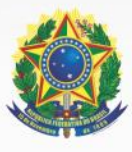

Serviço Público Federal Ministério da Educação<br>Secretaria de Educação Profissional e Tecnológica Instituto Federal de Educação, Ciência e Tecnologia do Pará

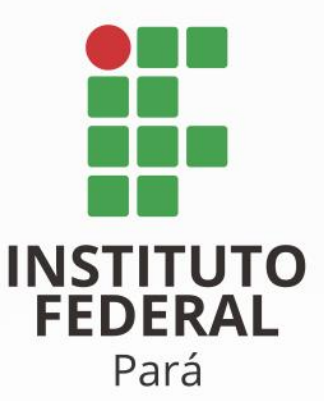

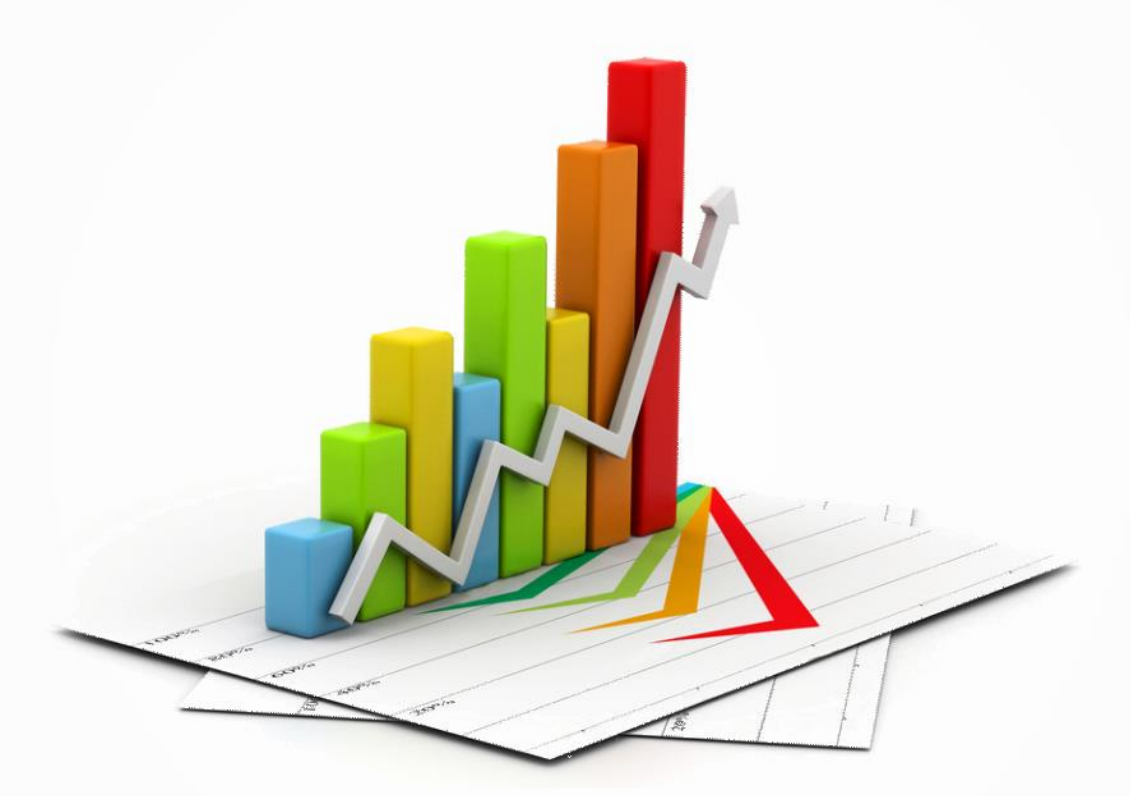

# PD BESENVOLVIMENTO

 $2014 - 2018$ 

www.ifpa.edu.br

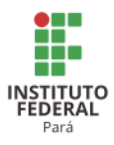

Michel Miguel Elias Temer Lulia **Presidente da República** José Mendonça Bezerra Filho **Ministro da Educação** Eline Neves Braga Nascimento **Secretário de Educação Profissional e Tecnológica**

Cláudio Alex Jorge da Rocha **Reitor** Elinilze Guedes Teodoro **Pró-reitora de Ensino** Ana Paula Palheta Santana **Pró-reitora de Pesquisa, Pós-graduação e Inovação** Fabrício Medeiros Alho **Pró-reitor de Extensão** Raimundo Nonato Sanches de Souza **Pró-reitor de Planejamento e Desenvolvimento Institucional** Danilson Lobato da Costa **Pró-reitor de Administração** Paulo Henrique Gonçalves Bezerra **Diretor de Tecnologia da Informação**

Michael André Gonçalves de Souza **Diretor de Gestão de Pessoas**

#### **DIRETORES GERAIS DOS CAMPI**

Valdinei Mendes da Silva – Campus Abaetetuba Paulo Altino Freitas da Cruz– Campus Altamira Gerson Nazaré Cruz Moutinho – Campus Ananindeua Manoel Antônio Quaresma Rodrigues – Campus Belém Danilo Silveira da Cunha– Campus Bragança Mário Médice Costa Barbosa – Campus Breves Francisco Edinaldo Feitosa Araújo – Campus Cametá Roberto Dias Lima– Campus Castanhal Vitor Silva Barbosa – Campus Conceição do Araguaia Raimundo Lucivaldo Cruz Figueira – Campus Itaituba Marcelo Edgard de Moraes Maia – Campus Industrial Marabá Marcos Antônio Leite da Silva – Campus Rural Marabá Fernando Emmi Correa – Campus Óbidos Samuel Carvalho de Aragão – Campus Paragominas Rubens Chaves Rodrigues – Campus Parauapebas Damião Pedro Meira Filho – Campus Santarém Anderson Walber de Jesus Barbosa– Campus Tucuruí Solange Felicidade Marques Ferreira – Campus Avançado Vigia

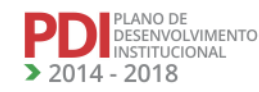

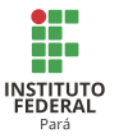

# **COMISSÃO DE ELABORAÇÃO PRESIDENTE**

Cláudio Alex Jorge da Rocha **Pró-reitor de Desenvolvimento Institucional**

#### **MEMBROS**

Valdinei Mendes da Silva **Representante dos Diretores Gerais**

Jorge Luís Moraes Valente **Representante do CONSUP**

Adalcilena Helena Café Duarte **Representante dos docentes**

Cássio José Reis Ferreira **Representante dos Técnicos Administrativos**

Neuder Luís Carvalho do Nascimento **Representante dos discentes**

Kátia Cristina Palheta Santana **Representante da PRODIN**

Rita de Cássia Ferreira de Vasconcelos **Representante da PROEN**

Laércio Gouveia Gomes **Representante da PROPPG**

Vanessa Souza Álvares de Mello **Representante da PROEXT**

Elisângela Maria de Brito Pereira **Representante da PROAD**

## **COMISSÃO DE REVISÃO - 2017 PRESIDENTE**

Raimundo Nonato Sanches de Souza **Pró-reitor de Planejamento e Desenvolvimento Institucional**

#### **MEMBROS**

Vanessa Souza Álvares de Mello **Representante da PRODIN**

Suellen Souza Ramos **Representante da PRODIN**

Fábio Dias dos Santos **Representante da PRODIN**

Ana Paula Palheta Santana **Representante da PROPPG**

Glauco Lira Pereira **Representante da PROPPG**

Elinilze Guedes Teodoro **Representante da PROEN**

Marta Coutinho Caetano **Representante da PROEN**

Fabrício Medeiros Alho **Representante da PROEX**

Suezilde da Conceição Amaral Ribeiro **Representante da PROEX**

Karla Christina Neves de Souza **Representante da PROAD**

Diogo Willavian Maciel Dantas **Representante da DGP**

Geraldo Francisco da Silva Junior **Representante da DGP**

Antônio Sérgio Cruz Gaia **Representante da DTI** Anderson de Souza Almeida **Representante da DTI**

Aluísio Freire de Oliveira Junior **Representante da Auditoria Interna**

Wanaia Tomé de Nazaré Almeida **Representante da Auditoria Interna**

André Moacir Lage Miranda **Representante do Gabinete da Reitoria**

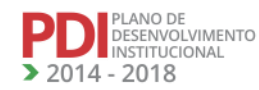

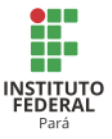

Waldemir Monteiro Bezerra **Representante do Gabinete da Reitoria**

Helton Breno Nascimento Barata **Representante do Campus Abaetetuba**

Arthur Lima Sampaio de Souza **Representante do Campus Abaetetuba**

Caio Túlio Pompeu Borges **Representante do Campus Altamira**

Brena Pollyana Pereira da Mota **Representante do Campus Altamira**

Walber Josué Miranda Moreira **Representante do Campus Ananindeua**

Lair Aguiar de Meneses **Representante do Campus Ananindeua**

Rita de Cássia Ferreira de Vasconcelos **Representantes do Campus Belém**

Jean da Silva Rodrigues **Representante do Campus Belém**

Alexsandra Pinheiro Vasconcelos **Representante do Campus Bragança**

Herlon Ricardo Seixas Nunes **Representante do Campus Bragança**

Márcia Helena Maués de Abreu **Representante do Campus Breves**

Daiane Souza Andrade **Representante do Campus Breves**

Ricardo Augusto Martins Cordeiro **Representante do Campus Castanhal**

Luís André Luz Barbas **Representante do Campus Castanhal**

Aldrin Márcio da Silva Benjamin **Representante do Campus Cametá**

Roseane Fernandes da Costa **Representante do Campus Cametá**

Cinara Estrela **Representante do Campus Conceição do Araguaia**

Alcides Pontes Galvão **Representante do Campus Conceição do Araguaia**

Edil Queiroz dos Santos **Representante do Campus Itaituba**

Ângela Maria dos Santos **Representante do Campus Itaituba**

Carlos Vinícius de Paes Santos **Representante do Campus Marabá Industrial** Rauli Cristiane Oliveira da Silva Amin **Representante do Campus Marabá Industrial**

Willian Bruno Silva Araújo **Representante do Campus Marabá Rural**

Rogério Carvalho dos Santos **Representante do Campus Marabá Rural**

Natanael Vicente Pires **Representante do Campus Óbidos**

Paulo Aguiar de Sena **Representante do Campus Óbidos**

Félix Justino do Carmo **Representante do Campus Paragominas**

Agnaldo Reis Pontes **Representante do Campus Paragominas**

Rubens Chaves Rodrigues **Representante do Campus Parauapebas**

Vander Augusto Oliveira da Silva **Representante de Parauapebas**

Erbena Silva Costa **Representante do Campus Santarém**

Francisco Raphael Cabral Furtado **Representante do Campus Santarém**

Dorivaldo Rosa França **Representante do Campus Tucuruí**

Landry Pereira da Silva **Representante do Campus Tucuruí**

Solange Felicidade Marques Ferreira **Representante do Campus Avançado Vigia**

Igor de Albuquerque Cieslak **Representante do Campus Avançado Vigia**

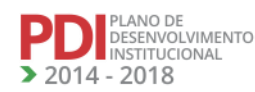

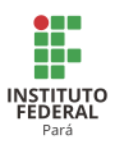

#### **LISTA DE TABELAS**

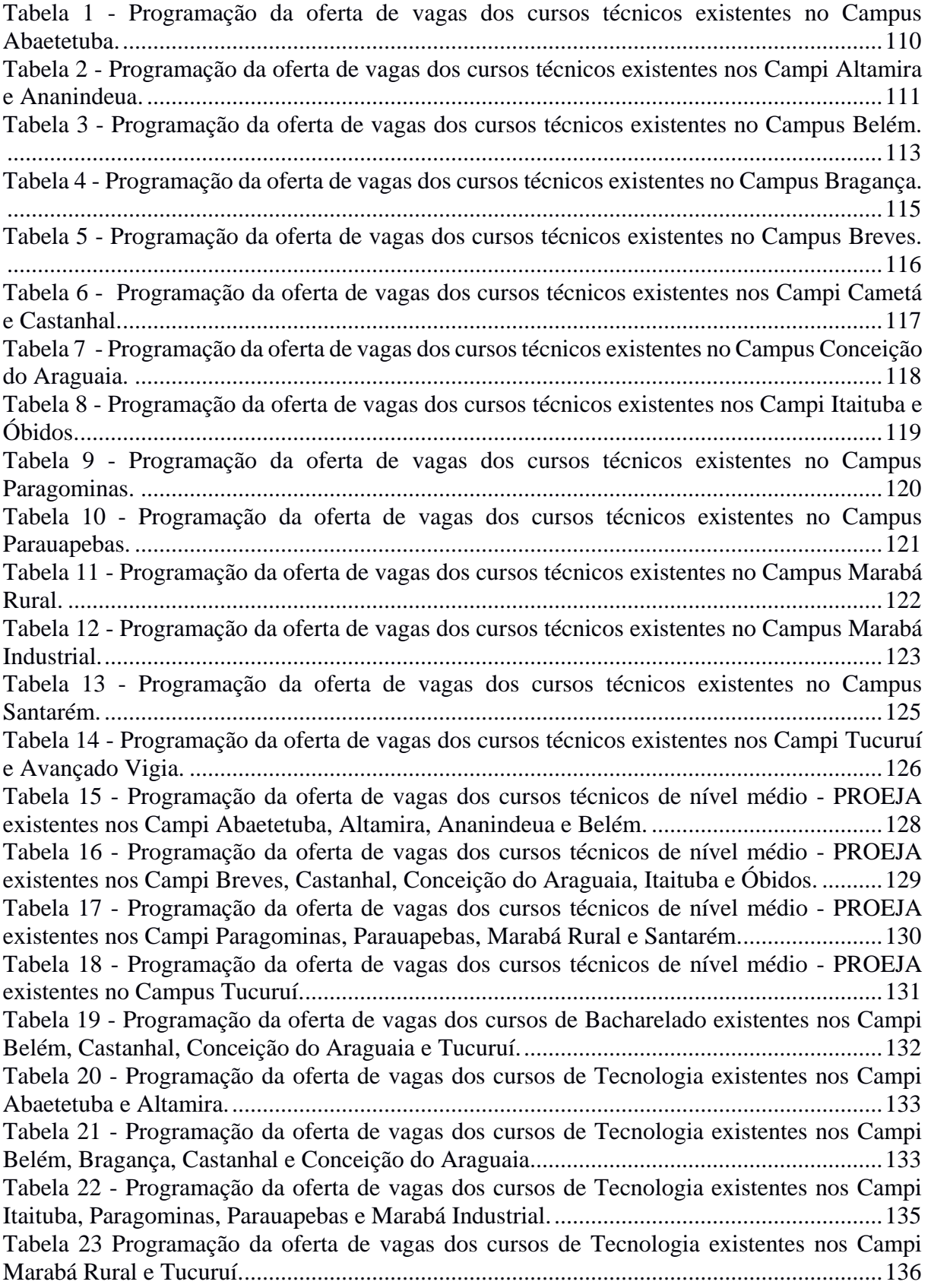

**NAJA** 

NA ATA

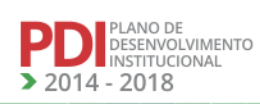

**ALAN** 

NAAMA

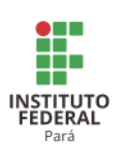

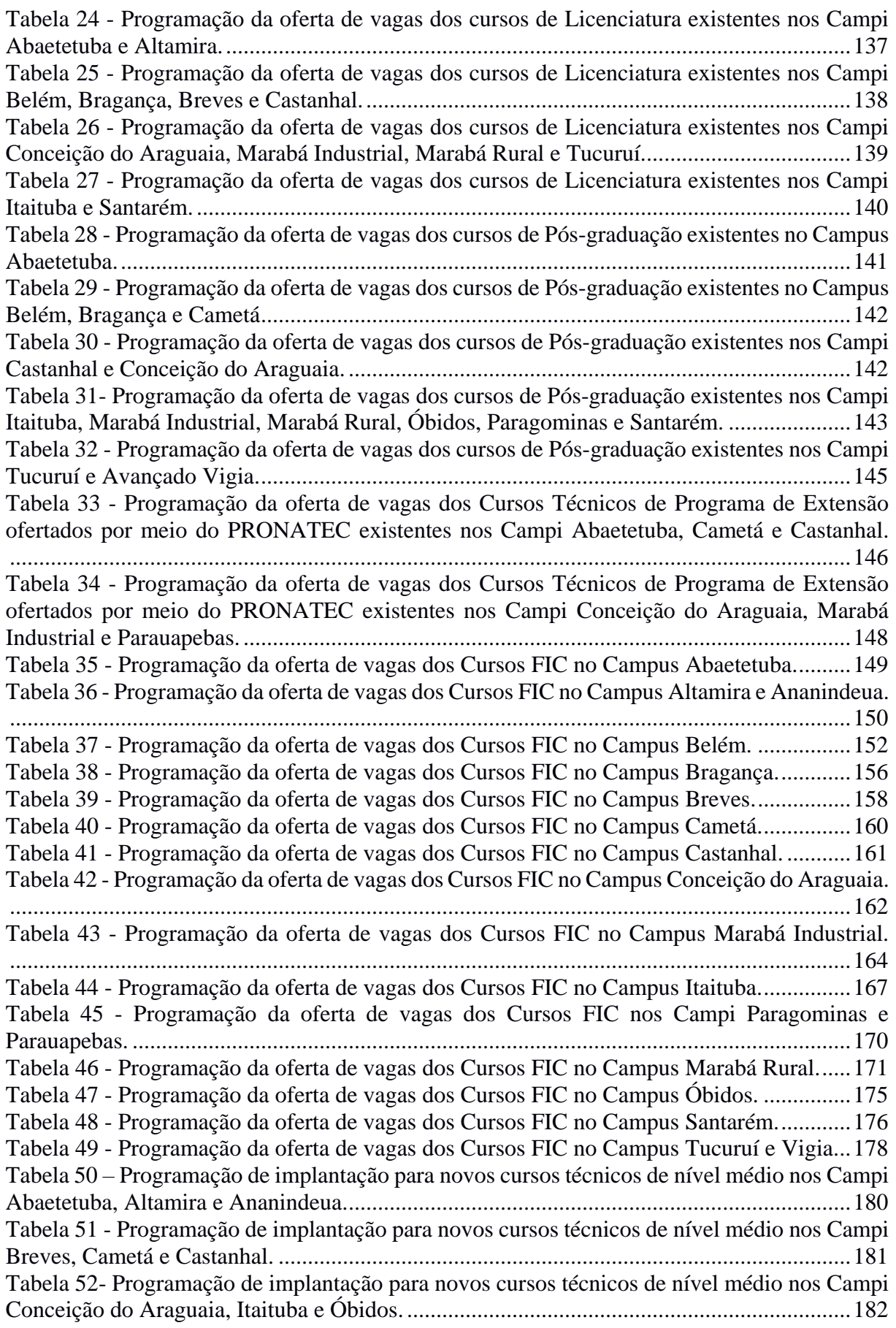

**TALA** 

 $\mathcal{L}$ 

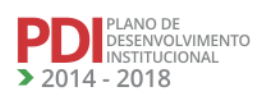

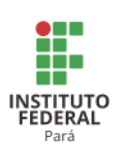

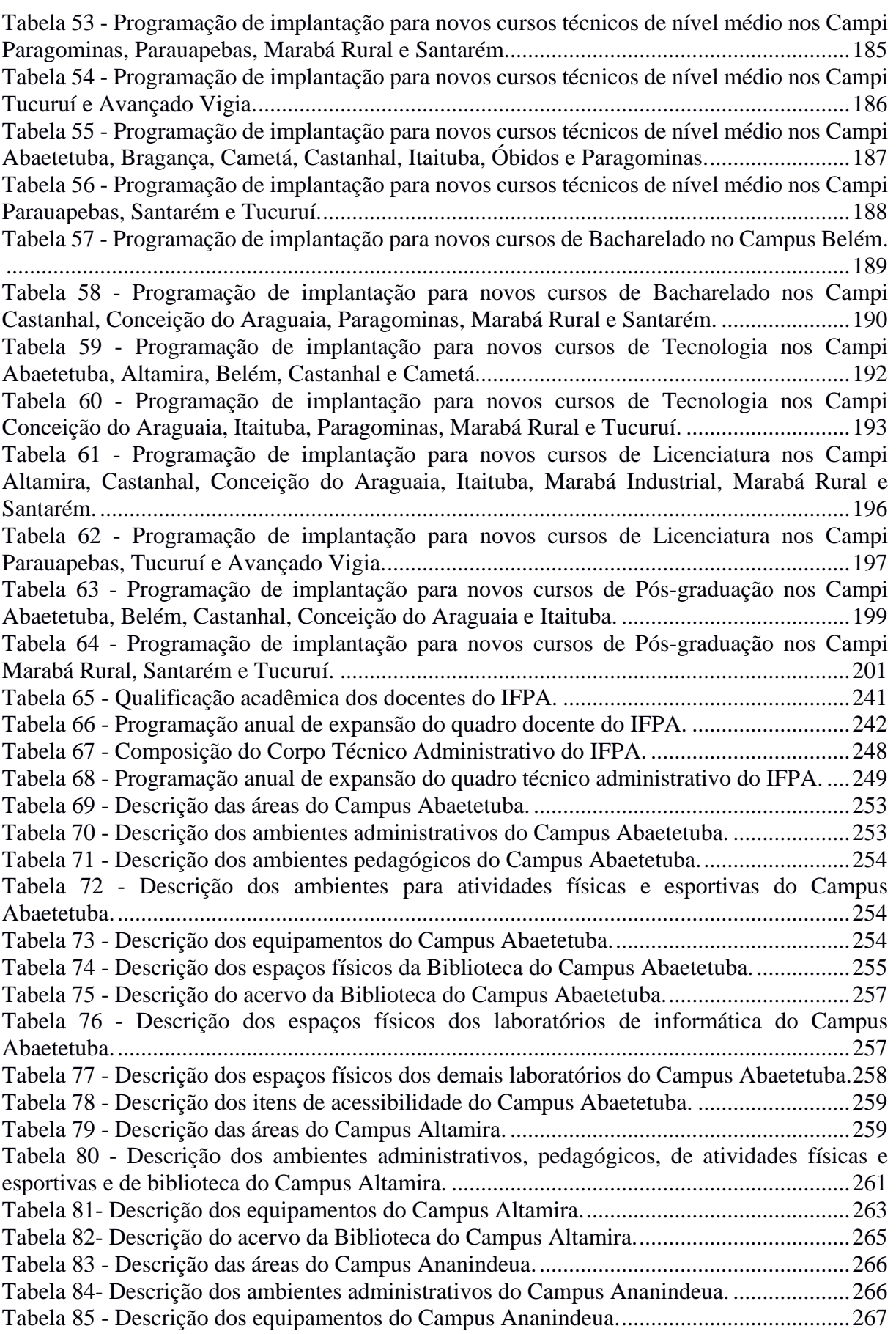

**TALA** 

 $\mathcal{L}$ 

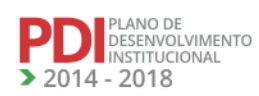

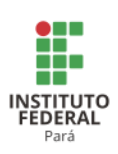

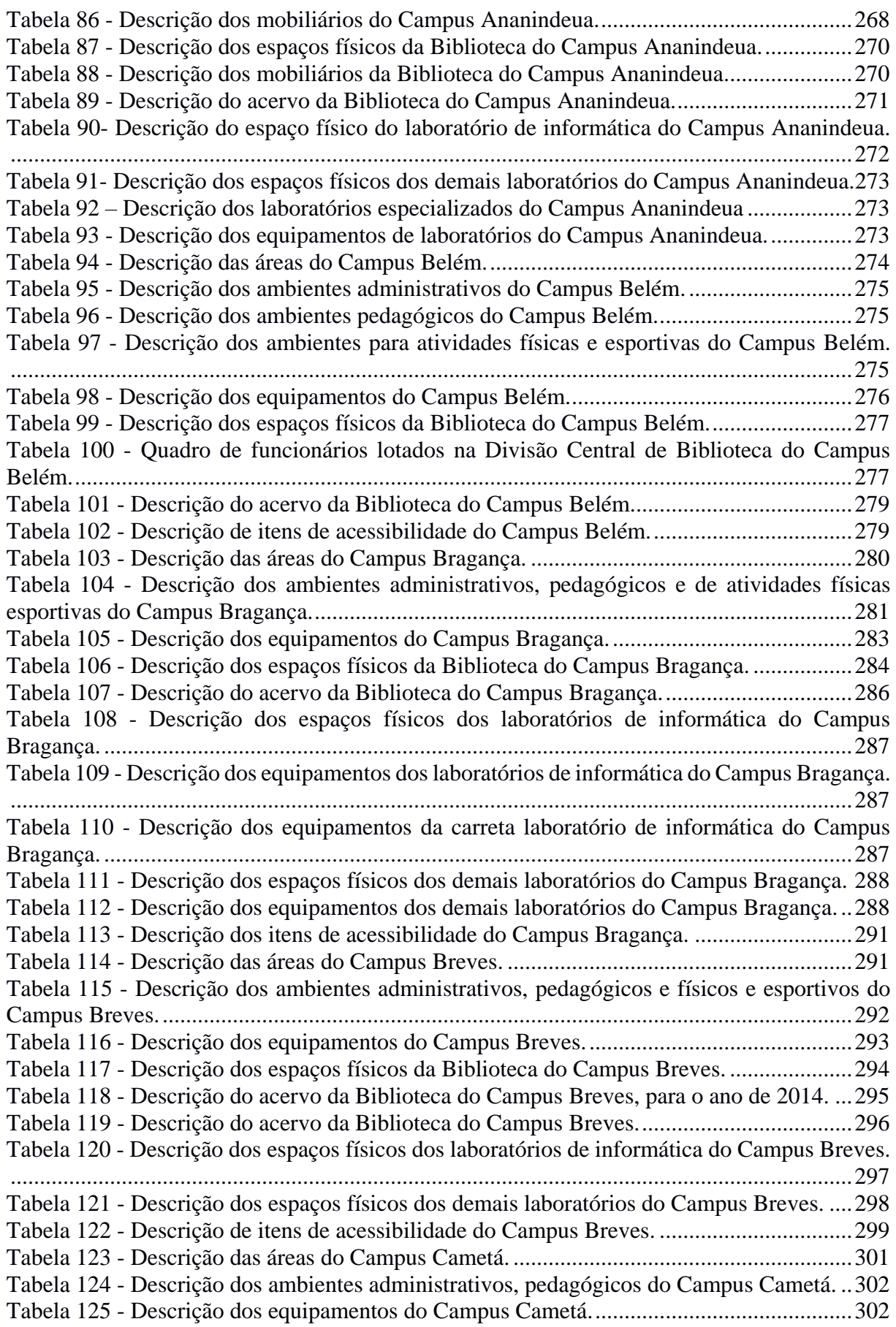

**TALA** 

 $\mathcal{L}$ 

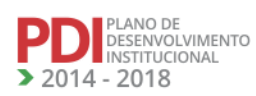

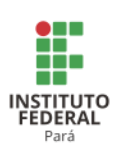

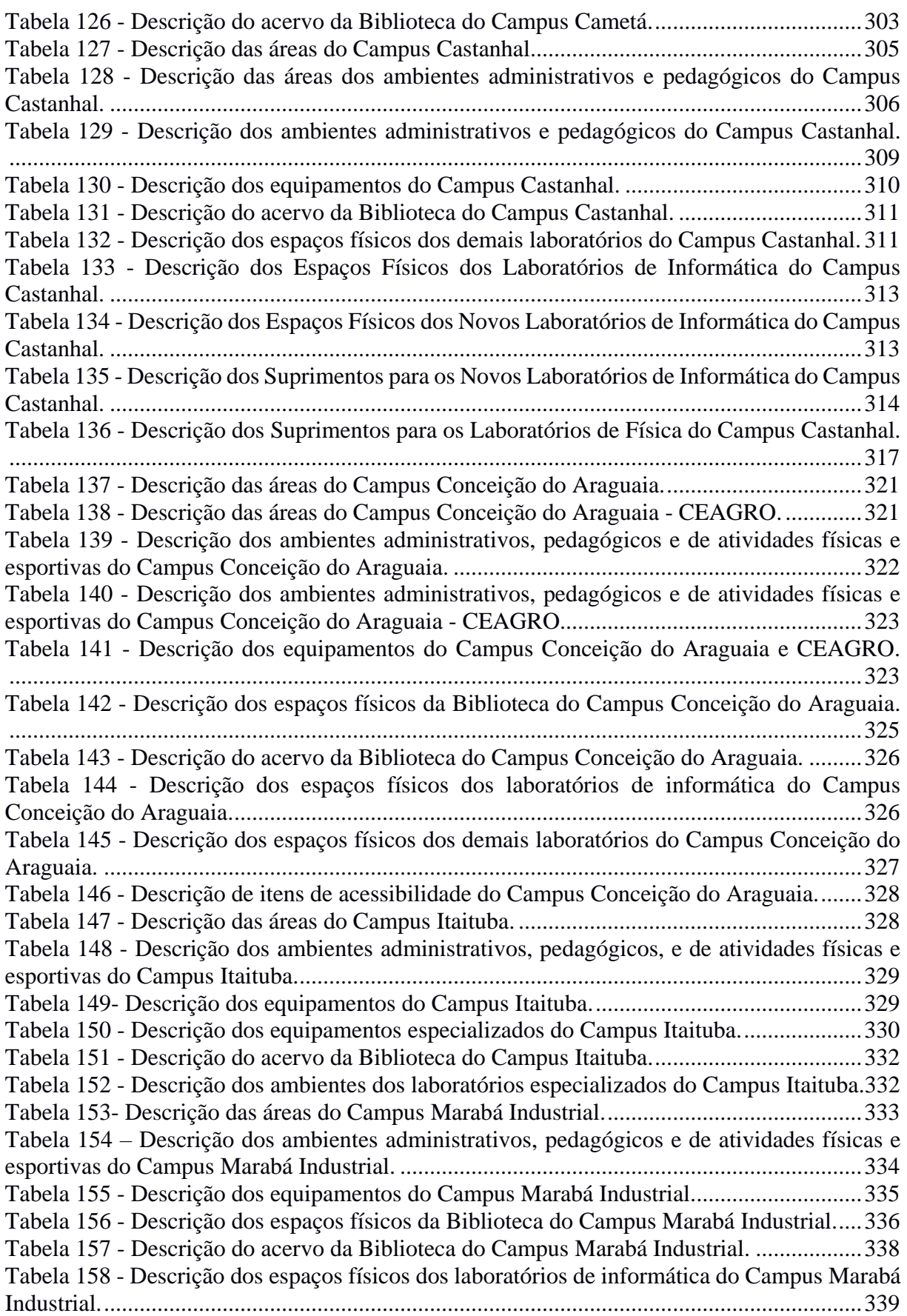

**TALA** 

 $\mathcal{L}$ 

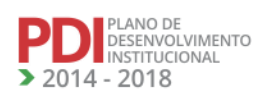

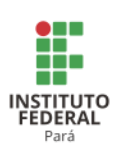

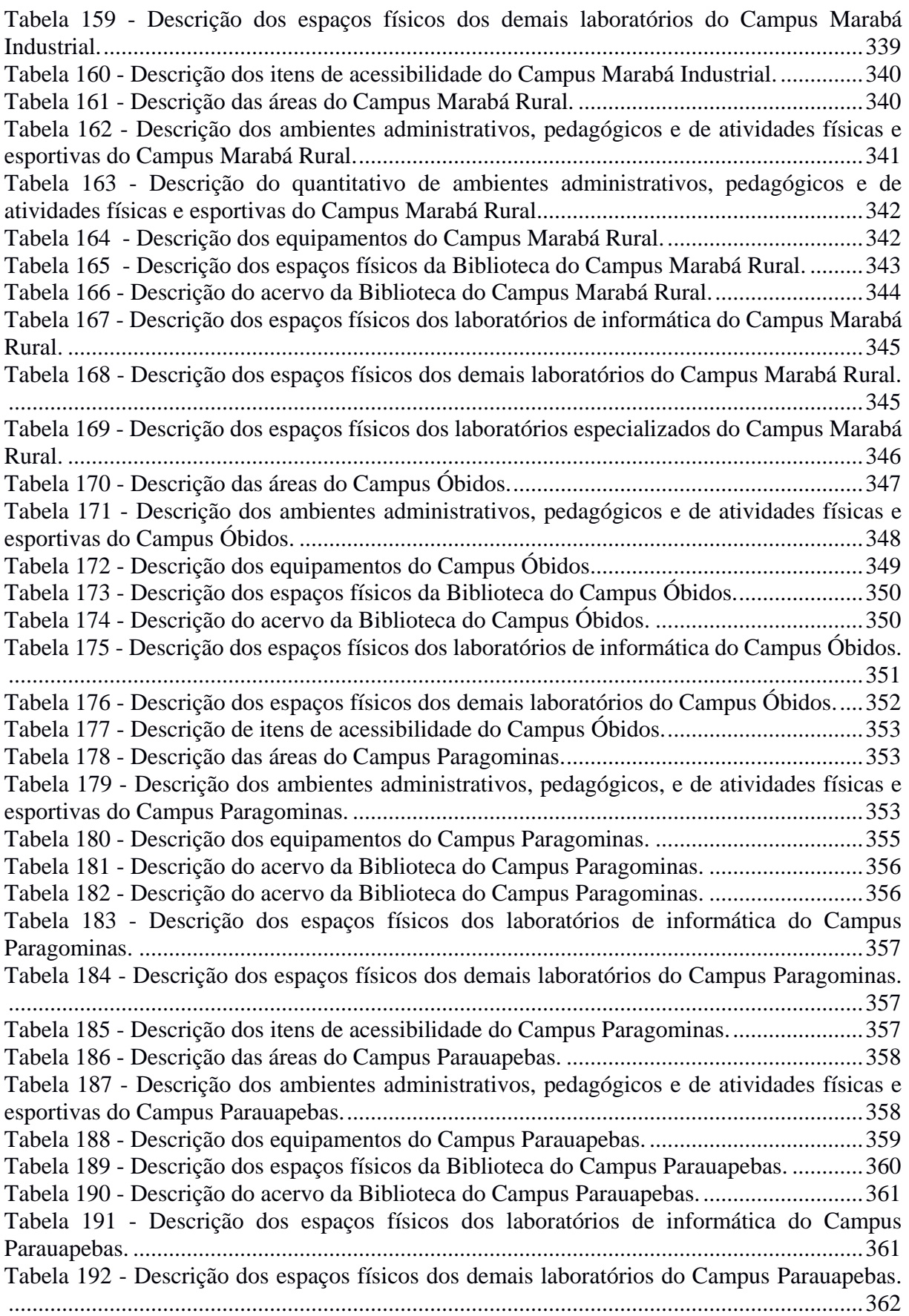

**TALA** 

 $\mathcal{L}$ 

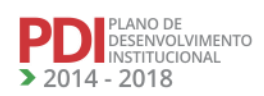

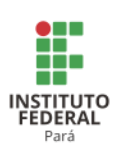

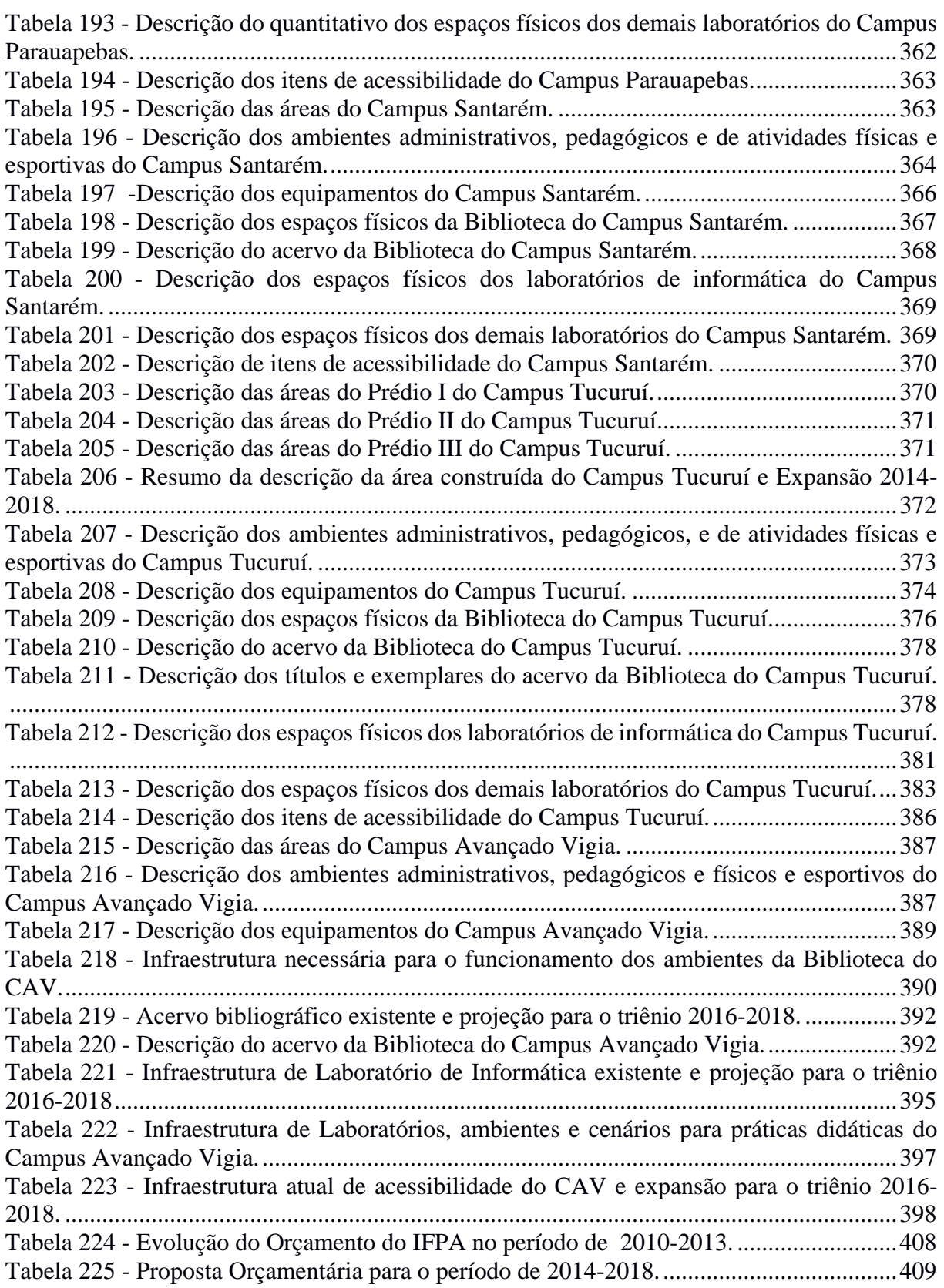

**TALA** 

 $\mathcal{L}$ 

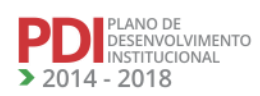

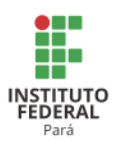

### **LISTA DE QUADROS**

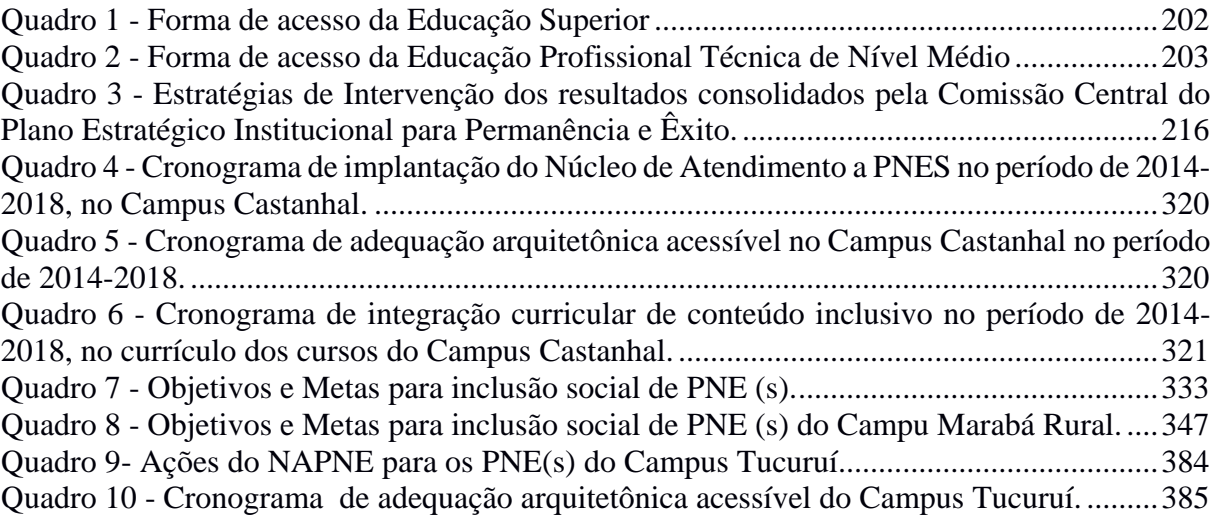

**NAZI** 

NAAM

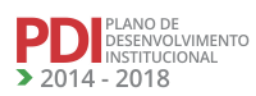

VAN

**TANAZI** 

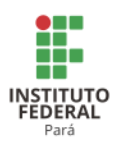

#### **LISTA DE SIGLAS**

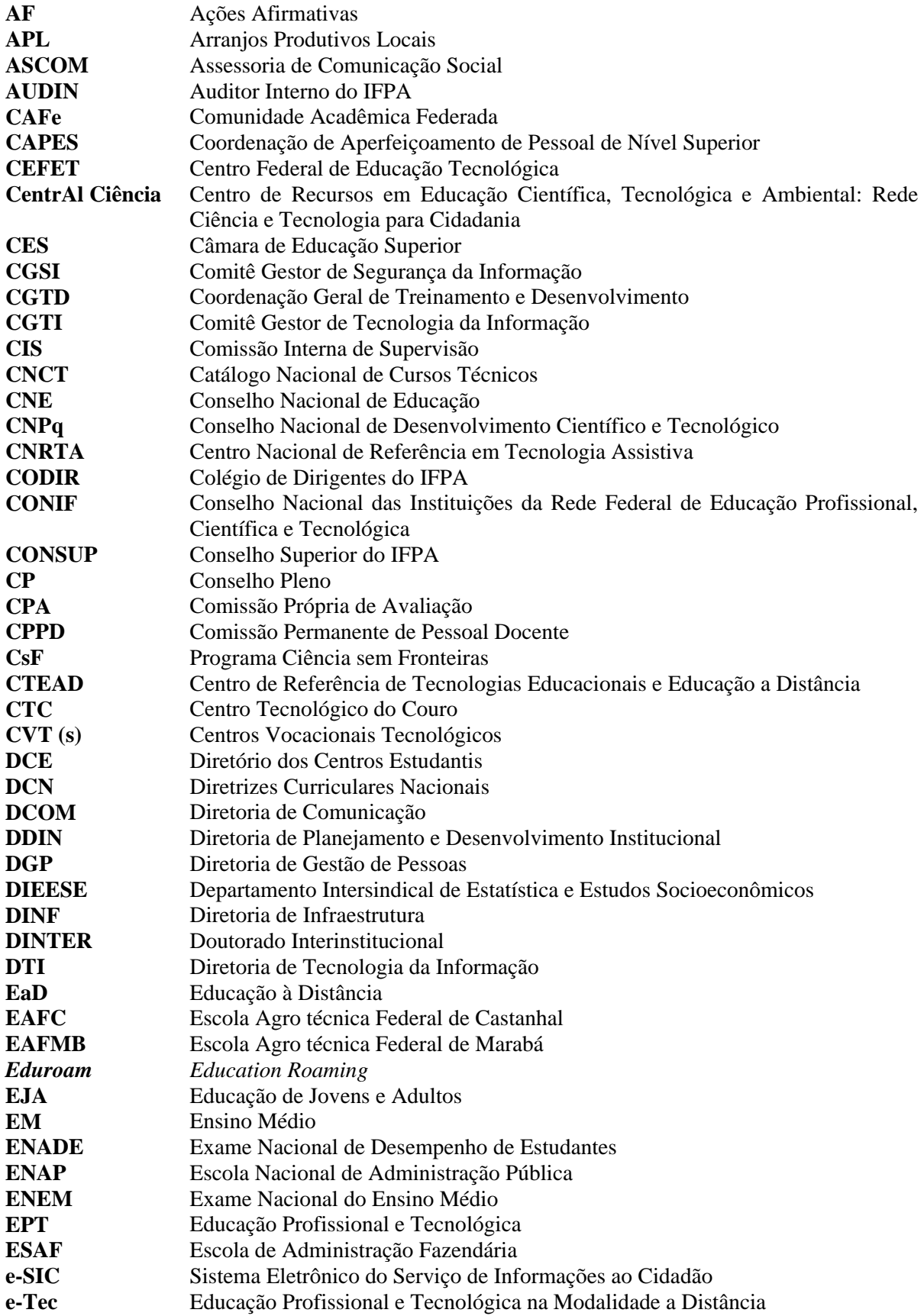

**NAJA** 

NATA NATA

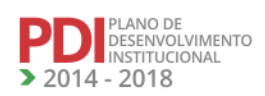

<u> JAM</u>

NANAVA

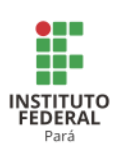

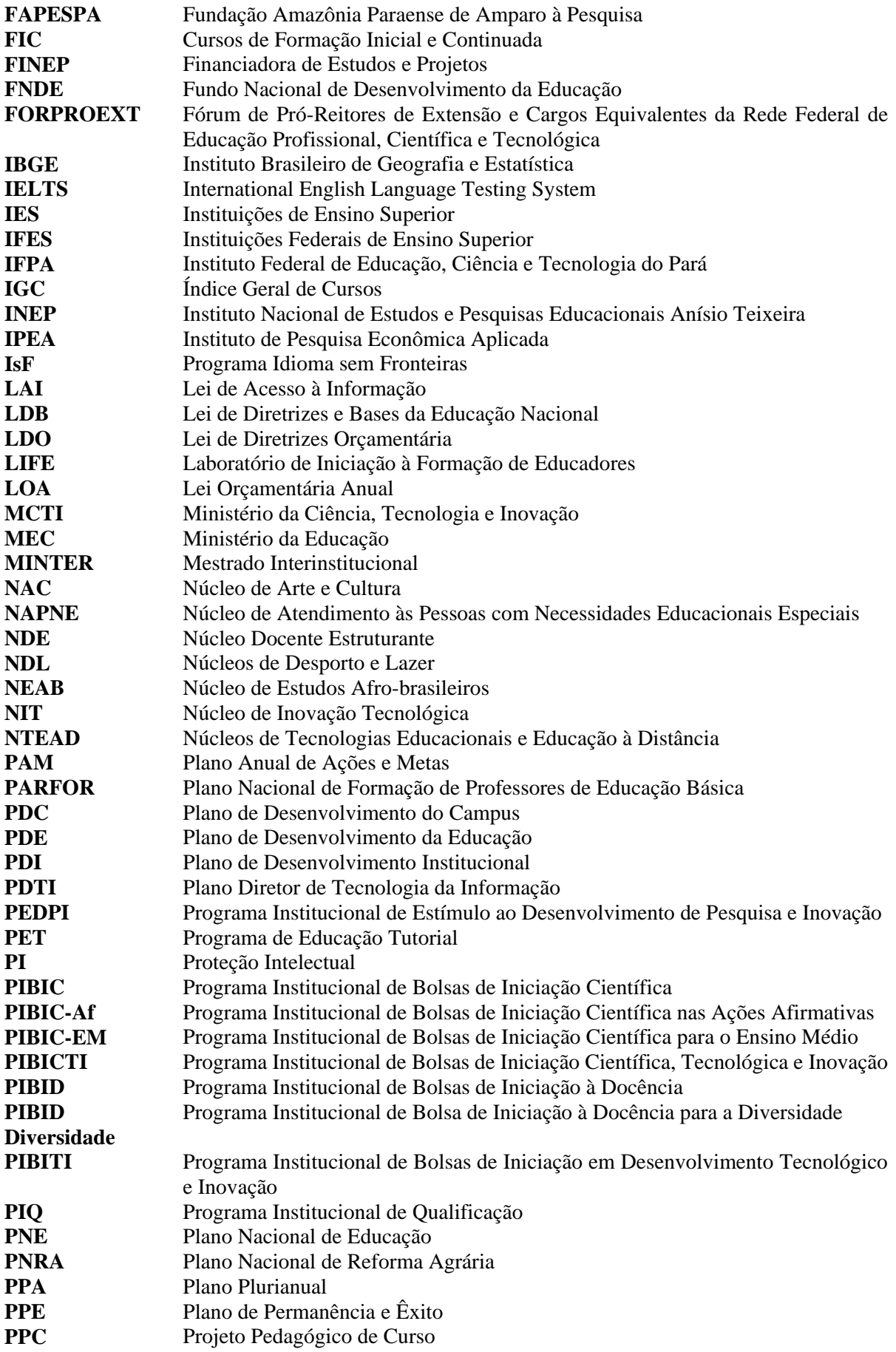

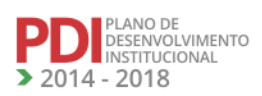

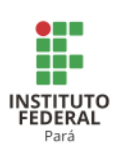

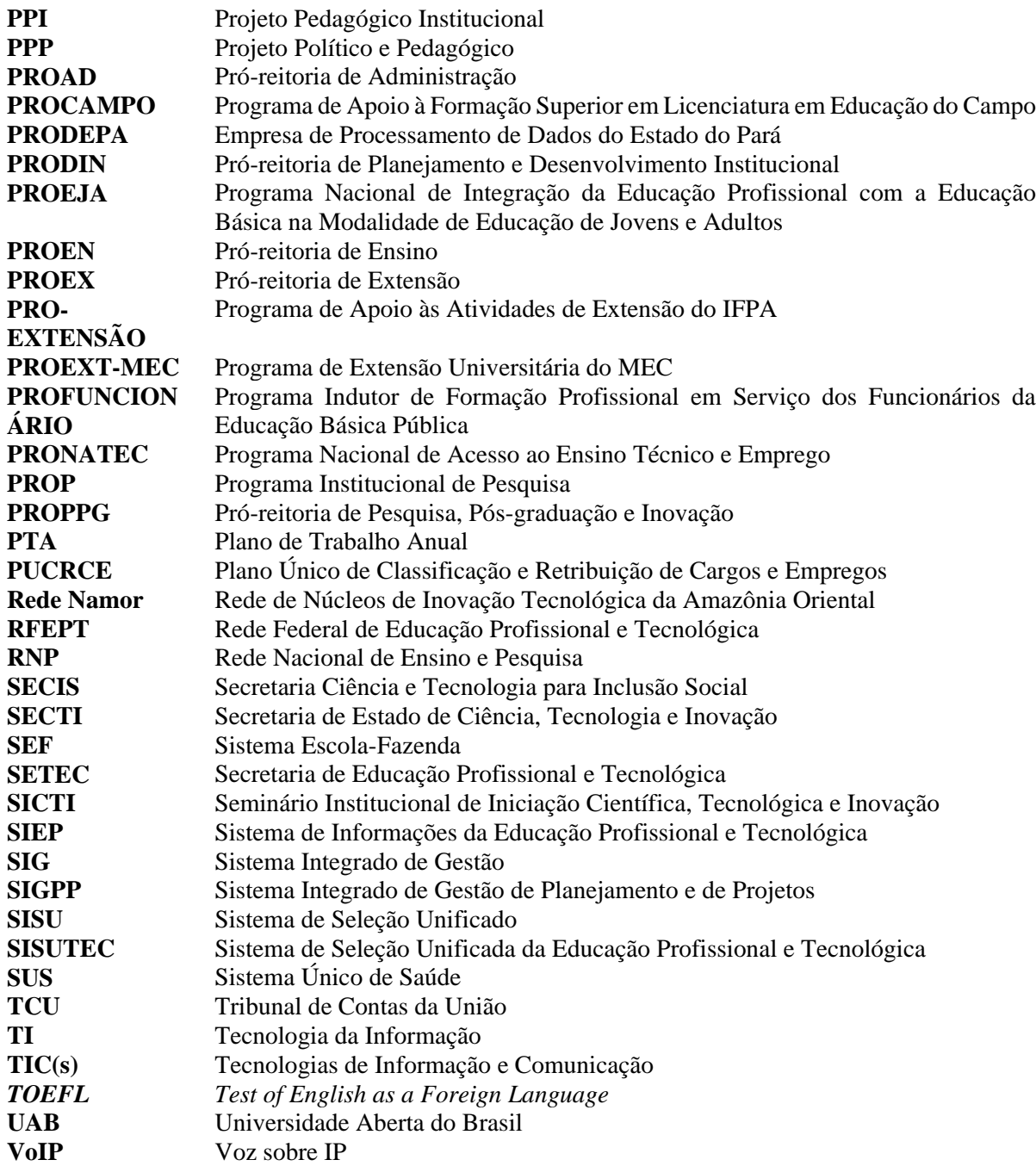

**AVAV** 

VNA

 $\mathcal{L}$ 

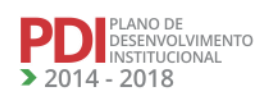

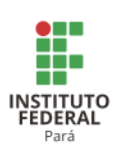

# **SUMÁRIO**

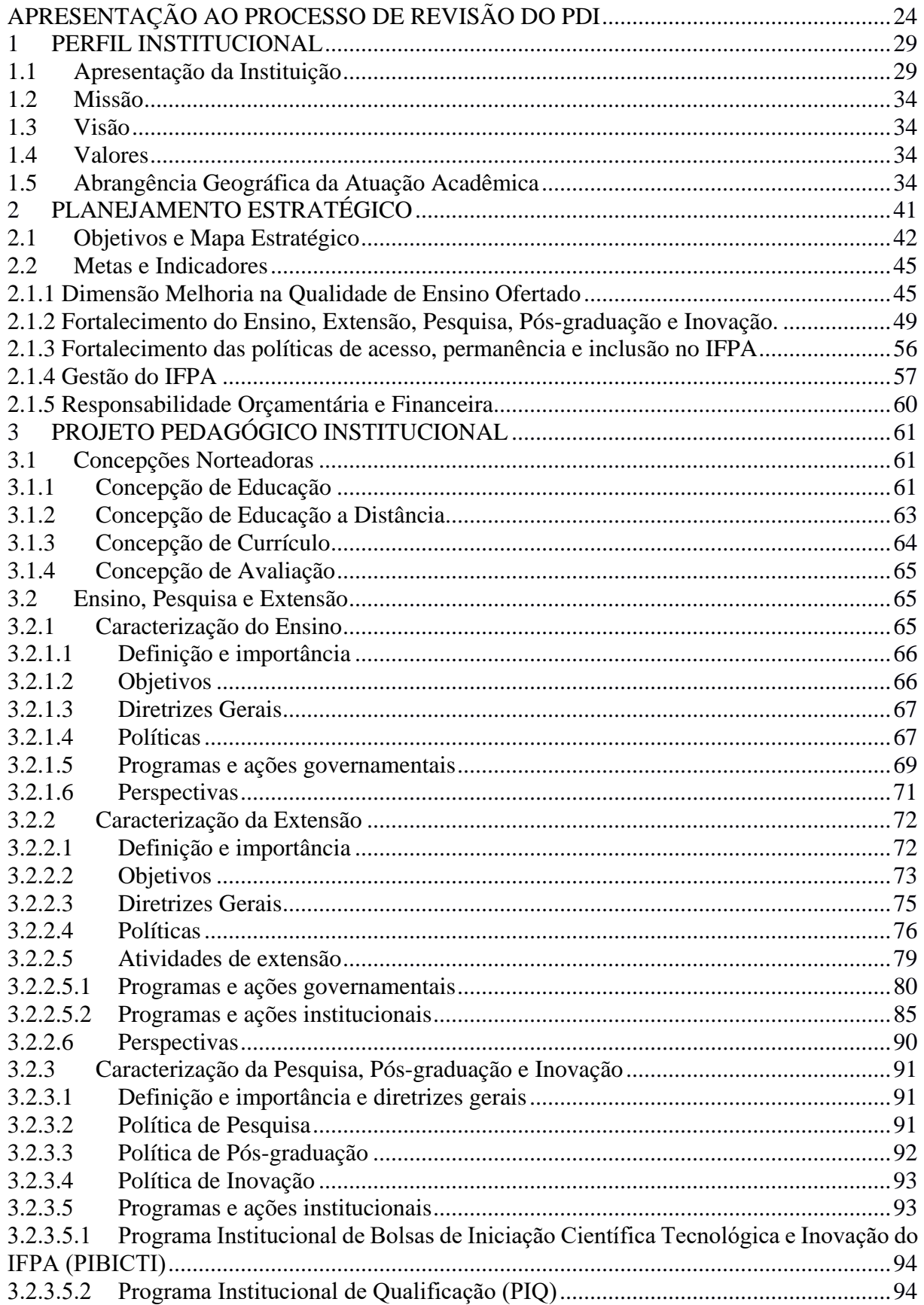

**NAW** 

**TANA** 

**TANA** 

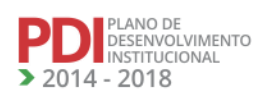

N

NU.

A A

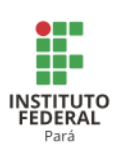

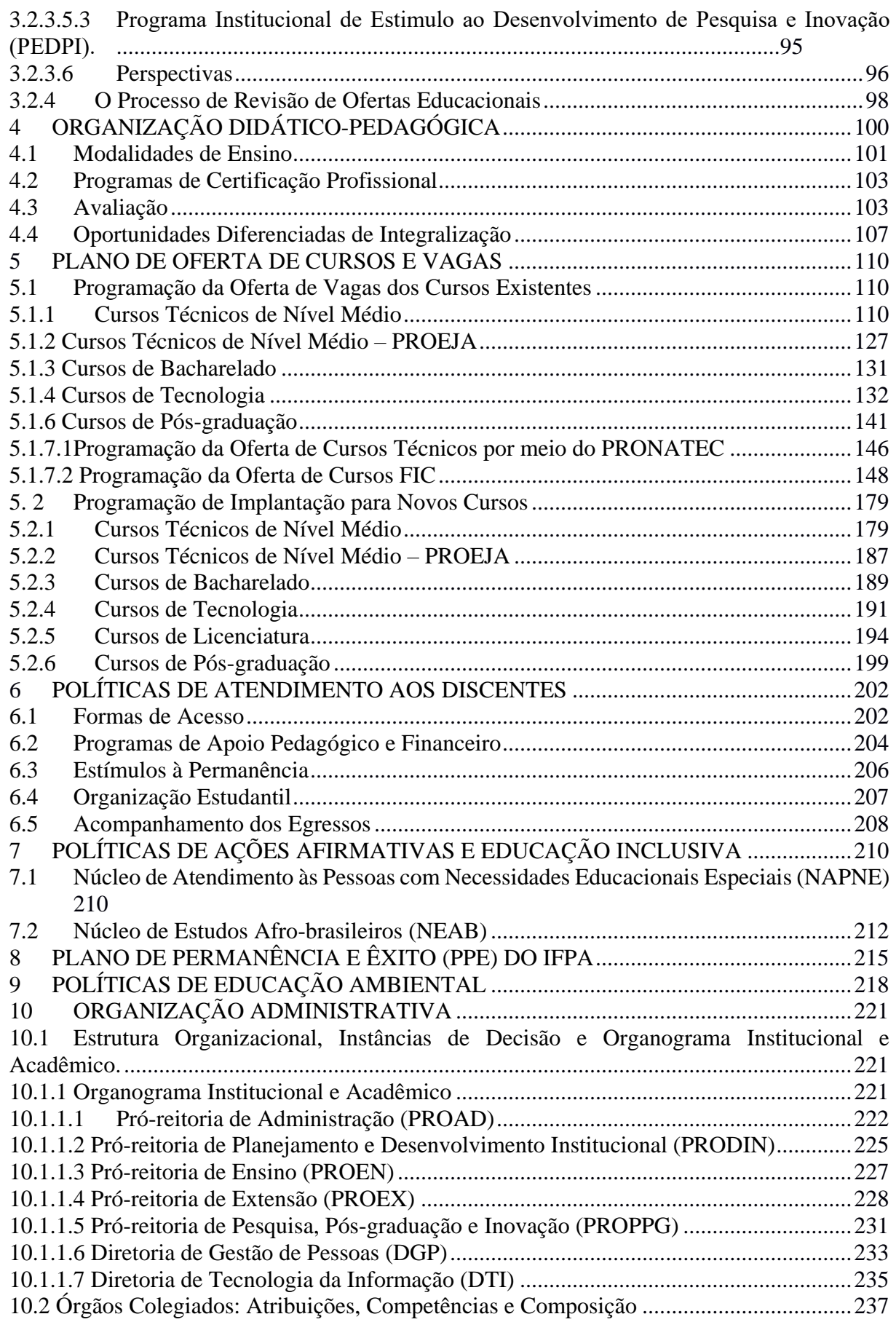

**TALA** 

 $\mathcal{L}$ 

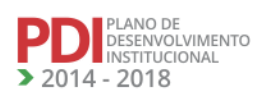

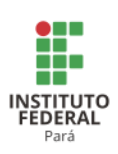

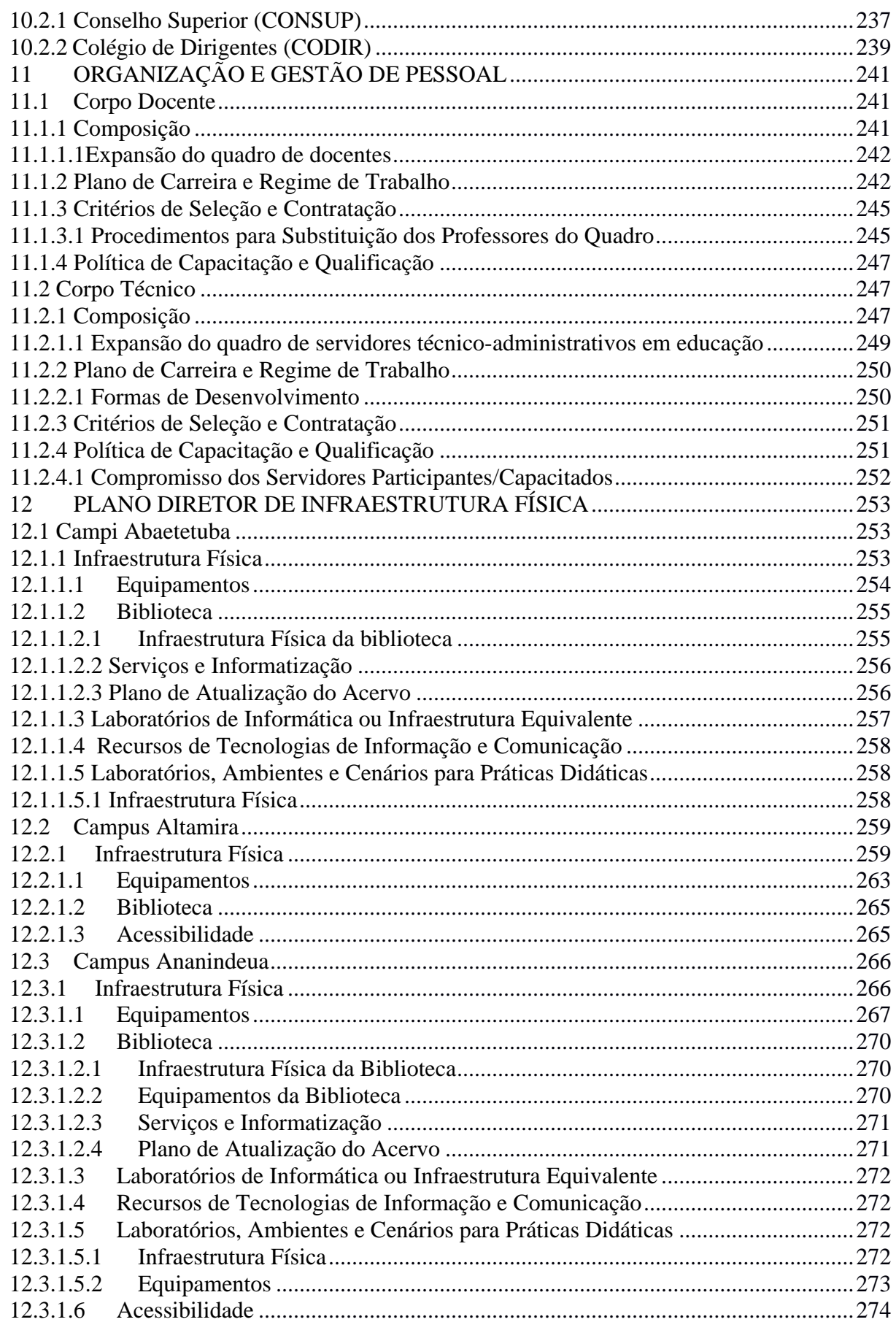

**AVAV** 

VNA

 $\mathcal{L}$ 

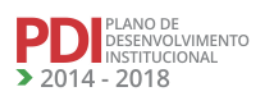

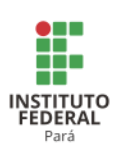

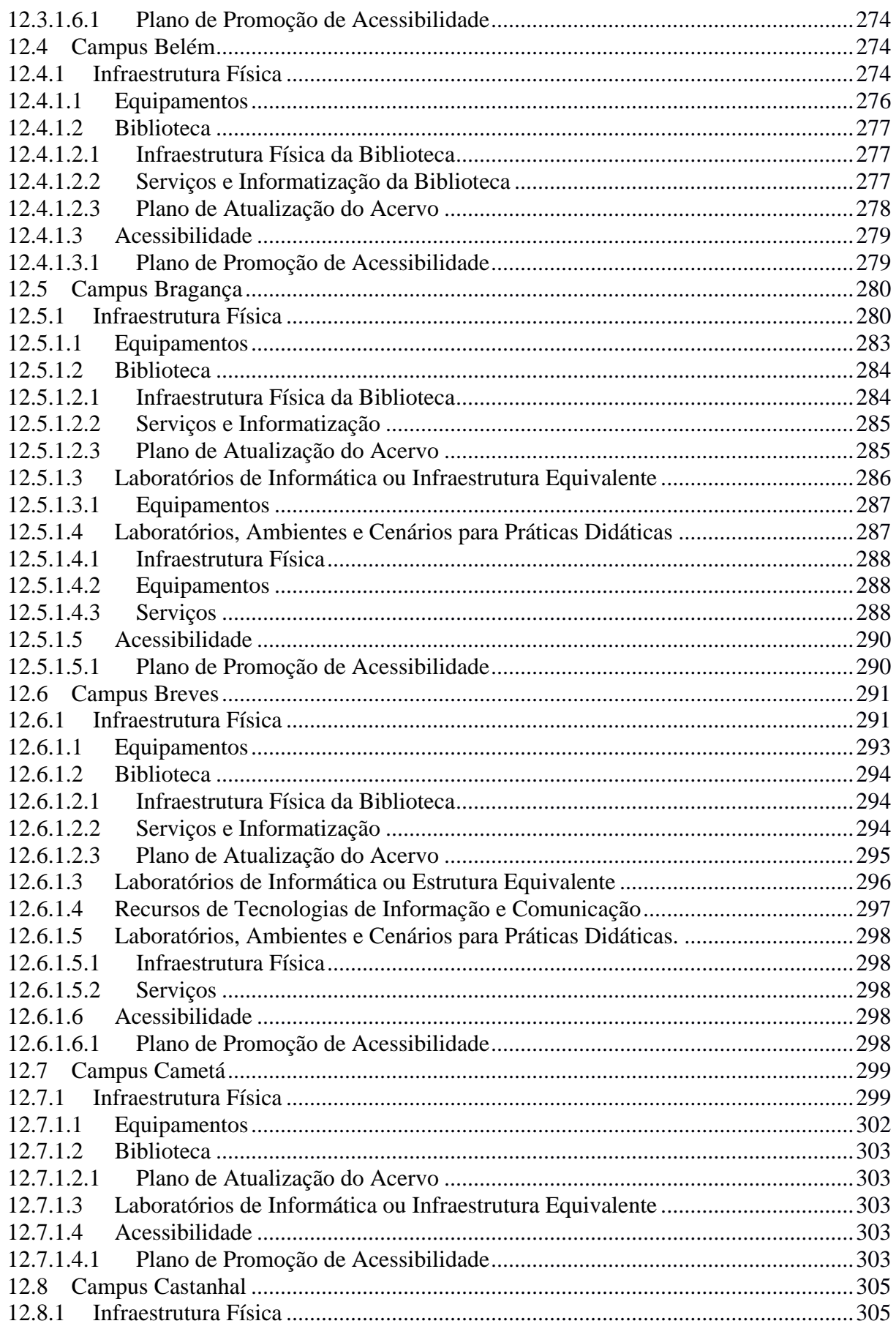

**AVAV** 

VNA

 $\mathcal{L}$ 

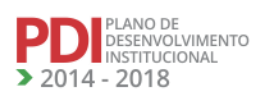

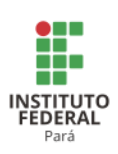

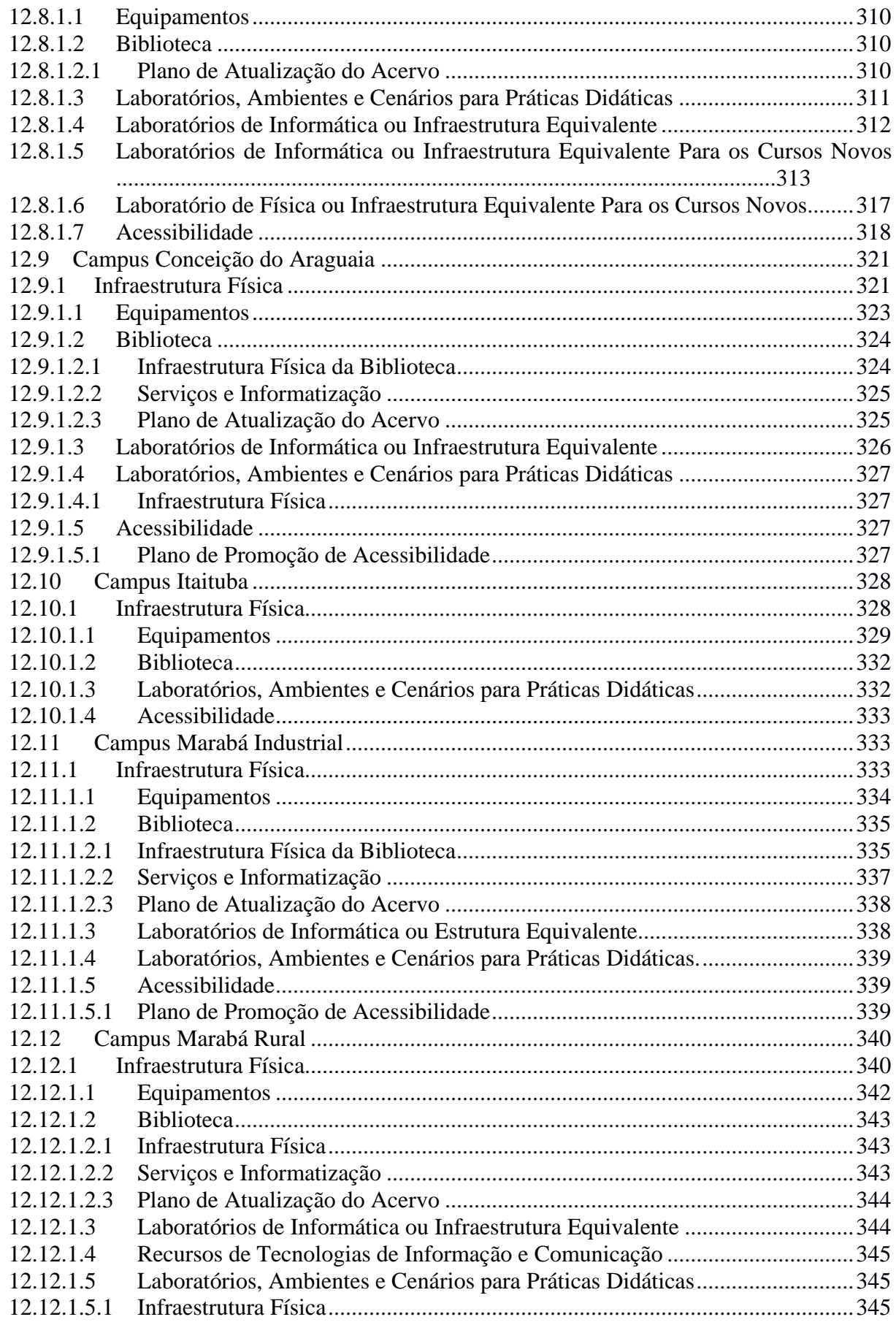

**TALA** 

 $\mathcal{L}$ 

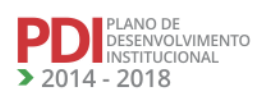

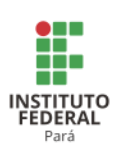

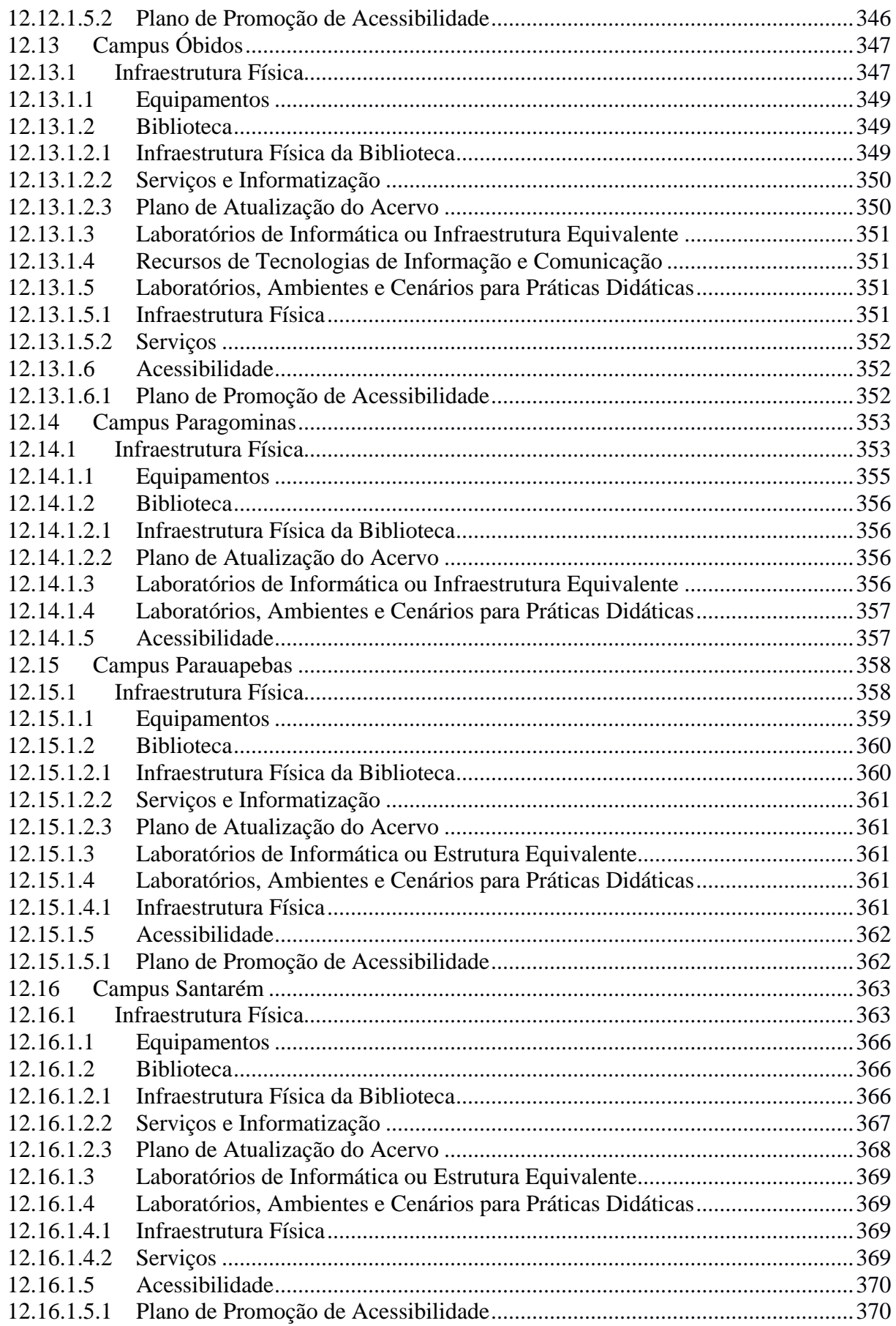

**AVAV** 

VNA

 $\mathcal{L}$ 

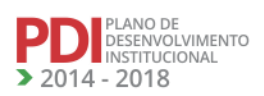

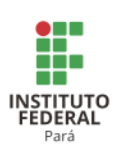

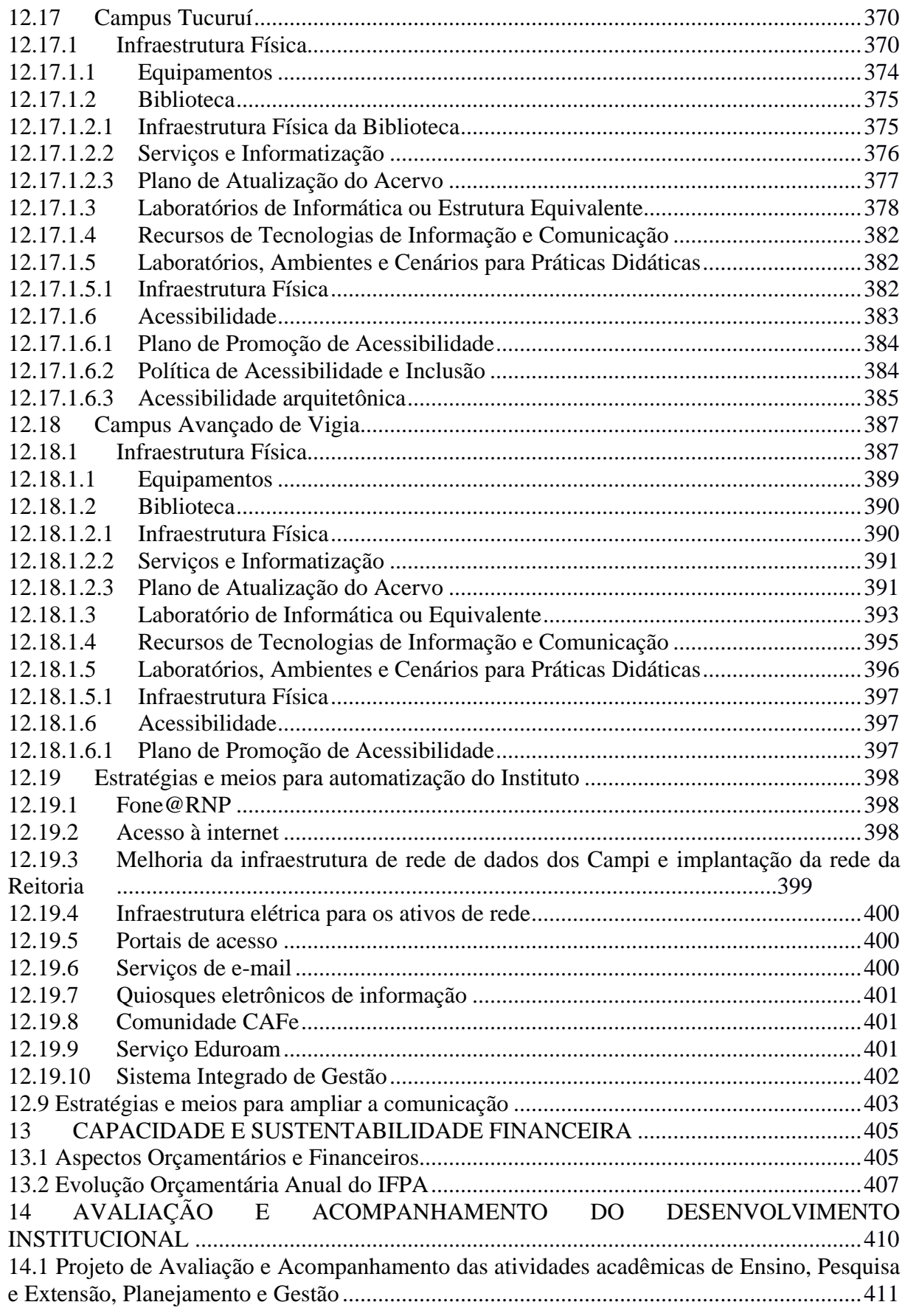

**TALA** 

 $\mathcal{L}$ 

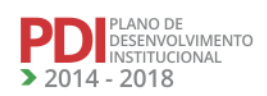

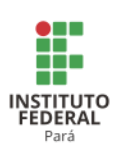

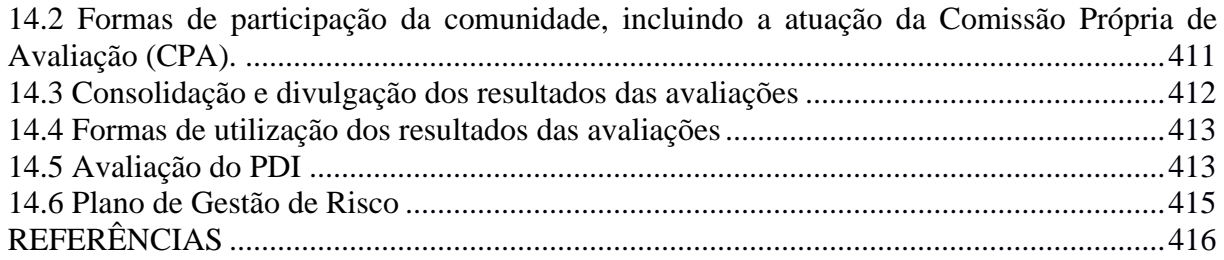

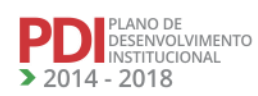

M

**AVAM** 

**TALA** 

 $\mathcal{L}$ 

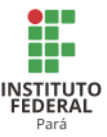

#### **APRESENTAÇÃO AO PROCESSO DE REVISÃO DO PDI**

O ano de 2015 trazia consigo um indicador de incertezas quanto aos rumos da política brasileira, que, em um cenário de mudança ideológica, poderia impactar negativamente as perspectivas de investimentos nas instituições públicas. Este cenário de fato aconteceu em 2016 e logo os rumos dos investimentos na educação foram alterados com a redução dos recursos de investimentos e a contenção de recursos de custeio, com perspectivas muito claras de reduções ainda maiores nos próximos exercícios.

Esse novo contexto impacta diretamente as perspectivas de crescimento da instituição, seja no aspecto de sua infraestrutura física, seja no número de matrículas, ou em outros indicadores. Afeta ainda a execução das metas do Plano de Desenvolvimento Estratégico da Institucional (PDI), que foi elaborado em um contexto econômico bastante positivo e de uma política ideológica voltada para atender as demandas sociais e educacionais, corroborado por sucessivos aumentos da Matriz Orçamentária nos anos anteriores. Esse contexto motivou os gestores das unidades desta Instituição a ter uma visão estratégica bastante ambiciosa em termos de crescimento de sua infraestrutura física e de número de matrículas, para os anos de 2014- 2018. Entretanto, dois anos depois, esse contexto é alterado significativamente, com a redução da Matriz Orçamentária e dos recursos da expansão das Instituições, comprometendo drasticamente o alcance das metas estabelecidas.

Em 2014, quando havia começado a vigência do PDI do IFPA, ocorreu a aprovação do novo Plano Nacional de Educação (PNE), que também está eivado de metas bastante desafiadoras, algumas que exigem vultosos recursos orçamentários e financeiros e outras que não exigem tanto. Nesse momento, observou-se que o PDI não contemplava algumas metas constantes do PNE, bem como se necessitava alinhar suas metas ao plano maior. Em que pese, considerando este novo contexto político e econômico, não fazer sentido o alinhamento de metas que irão demandar recursos orçamentários além dos limites do que o IFPA projeta na sua matriz, de qualquer forma, faz-se necessário algum nível de alinhamento do PDI com as diretrizes do PNE.

Ademais, em 2015, o IFPA passou por avaliação institucional do Ministério da Educação (MEC), por meio do Instituto Nacional de Estudos e Pesquisas Educacionais Anísio Teixeira (INEP), cujos avaliadores identificaram a falta de algumas diretrizes na área do ensino, da pesquisa, da extensão e da gestão. O IFPA assinou um Termo de Compromisso para sanar as deficiências relatadas pela Comissão de Avaliação, entre as quais os ajustes do PDI.

**REVISADO EM 2017** 

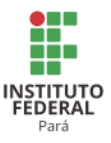

Nesse sentido, é que se fez necessária a revisão do Plano de Desenvolvimento Institucional do IFPA, processo este previsto no próprio documento, com vistas a rever metas, incluir outras, bem como realizar outros ajustes pertinentes.

Cabe destacar que o planejamento estratégico não deve ser um documento rígido que não permita ser adaptado, ajustado e redimensionado, se circunstâncias várias assim o exigirem, principalmente riscos externos que são mais difíceis de serem controlados pela gestão. Esta flexibilidade, inclusive, é recomendada pelos grandes teóricos do planejamento estratégico, mormente este que é concebido para uma vigência de médio e longo prazo. Para Oliveira (2014), as revisões devem ocorrer "quando se julgar que as alterações no ambiente ou na empresa invalidam as premissas do planejamento estratégico [...]". Esse autor complementa, dizendo que "O ideal é que haja certa periodicidade para a revisão do planejamento estratégico e que ela ocorra sempre que for constatada a necessidade".

Valemo-nos dos argumentos supramencionados para justificar o processo de revisão do PDI do IFPA, que foi concebido seguindo as orientações do art. 16 do Decreto nº 5.773/2006, que estabelece as diretrizes para a elaboração do PDI, cujas metas e objetivos devem estar alinhados com as premissas da Lei nº 11.892/2008, que criou os Institutos Federais, com a Lei de Diretrizes e Bases da Educação Nacional (LDB), Lei nº 9.334/1996, e com o Plano Nacional de Educação (PNE), este último aprovado pela Lei nº 13.005/2014.

Ademais, o processo de revisão do PDI considerou também os pressupostos do Projeto Político e Pedagógico Institucional (PPI), da antiga Organização Didática que deu origem ao Regulamento Didático Pedagógico do Ensino (Resolução nº 041/2015-CONSUP), bem como do Estatuto do IFPA (Resolução nº 148/2016-CONSUP), reformulados, respectivamente, em 2015 e 2016. O Regimento Geral do IFPA também é um instrumento norteador do PDI e que também está em fase de revisão.

Para realizar o trabalho de revisão do PDI, foi instituída uma comissão com representantes de todas as unidades do IFPA, mas coube à Pró-reitoria de Planejamento e Desenvolvimento Institucional (PRODIN) a coordenação de todo o processo. A Comissão de Revisão do PDI aprovou um plano de trabalho e discutiu a metodologia em reunião, definindose que os Planos de Desenvolvimento dos Campi (PDC) revisados seriam utilizados para compor as metas do PDI. Aprovou-se também que o Plano não sofreria muitas alterações, pois estas seriam limitadas ao redimensionamento e inclusões de metas e de itens não contemplados no PDI original. Estabeleceu-se que não se alteraria a estrutura do documento, para não o

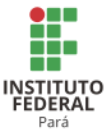

descaracterizar no todo. Também foram colhidas informações das unidades estratégicas da Reitoria, como Pró-reitorias e Diretorias Sistêmicas.

Além disso, para aumentar a transparência e a participação no processo, uma assembleia geral de alunos e servidores foi convocada para discutir as alterações propostas, receber outras contribuições e aprovar o texto final revisado. Esta assembleia foi transmitida ao vivo pela internet para todos os Campi do IFPA, cujos servidores e alunos poderiam participar por meio do *chat,* para dirimir dúvidas ou contribuir com suas sugestões.

Os representantes dos Campi na Comissão encarregaram-se de apresentar e discutir a Minuta do PDI nos Campi, bem como ajudar a divulgar a assembleia geral. A Assessoria de Comunicação da Reitoria elaborou uma ampla campanha de divulgação sobre o PDI e sobre a assembleia, com o objetivo de ampliar a participação da comunidade no processo de revisão.

De forma mais didática, se destaca que os principais objetivos do processo de revisão do PDI são: redimensionamento de metas em virtude da diminuição dos recursos orçamentários oriundos da matriz orçamentária; inclusão de metas não contempladas no PDI original, referentes ao ensino, pesquisa e extensão para alinhamento com o Plano Nacional de Educação; inclusão de itens recomendados pelos avaliadores do MEC/INEP para alinhamento do PDI com o instrumento de avaliação institucional; inclusão de metas relativas ao Plano de Permanência e Êxito; inclusão de indicadores do Termo de Acordo de Metas; alinhamento do PDI com os requisitos exigidos pelo relatório de prestação de contas anual; alinhamento do PDI com o Projeto Político e Pedagógico Institucional do IFPA. Ademais, também foi substituída a estrutura organizacional do IFPA. Essas alterações, como consequência, alteraram em parte a estrutura do PDI original, havendo, portanto, alteração no sumário.

Desta forma, acreditamos ter justificado a revisão deste Plano de Desenvolvimento Institucional, cuja vigência continua a ser de 2014 a 2018.

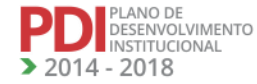

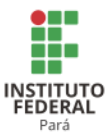

#### **INTRODUÇÃO**

PLANO DE<br>DESENVOLVIMENTO<br>INSTITUCIONAL  $-2018$ 

O Plano de Desenvolvimento Institucional (PDI) do Instituto Federal de Educação, Ciência e Tecnologia do Pará (IFPA) é o instrumento que tem por objetivo nortear as ações da gestão desta instituição no período de 2014-2018. Assim como o documento anterior, referente ao período 2009-2013, este PDI reflete a capacidade do IFPA em atender as demandas sociais, tendo sido concebido com os seguintes princípios:

- **a)Pensamento sistêmico**: diz respeito à clareza quanto ao *modus operandi* da Instituição que operacionaliza suas ações após planejamento integrado entre as Próreitorias, consolidado neste PDI, oportunizando a execução e avaliação das ações de forma contínua, bem como implementando políticas adequadas e coerentes com a educação que se propõe a realizar;
- **b) Geração de valor:** refletida na capacidade de assegurar o aumento do valor tangível e intangível da instituição. Para tanto, a instituição vem, ao longo dos anos, acumulando conhecimento sobre si mesma, sobre sua gestão e sobre seus processos, possibilitando alcançar novos patamares de reconhecimento. Agregar valor está, portanto, intimamente ligado com a sistematização estruturada, específica e proativa sobre o que o IFPA faz o que permitirá chegar a resultados consistentes e satisfatórios;
- **c)Foco no cidadão e na sociedade:** tal princípio está relacionado com a razão de existência do IFPA, a saber: ofertar serviço de qualidade, que atenda a comunidade, aos cidadãos e, portanto, a sociedade. Cabe à instituição operacionalizar com responsabilidade políticas públicas de modo a atender às demandas locais e regionais, prioritariamente.

Tais princípios representam o comprometimento do IFPA para com a comunidade e a região na qual está inserido, garantindo a oferta de ensino de qualidade, com uma gestão transparente e fundamentalmente voltada para atender as demandas da sociedade. Neste sentido, percebe-se o quão desafiador é gerir uma Instituição centenária que, embora com tradição na oferta de cursos técnicos, deve avançar no desenvolvimento institucional e acompanhar o cenário educacional com novos cursos e modalidades, atentando para o alinhamento com as políticas nacionais.

Metodologicamente, o documento foi construído baseado em oficinas com todos os envolvidos com o IFPA. Tais encontros possibilitaram fazer um diagnóstico geral sobre o que

**REVISADO EM 2017** 

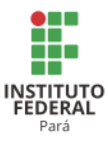

a comunidade do IFPA espera da instituição, suas fragilidades, seus desafios e seus avanços. As oficinas ocorreram nos seguintes Campi: Abaetetuba, Altamira, Belém, Bragança, Breves, Castanhal, Conceição do Araguaia, Itaituba, Industrial Marabá, Rural Marabá, Santarém e Tucuruí.

Além das oficinas, realizou-se um Seminário de Planejamento com a participação do Reitor, Pró-reitores, Diretores Gerais dos Campi e Diretores Sistêmicos, que, baseados nos relatos das oficinas de gestão participativa, realizaram debates e definiram ações a serem incorporadas no planejamento geral do IFPA, quanto aos aspectos e práticas que precisam ser realizadas, melhoradas ou eliminadas.

Após esses dois momentos foi realizada a categorização das ideias, sugestões e críticas feitas ao IFPA, o que subsidiou, após uma análise criteriosa das mesmas, as dimensões que norteiam o PDI. Ao todo são cinco as dimensões, sendo elas:

- a) Melhoria na Qualidade de Ensino Ofertado;
- b) Fortalecimento do Ensino, Extensão, Pesquisa e Inovação;
- c) Fortalecimento das políticas de acesso, permanência e Inclusão no IFPA;
- d) Gestão do IFPA;
- e) Responsabilidade Orçamentária e Financeira.

Outro instrumento utilizado na construção foram os Planos de Desenvolvimento do Campus (PDC), os quais apresentam o planejamento de ações de cada Campus, contemplando suas projeções para o período do PDI.

Tal complexidade metodológica apenas reforça a importância do PDI e o empenho de todos que fazem o IFPA para torná-lo uma instituição com objetivos e metas claros, exequíveis e, principalmente, que reflita o desejo da comunidade de aliar qualidade de ensino a excelência em gestão.

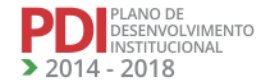

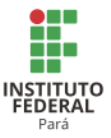

#### **1 PERFIL INSTITUCIONAL**

#### **1.1 Apresentação da Instituição**

O Instituto Federal de Educação, Ciência e Tecnologia do Pará (IFPA) é uma instituição de educação superior, básica e profissional, pluricurricular e multicampi, especializada na oferta de educação profissional e tecnológica nas diferentes modalidades de ensino, com base na conjugação de conhecimentos técnicos e tecnológicos e as suas práticas pedagógicas.

O instituto foi criado pelo art. 5°, inciso XX, da Lei n° 11.892, de 29/12/2008 pela integração do Centro Federal de Educação Tecnológica do Pará (CEFET/PA), da Escola Agro técnica Federal de Castanhal (EAFC) e da Escola Agro técnica Federal de Marabá (EAFMB); as quais atuam na rede federal de educação profissional há mais de cem anos, com exceção da EAFMB, criada em 2008.

Haja vista a maior compreensão da história da concepção do IFPA é imperativo apresentar a trajetória das unidades educacionais que compuseram os pilares desta Instituição secular.

#### **Centro Federal de Educação Tecnológica do Pará (CEFET-PA)**

Antes de se tornar Centro Federal de Educação, o CEFET possuiu várias denominações, mas sempre com o propósito de formar cidadãos para o mundo do trabalho por meio da oferta de educação profissional de qualidade.

A primeira denominação foi de Escola de Aprendizes Artífices do Pará, criada pelo Decreto do Presidente Nilo Peçanha, em 23/09/1909 e instalada em 1910. À época, compreendia o ensino primário, cursos de Desenho e oficinas de Marcenaria, Funilaria, Alfaiataria, Sapataria e Ferraria.

Em 1937, com a reorganização do Ministério da Educação e Saúde Pública, a Escola de Aprendizes Artífices passou a chamar-se Liceu Industrial do Pará e, em 1942, com a aprovação da Lei Orgânica do Ensino Industrial, recebeu a denominação de Escola Industrial de Belém (BASTOS, 1988).

Em 1959, a Escola Industrial de Belém transformou-se em Autarquia Federal, adquirindo autonomia didática, financeira, administrativa e técnica. A partir de 1966, passou a

**REVISADO EM 2017** 

PLANO DE<br>DESENVOLVIMENTO<br>INSTITUCIONAL 2018

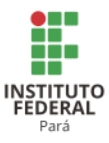

atuar no ensino profissional em nível de 2° grau, o atual ensino médio, concomitantemente com a gradativa extinção do curso ginásio-industrial. Com essa mudança, o centro passou a chamarse Escola Industrial Federal do Pará. Em 1967, pela primeira vez, a instituição admite a matrícula de alunos do sexo feminino (BASTOS, 1988).

A denominação Escola Técnica Federal do Pará (ETFPA) data de 1968 e coincide com a instalação definitiva na sede, onde atualmente está localizado o Campus Belém do IFPA, situada na Avenida Almirante Barroso, nº 1155, no bairro do Marco.

Em 1999, torna-se o Centro Federal de Educação Tecnológica do Pará (CEFET/PA), passando a ofertar, além dos cursos técnicos profissionalizantes, os cursos superiores de tecnologia. Desse modo, o CEFET/PA sempre esteve comprometido com as necessidades e exigências políticas, sócio-econômicas, culturais e tecnológicas do Estado, num processo de integração permanente com o sistema de produção e com a sociedade, na consolidação da identidade e do desenvolvimento regional, assumindo, portanto, um papel de referência educacional, científica e tecnológica no estado e na região.

#### **Escola Agro técnica Federal de Castanhal (EAFC)**

PLANO DE<br>DESENVOLVIMENTO<br>INSTITUCIONAL  $-2018$ 

A Escola Agro técnica Federal de Castanhal tem suas origens nas políticas que foram adotadas no Brasil durante o período, denominado por alguns historiadores de república velha ou primeira república, quando foram fundados no Brasil 20 Patronatos Agrícolas. Essas instituições tinham como objetivo minimizar um problema que estava se formando nos centros urbanos: a infância abandonada e aqueles que tinham dificuldade em ser mantidos por seus familiares. Parte da infância que se encontrava pela rua, os órfãos, os que eram tomados pelas forças de segurança e aqueles cujos responsáveis se declaravam sem recursos para mantê-los ou por serem considerados de difícil controle, seriam encaminhados para estas instituições.

No Pará, o Patronato Agrícola Manoel Barata foi fundado no primeiro dia de dezembro de 1921, pelo Decreto nº 15.149, na Ilha de Caratateua – Outeiro, município de Belém. A localização dessa instituição tinha o objetivo de cumprir o objetivo principal deste estabelecimento de ensino, ou seja, um local distante dos centros urbanos, a fim de que os menores ficassem em regime de reclusão para que com as práticas do trabalho no campo e a formação moral pudessem se readaptar ao convívio social.

Desde a sua criação, há 87 anos, a EAFC/PA passou por muitas modificações, entre estas é necessário destacar que, nas décadas de 1930 a 1960, a instituição foi Escola de Iniciação

**REVISADO EM 2017** 

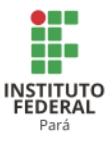

Agrícola, Escola de Mestria Agrícola e Ginásio Agrícola Manoel Barata. Foi nesse período que a escola deixou o caráter de formação correcional e passou a oferecer um ensino voltado para a qualificação de mão de obra, formando Operários Agrícolas e Mestres Agrícolas.

Na década de 1970, o Colégio Agrícola Manoel Barata mudou-se definitivamente para Castanhal, autorizado pelo Decreto nº 70.688, de 8 de junho de 1972. Nesse período, a formação tecnicista foi acentuada na Escola, com a adoção da metodologia do Sistema Escola-Fazenda (SEF), onde o princípio curricular era "Aprender a fazer e fazer para aprender".

A mudança para Castanhal possibilitou que o espaço escolar do Colégio Agrícola fosse reestruturado para que pudesse se adequar ao modelo estabelecido pelo SEF. É importante ressaltar que esse foi o período da ditadura militar no Brasil e a educação, principalmente profissional, foi financiada com recursos dos acordos internacionais; e um dos países que investiram na educação brasileira nesse período foram os Estados Unidos, com o objetivo de consolidar o modelo capitalista.

Precisamente em 04/09/1979, pelo Decreto nº 83.935, houve alteração da denominação para Escola Agro técnica Federal de Castanhal do Pará. Este nome consolidou o ensino técnico na instituição, pois esta deixou de atender o ensino colegial e ginasial, passando a formar técnicos de nível médio em agropecuária, de acordo com as prescrições da Lei nº 5.692/1971 e o Parecer nº 45/1972.

Na década de 1990, a Escola modificou o currículo e ampliou a oferta de cursos em função das modificações estabelecidas pela Reforma da Educação Profissional.

No âmbito das políticas educacionais, a publicação do Decreto nº 5.154 de 23 de julho de 2004 (BRASIL, 2004) revogou o Decreto nº 2.208/1997 (BRASIL, 1997) e resgatou na EAFC/PA o ensino médio integrado à educação profissional.

O itinerário formativo dos cursos da EAFC/PA foi sempre pautado por um grande eixo integrador: "Desenvolvimento sustentável com base na politecnia e valorização dos saberes dos sujeitos sociais do meio agropecuário e extrativista na Amazônia" e seus eixos temáticos: a) Identidade, gênero, raça e etnia; b) Sistema de produção, cultura e trabalho; c) Economia, gestão e organização sócio-espacial; d) Meio ambiente; e) Poder, políticas públicas e território.

**Escola Agro técnica Federal de Marabá**

PLANO DE<br>DESENVOLVIMENTO<br>INSTITUCIONAL  $-2018$ 

A Escola Agro técnica Federal de Marabá (EAFMB) teve sua origem na mobilização e organização da luta camponesa por reforma agrária e pela constituição de condições favoráveis ao desenvolvimento e sustentabilidade da produção familiar no sul e sudeste

**REVISADO EM 2017** 

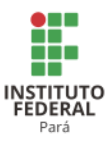

paraense. Essa luta tem como conquista mais visível a instituição de aproximadamente 500 projetos de Assentamentos da Reforma Agrária para atender 80.000 famílias. Assim, a Agro técnica de Marabá surgiu, também, como uma forma de contribuir com o Plano Nacional de Reforma Agrária (PNRA), especialmente no que concerne à formação de profissionais, geração e difusão de conhecimentos para atender a demanda da Agricultura Familiar e Comunitária.

A luta pela terra envolveu, sempre, demandas por políticas públicas de apoio à produção e de garantia dos direitos de cidadania, dentre eles, o direito à educação básica e técnico-profissionalizante das famílias camponesas. Por isso, a constituição da primeira escola federal, que tem como referência metodológica a Pedagogia da Alternância, representa uma tentativa de assegurar o direito à escola aos povos do campo e que atenda suas demandas e considere seus saberes e cultura no processo formativo. Além da construção de prédios, ampliação de vagas, ofertas de cursos em diversos níveis e valorização docente, o desafio é o de construir uma proposta pedagógica e curricular que atenda os princípios e perspectivas da educação do campo.

Nesse sentido, as experiências de educação profissional e tecnológica desenvolvidas no sul e sudeste do Pará tiveram como meta a sua inserção numa luta maior do campesinato por terra e condições de se estabilizar, bem como a perspectiva de suprir lacunas e promover um diálogo de saberes entre a academia e os conhecimentos populares que permitam a conformação de sistemas produtivos mais sustentáveis.

A EAFMB percebeu sua prática inserida num contexto de conflitos entre perspectivas e políticas de desenvolvimento e assumiu papel de contribuir para a territorialização da produção e das políticas públicas da Agricultura Familiar, bem como de outros povos do campo, como indígenas, ribeirinhos, quilombolas etc., também confrontados, nos seus modos de existência, pelos grandes projetos presentes na região. Dentro dessa perspectiva, a escola se constituiu como um mecanismo de política pública educacional para contemplar as demandas, a diversidade e as especificidades desses povos do campo, inclusive na especificidade dos cursos e currículos.

O CEFET/PA e as Escolas Agro técnicas Federais de Castanhal e de Marabá constituem os Campi Belém, Castanhal e Marabá Rural, respectivamente. No projeto de expansão do Governo Federal para a Rede, foram incluídos os Campi: Abaetetuba, Altamira, Bragança, Conceição do Araguaia, Itaituba, Marabá Industrial, Santarém, Tucuruí. Posteriormente, Breves passou a compor a instituição. Na atual expansão, que se iniciou em 2013, houve a implantação de mais dois Campi, a saber, Óbidos e Parauapebas, bem como o

**REVISADO EM 2017** 

PLANO DE<br>DESENVOLVIMENTO<br>INSTITUCIONAL

 $14 - 2018$ 

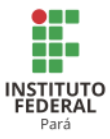

início do processo de construção dos Campi de Ananindeua, Cametá e Paragominas. Vale ressaltar, ainda, que o Campus Avançado Vigia integra o conjunto de Campi do IFPA.

As mudanças consolidadas pela transformação em Instituto Federal, em 2008, trouxeram como pressuposto a verticalização da Educação Profissional, o que trouxe consigo modificações, desafios e oportunidades de superação, para que a instituição cumpra o papel educacional designado aos Institutos Federais, conforme definição constante na Lei de Criação da Rede Federal:

> [...] Art. 2<sup>°</sup> Os Institutos Federais são instituições de educação superior, básica e profissional, pluricurriculares e multicampi, especializados na oferta de educação profissional e tecnológica nas diferentes modalidades de ensino, com base na conjugação de conhecimentos técnicos e tecnológicos com as suas práticas pedagógicas [...] (BRASIL, Lei 11.892/2008).

Percebe-se, portanto, que a oferta de cursos superiores de Licenciaturas e Tecnologias fazem parte da recente história da Instituição que está afinada com as finalidades estabelecidas ainda na Lei supracitada, dentre as quais:

[...]

I - ofertar educação profissional e tecnológica, em todos os seus níveis e modalidades, formando e qualificando cidadãos com vistas na atuação profissional nos diversos setores da economia, com ênfase no desenvolvimento socioeconômico local, regional e nacional;

II - desenvolver a educação profissional e tecnológica como processo educativo e investigativo de geração e adaptação de soluções técnicas e tecnológicas às demandas sociais e peculiaridades regionais; [...] (BRASIL, *op. cit*.).

De acordo com Pacheco (2010), é neste momento que os Institutos assumem o papel de agentes estratégicos na estruturação das políticas públicas para a região que polarizam, estabelecendo uma interação mais direta junto ao poder público local e às comunidades locais. Em nossa realidade de IFPA, este momento atual reflete nossa busca de contribuir com o desenvolvimento local, por meio de uma educação que também forme cidadãos por meio do estímulo à geração de conhecimento pela prática da realidade do aluno.

Objetivando atender o que preceitua a Carta Magna, em seu art. 205, que preconiza:

[...] A educação, direito de todos e dever do Estado e da família, será promovida e incentivada com a colaboração da sociedade, visando ao pleno desenvolvimento da pessoa, seu preparo para o exercício da cidadania e sua qualificação para o trabalho. [...] (BRASIL, 1988).

O IFPA apresenta o seu Plano de Desenvolvimento Institucional (PDI) 2014 – 2018, embasado na legislação vigente concernente à construção do documento, a saber: Lei

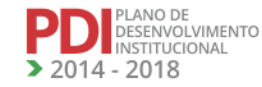

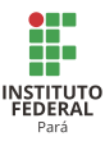

nº 9.394/1996 (LDB), Decreto nº. 5.773/2006, Lei nº 10.861/2004, Decreto nº 2.494/1998, Decreto nº 5.224/2004; Portaria MEC nº 1.466/2001, Portaria MEC nº 2.253/2001, Portaria MEC nº 3.284/2003, Portaria MEC nº 7/2004, Portaria MEC nº 2.051/2004, Portaria MEC nº 4.361/2004, Portarias Normativas nº1/2007, Portaria Normativa nº 2/2007, Resolução CES/CNE nº 2/1998, Resolução CNE/CP nº 01/1999, Resolução CES/CNE nº 01/2001, Resolução CP/CNE nº 01/2002 (art.7º), Parecer CES/CNE nº 1.070/1999 e Relatórios de Autoavaliação Institucional (CPA). Com tal suporte legal, associado ao compromisso da instituição com as exigências socioeconômicas, culturais e tecnológicas da região, o IFPA demonstra sua disposição para consolidar a prática de uma gestão transparente, bem como avançar como Instituição de Ensino de referência na região.

#### **1.2 Missão**

Promover a educação profissional e tecnológica em todos os níveis e modalidades por meio do ensino, pesquisa, extensão e inovação para o desenvolvimento regional sustentável, valorizando a diversidade e a integração dos saberes.

#### **1.3 Visão**

Ser uma instituição de excelência no ensino, pesquisa, extensão e inovação tecnológica, garantindo a integração e diversidade dos saberes e a inclusão dos cidadãos no mundo do trabalho.

#### **1.4 Valores**

- Formação cidadã;
- Ética e transparência;
- Inclusão e integração da diversidade;
- Inovação Científica e Tecnológica;
- Excelência na gestão pública e educacional;
- Compromisso com o desenvolvimento local e regional;
- Desenvolvimento Sustentável.

#### **1.5 Abrangência Geográfica da Atuação Acadêmica**

Segundo o Instituto Brasileiro de Geografia e Estatística (IBGE), o Estado do Pará possui área de 1.247.954,666 km<sup>2</sup>, com 144 municípios, uma população estimada, em 2013, de 7.969.654 pessoas. Neste cenário, a diversidade cultural e natural tem sido uma das marcas do

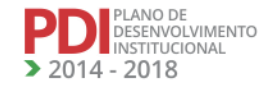

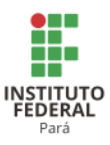

estado e, por isso, também é uma preocupação constante do IFPA, que objetiva alcançar o mais longínquo cidadão residente no estado. Para tanto, o IFPA expandiu seus Campi em municípios estratégicos por todo o Pará, fomentando a educação básica, técnica e tecnológica a partir dos dezoito Campi, todos com o objetivo de concretizar não apenas o que lhe é determinado por Lei, mas, acima de tudo, promover um ensino de qualidade para a sociedade paraense e se consolidar como referência na região.

Para tanto, o IFPA oferta cursos técnicos de nível médio, graduação, formação inicial e continuada e pós-graduação de acordo com a demanda social local, o que garante uma vocação de cada Campus da Instituição, conforme a Resolução nº17/2013-CONSUP, alterada pela Resolução nº 111/2015-CONSUP, de 19/08/2015, que cria as áreas de abrangência dos Campi do IFPA.

#### **a) Campus Abaetetuba<sup>1</sup>**

Atualmente, o Campus Abaetetuba atende os municípios: Abaetetuba, Acará, Barcarena, Igarapé Miri, Moju, Ponta de Pedras e Tailândia.

O Campus oferta hoje os curso de Licenciatura em Ciências Biológicas; Técnico subsequente ao Ensino Médio (Edificações, Informática, Aquicultura e Segurança do Trabalho); Técnico Integrado ao Ensino Médio (Edificações, Informática e Mecânica); Para os cursos de Tecnologia conta com o curso de Secretaria Executivo. Conta também com alguns cursos ofertados por Programas do Governo Federal, tais como Programa Mulheres Mil; PRONATEC; PARFOR e E-TEC/Brasil.

#### **b) Campus Altamira<sup>2</sup>**

O Campus Altamira atende os municípios que compõem a região do Xingu, são eles: Altamira, Anapú, Brasil Novo, Medicilândia, Pacajá, Placas, Porto de Moz, Senador José Porfírio, Uruará e Vitória do Xingu.

A oferta de cursos do Campus abrange os cursos técnicos em Eventos, Administração, Edificações e Informática, e o curso de tecnológico em Análise e desenvolvimento de sistema. Oferta também os cursos de formação inicial continuada de Montador e reparador de

<sup>2</sup> Informações atualizadas após Reunião do CONSUP.

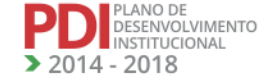

35

<sup>1</sup>Atualizado a partir das planilhas de oferta de cursos enviadas pelo Campus Abaetetuba.

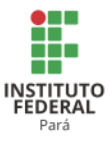

computador, Organizador de eventos, Levantamentos topográficos planialtimétricos, Auxiliar Administrativo, Agente de desenvolvimento cooperativista., Espanhol Básico, Inglês Básico.

#### **c) Campus Ananindeua<sup>3</sup>**

O Campus Ananindeua atende os municípios: Ananindeua, Benevides, Marituba, Santa Bárbara e Santa Izabel do Pará.

Atualmente, o Campus Ananindeua oferta os cursos Técnicos em Informática, Técnico em Meio Ambiente e Técnico em Segurança do Trabalho.

#### **d) Campus Belém<sup>4</sup>**

O Campus Belém atende os municípios que compõem a região metropolitana de Belém e parte da região do Marajó, são eles: Belém, Benevides, Cachoeira do Arari, Marituba, Muaná, Ponta de Pedras, Santa Bárbara, Salvaterra, São Sebastião da Boa Vista e Soure.

O Campus oferece cursos em diferentes níveis e modalidades. Os cursos técnicos são: Aquicultura, Mineração, Design de móveis e interiores, Informática, Telecomunicações, Química, Metalurgia, Eletrotécnica, Técnico em Estradas, Agrimensura, Saneamento, Edificações, Geodésia e cartografia, Eventos, Agente Comunitário de Saúde e Segurança do Trabalho.

Os cursos ofertados na graduação são: Licenciaturas em Biologia, Física, Geografia, Matemática, Química, Pedagogia, Letras e Informática. Também possui cursos de Tecnologia, são eles: Eletrônica Industrial, Engenharia de Materiais, Controle e Automação, Saneamento Ambiental, Desenvolvimento de Sistemas, Sistemas de telecomunicações e Gestão Pública.

No Campus, há também oferta de cursos de Pós-graduação *lato sensu*, a saber: Especialização em Educação para as Relações Etnicorraciais e Especialização em Gestão Pública, e *stricto sensu* com o Mestrado Profissional em Engenharia dos Materiais.

Os cursos da modalidade a distância são realizados em parceria com o Governo Federal pelos programas: Universidade Aberta do Brasil e E-TEC/Brasil.

#### **e) Campus Bragança<sup>5</sup>**

- <sup>3</sup> Atualizado a partir de informações enviadas pelo Campus Ananindeua após Reunião do CONSUP.
- <sup>4</sup> Atualizado a partir das planilhas enviadas pelo Campus Belém, pois o Campus não enviou PDC revisado.
- <sup>5</sup> Atualizado pelo PDC do Campus Bragança revisado em 2016.

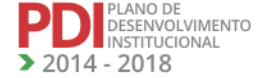

36
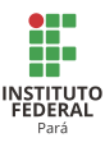

O Campus Bragança atende os municípios situados na região do Caeté, que são Augusto Corrêa, Bonito, Bragança, Cachoeira do Piriá, Capanema, Capitão Poço, Nova Esperança do Piriá, Ourém, Nova Timboteua, Peixe Boi, Primavera, Quatipuru, Salinópolis, Santa Luzia do Pará, Santarém Novo, São João de Pirabas, Tracuateua e Viseu.

O Campus oferta os cursos técnicos em: Pesca, Aquicultura; Agropecuária; Informática; Edificações e Hospedagem. Já, no nível superior, oferta: Licenciaturas em Biologia, Física, Geografia, Educação do Campo e Pedagogia e os cursos de Tecnólogos em Agroecologia e Gestão Ambiental.

## **f) Campus Breves<sup>6</sup>**

O Campus Breves visa abranger os municípios: Afuá, Anajás, Bagre, Breves, Chaves, Curralinho, Gurupá, Melgaço, Portel e Santa Cruz do Arari.

O Campus está em fase de expansão e oferta, atualmente, cursos técnicos subsequentes em Informática, Edificações, Agropecuária, Saneamento e Meio Ambiente. O curso integrado em Informática e oferta os Cursos de Formação Inicial e Continuada.

## **g) Campus Cametá <sup>7</sup>**

O Campus Cametá integra a Região de Integração Tocantins e abrange os municípios: Baião, Cametá, Limoeiro do Ajuru, Mocajuba e Oeiras do Pará.

O Campus oferta atualmente cursos de técnicos de Informática e Agropecuária na modalidade presencial e subsequente ao ensino médio, além do integrado em Informática.

#### **h) Campus Castanhal<sup>8</sup>**

7 Inserido na Revisão do PDI.

<sup>8</sup> Atualizado a partir das planilhas enviada pelo Campus Castanhal após a Reunião do CONSUP.

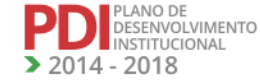

37

<sup>6</sup> Atualizado a partir PDC do Campus Breves revisado em 2016.

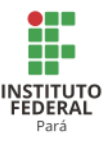

O Campus Castanhal está inserido na região do Guamá, que integra em sua área de influência os municípios: Aurora do Pará, Bujaru, Castanhal, Concórdia do Pará, Curuçá, Igarapé Açu, Inhangapi, Ipixuna do Pará, Irituia, Magalhães Barata, Mãe do Rio, Marapanim, Santa Isabel do Pará, Santa Maria do Pará, São Domingos do Capim, São Francisco do Pará, São João da Ponta, São Miguel do Guamá, Terra Alta e Tomé-Açu.

O Campus oferta os cursos de Graduação em: Bacharelado em Agronomia, Engenharia de Alimentos, Engenharia de Pesca, Tecnologia em Aquicultura, Licenciaturas em Educação do Campo e Informática. No segmento da educação profissional, oferta cursos técnicos em Meio Ambiente, Agropecuária, Agroindústria, Florestas, Redes de Computadores e Informática. No Campus, há oferta de curso de Pós-graduação *Lato Sensu*, a saber: Especialização em Educação do Campo Agricultura Familiar e Sustentabilidade na Amazônia e *Stricto Sensu*, que corresponde ao Mestrado Profissional em Desenvolvimento Rural e Gestão de Empreendimentos Agroalimentares.

#### **i) Campus Conceição do Araguaia<sup>9</sup>**

A região na qual está inserido o Campus de Conceição do Araguaia integra em sua área de influência os municípios Bannach, Conceição do Araguaia, Cumaru do Norte, Floresta do Araguaia, Ourilândia do Norte, Pau d'Arco, Redenção, Rio Maria, Santa Maria das Barreiras, Santana do Araguaia, São Félix do Xingu, Sapucaia, Tucumã e Xinguara.

O Campus oferta os cursos Técnicos em Segurança do Trabalho, Agropecuária, Eventos, Saneamento, Edificações e Agrimensura; o curso superior de Tecnologia em Gestão Ambiental e o curso de Bacharelado em Agronomia.

#### **j) Campus Itaituba<sup>10</sup>**

O Campus Itaituba está localizado na região do Tapajós e integram sua área de abrangência os municípios: Aveiro, Itaituba, Jacareacanga, Novo Progresso, Rurópolis e Trairão.

Os cursos técnicos ofertados pelo Campus são: Agroecologia, Informática, Saneamento, Edificações, Secretaria Escolar e Alimentação Escolar. Os cursos de graduação

<sup>10</sup> Informações fornecidas pelo Campus Itaituba após a Assembleia Geral de Revisão do PDI.

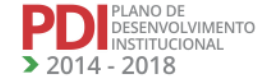

<sup>9</sup> Informações fornecidas pelo Campus Conceição do Araguaia após a Assembleia Geral de Revisão do PDI.

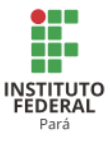

são: Licenciatura em Ciências Biológicas, Licenciatura em Informática, Tecnologia em Saneamento Ambiental e Tecnologia em Desenvolvimento de Sistemas.

Pós-graduações *Latu Sensu* em Educação Profissional, Técnica e Tecnológica, Informática, Gestão e Meio Ambiente, Educação Básica e Técnica.

#### **k) Campi Marabá Industrial e Marabá Rural<sup>11</sup>**

Os Campi Marabá Industrial e Marabá Rural encontram-se inseridos na Região de Carajás e os municípios sob sua área de abrangência são: Abel Figueiredo, Bom Jesus do Tocantins, Brejo Grande do Araguaia, Eldorado dos Carajás, Itupiranga, Jacundá, Marabá, Nova Ipixuna, Palestina do Pará, Piçarra, Rondon do Pará, São Domingos do Araguaia, São Geraldo do Araguaia e São João do Araguaia.

Os cursos técnicos ofertados pelo Campus Marabá Industrial são: Informática, Automação Industrial, Química, Eletrotécnica, Edificações, Metalurgia, Agrimensura e Mecânica.

Neste mesmo nível de educação o Campus Marabá Rural oferta os cursos técnicos de Agroecologia, Agropecuária. Além destes, oferta, pelo PARFOR, os cursos Licenciatura em Educação do Campo.

## **l) Campus Óbidos<sup>12</sup>**

O Campus Óbidos está inserido na região de Integração do Baixo Amazonas abrangendo os municípios: Alenquer, Curuá, Faro, Juruti, Óbidos, Oriximiná e Terra Santa.

O Campus oferta entre outros, os seguintes cursos técnicos: Técnico em Florestas, Técnico em Manutenção e Suporte em Informática e Técnico em Desenvolvimento de Sistemas.

#### **m) Campus Paragominas<sup>13</sup>**

O Campus Paragominas encontra-se inserido na região de Integração do Rio Capim abrangendo os seguintes municípios: Aurora do Pará, Dom Eliseu, Garrafão do Norte, Ipixuna do Pará, Irituia, Mãe do Rio, Nova Esperança do Piriá, Ourém, Paragominas e Ulianópolis.

<sup>13</sup> Inserido na Revisão do PDI.

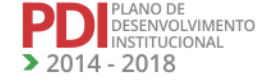

39

<sup>&</sup>lt;sup>11</sup> Atualizado a partir dos PDC(s) dos Campi Marabá Industrial e Marabá Rural, revisados em 2016.

<sup>12</sup> Inserido na Revisão do PDI

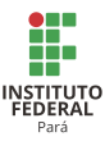

O Campus oferta entre outros, os cursos técnicos em Informática, Meio Ambiente, Administração, Rede de Computadores, Saneamento e Instrumento Musical. Para os cursos de Tecnologia oferta o Curso de Análise em Desenvolvimento de Sistemas. Conta também com os cursos de pós-graduação, Especialização em Educação do Campo e Mestrado Profissional em Desenvolvimento Rural e Gestão em Empreendimento Agroalimentares.

#### **n) Campus Parauapebas<sup>14</sup>**

O Campus Parauapebas está inserido na região de Integração do Carajás que compreende os seguintes municípios: Água Azul do Norte, Canaã dos Carajás, Curionópolis, Eldorado dos Carajás e Parauapebas.

O Campus Parauapebas oferta os cursos técnicos: Mecânica, Mineração e Eletroeletrônica e Meio Ambiente. Dispõe também das ofertas dos cursos na forma de Formação Inicial e Continuada (FIC) em Eletricista Industrial, Mecânico de Equipamentos Industriais, Mantenedor de Vias Férreas Permanentes e Operador de Equipamento de Minas. Além do curso de Tecnologia em Automação Industrial.

## **o) Campus Santarém<sup>15</sup>**

O Campus Santarém está inserido na Região do Baixo Amazonas abrangendo os municípios: Almeirim, Belterra, Mojuí dos Campos, Monte Alegre, Prainha e Santarém.

Os cursos técnicos ofertados são: Aquicultura, Agropecuária, Informática, Saneamento, Edificações e Guia de Turismo. Oferta também o curso Licenciatura em Educação do Campo.

## **p) Campus Tucuruí<sup>16</sup>**

O Campus Tucuruí está inserido na Região do Lago de Tucuruí que abrange os municípios: Breu Branco, Goianésia do Pará, Novo Repartimento e Tucuruí.

**REVISADO EM 2017** 

<sup>14</sup> Inserido na Revisão do PDI.

<sup>15</sup>Atualizado pelo PDC do Campus Santarém revisado em 2016.

<sup>&</sup>lt;sup>16</sup> Atualizado pelo PDC do Campus revisado em 2016.

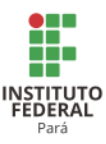

O referido Campus conta com a oferta de diversos cursos nos níveisde FIC, Técnico e Superior. Em nível FIC, oferta os cursos, Auxiliar de Endemias, Operação de Estação de Tratamento de Água, e Beneficiamento do Pescado; Em nível técnico, oferta os seguintes cursos[:Técnico em Eletrotécnica,](http://tucurui.ifpa.edu.br/index.php/cursos/tecnicos/integrado/tec-em-eletrotecnica) [Informática,](http://tucurui.ifpa.edu.br/index.php/cursos/tecnicos/integrado/tec-em-informatica) [Edificações,](http://tucurui.ifpa.edu.br/index.php/cursos/tecnicos/integrado/tec-em-edificacoes) [Saneamento,](http://tucurui.ifpa.edu.br/index.php/cursos/tecnicos/subsequente/tec-em-saneamento) [Meio Ambiente,](http://tucurui.ifpa.edu.br/index.php/cursos/tecnicos/subsequente/tec-em-meio-ambiente) [Manutenção e Suporte](http://tucurui.ifpa.edu.br/index.php/cursos/tecnicos/subsequente/tec-em-manutencao-e-suporte-em-informatica) de computadores, [Recursos Pesqueiros](http://tucurui.ifpa.edu.br/index.php/cursos/tecnicos/subsequente/tec-em-recursos-pesqueiros) e [Aquicultura;](http://tucurui.ifpa.edu.br/index.php/cursos/tecnicos/subsequente/tec-em-aquicultura) em nível superior, oferta os cursos de [Tecnologia em Saneamento Ambiental](http://tucurui.ifpa.edu.br/index.php/cursos/superior/saneamento-ambiental) e [Tecnologia Redes de](http://tucurui.ifpa.edu.br/index.php/cursos/superior/redes-de-computadores)  [Computadores,](http://tucurui.ifpa.edu.br/index.php/cursos/superior/redes-de-computadores) e [Licenciatura em Ciências Biológicas](http://tucurui.ifpa.edu.br/index.php/cursos/superior/ciencias-biologicas-) e Informática.

#### **q) Campus Avançado Vigia<sup>17</sup>**

O Campus Avançado Vigia está administrativamente vinculado à Reitoria, inserido na região de Integração do Guamá, abrangendo os municípios de Colares, Curuçá, Maracanã, Marapanim, Salinópolis, Santo Antônio do Tauá, São Caetano de Odivelas, São João da Ponta, São João de Pirabas, Terra Alta e Vigia.

O Campus oferta os cursos técnicos em: Informática, Recursos Pesqueiros, Aquicultura e Eventos.

## **2 PLANEJAMENTO ESTRATÉGICO**

Para que uma instituição se torne competitiva no mercado em que estiver inserida, deve buscar sempre o aperfeiçoamento contínuo dos seus produtos e serviços, procurando adaptar sua estrutura organizacional a esta realidade de constantes transformações que podem representar ameaças ou oportunidades. Para se adequarem a este ambiente, as organizações utilizam-se, dentre outras ferramentas, do planejamento estratégico.

Utilizando como definição de planejamento estratégico, o processo por meio do qual a organização se mobiliza para atingir o sucesso e construir o futuro, por meio de um comportamento proativo, considerando seu ambiente atual e futuro, as organizações públicas passam a ter um direcionamento que possa ser monitorado, com a finalidade de atingir seus objetivos institucionais.

É com este olhar de proatividade e avanço que o IFPA apresenta seus objetivos, metas e indicadores que nortearão a gestão para o período de 2014-2018.

<sup>17</sup> Atualizado a partir dos PDC(s) do Campus Avançado Vigia, revisado em 2016.

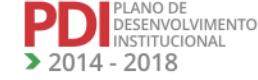

41

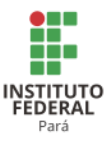

## **2.1 Objetivos e Mapa Estratégico**

Sendo o objetivo estratégico que irá definir o que a instituição quer atingir em cada uma das suas áreas de atuação, este deve ser estabelecido de maneira a atingir a visão estratégica e o cumprimento da missão por meio de ações tangíveis e mensuráveis. Por isso, a utilização de um mapa estratégico é muito importante, pois nele estão sistematizadas as informações sobre os objetivos estratégicos, as perspectivas de desempenho utilizadas e as relações de causa e efeito, que são apresentadas de forma gráfica no sentido de explicitar a estratégia.

Conforme dito anteriormente, o IFPA pautou-se em cinco dimensões de categorias para dimensionar seus objetivos e assim definir o que a instituição quer atingir em cada uma das dimensões da sua estratégia, apresentados a seguir:

## **a) Melhoria na Qualidade de Ensino Ofertado**

- Objetivo 1 Consolidar e fortalecer os cursos ofertados pelo IFPA;
- Objetivo 2 Institucionalizar a Educação a Distância (EaD) no âmbito do IFPA, criando instrumentos legais para sua consolidação;
- Objetivo 3 Aumentar a oferta de cursos de extensão e técnicos, como parte de Programas Governamentais, a partir das demandas sociais e reconhecimento dos arranjos produtivos locais;
- Objetivo 4 Fomentar programas e projetos de extensão, incentivando e priorizando propostas vinculadas aos Projetos Pedagógicos dos Cursos;
- Objetivo 5 Incrementar e fomentar parcerias e cooperações nacionais e internacionais, visando aumentar a qualidade da formação discente do IFPA.

#### **b) Fortalecimento do Ensino, Extensão, Pesquisa e Inovação**

- Objetivo 6 Fomentar políticas de fortalecimento da Pesquisa e da Extensão;
- Objetivo 7 Criar, normatizar, regulamentar e fomentar as políticas e programas institucionais vinculadas à extensão, no âmbito do IFPA;
- Objetivo 8 Promover a pesquisa científica e tecnológica;
- Objetivo 9 Promover o ensino de Pós-graduação e a qualificação;

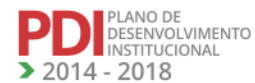

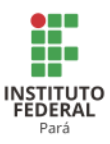

 Objetivo 10 – Implementar um ambiente acadêmico no IFPA para estimular a inovação tecnológica, sua proteção e transferência para a sociedade.

## **c) Fortalecimento das políticas de acesso, permanência e inclusão no IFPA**

- Objetivo 11 Fortalecer as políticas de acesso, permanência e inclusão social no IFPA;
- Objetivo 12 Reduzir a taxa de evasão e retenção de alunos.

## **d) Gestão do IFPA**

- Objetivo 13 Implantar a Lei de Acesso à Informação;
- Objetivo 14 Fortalecer as Comissões e a valorização dos servidores do IFPA;
- Objetivo 15 Definir políticas de Comunicação Institucional;
- Objetivo 16 Ampliar a comunicação a partir de Rádios, TVs e a participação em redes sociais e outras mídias;
- Objetivo 17 Desenvolver a cidadania e o Marketing Institucional;
- Objetivo 18 Implantar o Sistema Integrado de Gestão (SIG) disponibilizar recursos de Tecnologia da Informação;
- Objetivo 19 Nortear o desenvolvimento do IFPA por meio do Planejamento Estratégico.

## **e) Responsabilidade Orçamentária e Financeira**

- Objetivo 20 Aperfeiçoar a Estrutura e Funcionamento do Sistema de Acompanhamento e Planejamento Orçamentário;
- Objetivo 21 Instituir Sistema de Planejamento, Acompanhamento e Execução Orçamentária.

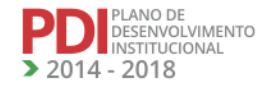

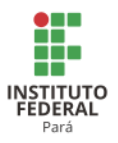

# **MAPA ESTRATÉGICO PDI 2014-2018**

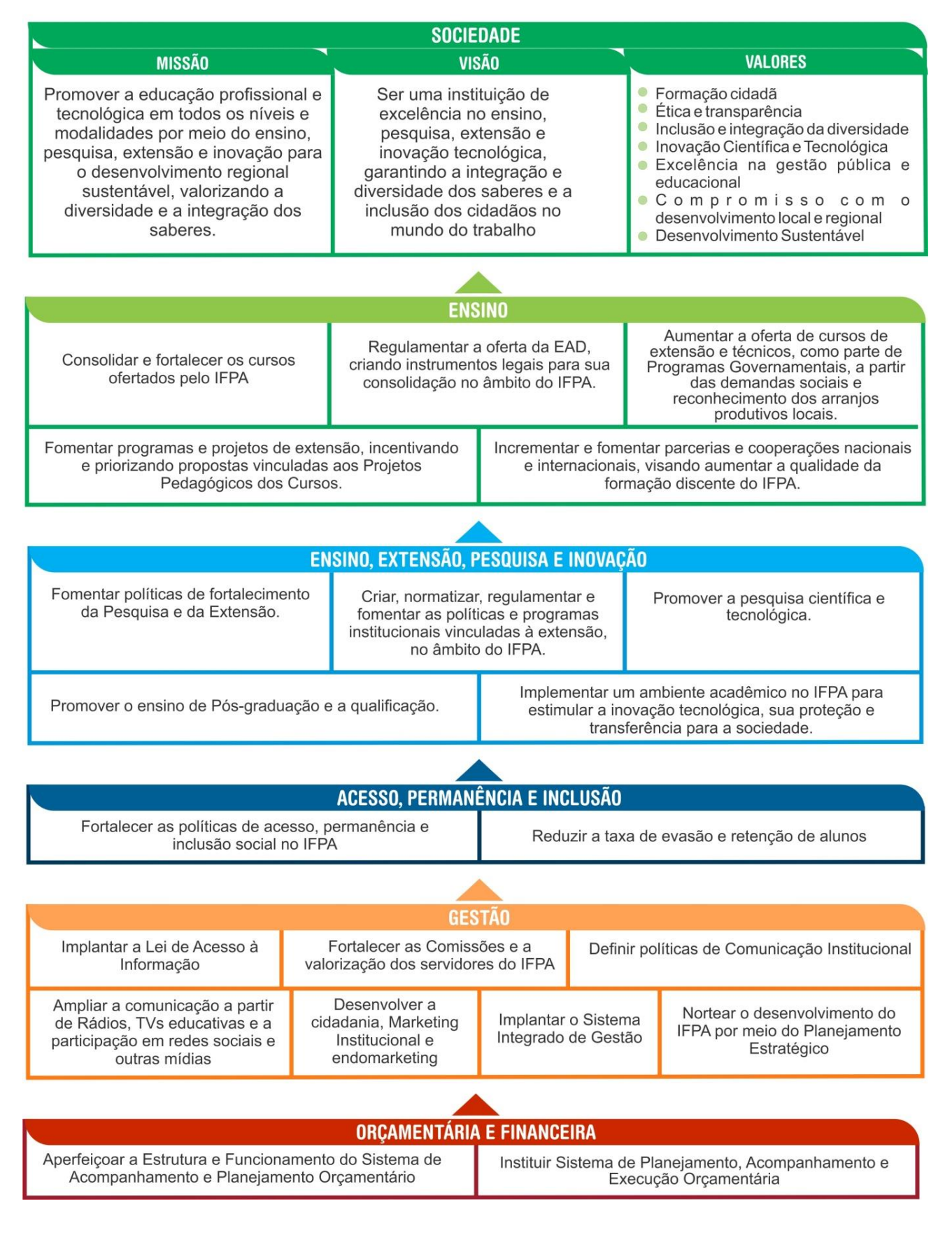

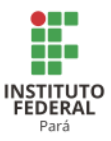

## **2.2 Metas e Indicadores**

2.1.1 Dimensão Melhoria na Qualidade de Ensino Ofertado

## **OBJETIVO 1** – CONSOLIDAR E FORTALECER OS CURSOS OFERTADOS PELO IFPA.

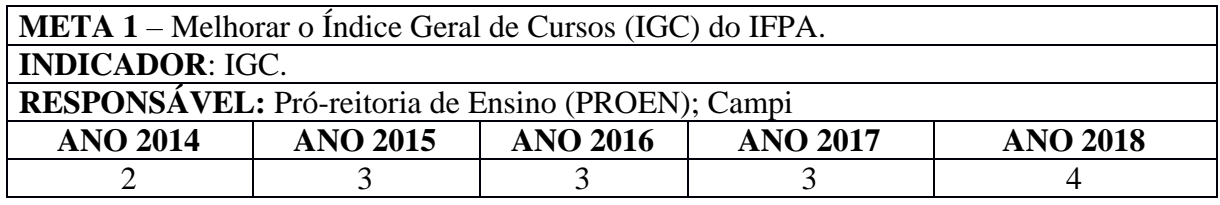

**META 2** - Melhorar o desempenho no Exame Nacional de Desempenho de Estudante (ENADE).

**INDICADOR**: Média das notas dos cursos no ENADE.

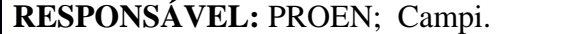

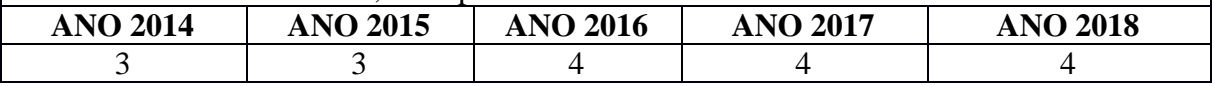

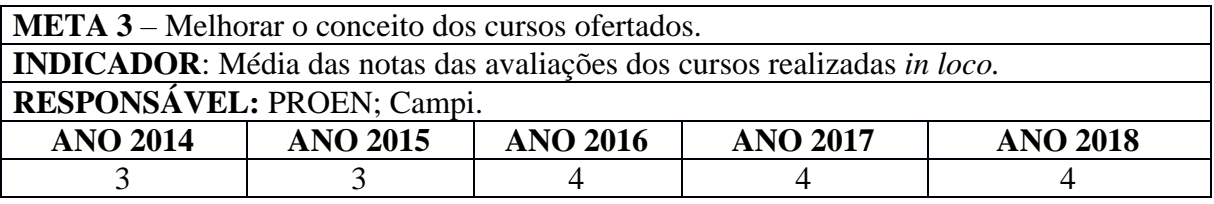

**META 4** - Integrar ações de Ensino, Pesquisa, Extensão e Inovação para atendimento e melhoria da qualidade da formação do corpo discente.

**INDICADOR**: Número de políticas articuladas entre as Pró-reitorias.

**RESPONSÁVEL:** PROEN; Pró-reitoria de Pesquisa, Pós-graduação e Inovação (PROPPG); Pró-reitoria de Extensão (PROEX); Campi

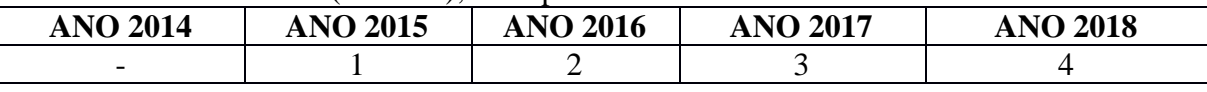

**META 5** - Adequar a infraestrutura física voltada às demandas do Ensino, Extensão,Pesquisa, Pós-graduação e Inovação de cada Campus.

**INDICADOR**: Adequação anual das estruturas físicas dos Campi **RESPONSÁVEL:** Pró-reitoria de Administração (PROAD); Campi

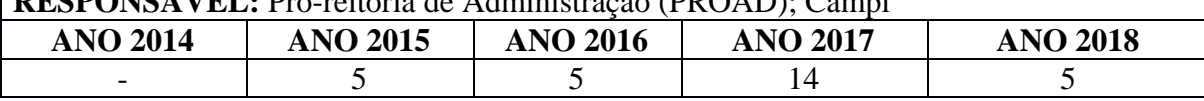

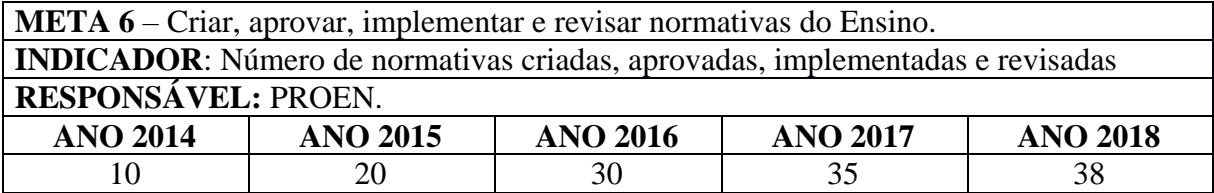

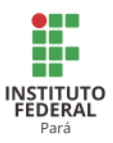

**META NOVA 7** – Estimular a prática esportiva entre os discentes do IFPA, como meio de acesso ao exercício da cidadania, considerando as etapas estadual regional e nacional dos jogos estudantis.<sup>18</sup>

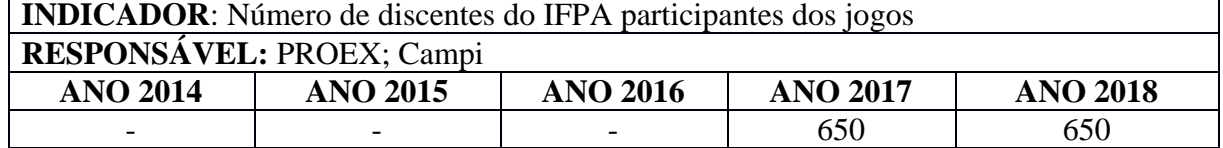

## **OBJETIVO 2** – INSTITUCIONALIZAR A EAD NO ÂMBITO DO IFPA, CRIANDO INSTRUMENTOS LEGAIS PARA SUA CONSOLIDAÇÃO.

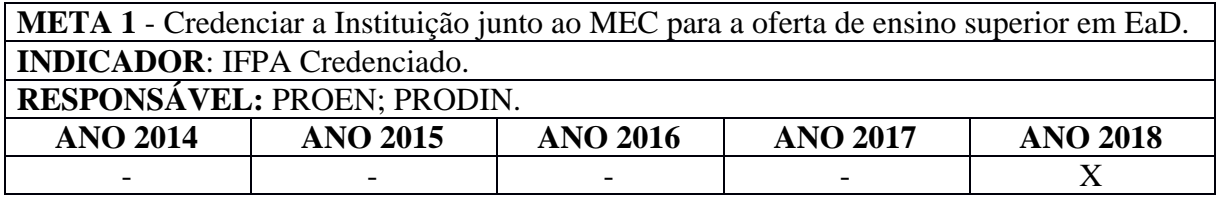

**META 2** – Credenciar polos de EaD, nos Campi e nos municípios de sua área de abrangência. **INDICADOR**: Número de polos credenciados. **RESPONSÁVEL:** PROEN; Campi

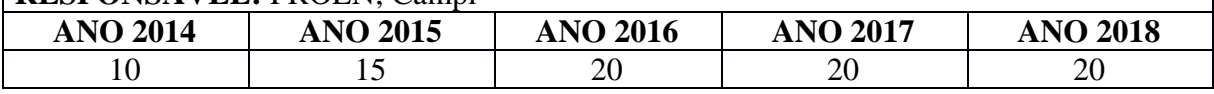

**META 3** – Construir o Centro de Referência de Tecnologias Educacionais e Educação a Distância(CTEAD).

**INDICADOR**: Construção do CTEAD do IFPA.

**RESPONSÁVEL:** PROAD.

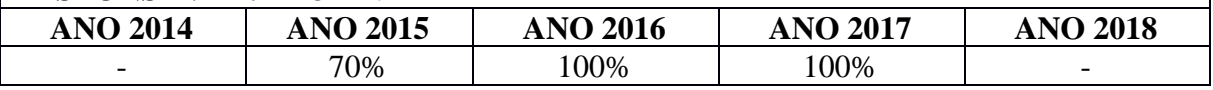

**META NOVA 4** – Implantar o Centro de Referência de Tecnologias Educacionais e Educação a Distância(CTEAD).<sup>19</sup>

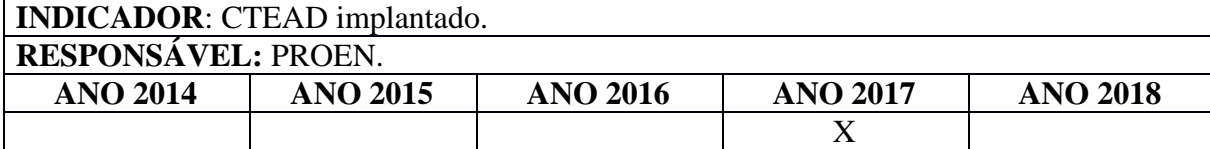

**META NOVA 5** – Consolidar políticas de inserção de TIC(s) em processos educacionais.<sup>20</sup> **INDICADOR**:Política consolidada **RESPONSÁVEL:** PROEN. **ANO 2014 ANO 2015 ANO 2016 ANO 2017 ANO 2018** X

<sup>18</sup> Meta inserida na revisão do PDI.

<sup>19</sup> Em virtude da eminência da institucionalização da EaD no IFPA, foi necessário criar as metas 4, 5 e 6 do Objetivo 2.

<sup>20</sup> Meta inserida na revisão do PDI

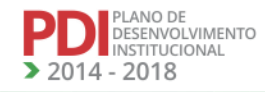

46

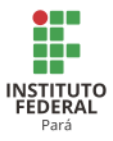

**META NOVA 6** – Capacitar coordenadores, professores, tutores, estudantes e demais colaboradores envolvidos em EaD. 21

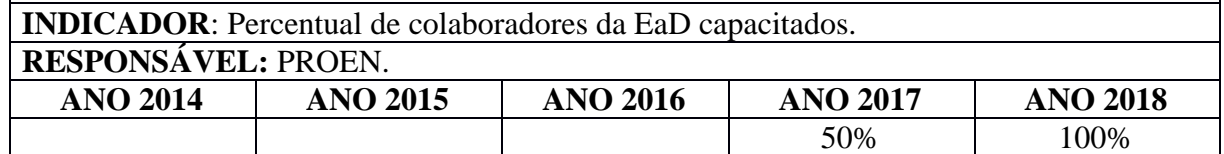

**OBJETIVO 3** – AUMENTAR A OFERTA DE CURSOS DE EXTENSÃO E TÉCNICOS, COMO PARTE DE PROGRAMAS GOVERNAMENTAIS, A PARTIR DAS DEMANDAS SOCIAIS E RECONHECIMENTO DOS ARRANJOS PRODUTIVOS LOCAIS.

**META 1** – Aumentar a oferta de vagas em cursos FIC,por meio do Programa Nacional de Acesso ao Ensino Técnico e Emprego (PRONATEC) / Bolsa-Formação.

**INDICADOR**: Número de vagas pactuadas

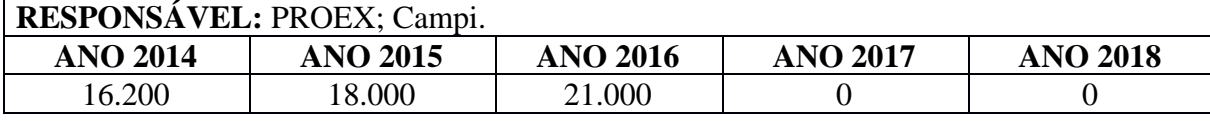

**META 2** – Aumentar a oferta de cursos técnicos subsequentes, por meio do PRONATEC / Bolsa-Formação.

**INDICADOR**: Número de cursos pactuados.

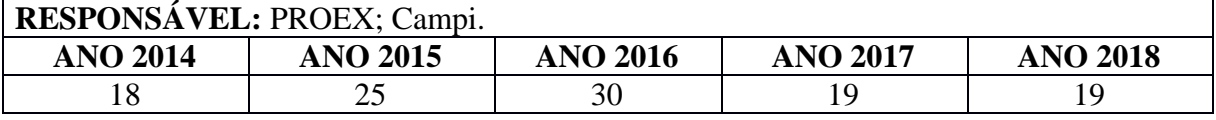

**META 3** – Pactuar ofertas de vagas em cursos FIC para mulheres, por meio do PRONATEC / Bolsa-Formação, na modalidade Mulheres Mil.

**INDICADOR**: Vagas pactuadas.

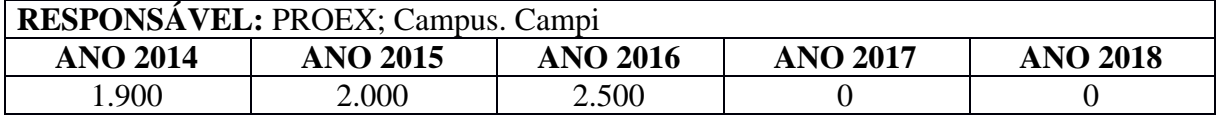

## **OBJETIVO 4** – FOMENTAR PROGRAMAS E PROJETOS DE EXTENSÃO, INCENTIVANDO E PRIORIZANDO PROPOSTAS VINCULADAS AOS PROJETOS PEDAGÓGICOS DOS CURSOS.

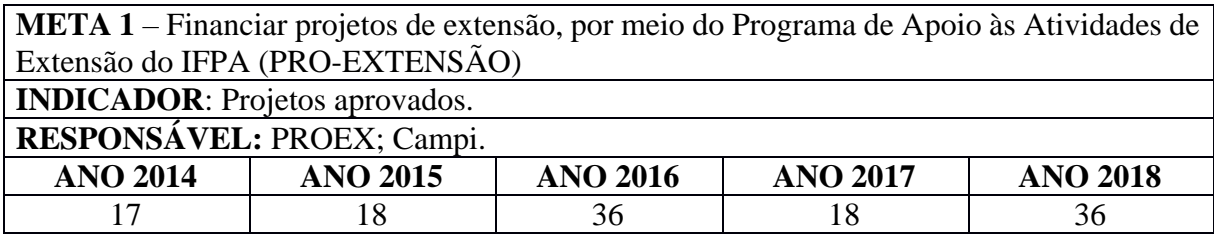

<sup>21</sup> Meta inserida na revisão do PDI.

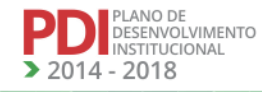

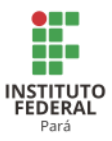

**META 2** – Assegurar, no mínimo, 10% do total de créditos curriculares exigidos para a graduação em programas e projetos de extensão, previstos no Plano Nacional de Educação.

**INDICADOR**: Percentual de Cursos de graduação com 10% de créditos curriculares em programas e projetos de extensão.

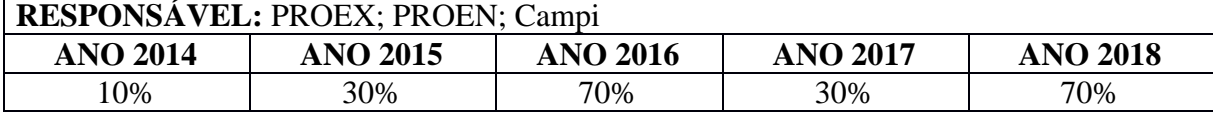

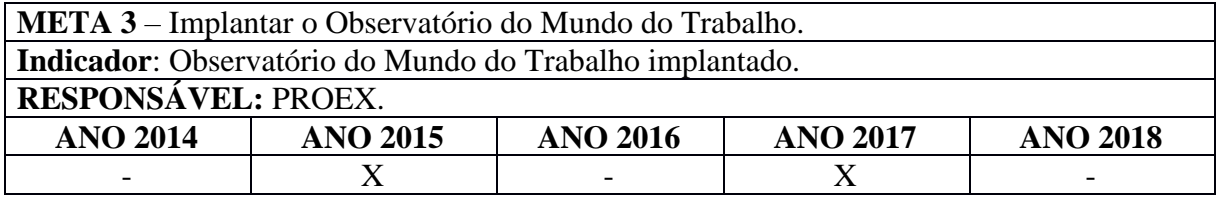

## **OBJETIVO 5** – INCREMENTAR E FOMENTAR PARCERIAS E COOPERAÇÕES NACIONAIS E INTERNACIONAIS, VISANDO AUMENTAR A QUALIDADE DA FORMAÇÃO DISCENTE DO IFPA.

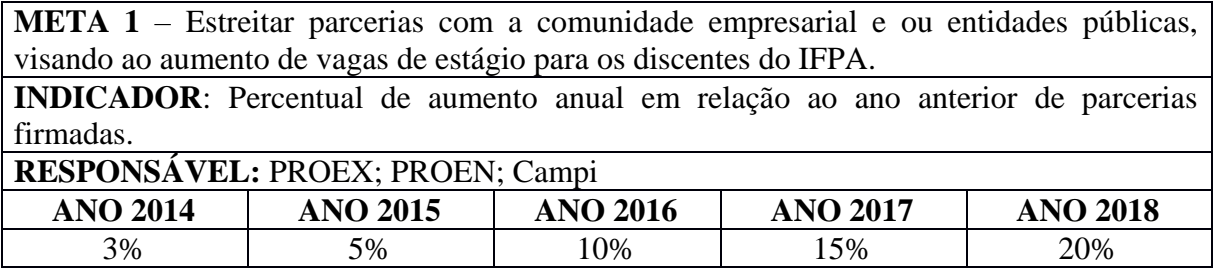

**META 2** – Firmar parcerias nacionais e internacionais, visando ao intercâmbio de discentes e profissionais técnicos e docentes do IFPA.

**INDICADOR**: Parcerias firmadas.

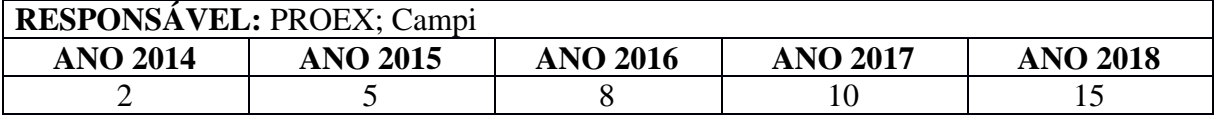

**META 3** – Aumentar participação de discentes e docentes do IFPA no Programa Ciência Sem Fronteiras e Idiomas Sem Fronteiras.

**INDICADOR**: Percentual de discentes e docentes aprovados.

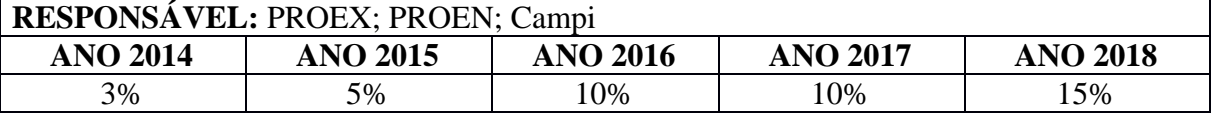

**META 4** – Manter e aumentar os acordos de cooperação internacionais firmados com instituições de outros países, visando a mobilidade estudantil internacional.

**INDICADOR**: Acordos firmados.

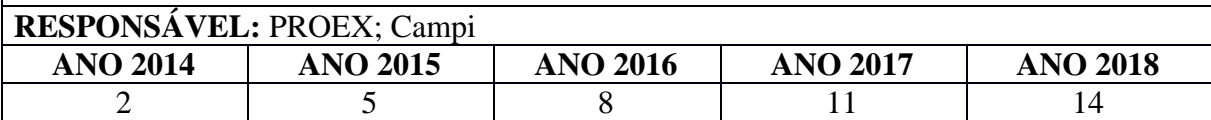

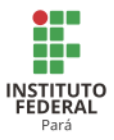

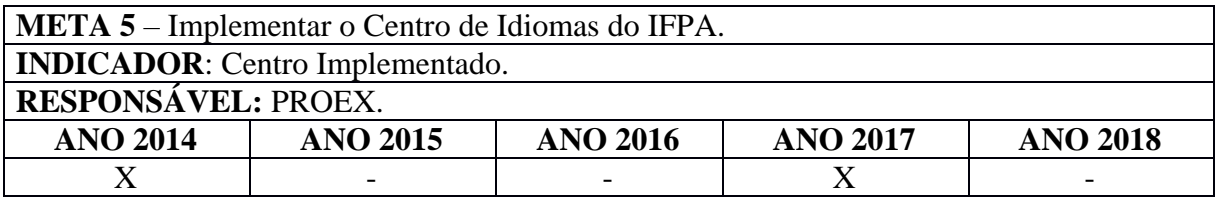

**META 6** – Promover a aplicação de testes de proficiência tipo TOEFL e IELTS para a comunidade acadêmica do IFPA.

**INDICADOR**: Número de testes aplicados.

**RESPONSÁVEL:** PROEX; Campi.

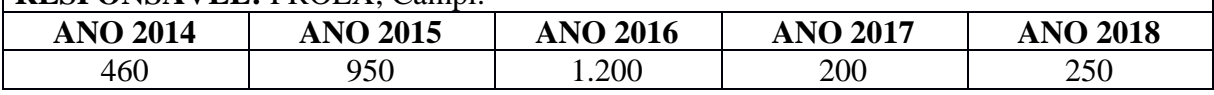

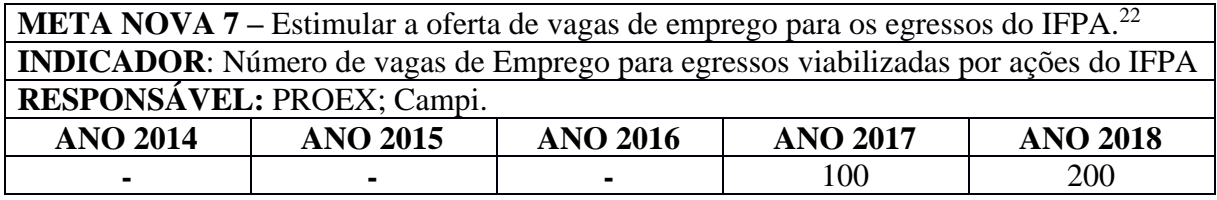

**META NOVA 8 –** Firmar parcerias nacionais e internacionais, visando intercâmbio de egressos.<sup>23</sup> **INDICADOR**: Numero de parcerias firmadas **RESPONSÁVEL:** PROEX; Campi. **ANO 2014 ANO 2015 ANO 2016 ANO 2017 ANO 2018** - | - | - | 5 | 10

2.1.2 Fortalecimento do Ensino, Extensão, Pesquisa, Pós-graduação e Inovação.

## **OBJETIVO 6** – FOMENTAR POLÍTICAS DE FORTALECIMENTO DA PESQUISA E DA EXTENSÃO.

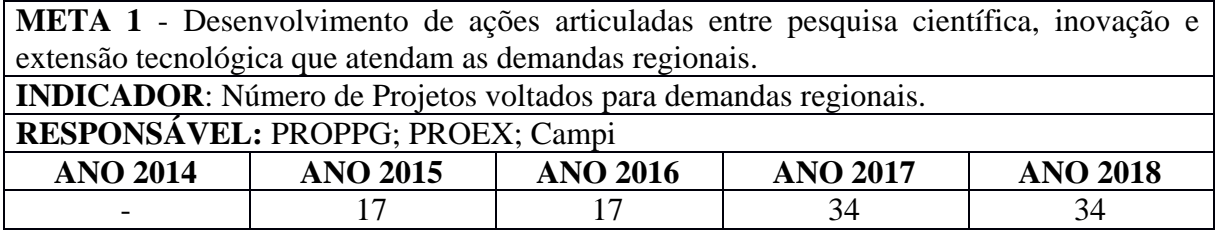

**META 2** - Estimular a execução de projetos que articulem pesquisa e extensão ao ensino, nos diferentes níveis e modalidades.

**INDICADOR**: Número de projetos fomentados que utilizem a pesquisa e extensão como instrumento de ensino-aprendizagem.

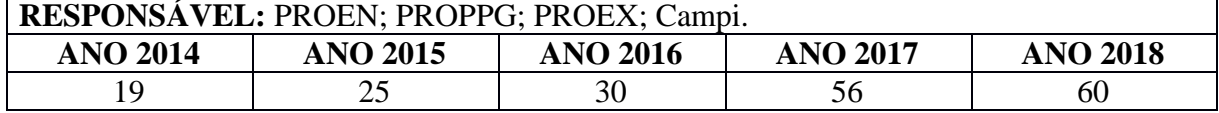

<sup>22</sup> Meta inserida na revisão do PDI.

<sup>23</sup> Meta inserida na revisão do PDI.

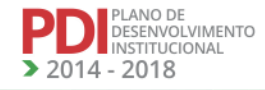

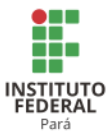

**META 3** - Promover licenciamentos e transferência de tecnologias para o setor privado, educacional ou comunidades locais.

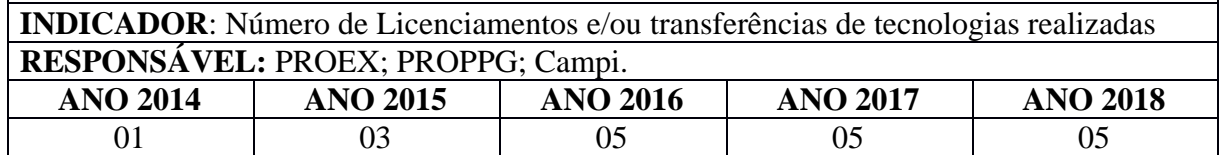

**OBJETIVO 7** – CRIAR, NORMATIZAR, REGULAMENTAR E FOMENTAR AS POLÍTICAS E PROGRAMAS INSTITUCIONAIS VINCULADAS À EXTENSÃO, NO ÂMBITO DO IFPA.

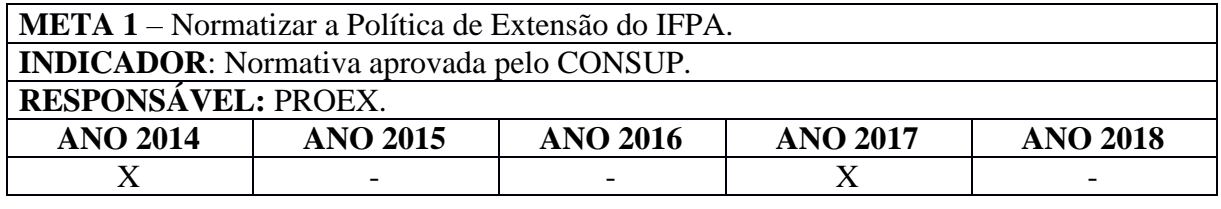

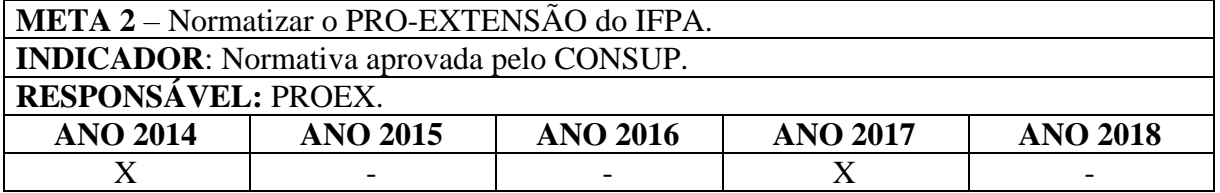

**META 3** - Criar o programa de acompanhamento de egressos, implantando o Observatório do Mundo do Trabalho.

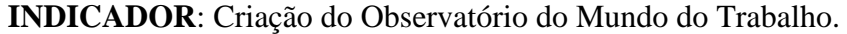

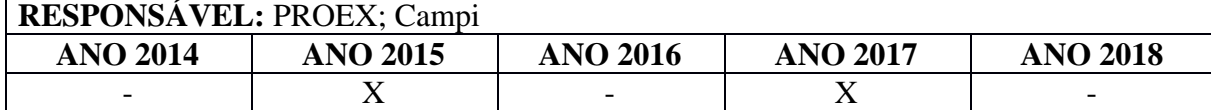

**META 4** - Produzir, sistematizar e difundir as informações relativas aos egressos do IFPA, em todos os níveis e modalidades.

**INDICADOR**: Percentual de egressos em acompanhamento.

**RESPONSÁVEL:** PROEX; Campi

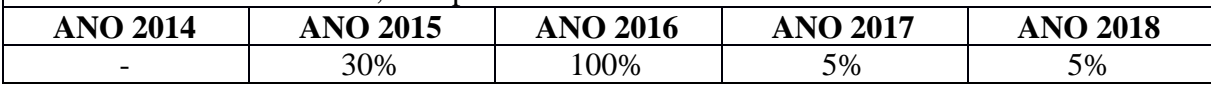

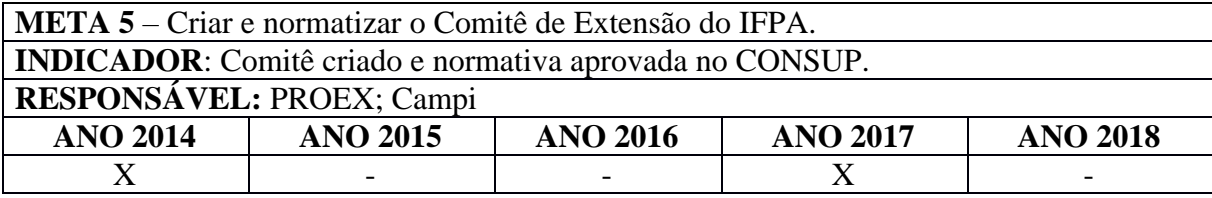

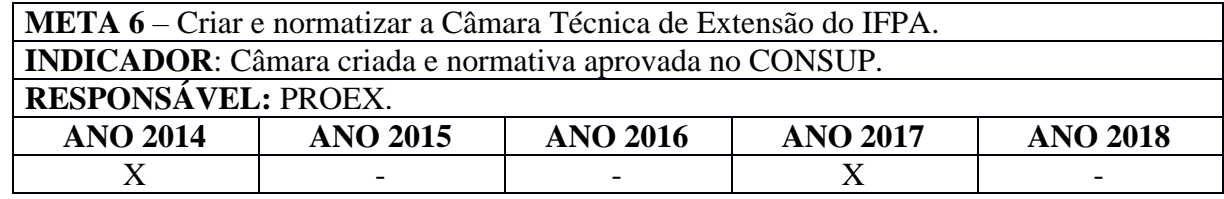

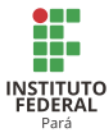

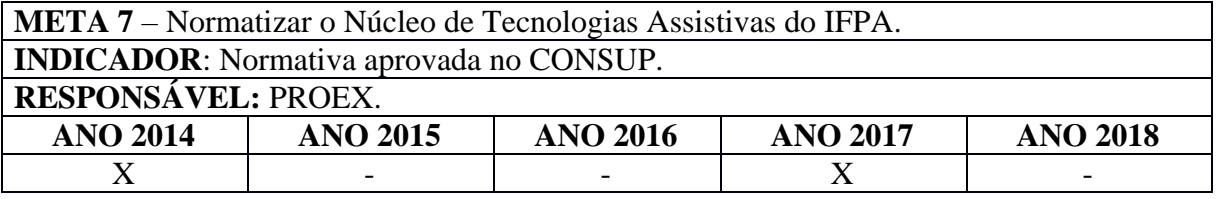

**META 8** - Criar, normatizar e implementar o Núcleo Editorial do IFPA. **INDICADOR**: Núcleo criado e normativa aprovada no CONSUP.

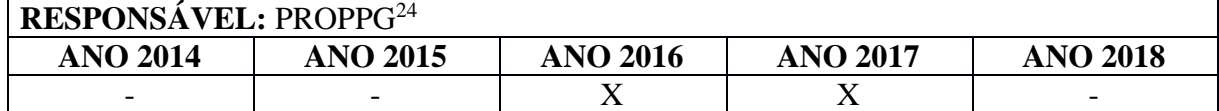

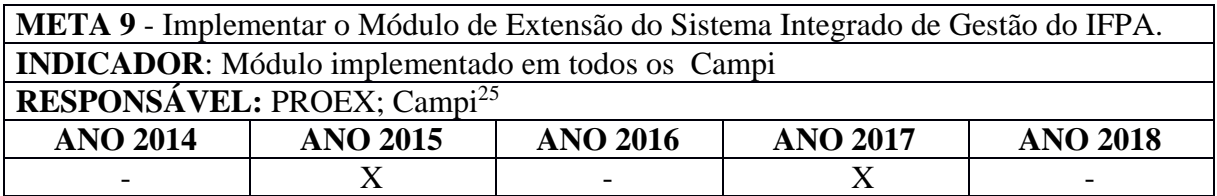

**META 10** - Implantar o Banco de Projetos da PROEX para fins de definição de parcerias e fontes de financiamento em potencial, em consonância com a política institucional. **INDICADOR**: Banco Implantado. **RESPONSÁVEL:** PROEX;Campi **ANO 2014 ANO 2015 ANO 2016 ANO 2017 ANO 2018** - | - | X | X | -

**META 11** - Implementar incubadoras no IFPA.

**INDICADOR**: Incubadoras implementadas.

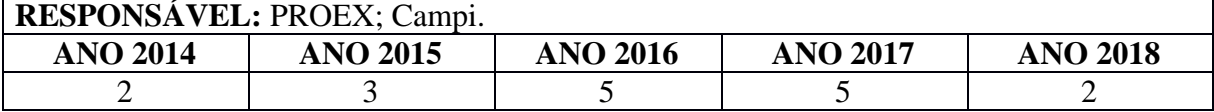

**META 12** – Criar, fomentar e produzir recursos instrucionais e instrumentais técnicocientífico-educacionais, considerando os princípios de inclusão e do desenho Universal, em diversas mídias, resguardando o acesso e a usabilidade das várias audiências.

**INDICADOR**: Número de produtos e serviços criados e produzidos.

**RESPONSÁVEL:** PROEX; PROEN; Campi.

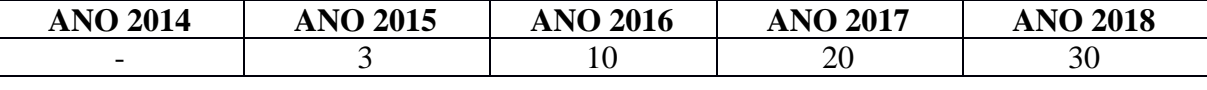

**META 13** – Fomentar o Programa Caravana da Ciência e Tecnologia, por meio da implementação dos Laboratórios Móveis.

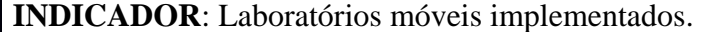

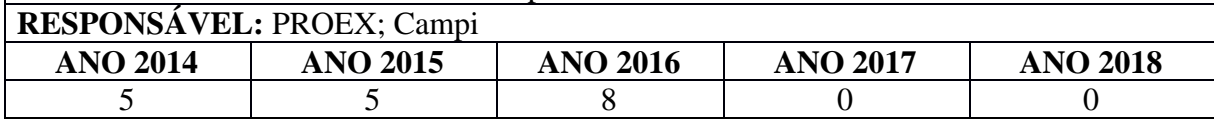

<sup>24</sup> Inserida na revisão do PDI.

<sup>25</sup> A DTI foi retirada como responsável pelas metas 9 e 10 do objetivo 7, considerando que o responsável são apenas as unidades que implementam diretamente a ação, não sendo o caso da DTI que consta apenas como unidade de apoio.

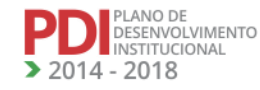

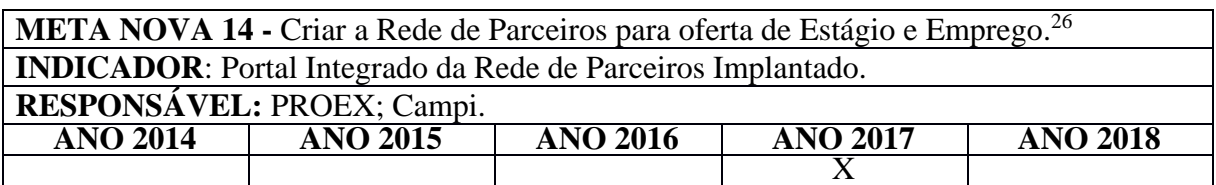

**META NOVA 15** - Normatizar a política e programa de extensão para o atendimento do Observatório do Trabalho no IFPA.<sup>27</sup>

**INDICADOR**: Política aprovada no CONSUP.

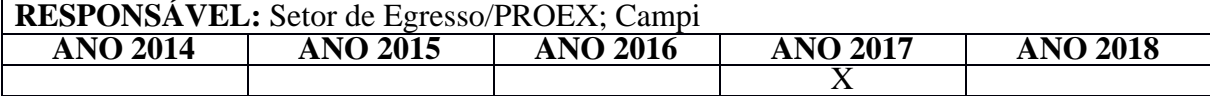

**META NOVA 16**- Criar e implantar o Centro de História e Memória da Educação e Trabalho. 28

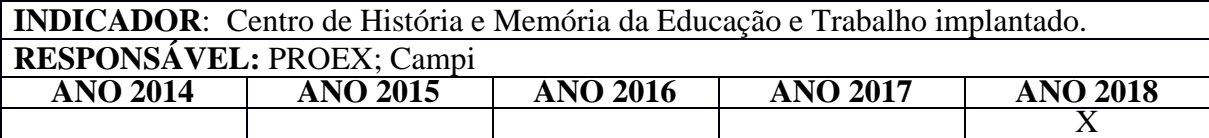

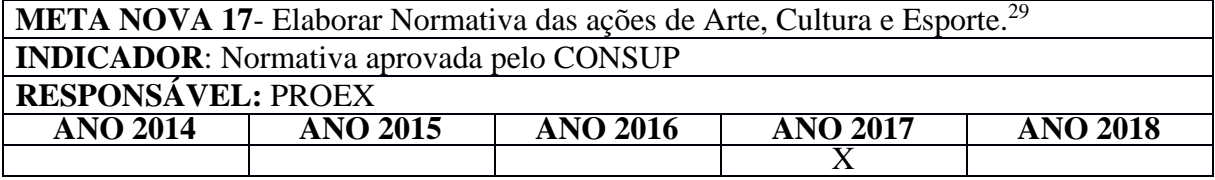

**META NOVA 18** - Incentivar a implantação dos Núcleos de Arte e Cultura (NAC) do IFPA.<sup>30</sup>

**INDICADOR**: Número de Campi com NAC implantados

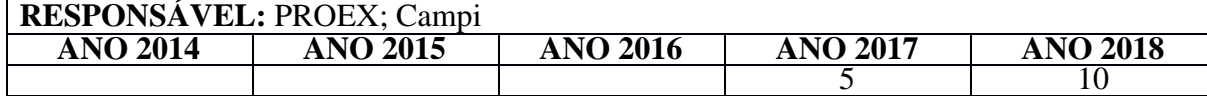

**META NOVA 19** - Incentivar a implantação dos Núcleos de Desporto e Lazer (NDL) nos Campi do IFPA.<sup>31</sup>

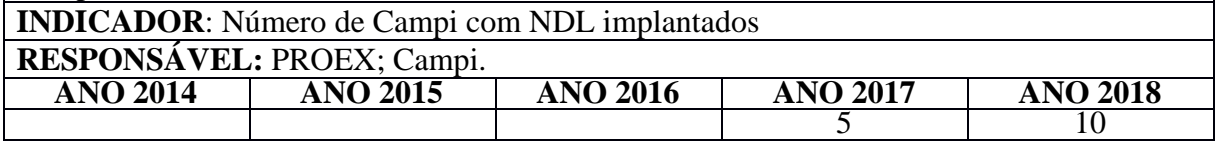

<sup>26</sup> Meta inserida na revisão do PDI.

<sup>27</sup> Meta inserida na revisão do PDI.

<sup>28</sup> Meta inserida na revisão do PDI.

<sup>29</sup> Meta inserida na revisão do PDI.

<sup>30</sup> Essa meta foi inserida para contemplar pendência verificada pela comissão de avaliação institucional do MEC/INEP em visita realizada em agosto de 2015.

<sup>31</sup> Essa meta foi inserida para contemplar pendência verificada pela comissão de avaliação institucional do MEC/INEP em visita realizada em agosto de 2015.

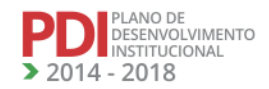

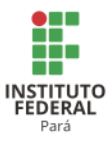

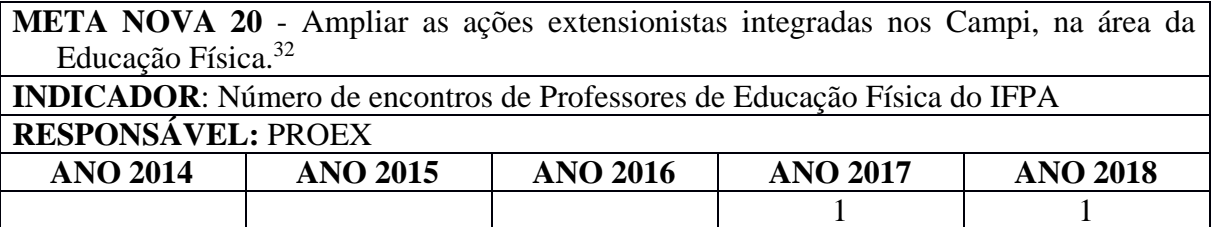

## **OBJETIVO 8** – PROMOVER A PESQUISA CIENTÍFICA E TECNOLÓGICA.

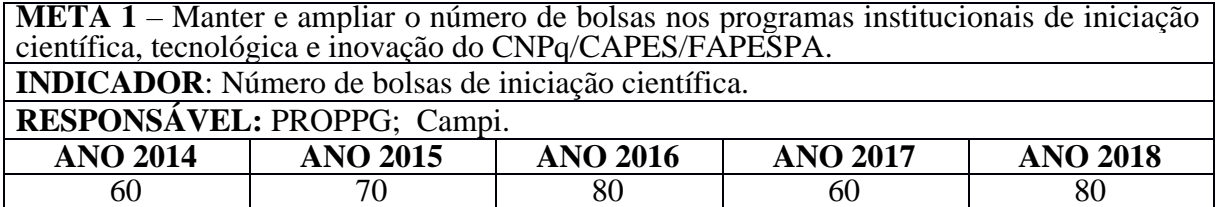

**META 2** – Incentivar e apoiar a implantação do Programa de Bolsas de Iniciação Científica, Tecnológica e Inovação (PIBICTI) nos Campi.

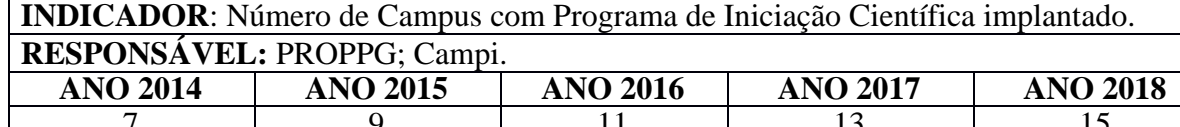

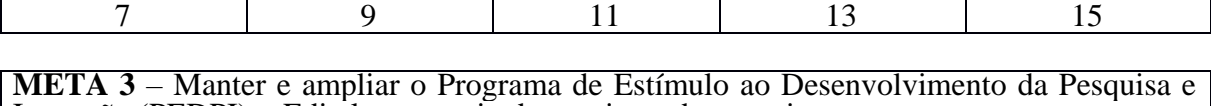

Inovação (PEDPI) - Edital para apoio dos projetos de pesquisa. **INDICADOR**: Número de projetos apoiados pelo PEDPI/IFPA.

**RESPONSÁVEL:** PROPPG; Campi.

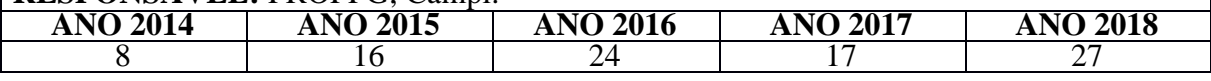

**META 4** – Incentivar a participação de servidores em eventos científicos por meio de editais de auxílio a participação em eventos científicos.

**INDICADOR**: Número de beneficiários no Edital de auxílio a participação em eventos científicos.

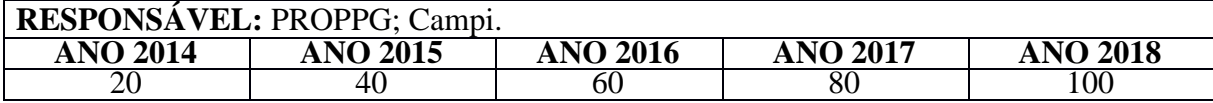

**META 5** – Realizar eventos Institucionais de Iniciação Científica, Tecnológica e Inovação. **Indicador**: Número de eventos Institucionais de Iniciação Científica, Tecnológica e Inovação por ano.

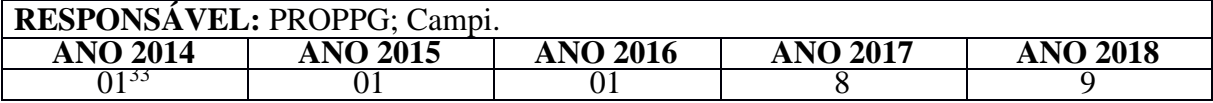

<sup>32</sup> Meta inserida na revisão do PDI.

<sup>33</sup> A meta 5 do objetivo 8 referia-se à realização do Seminário de Iniciação Científica, Tecnológica e Inovação (SICTI). Porém, a partir de 2017, a meta contemplará outros eventos científicos, além do SICTI, possibilitando assim ter-se uma meta mais desafiadora.

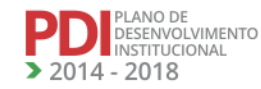

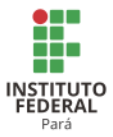

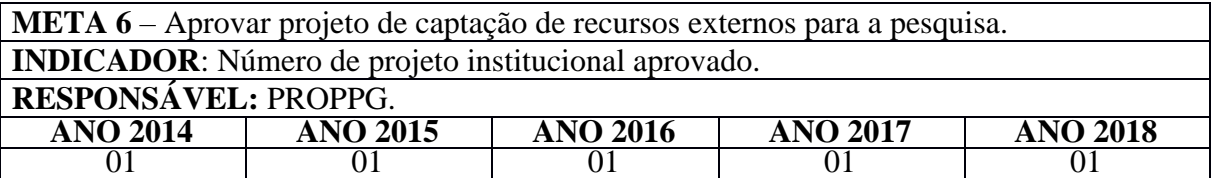

**META 7** – Implantação de um sistema integrado de gerenciamento das atividades de pesquisa. Utilização completa de um sistema de gerenciamento integrado para as atividades de: cadastramento de projetos, grupos de pesquisa, pesquisadores, bolsistas e editais.

**INDICADOR**: Número de ações gerenciadas com o auxílio de um sistema integrado.

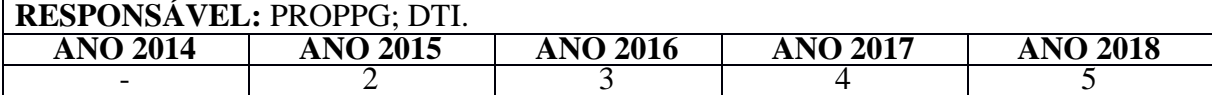

**META 8** – Aumentar a participação do Comitê Científico de Pesquisa do IFPA nas ações da PROPPG.

**INDICADOR**: Número de participações do Comitê Científico de Pesquisa nas ações da PROPPG. **RESPONSÁVEL: PROPPG** 

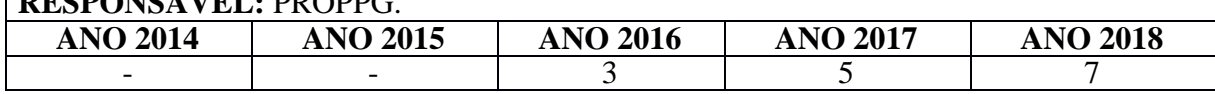

**META 9** – Realizar anualmente um evento institucional com a oferta de oficinas de elaboração de projetos e artigos.

**INDICADOR**: Evento anual realizado.

**RESPONSÁVEL:** PROPPG.

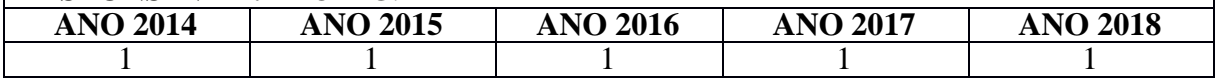

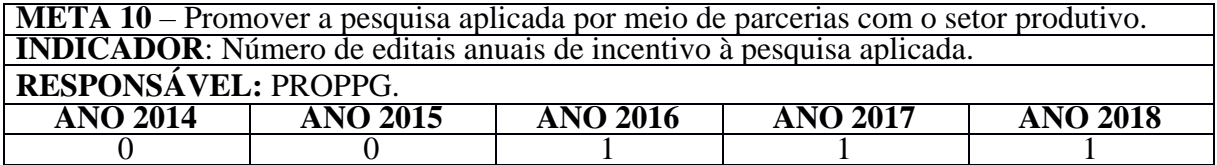

## **OBJETIVO 9** – PROMOVER O ENSINO DE PÓS-GRADUAÇÃO E A QUALIFICAÇÃO.

**META 1** – Manter e ampliar os convênios de cooperação técnico-científico e educacional (Minter, Dinter e cooperações) com IES públicas para a qualificação do corpo de servidores do IFPA. **INDICADOR**: Número de convênios vigentes e firmados. **RESPONSÁVEL: PROPPG.** 

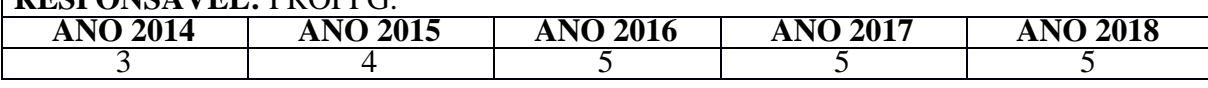

**META 2** – Manter e ampliar o número de bolsas e auxílios de Especialização, Mestrado, Doutorado e Pós-doutorado do Programa Institucional de Qualificação (PIQ/IFPA), por meio de Editais anuais.

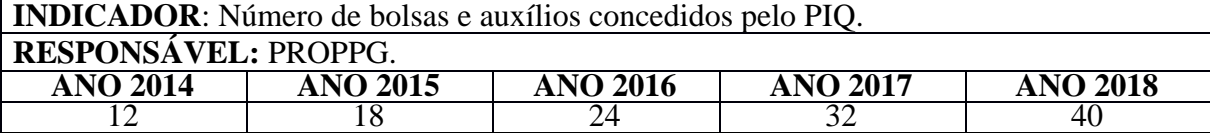

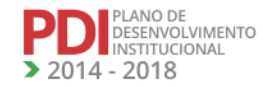

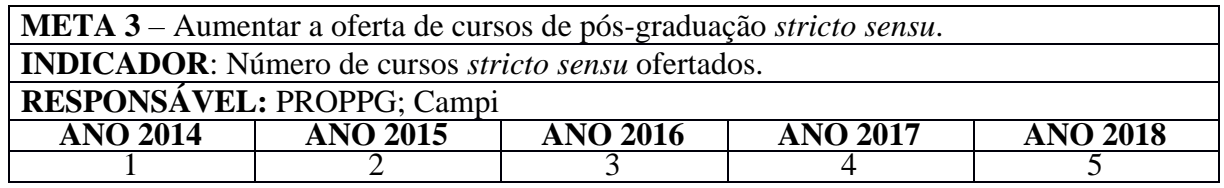

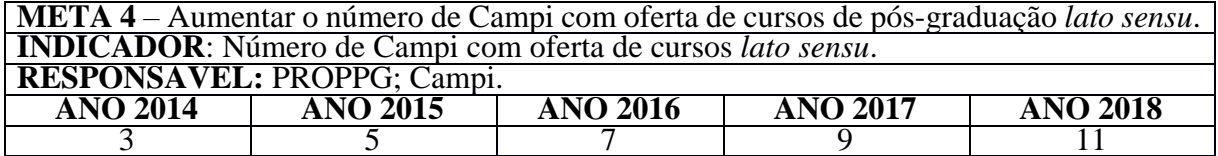

**META 5** – Implantação de um sistema integrado de gerenciamento das atividades de pósgraduação. Utilização completa de um sistema de gerenciamento integrado para as atividades de: cadastramento cursos, servidores, alunos, bolsistas e editais.

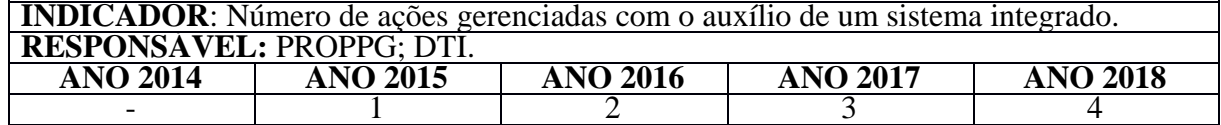

## **OBJETIVO 10** – IMPLEMENTAR UM AMBIENTE ACADÊMICO NO IFPA PARA ESTIMULAR A INOVAÇÃO TECNOLÓGICA, SUA PROTEÇÃO E TRANSFERÊNCIA PARA A SOCIEDADE.

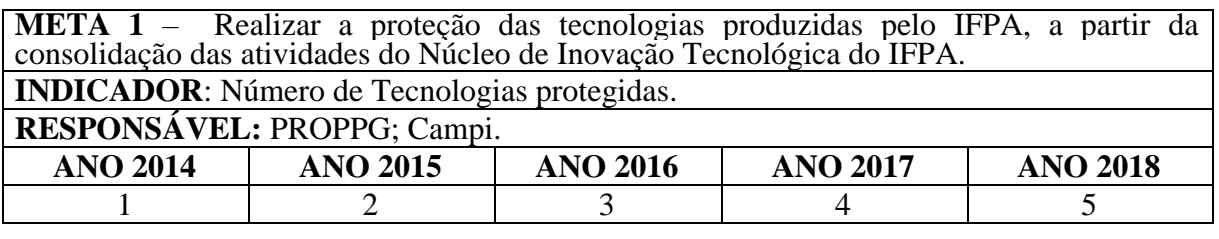

**META 2** – Manter e ampliar a parceria com a Rede NAMOR, articulando em rede com outros NIT(s) de instituições de ensino superior pública.

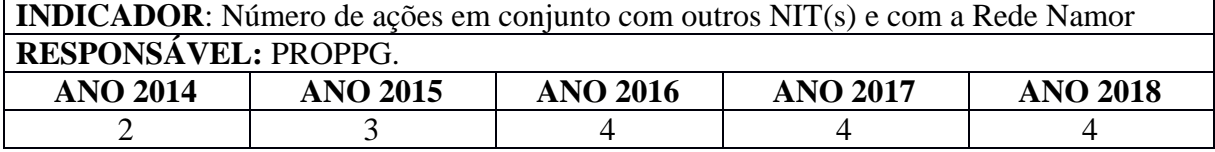

**META 3** – Implantação de um sistema integrado de gerenciamento das atividades de inovação. Utilização completa de um sistema de gerenciamento para as atividades de: gerenciamento de invenções, gerenciamento de empresas júnior e incubadoras.

**INDICADOR**: Número de ações gerenciadas com o auxílio de um sistema integrado. **RESPONSÁVEL:** PROPPG; DTI.

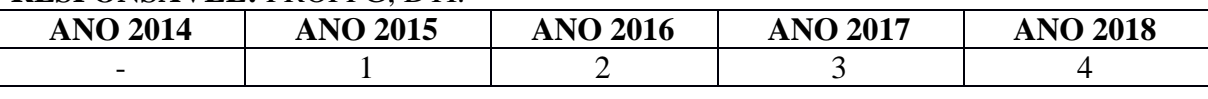

**META 4** – Realizar anualmente visita nos Campi para a realização de palestras e reuniões sobre inovação tecnológica, promovendo aos servidores do IFPA capacitações que visem à aplicação da Lei Federal de Inovação.

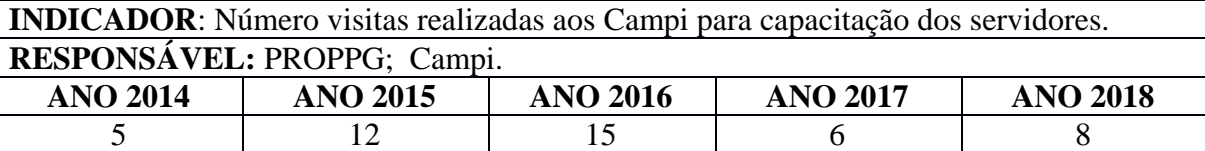

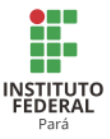

## 2.1.3 Fortalecimento das políticas de acesso, permanência e inclusão no IFPA

## **OBJETIVO 11** - FORTALECER AS POLÍTICAS DE ACESSO, PERMANÊNCIA E INCLUSÃO SOCIAL NO IFPA.

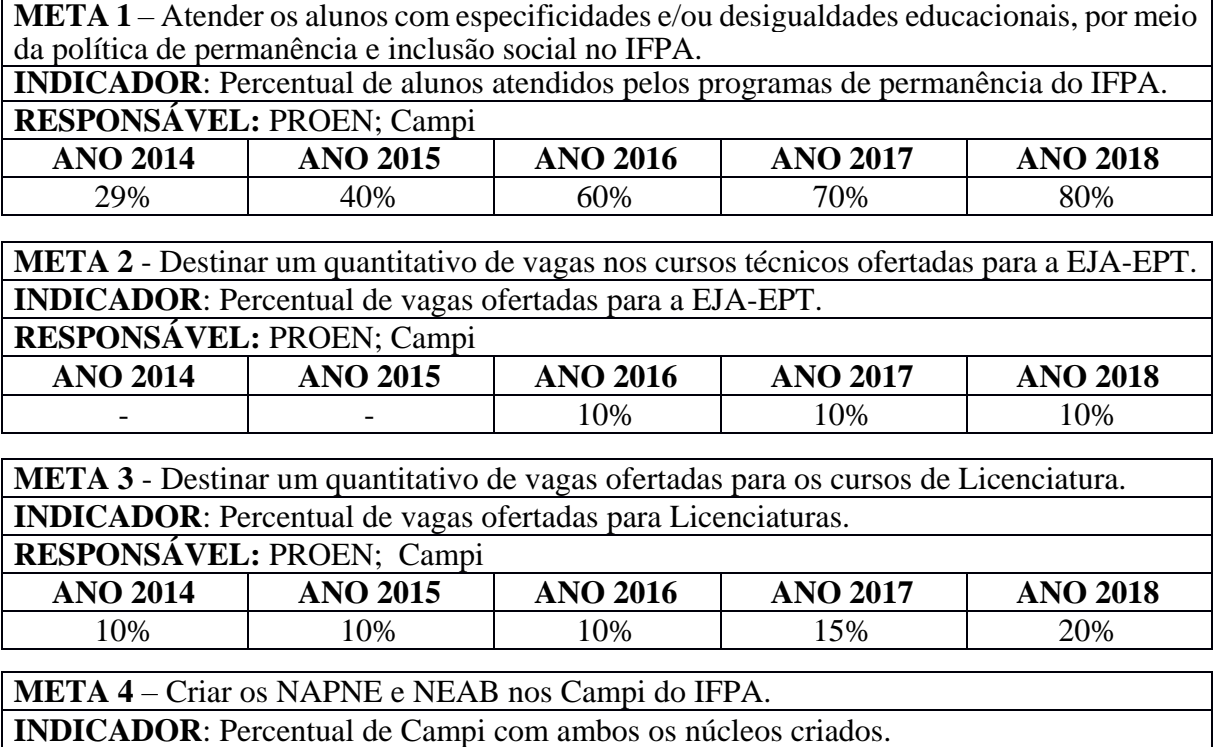

**RESPONSÁVEL:** PROEN; PROEX; Campi

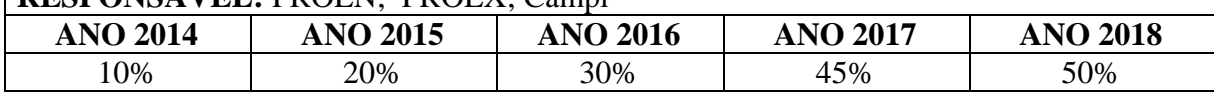

## **OBJETIVO 12** – REDUZIR A TAXA DE EVASÃO E RETENÇÃO DE ALUNOS

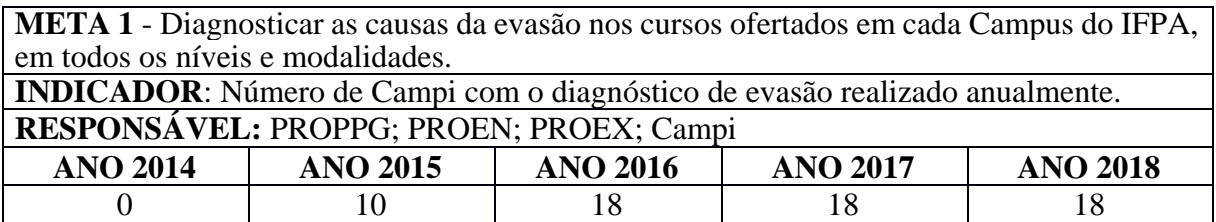

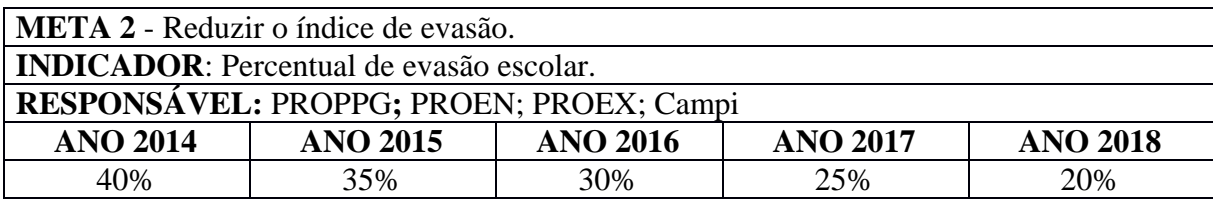

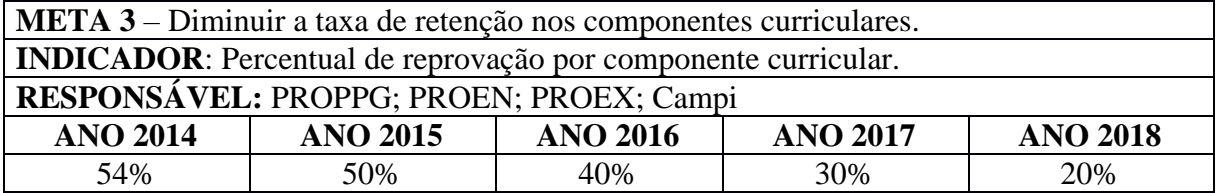

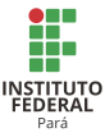

#### 2.1.4 Gestão do IFPA

## **OBJETIVO 13** – IMPLANTAR A LEI DE ACESSO À INFORMAÇÃO.

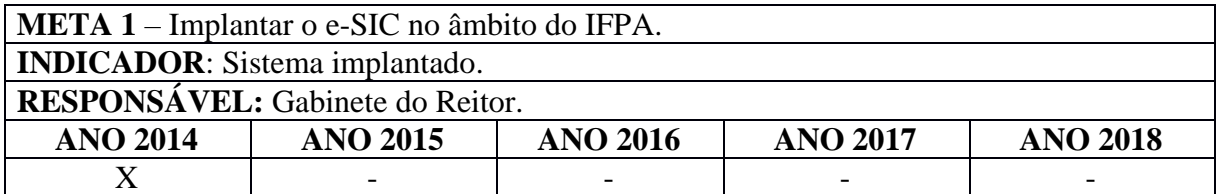

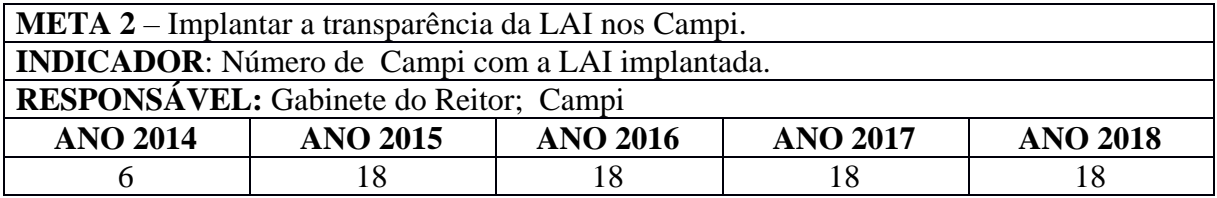

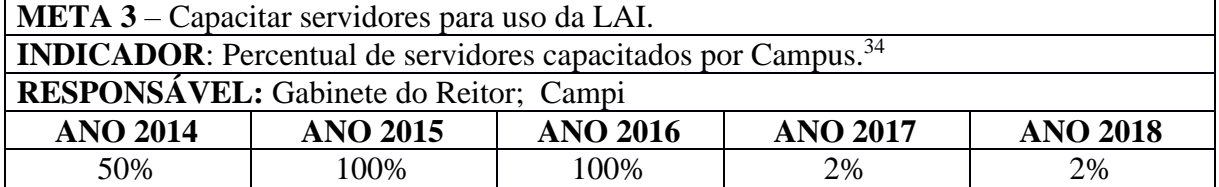

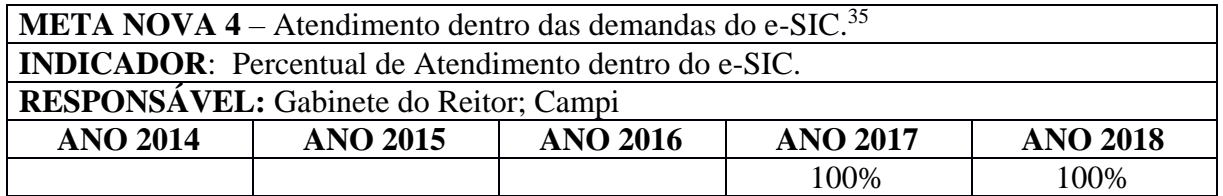

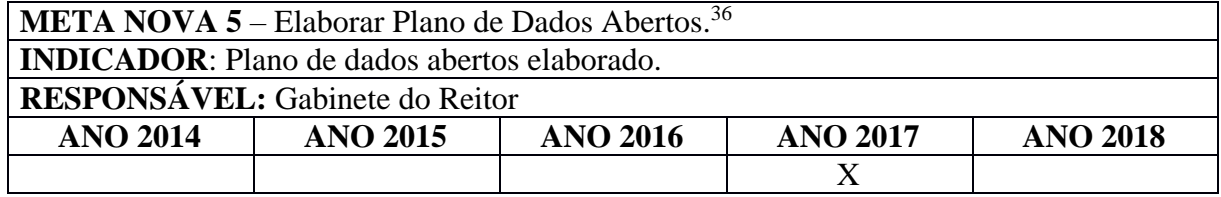

## **OBJETIVO 14** – FORTALECER AS COMISSÕES E A VALORIZAÇÃO DOS SERVIDORES DO IFPA

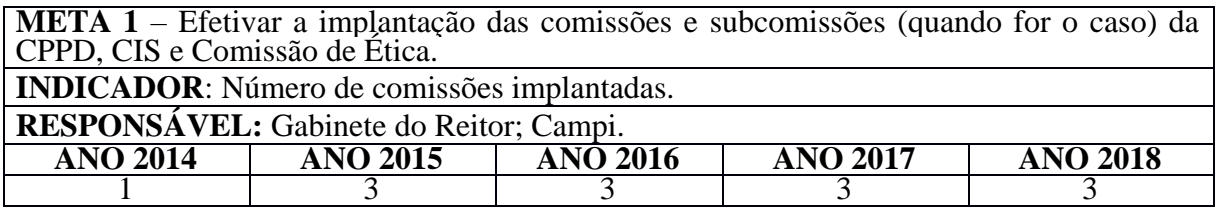

<sup>34</sup> Indicador alterado na assembleia de revisão do PDI.

<sup>35</sup> Meta inserida na revisão do PDI.

<sup>36</sup> Meta inserida na revisão do PDI.

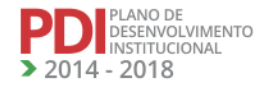

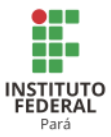

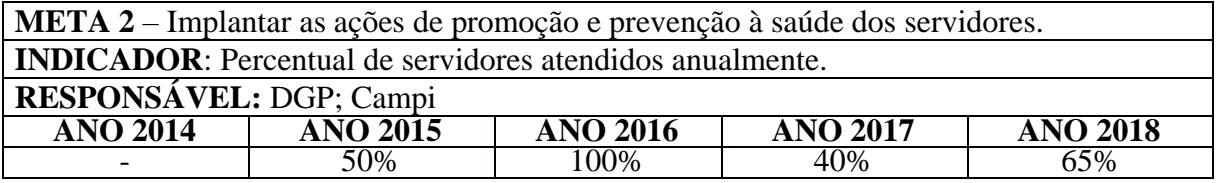

**META 3** – Capacitar os servidores em cursos de aprendizagem contínua. **INDICADOR**: Percentual de servidores capacitados. **RESPONSÁVEL:** DGP; Campi. **ANO 2014 ANO 2015 ANO 2016 ANO 2017 ANO 2018**

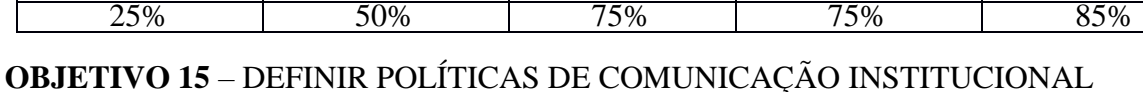

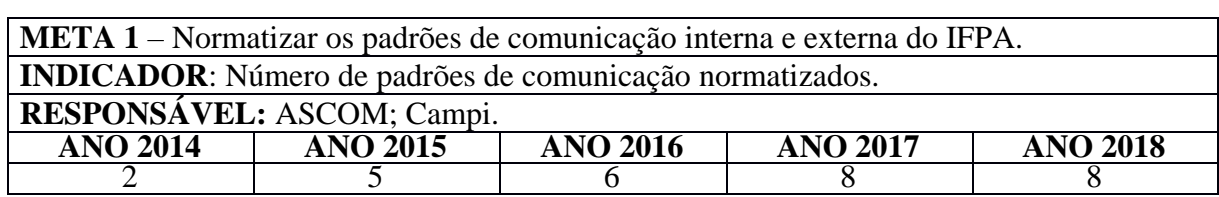

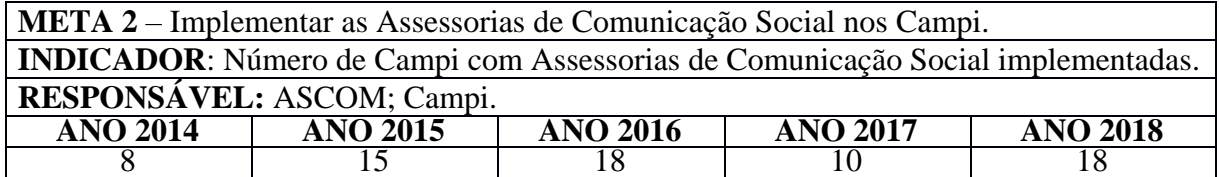

## **OBJETIVO 16** –AMPLIAR A COMUNICAÇÃO A PARTIR DE RÁDIOS, TVS E A PARTICIPAÇÃO EM REDES SOCIAIS E OUTRAS MÍDIAS.

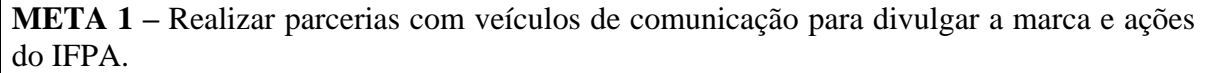

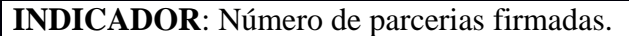

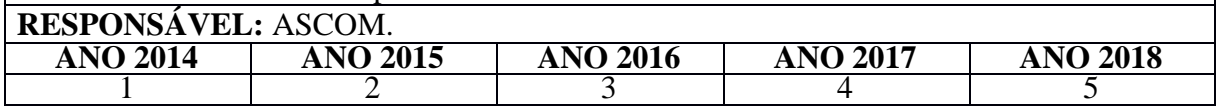

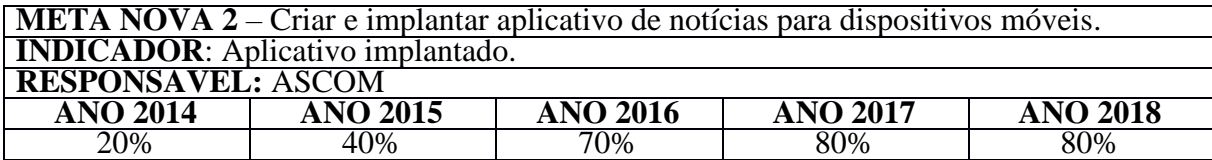

#### **OBJETIVO 17** – DESENVOLVER A CIDADANIA E O MARKETING INSTITUCIONAL

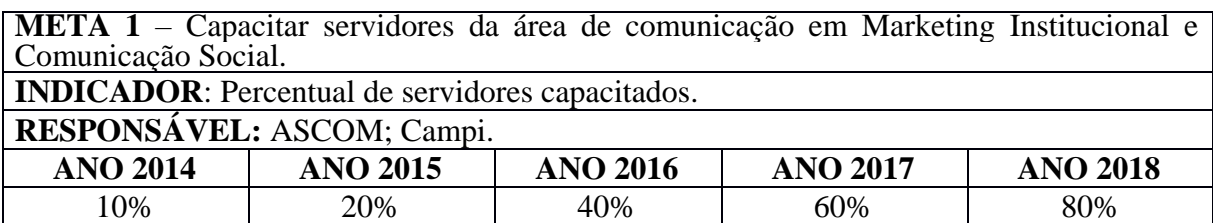

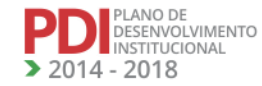

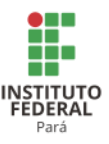

## **OBJETIVO 18** – IMPLANTAR O SISTEMA INTEGRADO DE GESTÃO (SIG) - DISPONIBILIZAR RECURSOS DE TECNOLOGIA DA INFORMAÇÃO**<sup>37</sup>**

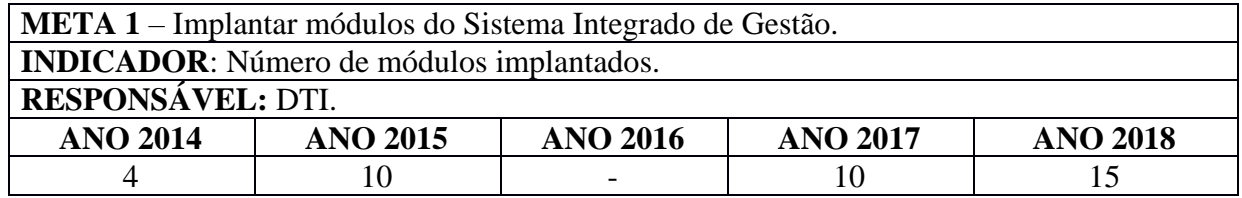

**META NOVA2**– Capacitar e integrar os Analistas e Técnicos de Tecnologia da Informação do IFPA com a Diretoria de Tecnologia da Informação.

**INDICADOR:** Percentual de servidores de TI capacitados e integrados.

**RESPONSÁVEL**: DTI

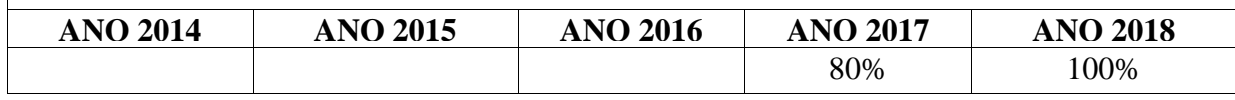

**META NOVA 3** – Implantar os Sistemas de Informação para o Ensino, Pesquisa, Pós-Graduação, Inovação, Extensão, Gestão de Pessoas e Gestão Administrativa.

**INDICADOR:** Percentual de módulos implantados.

**RESPONSÁVEL:**DTI

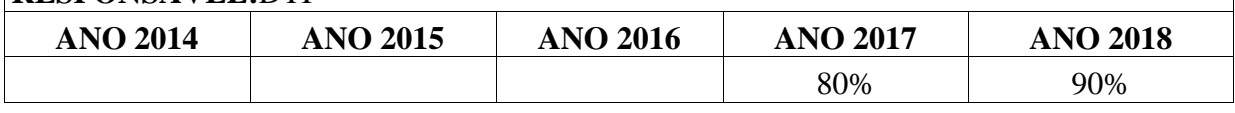

**META NOVA 4**– Implantar a infraestrutura de Tecnologia da Informação para disponibilização dos sistemas de informação do IFPA.

**INDICADOR:** Campi com infraestrutura completa de TI implantada.

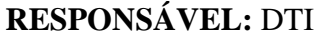

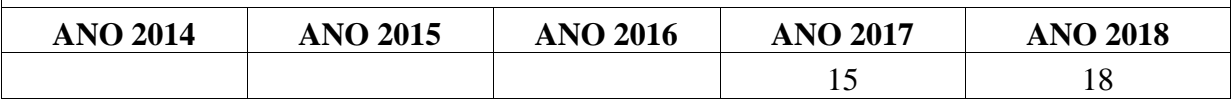

**META NOVA 5** – Implantar a Governança de TI em seus Processos e Procedimentos para apoiar o PDTI, o Comitê Gestor de Tecnologia da Informação (CGTI) e o Comitê Gestor de Segurança da Informação (CGSI).

**INDICADOR:** Percentual da Governança de TI implantada

**RESPONSÁVEL:** DTI

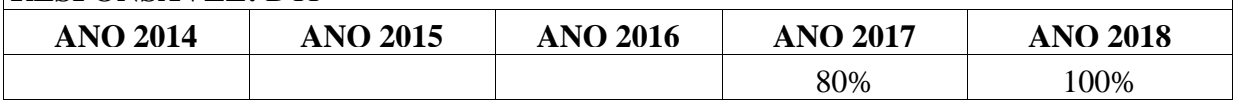

<sup>37</sup> Foi complementado o objetivo, pois a DTI desenvolve mais atividades do que simplesmente implantar o SIG, porém, essas atividades não estavam contempladas no PDI, por isso houve o acréscimo das metas novas 2, 3, 4 e 5 do objetivo 18.

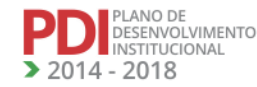

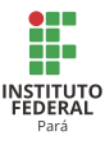

## **OBJETIVO 19** – NORTEAR O DESENVOLVIMENTO DO IFPA POR MEIO DO PLANEJAMENTO ESTRATÉGICO.

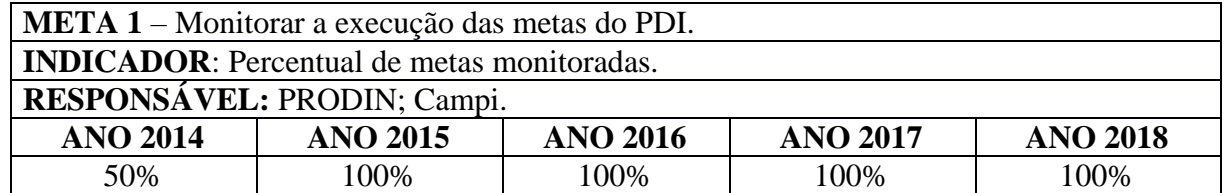

#### 2.1.5 Responsabilidade Orçamentária e Financeira

## **OBJETIVO 20** – APERFEIÇOAR A ESTRUTURA E FUNCIONAMENTO DO SISTEMA DE ACOMPANHAMENTO E PLANEJAMENTO ORÇAMENTÁRIO.

**META 1** - Realizar Fóruns e Seminários de discussão acerca das necessidades Orçamentárias dos Campi.

**INDICADOR**: Número de eventos realizados.

**RESPONSÁVEL:** PROAD; Campi.

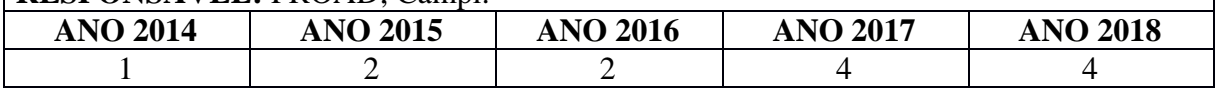

**META 2** - Ampliar a oferta de bens e serviços, por meio de procedimentos licitatórios compartilhados, de modo a garantir economia e maior vantagem nos processos de contratação, bem como de tempo e pessoal, no âmbito do IFPA.

**INDICADOR**: Número de licitações compartilhadas realizadas.

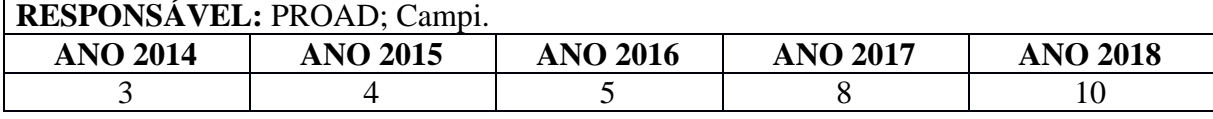

**META 3** - Disseminar aquisições de bens e serviços, por meio de licitações sustentáveis no âmbito do IFPA.

**INDICADOR:** Percentual de licitações sustentáveis realizadas.

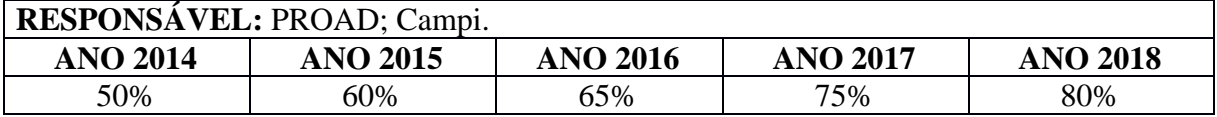

## **OBJETIVO 21** – INSTITUIR SISTEMA DE PLANEJAMENTO, ACOMPANHAMENTO E EXECUÇÃO ORÇAMENTÁRIA.

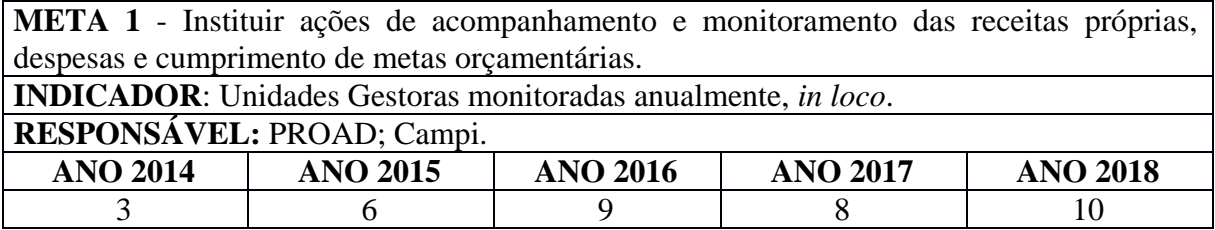

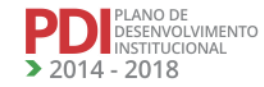

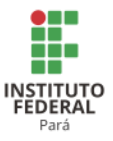

## **3 PROJETO PEDAGÓGICO INSTITUCIONAL**

## **3.1 Concepções Norteadoras**

#### 3.1.1 Concepção de Educação

Para nortear suas práticas acadêmicas harmonicamente, com uma visão sistêmica, o IFPA atua em consonância com os princípios filosóficos e teórico-metodológicos gerais, fundamentados nas finalidades da Lei nº 9.394/1996 (Lei de Diretrizes e Bases da Educação Nacional) e da Lei nº11.892/2008 (Lei que institui a Rede Federal de Educação Profissional, Científica e Tecnológica e cria os Institutos Federais), as quais funcionam como guia ou linha norteadora nas tomadas de decisões e no desenvolvimento de atividades.

O IFPA adota os seguintes princípios: a qualidade dos serviços educacionais; o compromisso com os valores humanos universais; o respeito aos valores éticos, estéticos e políticos; a inclusão social; o desenvolvimento socioeconômico por meio da educação; a aplicação da tecnologia; a articulação entre escola, empresa, família e sociedade; a valorização da pesquisa como princípio e estratégia educativa.

Deve-se objetivar a prática de uma educação que possibilite a aprendizagem de valores e de atitudes para conviver em sociedade, propiciando a melhoria da qualidade de vida, despertando nos alunos a conscientização quanto às questões ambientais e ao desenvolvimento econômico sustentável no estado do Pará.

Na área de ensino, o IFPA oferece Cursos de Formação Inicial e Continuada (FIC), Técnicos de Nível Médio (Integrado ao Ensino Médio e Subsequente ao Ensino Médio), PROEJA, EJA-EPT (integrada ao Ensino Médio e articulada ao Ensino Fundamental), Cursos Superiores de Engenharia, de Tecnologia e de Licenciatura, além de Cursos de Pós-graduação. A oferta de cursos com reconhecida qualidade no estado proporciona aos discentes formados a inserção no mundo do trabalho. No IFPA, desenvolvem-se programas de pesquisa e extensão com o objetivo de capacitar profissionais na formação inicial e continuada, no âmbito do estado do Pará.

#### **Cursos Técnicos de Nível Médio**

Os Cursos Técnicos de Nível Médio são concebidos como cursos articulados com o Ensino Médio. Eles são organizados por eixos tecnológicos, conforme estabelece o Catálogo Nacional de Cursos Técnicos (CNCT), documento considerado como referência quanto à

ZANO DE<br>DESENVOLVIMENTO INSTITUCIONAL  $14 - 2018$ 

**REVISADO EM 2017** 

61

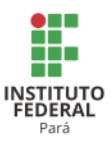

nomenclatura dos cursos, às cargas horárias mínimas e o perfil descritivo do profissional. A oferta de tais cursos articulados mostra-se da seguinte forma: **a) Integrada regular**, para o aluno que já tenha concluído o Ensino Fundamental; **b) Integrada na modalidade EJA**, para os jovens maiores de 15 anos e os adultos que já tenham concluído o Ensino Fundamental; **c) Concomitante**, para o aluno que cursa o Ensino Médio em outras instituições de ensino; **d) Subsequente,** para o aluno que já concluiu o Ensino Médio.

#### **Cursos Superiores de Graduação**

Os Cursos Superiores de Graduação do IFPA assumem o propósito de promover a formação de cidadão com o intuito de privilegiar os valores humanos, éticos e morais em suas relações pessoais e profissionais, aplicar as bases científicas e tecnológicas necessárias ao desempenho de suas atividades profissionais de modo adequado e atual, e promover a autonomia intelectual dos alunos.

A oferta dos cursos de nível superior no IFPA mostra-se da seguinte forma: a) Cursos de tecnologia; b) Cursos de bacharelado; c) Cursos de licenciatura.

**Os Cursos de Tecnologia**, ou cursos de graduação tecnológica, são organizados, de acordo com o que orienta o Catálogo Nacional de Cursos Superiores de Tecnologia, publicado em 2010, pelo Ministério da Educação. Os cursos de graduação tecnológica objetivam contemplar a formação de profissionais voltados para a aplicação e o desenvolvimento de pesquisa e inovação tecnológica; a difusão de tecnologias; a gestão de processos de produção de bens e serviços; o desenvolvimento da capacidade empreendedora; a manutenção das suas competências em sintonia com o mundo do trabalho; e o desenvolvimento no contexto das respectivas áreas profissionais.

Os **Cursos de Bacharelado** são planejados de modo a conduzir o discente a uma formação profissional de nível superior, com ênfase a atividades voltadas para a pesquisa.

Os **Cursos de Licenciatura**, bem como programas especiais de formação pedagógica, visam à formação de professores para a Educação Básica.

#### **Cursos de Pós-graduação**

A organização curricular dos cursos de pós-graduação observará as determinações legais previstas na Lei de Diretrizes e Bases da Educação Nacional e no Projeto Político e

PLANO DE<br>DESENVOLVIMENTO<br>INSTITUCIONAL  $-2018$ 

**REVISADO EM 2017** 

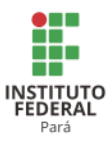

Pedagógico Institucional, contemplando, ainda, as especificidades previstas na Regulamentação de normas para o funcionamento de cursos de pós-graduação; e as Regulamentações sobre cursos de pós-graduação no âmbito da Fundação Coordenação de Aperfeiçoamento de Pessoal de Nível Superior (CAPES).

#### **Cursos de Formação Inicial e Continuada (FIC)**

O IFPA, por meio de seus Campi, oferece, além dos cursos técnicos regulares, cursos de formação inicial e continuada ou de qualificação profissional para o trabalho. Dentre os quais, estão incluídos os cursos especiais, abertos à comunidade, condicionando-se a matrícula à capacidade de aproveitamento dos educandos, e não, necessariamente, aos correspondentes níveis de escolaridade.

#### 3.1.2 Concepção de Educação a Distância

A Educação a Distância (EaD) apresenta-se como importante alternativa para a expansão e a interiorização dos serviços educacionais oferecidos pelo IFPA, especialmente devido às características socioeconômicas e geográficas regionais, que impõem uma série de desafios para o acesso de grande parcela da população paraense à educação.

Desde 2008, o IFPA tem atuado na modalidade de Educação a Distância (EaD), ofertando cursos superiores, fomentados pela Universidade Aberta do Brasil (UAB), e cursos técnicos, subsidiados pela Rede e-Tec Brasil. As experiências vividas, ao longo desses anos, proporcionaram aquisição de conhecimentos e desenvolvimento de habilidades e competências, referentes à EaD, no que diz respeito tanto à gestão quanto às questões pedagógicas.

Institucionalizar a EaD no IFPA, portanto, significa dar continuidade a essa modalidade de ensino por meio de recursos próprios (material, financeiro e pessoal), ainda que programas de fomento subsidiem as atividades acadêmicas. A institucionalização da EaD no IFPA se deu por meio da Resolução nº 046/2013-CONSUP, na qual apresenta-se uma proposta de modelo de gestão de EaD, sistêmico e semicentralizado, a partir da criação e da implantação do Centro de Referência de tecnologias Educacionais e Educação à Distância (CTEAD) e dos Núcleos de Tecnologias Educacionais e Educação a Distância (NTEAD).

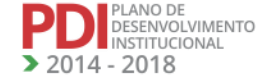

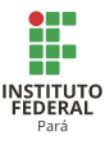

A partir de 2015, a gestão institucional redirecionou essa proposta para criação de um Centro de Referência, vinculado diretamente à Reitoria, aos moldes do que é estabelecido na Portaria nº 1.291/2013-MEC<sup>38</sup>.

O CTEAD surgirá a partir do atual Departamento de Educação a Distância, vinculado à Pró-reitoria de Ensino, e para isso foram estabelecidas as metas de construção de um prédio específico, aquisição de equipamentos e criação de um corpo social especializado, todas em execução, exercendo papel estratégico no suporte necessário a políticas, metodologias, normatizações, diretrizes e produção de material didático, para que cursos na modalidade EaD sejam executados satisfatoriamente<sup>39</sup>.

3.1.3 Concepção de Currículo

O IFPA organiza e desenvolve seus currículos de acordo com valores que fomentam a criatividade, a iniciativa e a liberdade de expressão, abrindo espaços para a incorporação de atributos como crítica, equilíbrio, multiplicidade e respeito à vida.

A partir da publicação do Decreto nº 5.154/2004, o IFPA adota o currículo integrado como diretriz norteadora da formação dos seus educandos, com vistas a articular os saberes científicos aos saberes populares, contextualizando os conhecimentos de forma interdisciplinar, transdisciplinar e multidisciplinar. Por esse entendimento, a proposta dos cursos oferecidos, com base na concepção de currículo integrado, possibilita e incentiva a criação e a recriação de novas ações pedagógicas, em seus diferentes níveis de formação, tendo como eixos de sua práxis:

- Trabalho;
- Processos de auto-organização dos educandos;
- Relação escola e comunidade como elemento estratégico;
- Pesquisa como princípio educativo;
- Pedagogia da alternância.

A flexibilização dos componentes curriculares se constrói a partir das matrizes existentes no próprio Projeto Pedagógico do Curso, bem como de acordo com a necessidade real dos alunos em diálogo nos Colegiados dos Cursos, propiciando que o currículo vivido seja oriundo da relação professor – aluno – conhecimento disciplinar.

64

<sup>38</sup> Parágrafo inserido na revisão.

<sup>39</sup> Parágrafo inserido na revisão.

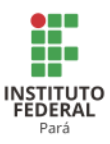

Pela perspectiva de flexibilização curricular, possibilita-se ao aluno: participar do processo de formação profissional; romper com o enfoque unicamente disciplinar e sequenciado, a partir de uma hierarquização artificial de conteúdos; criar novos espaços de aprendizagem; buscar a articulação teoria e prática como princípio integrador; possibilitar ao aluno a ampliação dos horizontes do conhecimento, e a aquisição de uma visão crítica que lhe permita extrapolar a aptidão específica de seu campo de atuação profissional, além de propiciar a diversidade de experiências aos alunos.

Os projetos integradores são articulados aos Eixos Temáticos: Sociedade, Ciência e Tecnologia, Cidadania e Mundo do Trabalho e Pesquisa Tecnológica, em cada semestre/ano. A cada início do período letivo, realizar-se-ão encontros para planejamento das etapas dos projetos. No final do período letivo, haverá a culminância com a socialização dos projetos desenvolvidos pelos discentes, sob a orientação dos professores do curso. O Projeto Integrador deve constar nos planos de ensino das disciplinas do semestre e tem como premissa a interdisciplinaridade do conhecimento, a inovação, a criatividade e o empreendedorismo.

#### 3.1.4 Concepção de Avaliação

A avaliação da aprendizagem deve mostrar-se dinâmica, contínua e articulada ao projeto de ensino, não se limitando exclusivamente à aferição pontual de conhecimentos. As competências profissionais, gerais e específicas a serem desenvolvidas no processo de formação do educando, em seus diferentes níveis e modalidades, devem ser consideradas.

Além dessas categorizações, a avaliação deve ser diagnóstica, participativa e formativa, acompanhando o desenvolvimento do educando, de forma processual e contínua, percebendo as dificuldades no decorrer do processo e, a partir disso, reorientando-o. Deve ser, ainda, diversificada e abranger os múltiplos aspectos da aprendizagem, não se restringindo ao acúmulo de conhecimentos.

#### **3.2 Ensino, Pesquisa e Extensão**

#### 3.2.1 Caracterização do Ensino

PLANO DE<br>DESENVOLVIMENTO<br>INSTITUCIONAL

 $014 - 2018$ 

Como instituição integrante da Rede Federal de Educação Profissional, o IFPA atua em conformidade com os dispositivos da legislação específica da Educação Profissional e Tecnológica (EPT) vigente, a qual concebe o ensino profissional, a partir de premissas que valorizam não só a integração e a articulação entre ciência, tecnologia, cultura e conhecimentos

**REVISADO EM 2017** 

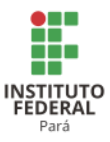

específicos, mas também o desenvolvimento da capacidade de investigação científica, como dimensões essenciais à manutenção da autonomia e dos saberes, necessário ao permanente exercício da laboralidade.

## *3.2.1.1 Definição e importância*

O ensino deve organizar-se conforme as Diretrizes Curriculares Nacionais, para a construção de competências associadas aos perfis profissionais de formação de seus cursos. Deve ser desenvolvido de forma articulada e integrada, ampliando os conhecimentos e inserindo os estudantes na comunidade local, tornando a instituição e o estudante importantes agentes na transformação e no desenvolvimento regional.

Neste sentido, as ações educacionais do IFPA sustentam-se nos seguintes princípios:

- responsabilidade social;
- garantia da qualidade dos programas de ensino, pesquisa e extensão;
- compromisso com a tecnologia e o humanismo;
- respeito aos valores éticos, estéticos e políticos;
- articulação com empresas, família e sociedade;
- currículo integrado;
- verticalização do ensino e a sua integração com a pesquisa e a extensão;

 difusão do conhecimento científico e tecnológico, e suporte aos arranjos produtivos locais, sociais e culturais.

#### *3.2.1.2 Objetivos*

O objetivo geral do ensino no IFPA é promover a educação profissional e tecnológica em diferentes níveis e modalidades, com vistas ao desenvolvimento regional sustentável, valorizando a diversidade e a integração dos saberes. Para alcançar esse objetivo, faz-se necessário:

- consolidar as ações de Ensino, Pesquisa e Extensão;
- fortalecer as políticas de acesso, permanência e inclusão social no IFPA;
- investir na melhoria da qualidade da educação ofertada.

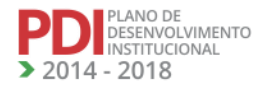

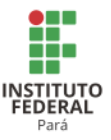

## *3.2.1.3 Diretrizes Gerais*

A seguir são apresentadas as diretrizes gerais:

 Valorização do ensino fundamentado no desenvolvimento de habilidades, competências, atitudes e em práticas acadêmicas, que levem o aluno a ser protagonista de seu processo de formação, na perspectiva da autonomia intelectual.

 Percepção do processo de ensino-aprendizagem construído de modo a incorporar situações cotidianas em sala de aula e a vivência sociocultural.

 Estímulo ao desenvolvimento de práticas acadêmicas que favoreçam à interdisciplinaridade e à indissociabilidade entre o ensino, pesquisa e extensão.

- Verticalização do ensino.
- Interação com as linhas de pesquisa e programas de pós-graduação *stricto sensu*.
- Interação com os programas, projetos e ações de extensão.

## *3.2.1.4 Políticas*

- I Execução de uma gestão educacional caracterizada pela articulação das ações de normatização, de implementação, de acompanhamento e de avaliação dos procedimentos pedagógicos, os quais reflitam o compromisso com a qualidade da educação;
- II Consolidação da verticalização do Ensino por meio da oferta de cursos, de modo a possibilitar a integração entre a formação técnica à humana e à ética;
- III Supervisão do cumprimento de programas educacionais, de conteúdos (níveis de conhecimento) e de procedimentos pedagógicos respectivos ao perfil do alunado atentos às necessidades do processo de ensino aprendizagem no âmbito da educação profissional;
- IV Regulação, acompanhamento e avaliação permanentes dos cursos ofertados pelo IFPA, em todas as suas dimensões e em seu desenvolvimento;
- V Orientação à elaboração e ao desenvolvimento de projetos pedagógicos de cursos (PPC), buscando a melhoria constante de seus currículos;
- VI Valorização dos aspectos vinculados aos Arranjos Produtivos Locais (APL), expressos nos instrumentos pedagógicos com vistas às demandas sociais e às exigências do mundo do trabalho, considerando o processo de globalização e as decorrências no campo da Educação;

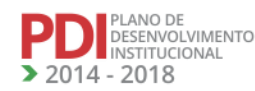

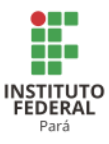

- VII Incentivo a projetos e programas educacionais inovadores para a qualificação acadêmica, considerando temas que envolvam o processo ensino e aprendizagem;
- VIII Valorização da integração do ensino com as práticas profissionais, com os trabalhos de conclusão de curso, com a iniciação à docência e com as atividades complementares, contribuindo efetivamente para a melhoria dos processos de ensino e aprendizagem;
- IX Acompanhamento dos sistemas de controle acadêmico com o objetivo de analisar, continuamente, os indicadores educacionais oriundos do registro de dados relativos à situação de matrículas (efetivadas/não efetivadas), aos casos específicos de alunos em situação de evasão, de retenção e de egressos;
- X Acompanhamento dos indicadores de avaliação institucional, com vistas a subsidiar as ações de supervisão e de avaliação dos processos de ensino e aprendizagem e de funcionamento regular dos cursos;
- XI Revisão permanente da oferta de vagas e cursos em sintonia com as exigências sociais e os objetivos institucionais;
- XII Valorização de práticas de ensino que visem ao intercâmbio nacional e internacional de estudantes, de docentes, de instituições e de organizações, com vistas à troca de experiências e ao enriquecimento acadêmico-cultural;
- XIII Consolidação de políticas assistivas (projetos de acessibilidade, implementação da lei de cotas e afins) voltadas ao processo de ensino e aprendizagem, visando à inserção das práticas de inclusão social;
- XIV Fortalecimento de programas e ações pedagógicas que valorizem a diversidade e as diferenças entre as pessoas;
- XV Valorização do trabalho e dos movimentos sociais, como princípios educativos, para que as práticas produtivas e socioculturais se constituam como elementos estruturantes da matriz de formação respectiva à pedagogia do campo;
- XVI Promoção da Educação Ambiental integrada e articulada nas diferentes áreas de conhecimento e em todos os níveis de ensino;
- XVII Ampliação da abrangência da EaD, integrando centros e núcleos de tecnologia aos polos e Campi do IFPA, com vistas a consolidar políticas de EaD, assegurar capacitação à comunidade acadêmica, bem como desenvolver materiais didáticos voltados às modalidades de EaD.

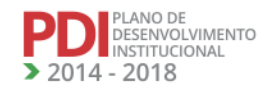

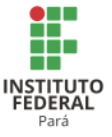

*3.2.1.5 Programas e ações governamentais*

## **PROCAMPO**

O Programa de Apoio à Formação Superior em Licenciatura em Educação do Campo (PROCAMPO) apoia a implantação de cursos regulares de licenciatura em Educação do Campo nas instituições públicas de Ensino Superior de todo o país, voltados especificamente para a formação de educadores para a docência nos anos finais do Ensino Fundamental e Ensino Médio nas escolas rurais.

#### **PARFOR**

O Plano Nacional de Formação de Professores de Educação Básica (PARFOR), na modalidade presencial é um Programa emergencial instituído para atender o disposto no inciso III do Artigo 1º do Decreto nº 6.755, de 29 de janeiro de 2009, e implantado em regime de colaboração entre a CAPES, os estados, municípios, o Distrito Federal e as Instituições de Educação Superior (IES). Tem como objetivo induzir e fomentar a oferta de educação superior, gratuita e de qualidade, para professores em exercício na rede pública de Educação Básica, para que estes profissionais possam obter a formação exigida pela Lei de Diretrizes e Bases da Educação Nacional e contribuam para a melhoria da qualidade da Educação Básica no País.

#### **Rede e-TEC Brasil**

Uma ação do Ministério da Educação com foco na oferta de cursos técnicos a distância, além de formação inicial e continuada de trabalhadores egressos do Ensino Médio ou da Educação de Jovens e Adultos.

#### **Profuncionário**

Programa que visa à formação dos funcionários de escolas municipais e estaduais, em efetivo exercício, em habilitação compatível com a atividade que exerce na educação.

#### **PIBID**

O Programa Institucional de Bolsas de Iniciação à Docência (PIBID) foi implementado no IFPA a partir de 2009, tendo como objetivo principal proporcionar aos alunos bolsistas qualificação que lhes permita adquirir habilidades e competências para o desenvolvimento de atividades coletivas e interdisciplinares que favoreçam o aprimoramento de metodologias de ensino inovadoras, a valorização do magistério e o uso de tecnologias da informação e da comunicação no ensino das ciências, em um trabalho articulado entre o IFPA e as Escolas

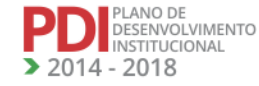

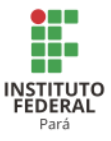

Públicas parceiras. O programa tem como base a indissociabilidade entre ensino-pesquisaextensão e é apoiado por meio de bolsas ofertadas pela CAPES.

#### **PIBID Diversidade<sup>40</sup>**

O Programa Institucional de Bolsa de Iniciação à Docência para a Diversidade (PIBID Diversidade)é um programa educacional proposto pela CAPES que tem como objetivo o aperfeiçoamento da formação inicial de professores para o exercício da docência nas escolas indígenas e do campo. O PIBID Diversidade concede bolsas a alunos matriculados em cursos de licenciatura nas áreas Intercultural Indígena e Educação do Campo, para que desenvolvam atividades didático-pedagógicas em escolas de educação básica indígenas e do campo (incluídas as escolas quilombolas, extrativistas e ribeirinhas). O IFPA,por meio do Curso de Licenciatura em Educação do Campo, participa desse programa educacional desde 2013 pelos dos Campi Bragança e Santarém.

#### **LIFE<sup>41</sup>**

O Laboratório de Iniciação à Formação de Educadores (LIFE), em 2011, selecionou propostas que tivessem por objetivo a criação de laboratórios interdisciplinares de formação de educadores. Esses laboratórios constituem espaços de uso comum das licenciaturas nas dependências de Instituições Públicas de Ensino Superior, destinados a promover a interação entre diferentes cursos de formação de professores, de modo a incentivar o desenvolvimento de metodologias voltadas para a inovação das práticas pedagógicas, a formação de caráter interdisciplinar a estudantes de licenciatura, a elaboração de materiais didáticos de caráter interdisciplinar, o uso de TIC(s) e a articulação entre os programas da CAPES relacionados à educação básica. No IFPA, o LIFE está implementado nos Campi Belém e Abaetetuba, reunindo de forma interdisciplinar os Cursos de Letras, Matemática, Química e Geografia.

#### **PROJOVEM Campo – Saberes da Terra<sup>42</sup>**

Oferece qualificação profissional e escolarização aos jovens agricultores familiares de 18 a 29 anos que não concluíram o ensino fundamental. O programa visa ampliar o acesso e a qualidade da educação a essa parcela da população historicamente excluída do processo

<sup>&</sup>lt;sup>42</sup> Foi inserido esse programa em virtude de ele não ter sido contemplado no PDI original, apesar de ele já ser desenvolvido no IFPA

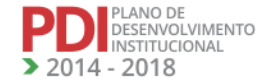

<sup>40</sup> Foi inserido esse programa em virtude de ele não ter sido contemplado no PDI original, apesar de ele já ser desenvolvido no IFPA.

<sup>41</sup> Foi inserido esse programa em virtude de ele não ter sido contemplado no PDI original, apesar de ele já ser desenvolvido no IFPA

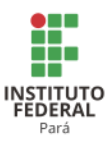

educacional, respeitando as características de gênero, etnia, raça, cultura, geração, política, economia, território e produção dos povos do campo (MEC, 2014), além de contribuir para a elevação da escolaridade com qualificação social e profissional. É objetivo do Programa a formação integral do jovem do campo para que este tenha condições de potencializar a sua ação no desenvolvimento sustentável e solidário de seus núcleos familiares e comunidades, por meio de atividades curriculares e pedagógicas, em conformidade com o que estabelecem as Diretrizes Operacionais para Educação Básica nas Escolas do Campo – [Resolução CNE/CEB nº 1 de 03](http://portal.mec.gov.br/cne/arquivos/pdf/CEB012002.pdf)  [de abril de 2002\(](http://portal.mec.gov.br/cne/arquivos/pdf/CEB012002.pdf)MEC, 2014).

## **PROEJA<sup>43</sup>**

O Programa Nacional de Integração da Educação Profissional com a Educação Básica na Modalidade de Educação de Jovens e Adultos (PROEJA) foi instituído na Rede de Educação Profissional e Tecnológica pelo Decreto nº 5.840, de 13 de Julho de 2006. Este programa tem como finalidade ofertar cursos de Educação Profissional Técnica de Nível Médio integrada ao Ensino Médio, na modalidade de Educação de Jovens e Adultos, voltada para pessoas a partir de 18 anos que não tenham cumprido a etapa do Ensino Médio, que pode ser ofertada nas formas integrada ou concomitante*.*

#### **PET <sup>44</sup>**

O Programa de Educação Tutorial (PET) é desenvolvido por grupos de estudantes, com tutoria de um docente, organizados a partir de cursos de graduação nas instituições de ensino superior do país, orientados pelo princípio da indissociabilidade entre ensino, pesquisa e extensão e da educação tutorial. O grupo PET, uma vez criado, mantém suas atividades por tempo indeterminado. No entanto, os seus membros possuem um tempo máximo de vínculo: aos integrantes discentes é permitida a permanência até a conclusão da sua graduação e, ao tutor, um período de, no máximo, 6 (seis) anos, desde que obedecidas as normas do Programa. O IFPA tem apenas um grupo PET, PET-AGRONOMIA, vinculado ao Campus Castanhal.

#### *3.2.1.6 Perspectivas*

As perspectivas para o ensino no IFPA estão pautadas na consolidação dos cursos existentes; na ampliação da oferta de cursos e de vagas, a partir da análise da demanda e da

<sup>44</sup> Foi inserido esse programa em virtude de ele não ter sido contemplado no PDI original, apesar de ele já ser desenvolvido no IFPA

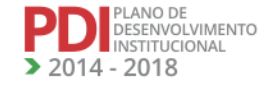

<sup>43</sup> Foi inserido esse programa em virtude de ele não ter sido contemplado no PDI original, apesar de ele já ser desenvolvido no IFPA.

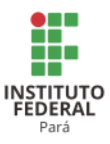

infraestrutura, física e humana, nas suas respectivas áreas de atuação; na consolidação e ampliação de ações para redução da evasão; no fortalecimento dos cursos em andamento e o aperfeiçoamento constante no que se refere ao atendimento do que está estabelecido nos Projetos Pedagógicos de Cursos, buscando melhorar o conceito de curso e, consequentemente, o Índice Geral de Curso (IGC) da Instituição.

O IFPA está trabalhando para equilibrar a oferta de cursos Técnicos na forma Subsequente e incrementar a oferta de Cursos Técnicos na forma Integrada (regular e articulada à EJA), fortalecer a verticalização na oferta de cursos por itinerários formativos desde os cursos FIC até a pós-graduação.<sup>45</sup>

#### 3.2.2 Caracterização da Extensão

A Pró-reitoria de Extensão tem como missão planejar, executar e acompanhar as políticas de extensão e extensão tecnológica, formulando diretrizes que promovam a sinergia entre os vários saberes e áreas de atuação da instituição, resguardando a indissociabilidade com o ensino e a pesquisa, bem como a socialização e a democratização do conhecimento à comunidade, garantindo uma relação dialógica e transformadora entre o IFPA e a sociedade em geral. Esta Pró-reitoria tem a responsabilidade de estabelecer planos, programas e projetos de extensão, que promovam o intercâmbio interinstitucional, nacional e internacional, objetivando a implementação de políticas e ações governamentais estratégicas, especialmente por meio de convênios, acordos de cooperação e programas de parcerias, que visem garantir a qualificação do aluno para o mundo do trabalho.

#### *3.2.2.1 Definição e importância*

Extensão é a interface entre o IFPA e a comunidade. Constitui-se como processo educativo, cultural, científico e político que, articulado de forma indissociável com o ensino e a pesquisa, viabiliza e media a relação dialógica e transformadora entre o IFPA e a Sociedade. Tal processo apoia-se na valorização e troca de saberes para a solução de problemas, e no diálogo entre a função social dos Institutos e as políticas públicas, buscando a efetivação de direitos sociais e o exercício pleno da cidadania, articulada ao combate a discriminações, preconceitos e desigualdades em acordo com as políticas de ações afirmativas e de inclusão social.

<sup>45</sup> Parágrafo inserido na revisão.

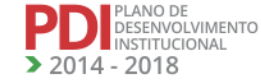

**REVISADO EM 2017**
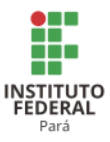

Assim, a extensão é estratégia para a criação de redes de conhecimento, para a inclusão de atores sociais nas políticas institucionais, bem como para a própria inserção e o acompanhamento dos estudantes na comunidade de forma articulada com o mundo do trabalho.

# *3.2.2.2 Objetivos*

- a) Promover, fomentar e implementar políticas de Extensão e Extensão Tecnológica do IFPA, por meio de programas, projetos e atividades de forma integrada com os diversos setores da instituição, articulando o diálogo, a interação e a sinergia entre os vários saberes e as demandas da sociedade;
- b) Promover e fomentar a interação e a sinergia dos programas, projetos e ações de extensão com o ensino e a pesquisa, necessários à unidade, ao desenvolvimento integral e à verticalização da tríade ensino-pesquisa-extensão;
- c) Desenvolver ações de integração do IFPA com a comunidade nas áreas de acompanhamento de egressos, empreendedorismo, estágios e visitas técnicas, implementando o Observatório do Mundo do Trabalho e as políticas que regem essas ações;
- d) Identificar, propor e fomentar a formação de parcerias institucionais nacionais e internacionais estratégicas, que permitam a execução e expansão do raio de ação da capacidade institucional, agregando valores e competências, viabilizando a consolidação e o incremento das linhas temáticas dos programas, projetos e ações de extensão do IFPA;
- e) Implementar a política de relações internacionais do Instituto Federal do Pará com base nas diretrizes da política externa brasileira para educação profissional e tecnológica;
- f) Coordenar, implementar e manter o Centro de Recursos em Educação Científica, Tecnológica e Ambiental (CentrAlCiência) -Rede Ciência e Tecnologia para Cidadania, em parceria com a Secretaria de Ciência e Tecnologia para Inclusão Social do Ministério da Ciência, Tecnologia e Inovação;
- g) Coordenar, implementar e manter o Núcleo de Tecnologia Assistiva do IFPA, integrante da Rede Nacional de Núcleos de Tecnologia Assistiva do Ministério da Ciência, Tecnologia e Inovação;

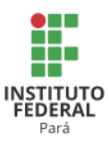

- h) Propor, promover e fomentar cursos de valorização social, de formação inicial e continuada, presenciais e à distância, com vistas à atender as especificidades dos arranjos produtivos locais dos municípios de abrangência do IFPA;
- i) Propor e incrementar a instalação de bens, produtos e serviços que promovam a ampliação da capacidade instalada da instituição para executar ações extensionistas, fortalecendo a implantação e ampliação das ações de educação a distância, em consonância com as Pró-reitorias e direções dos Campi do IFPA;
- j) Propor, projetar e desenvolver recursos instrucionais e instrumentais técnicocientífico-educacionais - virtuais, tridimensionais, eletrônicos, bibliográficos, impressos, tecnológicos e assistivos, visando à implementação dos programas, projetos e ações de extensão, em consonância com as Pró-reitorias de ensino e pesquisa do IFPA;
- k) Assistir, incentivar e promover a participação dos vários segmentos sociais em projetos voltados às pessoas com deficiência, minorias desfavorecidas e minorias étnicas;
- l) Propor, coordenar, implementar e fomentar os laboratórios móveis nas áreas de competência do IFPA, visando atender às demandas de cursos FIC nos municípios de abrangência do Instituto;
- m) Implantar e manter o Centro de Idiomas do IFPA, norteando as ações da rede no que se refere às estratégias de internacionalização, como intercâmbio internacional de estudantes e profissionais.<sup>46</sup>
- n) Implantar Incubadoras Multicampi e coordenar suas ações, por meio de parcerias com a sociedade e desenvolvendo atividades de ensino, pesquisa e extensão, promovidas por programas internos e externos ao IFPA.<sup>47</sup>
- o) Propor, coordenar e implantar Empresas Juniores, nas áreas de competência do IFPA, visando atender às demandas da sociedade.<sup>48</sup>
- p) Promover ações de responsabilidade social no que se refere à sua contribuição em relação à memória cultural, produção artística e do patrimônio cultural.<sup>49</sup>

<sup>46</sup> Foi inserido esse objetivo para contemplar ações já desenvolvidas pelo IFPA, mas que não constavam do PDI original.

<sup>&</sup>lt;sup>47</sup> Foi inserido esse objetivo para contemplar ações já desenvolvidas pelo IFPA, mas que não constavam do PDI original.

<sup>48</sup> Foi inserido esse objetivo para contemplar ações já desenvolvidas pelo IFPA, mas que não constavam do PDI original.

<sup>49</sup> Foi inserido para atender recomendações da avaliação institucional, realizada pelo MEC/INEP em 2015.

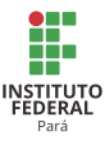

## *3.2.2.3 Diretrizes Gerais*

As diretrizes gerais de extensão do Instituto Federal do Pará, apoiando-se na Política Nacional de Extensão (2012), visam ampliar as ações de educação em ciência, tecnologia e inovação no Estado, fortalecendo e integrando a tríade ensino-pesquisa-extensão, criando maiores oportunidades de formação e qualificação de capital humano, considerando as cadeias e arranjos produtivos locais, numa perspectiva de profissionalização para autogestão dos recursos de forma sustentável, com vistas à qualificação de mão de obra e inserção no mundo do trabalho, com geração de renda, resguardando o patrimônio tangível e intangível social e institucional e, ainda, gerando processos de inclusão e valorização dos saberes e diversidades locais. As diretrizes são divididas então em 5 (cinco) vertentes:

- a) **Interdisciplinaridade**: as ações de Extensão propiciam a realização de atividades acadêmicas de caráter interdisciplinar, a integração de áreas distintas do conhecimento e a possibilidade de construção de uma nova forma de fazer ciência.
- b) **Articulação entre as atividades de Extensão, Ensino e Pesquisa**: o princípio da interdisciplinaridade caminha para a perspectiva da interlocução e integração das atividades de ensino, pesquisa e Extensão no fazer acadêmico. A relação entre o ensino e a extensão conduz a mudanças no processo pedagógico, numa relação em que alunos e professores se constituem em sujeitos do ato de aprender. Por outro lado, a extensão possibilita a democratização do saber científico e tecnológico, num movimento de mão dupla de difusão do que é produzido sistematicamente e a sua retomada por meio da ressignificação e reelaboração desenvolvida pelos atores sociais. Essa relação entre a pesquisa, o ensino, a produção de conhecimentos e a extensão é dinâmica e contribui para a transformação da sociedade num processo de incorporação de novos modos de vida e de uso de tecnologias, capazes de operacionalizar efetivamente a relação entre teoria e prática.
- c) **Relação dialógica entre o Instituto e a sociedade**: a interação entre teoria e prática potencializa a articulação entre os saberes sistematizados, acadêmicos e populares. Essa interação abre canais para a produção de novos conhecimentos resultantes do encontro do Instituto com o cotidiano das comunidades e pela

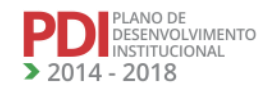

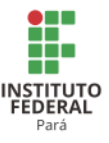

efetiva participação dos setores sociais no reconhecimento e na compreensão do desafio da produção acadêmica.

- d) **Relação social de impacto**: as atividades de extensão conferem relevância às ações voltadas para os interesses e necessidades da maioria da população, aliada aos movimentos de superação de desigualdades e de exclusão social. Nesse contexto, busca-se articular programas capazes de focalizar o desenvolvimento regional e o fortalecimento de políticas públicas de amplo espectro. Dessa forma, as ações são realizadas em conjunto com a sociedade, rejeitando uma prática assistencialista em que as ações são ofertadas às pessoas, sem uma análise efetiva de suas demandas e necessidades.
- e) **Impacto e transformação**: estabelecimento de uma relação entre o Instituto e outros setores da Sociedade, com vistas a uma atuação transformadora, voltada para os interesses e necessidades da maioria da população e implementadora de desenvolvimento regional e de políticas públicas. Essa diretriz consolida a orientação para cada ação da extensão frente à complexidade e a diversidade da realidade, sendo necessário eleger as questões mais prioritárias, com abrangência suficiente para uma atuação que colabore efetivamente para a mudança social.

#### *3.2.2.4 Políticas*

A Política de Extensão do Instituto Federal do Pará engloba as determinações contidas no Plano Nacional de Educação (PNE 2011-2020), as orientações da Política Nacional de Extensão, e as dimensões aprovadas e estabelecidas no âmbito do Fórum de Pró-reitores de Extensão dos Institutos Federais.

Para fins de compreensão e identidade dos institutos federais, as dimensões das ações e a base conceitual comum aos IF (s), são resguardadas na política de extensão do IFPA. São elas:

- a) **Projetos Tecnológicos**: Atividades de pesquisa e/ ou desenvolvimento em parceria com instituições públicas ou privadas que tenham uma interface de aplicação.
- b) **Serviços Tecnológicos**: Consultoria, assessoria e prestação de serviços para o mundo produtivo e do trabalho.

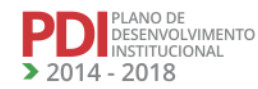

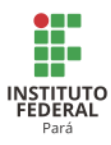

- c) **Eventos**: Ações de interesse técnico, social, científico, esportivo, artístico e cultural, favorecendo a participação da comunidade externa ou interna.
- d) **Projetos Sociais**: Projetos que agregam um conjunto de ações, técnicas e metodologias transformadoras, desenvolvidas ou aplicadas na interação com a população e apropriadas por ela, para inclusão social, geração de oportunidades e melhoria das condições de vida.
- e) **Estágio e Empregos**: Compreende todas as atividades de prospecção de oportunidades de estágio/emprego e a operacionalização administrativa do estágio.
- f) **Cursos de Extensão**: Ação pedagógica de caráter teórico e prático, com critérios de avaliação definidos e oferta não regular.
- g) **Projetos Culturais Artísticos e Esportivos**: Compreende ações referentes a atividades culturais, artísticas e esportivas.
- h) **Visitas Técnicas e Gerenciais**: Interação das áreas educacionais da instituição com o mundo do trabalho.
- i) **Empreendedorismo e Cooperativismo**: Apoio à formação empreendedora com o subsídio de programas institucionais.
- j) **Acompanhamento de Egressos**: Constitui-se no conjunto de ações implementadas que visam acompanhar o itinerário profissional do egresso, na perspectiva de identificar cenários junto ao mundo do trabalho e retroalimentar o processo de ensino, pesquisa e extensão.
- k) **Relações Internacionais**: Tem por finalidade estabelecer intercâmbios e acordos de cooperação internacional, bem como celebração de convênios e parcerias, como um instrumento para a melhoria do ensino, da pesquisa e da extensão.

Considerando essas dimensões, as diretrizes gerais, estabelecidas anteriormente, além das metas e estratégias previstas no PNE voltadas à educação profissional, a Pró-Reitoria de Extensão define suas políticas:

1. Promoção do diálogo entre ciência, tecnologia, educação e sociedade visando a execução de programas, projetos e ações que implementem e incentivem a extensão científica e tecnológica para todos;

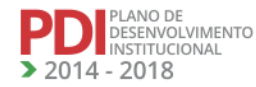

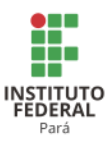

- 2. Potencialização dos saberes institucionais e sociais, visando à formação inicial e continuada e qualificação da sociedade, considerando as vocações, necessidades, demandas, arranjos produtivos, características e diversidades regionais, territoriais e locais;
- 3. Disseminação, socialização e democratização dos saberes científicos, tecnológicos e sociais visando: a promoção de uma educação de qualidade voltada à formação e qualificação da sociedade profissional, cientificamente alfabetizada e tecnologicamente instrumentalizada; a inserção do discente no setor produtivo e mercado de trabalho, com geração de renda; e ao atendimento das demandas e vocações locais e regionais;
- 4. Sincronização da diversidade dos saberes acadêmicos, científicos e sociais, de forma a promover a universalização da extensão e extensão tecnológica;
- 5. Instrumentalização dos atores sociais, potencializando seus saberes locais, desenvolvendo suas habilidades e vocações, subsidiados no conhecimento científico e tecnológico, resguardados na indissociabilidade entre ensino, pesquisa e extensão;
- 6. Assistir os vários segmentos sociais em suas necessidades e demandas educacionais, provendo infraestrutura e logística adequada à implementação de ações que atendam seus níveis de formação, especificidades e necessidades especiais;
- 7. Universalização dos saberes acadêmicos, científicos, tecnológicos e sociais de forma sinergética, promovendo, incentivando e fomentando a rede profissional de educação, ciência e tecnologia visando uma formação cidadã.
- 8. Estruturação e implantação do Observatório do Mundo do Trabalho, visando implementar o programa de acompanhamento de egresso, por meio de estreitamento do relacionamento com os alunos egressos, desencadeando ações de aproximação, mantendo-os informados sobre sua área de formação, informações técnico-científicas, eventos (jornadas, seminários, congressos, cursos de atualização, etc.), atividades de formação continuada, e acompanhando a atuação profissional do egresso;
- 9. Implantação e implementação do Módulo Extensão do Sistema Integrado de Gestão nos Campi, para acompanhamento das ações de extensão bem como dos egressos da instituição;

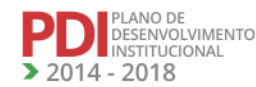

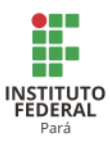

- 10. Estreitar a interação e a parceria com a comunidade empresarial, tendo em vista a melhoria das condições de inserção dos alunos no mundo do trabalho (Estágio e Emprego), na busca, junto a empresas, do aumento de vagas de estágio;
- 11. Normatização e implementação do Programa de Extensão do IFPA (PRÓ-EXTENSÃO IFPA), estabelecendo: as políticas e linhas de fomento, as estratégias de oferta de bolsas institucionais de extensão, as estratégias de estágio para os alunos; e as atividades diversas de extensão (projetos e serviços tecnológicos);
- 12. Normatizar, acompanhar e estimular a expansão do estágio no nível médio e as ações de extensão no nível superior, preservando-se seu caráter pedagógico integrado ao itinerário formativo do estudante, visando ao aprendizado de competências próprias da atividade profissional, à contextualização curricular e ao desenvolvimento do estudante para a vida cidadã e para o trabalho;
- 13. Viabilizar a mobilidade da estrutura técnico-científica do IFPA, criando e implementando laboratórios móveis itinerantes, ampliando o acesso da população aos bens e serviços ofertados pela instituição às várias Regiões do estado;
- 14. Democratização do conhecimento científico e tecnológico por meio da criação e desenvolvimento de produtos e serviços, considerando os princípios de inclusão e do desenho Universal, promovendo educação, ciência e tecnologia sem barreiras a todos;
- 15. Criação e desenvolvimento de recursos técnico–científico-educacionais Instrucionais e Instrumentais, de caráter virtual, tridimensional, eletrônico (hardware e software), bibliográficos, impressos, tecnológicas e assistivos, resguardando o acesso e a usabilidade das várias audiências.
- 16. Promover a internacionalização do Instituto Federal do Pará, implementando a política de Relações Internacionais da Rede Federal de Educação Profissional e Tecnológica, estabelecendo parcerias que visem à ampliação de cooperação e intercâmbio com instituições de outros países.

# *3.2.2.5 Atividades de extensão*

As atividades de extensão do IFPA estão divididas entre as de caráter governamentais e as institucionais. As ações governamentais são aquelas que requerem pactuações e compromissos específicos, gerando formulações de Termos de Cooperação entre o IFPA, a

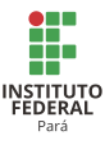

Secretaria de Educação Profissional e Tecnológica (SETEC) e agências de fomentos, visando à execução de programas vinculados às políticas públicas gerais de educação. As ações institucionais são aquelas estabelecidas na política institucional e são fomentadas com recursos específicos da matriz orçamentária institucional.

### 3.2.2.5.1 Programas e ações governamentais

Os programas e ações governamentais desenvolvidos pelo IFPA são:

# **a) PROEXT-MEC**

O Programa de Extensão Universitária (ProExt) tem o objetivo de apoiar as instituições públicas de ensino superior no desenvolvimento de programas ou projetos de extensão que contribuam para a implementação de políticas públicas.

Criado em 2003, o Programa de Extensão Universitária do MEC (PROEXT-MEC) abrange a extensão universitária com ênfase na inclusão social.

O PROEXT-MEC é o que visa fomentar as ações de extensão das instituições de ensino superior. É um instrumento que abrange programas e projetos de extensão universitária, com ênfase na inclusão social nas suas mais diversas dimensões, visando aprofundar ações políticas que venham fortalecer a institucionalização da extensão no âmbito das Instituições Federais e Estaduais de Ensino Superior.

O IFPA vem participando do Programa por meio da submissão de propostas de programas e projetos, atendendo às chamadas de editais específicos lançadas pelo MEC. O IFPA iniciou a participação no PROEXT-MEC em 2010, com aprovação de 3 (três) propostas naquele ano, ampliando sucessivamente as submissões, chegando em 2012 a 8 (oito) propostas aprovadas.

As proposições são submetidas individualmente por técnicos e docentes da instituição, com o aval da direção do Campus e da Pró-reitoria de Extensão, sendo os recursos aprovados para as propostas inseridos na matriz orçamentária da instituição, os quais são descentralizados aos Campi de origem da proposta para execução e prestação de contas diretamente ao MEC.

# **b) Incubadoras Tecnológicas Multicampi<sup>50</sup>**

<sup>50</sup> Esse programa foi inserido, pois não estava contemplado no PDI original, apesar de ser uma ação já desenvolvida no IFPA.

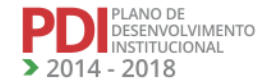

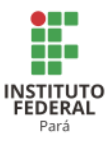

As Incubadoras Tecnológicas multicampisão programas interdisciplinares construídos com a perspectiva de elaborar um planejamento que procura reunir ensino, pesquisa e extensão em torno do tema da Economia Solidária.

O processo de incubação implica uma solidariedade mútua, numa troca de saberes, de conhecimentos acumulados sob condições sociais e históricas diferentes que se mesclam por meio do diálogo e que se produzem em duas esferas distintas da vida social. Daí a importância de pensar a incubação como ato pedagógico.

Assim, a PROEX/IFPA pretende socializar um esforço acadêmico de refletir sobre o processo das incubadoras multicampi como proposta diferenciada que envolve um projeto interdisciplinar integrando três esferas (atividades fim) do IFPA: ensino, pesquisa e extensão.

A extensão universitária pretende apoiar estudos que envolvam arranjos produtivos locais, agricultura familiar, empreendimentos solidários, comunidades tradicionais, movimentos sociais, sindicatos, associações de moradores e outras formas de organizações coletivas. Por meio da economia solidária, do cooperativismo e de outras formas autogestionárias. Essas organizações, em parceria com o IFPA, buscarão a constituição de espaços de reflexão e articulação que permitam a superação dos problemas decorrentes da exclusão social, precarização das relações de trabalho e escassez da renda.

# **c) Programa Ciência sem Fronteiras (CsF)**

Ciência sem Fronteiras é um programa que busca promover a consolidação, expansão e internacionalização da ciência e tecnologia, da inovação e da competitividade brasileira por meio do intercâmbio e da mobilidade internacional. A iniciativa é fruto de esforço conjunto dos Ministérios da Ciência, Tecnologia e Inovação (MCTI) e do MEC, por meio de suas respectivas instituições de fomento, CNPq e Capes, e Secretarias de Ensino Superior e de Ensino Tecnológico do MEC. Desde sua implantação, o IFPA já mandou 24 (vinte e quatro) estudantes para o exterior por meio desse Programa.

Os objetivos do Programa são os seguintes:

- Investir na formação de pessoal altamente qualificado nas competências e habilidades necessárias para o avanço da sociedade do conhecimento;
- Aumentar a presença de pesquisadores e estudantes de vários níveis em instituições de excelência no exterior;
- Promover a inserção internacional das instituições brasileiras pela abertura de oportunidades semelhantes para cientistas e estudantes estrangeiros;

DESENVOLVIMENTO  $14 - 2018$ 

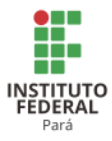

- Ampliar o conhecimento inovador de pessoal das indústrias tecnológicas;
- Atrair jovens talentos científicos e investigadores altamente qualificados para trabalhar no Brasil.

# **d) Programa Nacional de Acesso ao Ensino Técnico e Emprego (PRONATEC) - Bolsa Formação**

A Bolsa-Formação é uma ação no âmbito do PRONATEC que diz respeito à oferta de vagas gratuitas em cursos técnicos e de formação inicial e continuada, ou de qualificação profissional. Seu público prioritário é constituído por estudantes da rede pública, trabalhadores, beneficiários dos programas federais de transferência de renda, estudantes que tenham cursado o ensino médio completo em escola da rede pública ou em instituições privadas na condição de bolsista integral, pessoas com deficiência, populações do campo, indígenas, quilombolas e afrodescendentes, entre outros.

O Instituto passou a atuar no âmbito da Bolsa-Formação desde 2011, por meio da oferta de 7.380 vagas, sendo implementadas 6.035 por meio de 169 turmas, com 1.242.600 horas-aulas ministradas ao longo de 2012 e 2013.

Até o final de 2013, o Instituto atuava em 75 municípios (Campi, polos e unidades remotas) com a oferta de 221 cursos, divididos em 253 turmas, totalizando 8.650 vagas por meio da Bolsa-Formação, que tem como objetivo expandir, interiorizar, democratizar e qualificar a oferta de cursos de educação profissional e tecnológica, levando em conta os arranjos produtivos, sociais, culturais, locais e regionais além das necessidades das populações envolvidas. Além dos cursos FIC, foram ofertados 3 cursos técnicos concomitantes.

A partir de 2014, o IFPA passa atuar no PRONATEC com 18 (dezoito) Campi, ampliando o seu campo de ofertas, tendo em vista a expansão da rede institucional, ampliando assim os municípios a serem beneficiados com os Campi implantados.

Os cursos ofertados pela Instituição são selecionados por uma combinação de esforços e de informações, de acordo com as demandas identificadas pelos demandantes nacionais e pelas necessidades apresentadas pela população local. Várias visitas técnicas são feitas aos municípios, com levantamento inclusive *in loco* das necessidades apresentadas por gestores municipais e lideranças comunitárias, considerando-se as vocações e os arranjos produtivos locais. Além disso, vários segmentos do setor produtivo apresentam suas demandas diretamente ao Instituto, formando parcerias para atendimento de empreendimentos a curto, médio e longo prazos, como os casos da Federação das Indústrias de Metalurgia do Pará e do Grupo

**REVISADO EM 2017** 

PLANO DE<br>DESENVOLVIMENTO<br>INSTITUCIONAL  $-2018$ 

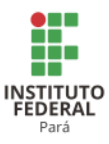

Votorantim, que estão com projeto de construção de represas no Estado e precisam de mão de obra qualificada para atuar na obra, com prazo de expansão e absorção de trabalhadores qualificados até 2020, com escalas de contratação. Além desses aspectos, há uma procura muito grande por parte dos gestores municipais, que apresentam suas demandas diretamente ao IFPA, que busca demandantes específicos para atender a essas necessidades.

O quantitativo de vagas é definido de acordo com a capacidade de execução dos Campi; a infraestrutura disponível nas sedes, polos e unidades remotas vinculadas aos Campi, principalmente considerando-se as contrapartidas de espaços e infraestruturas oferecidas pelos parceiros nos municípios abrangidos pela pactuação. Procura-se, ainda, ofertar os cursos que já possuem PPC (s) aprovados e que fazem parte da expertise dos Campi que compõem a Instituição.

#### **e) Programa MULHERES MIL**

Em 2011, o IFPA aderiu ao Programa Nacional Mulheres Mil, que foi instituído pela Portaria MEC nº 1.015, de 21 de julho de 2011. Desenhado a partir da observância das diretrizes do governo brasileiro, em torno da redução da desigualdade social e econômica de populações marginalizadas, e do compromisso do país com a defesa da igualdade de gênero, o Programa integra as ações do Plano Brasil sem Miséria, instituído pelo Decreto nº 7.492, de 2 de julho de 2011. O Programa surge como uma possibilidade de aliar a educação à qualificação profissional, visando à diminuição de problemas sociais em comunidades de baixo índice de desenvolvimento humano, bem como contribui para a ampliação da formação de profissionais para os mais diversos setores. Desde a adesão ao Programa Mulheres Mil, o IFPA já atendeu aproximadamente 1.800 mulheres em 11 municípios do Estado, com cursos de qualificação na modalidade FIC.

A implementação do Programa "Mulheres Mil" no IFPA deu-se por meio do atendimento às chamadas públicas lançadas pela SETEC/MEC em 2011 e 2012, que objetivavam prover melhoria significativa na vida de mulheres em situação de vulnerabilidade social no estado do Pará, vítimas de violência doméstica, da pobreza extrema, do desemprego e da baixa (ou nenhuma) escolaridade. Essa última mazela social, resultado da negação de direito à educação, muito combatida em inúmeras ações do Governo Federal, configurou-se como uma das mais relevantes vertentes do Programa, sendo uma forma de enfrentamento dessa problemática a elevação de escolaridade que permite avanços em outros segmentos da vida, como é o caso da inserção no mundo do trabalho, por meio do Programa Mulheres Mil.

83

**REVISADO EM 2017** 

PLANO DE<br>DESENVOLVIMENTO<br>INSTITUCIONAL

014 - 2018

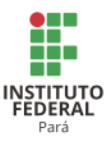

Inicialmente, em 2011, quatro Campi aderiram ao Programa, com atendimento de 100 (cem) mulheres em cada um. Em 2012, oito Campi fizeram adesão, e a partir de 2013 o Mulheres Mil passou a integrar as ações do PRONATEC, passando a ser implementado em todos os Campi do IFPA. Por meio da oferta de qualificação profissional, educação cidadã, elevação da escolaridade, elevação da autoestima e geração de emprego e renda, o programa procura contribuir institucionalmente para reduzir os altos índices violência doméstica, de desemprego e analfabetismo, além de outras situações que vitimam as mulheres dos Municípios do Pará. O Instituto Federal do Pará, por meio de seus Campi, pretende continuar executando ativamente o Programa, dentro do PRONATEC, de forma intensiva e diversificada de modo a causar, efetivamente, impactos positivos na realidade dessas mulheres.

### **f) Centros Vocacionais Tecnológicos (CVT)**

Os Centros Vocacionais Tecnológicos fazem parte da política governamental de ciência e tecnologia, da Secretaria Ciência e Tecnologia para Inclusão Social (SECIS) do Ministério da Ciência e Tecnologia. Os CVT (s) são unidades de ensino e de profissionalização, voltados para a difusão do acesso ao conhecimento científico e tecnológico, conhecimentos práticos na área de serviços técnicos, além da transferência de conhecimentos tecnológicos na área de processo produtivo.

O IFPA possui três centros: o Centro Tecnológico do Couro (CTC), implementado em Conceição do Araguaia e gerenciado pelo Campus Conceição do Araguaia; o Centro Vocacional Tecnológico em Agroecologia e Produção Orgânica, gerenciado pelo Campus Marabá Rural, e o Centro de Recursos em Educação Científica, Tecnológica e Ambiental; a Rede Ciência para Cidadania (CentrAlCiência),implementado em Belém, com a unidade matriz gerenciada pela PROEX, e em 11 municípios, onde foram implementados com a parceria dos Campi e das prefeituras municipais.

#### **g) Núcleo de Tecnologias Assistivas**

PLANO DE<br>DESENVOLVIMENTO<br>INSTITUCIONAL

 $14 - 2018$ 

O Núcleo de Tecnologia Assistivas do IFPA foi aprovado em 2012, por meio de Edital lançado pela SECIS/MCT, atendendo ao Plano governamental Viver Sem Limites da Secretaria Especial de Direitos Humanos da Presidência da República. O Núcleo do IFPA integra a Rede de Núcleos prevista no Plano.

A Rede de Núcleos nasce da necessidade de responder às demandas características de um momento histórico peculiar, em que as pessoas com deficiências passam a atuar proativamente em relação aos seus direitos e às suas demandas. Neste contexto, a temática da pessoa com deficiência passa a ser prioridade nas políticas públicas, assim em 17 de novembro

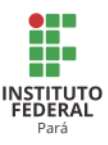

de 2011 a Presidenta da República instituiu, por meio do Decreto nº 7.612, o Plano Nacional dos Direitos da Pessoa com Deficiência – Plano Viver sem Limite cuja finalidade é "promover por meio da integração e articulação de políticas, programas e ações, o exercício pleno e equitativo dos direitos das pessoas com deficiência, nos termos da Convenção Internacional sobre os Direitos das Pessoas com Deficiência e seu Protocolo Facultativo". Na área de Ciência, Tecnologia e Inovação, o Plano Viver sem Limite previu a criação do Centro Nacional de Referência em Tecnologia Assistiva (CNRTA), instituído por meio da Portaria MCTI nº 139, de 23 de fevereiro de 2012. Uma das estratégias adotadas pelo MCTI/SECIS para a promoção da pesquisa, desenvolvimento e inovação em Tecnologia Assistiva é a criação de uma Rede Nacional de Pesquisa e Desenvolvimento em Tecnologia Assistiva coordenada pelo Centro Nacional de Referência em Tecnologia Assistiva.

O Núcleo do IFPA foi criado com o objetivo de desenvolver pesquisas, processos, tecnologias, técnicas e instrumentos assistivos e educacionais que facilitem o acesso, a apreensão e o aprendizado do conhecimento científico e tecnológico às mais diversas audiências, particularmente às pessoas com necessidades educacionais especiais, rompendo as barreiras das deficiências por meio de ações transversais de alfabetização científica e inovação tecnológica, apropriadas ao comprometimento neuro-perceptivo-motor, eliminando ou reduzindo as limitações dessas deficiências, de forma a melhorar a qualidade de vida e oportunizar aos indivíduos o exercício pleno de cidadania e inclusão social.

3.2.2.5.2 Programas e ações institucionais

Os programas e ações institucionais são os seguintes:

# **a) PRO-EXTENSÃO**

O Programa Institucional de Incentivo às Atividades de Extensão (PRO-EXTENSÃO) do IFPA tem como objetivo fomentar a realização de projetos integrados de extensão comunitária e tecnológica em todos os Campi do IFPA. O Programa contempla a implementação inicial dos objetivos estratégicos traçados em conjunto pelo Conselho Nacional das Instituições da Rede Federal de Educação Profissional, Científica e Tecnológica (CONIF) e pelo Fórum de Pró-Reitores de Extensão e Cargos Equivalentes da Rede Federal de Educação Profissional, Científica e Tecnológica (FORPROEXT).

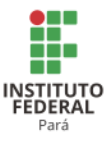

O PROEXTENSÃO visa ainda consolidar a Extensão como atividade fim que contribuam na construção da identidade dos Campi por meio de uma ação integradora do currículo, com fim de solidificar a indissociabilidade entre ensino, pesquisa e extensão.

#### **b) Observatório do Mundo do Trabalho**

O Observatório do Mundo do Trabalho visa implementar a Política Institucional de Acompanhamento de Egressos, estabelecendo mecanismos e indicadores para reconhecer o perfil atual do egresso do IFPA, identificando as demandas e oportunidades no mundo do trabalho que estarão ao alcance dos discentes, ao encerrarem suas atividades acadêmicas no instituto, além de acompanhar a atuação dos egressos nesse contexto.

O Observatório do Mundo do Trabalho faz o reconhecimento das cadeias produtivas, das oportunidades de trabalho, do perfil do egresso e demais levantamentos que deverão ser realizados, por meio de pesquisas e estudo dos Campos dos Saberes, considerando a diversidade e a identidade regional, para definição de demandas potenciais, vocações e mercados a serem atendidos, além de arranjos produtivos que precisam ser contemplados nas ações e políticas de articulação institucional com o mundo do trabalho.

# **c) Empresas Juniores<sup>51</sup>**

Empresa Júnior é uma associação sem fins lucrativos que tem como objetivo prestar serviços de consultoria em negócios para micro, pequena e média empresa, objetivando oferecer aos discentes integrantes o aprendizado prático da vida profissional cotidiana.

A Lei nº 13.267, de 6 de abril de 2016, disciplina a criação e a organização das associações denominadas empresas juniores, com funcionamento nas instituições de ensino superior.

De acordo com o art. 2º, "Considera-se empresa júnior a entidade organizada nos termos desta Lei, sob a forma de associação civil gerida por estudantes matriculados em cursos de graduação de instituições de ensino superior, com o propósito de realizar projetos e serviços que contribuam para o desenvolvimento acadêmico e profissional dos associados, capacitandoos para o mercado de trabalho".

Segundo seu art. 4º, a empresa júnior somente poderá desenvolver atividades que atendam a pelo menos uma das seguintes condições:

<sup>51</sup> Foi inserido esse item, em virtude de que é urgente criar instrumentos que possam gerar aprendizado prático para os discentes.

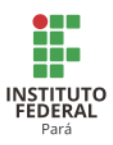

I - relacionem-se aos conteúdos programáticos do curso de graduação ou dos cursos de graduação a que se vinculem;

II - constituam atribuição da categoria profissional correspondente à formação superior dos estudantes associados à entidade.

As atividades desenvolvidas pela empresa júnior deverão ser orientadas e supervisionadas por professores e profissionais especializados, e a empresa, desde que devidamente reconhecida nos termos do art. 9º, terá gestão autônoma em relação à direção da faculdade, ao centro acadêmico e a qualquer outra entidade acadêmica.

A empresa júnior terá, além de outros específicos, os seguintes objetivos:

- I proporcionar a seus membros as condições necessárias para a aplicação prática dos conhecimentos teóricos referentes à respectiva área de formação profissional, dando-lhes oportunidade de vivenciar o mercado de trabalho em caráter de formação para o exercício da futura profissão e aguçando-lhes o espírito crítico, analítico e empreendedor;
- II aperfeiçoar o processo de formação dos profissionais em nível superior;
- III estimular o espírito empreendedor e promover o desenvolvimento técnico, acadêmico, pessoal e profissional de seus membros associados por meio de contato direto com a realidade do mercado de trabalho, desenvolvendo atividades de consultoria e de assessoria a empresários e empreendedores, com a orientação de professores e profissionais especializados;
- IV melhorar as condições de aprendizado em nível superior, mediante a aplicação da teoria dada em sala de aula na prática do mercado de trabalho no âmbito dessa atividade de extensão;
- V proporcionar aos estudantes a preparação e a valorização profissionais por meio da adequada assistência de professores e especialistas;
- VI intensificar o relacionamento entre as instituições de ensino superior e o meio empresarial;
- VII promover o desenvolvimento econômico e social da comunidade ao mesmo tempo em que fomenta o empreendedorismo de seus associados.

#### **d) Centro de Idiomas<sup>52</sup>**

O Centro de Idiomas tem como missão principal promover aos discentes, servidores, pesquisadores a oportunidade de adquirir conhecimentos em línguas estrangeiras, como língua

<sup>52</sup> Foi inserido o item, por ser uma demanda importante e crescente que o IFPA precisa atender, mas que não estava no PDI.

87

DESENVOLVIMENTO

 $14 - 2018$ 

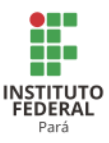

adicional, e Língua Portuguesa para a comunidade externa, para que possam participar de atividades culturais, científicas, técnicas e pedagógicas inerentes à internacionalização e à capacitação profissional, integrando ensino, pesquisa, extensão e inovação tecnológica, buscando-se a preparação de recursos humanos que estejam aptos a se comunicar com fluência na língua alvo desejada para cada situação e demanda.

Esses cursos podem combinar ensino a distância, por meio do sistema de vídeo conferências e ambientes virtuais de aprendizagem, com atividades presenciais.

São objetivos do Centro de Idiomas:

- 1. Nortear as ações da Rede Federal no que se refere às estratégias de internacionalização, por meio da oferta de cursos de línguas estrangeiras para os brasileiros eLíngua Portuguesa e Cultura Brasileira para estrangeiros;
- 2. Capacitar os servidores e os discentes em uma ou mais línguas adicionais, visando à mobilidade acadêmica e à cooperação internacional (transferência de tecnologia, pesquisa, produção acadêmica, desenvolvimento de patentes e metodologias, entre outros), nas modalidades: presencial, semipresencial, a distância e autotreinamento;
- 3. Atender à demanda de qualificação em língua estrangeira do Programa Idioma sem Fronteiras (IsF) e outros programas da Rede Federal, visando à promoção da internacionalização da ciência e tecnologia no Brasil, estimulando estudos e pesquisas de brasileiros no exterior e o intercâmbio de graduandos e graduados entre as instituições envolvidas;
- 4. Preparar estudantes e servidores para participação em programas de Ensino, Pesquisa e Extensão no exterior e para a concorrência de bolsas para esses estudos;
- 5. Capacitar os estudantes do Centro de Idiomas em uma ou mais línguas adicionais, visando à mobilidade acadêmica e à cooperação internacional (transferência de tecnologia, pesquisa, produção textual acadêmica, entre outros);
- 6. Capacitar estrangeiros em Língua Portuguesa, visando à cooperação internacional, garantindo a integração e diversidade dos saberes e a inclusão dos cidadãos no mundo do trabalho e oportunizando a inserção à sociedade;
- 7. Ofertar cursos de aprimoramento na Língua Portuguesa, prática de leitura e produção de textos, bem como cursos de redação oficial para pesquisadores, alunos, profissionais da área administrativa, empresarial, entre outros;
- 8. Promover cursos preparatórios para exames internacionais de proficiência em idiomas;

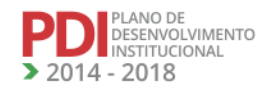

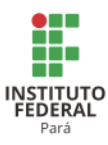

- 9. Ofertar cursos com modalidades diversificadas, dependendo do objetivo do estudo: instrumental, regular, conversação, prática da escrita, trabalhando uma ou mais habilidades da língua (leitura, escrita, fala, compreensão);
- 10. Aplicar testes de proficiência em língua estrangeira, conforme demanda institucional;
- 11. Capacitar professores para ministrar cursos para fins específicos;
- 12. Ofertar seminários e cursos diversos que se relacionem ao ambiente de internacionalização das Instituições Federais de Ensino Superior (IFES);
- 13. Desenvolver pesquisas aplicadas ao ensino-aprendizagem de idiomas;
- 14. Atender alunos/profissionais oriundos de programas de mobilidade internacional e envolvê-los em atividades do Centro de Idiomas, conforme acordo firmado entre as instituições parceiras;
- 15. Oferecer cursos para fins específicos.

#### **e) Programa Caravana da Ciência**

É o Programa voltado à socialização e democratização da ciência e tecnologia com caráter itinerante, consistindo principalmente do projeto de Comunicação Expositiva e do projeto dos Laboratórios Móveis, com temáticas de áreas científicas, tecnológicas e de inclusão, que permitem a implementação e expansão das ações do IFPA no Estado.

#### **f) Programa Ciência Sem Barreiras**

PLANO DE<br>DESENVOLVIMENTO<br>INSTITUCIONAL

 $14 - 2018$ 

É o Programa voltado à democratização do conhecimento científico e tecnológico, por meio da criação e desenvolvimento de produtos e serviços considerando os princípios de inclusão e do desenho universal, atendendo as necessidades educacionais específicas das audiências atendidas pelo IFPA, resguardando e promovendo compreensão pública por meio da decodificação da linguagem científica e da inovação tecnológica.

#### **g) Programa de Recursos Instrucionais e Instrumentais**

É o Programa voltado à criação e desenvolvimento de recursos técnico-científicoeducacionais, de caráter virtuais (softwares), tridimensionais, eletrônicos (hardwares), bibliográficos, impressos, tecnológicos e assistivos, considerando os diversos níveis sócioeducacionais e as ações a que se destinam, resguardando a usabilidade e as especificidades das várias audiências.

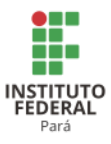

# **h) Memória cultural, da produção artística e do patrimônio cultural<sup>53</sup>**

O IFPA visa promover ações de responsabilidade social no que se refere à sua contribuição em relação àmemória cultural, à produção artística e ao patrimônio cultural. Desta forma, a instituição desenvolverá:

- I.Oficinas audiovisuais sobre memória cultural,produção artística e patrimônio cultural, envolvendo alunos e servidores do IFPA;
- II.Mostra de arte e cultura, executada anualmente, com apresentações artísticas e culturais realizadas pelacomunidade do IFPA, estimulando a integração, o desenvolvimento artístico-cultural e a valorização da diversidade cultural no interior da instituição, por meio de diversas modalidades artísticas, tais como: dança, artes cênicas, música, artes visuais e vídeo;
- III.Preservação da memória institucional, por meio da criação do Museu do IFPA, que terá como objetivo preservar e discutir a memória do instituto e sua relação com a memória das regiões onde estão instalados seus Campi, inventariando e catalogando itens de acervo como: documentos, pinturas, registros de relatos. Também proporcionará a visitação da comunidade interna e externa a esses espaços,bem como realizará atividades educativas, culturais, oficinas pedagógicas e minicursos.

#### *3.2.2.6 Perspectivas*

PLANO DE<br>DESENVOLVIMENTO<br>INSTITUCIONAL

 $014 - 2018$ 

As perspectivas do IFPA em relação à extensão são: consolidá-la como parte integrante e indissociável da tríade ensino-pesquisa-extensão no Instituto Federal do Pará; democratizar os conhecimentos científicos e acadêmicos à toda sociedade; ampliar as ações de extensão no ensino superior; ampliar as oportunidades de estágio, por meio de parcerias com as empresas; produzir recursos técnico-educativos que viabilizem a instrumentalização da sociedade científica e tecnologicamente; ampliar a execução dos programas de formação inicial continuada, primando pela qualidade das ações educacionais implementadas pelo IFPA; ampliar as ações de cooperação e intercâmbios nacionais e internacionais visando a melhoria da formação profissional dos estudantes do IFPA, e ampliação da qualificação dos recursos humanos que forma a equipe institucional; contribuir efetivamente para a qualidade de vida da comunidade interna e externa do Instituto.

53Foi inserido para atender recomendações da avaliação institucional, realizada pelo MEC/INEP em 2015.

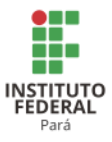

# 3.2.3 Caracterização da Pesquisa, Pós-graduação e Inovação

# *3.2.3.1 Definição e importância e diretrizes gerais*

A Pró-reitoria de Pesquisa e Pós-graduação e Inovação (PROPPG) é a unidade executiva que planeja, superintende, fomenta e acompanha as atividades e políticas de pesquisa, articulada ao ensino e à extensão, bem como promove ações na área de fomento à pesquisa científica, tecnológica e de inovação, além de ser a unidade responsável pela supervisão e fiscalização dos Programas de Pós-graduação, oferecidos pelo IFPA, e pelo fomento de capacitação de docentes e servidores técnico-administrativos, em nível de Pós-graduação.

# *3.2.3.2 Política de Pesquisa*

A Política de Pesquisa do IFPA tem por finalidade o desenvolvimento de pesquisas científicas e tecnológicas que resultem em soluções inovadoras às demandas sociais e às peculiaridades regionais, tendo como foco a extensão de seus benefícios para a comunidade;

A Política de Pesquisa terá como princípios:

- Estar sintonizada com o Plano de Desenvolvimento Institucional;
- Estimular e fortalecer no IFPA a pesquisa básica e aplicada em todos os níveis de ensino $54$ :
- Desenvolver a pesquisa para atender as demandas sociais, do mundo do trabalho e da produção, com impacto nos arranjos produtivos locais e contribuição para o desenvolvimento local, regional e nacional;
- Estimular a pesquisa comprometida com a inovação tecnológica e a transferência de tecnologia para a sociedade;
- Desenvolver ações facilitadoras para a realização de pesquisas, em particular as que sejam multidisciplinares e atendam ao desenvolvimento regional, articuladas com as atividades de ensino e extensão;
- Desenvolver ações facilitadoras de pesquisa básica e aplicada realizadas em grupos de pesquisa, e/ou Programa de Pós-graduação do IFPA em atuação nos Campi do IFPA, ou fora deles, em cooperação com organizações da sociedade

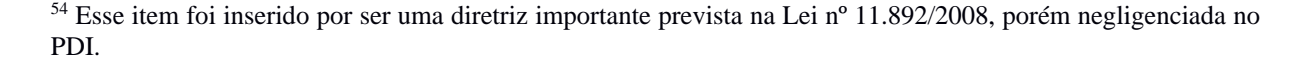

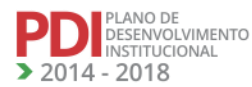

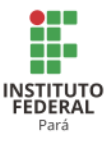

civil e empresarial, universidades, fundações e institutos de pesquisa, dentre outros, promovendo ações científicas interinstitucionais;

- Possibilitar, incentivar, induzir e apoiar a participação de forma criativa e empreendedora dos estudantes do IFPA em projetos de pesquisas;
- Estimular a colaboração de suporte técnico de especialistas de outras instituições por meio de intercâmbio de pesquisadores;
- Promover a divulgação dos resultados de pesquisa científica e tecnológica por meio da participação dos servidores em eventos científicos;
- Apoiar a organização e execução de eventos científicos no IFPA pelos servidores.

# *3.2.3.3 Política de Pós-graduação*

A Política de Pós-graduação tem como finalidade a formação de pessoal qualificado, com aptidão para o exercício de atividades profissionais de ensino, pesquisa e extensão. A Política de Pós-graduação será baseada nos seguintes princípios:

- Estar sintonizada com o Plano de Desenvolvimento Institucional;
- Formar recursos humanos para os campos da Educação, Ciência e Tecnologia, tendo como base o desenvolvimento da Educação Profissional e Tecnológica;
- Formar profissionais para a pesquisa aplicada, para a inovação tecnológica, para a transferência de tecnologia para a sociedade e o exercício profissional especializado em estreita observação das demandas dos APL e setores produtivos regionais;
- Criar programas de pós-graduação qualificados e mantendo a sua constante evolução;
- Intensificar ações que visem à integração entre a graduação e a pós-graduação;
- Criar programa de avaliação dos cursos de pós-graduação *lato sensu*;
- Intensificar ações que visem à integração entre os cursos de pós-graduação e a sociedade;
- Desenvolver projetos institucionais e/ou interinstitucionais que levem à implantação de cursos de pós-graduação *stricto sensu*, em particular os adequados às necessidades da região e os que promovam a integração de diferentes áreas do conhecimento;

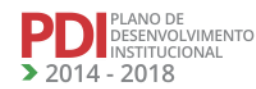

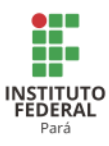

- Criar cursos de pós-graduação *lato sensu*, em particular os adequados às necessidades da região e os que promovam a integração de diferentes áreas do conhecimento, como forma de promover a educação continuada e impulsionar o surgimento de cursos de pós-graduação *stricto sensu*;
- Estabelecer parcerias com entidades públicas e/ou privadas para o atendimento de demandas localizadas e específicas.

# *3.2.3.4 Política de Inovação*

A Política de Inovação tem como finalidade a proteção, gestão e transferência dos direitos de criação intelectual dos pesquisadores do IFPA. A Política de Inovação terá como princípios:

- Os programas de pesquisas e inovação tecnológica devem garantir a transferência de conhecimentos e inovações tecnológicas à sociedade;
- As atividades de pesquisa e inovação tecnológica do IFPA devem estar pautadas nos parâmetros legais de Proteção Intelectual (PI);
- Assistência técnica e tecnológica a inventores independentes e setores produtivos;
- Comercialização de bens intangíveis, devidamente protegidos no âmbito da propriedade intelectual;
- Desenvolvimento de inovações educacionais, sociais e organizacionais, em parceria com outras instituições de ensino, organizações da sociedade civil e entidades governamentais;
- Contribuição à inovação tecnológica nas empresas pelo estabelecimento de parcerias de extensão tecnológica;
- Estruturar núcleo de Inovação Tecnológica que propicie o estímulo ao desenvolvimento de produtos, processos tecnológicos e registro de patentes.

# *3.2.3.5 Programas e ações institucionais*

Para subsidiar o desenvolvimento das práticas de pesquisa, pós-graduação e inovação, o IFPA aplica os programas relacionados a seguir:

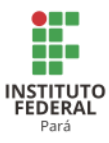

# 3.2.3.5.1 Programa Institucional de Bolsas de Iniciação Científica Tecnológica e Inovação do IFPA (PIBICTI)

O Programa Institucional de Bolsas de Iniciação Científica, Tecnológica e Inovação (PIBICTI) tem por objetivo estimular os jovens do ensino médio e do superior nas atividades, metodológicas, conhecimentos e práticas próprias ao desenvolvimento científico e tecnológico e processos de inovação.

O PIBICTI é composto pelos seguintes subprogramas:

- Programa Institucional de Bolsas de Iniciação Científica (PIBIC/Graduação/CNPq) que visa apoiar a política de Iniciação Científica desenvolvida nas Instituições de Ensino e/ou Pesquisa, por meio da concessão de bolsas de Iniciação Científica a estudantes de graduação integrados na pesquisa científica;
- Programa Institucional de Bolsas de Iniciação Científica nas Ações Afirmativas (PIBIC-Af/Graduação/CNPq), cujo objetivo é ampliar a participação de grupos sociais em espaços tradicionalmente por eles não ocupados, quer seja em razão de discriminação direta, quer seja por resultado de um processo histórico a ser corrigido;
- Programa Institucional de Bolsas de Iniciação em Desenvolvimento Tecnológico e Inovação (PIBITI/Graduação/CNPq) que tem por objetivo estimular os jovens do ensino superior nas atividades, metodologias, conhecimentos e práticas próprias ao desenvolvimento tecnológico e processos de inovação;
- Programa Institucional de Bolsas de Iniciação Científica para o Ensino Médio (PIBIC-EM/CNPq), cujo intuito é fortalecer o processo de disseminação das informações e conhecimentos científicos e tecnológicos básicos e desenvolver atitudes, habilidades e valores necessários à educação científica e tecnológica dos estudantes de ensino médio.
- 3.2.3.5.2 Programa Institucional de Qualificação (PIQ)
	- O Programa Institucional de Qualificação (PIQ)do IFPA tem por objetivos:

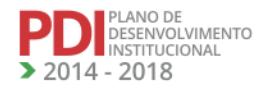

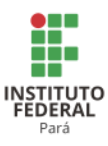

- I. Viabilizar a formação, em nível de pós-graduação stricto sensu no país, dos integrantes do quadro de pessoal permanente do Instituto Federal de Educação, Ciência e Tecnologia do Pará (IFPA).
- II. Incentivar os Campi do Instituto Federal de Educação, Ciência e Tecnologia do Pará (IFPA) a abordarem a capacitação de seus quadros docentes e técnicos como uma questão institucional a ser enfrentada por um conjunto integrado de iniciativas de curto, médio e longo prazo, que envolvam em seu planejamento e promoção o intenso comprometimento de seus dirigentes e dos integrantes de suas unidades de ensino e pesquisa;
- III. Contribuir para a melhoria da qualidade e a consolidação da educação profissional técnica e tecnológica no estado mediante à elevação do nível de qualificação de seus docentes e técnicos;
- IV.Contribuir para que os Campi do IFPA considerem a capacitação de docentes e técnicos como um desafio a ser permanentemente enfrentado e que exijam a criação de condições não apenas para que esses profissionais tenham a qualificação ou titulação requerida para o desempenho de suas funções, mas também para que eles possam se manter academicamente ativos e comprometidos com a melhoria da qualidade do ensino, pesquisa e extensão oferecida pelo  $IFPA<sup>55</sup>$ :
- V.Estruturar e contribuir para uma política permanente do IFPA visando à formação continuada, em nível de pós-graduação *stricto sensu* no país, do seu quadro de pessoal permanente estável, docentes e técnicos<sup>56</sup>.
- 3.2.3.5.3 Programa Institucional de Estimulo ao Desenvolvimento de Pesquisa e Inovação (PEDPI).

O Programa Institucional de Estímulo ao Desenvolvimento de Pesquisa e Inovação do IFPA (PEDPI – IFPA), instituído pela Resolução nº 161/2015-CONSUP, é um programa destinado a estimular servidores do IFPA na iniciação e manutenção de suas atividades de pesquisa, desenvolvimento e inovação, no âmbito da PROPPG.

<sup>55</sup> O item foi inserido, pois trata de um anseio constante dos servidores, mas que não estava contemplado no PDI. <sup>56</sup> O item foi inserido, pois trata de um anseio constante dos servidores, mas que não estava contemplado no PDI.

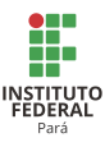

O PEDPI do IFPA é baseado na Lei Federal de Inovação nº. 10.973, de 02/12/2004, da Resolução nº 160/2015-CONSUP, que regulamenta a atividade de pesquisa no IFPA, na Resolução nº 06/2013-CONSUP, que trata da Política de Inovação Tecnológica, na Portaria SETEC/MEC nº 58, de 21 de novembro de 2014, que regulamenta a concessão de bolsas de pesquisa, desenvolvimento, inovação e intercâmbio, no âmbito dos Institutos Federais de Educação, Ciência e Tecnologia, na Resolução nº 154/2015-CONSUP, que regulamenta a relação entre o IFPA e as Fundações de Apoio ao Ensino, Pesquisa, Extensão, Inovação e Desenvolvimento Institucional, e visa:

- Estimular e fortalecer no IFPA a inserção em pesquisa, no âmbito das suas áreas específicas, mediante o financiamento de projetos com mérito científico e que contribuam para o desenvolvimento e consolidação das áreas prioritárias do IFPA;
- Possibilitar a criação, estruturação, desenvolvimento e consolidação de grupos de pesquisa no IFPA;
- Estimular os servidores do IFPA a participarem de atividades de pesquisa, desenvolvimento tecnológico e inovação;
- Contribuir para o acúmulo de experiência dos servidores em atividades de pesquisa, desenvolvimento tecnológico e inovação;
- Estimular professores pesquisadores produtivos a envolverem suas atividades científicas e tecnológicas;
- Incentivar e induzir os docentes do IFPA a submeterem projetos aos editais de agências de fomento à pesquisa, desenvolvimento tecnológico e inovação;
- Aumentar a competitividade do IFPA nos editais de agências de fomento à pesquisa, desenvolvimento tecnológico e inovação, para um consequente aumento na captação de recursos destinados à pesquisa;
- Contribuir para o desenvolvimento de servidores que se dedicarão ao fortalecimento da capacidade inovadora das empresas na região e no país;
- Apoiar a participação de forma criativa e empreendedora dos servidores;
- Valorizar os membros dos grupos de pesquisa por meio de bolsas.

# *3.2.3.6 Perspectivas*

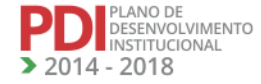

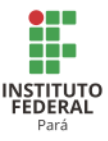

Com a criação do IFPA, houve uma mudança de direcionamento das estratégias institucionais, desta forma a pesquisa, a pós-graduação e a inovação passaram a fazer parte dos macroprocessos finalísticos.

Mesmo com apenas 5 (cinco) anos de existência, percebe-se que os resultados no IFPA estão aparecendo. A pesquisa no IFPA evolui a cada ano, não somente no número de grupos de pesquisa e de bolsas de iniciação, mas também na produtividade acadêmica.

A pesquisa no Instituto está sendo fomentada por meio de editais de produção bibliográfica, participação em eventos, financiamento de projetos e bolsas de iniciação científica. No ano de 2013, foram ofertadas 429 bolsas de iniciação científica, tecnológica e inovação para o ensino médio, técnico e graduação.

Com relação ao ensino de pós-graduação no IFPA, está prevista para 2014 a oferta 10 (dez) cursos de especialização e 1 (um) de mestrado profissionalizante em Desenvolvimento Rural e Gestão de Empreendimentos Agroalimentares noCampus Castanhal. No Campus Belém estão sendo elaboradas propostas de criação de cursos de mestrado. Um mestrado acadêmico na área de Engenharia de Materiais e um profissionalizante na área de Educação.

A história da pós-graduação *stricto sensu* no IFPA é recente e, apesar do enorme desafio de transformar escolas técnicas em Instituições de Ciência e Tecnologia, consideramos que seja exitosa. Acredita-se que até 2018 estaremos com 5 (cinco) mestrados e com estrutura e experiência para encaminhar propostas de doutorado.

Com relação à inovação tecnológica no IFPA, podemos destacar que em 2013 foi aprovada a Política Institucional de Inovação, foi criado o Núcleo de Inovação Tecnológica (NIT) e foi realizado o depósito da primeira patente compartilhada do Instituto. Apesar da ausência da cultura de inovação no IFPA e da carência de recursos humanos com formação em inovação tecnológica, o NIT está em processo de consolidação e espera-se que nos próximos anos sejam realizados novos processos de patentes e registros de marcas.

Tendo em vistas as ações realizadas e planejadas do IFPA, os resultados esperados do ponto de vista científico, tecnológico e de inovação são:

- Promoção de pesquisas científicas e tecnológicas que resultem em soluções inovadoras;
- Consolidação do mestrado em Desenvolvimento Rural e Gestão de Empreendimentos Agroalimentares;
- Oferta de novos mestrados profissionais;

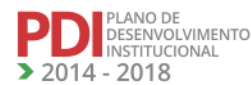

97

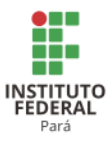

- Potencialização da vocação científica e tecnológica, e incentivar talentos entre os discentes por meio da pós-graduação;
- Estímulo para que pesquisadores produtivos envolvam os seus alunos em atividades de pesquisa e inovação;
- Aumento da produção acadêmica e tecnológica;
- Melhoria do índice de qualificação dos servidores do IFPA;
- Implementação de um ambiente acadêmico no IFPA que estimule a inovação tecnológica, sua proteção e transferência para a sociedade.

3.2.4 O Processo de Revisão de Ofertas Educacionais

O processo de revisão das ofertas educacionais deve principiar pela realização de ações regulares de revisão curricular dos cursos ofertados, com tempo mínimo de 2(dois) e tempo máximo de 5 (cinco) anos a contar da aprovação dos atos autorizativos dos cursos, salvo por força de lei, que permite a atualização a qualquer tempo.

Essa revisão curricular deve estar em consonância com o PDC do Campus e ser uma ação coletiva, democrática e participativa, envolvendo o corpo docente e os colegiados dos cursos, os Núcleos Docentes Estruturantes (NDE), os estudantes, a equipe pedagógica, a gestão do Campus e a sociedade civil organizada. Para garantir a ocorrência dessas ações, os Campi poderão fazer uso de metodologias que promovam a participação de sua comunidade acadêmica, tais como fóruns, conferências, seminários, encontros, grupos de trabalho, consulta pública, dentre outras, de modo que a construção ou atualização do PPC seja sempre um exercício que envolva a coletividade do curso.

A partir da identificação dos arranjos produtivos locais e da vocação institucional, os Campi poderão atender a demanda pela criação de novos cursos, desde que devidamente previsto no PDC e mediante a existência da infraestrutura física e de pessoal legalmente requerida para a oferta do curso.

O processo de revisão curricular está disciplinado no Regulamento Didático Pedagógico do Ensino do IFPA e na Resolução nº 020/2016-CONSUP, que estabelece os procedimentos a serem adotados para autorização de criação de cursos, aprovação, atualização ou aditamento de PPC.

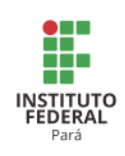

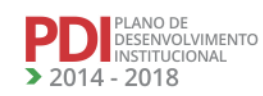

**ENTERNATIONAL** 

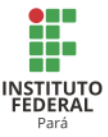

# **4 ORGANIZAÇÃO DIDÁTICO-PEDAGÓGICA**

O IFPA era regido por um instrumento de gestão educacional designado como **organização didático-pedagógica,** elaborada em consonância com o que preceitua a Lei nº 9.394, de 20 de dezembro de 1996, Lei de Diretrizes e Bases da Educação Nacional (LDB), e com o que estabelece a Lei nº 11.892, de 29 de dezembro de 2008, que institui a Rede Federal de Educação Profissional e cria os Institutos Federais. Esse instrumento descreve a organização institucional e orienta os procedimentos de natureza didático-pedagógica e administrativa adotados pelos Campi do IFPA.

Quanto à sua natureza, estrutura e organização funcional, o IFPA oferta cursos da educação superior, básica e profissional, pluricurricular e multicampi, especializada na oferta de educação profissional e tecnológica nas diferentes modalidades de ensino, com base na conjugação de conhecimentos técnicos e tecnológicos com suas práticas pedagógicas.

Entretanto, tal organização didático-pedagógica encontrava-se desatualizada, tendo sido substituída pelo Regulamento Didático e Pedagógico do Ensino do IFPA, aprovado em 2015, que atualizou a Organização Didático-Pedagógica, passando a orientar os procedimentos didático-pedagógicos e administrativos nos *campi* do IFPA. O Regulamento Didático e Pedagógico do Ensino do IFPA apresenta-se em consonância com a LDB, com suas regulamentações, com os respectivos Pareceres, com as Diretrizes Curriculares Nacionais dos Cursos de Educação Básica e Ensino Superior; com a Lei nº 11.892/2008; com o PDI; com o Projeto Pedagógico Institucional (PPI); e finalmente com o Regimento Geral do IFPA e sofre atualizações periódicas<sup>57</sup>.

Quanto à sua natureza, estrutura e organização funcional, o IFPA é multicampi, pluricurricular e oferta cursos da educação superior, básica e profissional, especializado na oferta de educação profissional e tecnológica nas diferentes modalidades de ensino, com base na conjugação de conhecimentos técnicos e tecnológicos com suas práticas pedagógicas.

Os cursos ofertados pelo IFPA são regulamentados pelo Conselho Superior (CONSUP). Os Cursos de Nível Técnico, os Cursos Superiores de Tecnologia, os cursos de Engenharia e os Cursos de Licenciatura são regidos pelo Regulamento Didático e Pedagógico do Ensino e pelos Projetos Pedagógicos dos Cursos (PPC), em consonância com a legislação educacional vigente.

<sup>57</sup> Esse texto contempla as atualizações da regulamentação do ensino do IFPA.

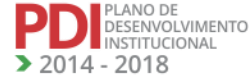

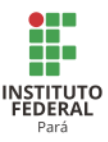

A previsão de oferta de cursos e vagas dos Campi do IFPA é definida, anualmente, em proposta específica, consolidada pela Pró-reitoria de Ensino, em conjunto com os Campi e apreciada pelo Colégio de Dirigentes (CODIR), para posterior deliberação do CONSUP, na última reunião do ano anterior à oferta das vagas.

# **4.1 Modalidades de Ensino**

# **Cursos Técnicos de Nível Médio**

Os Cursos Técnicos de Nível Médio, organizados por eixos tecnológicos, de acordo com as cargas horárias mínimas e o perfil profissional de conclusão estabelecido no Catálogo Nacional de Cursos podem ser ofertados nas seguintes formas:

- I. Integrada regular, para quem já tenha concluído o Ensino Fundamental;
- II. Integrada na modalidade EJA, para jovens maiores de 15 anos e adultos que já tenham concluído o Ensino Fundamental;
- III. Concomitante, para quem estiver cursando o Ensino Médio em outras instituições de ensino;
- IV. Subsequente para quem já concluiu o Ensino Médio.

# **Cursos Superiores de Graduação**

ESENVOLVIMENTO NSTITUCIONAL  $-2018$ 

Os Cursos Superiores de Graduação do IFPA devem promover a formação profissional com o intuito de:

- I. Privilegiar valores humanos, éticos e morais em suas relações pessoais e profissionais;
- II. Aplicar as bases científicas e tecnológicas necessárias ao desempenho de suas atividades profissionais de modo adequado e atual;
- III. Promover autonomia intelectual.

Os Cursos Superiores de Tecnologia ou Cursos de Graduação Tecnológica, destinados aos portadores de certificado de conclusão do Ensino Médio, são organizados para contemplar a formação de um profissional para aplicação e desenvolvimento de pesquisa e inovação tecnológica; difusão de tecnologias; gestão de processos de produção de bens e serviços; desenvolvimento da capacidade empreendedora; manutenção das suas competências em sintonia com o mundo do trabalho; e desenvolvimento no contexto das respectivas áreas

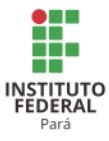

profissionais, proporcionando ao estudante formação profissional de nível superior de graduação.

Os Cursos de Bacharelado, destinados aos portadores de certificado de conclusão do Ensino Médio, são planejados de modo a conduzir o discente a uma formação profissional de nível Superior.

Os Cursos de Licenciatura bem como programas especiais de formação pedagógica, com vistas na formação de professores para a Educação Básica, sobretudo nas áreas de ciências e matemática, e para a educação profissional em Educação Básica, destinados aos portadores de certificado de conclusão do Ensino Médio, são organizados para contemplar a formação do estudante em nível superior de graduação.

#### **Cursos de Pós-graduação**

A organização curricular dos Cursos de Pós-graduação observa as determinações legais previstas na Lei de Diretrizes e Bases da Educação Nacional e no Projeto Político-Pedagógico, contemplando ainda as especificidades previstas na regulamentação de normas para o funcionamento de cursos de pós-graduação; e as regulamentações sobre cursos de pósgraduação no âmbito da CAPES.

#### **Cursos de Formação Inicial e Continuada (FIC)**

O IFPA, por meio de seus *Campi*, oferece, além dos cursos técnicos regulares, Cursos FIC que podem ser assim definidos:

- I. **Formação Inicial** formação que visa à aquisição de capacidades indispensáveis para poder iniciar o exercício de uma profissão. Deve, sempre que possível, incluir conhecimentos básicos relacionados à formação geral, em especial: Ética, Cidadania, Matemática e Língua Portuguesa.
- II. **Formação Inicial com Elevação de Escolaridade** visa à formação inicial em uma área profissional específica associada à elevação de escolaridade em nível fundamental ou médio, com qualificação profissional.
- III. **Formação Continuada ou de Atualização** formação que visa atualizar ou aprofundar habilidades profissionais em área específica do conhecimento.

Os cursos FIC ou de Qualificação Profissional, de acordo com sua finalidade, poderão ser organizados das seguintes formas:

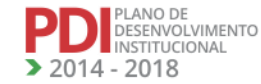

102

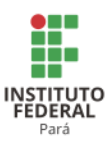

- **Curso de qualificação profissional -** tem por finalidade qualificar trabalhadores para o exercício de atividades e atuações específicas relacionadas a determinadas habilitações ou áreas profissionais, conferindo certificado de qualificação profissional;
- **Curso de aperfeiçoamento profissional -** tem por finalidade aprofundar e ampliar e conhecimentos teórico-práticos, competências e habilidades em determinadas habilitações ou áreas profissionais, com vistas à melhoria do desempenho profissional, conferindo certificado de aperfeiçoamento profissional;
- **Curso de especialização profissional -** tem por finalidade aprofundar e ampliar conhecimentos teórico-práticos, competências e habilidades relacionadas a um determinado perfil profissional desenvolvido na formação inicial, na educação profissional técnica de nível médio ou na graduação tecnológica, caracterizandose, em uma formação especializada, conferindo certificado de especialização profissional;
- **Curso de atualização profissional –** tem por finalidade atualizar conhecimentos teórico-práticos em uma determinada área do conhecimento, destinados a estudantes e profissionais que necessitam acompanhar mudanças organizacionais, técnicas e tecnológicas relacionadas às profissões, bem como questões de caráter científico, conferindo certificado de atualização profissional.

### **4.2 Programas de Certificação Profissional**

Entende-se por certificação profissional o reconhecimento formal de saberes requeridos para o exercício de atividades laborais, obtidos a partir de experiência de vida e trabalho ou desenvolvidos em programas educacionais ou de qualificação social e profissional, sistematizados ou não, com o objetivo de promover o acesso, a permanência e a progressão no mundo do trabalho, bem como o prosseguimento de estudos.

Apesar de a legislação amparar tais práticas, bem como o Regulamento Didático-Pedagógico, o IFPA ainda não tem um programa para indução dessa prática nos currículos da instituição, devendo no próximo biênio realizar tal discussão institucional.

# **4.3 Avaliação**

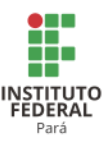

O processo de avaliação no IFPA prioriza o acompanhamento constante progressivo e sequencial do desenvolvimento das competências respectivas aos cursos. Assim, a avaliação do processo ensino-aprendizagem reflete-se na atribuição de notas resultantes de instrumentos aplicados por etapas, por meio de verificações intervalares até a verificação final.

Convém explicitar que a avaliação por meio da atribuição de notas não se limita à aferição pontual, isto é, o processo não se reduz a uma atribuição de notas exclusivamente representativas do acúmulo de pontos e/ou de dados quantitativos resultantes dos conhecimentos adquiridos. Além disso, o processo de avaliação prevê um monitoramento qualitativo constante.

Como um processo que envolve desde a metodologia de ensino até a construção do conhecimento resultante da relação educando-educador, a avaliação ocorre de modo contínuo o IFPA investirá, neste quadriênio, para a melhoria dessa relação, permitindo o acompanhamento eficiente do processo ensino-aprendizagem e, consequentemente, permitir um melhor aproveitamento escolar, de acordo com os objetivos traçados neste PPI.

Os elementos básicos para a avaliação do aluno consistem nas seguintes políticas:

- a) a avaliação deve ser de modo contínuo, progressivo e sequencial, de acordo com o que se mostra previsto nos planos de curso e nos planos de disciplina. Por isso, devem-se observar os objetivos traçados, os resultados esperados em cada etapa. Deve-se observar a sequência do ensino, a orientação do currículo com a finalidade de acompanhar todo o processo de aprendizagem dos alunos;
- b) a avaliação deve abranger os múltiplos aspectos da aprendizagem, não se restringindo ao acúmulo de conhecimentos, mas considerando-se também as atitudes e o grau de engajamento do aluno;
- c) a avaliação deve utilizar procedimentos e instrumentos diversificados, entre orais e escritos, entre individuais e coletivos;
- d) o estabelecimento de normas e diretrizes referentes à orientação educacional e à utilização de técnicas e instrumentos de avaliação é uma das competências da equipe pedagógica em conjunto com os professores titulares dos cursos.

**REVISADO EM 2017** 

O **Projeto Pedagógico do Curso (PPC)** é um instrumento imprescindível para definir e nortear a organização do currículo e das práticas pedagógicas propostas para o curso, devendo ser construído de forma coletiva e democrática e em conformidade com a legislação vigente, especialmente, as Diretrizes Curriculares Nacionais.

PLANO DE<br>DESENVOLVIMENTO<br>INSTITUCIONAL

 $-2018$ 

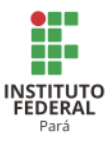

O PPC deve expressar os principais parâmetros para a ação educativa e o processo formativo, além de fundamentar, juntamente com o PPI, a gestão acadêmica, pedagógica e administrativa, para garantir a qualidade de ensino e, consequentemente, da formação profissional - cidadã pretendida.

A Elaboração do PPC deve ser realizada pelo NDE ou por uma comissão específica. São atribuições do NDE ou da Comissão específica para estudo e elaboração do PPC nos Campi:

- I. Considerar os estudos de demandas atuais ou futuras a partir de relatórios/documentos sobre os Arranjos Produtivos Locais (APL) sobre a caracterização e a contextualização da comunidade e da região;
- II. Considerar os estudos sobre campo de realização de estágio, espaços para as práticas pedagógicas;
- III. Averiguar a legalidade do curso e a atuação do profissional, quanto à legislação vigente e aos órgãos de classe;
- IV. Verificar, formalmente, a disponibilidade de adequabilidade de espaço físico, recursos humanos e orçamentários;
- V. Elaborar o PPC conforme orientações previstas na normativa interna;
- VI. Encaminhar a versão final do PPC à equipe pedagógica do Campus para emissão de parecer;
- VII. Acompanhar o processo até sua aprovação no Conselho Superior, realizando as adequações necessárias;
- VIII. Solicitar o cadastro do curso (após aprovação do PPC) no órgão de classe específico, quando exigido pela legislação vigente.

A PROEN emitirá orientações normativas específicas quanto à composição curricular e organização de PPC(s), bem como seu fluxo de aprovação no âmbito da formação básica e profissional e de nível superior de graduação. A PROPPG emitirá orientações normativas referentes à organização curricular e aprovação de cursos superiores e de pós-graduação *(lato e strictu sensu*).

A **flexibilização dos componentes curriculares** se constrói partir das matrizes existentes no próprio PPC, bem como de acordo com a necessidade real dos alunos em diálogo nos Colegiados dos Cursos, com isso propiciando que o currículo vivido seja oriundo da relação professor – aluno – conhecimento disciplinar.

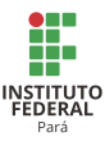

Os projetos integradores são articulados aos Eixos Temáticos (Sociedade, Ciência e Tecnologia, Cidadania e Mundo do Trabalho e Pesquisa Tecnológica) em cada semestre/ano. A cada início do período letivo, deverão ser realizados encontros para planejamento das etapas dos projetos. No final do período letivo, deve haver a culminância com a socialização dos projetos desenvolvidos pelos discentes, sob a orientação dos professores do curso.

A organização desse trabalho deve estar sob a responsabilidade de um professor do curso juntamente com o coordenador e os demais professores. O Projeto Integrador deve constar nos planos de ensino das disciplinas do semestre e tem como premissa a interdisciplinaridade do conhecimento, a inovação, a criatividade e o empreendedorismo.

A flexibilidade curricular não é sinônimo de adaptação dos currículos às necessidades profissionais e às demandas das empresas, sobrepondo as questões empresariais às sociais. Ao contrário, a flexibilidade pressupõe "outra teoria educacional e uma opção filosófica que valoriza os atores educativos, o desenvolvimento contextualizado das práticas educativas, a autonomia da instituição, do professor e do aluno" (PEREIRA; CORTELAZZO, 2003, p. 119).

Com isso, amplia-se o entendimento de currículo, não o restringindo à matriz de disciplinas dos cursos. O processo de flexibilização não pode ser entendido como mera modificação ou acréscimo de atividades complementares na estrutura curricular. Ele exige que as mudanças na estrutura do currículo e na prática pedagógica estejam em consonância com os princípios e com as diretrizes do PPC de cada curso, na perspectiva de um ensino de qualidade.

Na flexibilização dos currículos, evidencia-se a importância de se buscar e de se construir uma estrutura curricular que permita incorporar outras formas de aprendizagem e formação presentes na realidade social. Isso não significa, no entanto, que deva ser subtraída da instituição formadora sua responsabilidade quanto ao significado que essas experiências incorporadas devam ter para o processo formativo.

Com essa abordagem, a flexibilização curricular possibilita ao aluno participar do processo de formação profissional rompendo com o enfoque unicamente disciplinar e sequenciado a partir de uma hierarquização artificial de conteúdos. Além disso, o currículo flexível permite criar novos espaços de aprendizagem, buscar a articulação teoria e prática como princípio integrador, possibilitar ao aluno ampliar os horizontes do conhecimento e a aquisição de uma visão crítica que lhe permita extrapolar a aptidão específica de seu campo de atuação profissional e propiciar a diversidade de experiências aos alunos.

**REVISADO EM 2017** 

PLANO DE<br>DESENVOLVIMENTO<br>INSTITUCIONAL

 $14 - 2018$ 

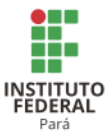

#### **4.4 Oportunidades Diferenciadas de Integralização**

A Integralização Curricular dá-se por meio da integralização da matriz curricular. A integralização ocorre quando o aluno, regularmente matriculado no Campus do IFPA, finaliza todas as atividades estabelecidas pelo curso, ou seja, logra êxito em todas as disciplinas/componentes curriculares, entrega todas as documentações referentes às atividades didáticas complementares concluindo, com aprovação, todas as atividades fixadas no currículo e previstas no PPC.

A integralização curricular dos cursos regulares deve ocorrer dentro de limites de tempo (mínimo e máximo) fixados para a estrutura curricular de cada curso. O PPC deve estabelecer um prazo médio e os limites mínimo e máximo para integralização curricular, calculados por períodos letivos regulares.

As **atividades complementares** são consideradas como componente curricular obrigatório para os cursos de graduação e são previstas e detalhadas nos PPC(s). A realização dessas atividades (que podem assumir o cunho técnico, científico, cultural, social, artístico ou esportivo) tem como objetivo ampliar os meios para a formação dos discentes, não se restringindo apenas às salas de aula. Incluem a prática de estudos e atividades independentes, transversais, opcionais, de interdisciplinaridade, especialmente nas relações com o mundo do trabalho e com as ações de extensão junto à comunidade. As Atividades Complementares terão sua carga horária definida e distribuída de acordo com os PPC(s) de cada curso, não excedendo 20% da carga horária do curso, conforme Resolução CNE/CES nº 02, 18/06/2007.

O **Estágio Curricular Supervisionado,** além de oportunizar a empregabilidade, favorece a reflexão, análise e avaliação das diferentes atuações do profissional no mercado de trabalho. Assim, antes de tudo, o estágio supervisionado constitui uma atividade curricular, um ato educativo, assumido intencionalmente pelo IFPA, com o intuito de propiciar a integração dos educandos com a realidade do mundo do trabalho e, ao mesmo tempo, desenvolver competência profissional para a transformação social. O Estágio no IFPA é considerado um componente curricular tanto nos cursos técnicos (subsequentes ao Ensino Médio e integrados ao Ensino Médio-PROEJA), quanto nos cursos superiores de graduação. Será obrigatório no nível superior e poderá ser obrigatório no nível médio, de acordo com as regulamentações da profissão.

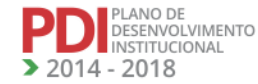

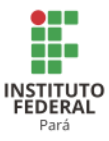

Diante disso, esse componente tem regulamentação própria, com base na Resolução nº 029/2013-CONSUP, de 09 de abril de 2013, que regulamenta e orienta o aluno no estágio curricular à luz da Lei nº. 11.788, de 25/09/2008, para cada nível de ensino.

Como ato educativo, considera-se essencial o planejamento e a estruturação de um programa de estágio funcional adequado à realidade da Instituição, o qual considere os aspectos de localização, infraestrutura disponível, perfil dos educandos, bem como a demanda e a oferta de emprego no mercado em relação às áreas de atuação profissional contempladas pelo IFPA.

Quanto aos aspectos administrativos, o estágio é de competência das unidades acadêmicas ligadas à suas unidades gestoras da Extensão dos Campi.

As questões pedagógicas, correspondentes ao planejamento, orientação, acompanhamento, desenvolvimento e avaliação do estágio estão sob a gestão das unidades acadêmicas vinculadas as unidades gestoras do Ensino em articulação com as Coordenações de Curso.

A Coordenação de Estágio acompanha estas atividades para os alunos de nível médio ou superior com a responsabilidade de promover uma política de integração entre os saberes individuais, o conhecimento disciplinar técnico do aluno e as empresas/instituições recebedoras de alunos estagiários com a preocupação de garantir um diálogo junto aos coordenadores de curso, bem como com o professor orientador do estágio.

O **Trabalho de Conclusão de Curso** é um componente curricular dos cursos de graduação. Esse componente requer a elaboração de um projeto, cujo objetivo principal é fomentar a realização de pesquisas, sobretudo para integrar conhecimentos às habilidades/competências adquiridas ao longo do curso. A normatização de critérios para a Orientação, Elaboração, Redação e Avaliação de Trabalho Acadêmico de Conclusão de Curso no IFPA obedecerá à regulação especifica aprovada pelo CONSUP.

O **perfil do egresso** do IFPA coaduna-se com os princípios filosóficos e com os valores compartilhados no instituto. Como resultado da formação cidadã recebida e pelo contato estreito com as inovações científicas e tecnológicas, os discentes constroem, durante sua vida acadêmica no Instituto, um perfil profissional apto a acompanhar a dinâmica da economia com a sua versatilidade, adaptabilidade e capacidade de autotransformação diante ou mesmo antes das mudanças no mundo do trabalho. Tais profissionais têm visão sistêmica e conseguem integrar diferentes saberes para a análise das problemáticas diárias às quais estarão sujeitos no exercício de suas funções.

**REVISADO EM 2017** 

PLANO DE<br>DESENVOLVIMENTO<br>INSTITUCIONAL

 $14 - 2018$
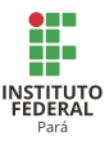

O exercício profissional dos egressos é pautado em valores humanos éticos, solidários, de autorrespeito e honestidade, bem como na consciência de buscar a aprendizagem contínua e ser corresponsável pelo desenvolvimento sustentável do estado do Pará. Sintetiza-se o perfil dos egressos incluindo-se as seguintes características:

a) comportamento empreendedor;

- b) versatilidade;
- c) adaptabilidade;
- d) capacidade de autotransformação;
- e) visão sistêmica;
- f) habilidade para integrar diferentes saberes;
- g) inclinação a buscar aprendizagem contínua;
- h) compromisso com o desenvolvimento sustentável.

O perfil do egresso do IFPA coaduna os valores compartilhados pelo Instituto e os seus princípios, independentemente do curso, ressaltam que cada curso tem suas especificidades. Logo, são acrescentadas outras características ao perfil do egresso de acordo com a atuação profissional e as competências inerentes à mesma.

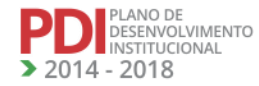

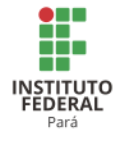

## **5 PLANO DE OFERTA DE CURSOS E VAGAS**

## **5.1 Programação da Oferta de Vagas dos Cursos Existentes<sup>58</sup>**

## 5.1.1 Cursos Técnicos de Nível Médio

A Tabela 1 apresenta a programação da oferta de vagas dos cursos técnicos existentes no Campus Abaetetuba.

## **Tabela 1 - Programação da oferta de vagas dos cursos técnicos existentes no Campus Abaetetuba.**

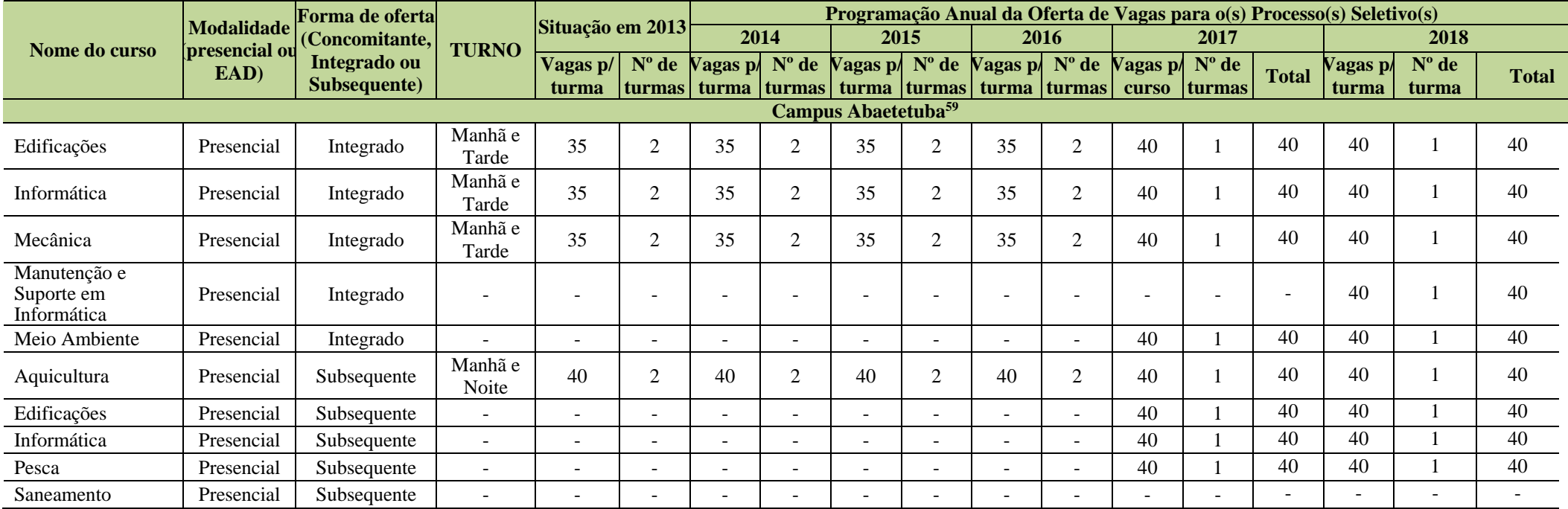

<sup>58</sup> Os dados incluídos neste item foram retiradas dos PDC(s) dos Campi revisados em 2016, que dispunham de informações da oferta de cursos. Em outros, a atualização foi realizada a partir das Planilhas de Oferta de Cursos enviados pelos Campi depois da Assembleia Geral de Revisão do PDI e após a Reunião do CONSUP.. <sup>59</sup> Atualizado a partir das planilhas enviadas pelo Campus Abaetetuba.

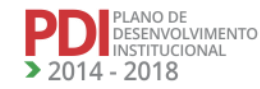

REVISADO EM 2017

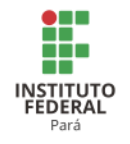

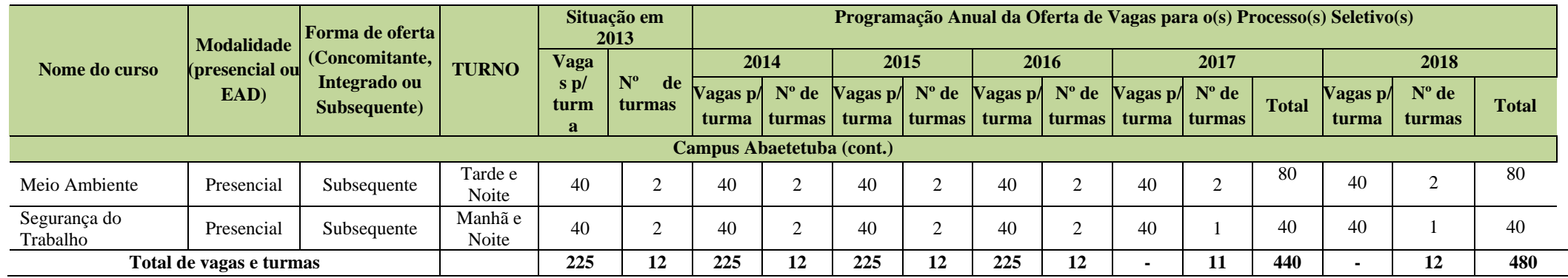

A Tabela 2 apresenta a programação da oferta de vagas dos cursos técnicos existentes nos Campi Altamira e Ananindeua.

**Tabela 2 - Programação da oferta de vagas dos cursos técnicos existentes nos Campi Altamira e Ananindeua.**

| Nome do curso                                 | <b>Modalidade</b><br>(presencial ou<br>EAD) | Forma de oferta<br>(Concomitante, | <b>TURNO</b> | Situação em<br>2013    |  | Programação Anual da Oferta de Vagas para o(s) Processo(s) Seletivo(s) |                          |                                                 |                          |                          |                           |                          |                          |                          |                          |                          |              |  |
|-----------------------------------------------|---------------------------------------------|-----------------------------------|--------------|------------------------|--|------------------------------------------------------------------------|--------------------------|-------------------------------------------------|--------------------------|--------------------------|---------------------------|--------------------------|--------------------------|--------------------------|--------------------------|--------------------------|--------------|--|
|                                               |                                             |                                   |              |                        |  | 2014                                                                   |                          | 2015                                            |                          | 2016                     |                           | 2017                     |                          |                          | 2018                     |                          |              |  |
|                                               |                                             | Integrado ou                      |              | Vagas $p/N^{\circ}$ de |  | Vagas p/                                                               | $N^{\circ}$ de           | Vagas p/ $N^{\circ}$ de Vagas p/ $N^{\circ}$ de |                          |                          |                           | Vagas $p/N^{\circ}$ de   |                          | <b>Total</b>             | Vagas p/                 | $N^{\circ}$ de           | <b>Total</b> |  |
|                                               |                                             | Subsequente)                      |              |                        |  | turma   turmas   turma   turmas                                        |                          |                                                 | turma turmas             |                          | turma turmas turma turmas |                          |                          |                          | turma                    | turmas                   |              |  |
| Campus Altamira <sup>60</sup>                 |                                             |                                   |              |                        |  |                                                                        |                          |                                                 |                          |                          |                           |                          |                          |                          |                          |                          |              |  |
| Edificações                                   | Presencial                                  | Subsequente                       | Manhã/Tarde  | 40                     |  |                                                                        |                          | 40                                              |                          |                          |                           | 40                       | $\sqrt{2}$               | 80                       |                          |                          |              |  |
| Eventos                                       | Presencial                                  | Subsequente                       | Tarde/Noite  | 40                     |  | $\overline{\phantom{0}}$                                               |                          | $\overline{\phantom{a}}$                        | $\overline{\phantom{a}}$ | 40                       |                           | 40                       |                          | 40                       | 40                       |                          | 80           |  |
| Informática                                   | Presencial                                  | Subsequente                       | Tarde/Noite  | 30                     |  | $\overline{\phantom{0}}$                                               |                          | 40                                              |                          | -                        | $\sim$                    | 30                       |                          | 60                       | $\overline{\phantom{0}}$ |                          |              |  |
| Informática<br>para<br>Internet <sup>61</sup> | EaD                                         | Subsequente                       | Manhã/Tarde  | 50                     |  |                                                                        |                          | $\overline{\phantom{a}}$                        | $\overline{\phantom{a}}$ | $\overline{\phantom{0}}$ |                           | 50                       |                          | 50                       | 50                       |                          | 50           |  |
| Aquicultura                                   | Presencial                                  | Subsequente                       | Tarde/Noite  | 40                     |  | $\overline{\phantom{0}}$                                               |                          | $\overline{\phantom{a}}$                        | $\overline{\phantom{a}}$ | $\overline{\phantom{a}}$ | $\overline{\phantom{0}}$  | $\overline{\phantom{a}}$ | $\overline{\phantom{0}}$ | $\overline{\phantom{0}}$ | $\overline{\phantom{a}}$ | $\overline{\phantom{a}}$ |              |  |
| Pesca                                         | Presencial                                  | Subsequente                       | Tarde/Noite  | 40                     |  | $\overline{\phantom{0}}$                                               | -                        | $\overline{\phantom{0}}$                        | $\overline{\phantom{a}}$ | $\overline{\phantom{a}}$ | $\overline{\phantom{0}}$  | ۰                        | $\overline{\phantom{a}}$ | $\overline{\phantom{0}}$ | $\overline{\phantom{0}}$ | $\overline{\phantom{0}}$ |              |  |
| Redes de computadores                         | Presencial                                  | Subsequente                       | Noite        | 30                     |  | $\overline{\phantom{0}}$                                               | $\overline{\phantom{a}}$ | $\overline{\phantom{a}}$                        | $\overline{\phantom{a}}$ | $\overline{\phantom{a}}$ | $\overline{\phantom{0}}$  | $\overline{\phantom{a}}$ | $\overline{\phantom{0}}$ | $\overline{\phantom{0}}$ | $\overline{\phantom{a}}$ | $\overline{\phantom{a}}$ |              |  |
| Saneamento Urbano                             | Presencial                                  | Subsequente                       | Tarde/Noite  | 40                     |  |                                                                        |                          | $\overline{\phantom{a}}$                        | $\overline{\phantom{0}}$ | -                        |                           |                          |                          |                          |                          |                          |              |  |
| Serviços de Restaurante<br>e Bar              | Presencial                                  | Subsequente                       | Tarde        | 35                     |  |                                                                        |                          |                                                 | $\overline{\phantom{a}}$ | -                        |                           |                          |                          |                          |                          |                          |              |  |

<sup>60</sup> Informações atualizadas após Reunião do CONSUP.

<sup>61</sup> A efetivação das turmas está condicionada a descentralização orçamentária da SISTEC via Rede E-tec Brasil.

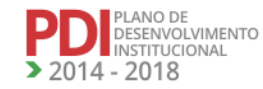

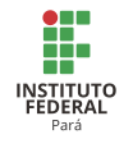

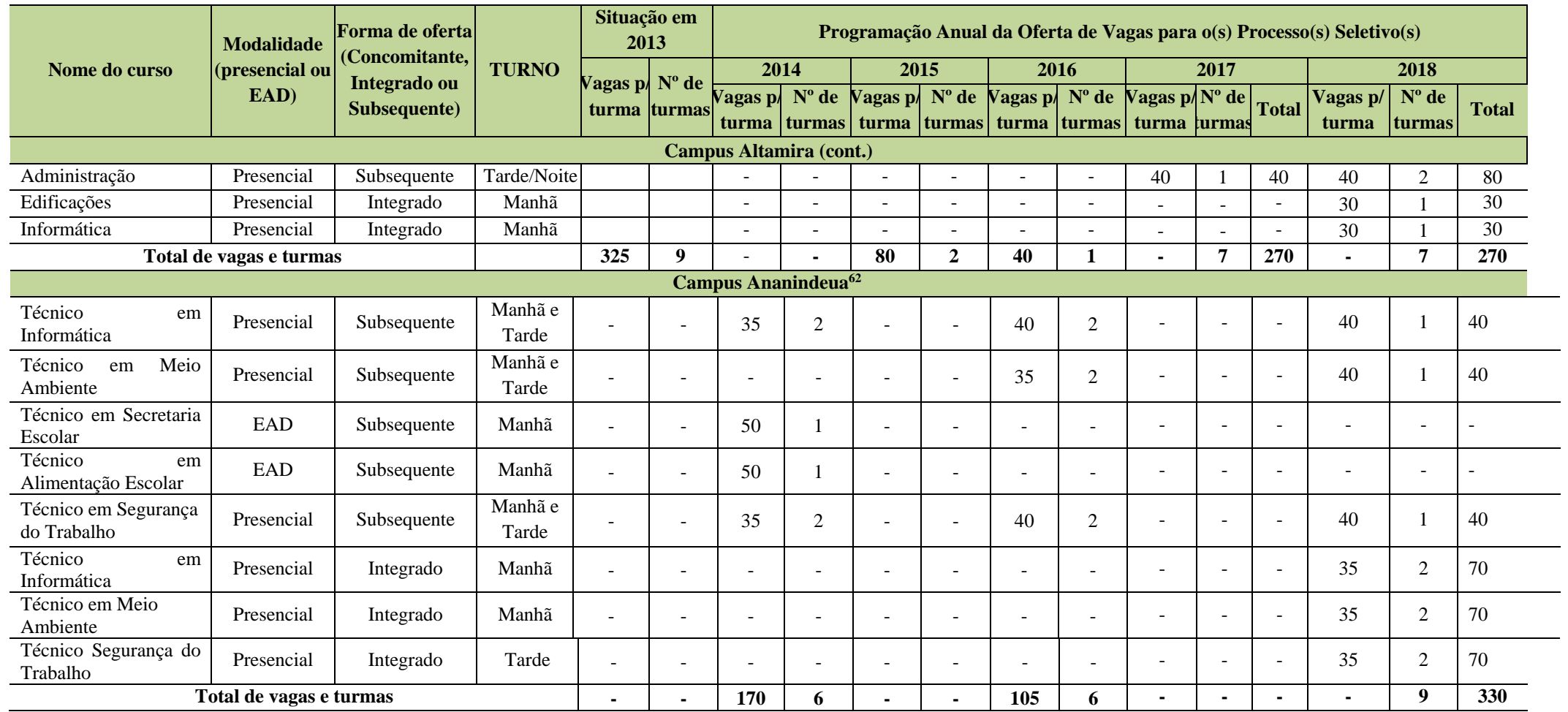

A Tabela 3 apresenta a programação da oferta de vagas dos cursos técnicos existentes no Campus Belém.

<sup>62</sup> Atualizado a partir das planilhas enviadas pelo Campus Ananindeua após Assembleia de Revisão do PDI.

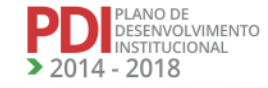

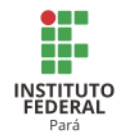

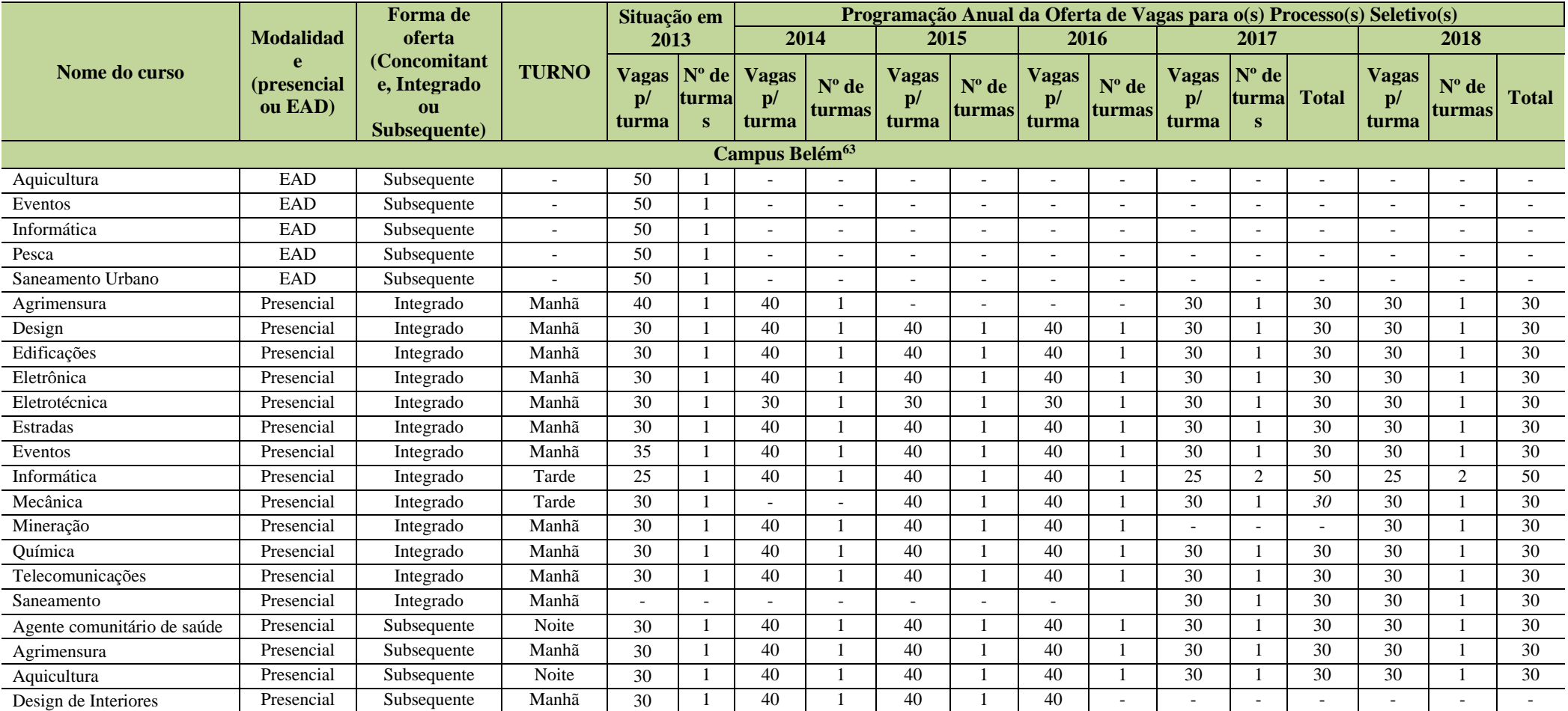

**Tabela 3 - Programação da oferta de vagas dos cursos técnicos existentes no Campus Belém.**

<sup>63</sup> Revisado a partir das planilhas enviadas pelo Campus Belém.

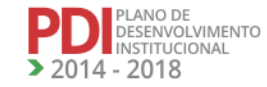

113

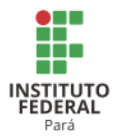

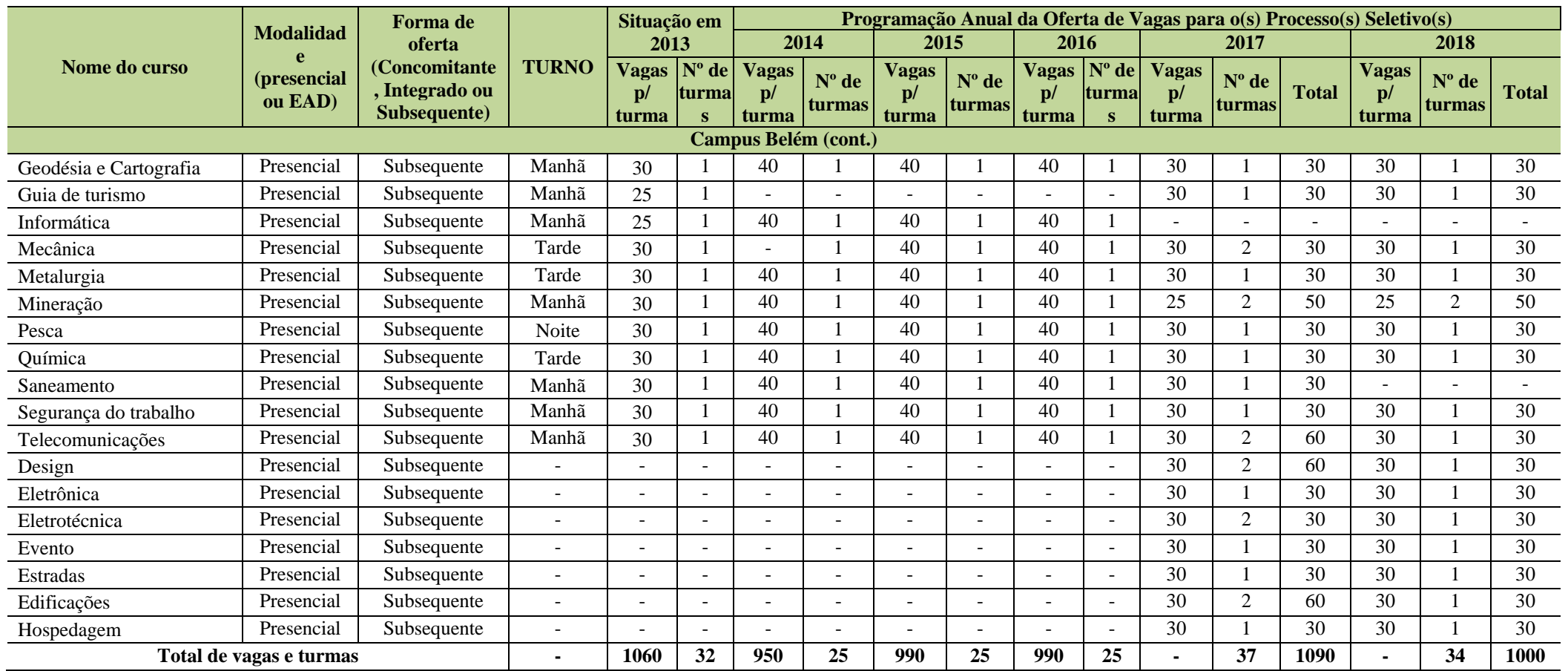

A Tabela 4 apresenta a programação da oferta de vagas dos cursos técnicos existentes no Campus Bragança.

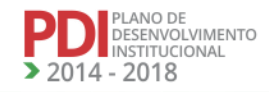

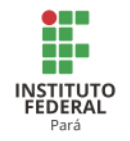

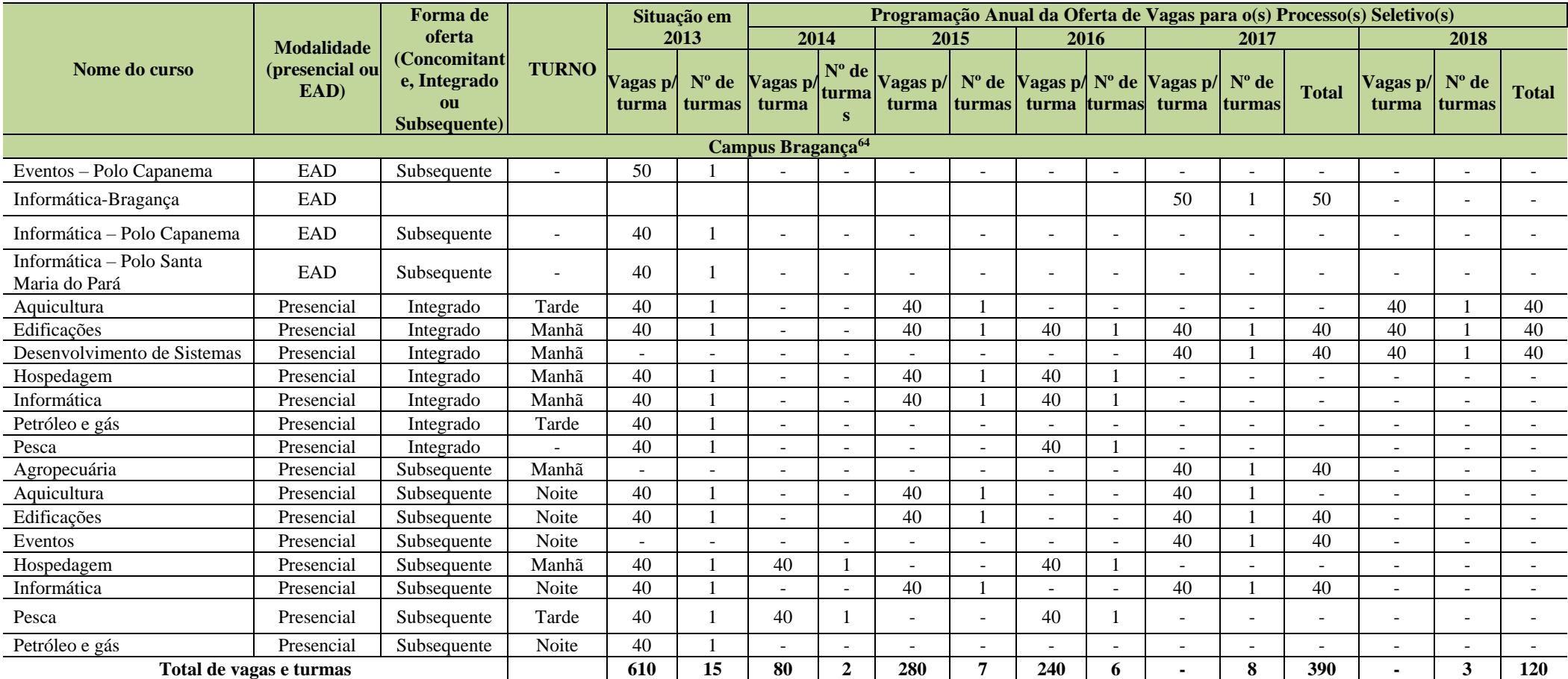

**Tabela 4 - Programação da oferta de vagas dos cursos técnicos existentes no Campus Bragança.**

A Tabela 5 apresenta a programação da oferta de vagas dos cursos técnicos existentes no Campus Breves.

<sup>64</sup> Informações fornecidas pelo Campus Bragança após Assembleia Geral de Revisão do PDI.

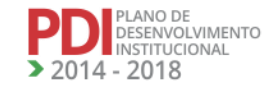

REVISADO EM 2017

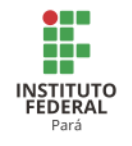

### **Tabela 5 - Programação da oferta de vagas dos cursos técnicos existentes no Campus Breves.**

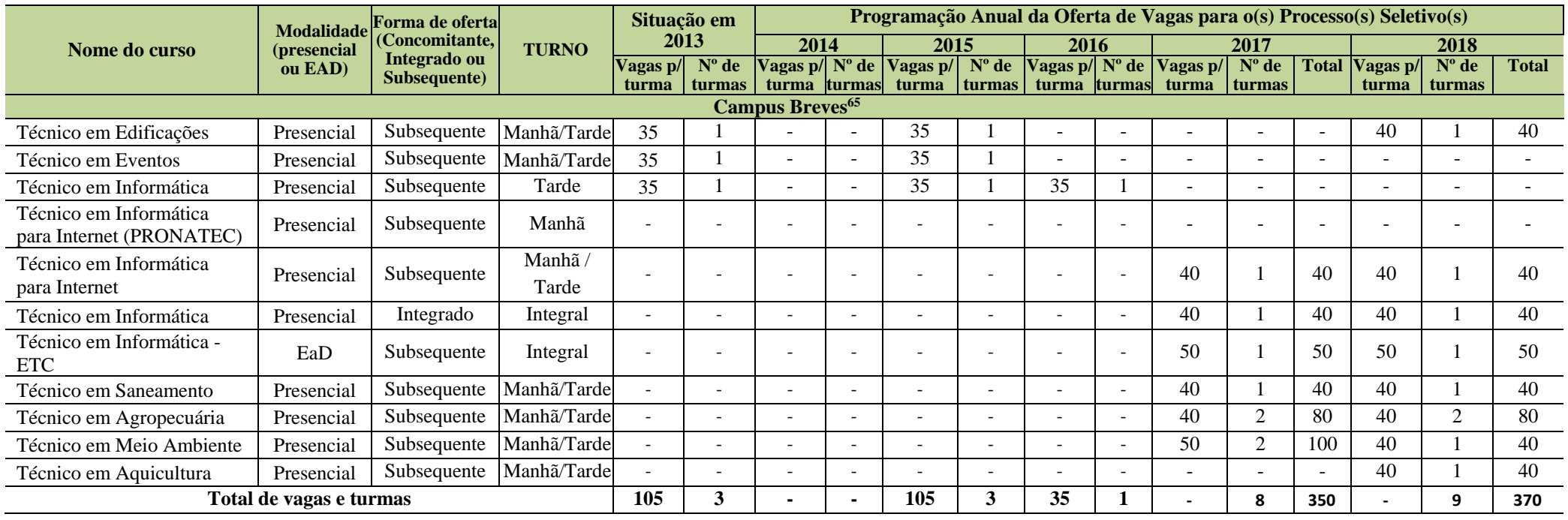

A Tabela 6 apresenta a programação da oferta de vagas dos cursos técnicos existentes nos Campi Cametá e Castanhal.

<sup>65</sup> Atualizado a partir das planilhas enviadas pelo Campus Breves após reunião do CONSUP.

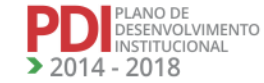

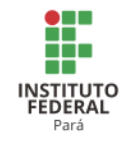

# **Tabela 6 - Programação da oferta de vagas dos cursos técnicos existentes nos Campi Cametá e Castanhal.**

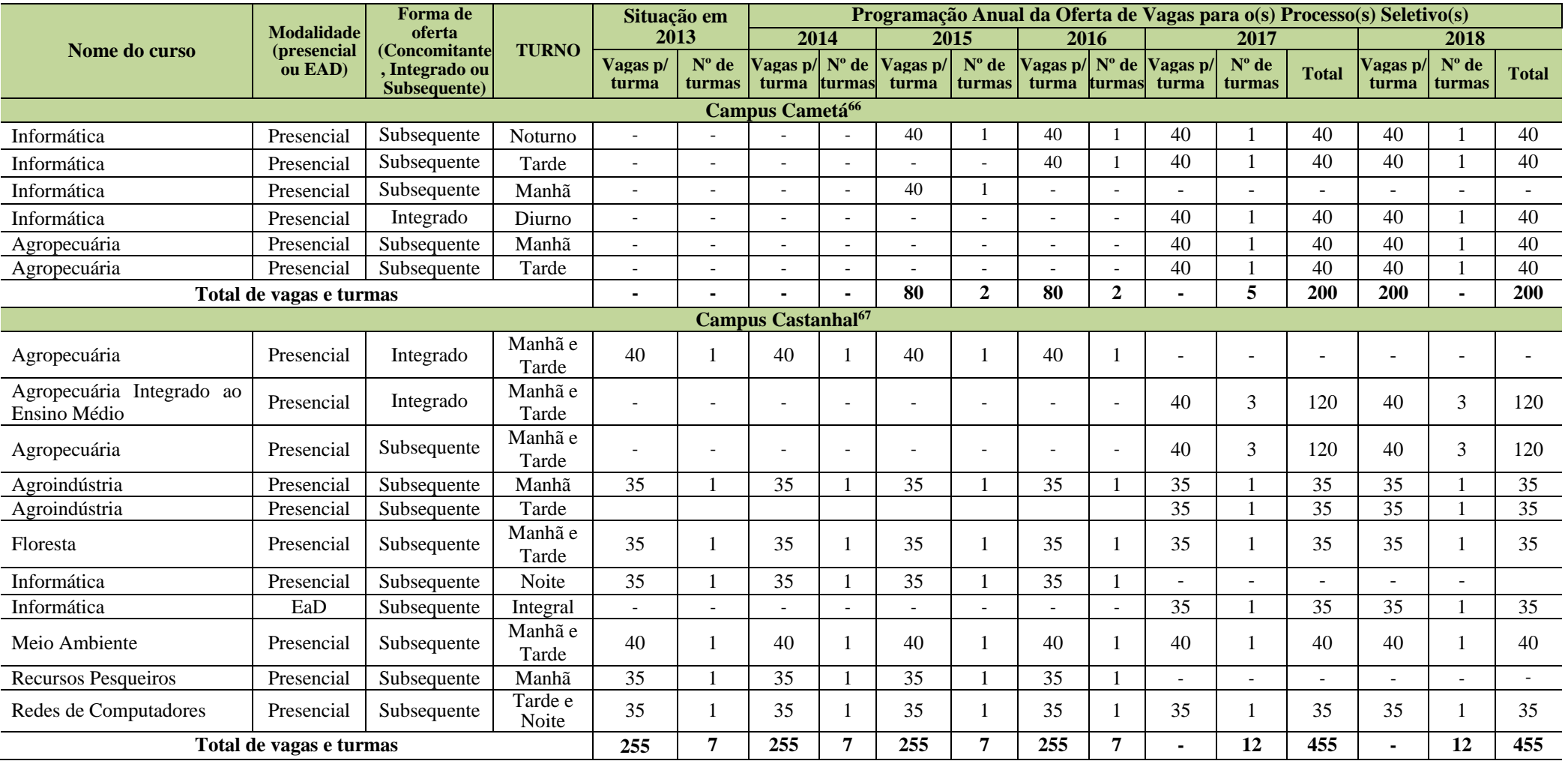

<sup>66</sup> Informações atualizadas a partir das planilhas enviadas pelo Campus Cametá após Reunião do CONSUP.

<sup>67</sup> Informações fornecidas pelo Campus Castanhal após Reunião do CONSUP.

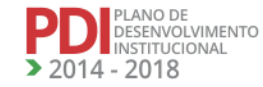

**REVISADO EM 2017** 

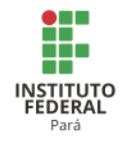

A Tabela 7 apresenta a programação da oferta de vagas dos cursos técnicos existentes no Campus Conceição do Araguaia.

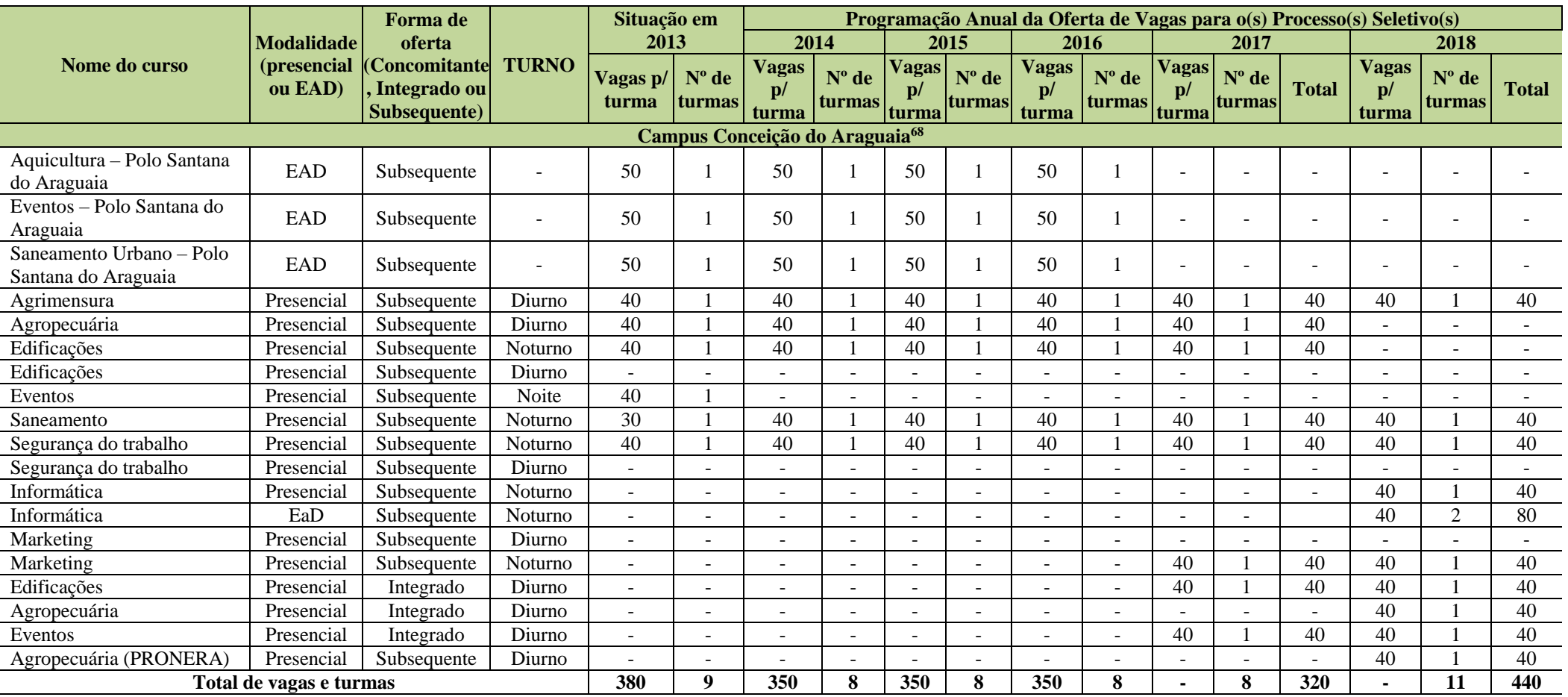

### **Tabela 7 - Programação da oferta de vagas dos cursos técnicos existentes no Campus Conceição do Araguaia.**

<sup>68</sup> Informações fornecidas pelo Campus Conceição do Araguaia após Reunião do CONSUP.

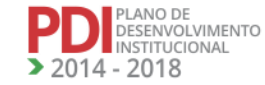

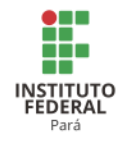

A Tabela 8 apresenta a programação da oferta de vagas dos cursos técnicos existentes nos Campi Itaituba e Óbidos.

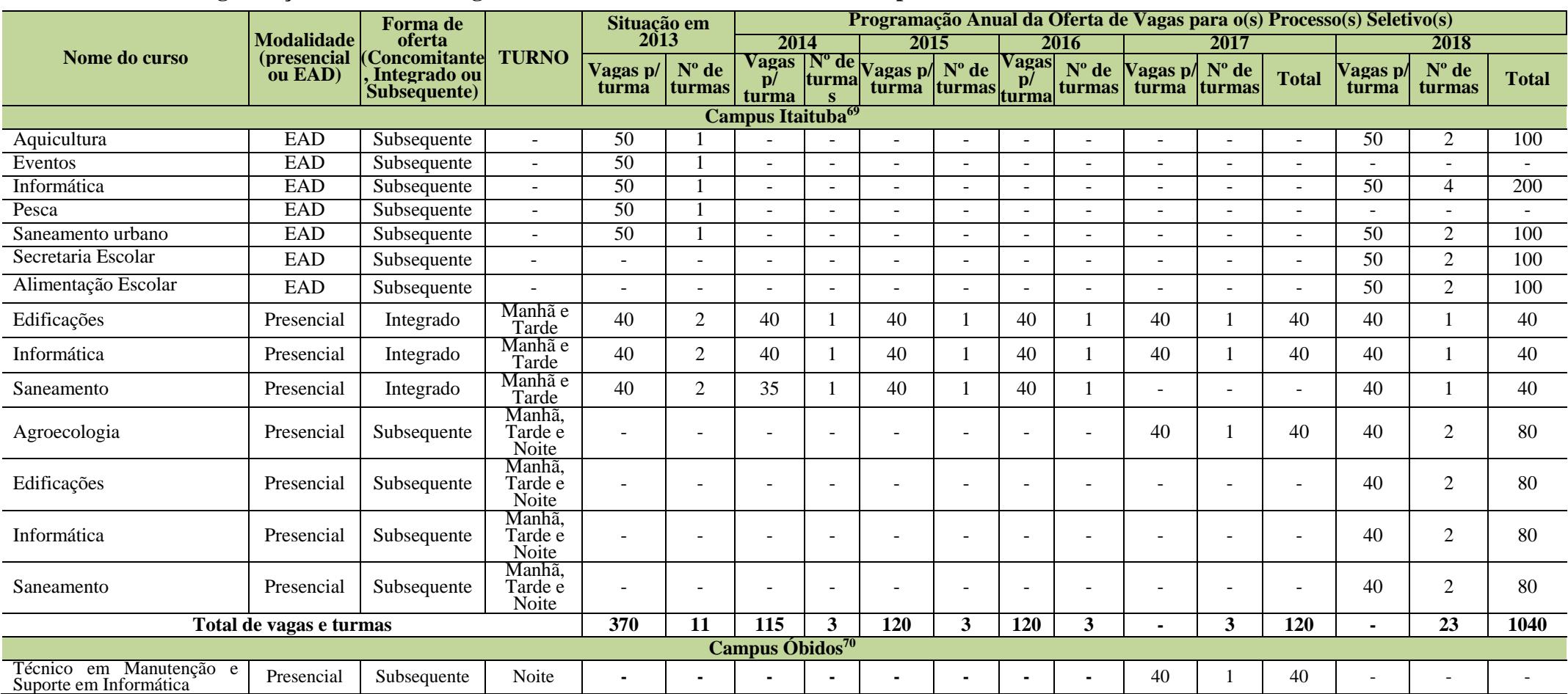

## **Tabela 8 - Programação da oferta de vagas dos cursos técnicos existentes nos Campi Itaituba e Óbidos.**

<sup>69</sup> Informações fornecidas pelo Campus Itaituba após Assembleia Geral de Revisão do PDI.<br><sup>70</sup> Inclusão da Oferta de cursos e vagas do Campus Óbidos a partir das planilhas enviadas após Assembleia Geral de Revisão do PDI.

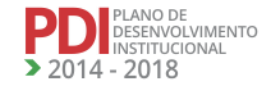

REVISADO EM 2017

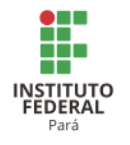

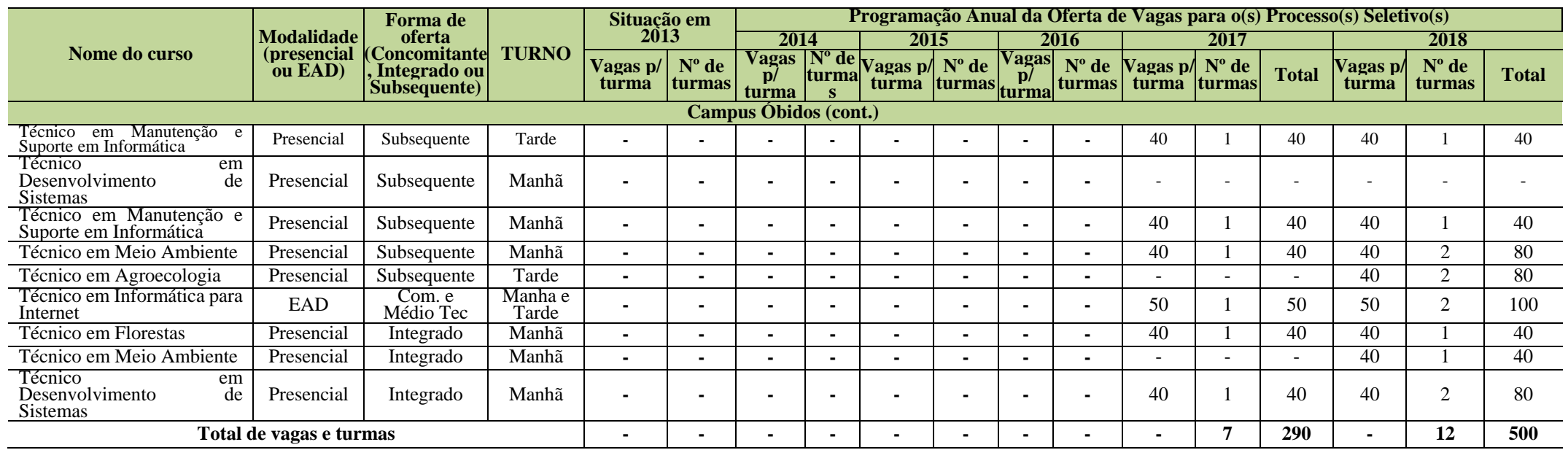

A Tabela 9 apresenta a programação da oferta de vagas dos cursos técnicos existentes no Campus Paragominas.

# **Tabela 9 - Programação da oferta de vagas dos cursos técnicos existentes no Campus Paragominas.**

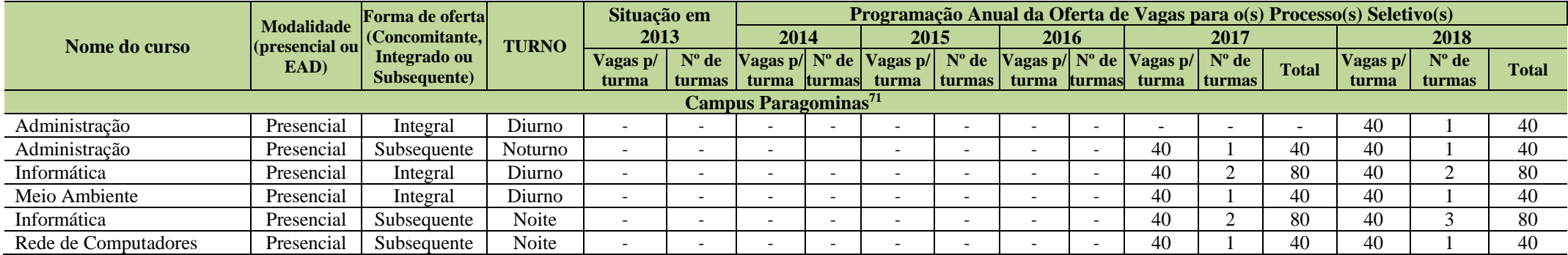

<sup>71</sup> Atualizado a partir das planilhas enviadas pelo Campus Paragominas.

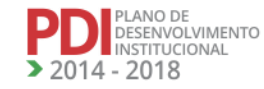

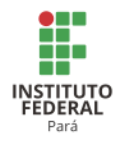

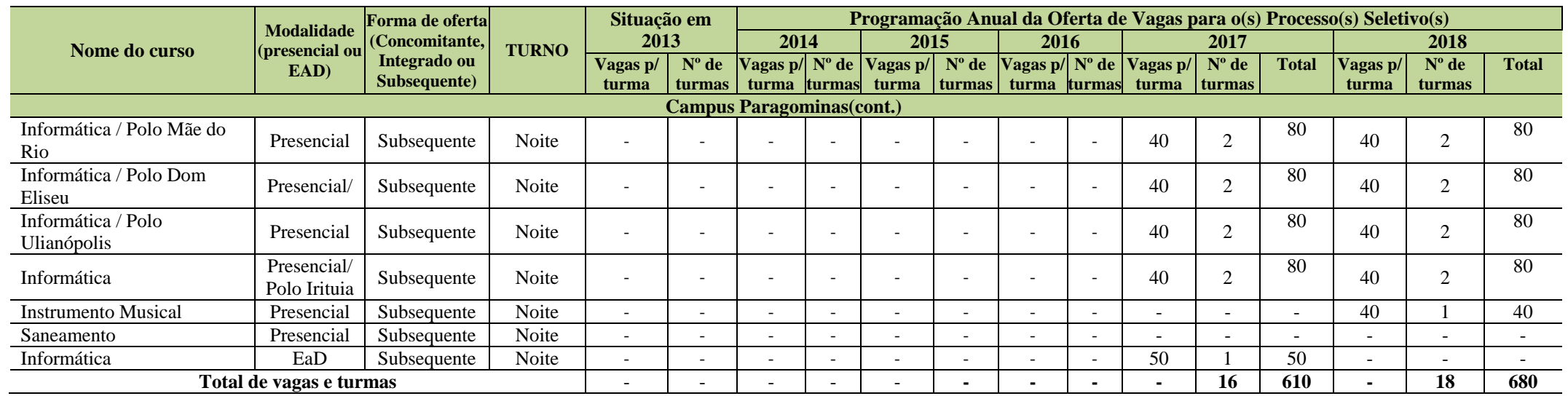

A Tabela 10 apresenta a programação da oferta de vagas dos cursos técnicos existentes no Campus Parauapebas.

### **Tabela 10 - Programação da oferta de vagas dos cursos técnicos existentes no Campus Parauapebas.**

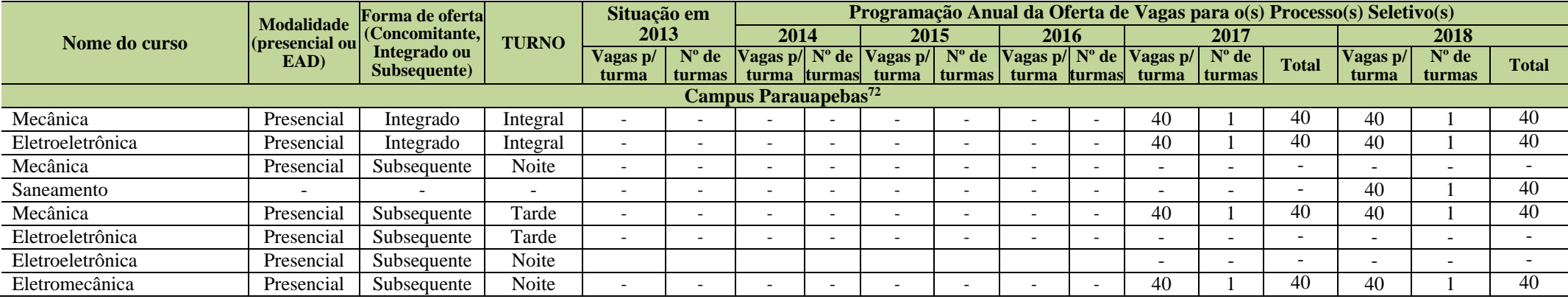

72 Inclusão da Oferta de cursos e vagas do Campus Parauapebas a partir da revisão do PDC em 2016.

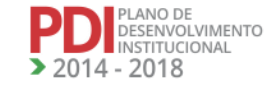

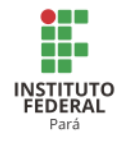

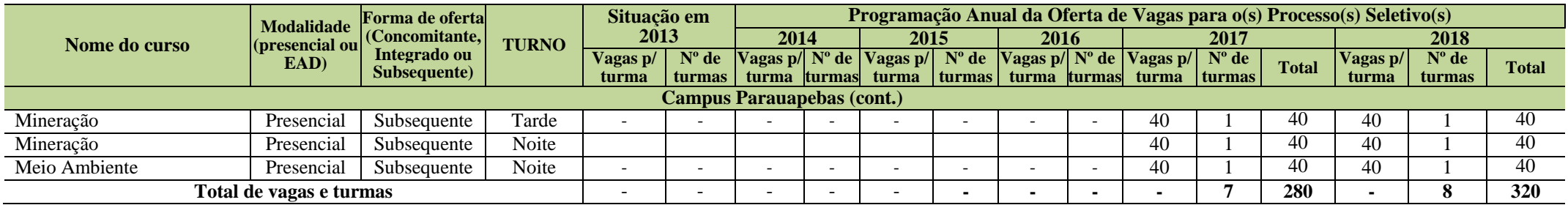

A Tabela 11 apresenta a programação da oferta de vagas dos cursos técnicos existentes no Campus Marabá Rural.

### **Tabela 11 - Programação da oferta de vagas dos cursos técnicos existentes no Campus Marabá Rural.**

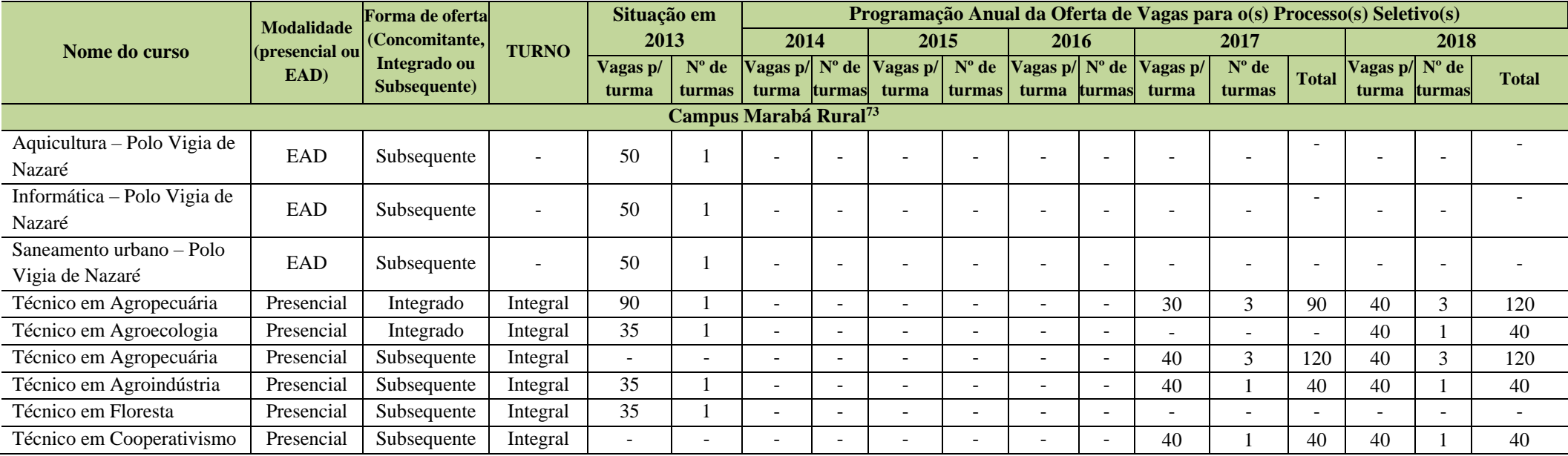

<sup>73</sup> Atualizado somente os anos de 2017 e 2018, e os cursos Aquicultura, Informática e Saneamento todos do polo Vigia não existem, pois se tornou Campus Avançado. Informações atualizadas a partir das planilhas encaminhadas pelo Campus Marabá Rural após Reunião do CONSUP.

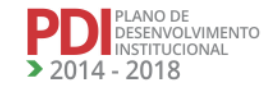

REVISADO EM 2017

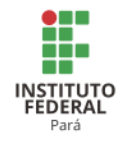

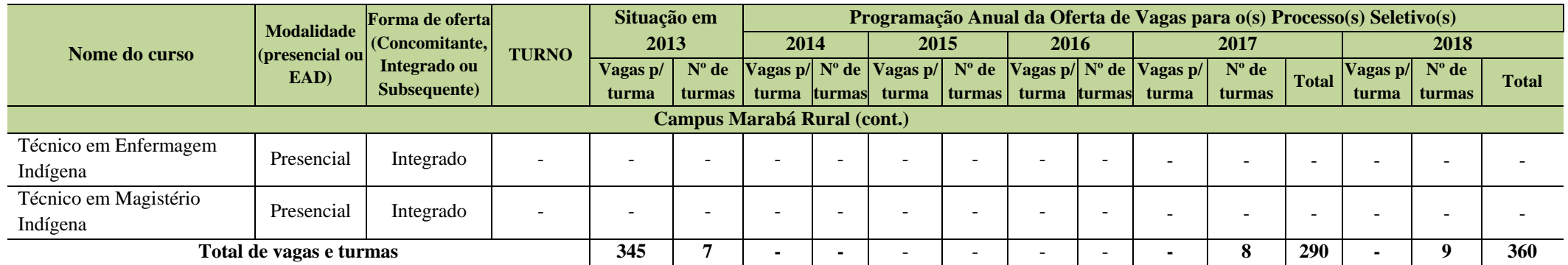

A Tabela 12 apresenta a programação da oferta de vagas dos cursos técnicos existentes no Campus Marabá Industrial.

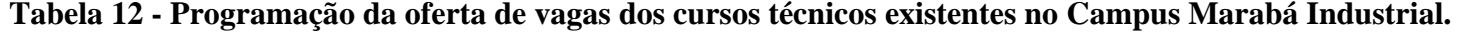

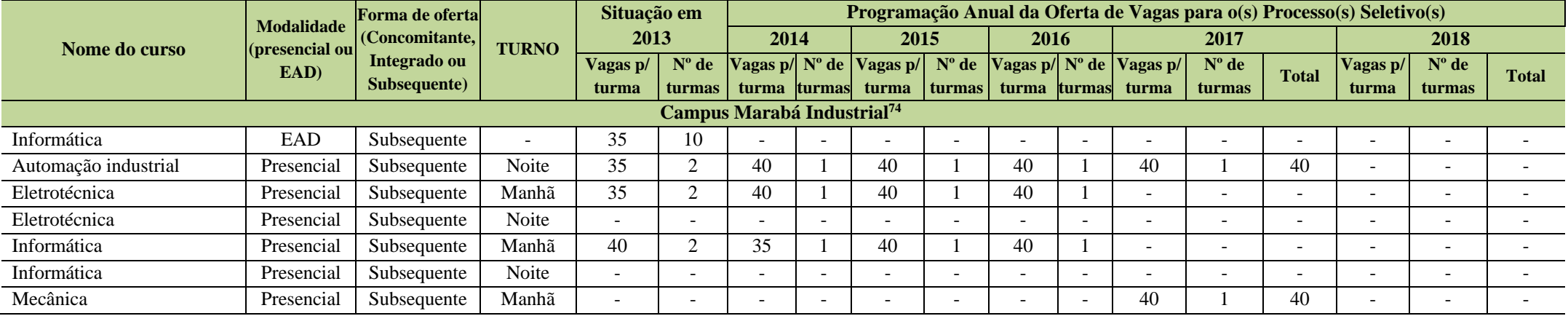

<sup>74</sup> Atualização realizada a partir das planilhas enviadas pelo Campus Marabá Industrial após a Assembleia Geral de Revisão do PDI.

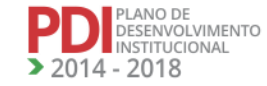

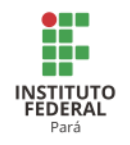

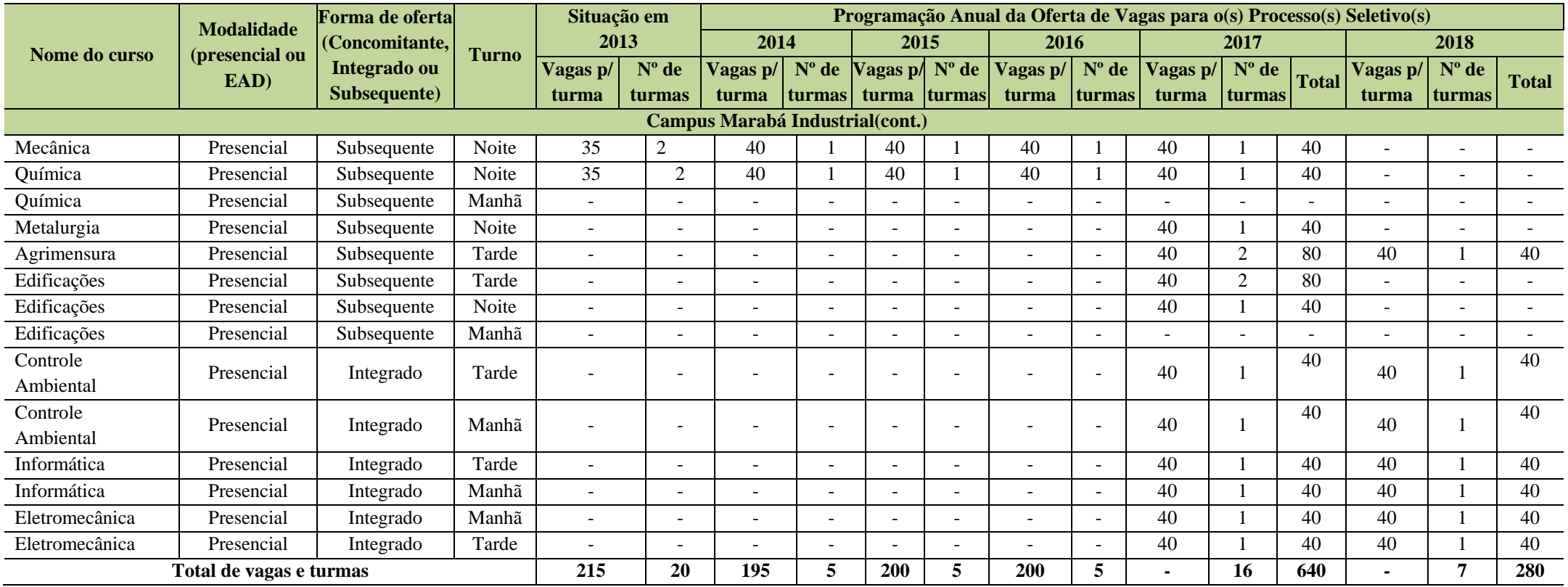

A Tabela 13 apresenta a programação da oferta de vagas dos cursos técnicos existentes no Campus Santarém.

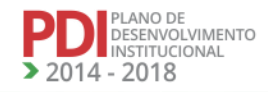

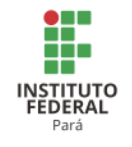

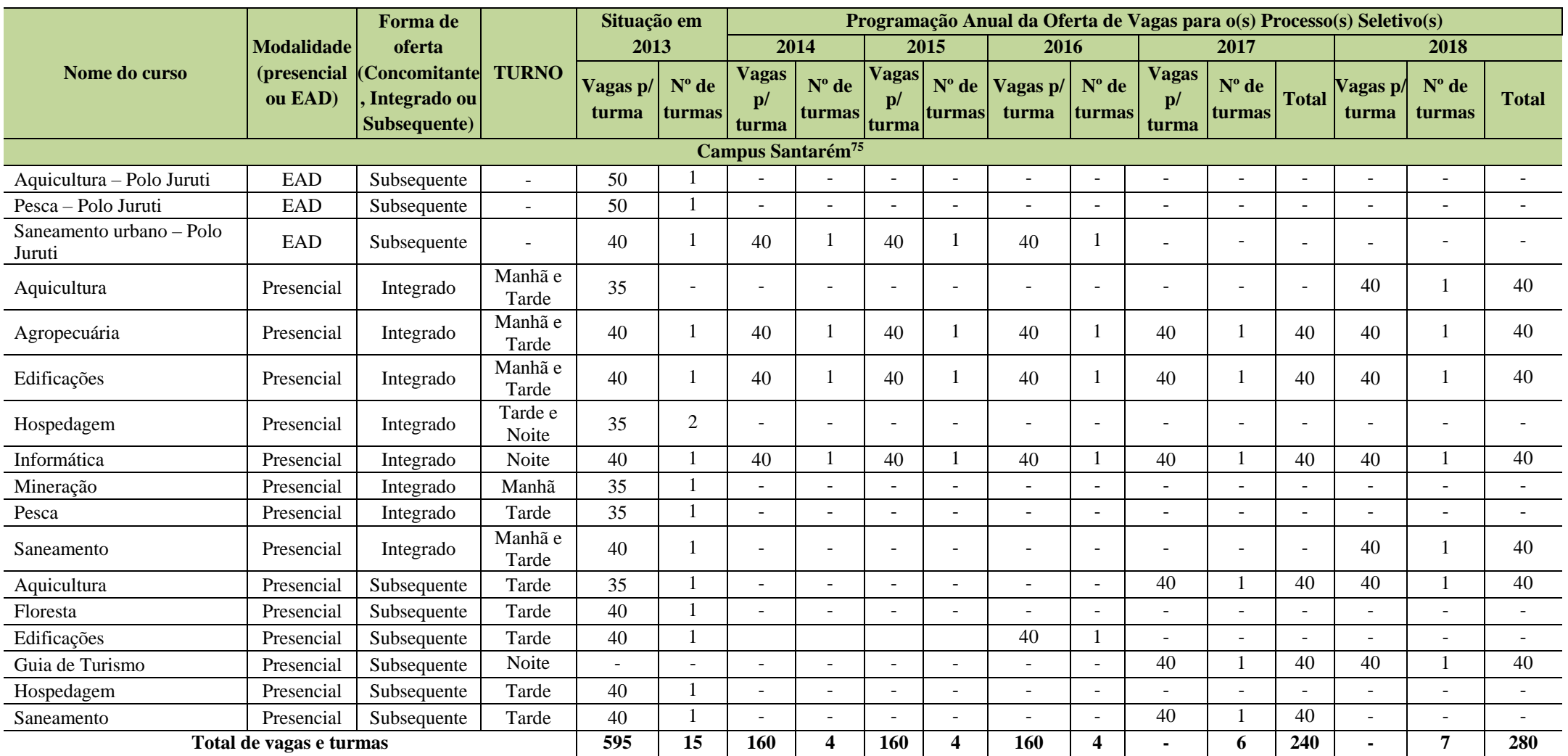

**Tabela 13 - Programação da oferta de vagas dos cursos técnicos existentes no Campus Santarém.**

<sup>75</sup> Atualizado a partir da planilha enviado pelo Campus Santarém após Reunião do CONSUP.

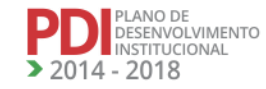

125

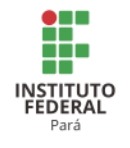

A Tabela 14 apresenta a programação da oferta de vagas dos cursos técnicos existentes nos Campi Tucuruí e Avançado Vigia.

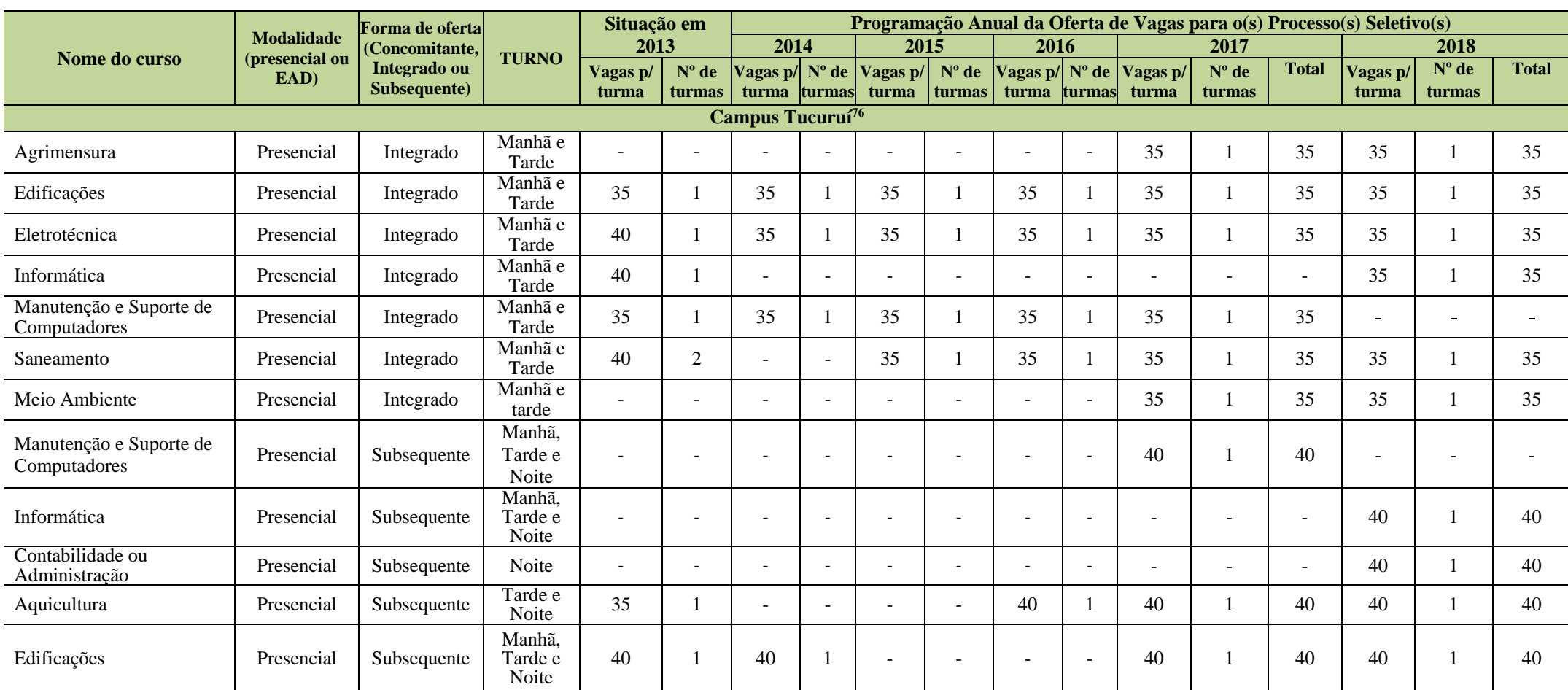

## **Tabela 14 - Programação da oferta de vagas dos cursos técnicos existentes nos Campi Tucuruí e Avançado Vigia.**

<sup>76</sup> A partir da revisão do PDC do Campus Tucuruí em 2016, foram incluídos 9 (nove) cursos: Agrimensura, Meio Ambiente, Manutenção e Suporte de Computadores, Contabilidade ou Administração, Informática, Alimentação Escolar (EAD), Aquicultura (EAD), Informática (EAD) E Secretaria Escolar (EAD).

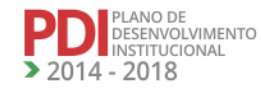

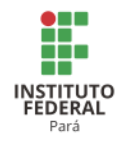

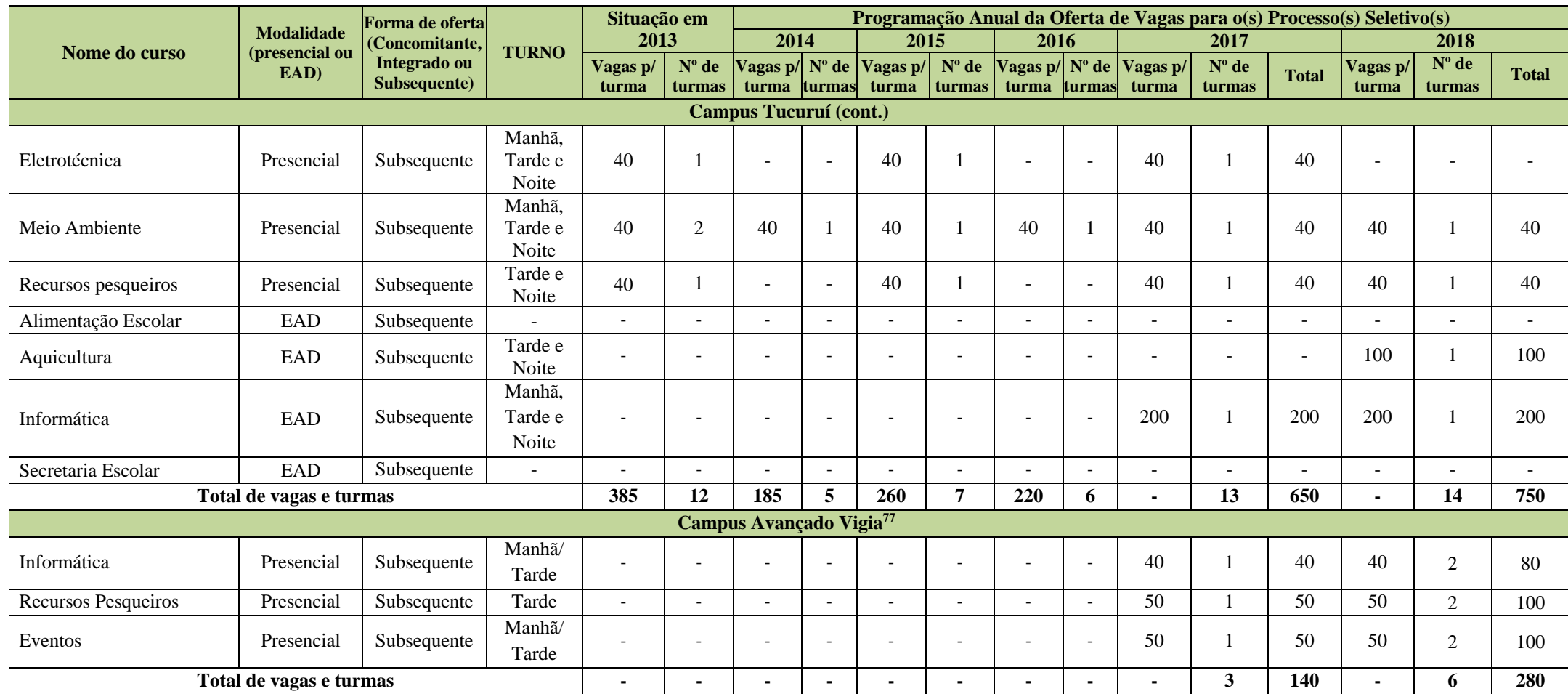

5.1.2 Cursos Técnicos de Nível Médio – PROEJA

<sup>77</sup> Inclusão da Oferta de cursos e vagas do Campus Vigia a partir da revisão do PDC em 2016 para os anos de 2017 e 2018.

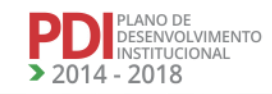

REVISADO EM 2017

lz R

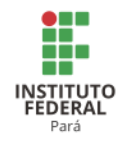

A Tabela 15 apresenta a programação da oferta de vagas dos cursos técnicos de nível médio – PROEJA existentes nos Campi Abaetetuba, Altamira, Ananindeua e Belém.

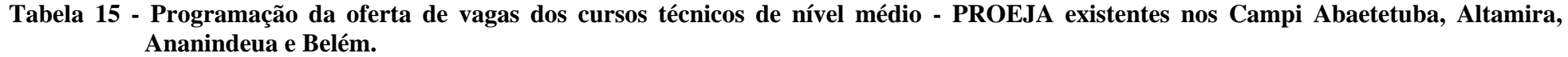

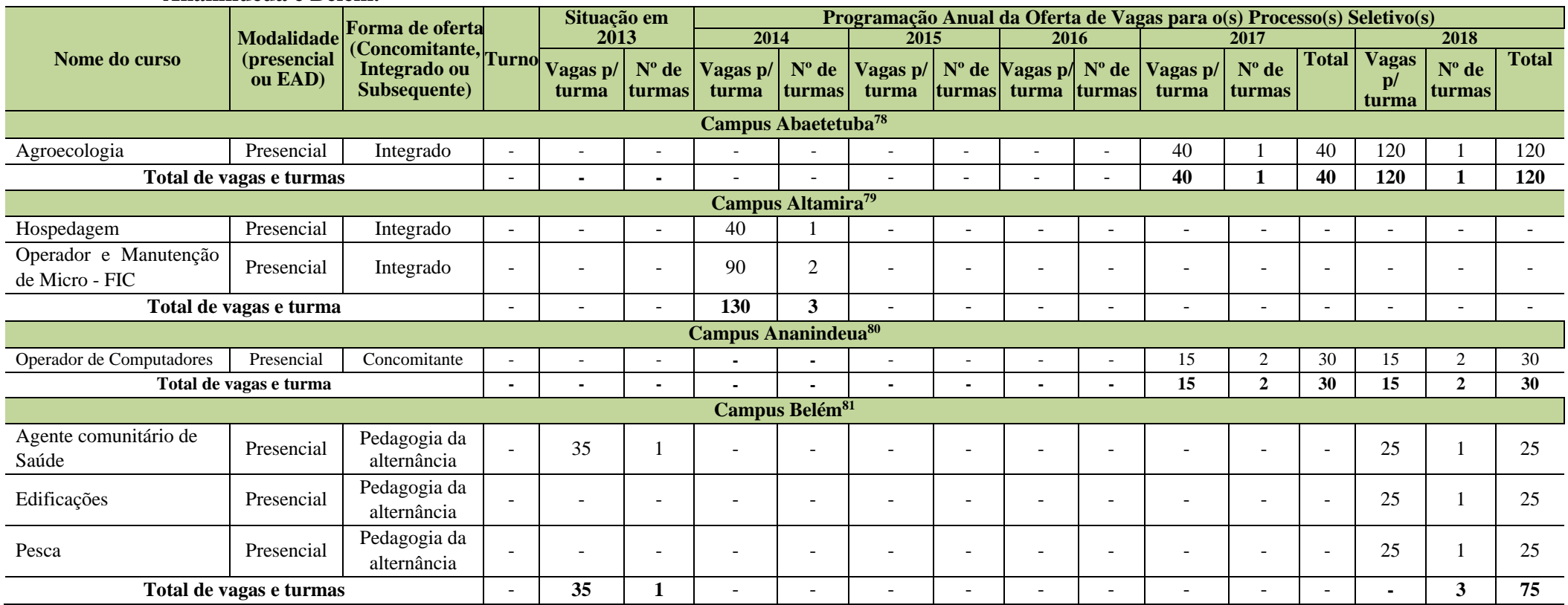

<sup>78</sup> Atualizado a partir das planilhas enviadas pelo Campus Abaetetuba.

<sup>79</sup> Não foi incluído oferta com a revisão do PDI.

<sup>80</sup> Informações atualizadas a partir das planilhas enviadas pelo Campus Ananindeua após a Reunião do CONSUP.

<sup>81</sup> Revisado a partir das planilhas enviadas pelo Campus Belém.

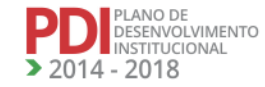

REVISADO EM 2017

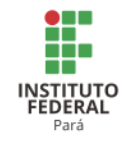

A Tabela 16 apresenta a programação da oferta de vagas dos cursos técnicos de nível médio – PROEJA existentes nos Campi Breves, Castanhal, Conceição do Araguaia, Itaituba e Óbidos.

#### **Tabela 16 - Programação da oferta de vagas dos cursos técnicos de nível médio - PROEJA existentes nos Campi Breves, Castanhal, Conceição do Araguaia, Itaituba e Óbidos.**

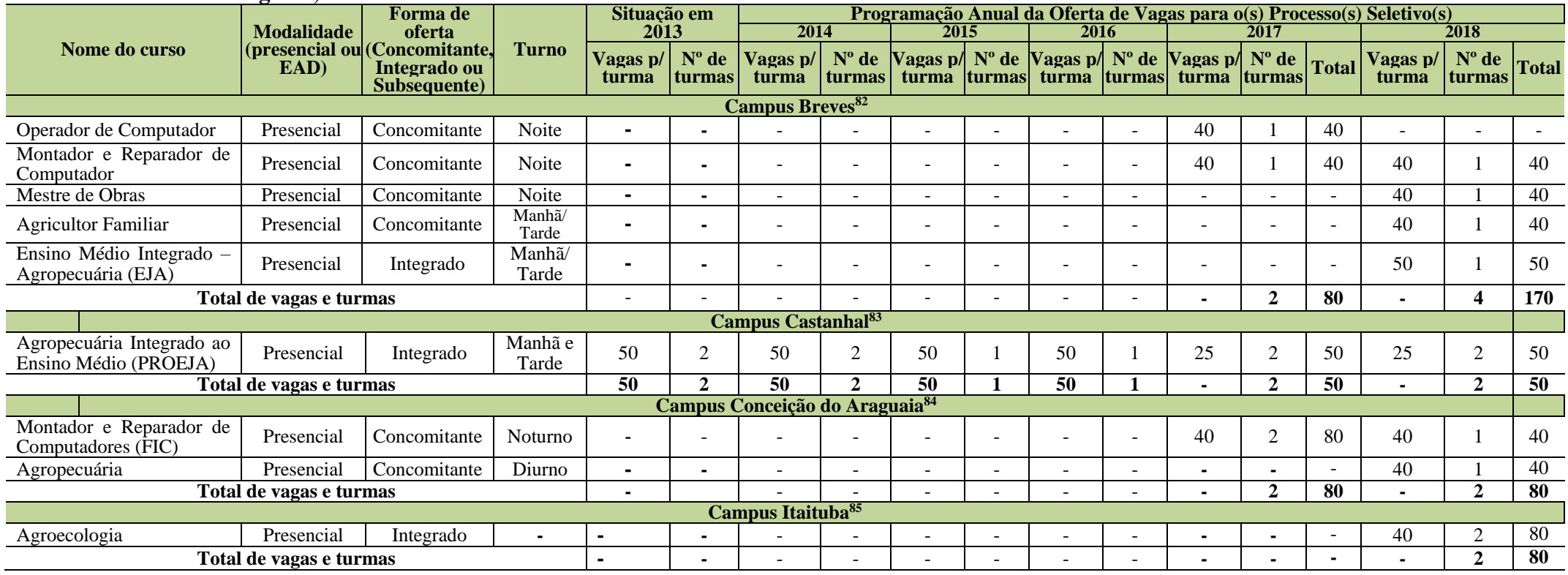

<sup>82</sup>Atualizado a partir das planilhas enviadas pelo Campus Breves após Reunião do CONSUP.

<sup>83</sup> Informações fornecidas pelo Campus Castanhal após a Reunião do CONSUP.

84 Informações enviadas pelo Campus Conceição do Araguaia após Reunião do CONSUP.

<sup>85</sup> Informações fornecidas pelo Campus Itaituba após Assembleia Geral de Revisão do PDI.

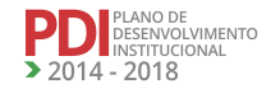

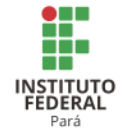

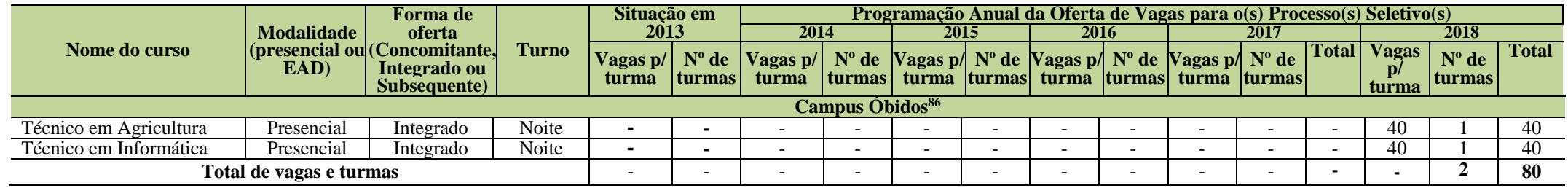

A Tabela 17 apresenta a programação da oferta de vagas dos cursos técnicos de nível médio – PROEJA existentes nos Campi Paragominas, Parauapebas, Marabá Rural e Santarém.

**Tabela 17 - Programação da oferta de vagas dos cursos técnicos de nível médio - PROEJA existentes nos Campi Paragominas, Parauapebas, Marabá Rural e Santarém.**

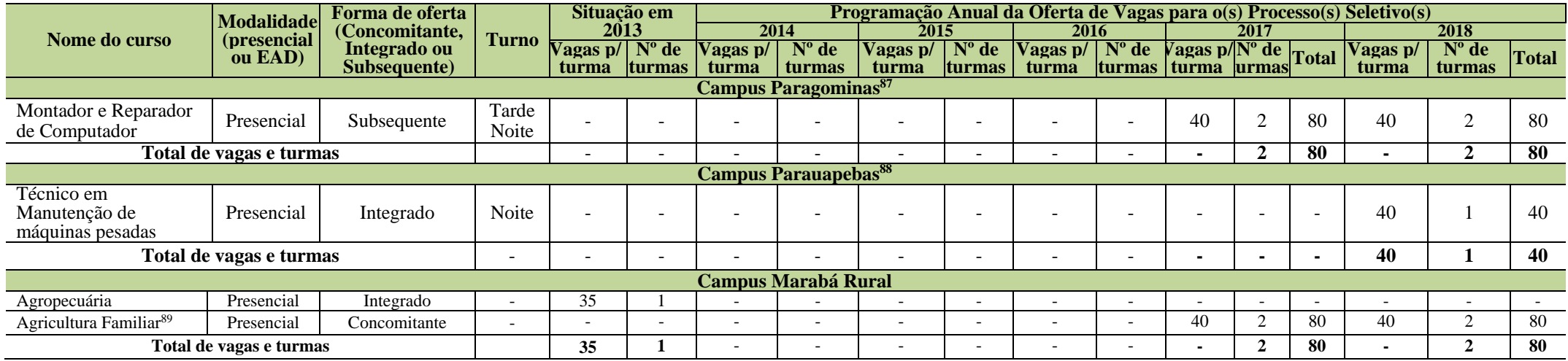

<sup>86</sup> Atualização a partir das planilhas enviadas pelo Campus Óbidos após Assembleia geral de revisão do PDI.

87 Atualizada a partir das planilhas enviadas pelo Campus Paragominas.

88 Inclusão do curso a partir do PDC revisado pelo Campus Parauapebas em 2016.

<sup>89</sup> Inclusão do curso a partir do PDC revisado pelo Campus Marabá Rural em 2016.

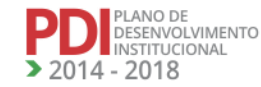

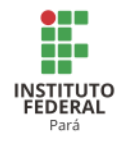

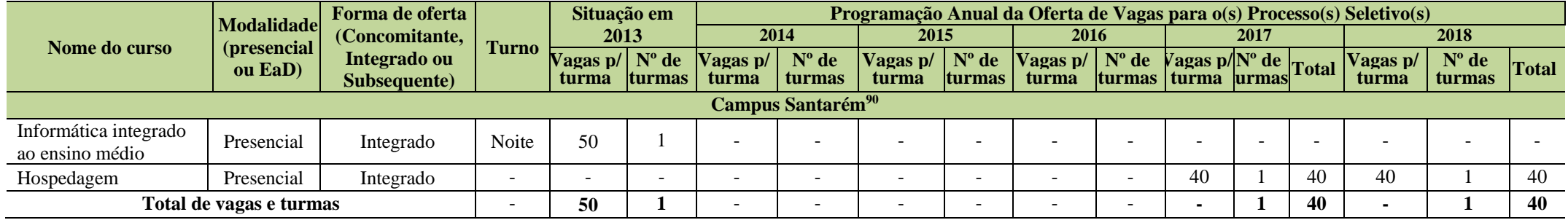

A Tabela 18 apresenta a programação da oferta de vagas dos cursos técnicos de nível médio – PROEJA existentes no Campus Tucuruí.

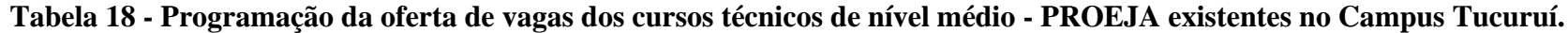

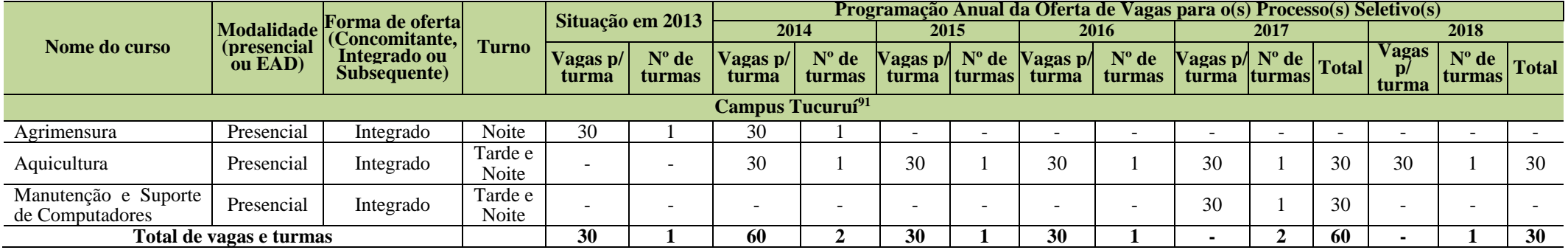

5.1.3 Cursos de Bacharelado

A Tabela 19 apresenta a programação da oferta de vagas dos cursos de Bacharelado existentes nos Campi Belém, Castanhal, Conceição do Araguaia e Tucuruí.

<sup>90</sup> Atualizado a partir das planilhas enviadas pelo Campus Santarém após Assembleia Geral de Revisão do PDI.

<sup>91</sup> Atualizado a partir da revisão do PDC em 2016.

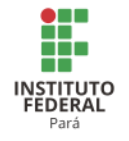

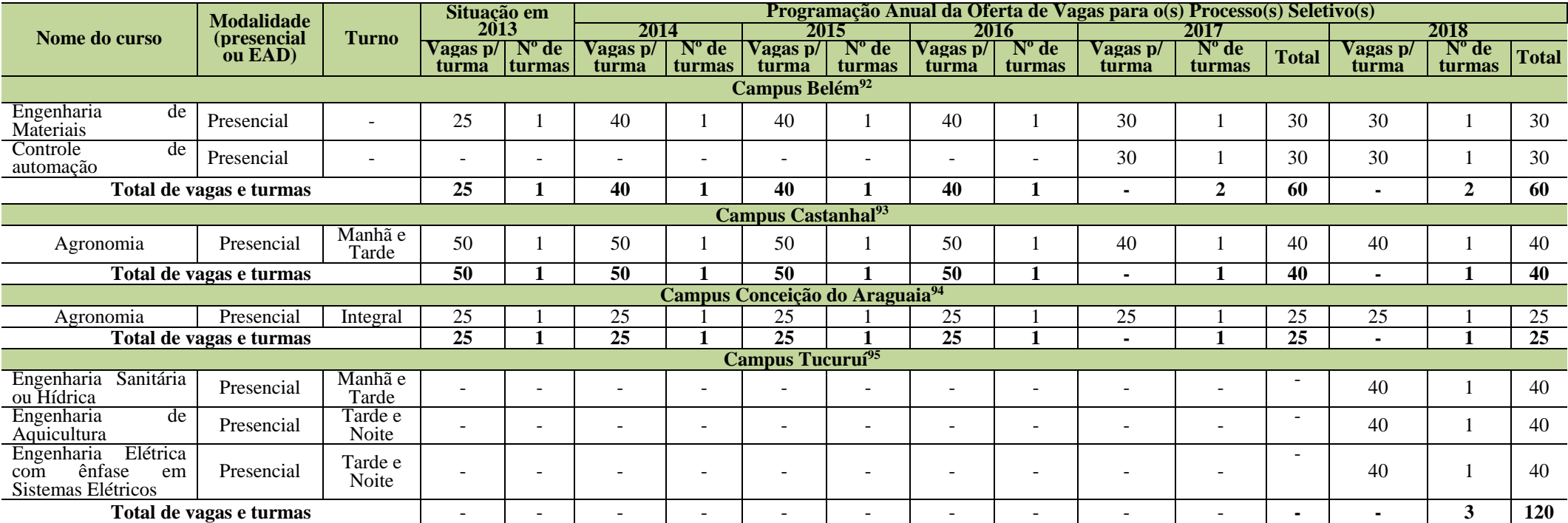

#### **Tabela 19 - Programação da oferta de vagas dos cursos de Bacharelado existentes nos Campi Belém, Castanhal, Conceição do Araguaia e Tucuruí.**

5.1.4 Cursos de Tecnologia

A Tabela 20 apresenta a programação da oferta de vagas dos cursos de Tecnologia existentes nos Campi Abaetetuba e Altamira

<sup>92</sup> Revisado a partir das planilhas enviadas pelo Campus Belém.

<sup>93</sup> Informação fornecida pelo Campus Castanhal após a Reunião do CONSUP.

<sup>94</sup> Informações fornecidas pelo Campus Conceição do Araguaia após Reunião do CONSUP.

<sup>95</sup> Inclusão da Oferta de cursos Campus Tucuruí a partir da revisão do PDC em 2016.

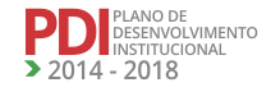

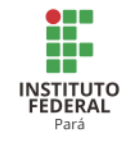

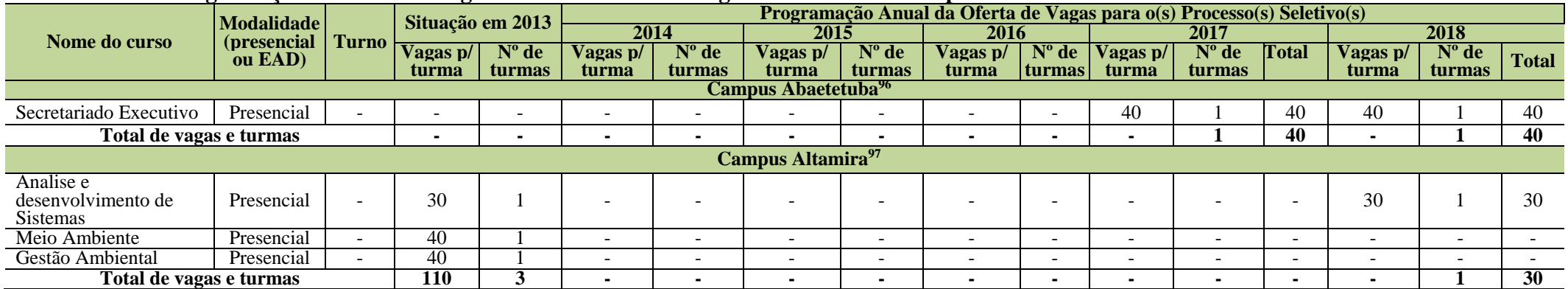

#### **Tabela 20 - Programação da oferta de vagas dos cursos de Tecnologia existentes nos Campi Abaetetuba e Altamira.**

A Tabela 21 apresenta a programação da oferta de vagas dos cursos de Tecnologia existentes nos Campi Belém, Bragança, Castanhal e Conceição do Araguaia.

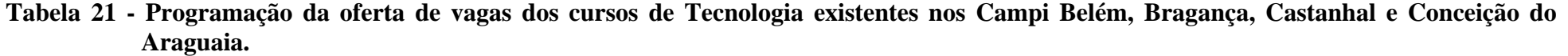

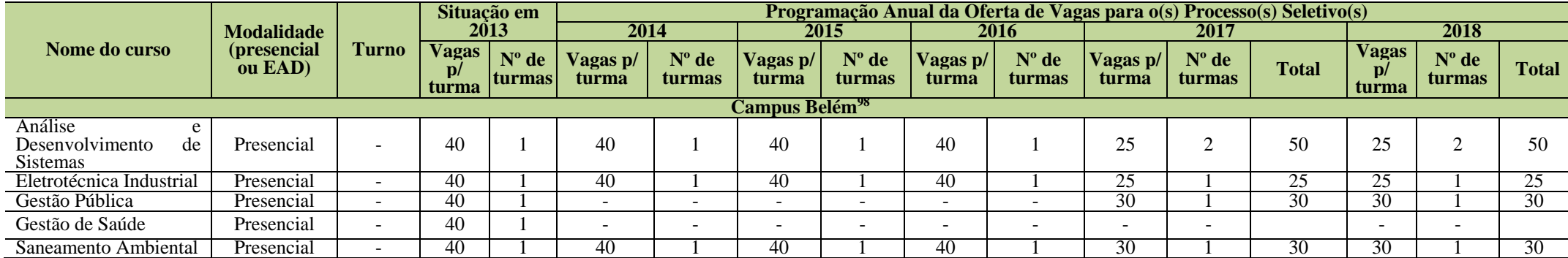

<sup>96</sup> Atualizado a partir das planilhas enviadas pelo Campus Abaetetuba.

97 Informações atualizadas após Reunião do CONSUP.

98Atualizado a partir das planilhas enviadas pelo Campus Belém.

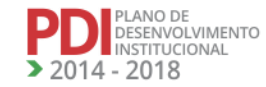

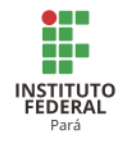

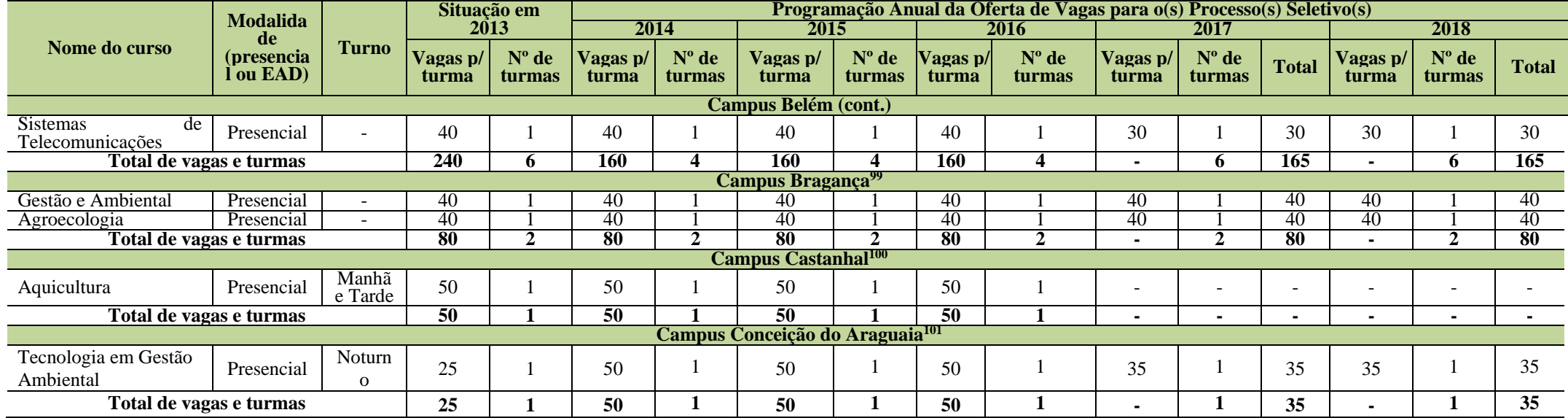

A Tabela 22 apresenta a programação da oferta de vagas dos cursos de Tecnologia existentes nos Campi Itaituba, Paragominas, Parauapebas e Marabá Industrial.

<sup>99</sup> Informações fornecidas pelo Campus Bragança após Assembleia Geral de Revisão do PDI.

<sup>100</sup> Informações fornecidas pelo Campus Castanhal após Reunião do CONSUP.

<sup>101</sup> Informações fornecidas pelo Campus Conceição do Araguaia após Reunião do CONSUP.

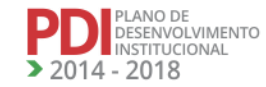

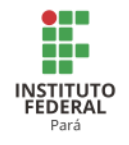

#### **Tabela 22 - Programação da oferta de vagas dos cursos de Tecnologia existentes nos Campi Itaituba, Paragominas, Parauapebas e Marabá Industrial.**

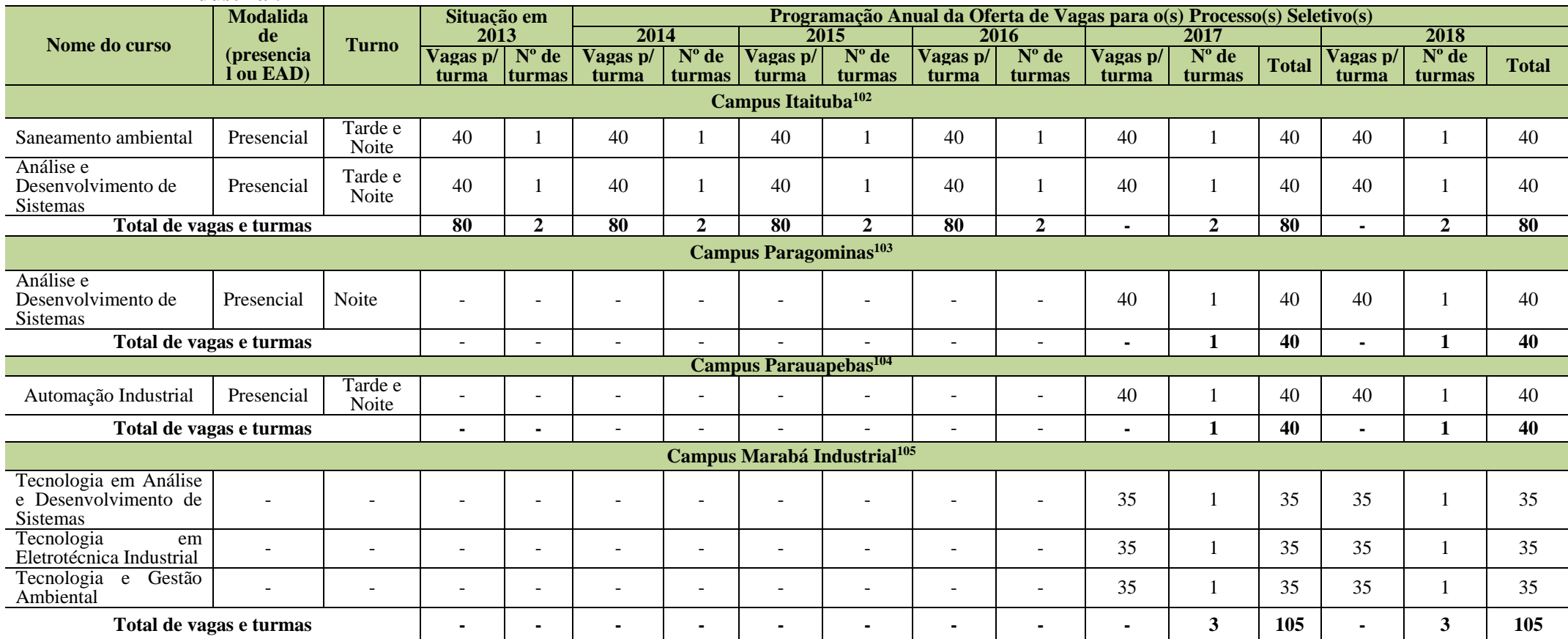

<sup>102</sup> Informações fornecidas pelo Campus Itaituba após Assembleia Geral de Revisão do PDI.

<sup>103</sup> Atualização a partir das planilhas enviadas pelo Campus Paragominas.

<sup>104</sup> Inclusão do curso a partir do PDC revisado em 2016 do Campus Parauapebas.

<sup>105</sup> Revisado a partir do PDC atualizado pelo Campus Marabá Industrial em 2016.

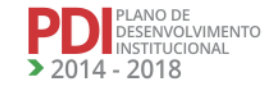

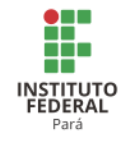

A Tabela 23 apresenta a programação da oferta de vagas dos cursos de Tecnologia existentes nos Campi Marabá Rural e Tucuruí.

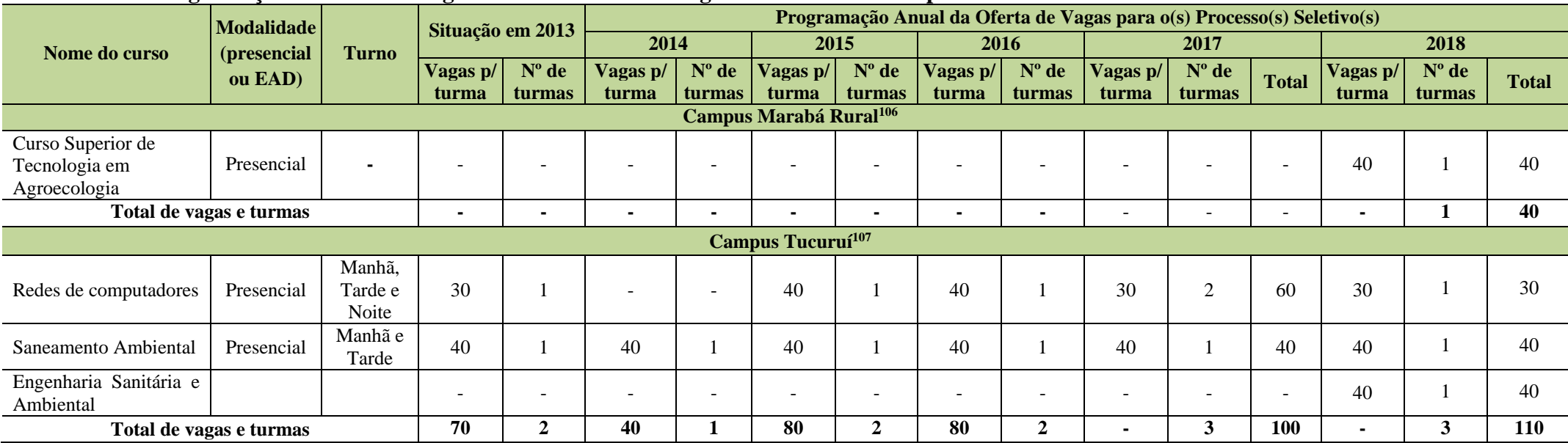

## **Tabela 23 Programação da oferta de vagas dos cursos de Tecnologia existentes nos Campi Marabá Rural e Tucuruí.**

## **5.1.5 Curso de Licenciatura**

A Tabela 24 apresenta a programação da oferta de vagas dos cursos de Licenciatura existentes nos Campi Abaetetuba e Altamira.

<sup>106</sup> Inclusão do curso a partir do PDC revisado em 2016 do Campus Marabá Rural. E substituição do curso a partir da planilha enviada após Assembleia Geral do PDI. <sup>107</sup> Atualizado a partir da planilha enviada pelo Campus Tucuruí após Assembleia Geral do PDI.

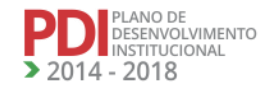

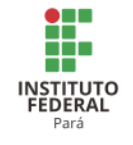

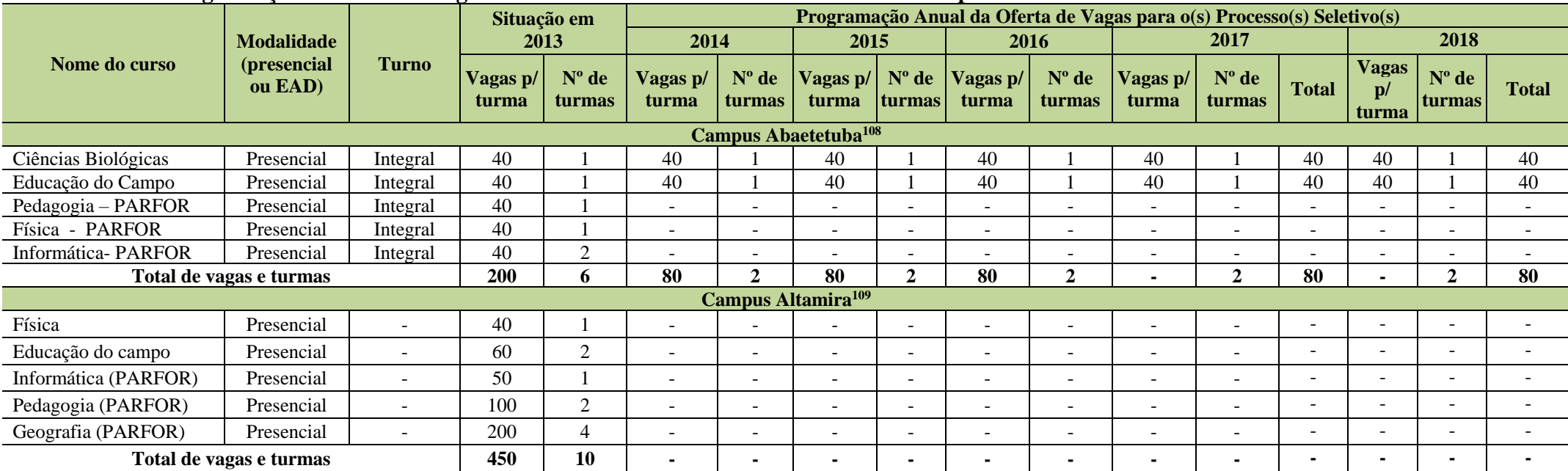

#### **Tabela 24 - Programação da oferta de vagas dos cursos de Licenciatura existentes nos Campi Abaetetuba e Altamira.**

A Tabela 25 apresenta a programação da oferta de vagas dos cursos de Licenciatura existentes nos Campi Belém, Bragança e Castanhal.

<sup>108</sup> Atualizado a partir das planilhas enviadas pelo Campus Abaetetuba.

<sup>109</sup> Não indicado pelo Campus nenhuma demanda para esta modalidade.

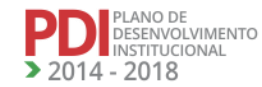

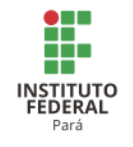

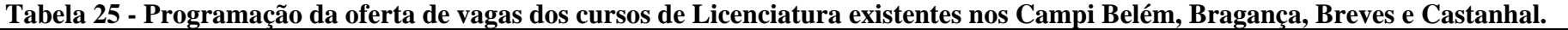

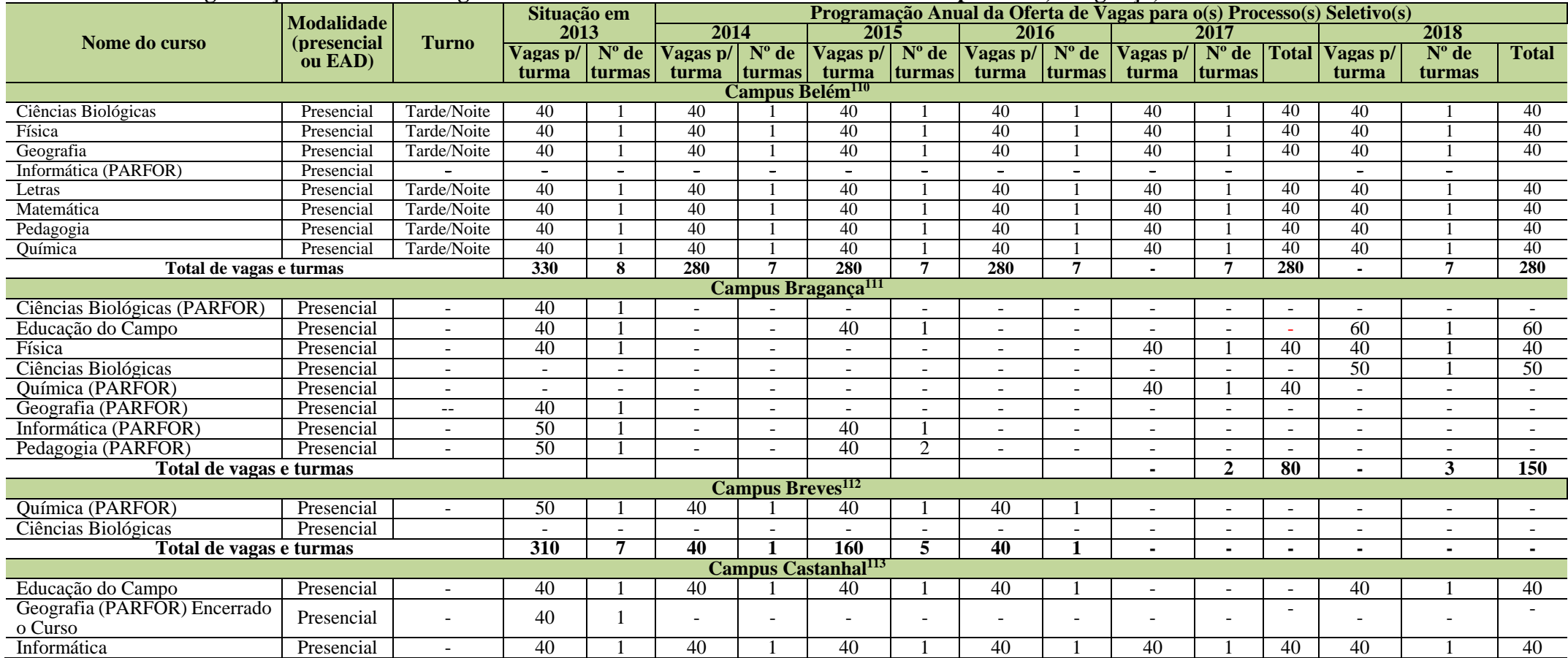

<sup>110</sup> Atualizado a partir das planilhas de cursos enviadas pelo Campus Belém.

<sup>111</sup> Informações fornecidas pelo Campus Bragança após Assembleia Geral de Revisão do PDI.

<sup>112</sup>Atualizado a partir das planilhas enviadas pelo Campus Breves após reunião do CONSUP. E que os cursos de Química (PARFOR) e Ciências Biológicas foram planejados

em 2013, mas nunca foram ofertados. Neste caso, continuaram sem oferta para os anos de 2017 e 2018.

<sup>113</sup> Informações fornecidas pelo Campus Castanhal após Reunião do CONSUP.

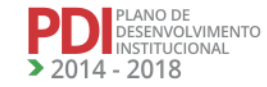

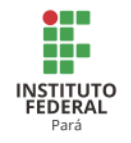

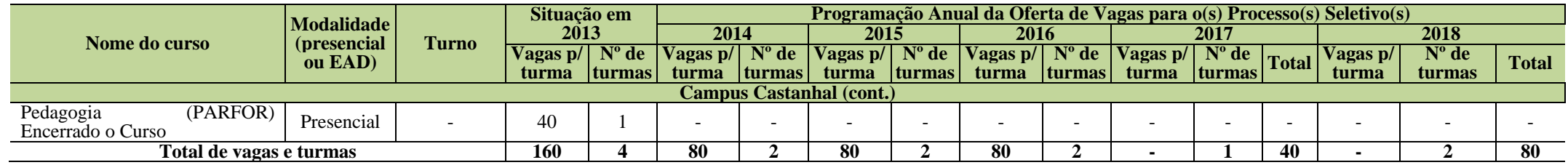

A Tabela 26 apresenta a programação da oferta de vagas dos cursos de Licenciatura existentes nos Campi Conceição do Araguaia, Marabá Industrial, Marabá Rural e Tucuruí.

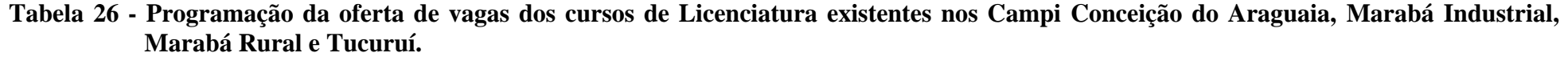

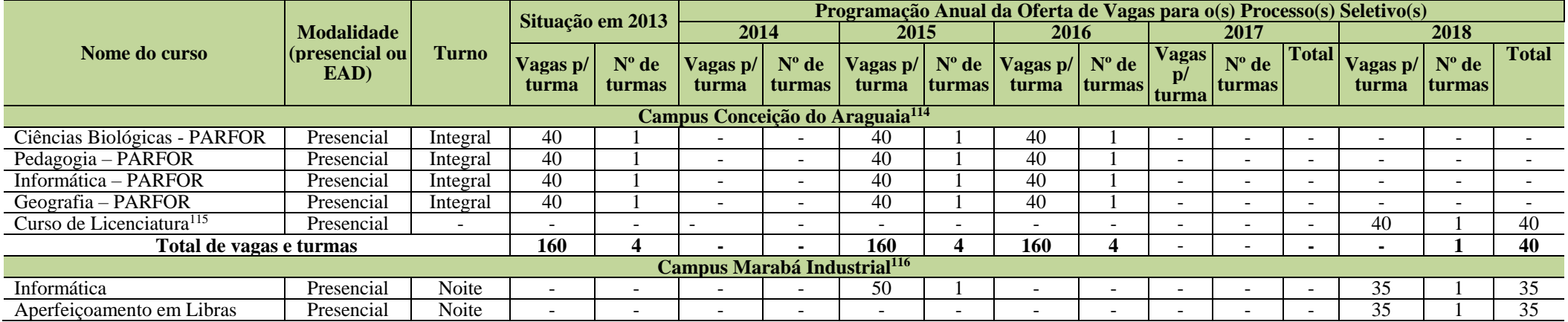

<sup>114</sup> Informações fornecidas pelo Campus Conceição do Araguaia após Assembleia Geral de Revisão do PDI.

<sup>115</sup> O Campus Conceição do Araguaia solicitou a inclusão desta Licenciatura sem ainda ter o nome do curso.

<sup>116</sup> Atualizado a partir do PDC revisado em 2016.

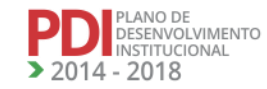

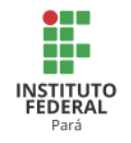

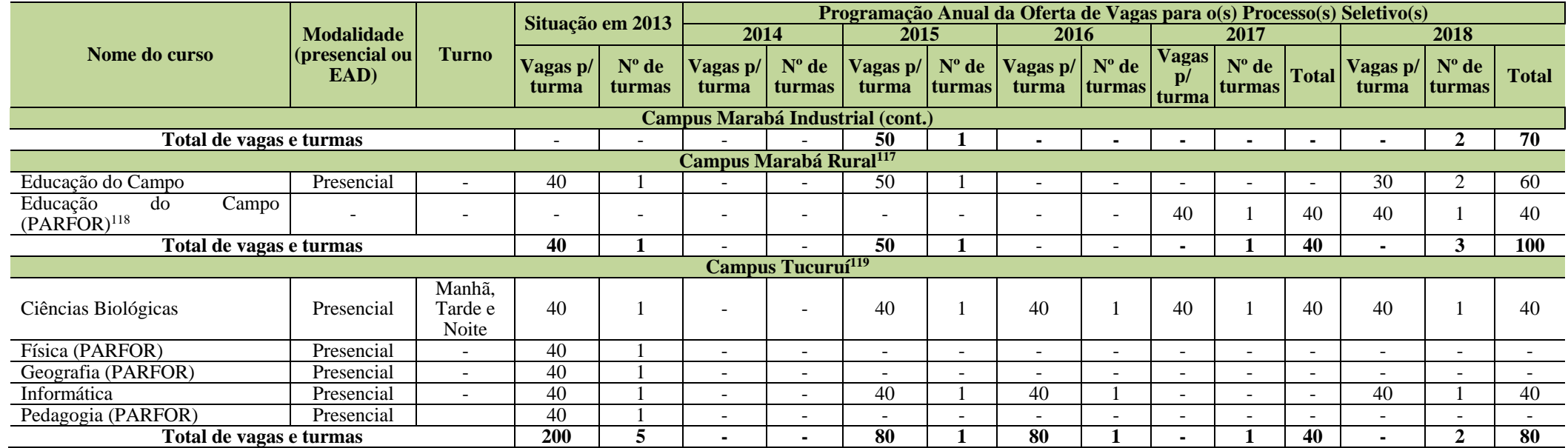

A Tabela 27 apresenta a programação da oferta de vagas dos cursos de Licenciatura existentes nos Campi Itaituba e Santarém.

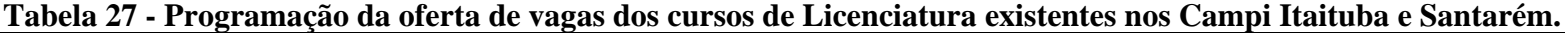

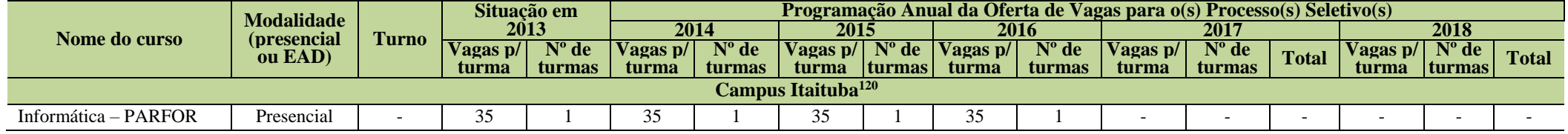

<sup>117</sup> Informações atualizadas a partir das planilhas enviadas pelo Campus Marabá Rural após Reunião do CONSUP.

<sup>118</sup> Inclusão do curso a partir do PDC revisado em 2016 do Campus Marabá Rural.

<sup>119</sup> Informações fornecidas pelo Campus Tucuruí após Assembleia Geral de Revisão do PDI.

<sup>120</sup> Informações fornecidas pelo Campus Itaituba após Assembleia Geral de Revisão do PDI.

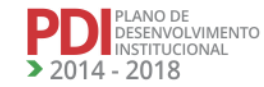

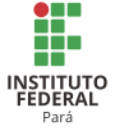

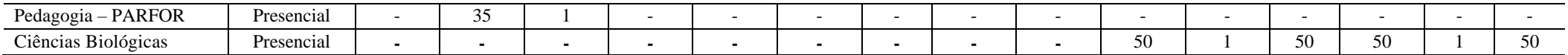

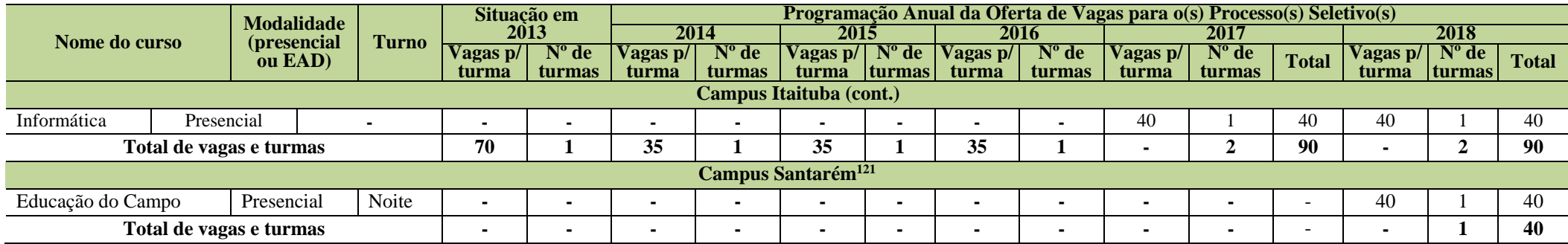

5.1.6 Cursos de Pós-graduação

A Tabela 28 apresenta a programação da oferta de vagas dos cursos de Pós-graduação existentes no Campus Abaetetuba.

#### **Tabela 28 - Programação da oferta de vagas dos cursos de Pós-graduação existentes no Campus Abaetetuba.**

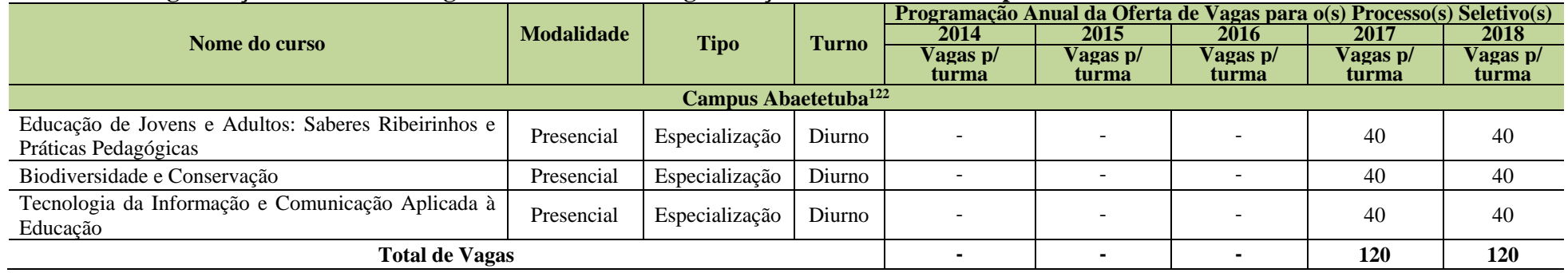

A Tabela 29 apresenta a programação da oferta de vagas dos cursos de Pós-graduação existentes nos Campi Belém, Bragança e Breves.

<sup>122</sup> Atualizado a partir das planilhas enviadas pelo Campus Abaetetuba.

<sup>&</sup>lt;sup>121</sup> Atualizado a partir das planilhas enviadas pelo Campus Santarém após Assembleia Geral.

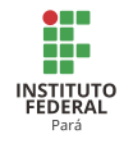

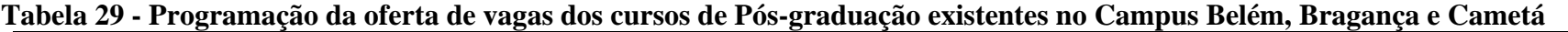

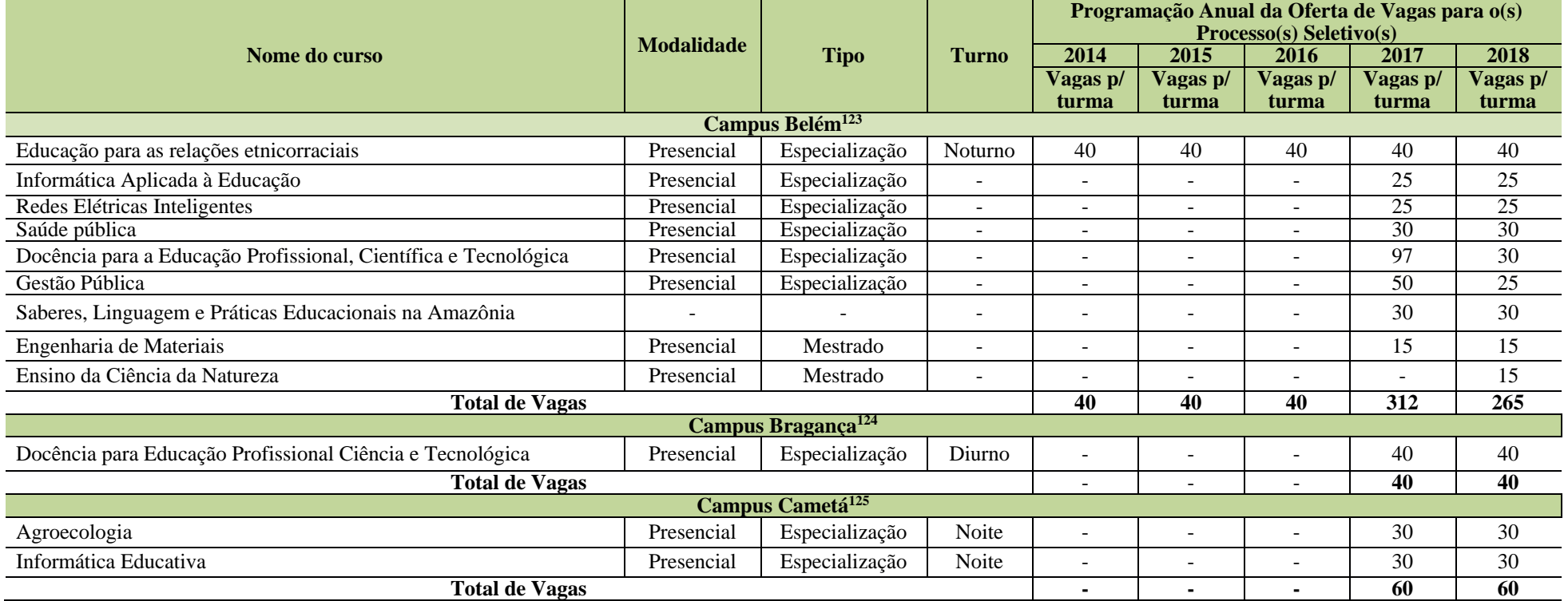

A Tabela 30 apresenta a programação da oferta de vagas dos cursos de Pós-graduação existentes nos Campi Castanhal e Conceição do Araguaia.

**Tabela 30 - Programação da oferta de vagas dos cursos de Pós-graduação existentes nos Campi Castanhal e Conceição do Araguaia**.

- <sup>123</sup> Atualizado a partir das planilhas enviadas pelo Campus Belém.
- <sup>124</sup> Informações fornecidas pelo Campus Bragança após Assembleia Geral de Revisão do PDI.
- <sup>125</sup> Informações atualizadas a partir das planilhas enviadas pelo Campus Cametá após a Reunião do CONSUP.

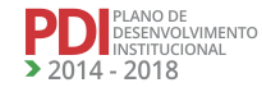

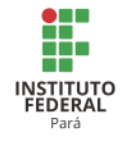

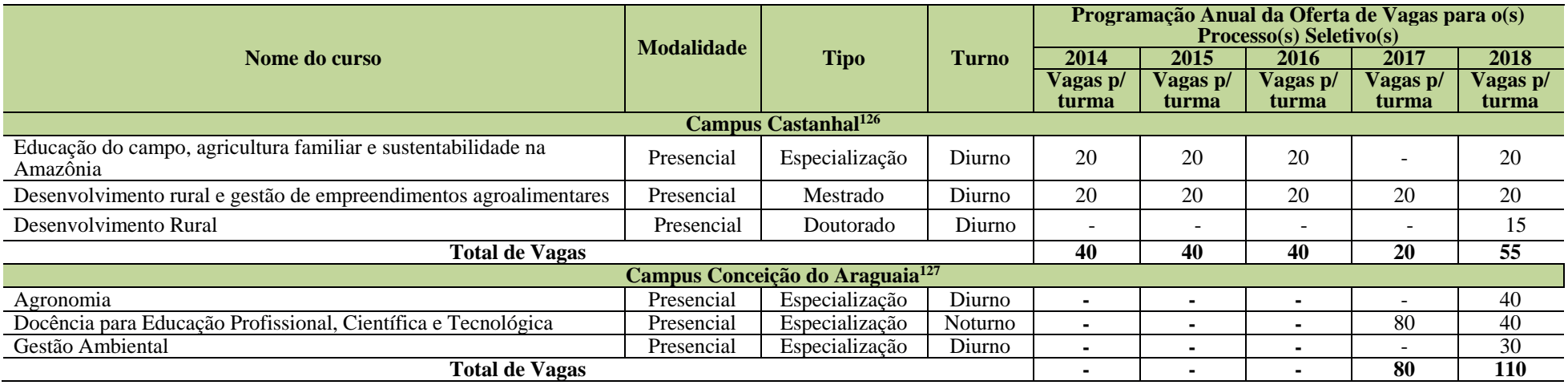

A Tabela 31 apresenta a programação da oferta de vagas dos cursos de Pós-graduação existentes nos Campi Itaituba, Marabá Industrial, Marabá Rural, Óbidos, Paragominas e Santarém.

### **Tabela 31- Programação da oferta de vagas dos cursos de Pós-graduação existentes nos Campi Itaituba, Marabá Industrial, Marabá Rural, Óbidos, Paragominas e Santarém.**

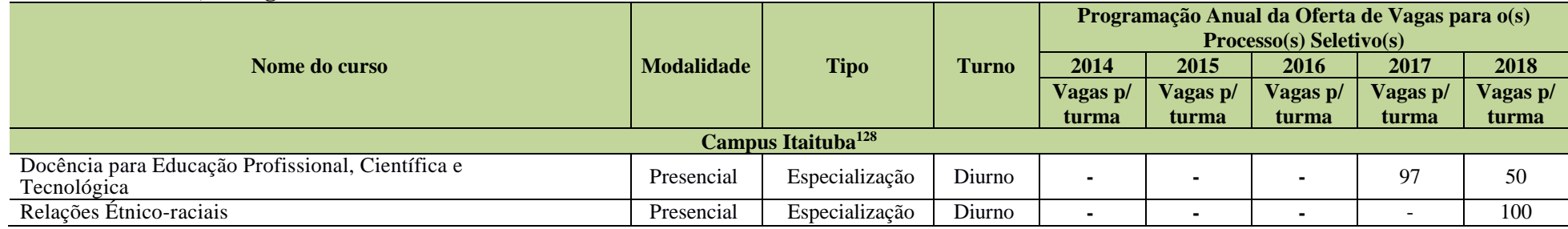

<sup>126</sup> Informações fornecidas pelo Campus Castanhal após Reunião do CONSUP.

<sup>127</sup> Informações atualizadas a partir das planilhas enviadas pelo Campus Conceição do Araguaia após Reunião do CONSUP.

<sup>128</sup> Informações fornecidas pelo Campus Itaituba após Assembleia Geral de Revisão do PDI.

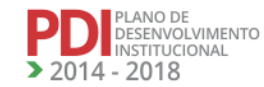

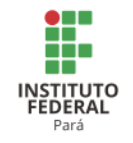

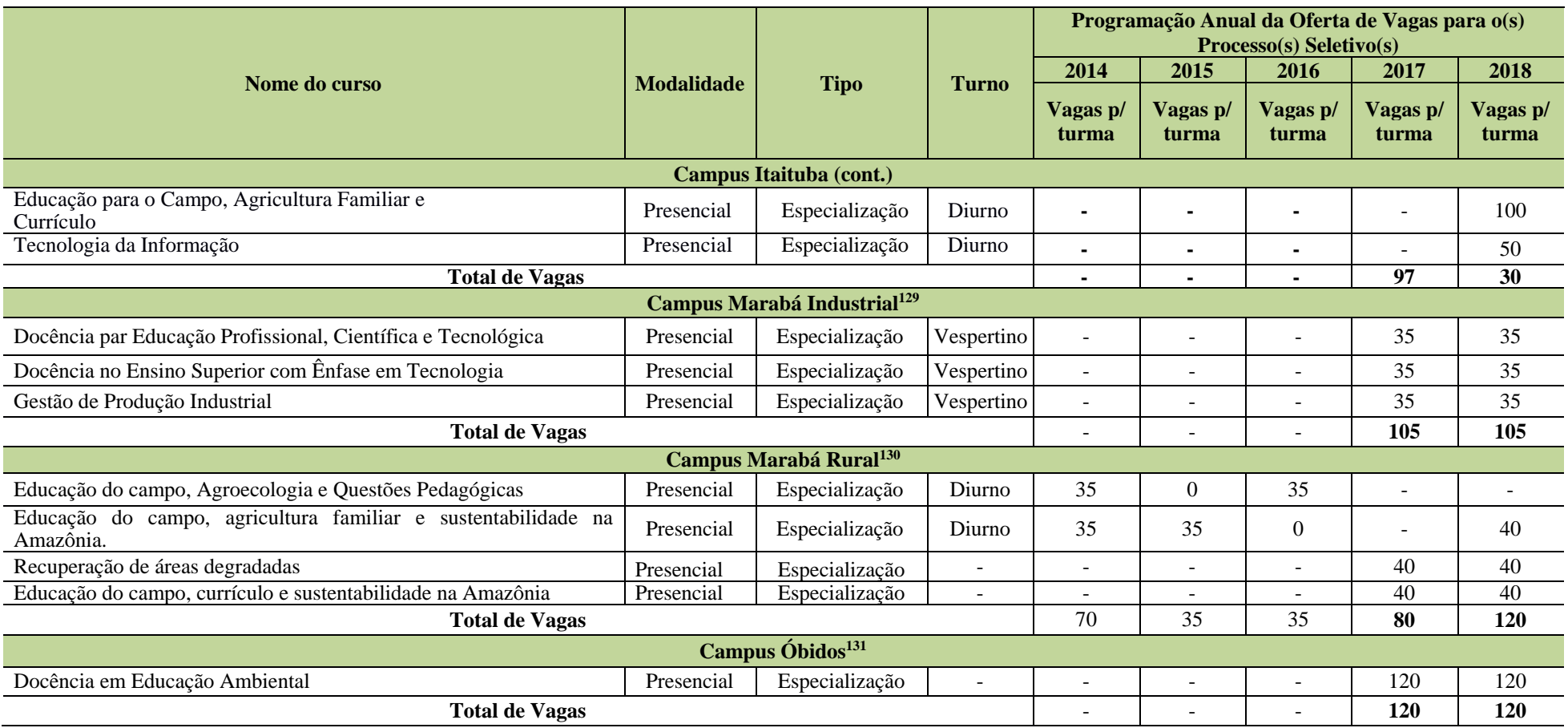

<sup>129</sup> Atualizado a partir do PDC revisado pelo Campus Marabá Industrial em 2016.

<sup>130</sup> Atualizado a partir d planilha enviada pelo Campus Marabá Rural após Reunião do CONSUP.

<sup>131</sup> Atualizado a partir das planilhas enviadas pelo Campus Óbidos após a Assembleia geral de revisão do PDI.

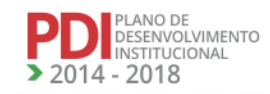
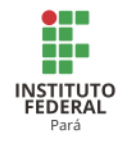

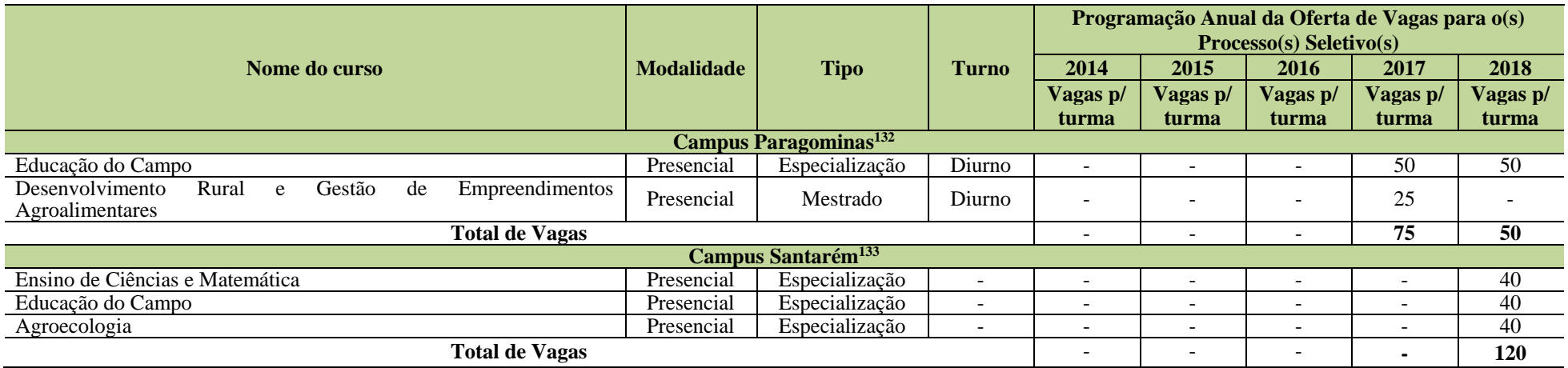

A Tabela 32 apresenta a programação da oferta de vagas dos cursos de Pós-graduação existentes nos Campi Tucuruí e Avançado Vigia**.**

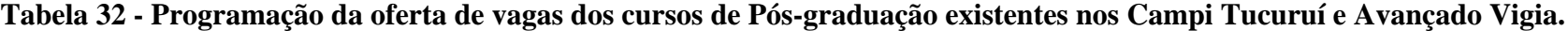

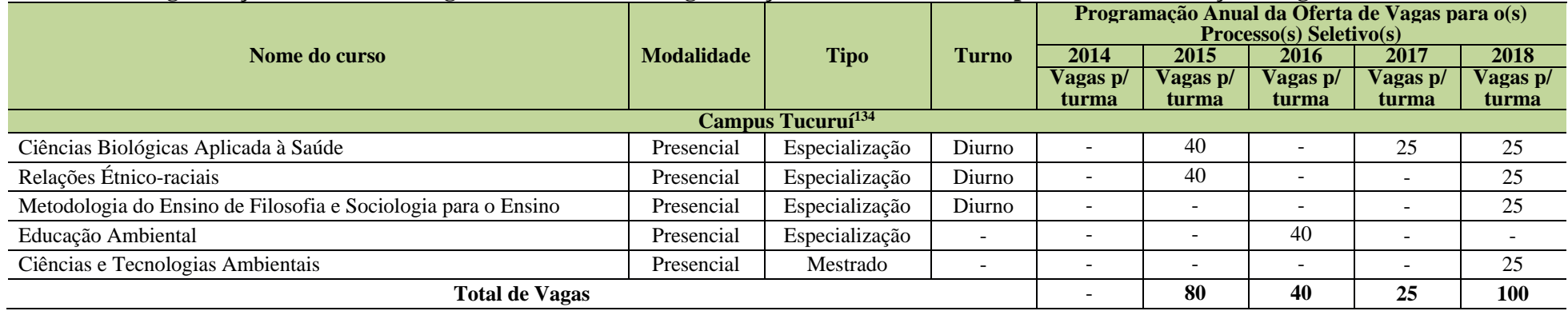

<sup>132</sup> Atualizado a partir das planilhas enviadas pelo Campus Paragominas.

<sup>133</sup>Atualizado a partir das planilhas enviadas pelo Campus Santarém após Reunião do CONSUP.

<sup>134</sup> Atualizado a partir das planilhas enviadas pelo Campus Tucuruí após Assembleia Geral do PDI.

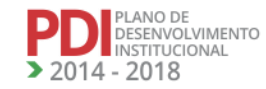

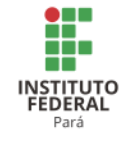

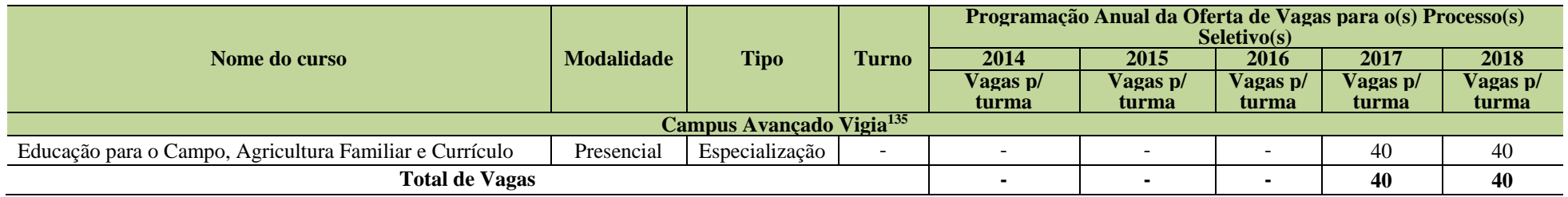

# 5.1.7 Cursos de Programa de Extensão

#### *5.1.7.1Programação da Oferta de Cursos Técnicos por meio do PRONATEC*

Todos os cursos técnicos propostos neste item serão ofertados por meio do PRONATEC

A Tabela 33 apresenta a programação da oferta de vagas dos Cursos Técnicos de Programa de Extensão ofertados por meio do PRONATEC existentes nos Campi Abaetetuba, Cametá e Castanhal**.**

**Tabela 33 - Programação da oferta de vagas dos Cursos Técnicos de Programa de Extensão ofertados por meio do PRONATEC existentes nos Campi Abaetetuba, Cametá e Castanhal.**

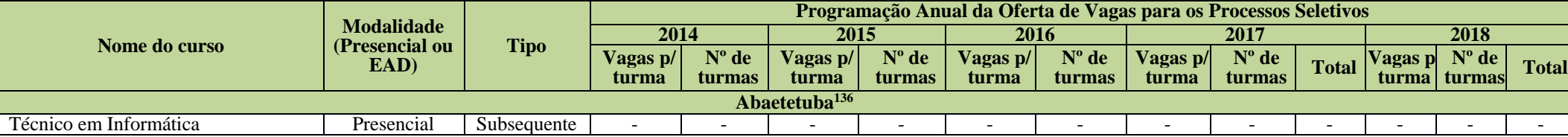

<sup>135</sup> Atualizado a partir do PDC revisado pelo Campus Vigia em 2016.

<sup>136</sup> Informações não atualizadas na Revisão do PDI, pois o Campus Abaetetuba não atualizou.

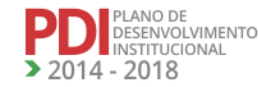

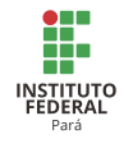

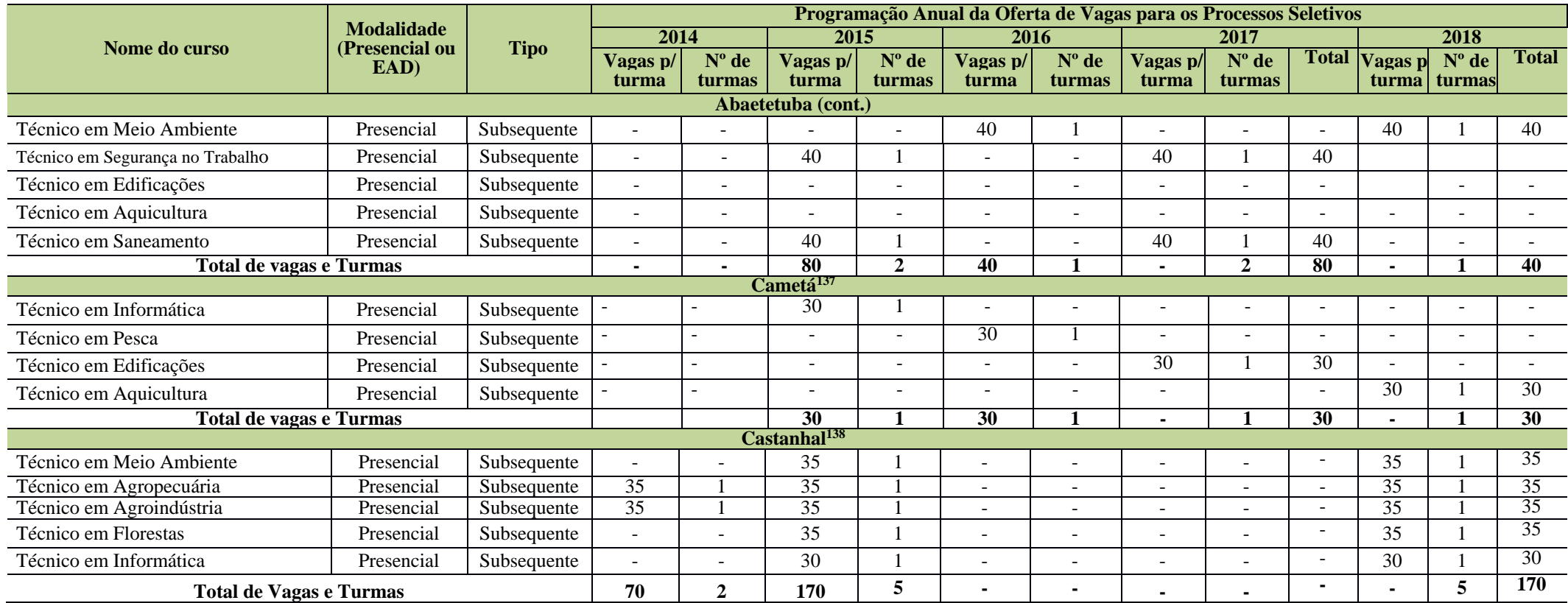

137 Informações mantidas no processo de Revisão do PDI.

<sup>138</sup> Informações fornecidas pelo Campus Castanhal após Reunião do CONSUP.

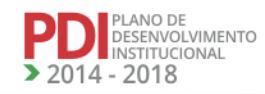

-

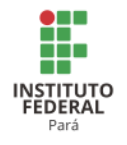

A Tabela 34 apresenta a programação da oferta de vagas dos cursos Técnicos de Programa de Extensão ofertados por meio do PRONATEC existentes nos Campi Conceição do Araguaia, Marabá Industrial e Parauapebas.

**Tabela 34 - Programação da oferta de vagas dos Cursos Técnicos de Programa de Extensão ofertados por meio do PRONATEC existentes nos** 

**Campi Conceição do Araguaia, Marabá Industrial e Parauapebas.**

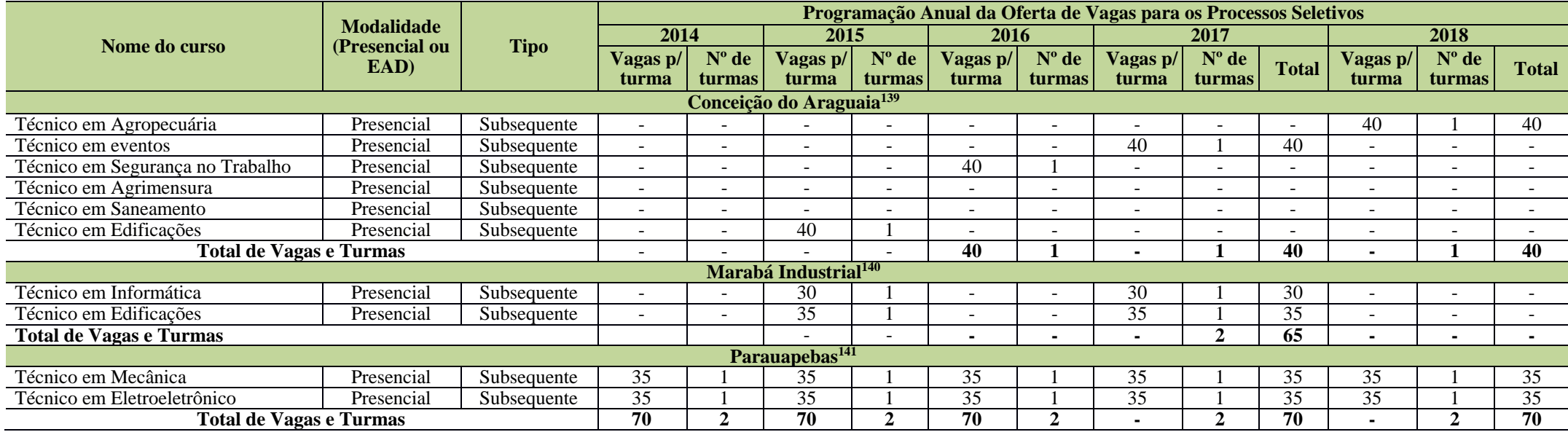

*5.1.7.2 Programação da Oferta de Cursos FIC* 

<sup>139</sup> Informações mantidas no processo de Revisão do PDI.

<sup>140</sup> Informações mantidas no processo de Revisão do PDI.

<sup>141</sup> Informações mantidas no processo de Revisão do PDI.

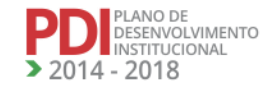

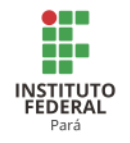

A Tabela 35 apresenta a programação da oferta de vagas dos cursos FIC no Campus Abaetetuba.

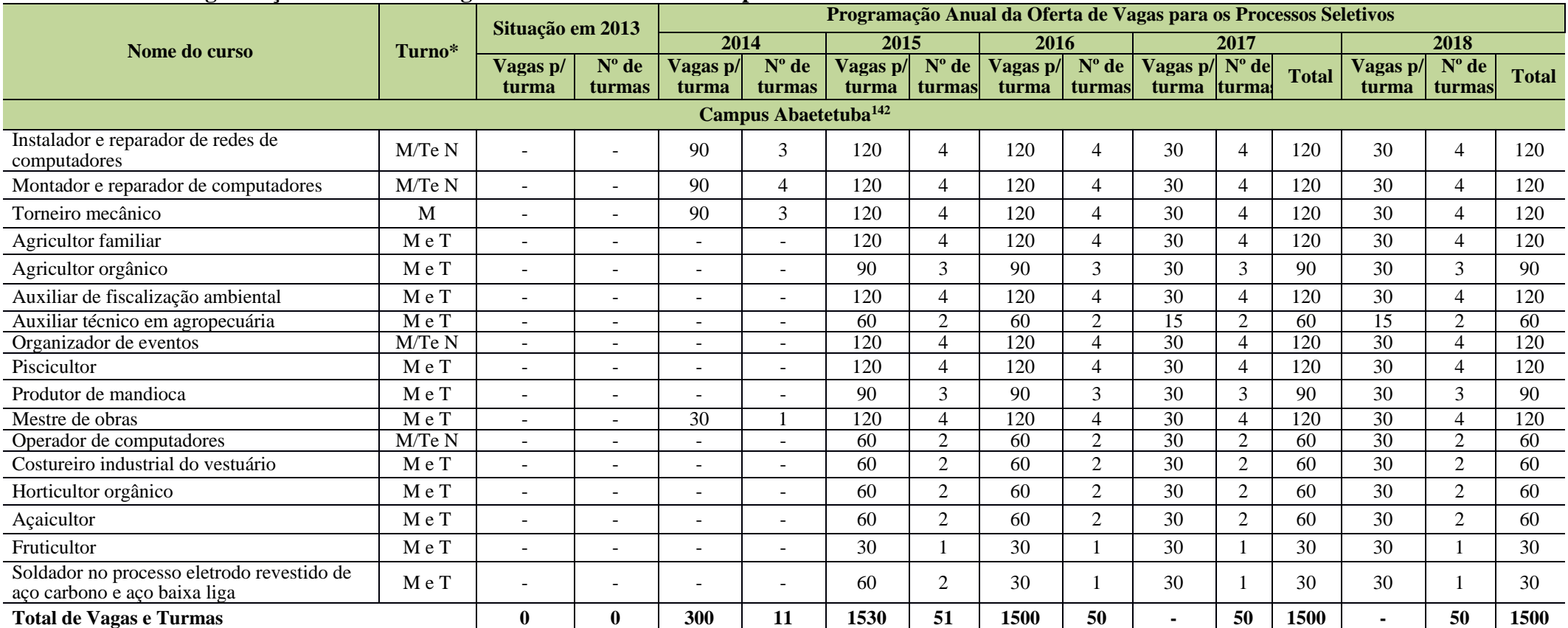

## **Tabela 35 - Programação da oferta de vagas dos Cursos FIC no Campus Abaetetuba.**

Legenda: M= manhã; T= tarde; N= noite.

<sup>142</sup> Informações mantidas, pois o Campus Abaetetuba não informou a oferta de cursos FIC na Revisão do PDI.

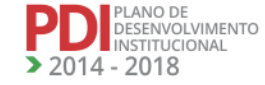

REVISADO EM 2017

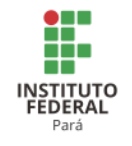

A Tabela 36 apresenta a programação da oferta de vagas dos cursos FIC no Campus Altamira e Ananindeua. **Tabela 36 - Programação da oferta de vagas dos Cursos FIC no Campus Altamira e Ananindeua.**

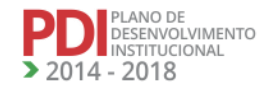

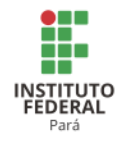

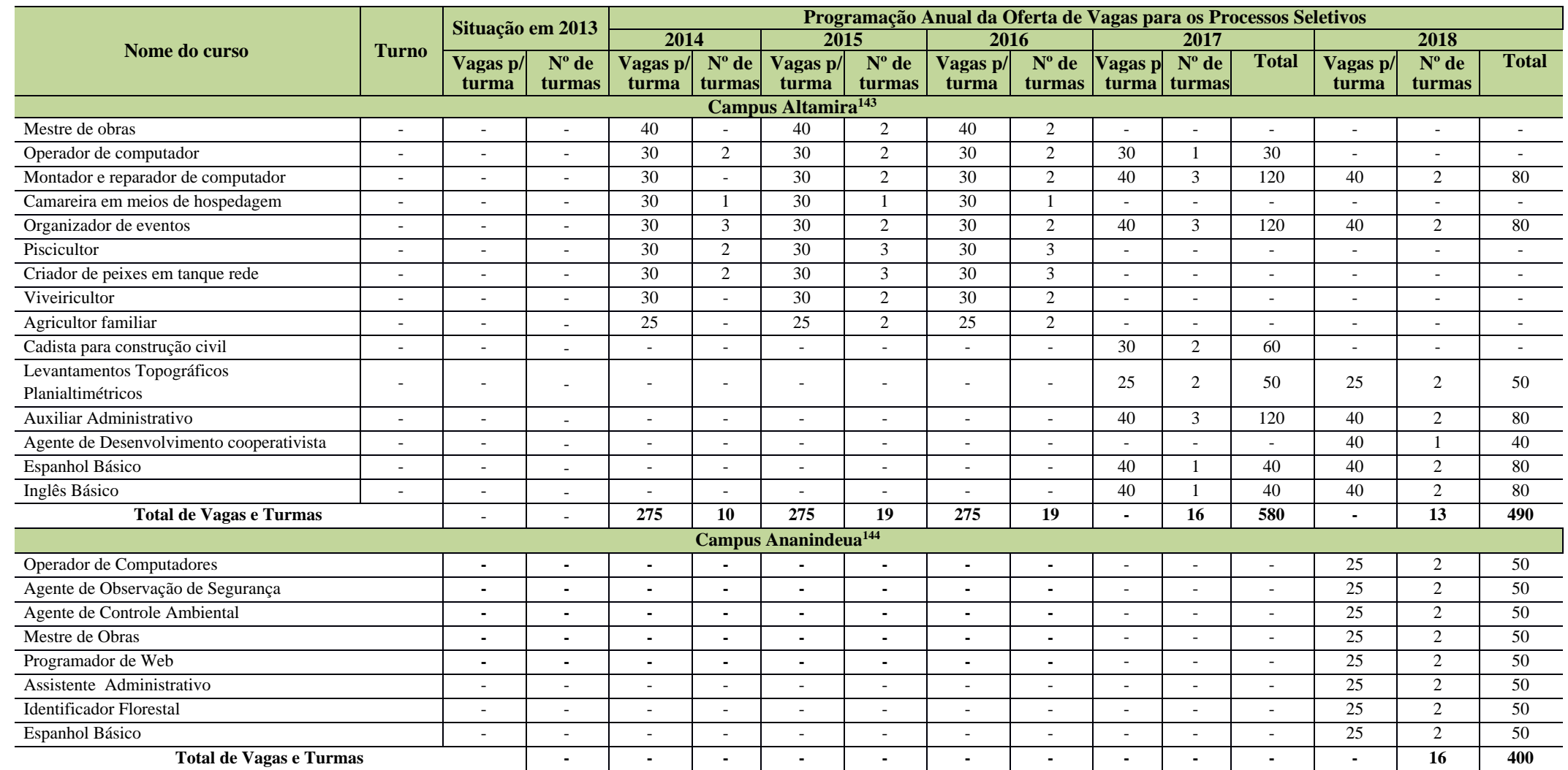

<sup>143</sup> Informações atualizadas após reunião do CONSUP.

<sup>144</sup> Atualizado a partir das planilhas enviadas após Assembleia de Revisão do PDI, para os anos de 2017 e 2018.

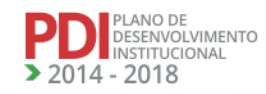

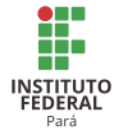

A Tabela 37 apresenta a programação da oferta de vagas dos cursos FIC no Campus Belém.

#### **Nome do curso Turno Situação em 2013 Programação Anual da Oferta de Vagas para os Processos Seletivos 2014 2015 2016 2017 2018 Vagas p/ turma Nº de turmas Vagas p/ turma Nº de turmas Vagas p/ Nº de turma turmas Vagas p/ turma Nº de turmas Vagas p/ turma Nº de turmas Total Vagas p/ turma Nº de turmas Total Campus Belém<sup>145</sup>** Administrador de banco de dados M - - - - 25 2 25 2 25 2 50 25 2 50 25 2 Agente comunitário de saúde T - - - - - 1 - 25 2 25 2 25 2 50 25 2 50 25 2 Agente de combate às endemias M - - - 25 2 25 2 25 2 25 2 50 25 2 50<br>Agente de combate às endemias T - - - 25 2 25 2 25 2 25 2 50 25 2 50 Agente de combate às endemias T - - - - 25 2 25 2 25 2 25 2 50 25 2 50 Agente de informações turísticas M - - - 25 2 25 2 25 2 50 25 2 50<br>Agente de informações turísticas N - - - 25 2 25 2 25 2 25 2 50 25 2 50 Agente de informações turísticas<br>
Agente de inspecão de qualidade N - - - 25 2 25 2 25 2 25 2 50 25 2<br>
26 20 21 22 25 2 50 25 2 Agente de inspeção de qualidade N - - - 25 2 25 2 25 2 25 2 50 25 2 50<br>Agente de inspecão de qualidade M - - - 25 2 25 2 25 2 25 2 50 25 2 50 Agente de inspeção de qualidade M - - - - 25 2 25 2 25 2 25 2 50 25 2 50<br>Almoxarife Almoxarife M - - - - 25 2 25 2 25 2 50 25 2 50 Aplicador de revestimento cerâmico M - - - 25 2 25 2 25 2 25 2 50 25 2 50<br>Atendente de nutricão m1/2013 M - - - 25 2 25 2 25 2 25 2 50 25 2 50 Atendente de nutrição m1/2013 M - - - - 25 2 25 2 25 2 25 2 50 25 2 50<br>Auxiliar administrativo M - - - 25 2 25 2 25 2 50 25 2 50 Auxiliar administrativo M - - - 25 2 25 2 25 2 50 25 2 50<br>Auxiliar de contabilidade M - - - 25 2 25 2 25 2 50 25 2 50 Auxiliar de contabilidade M - - - - 25 2 25 2 25 2 50 25 2 Auxiliar de fiscalização ambiental<br>Auxiliar de fiscalização ambiental M - - - - 25 1 25 1 25 1 25 1 25 25 1 25<br>Auxiliar de fiscalização ambiental N - - - - 25 1 25 1 25 1 25 25 1 Auxiliar de fiscalização ambiental<br>
M - - - - 25 1 25 1 25 1 25 25 26 3 26 3 26 3 26 26 26 26 26 26 26 27 27 28 29 29 29 29 20 20 20 20 20 20 20 Auxiliar de garçom M | - | - | - | 25 | 2 | 25 | 3 | 25 | 3 | 75 | 25 | 3 | 75 Balconista de farmácia M - - - - - 25 2 25 2 25 2 50 25 2 50 Cadista para a construção civil N - - - - 25 2 25 2 25 2 50 25 2 50 Camareira em meios de hospedagem M - - - 25 2 25 3 25 3 75 25 3 75<br>Camareira em meios de hospedagem T - - - 25 2 25 3 25 3 75 25 3 75 Camareira em meios de hospedagem T - - - - 25 2 25 3 25 3 75 25 3 75<br>Contador de histórias Contador de histórias M - M - - - - - - 25 2 25 2 25 2 25 2 50 25 2 50

#### **Tabela 37 - Programação da oferta de vagas dos Cursos FIC no Campus Belém.**

<sup>145</sup> Não foram enviadas atualizações para os Cursos FIC do Campus Belém.

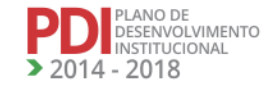

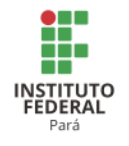

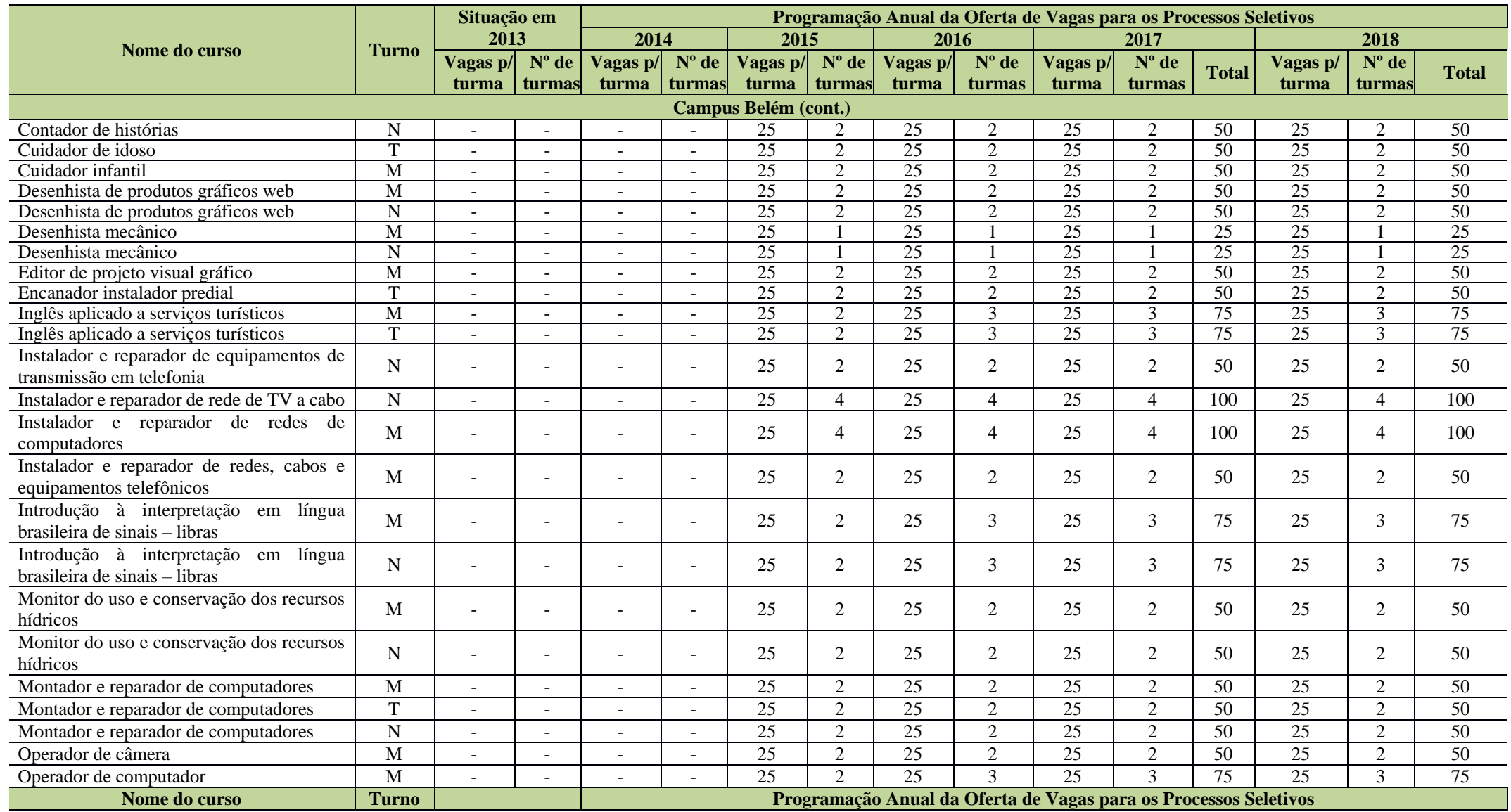

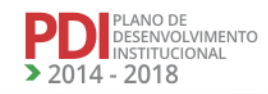

**REVISADO EM 2017** 

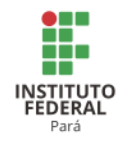

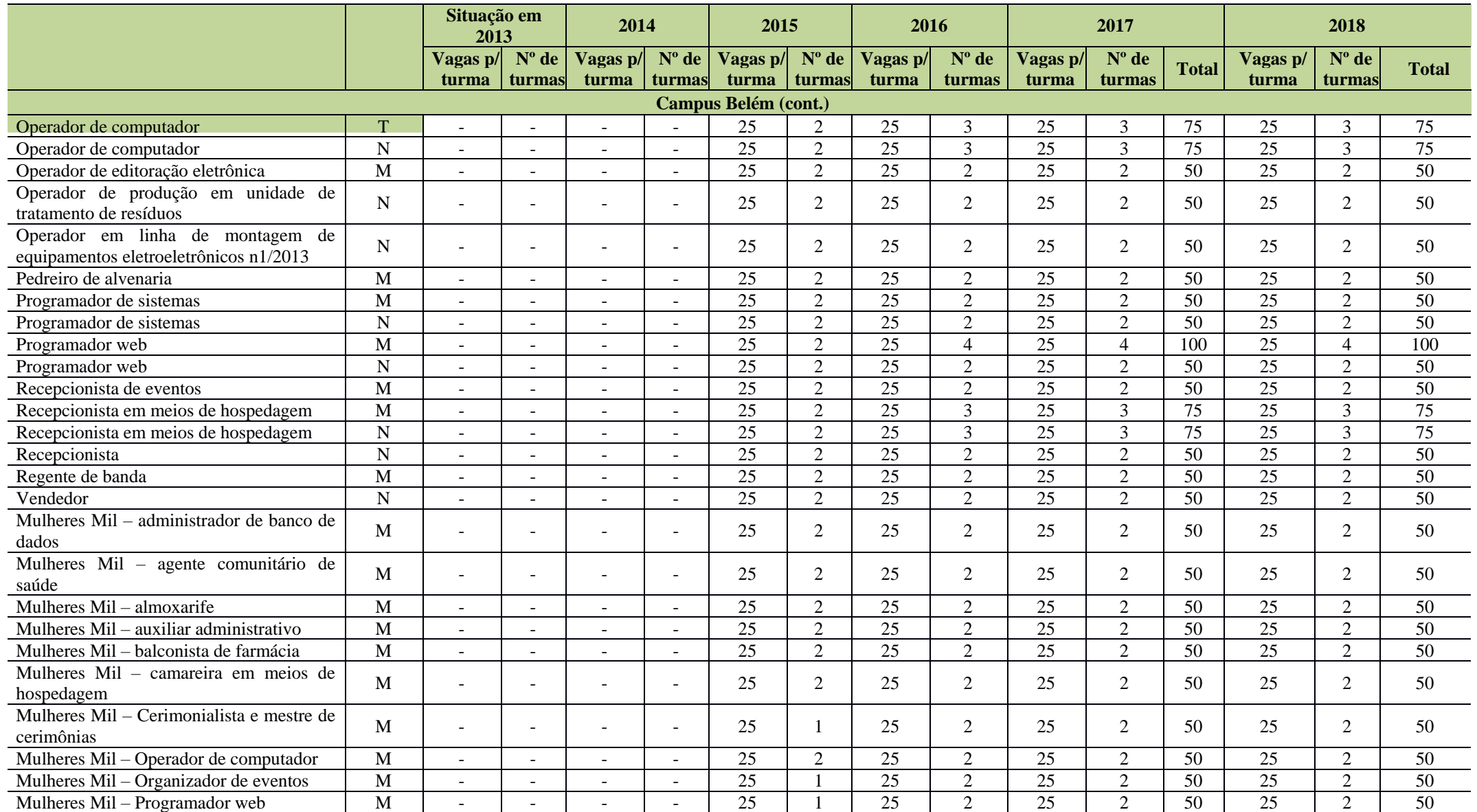

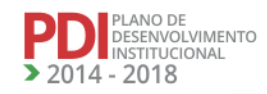

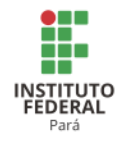

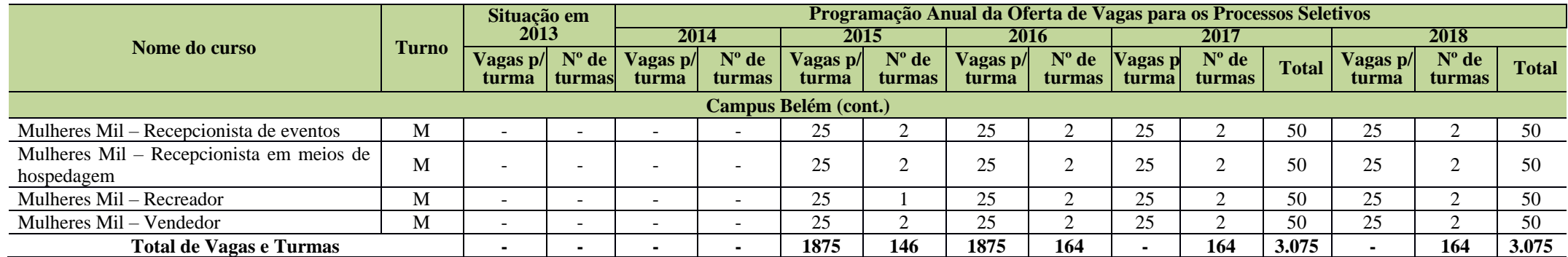

Legenda: M= manhã; T= tarde; N=noite.

A Tabela 38 apresenta a programação da oferta de vagas dos cursos FIC no Campus Bragança.

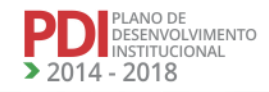

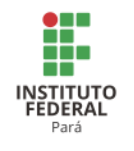

**Tabela 38 - Programação da oferta de vagas dos Cursos FIC no Campus Bragança.**

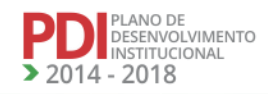

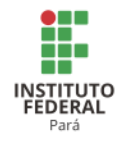

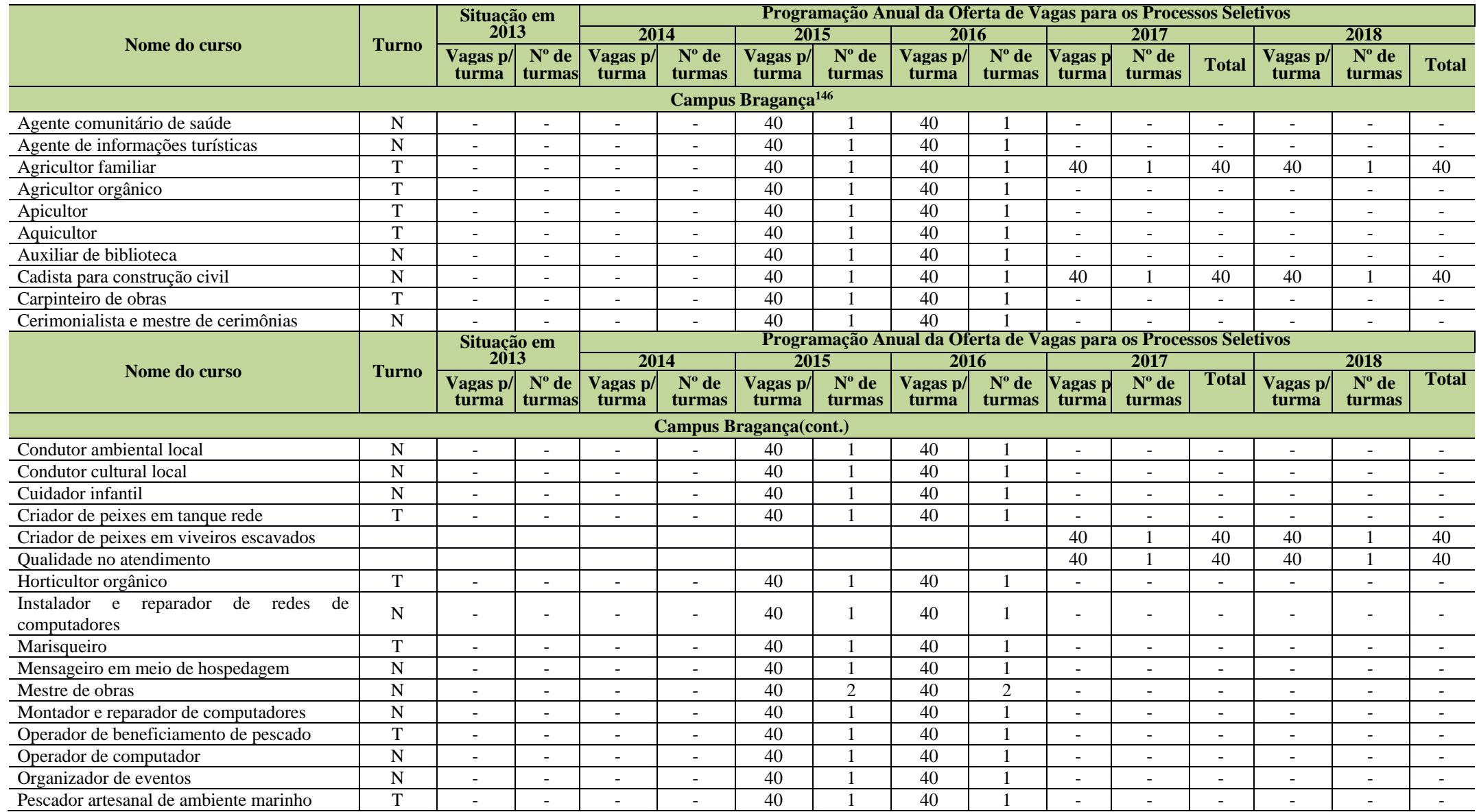

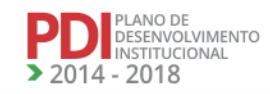

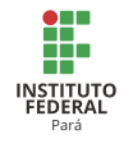

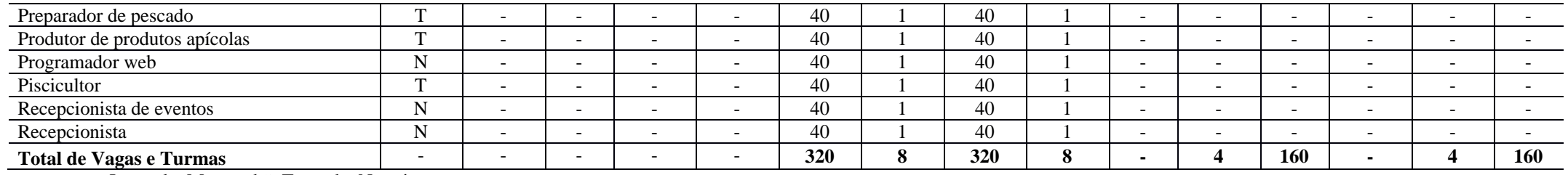

Legenda: M= manhã; T= tarde; N=noite.

A Tabela 39 apresenta a programação da oferta de vagas dos cursos FIC no Campus Breves.

### **Tabela 39 - Programação da oferta de vagas dos Cursos FIC no Campus Breves.**

<sup>146</sup> Informações fornecidas pelo Campus Bragança após Assembleia Geral de Revisão do PDI.

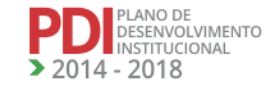

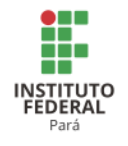

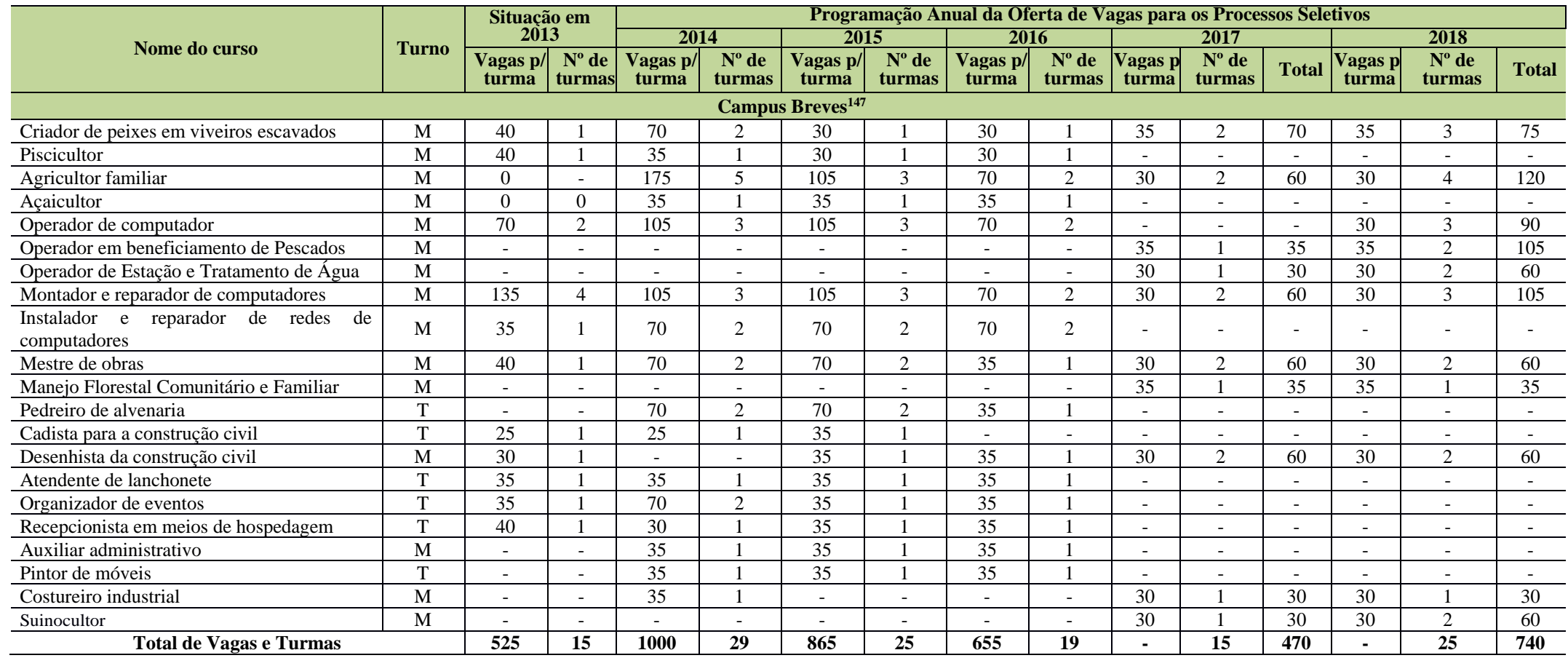

Legenda: M= manhã; T= tarde; N=noite.

A Tabela 40 apresenta a programação da oferta de vagas dos cursos FIC no Campus Cametá.

147Atualizado a partir das planilhas enviadas pelo Campus Breves após reunião do CONSUP.

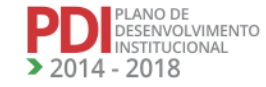

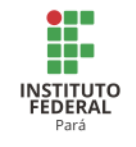

# **Tabela 40 - Programação da oferta de vagas dos Cursos FIC no Campus Cametá.**

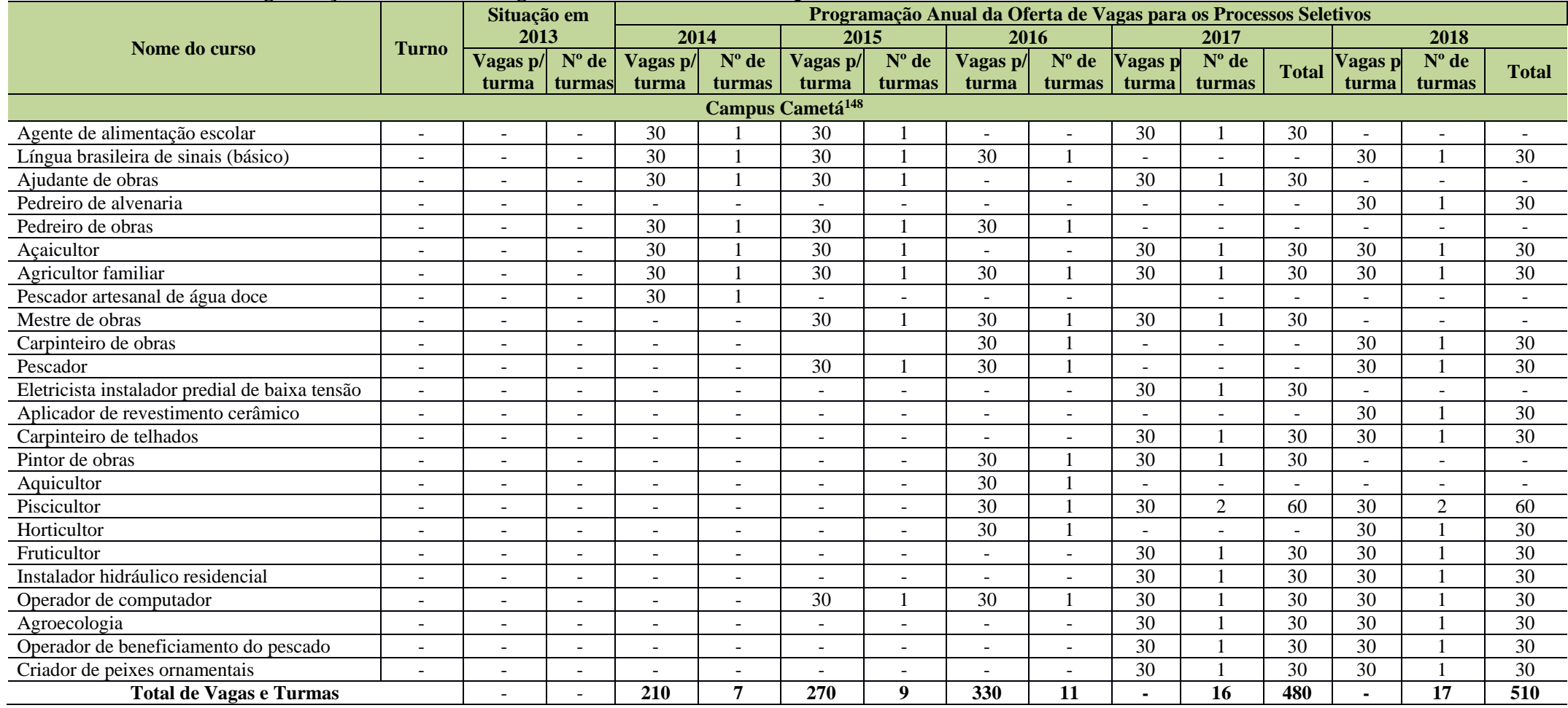

A Tabela 41 apresenta a programação da oferta de vagas dos cursos FIC no Campus Castanhal.

<sup>148</sup> Atualizado a partir das planilhas enviadas pelo Campus Cametá após Reunião do CONSUP.

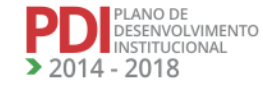

**REVISADO EM 2017** 

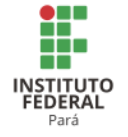

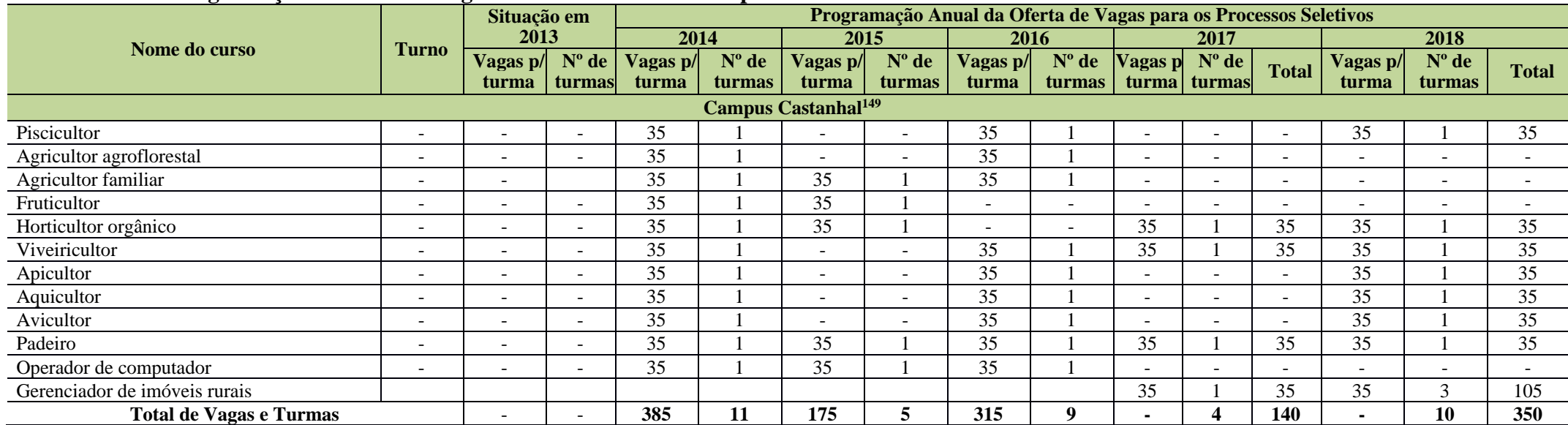

# **Tabela 41 - Programação da oferta de vagas dos Cursos FIC no Campus Castanhal.**

Legenda: M= manhã; T= tarde; N=noite.

A Tabela 42 apresenta a programação da oferta de vagas dos cursos FIC no Campus Conceição do Araguaia.

<sup>149</sup> Informações atualizadas a partir das planilhas enviadas pelo Campus Castanhal após Reunião do CONSUP.

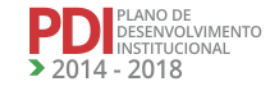

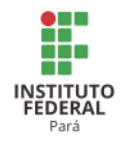

**Tabela 42 - Programação da oferta de vagas dos Cursos FIC no Campus Conceição do Araguaia.**

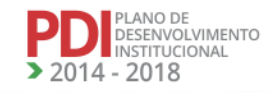

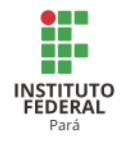

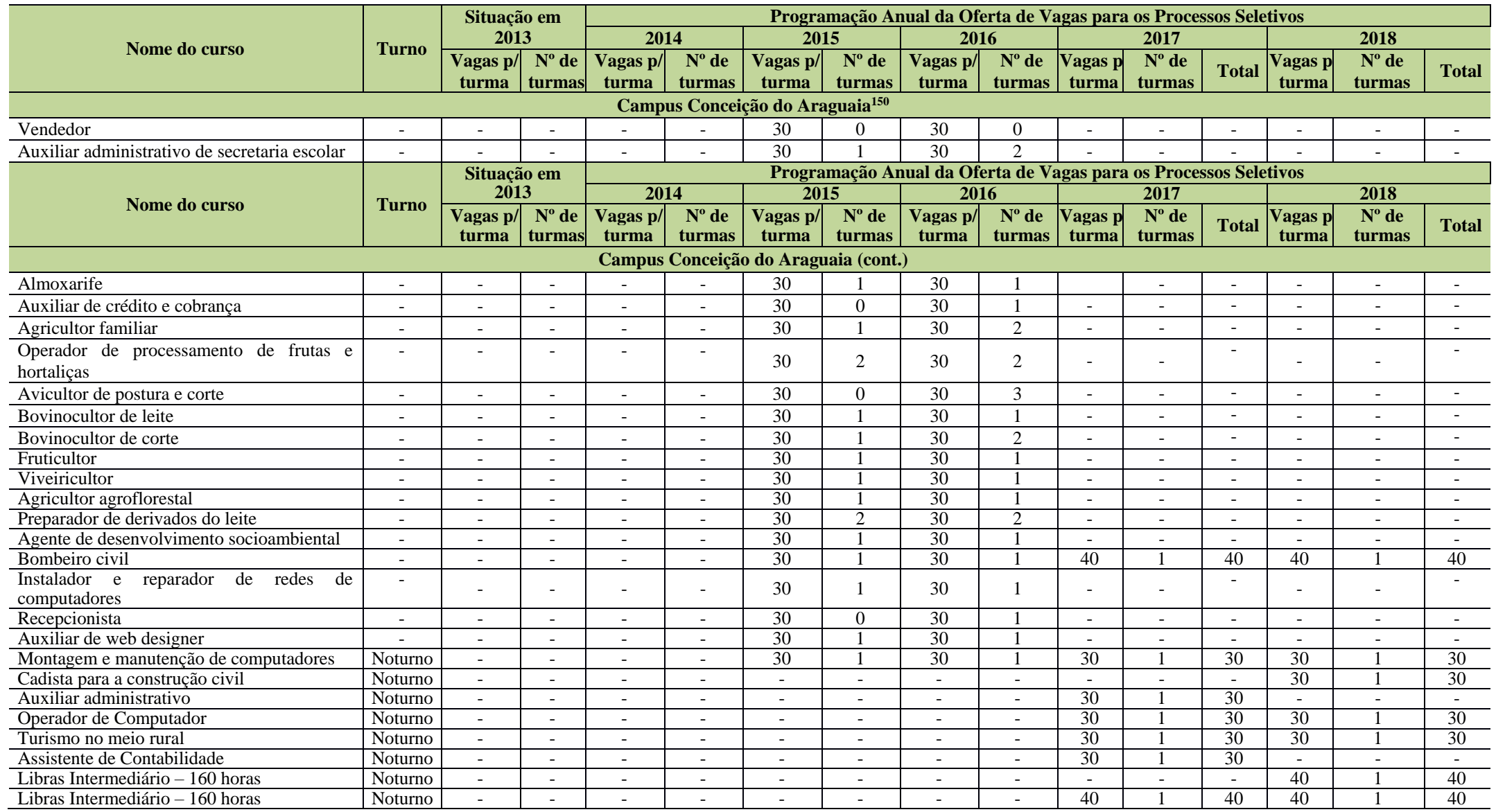

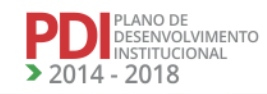

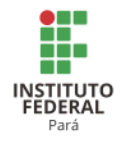

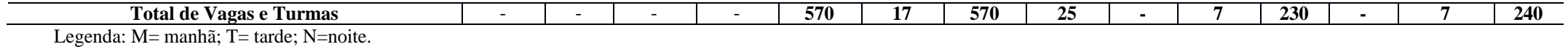

A Tabela 43 apresenta a programação da oferta de vagas dos cursos FIC no Campus Marabá Industrial.

**Tabela 43 - Programação da oferta de vagas dos Cursos FIC no Campus Marabá Industrial.**

<sup>150</sup> Informações enviadas pelo Campus Conceição do Araguaia após Reunião do CONSUP.

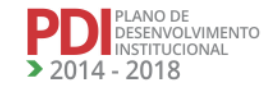

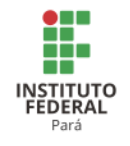

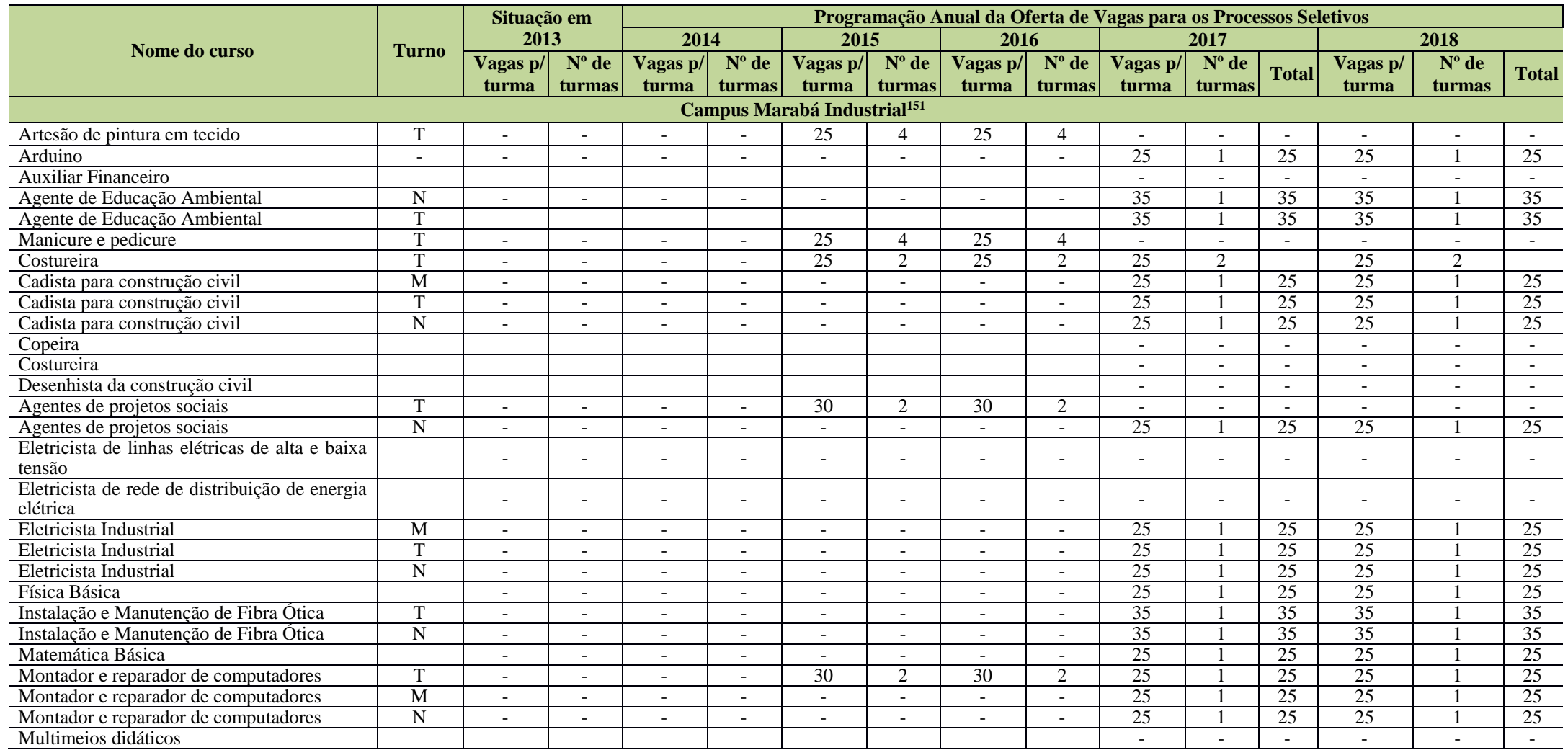

<sup>151</sup> Atualizado a partir das planilhas enviadas pelo Campus Marabá Industrial após a Assembleia de Revisão do PDI.

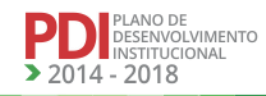

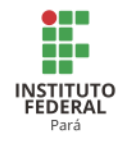

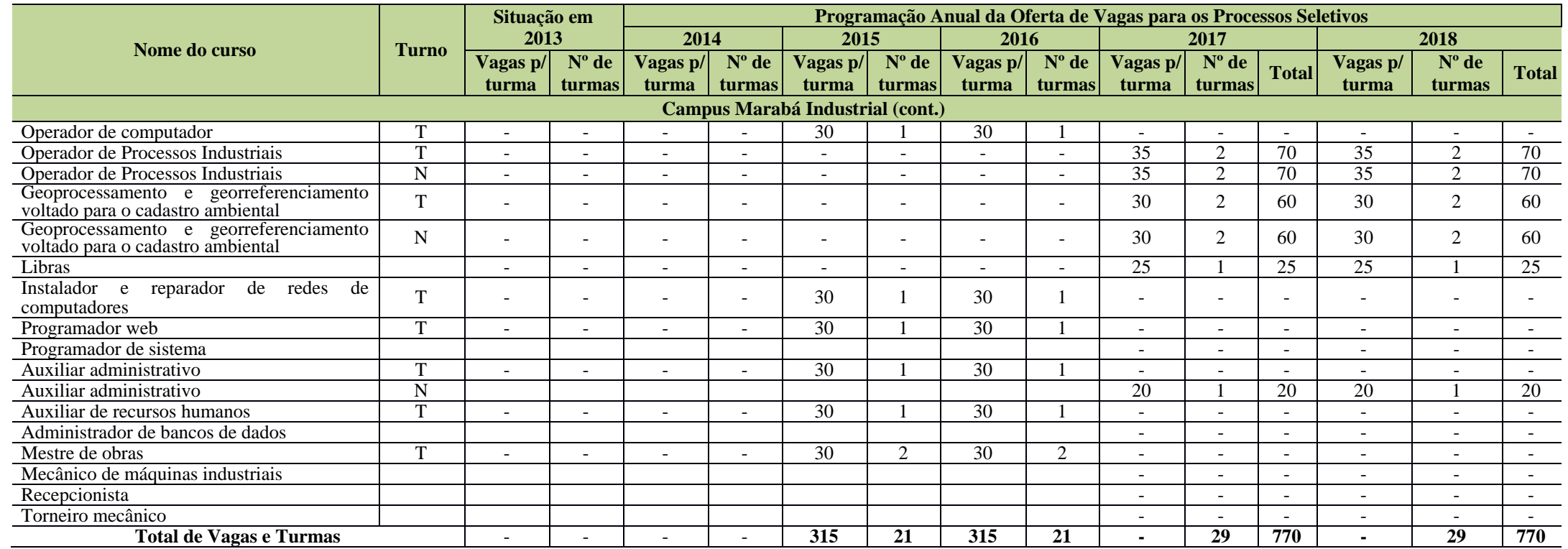

Legenda: M= manhã; T= tarde; N=noite.

A Tabela 44 apresenta a programação da oferta de vagas dos cursos FIC no Campus Itaituba.

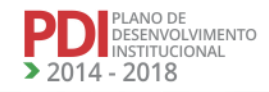

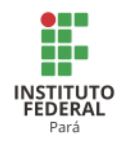

**Tabela 44 - Programação da oferta de vagas dos Cursos FIC no Campus Itaituba.**

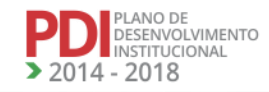

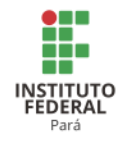

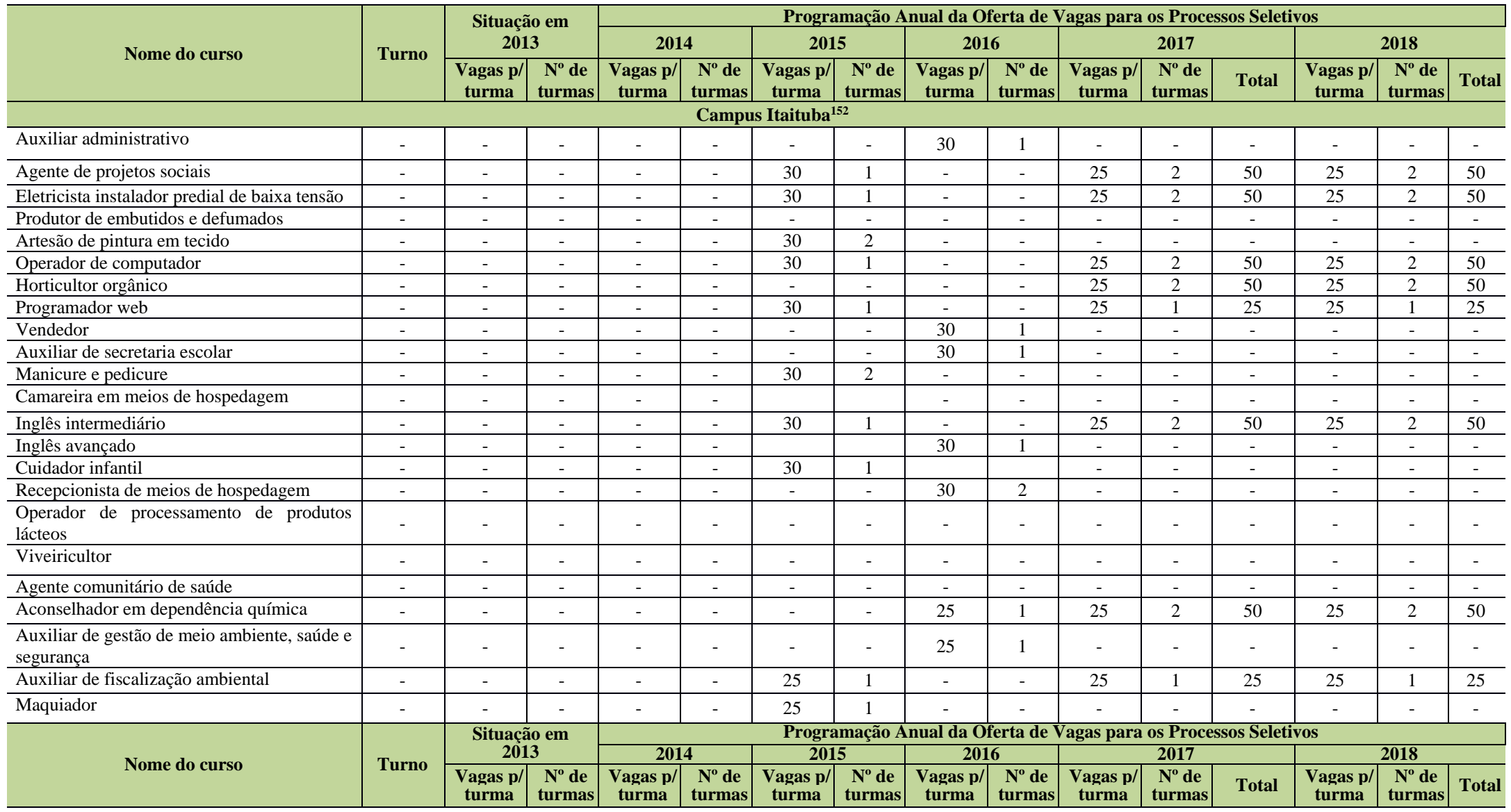

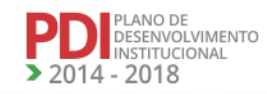

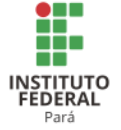

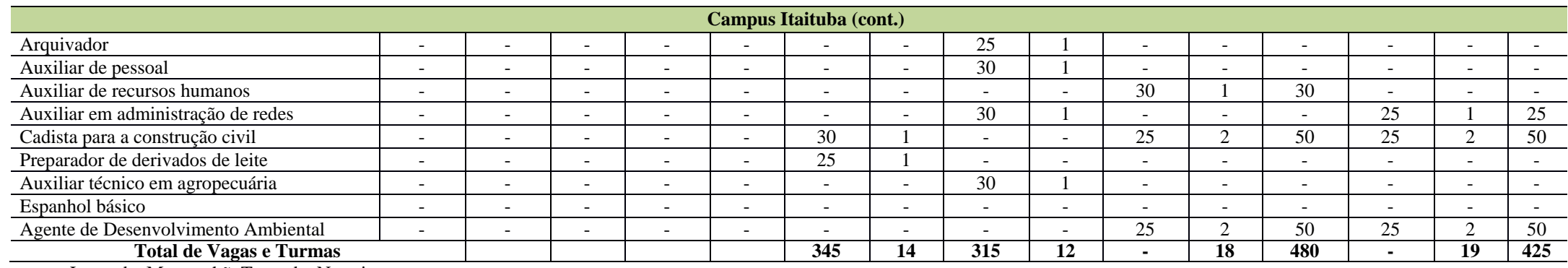

Legenda: M= manhã; T= tarde; N=noite.

A Tabela 45 apresenta a programação da oferta de vagas dos cursos FIC nos Campi Paragominas e Parauapebas.

<sup>152</sup> Informações fornecidas pelo Campus Itaituba após Assembleia Geral de Revisão do PDI.

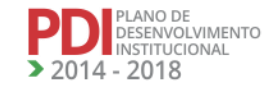

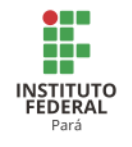

### **Tabela 45 - Programação da oferta de vagas dos Cursos FIC nos Campi Paragominas e Parauapebas.**

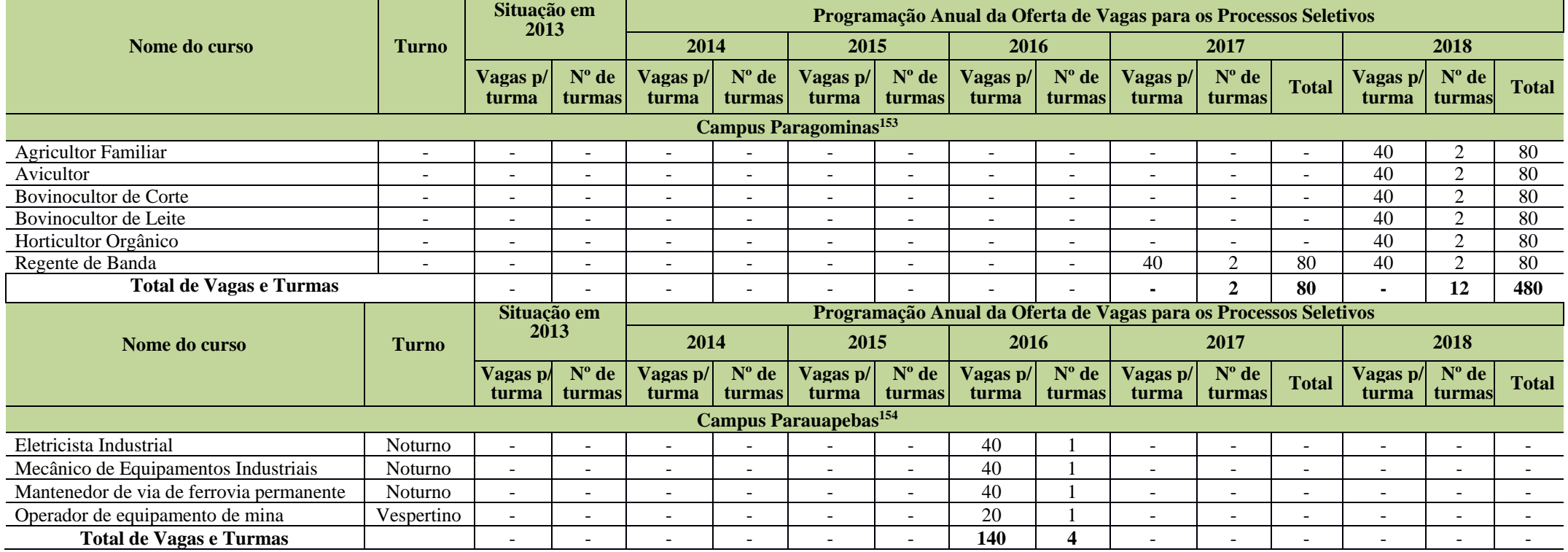

A Tabela 46 apresenta a programação da oferta de vagas dos cursos FIC no Campus Marabá Rural.

<sup>&</sup>lt;sup>153</sup> Atualização realizada a partir do PDC revisado do Campus Paragominas para os anos de 2017 e 2018.

<sup>154</sup> Atualizado pelo PDC do Campus Parauapebas.

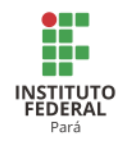

**Tabela 46 - Programação da oferta de vagas dos Cursos FIC no Campus Marabá Rural.**

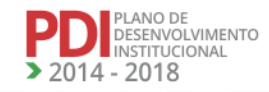

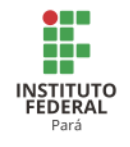

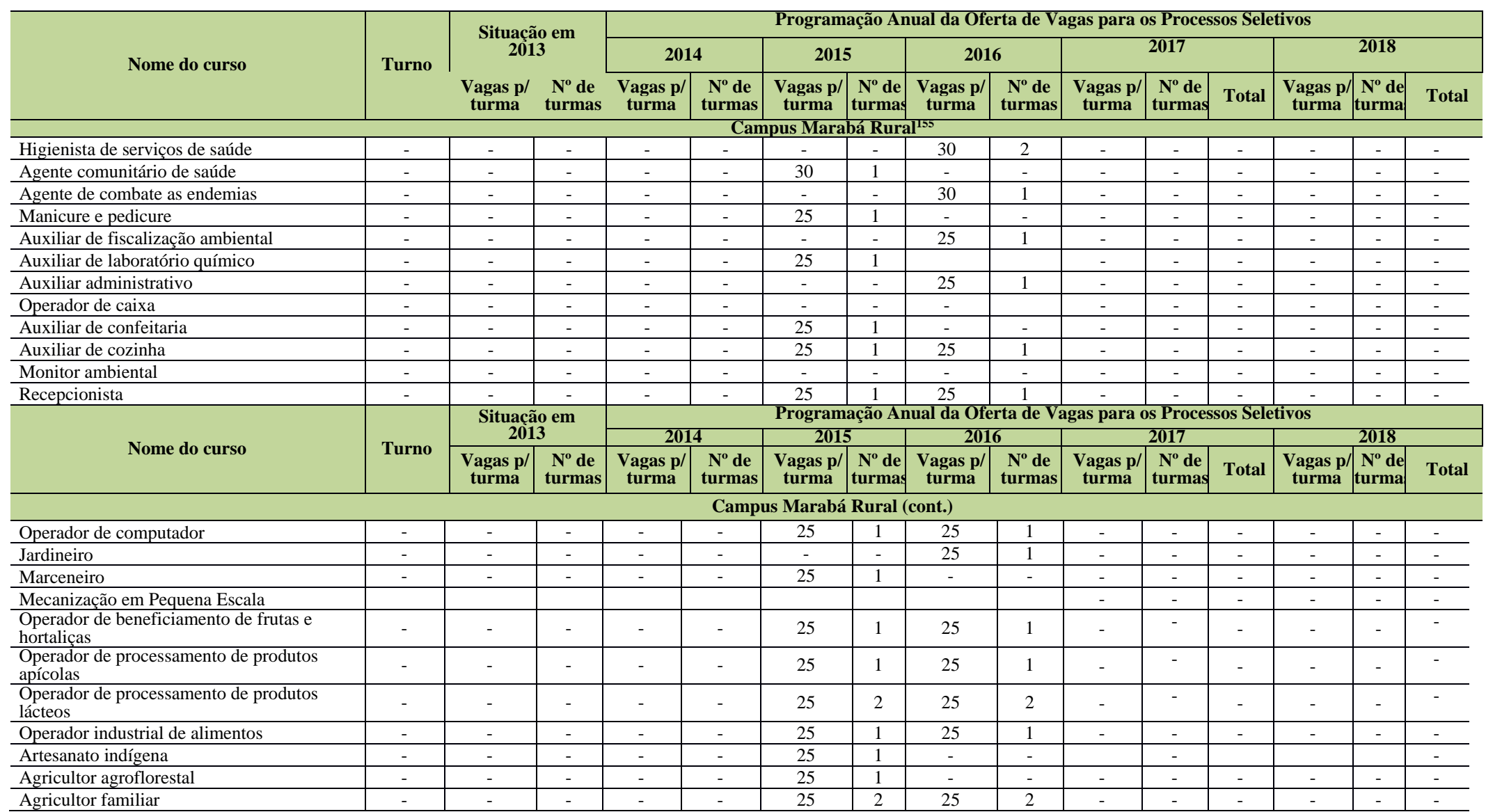

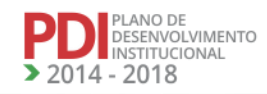

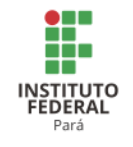

Atualizado a partir da planilha envida pelo Campus Marabá Rural após Assembleia Geral do PDI.

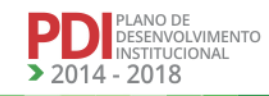

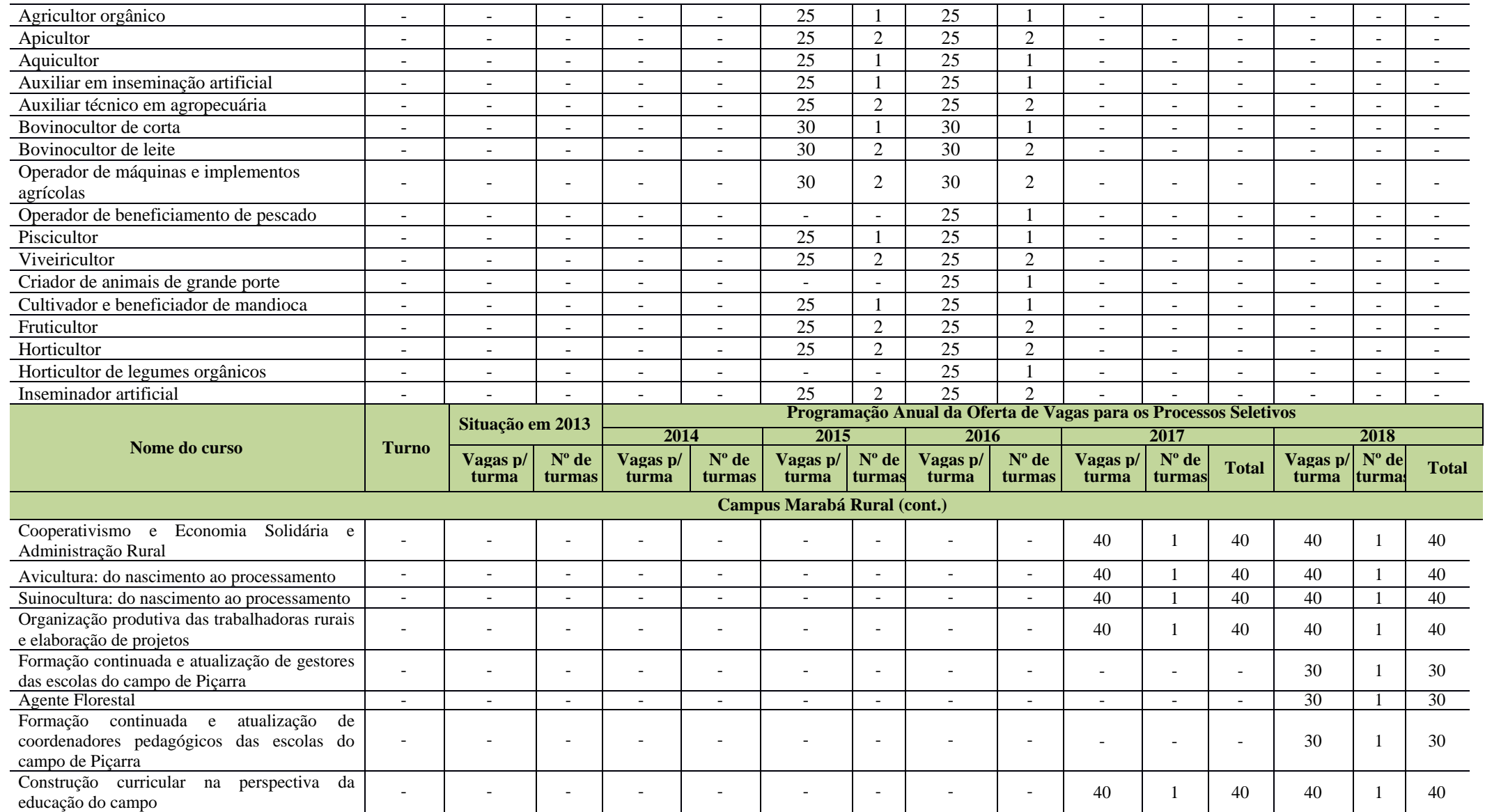

H.

**INSTITUTO**<br>FEDERAL<br>Pará

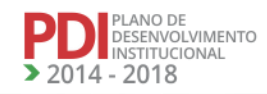

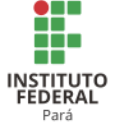

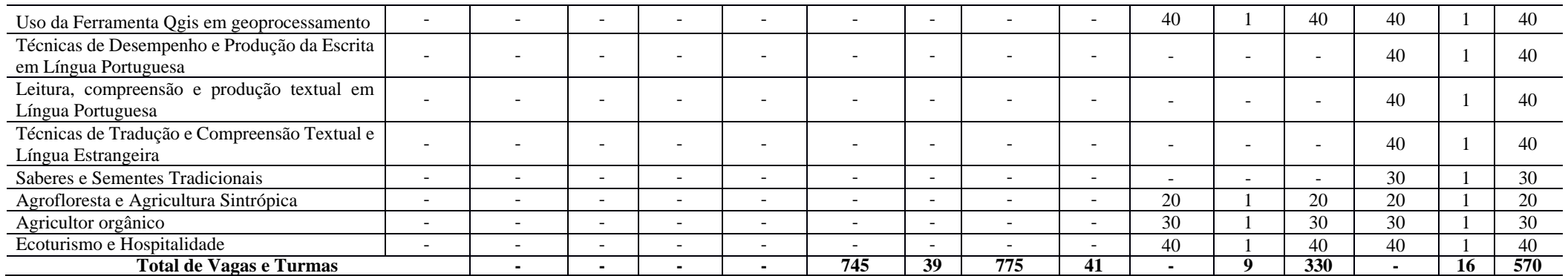

Legenda: M= manhã; T= tarde; N=noite.

A Tabela 47 apresenta a programação da oferta de vagas dos cursos FIC no Campus Óbidos.

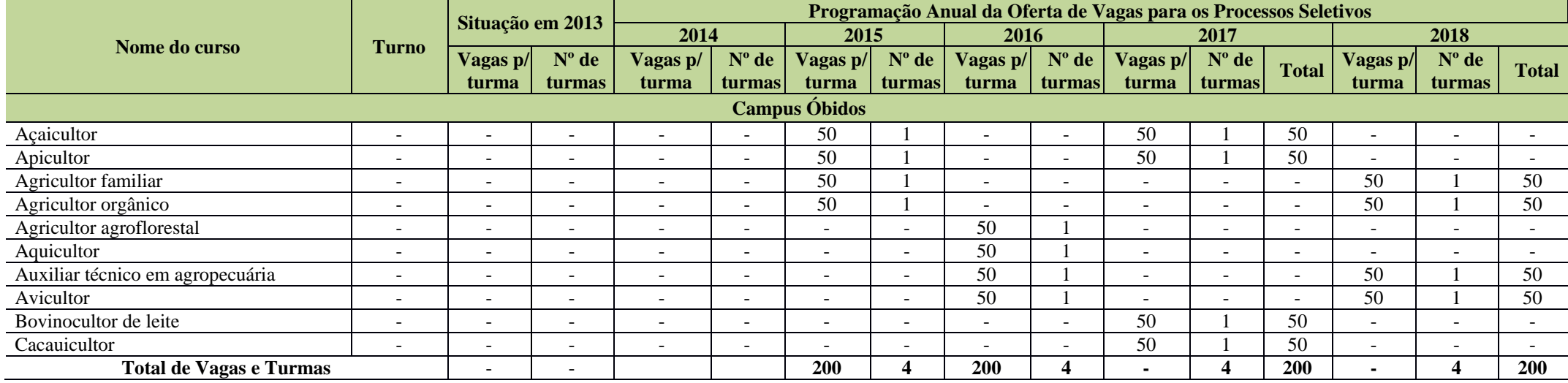

# **Tabela 47 - Programação da oferta de vagas dos Cursos FIC no Campus Óbidos.**

Legenda: M= manhã; T= tarde; N=noite.

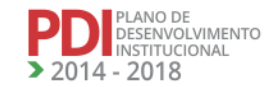

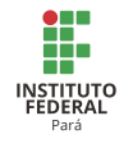

A Tabela 48 apresenta a programação da oferta de vagas dos cursos FIC no Campus Santarém.

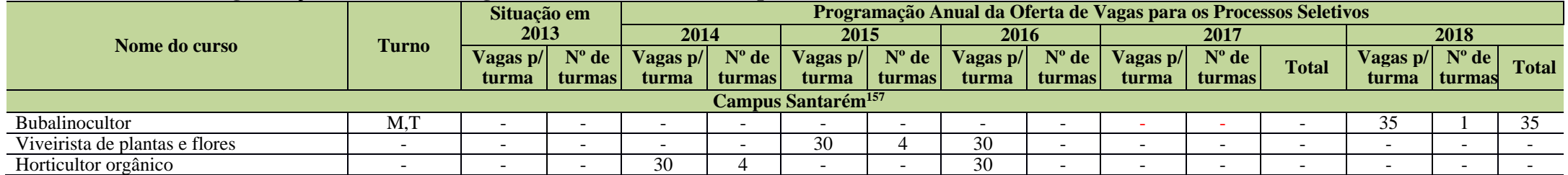

# **Tabela 48 - Programação da oferta de vagas dos Cursos FIC no Campus Santarém.<sup>156</sup>**

<sup>156</sup> Atualização realizada a partir do PDC do Campus Santarém somente para o ano de 2017.

<sup>157</sup> Atualizado a partir das tabelas enviadas pelo Campus Santarém após Assembleia Geral de Revisão do PDI.

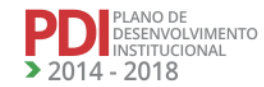

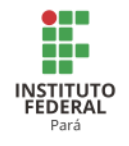

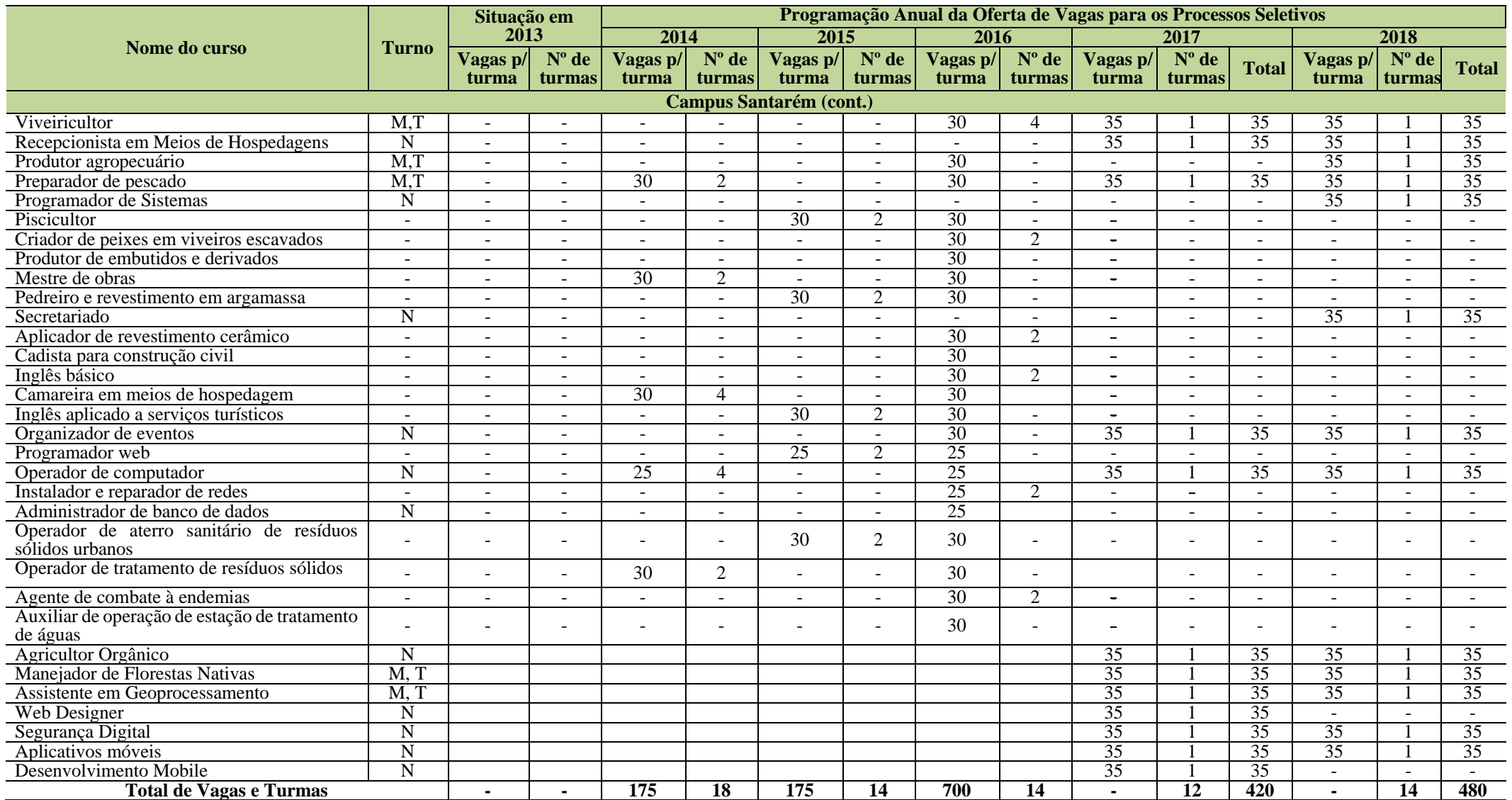

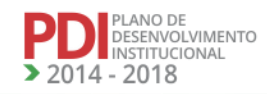

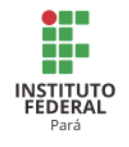

A Tabela 49 apresenta a programação da oferta de vagas dos cursos FIC no Campus Tucuruí e Vigia.

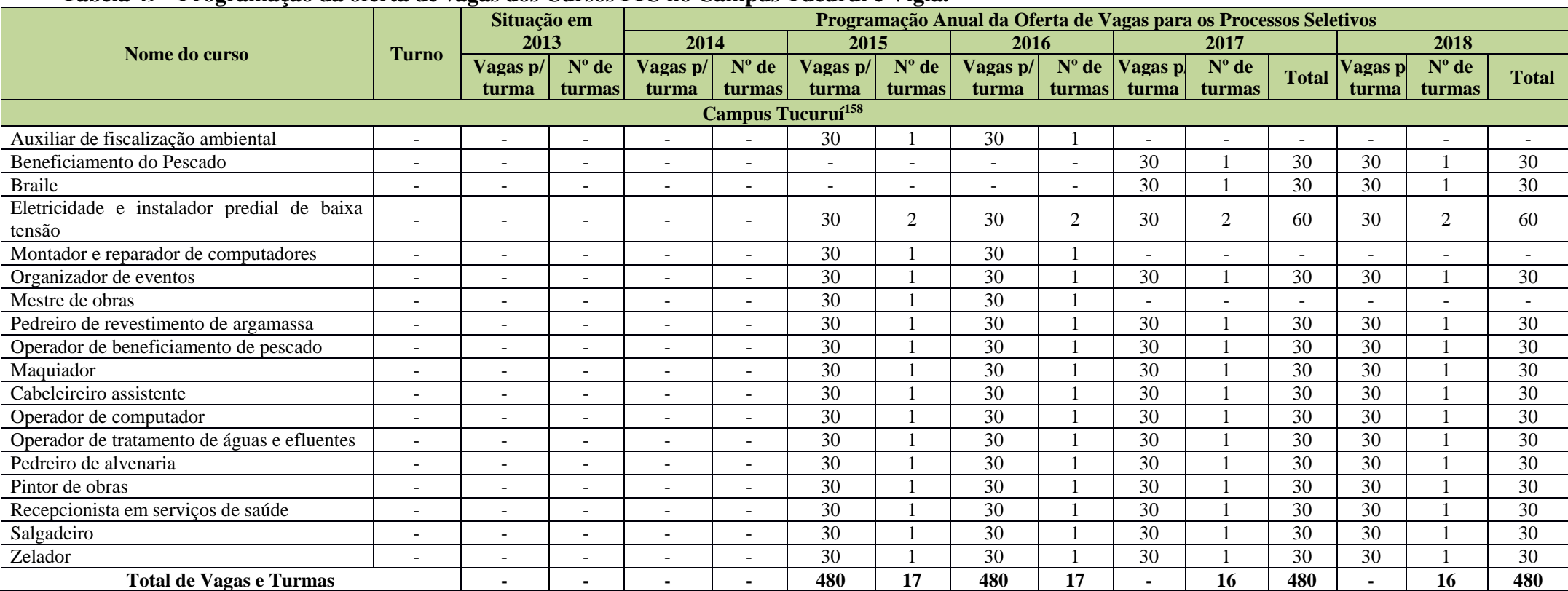

# **Tabela 49 - Programação da oferta de vagas dos Cursos FIC no Campus Tucuruí e Vigia.**

<sup>158</sup> Informações mantidas, pois o Campus Tucuruí não solicitou alteração.

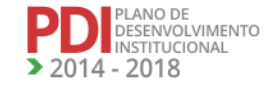

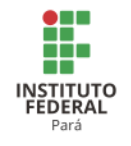

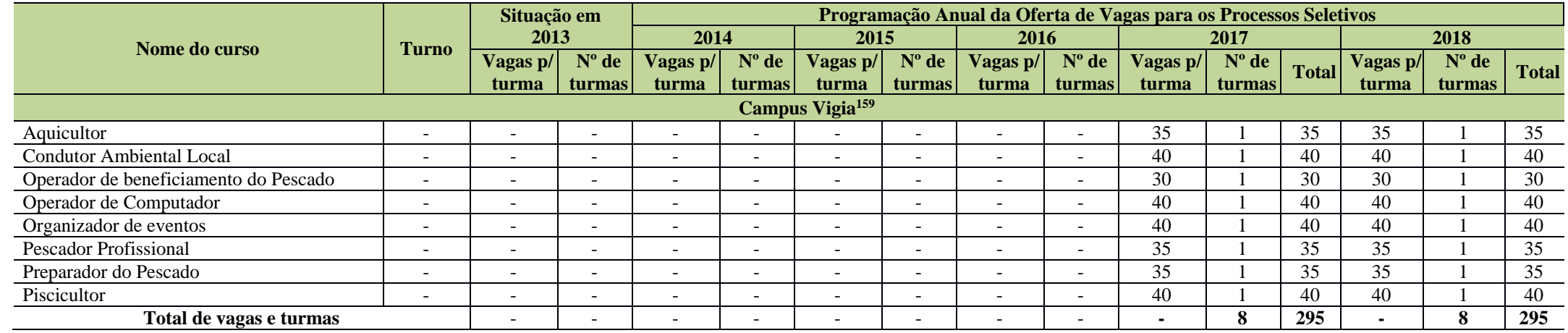

# **5. 2 Programação de Implantação para Novos Cursos**

5.2.1 Cursos Técnicos de Nível Médio

A Tabela 50 apresenta a programação de implantação para novos cursos técnicos de nível médio nos Campi Abaetetuba, Altamira e Ananindeua.

<sup>159</sup> Atualizado a partir das planilhas enviadas após a Assembleia Geral de Revisão do PDI.

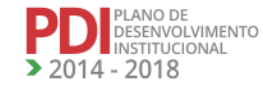

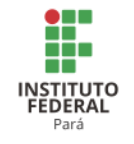

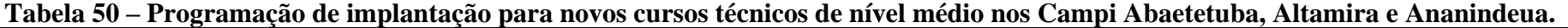

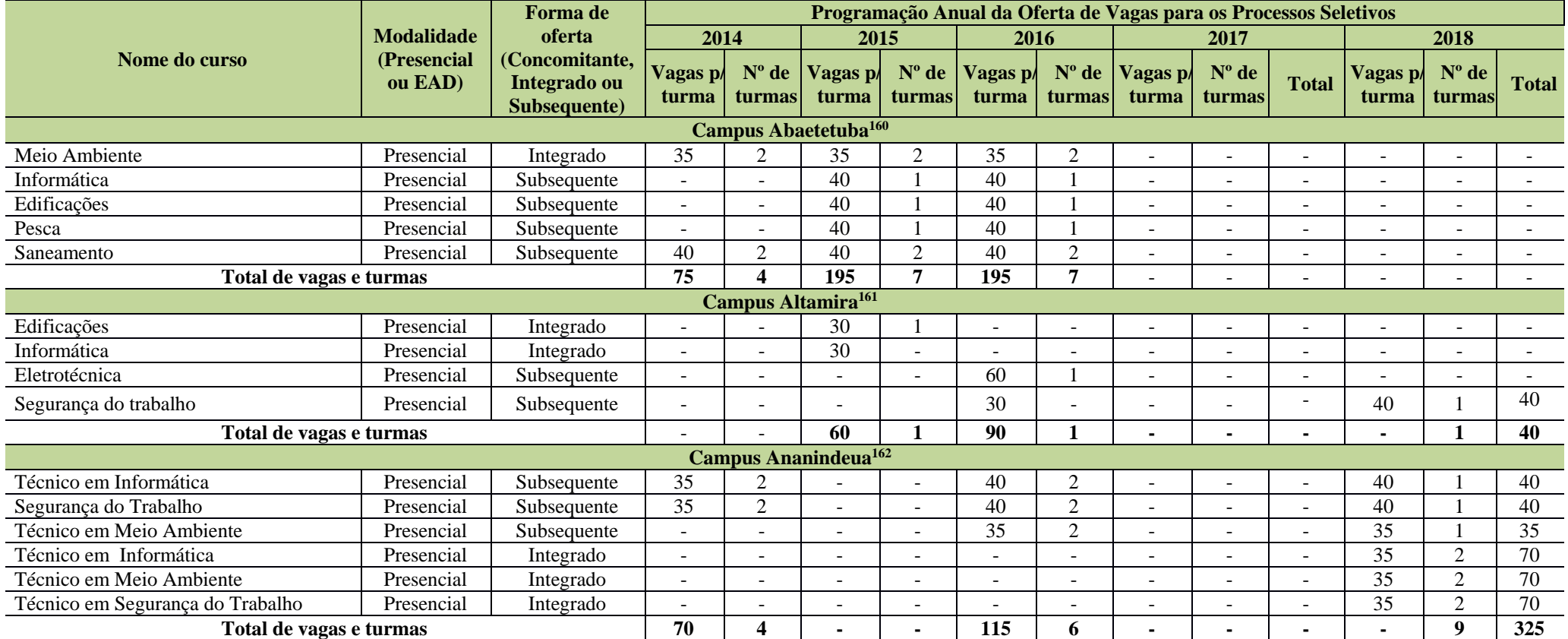

A Tabela 51 apresenta a programação de implantação para novos cursos técnicos de nível médio nos Campi Breves, Cametá e Castanhal.

<sup>160</sup>Atualizado a partir das planilhas enviadas pelo Campus Abaetetuba.

<sup>161</sup> Informações atualizadas após Reunião do CONSUP.

<sup>162</sup>Atualizado a partir das informações enviadas pelo Campus Ananindeua após Reunião do CONSUP. De acordo com o Campus os cursos estão passando por reformulações em suas componentes curriculares (disciplinas, ementas, CH, bibliografia, etc) de modo a atender novas demandas do mundo do trabalho. Alguns cursos apareceram na tabela de cursos existentes e na tabela de programação de novos cursos. Apesar de ser o mesmo nome o enfoque na formação é diferente.

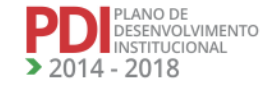
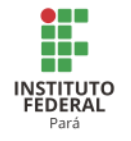

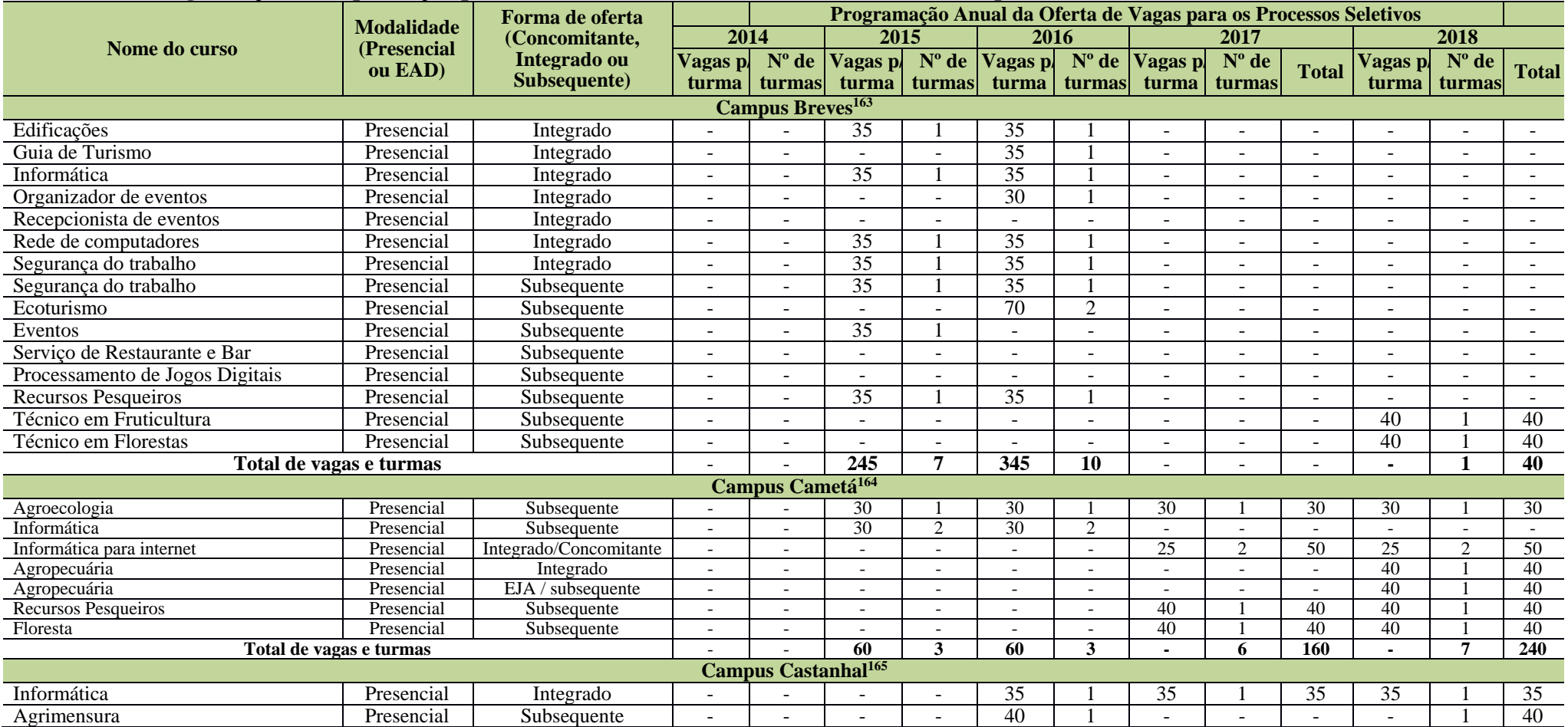

### **Tabela 51 - Programação de implantação para novos cursos técnicos de nível médio nos Campi Breves, Cametá e Castanhal.**

<sup>163</sup> Atualizado a partir das planilhas enviadas pelo Campus Breves após Reunião do CONSUP.

<sup>164</sup> Informações atualizadas a partir das planilhas enviadas pelo Campus Cametá após Reunião do CONSUP.

<sup>165</sup> Informações fornecidas pelo Campus Castanhal após Reunião do CONSUP.

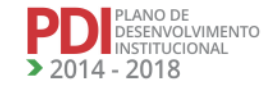

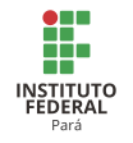

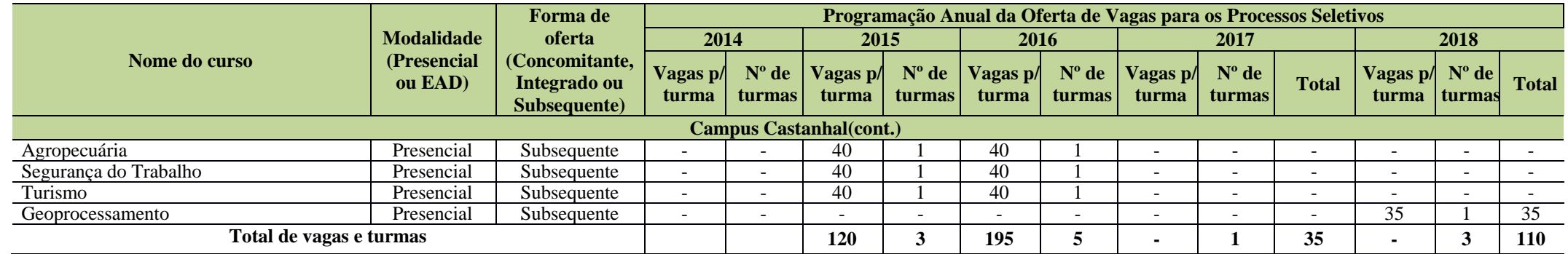

A Tabela 52 apresenta a programação de implantação para novos cursos técnicos de nível médio nos Campi Conceição do Araguaia, Itaituba e

Óbidos.

**Tabela 52- Programação de implantação para novos cursos técnicos de nível médio nos Campi Conceição do Araguaia, Itaituba e Óbidos.**

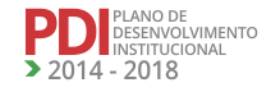

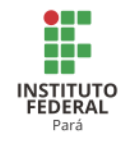

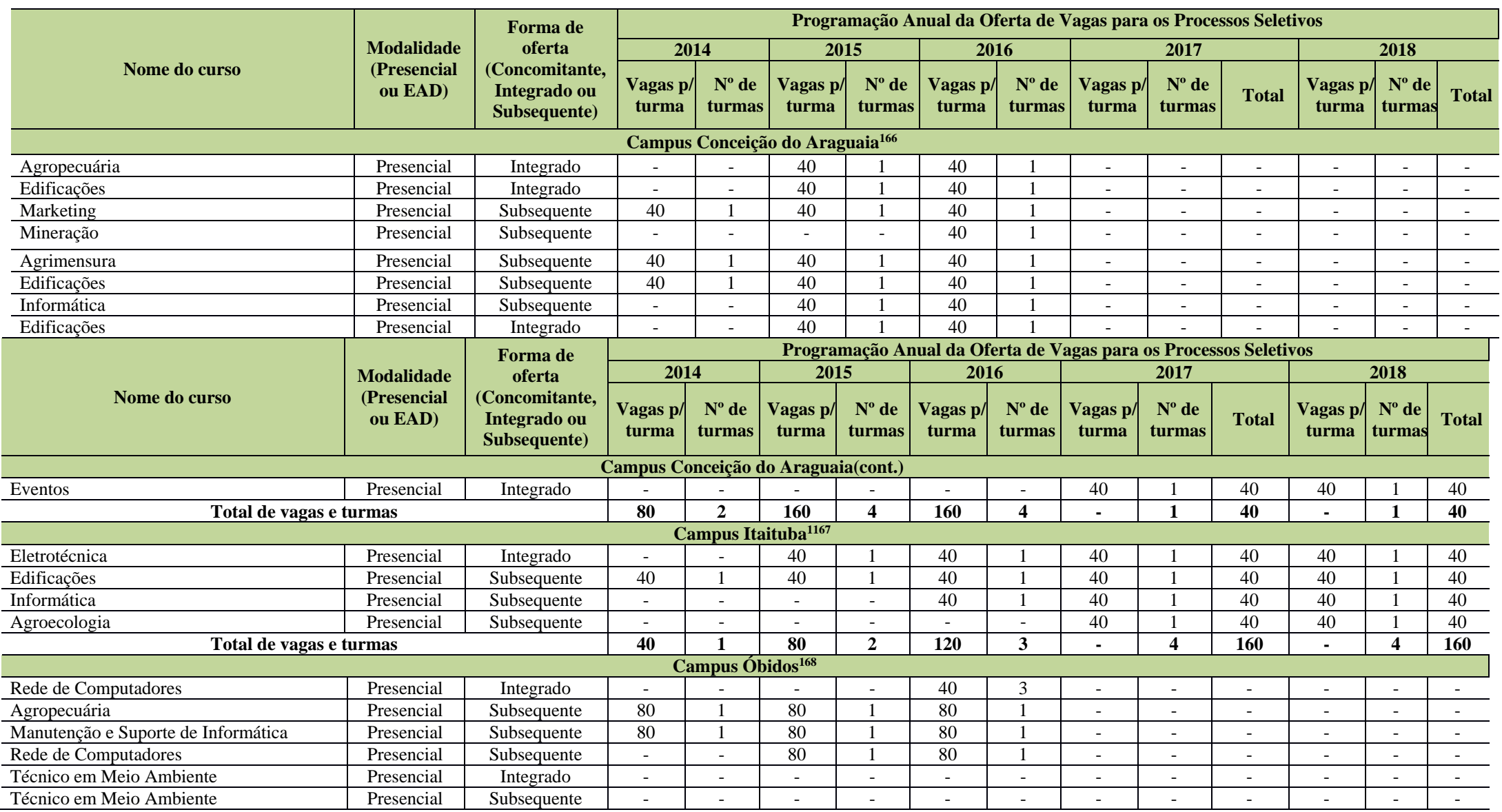

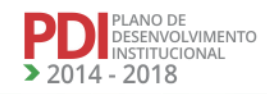

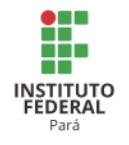

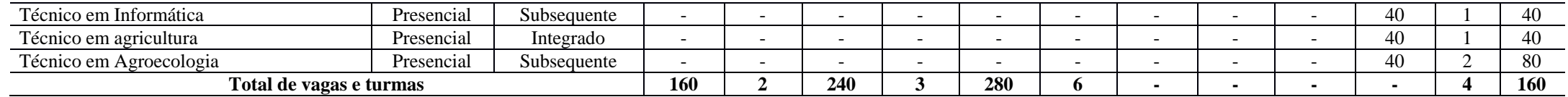

A Tabela 53 apresenta a programação de implantação para novos cursos técnicos de nível médio nos Campi Paragominas, Parauapebas, Marabá Rural e Santarém.

<sup>166</sup>Informações atualizadas a partir das planilhas enviadas pelo Campus Conceição do Araguaia após a Reunião do CONSUP.

<sup>168</sup> Informações atualizadas a partir das planilhas enviadas pelo Campus Óbidos após Assembleia Geral do PDI.

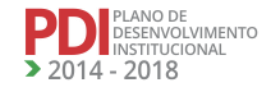

<sup>&</sup>lt;sup>167</sup> Informações atualizadas a partir das planilhas enviadas pelo Campus Itaituba após Assembleia Geral do PDI.

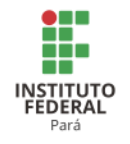

**Tabela 53 - Programação de implantação para novos cursos técnicos de nível médio nos Campi Paragominas, Parauapebas, Marabá Rural e Santarém.**

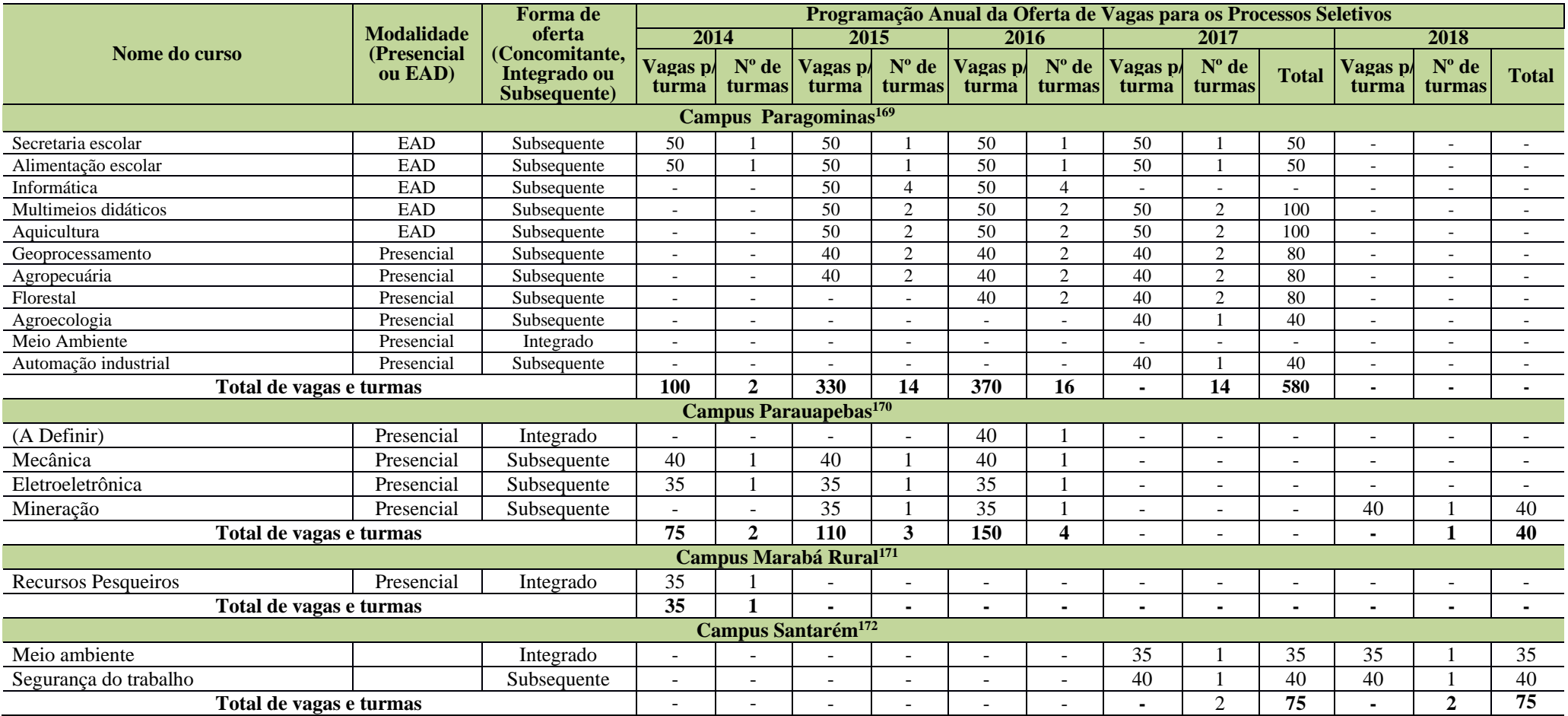

<sup>169</sup> Informações atualizadas pelo PDC do Campus

<sup>170</sup> Informações atualizadas a partir do PDC do Campus Parauapebas

<sup>171</sup> Informação mantida na revisão do PDI.

<sup>172</sup> Informações fornecidas pelo Campus Santarém após Assembleia Geral de Revisão do PDI.

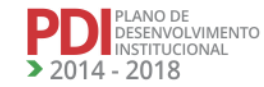

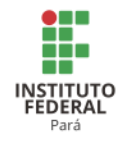

A Tabela 54 apresenta a programação de implantação para novos cursos técnicos de nível médio nos Campi Tucuruí e Avançado Vigia.

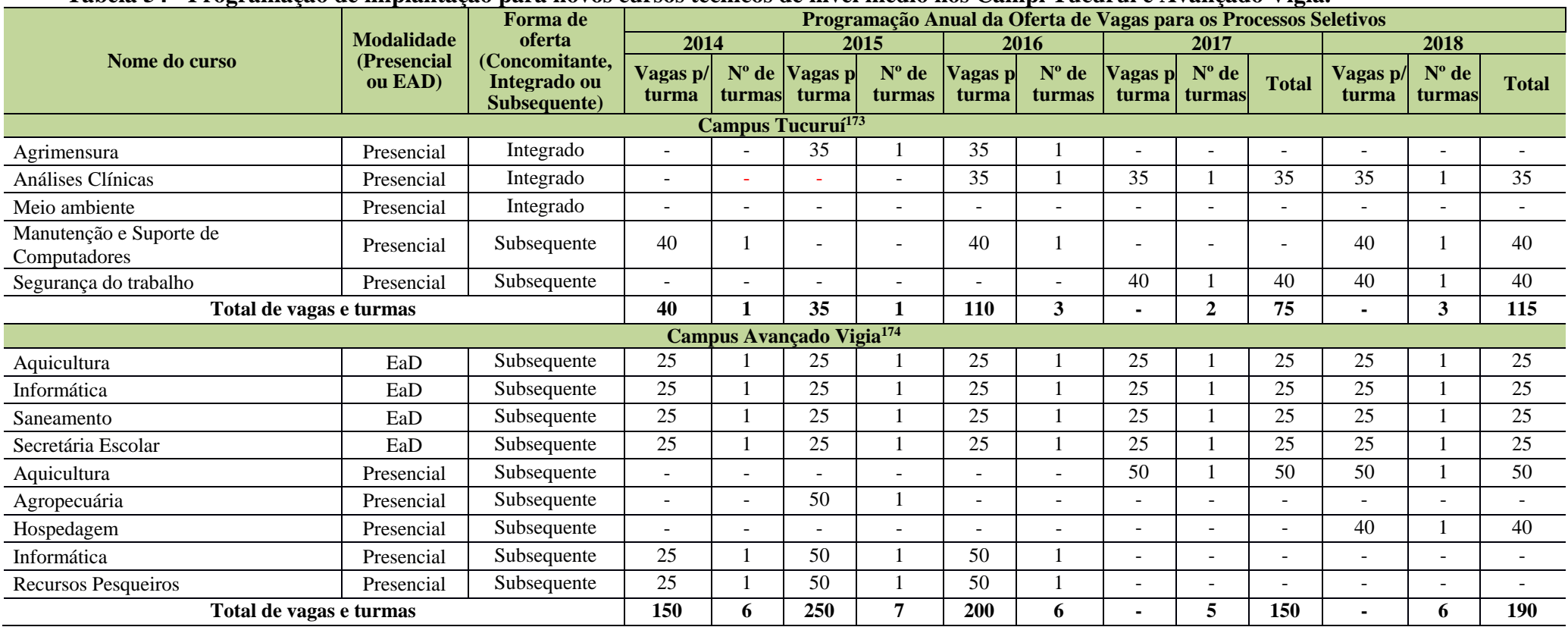

## **Tabela 54 - Programação de implantação para novos cursos técnicos de nível médio nos Campi Tucuruí e Avançado Vigia.**

<sup>173</sup> Informações fornecidas pelo Campus Tucuruí após Assembleia Geral de Revisão do PDI.

<sup>174</sup> Atualização realizada a partir do PDC do Campus Vigia para os anos 2017 e 2018.

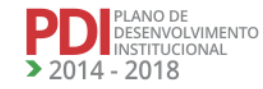

186

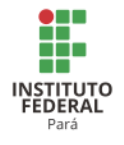

### 5.2.2 Cursos Técnicos de Nível Médio – PROEJA

A Tabela 55 apresenta a programação de implantação para novos cursos técnicos de nível médio – PROEJA nos Campi Abaetetuba, Bragança, Castanhal, Itaituba, Óbidos e Paragominas.

### **Tabela 55 - Programação de implantação para novos cursos técnicos de nível médio nos Campi Abaetetuba, Bragança, Cametá, Castanhal, Itaituba, Óbidos e Paragominas.**

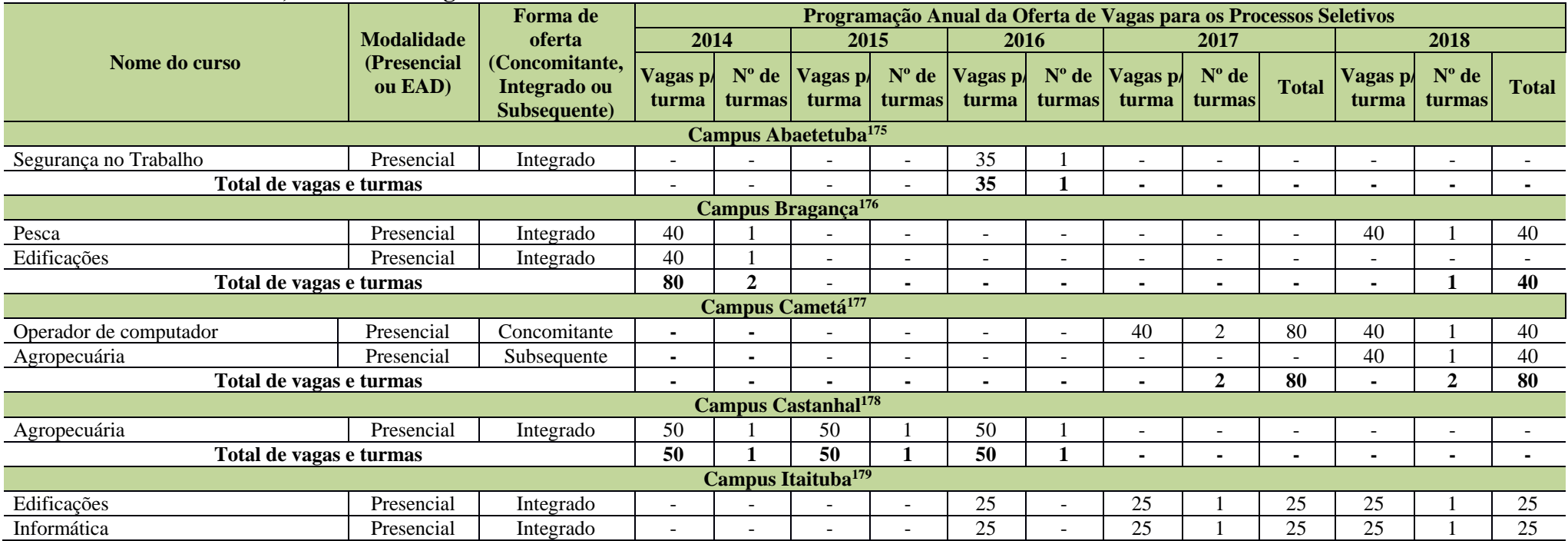

<sup>175</sup> Atualizado a partir das planilhas enviadas pelo Campus Abaetetuba.

<sup>176</sup> Atualizado a partir das planilhas enviadas após a Assembleia de Revisão do PDI.

<sup>177</sup> Informações atualizadas a partir das informações enviadas pelo Campus Cametá após a Reunião do CONSUP.

<sup>178</sup> Atualizado a partir das planilhas enviadas pelo Campus após Reunião do CONSUP.

<sup>179</sup> Atualizado a partir das planilhas enviadas pelo Campus Itaituba após Assembleia Geral de Revisão do PDI..

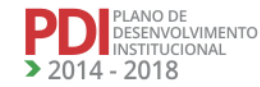

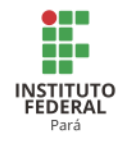

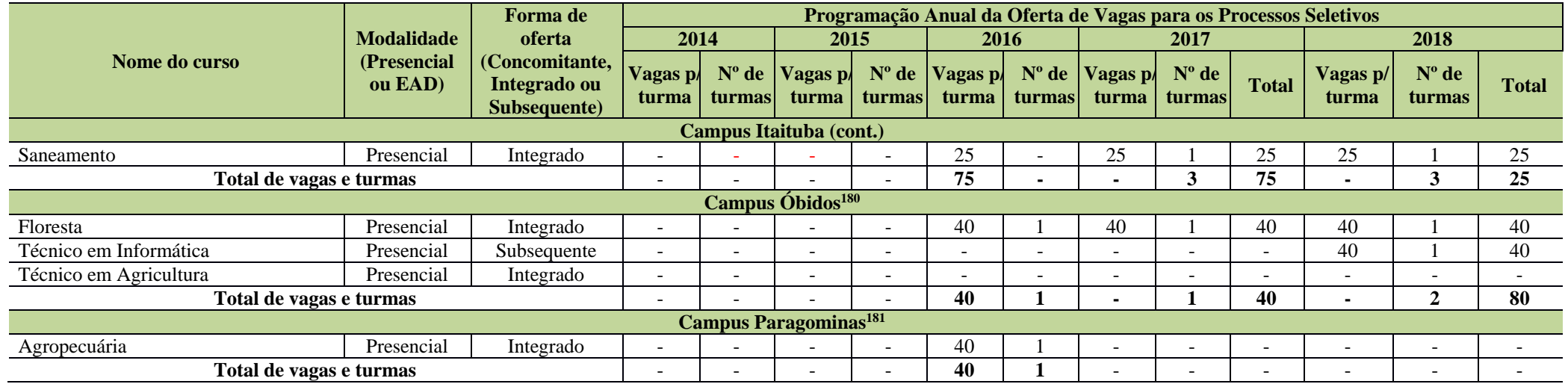

A Tabela 56 apresenta a programação de implantação para novos cursos técnicos de nível médio – PROEJA nos Campi Parauapebas, Santarém e Tucuruí.

### **Tabela 56 - Programação de implantação para novos cursos técnicos de nível médio nos Campi Parauapebas, Santarém e Tucuruí.**

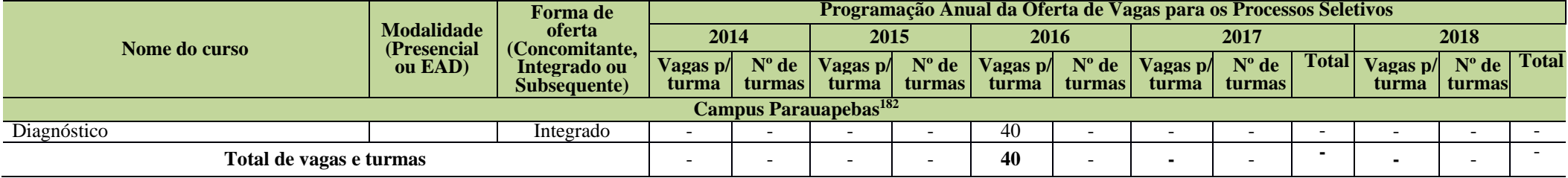

<sup>180</sup> Atualizado a partir das planilhas enviadas pelo Campus Óbidos após Assembleia geral de revisão do PDI.

<sup>181</sup> Atualizado a partir do PDC do Campus Paragominas.

<sup>182</sup> Atualizado a partir do PDC atualizado pelo Campus Parauapebas.

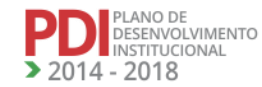

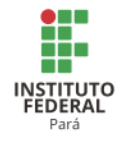

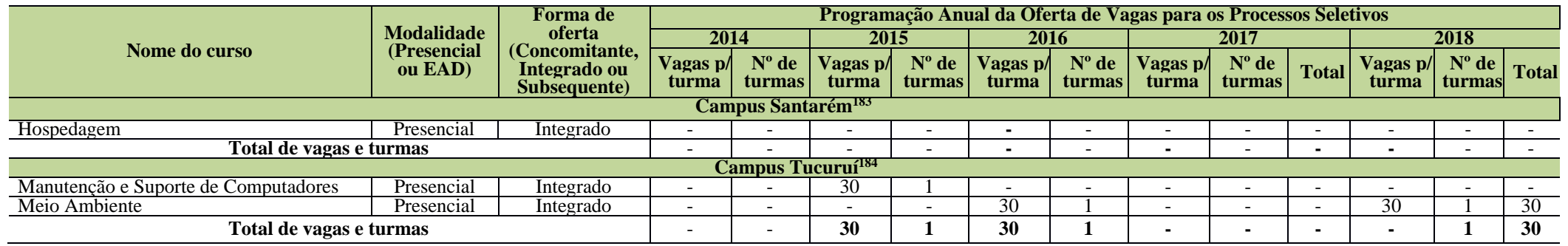

5.2.3 Cursos de Bacharelado

A Tabela 57 apresenta a programação de implantação para novos cursos de Bacharelado no Campus Belém.

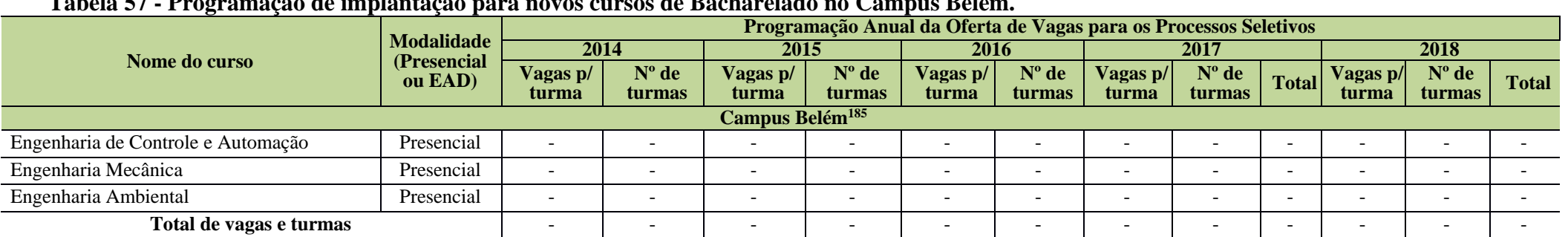

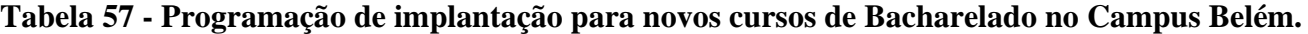

A Tabela 58 apresenta a programação de implantação para novos cursos de Bacharelado nos Campi Castanhal, Conceição do Araguaia, Paragominas, Marabá Rural e Santarém.

<sup>183</sup> Atualizado a partir das planilhas enviadas pelo Campus Santarém após Reunião do CONSUP.

<sup>184</sup> Informações fornecidas pelo Campus Tucuruí após Assembleia de Revisão do PDI.

<sup>185</sup> Atualizado a partir das planilhas enviadas pelo Campus Belém.

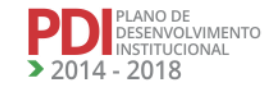

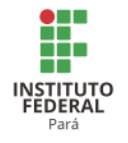

**Tabela 58 - Programação de implantação para novos cursos de Bacharelado nos Campi Castanhal, Conceição do Araguaia, Paragominas, Marabá Rural e Santarém.**

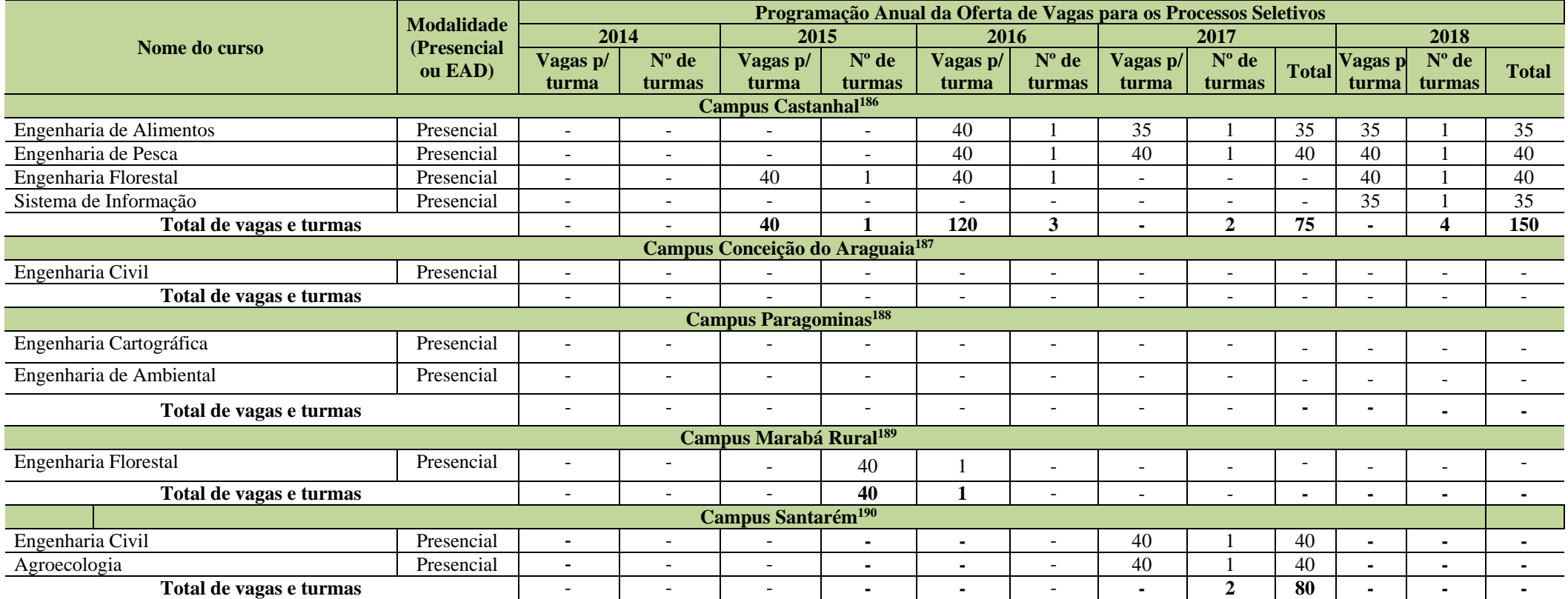

186 Informações atualizadas a partir das planilhas enviadas pelo Campus Castanhal após Reunião do CONSUP.

<sup>187</sup> Informações atualizadas a partir das planilhas enviadas pelo Campus Conceição do Araguaia após Assembleia de Revisão do PDI.

<sup>188</sup> Atualizado a partir do PDC do Campus Paragominas.

<sup>189</sup> Atualizado com as informações enviadas pelo Campus Marabá Rural após Assembleia Geral.

<sup>190</sup> Atualizado a partir das planilhas enviadas pelo Campus Santarém após Assembleia de Revisão do PDI.

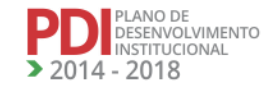

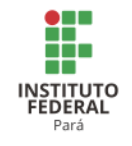

## 5.2.4 Cursos de Tecnologia

A Tabela 59 apresenta a programação de implantação para novos cursos de Tecnologia nos Campi Abaetetuba, Altamira, Belém, Castanhal e Cametá.

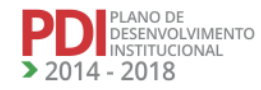

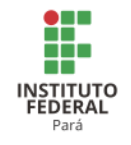

## **Tabela 59 - Programação de implantação para novos cursos de Tecnologia nos Campi Abaetetuba, Altamira, Belém, Castanhal e Cametá.**

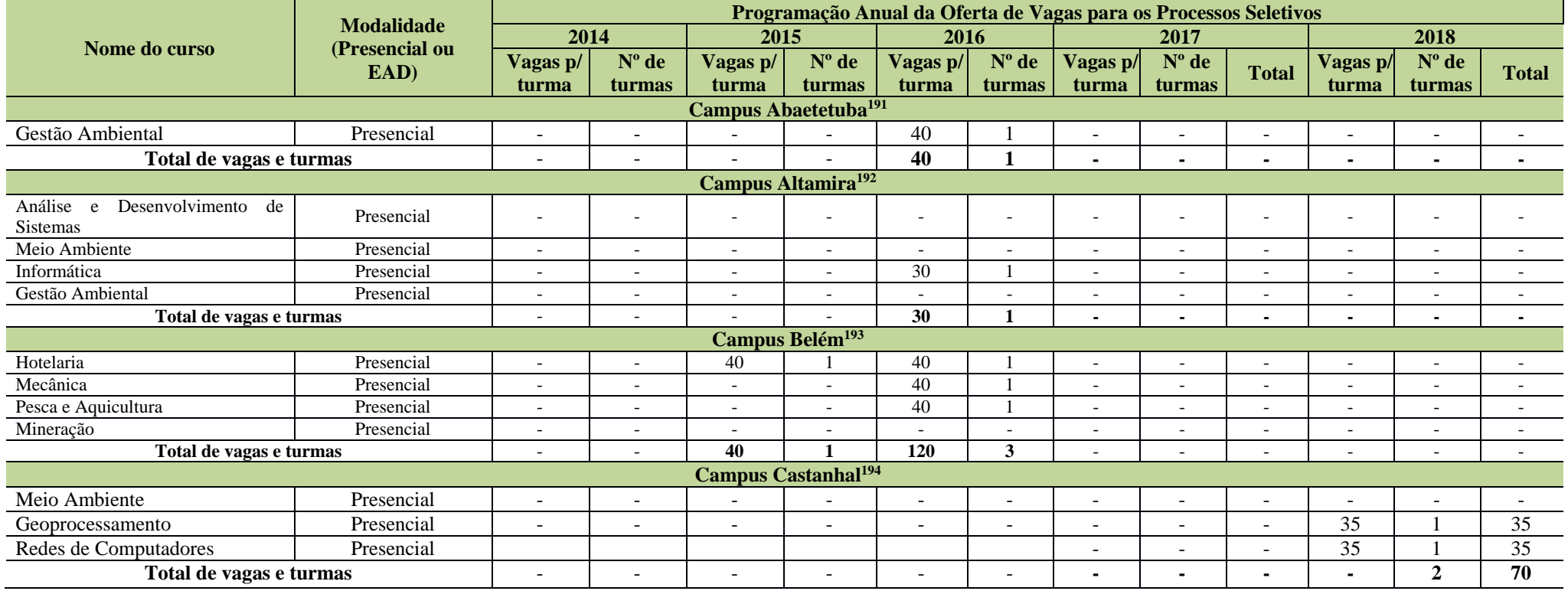

<sup>191</sup> Atualizado a partir das planilhas enviadas pelo Campus Abaetetuba.

<sup>192</sup> Não houve demanda para atualização desta modalidade.

<sup>193</sup> Atualizado a partir das planilhas enviadas pelo Campus Belém.

<sup>194</sup> Informações fornecidas pelo Campus Castanhal após Reunião do CONSUP.

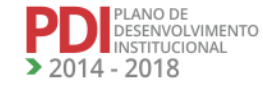

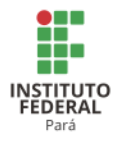

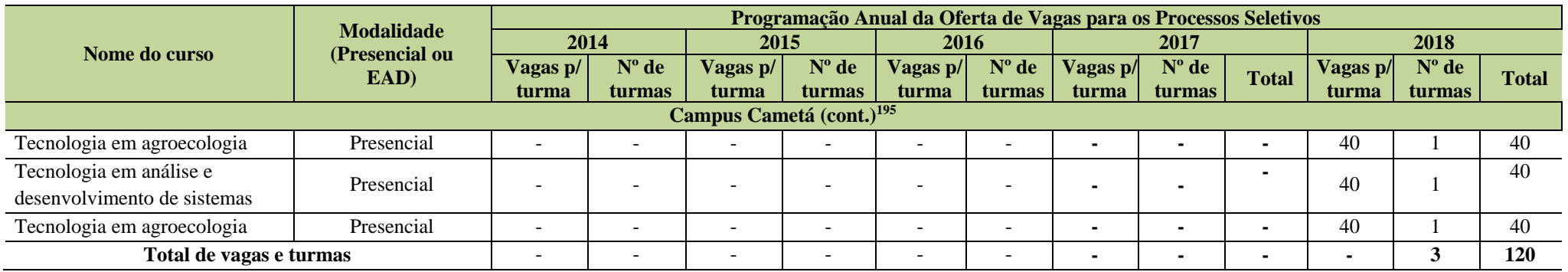

A Tabela 60 apresenta a programação de implantação para novos cursos de Tecnologia nos Campi Conceição do Araguaia, Itaituba, Paragominas,

Marabá Rural e Tucuruí.

## **Tabela 60 - Programação de implantação para novos cursos de Tecnologia nos Campi Conceição do Araguaia, Itaituba, Paragominas, Marabá Rural e Tucuruí.**

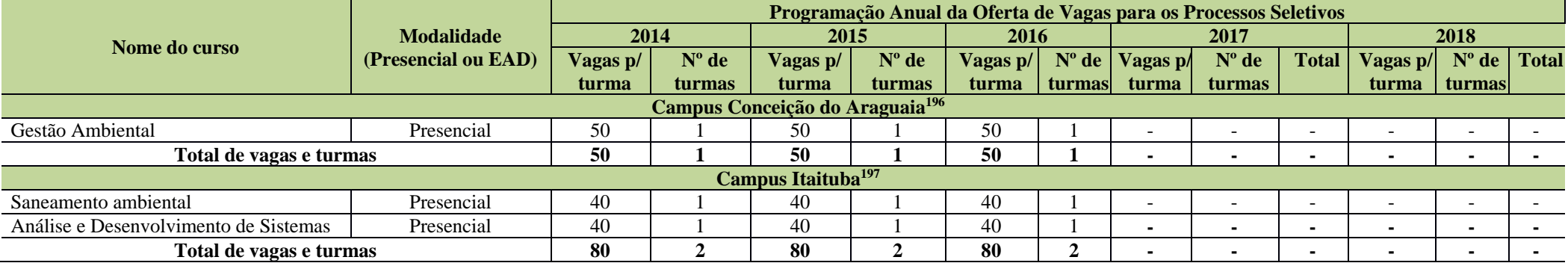

<sup>195</sup>Informações atualizadas a partir das planilhas enviadas pelo Campus Cametá após Reunião do CONSUP.

<sup>196</sup> Atualizado a partir das planilhas enviadas pelo Campus Conceição do Araguaia após a Assembleia Geral de Revisão do PDI.

<sup>197</sup> Atualizado a partir das planilhas enviadas pelo Campus Itaituba após Assembleia Geral de Revisão do PDI.

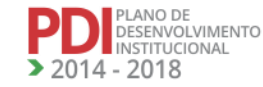

REVISADO EM 2017

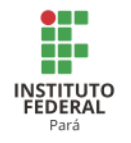

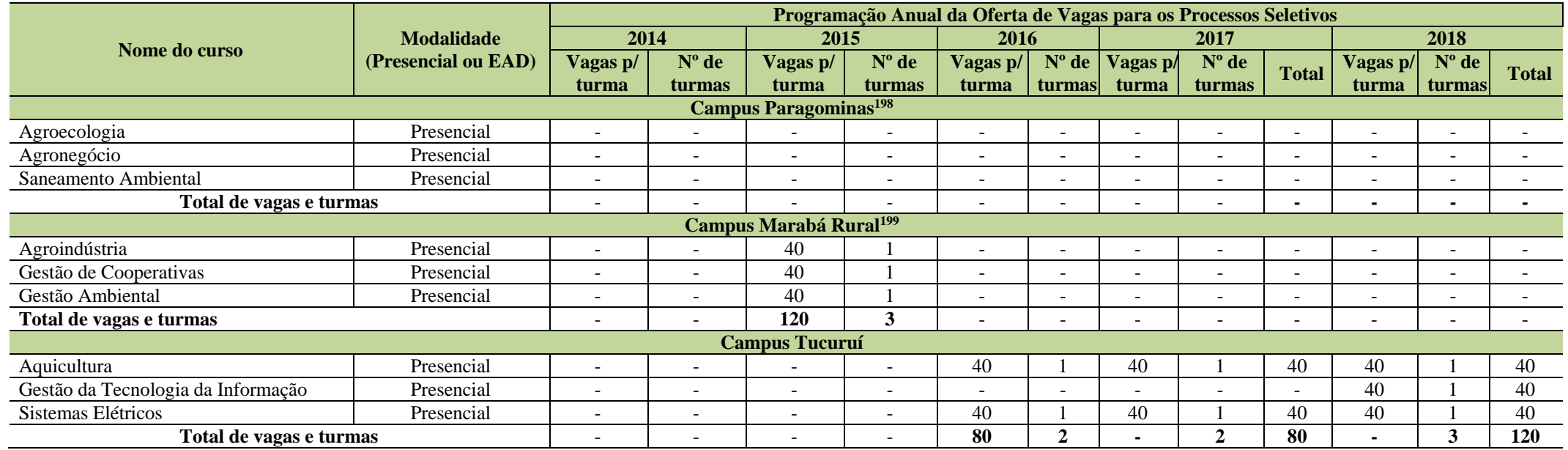

5.2.5 Cursos de Licenciatura

A Tabela 61 apresenta a programação de implantação para novos cursos de Licenciatura nos Campi Altamira, Castanhal, Conceição do Araguaia, Itaituba, Marabá Industrial, Marabá Rural e Santarém.

<sup>&</sup>lt;sup>198</sup>Informações atualizadas a partir do PDC do Campus, pois o mesmo não encaminhou oferta para novos cursos.

<sup>&</sup>lt;sup>199</sup> Informações atualizadas a partir das informações enviadas pelo Campus após Reunião do CONSUP.

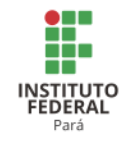

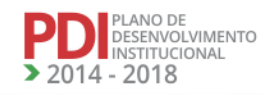

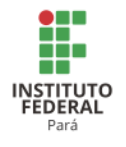

**Tabela 61 - Programação de implantação para novos cursos de Licenciatura nos Campi Altamira, Castanhal, Conceição do Araguaia, Itaituba, Marabá Industrial, Marabá Rural e Santarém.**

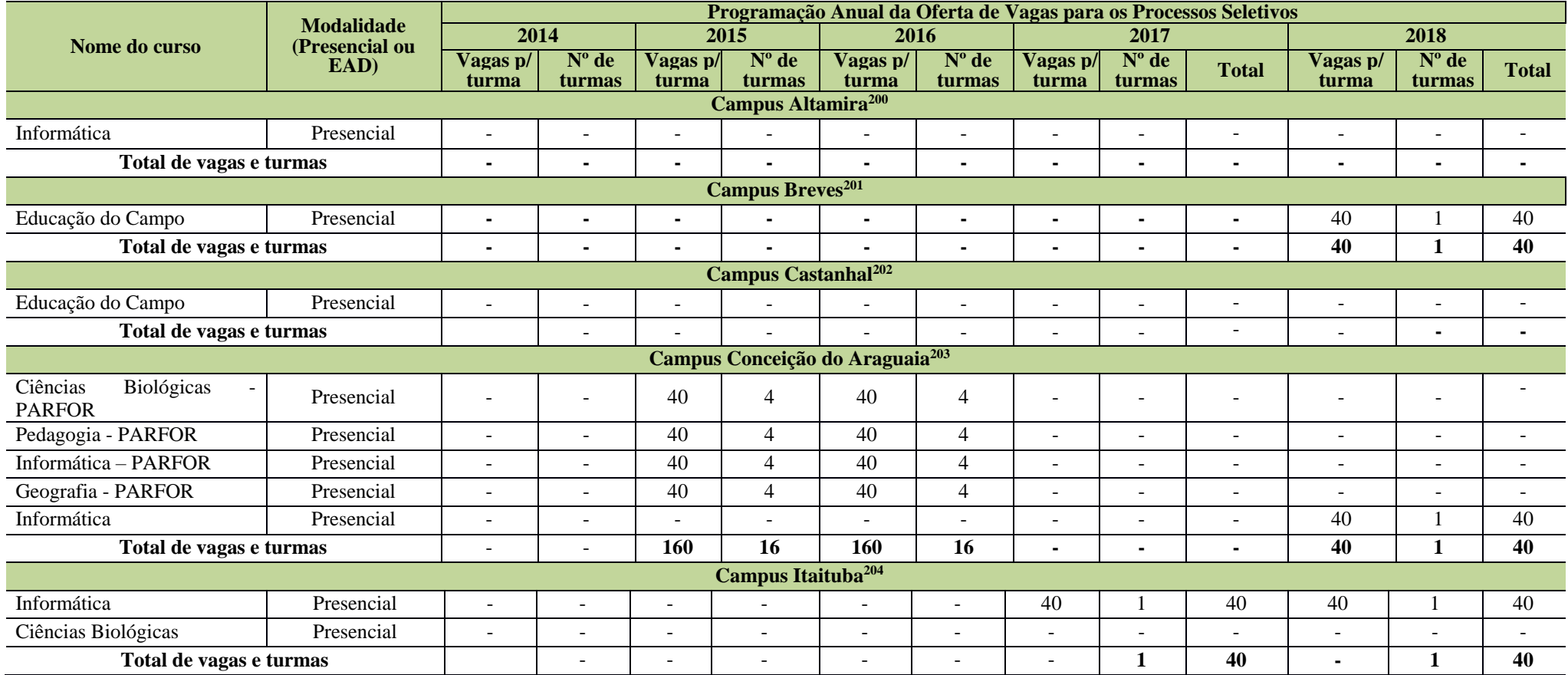

<sup>200</sup> Atualizações realizadas após Reunião do CONSUP.

<sup>201</sup> Informações fornecidas pelo Campus Breves após Reunião do CONSUP.

<sup>202</sup> Informações fornecidas pelo Campus Castanhal após Assembleia Geral de Revisão do PDI.

<sup>203</sup> Informações atualizadas a partir das planilhas enviadas pelo Campus Conceição do Araguaia após Assembleia de Revisão do PDI.

<sup>204</sup> Informações fornecidas pelo Campus Itaituba após Assembleia Geral de Revisão do PDI.

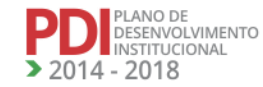

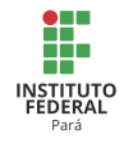

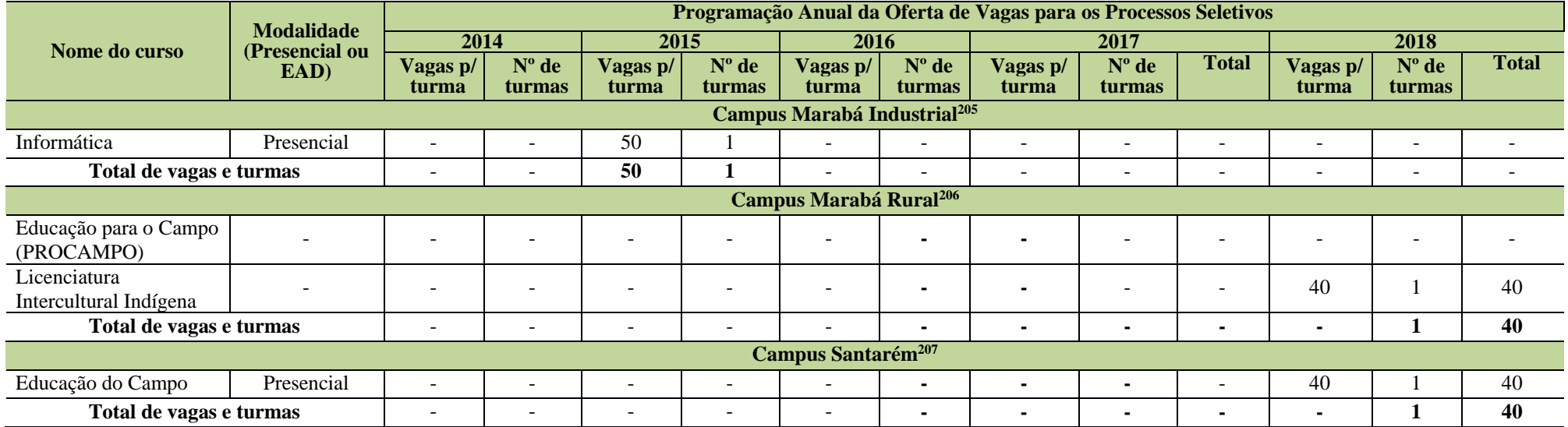

A Tabela 62 apresenta a programação de implantação para novos cursos de Licenciatura nos Campi Parauapebas, Tucuruí e Avançado Vigia.

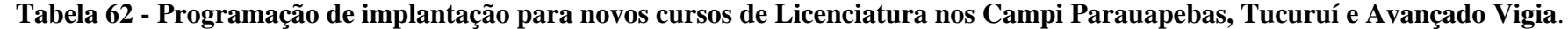

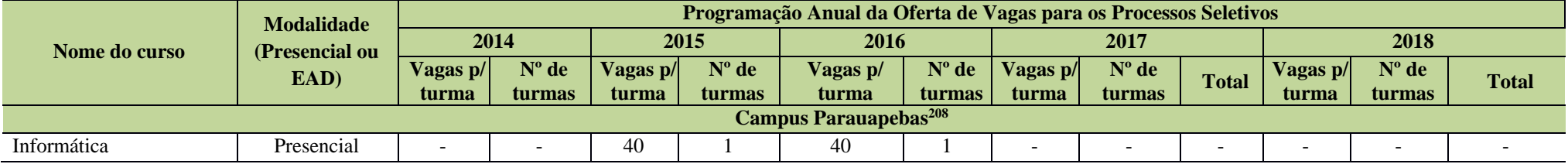

<sup>205</sup> Atualizado a partir do PDC do Campus Marabá Industrial.

<sup>206</sup> Inclusão do curso a partir da revisão do PDC do Campus Marabá Rural em 2016.

<sup>207</sup> Atualizado a partir das planilhas enviadas pelo Campus Santarém após Assembleia Geral de Revisão do PDI.

<sup>208</sup> Atualizado a partir do PDC do Campus Parauapebas.

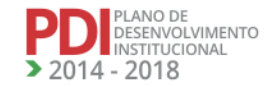

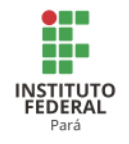

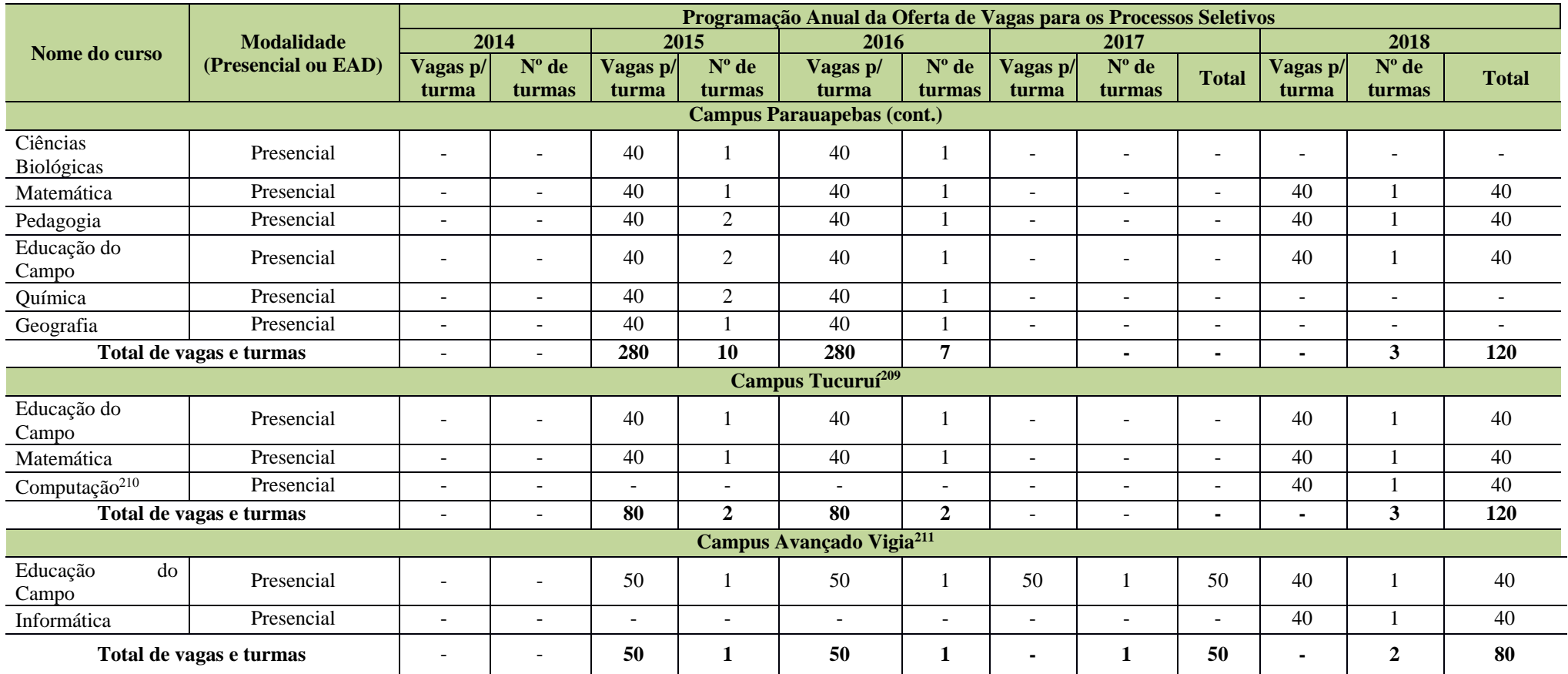

<sup>209</sup> Atualizado a partir das planilhas enviadas pelo Campus Tucuruí após Assembleia Geral de Revisão do PDI.

<sup>210</sup> Inclusão do curso a partir da revisão do PDC do Campus Tucuruí em 2016.

<sup>211</sup> Atualizado a partir das planilhas enviadas pelo Campus Avançado Vigia após Assembleia Geral de Revisão do PDI.

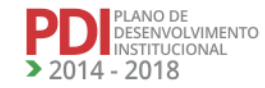

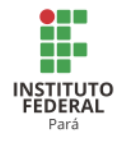

## 5.2.6 Cursos de Pós-graduação $^{212}$

A Tabela 63 apresenta a Programação de implantação para novos cursos de Pós-graduação nos Campi Abaetetuba, Belém, Castanhal, Conceição do Araguaia e Itaituba.

#### **Tabela 63 - Programação de implantação para novos cursos de Pós-graduação nos Campi Abaetetuba, Belém, Castanhal, Conceição do Araguaia e Itaituba.**

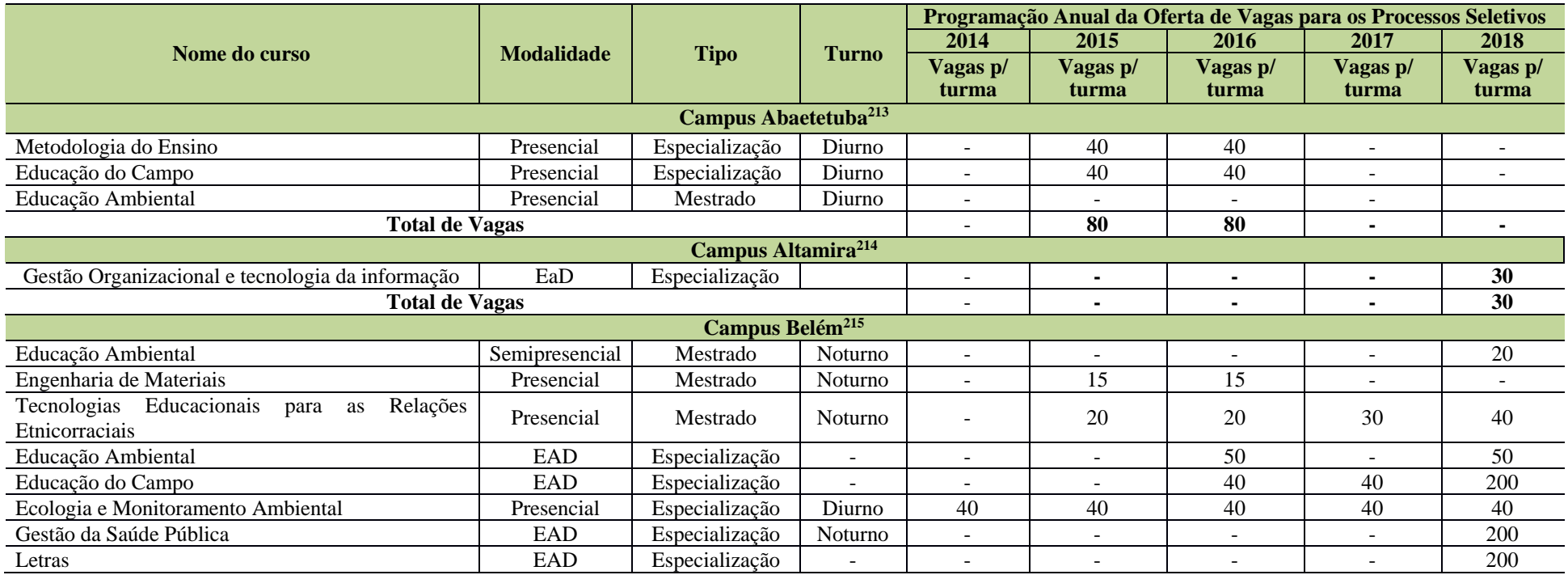

<sup>212</sup> Alguns cursos já foram atualizados no item que trata da Programação da Oferta de Vagas dos Cursos Existentes para os Cursos de Pós-graduação.

<sup>213</sup> Atualizado a partir das planilhas enviadas pelo Campus Abaetetuba.

- <sup>214</sup> Informações atualizadas após Reunião do CONSUP.
- <sup>215</sup> Informações mantidas, pois o Campus não encaminhou demanda para novos cursos.

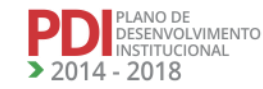

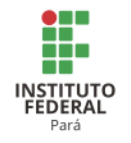

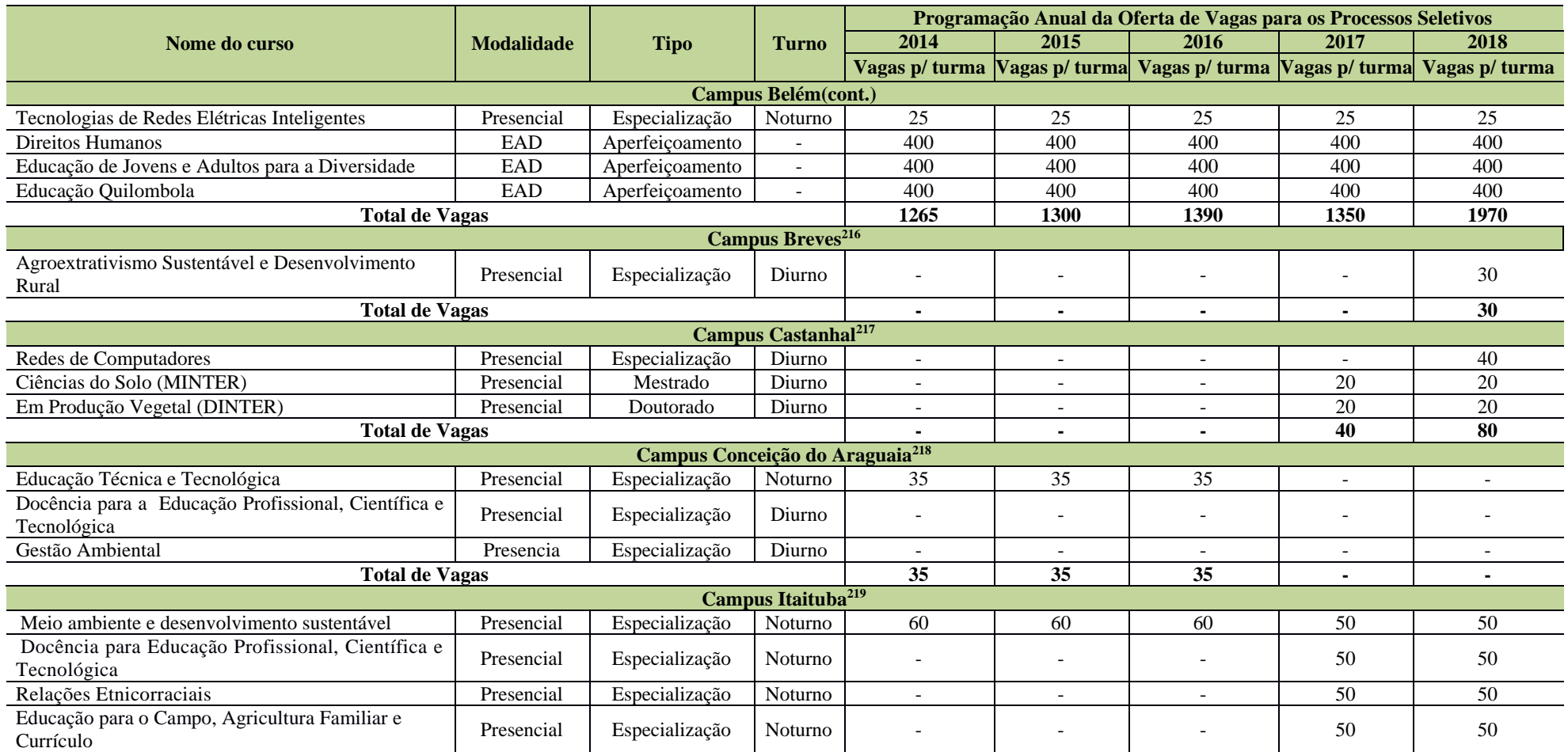

<sup>216</sup> Informações atualizadas após Reunião do CONSUP.

<sup>217</sup> Informações fornecidas pelo Campus Castanhal após Reunião do CONSUP.

<sup>218</sup> Atualizado a partir das planilhas enviadas pelo Campus Conceição do Araguaia após a Reunião do CONSUP.

<sup>219</sup> Informações fornecidas pelo Campus Itaituba após Assembleia Geral de Revisão do PDI.

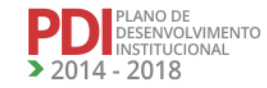

**REVISADO EM 2017** 

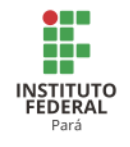

A Tabela 64 apresenta a Programação de implantação para novos cursos de Pós-graduação nos Campi Marabá Rural, Santarém e Tucuruí.

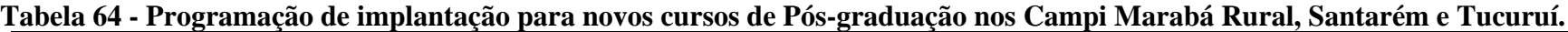

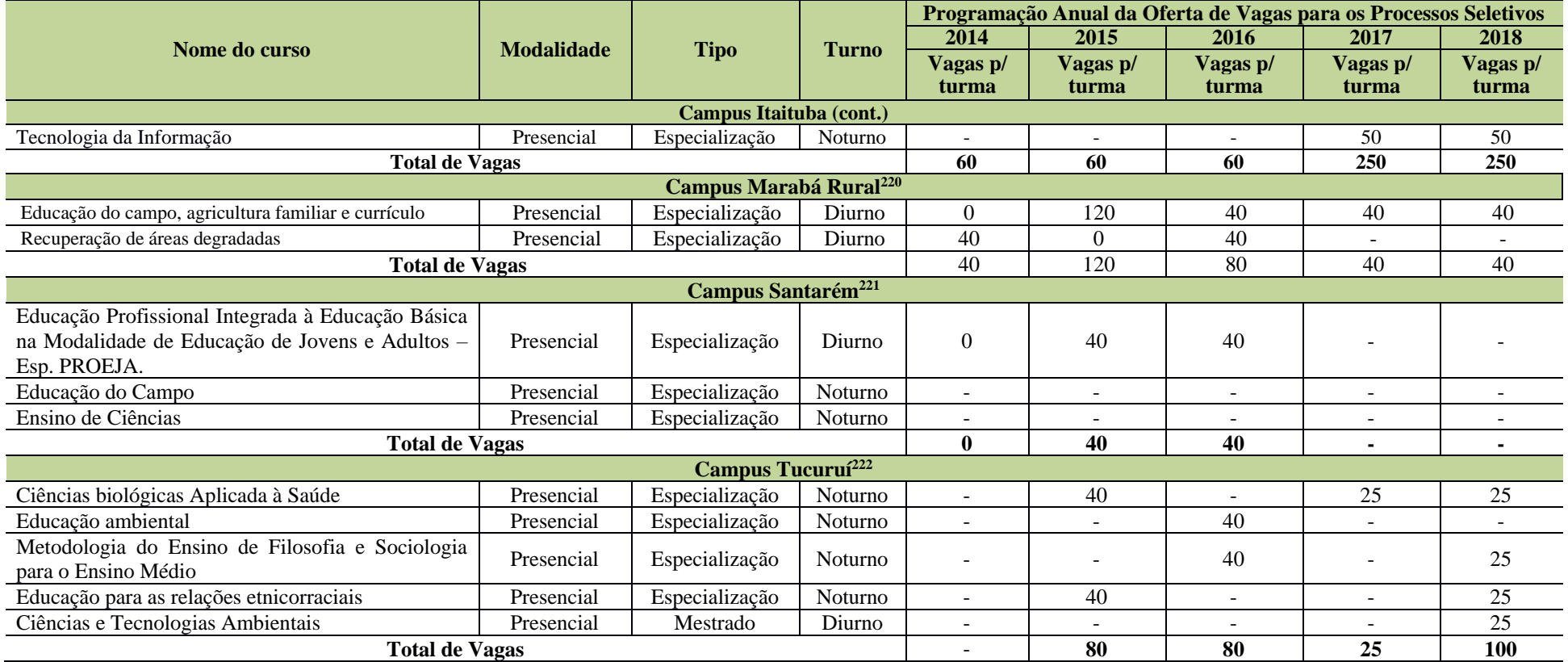

<sup>220</sup> Atualizado após Reunião do CONSUP.

<sup>221</sup> Atualizado a partir das planilhas enviadas pelo Campus Santarém após Reunião do CONSUP.

<sup>222</sup> Atualizado a partir das planilhas enviadas pelo Campus Tucuruí após Assembleia Geral de Revisão do PDI.

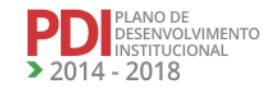

201

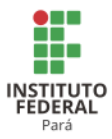

## **6 POLÍTICAS DE ATENDIMENTO AOS DISCENTES**

### **6.1 Formas de Acesso**

A política de acesso do IFPA objetiva combater as discriminações étnicas, raciais, religiosas e socioeconômicas, aumentando a participação de minorias nos processos seletivos de acesso aos cursos da instituição, implementando ações afirmativas que contemplem estratégias para tentar superar as mazelas sociais, promover a inclusão e a justiça social, visando reconhecer e corrigir situações de direitos negados socialmente ao longo da história no âmbito educacional.

O ingresso aos cursos Superiores de Graduação do IFPA ocorre por meio de Sistema de Seleção Unificado (SISU), com base no resultado no Exame Nacional do Ensino Médio (ENEM), garantindo, ainda, por meio de ações afirmativas, formas de inclusão de pessoas com necessidades educacionais especiais e tendo como base critérios que considerem como determinante a origem dos candidatos como egressos do ensino público, cor, etnia e renda. Outras formas de ingresso são: as transferências *ex officio* previstas na Lei nº 9356/97; o processo do "vestibulinho", que permite a permuta de cursos por alunos regularmente matriculados; e por transferências de alunos originários de outras instituições federais. O Quadro 1 apresenta as formas de acesso da educação superior.

| <b>Educação Superior</b> |                          |                                                                                                |  |
|--------------------------|--------------------------|------------------------------------------------------------------------------------------------|--|
| <b>Oferta</b>            | Público-alvo             | Forma de acesso                                                                                |  |
| Licenciatura             | Egressos do Ensino Médio | 100% das vagas ofertadas pelo IFPA são por meio do<br>٠<br>Sistema de Seleção Unificado (SISU) |  |
| Bacharelado              | Egressos do Ensino Médio | Processo seletivo especial - vestibulinho                                                      |  |
|                          |                          | Transferência interna                                                                          |  |
|                          |                          | Transferência externa                                                                          |  |
|                          |                          | Transferência ex officio                                                                       |  |
| Tecnologia               | Egressos do Ensino Médio | Decorrente de Convênio, Intercâmbio, Acordo de                                                 |  |
|                          |                          | Cooperação Técnica ou Acordo Cultural                                                          |  |
| Especialização           | Graduado                 | Processo seletivo por edital institucional<br>٠                                                |  |
| Mestrado                 | Graduado                 | Processo seletivo por edital institucional                                                     |  |
| Doutorado                | Mestre                   | Processo seletivo por edital institucional                                                     |  |

**Quadro 1 - Forma de acesso da Educação Superior**

O ingresso aos cursos técnicos integrados ao Ensino Médio e PROEJA dar-se-á por meio de processo seletivo, obedecendo à legislação no que se refere ao sistema de cotas do MEC, regido por edital próprio e publicado em Diário Oficial da União. O candidato deve ter

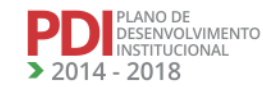

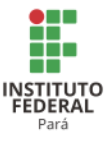

concluído o Ensino Fundamental, o que requer que deva possuir habilidades e competências básicas exigidas para esse nível de ensino.

O ingresso aos cursos técnicos subsequentes dar-se-á, a partir de 2014, por meio do Sistema de Seleção Unificada da Educação Profissional e Tecnológica(SISUTEC), que é um sistema gerenciado pelo MEC, em que instituições públicas e privadas de ensino superior e de educação profissionalizante e tecnológica ofertam vagas em cursos técnicos na forma subsequente para candidatos participantes do ENEM, atendendo à política do Ministério da Educação. O candidato deverá ter concluído o Ensino Médio, devendo, pois, dominar as habilidades e as competências básicas exigidas para esse nível de ensino. A previsão é que 100% das vagas ofertadas em cursos subsequentes a partir de 2015 sejam ocupadas pelo SISUTEC.

Em todas as formas de ingresso no IFPA, dever-se-á obedecer ao que prevê a Lei nº 12.711/2012, Decreto nº 7.824/2012 e a Portaria Normativa nº 18 de11/10/2012, que garante a reserva de, no mínimo, 50% das vagas, por curso e turno, a estudantes que tenham cursado integralmente o Ensino Médio em escolas públicas, bem como reserva de vagas para candidatos pretos, pardos e índios.

Em especial no Campus Marabá Rural, o ingresso nos cursos de educação profissional e tecnológica voltados para os trabalhadores e trabalhadoras do campo, prioritariamente jovens, deve considerar os aspectos peculiares. Do mesmo modo, ocorrerá com os cursos que têm como público alvo os povos indígenas. O Quadro 2 apresenta as formas de acesso da educação profissional técnica de nível médio.

| Educação Profissional Técnica de Nível Médio |                                |                                        |  |
|----------------------------------------------|--------------------------------|----------------------------------------|--|
| <b>Oferta</b>                                | Público-alvo                   | <b>Forma de acesso</b>                 |  |
|                                              | Egressos do Ensino Fundamental | Processo Seletivo                      |  |
| Integrada                                    |                                | Transferência interna                  |  |
|                                              |                                | Transferência externa                  |  |
|                                              |                                | Transferência ex officio               |  |
|                                              |                                | Processo Seletivo                      |  |
| Integrada com o Ensino                       | Egressos do Ensino Fundamental | Transferência interna                  |  |
| Médio no âmbito do<br><b>PROEJA</b>          |                                | Transferência externa                  |  |
|                                              |                                | Transferência ex officio               |  |
|                                              |                                | Processo Seletivo*                     |  |
|                                              |                                | Transferência interna                  |  |
|                                              | Egressos do Ensino Médio       | Transferência externa                  |  |
| Subsequente                                  |                                | Transferência ex officio               |  |
|                                              |                                | Decorrente de Convênio, Intercâmbio,   |  |
|                                              |                                | Acordo de Cooperação Técnica ou Acordo |  |
|                                              |                                | Cultural.                              |  |

**Quadro 2 - Forma de acesso da Educação Profissional Técnica de Nível Médio**

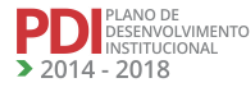

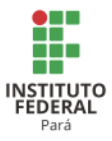

### **6.2 Programas de Apoio Pedagógico e Financeiro**

A educação é o suporte na formação que constitui a integração dos grupos sociais, a forma de organização de valores morais, sociais, religiosos, bem como a sedimentação da consciência ética. O desenvolvimento pleno do ato educativo perpassa pela necessidade de uma associação entre ser humano, processo de ensino e as realidades presentes nas instituições que promovem a educação.

A assistência estudantil no IFPA vislumbra direitos sociais ao estudante, volta-se para formação e o exercício da cidadania focada no processo educativo, a fim de que suas ações contribuam para condições favoráveis de permanência e êxito, possibilitando assim a promoção de melhores condições de vida e de mudanças no contexto social no qual está inserido.

A consolidação de políticas voltadas para a permanência dos estudantes foi instituída pelo Governo Federal por meio da Portaria nº 39/2007 e também pelo Decreto nº 7.234/2010, que dispôs sobre o Programa Nacional de Assistência Estudantil (PNAES).

O atendimento ao educando mostra-se setorizado no IFPA, por meio de departamentos de Assistência Social e Psicológica ao Estudante; Departamento de Apoio ao Estudante ao Ensino, com suas respectivas coordenações de ações preventivas, de material didático, de apoio social da modalidade PROEJA com possibilidade de atendimento à merenda escolar; Orientação Educacional e o Núcleo de Atendimento às Pessoas com Necessidades Educacionais Especiais (NAPNE).

A Política de Assistência ao Estudante é um conjunto de princípios e diretrizes que orienta a elaboração e a implementação de ações visando ao êxito dos discentes e que garantam o acesso, a permanência e a conclusão de curso dos estudantes do IFPA, com vistas à inclusão social, à formação plena, à produção do conhecimento e à melhoria do desempenho acadêmico. Deve viabilizar oportunidades, partindo do princípio da equidade, contribuindo para a melhoria do desempenho acadêmico e agindo, preventivamente, nas situações de retenção e evasão decorrentes da insuficiência de condições financeiras.

A Resolução nº 134/2012-CONSUP, de 04 de dezembro de 2012, institui as diretrizes de Assistência ao Estudante no âmbito do IFPA. A Assistência Estudantil do IFPA tem como finalidade prover os recursos necessários para a transposição de barreiras e a superação dos impedimentos ao bom desempenho acadêmico. Alunos regularmente matriculados nos cursos do IFPA podem ser beneficiados com as ações da Assistência Estudantil, de todos os níveis e

**REVISADO EM 2017** 

ZANO DE<br>DESENVOLVIMENTO INSTITUCIONAL  $-2018$ 

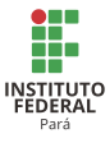

modalidades de ensino, presenciais e a distância, prioritariamente aqueles que se encontram em situação de vulnerabilidade social.

As ações da Assistência Estudantil são regidas por edital próprio de cada Campus, onde constam o número de alunos atendidos em cada ação, valores e critérios. Este edital é analisado pela PROEN e pela Procuradoria Federal, tornando-o legalmente constituído.

A Política de Assistência ao Estudante do IFPA obedecerá aos seguintes princípios:

- I. Formação ampliada na sustentação do desenvolvimento integral dos estudantes;
- II. Busca pela igualdade de condições para acesso, permanência e êxito dos estudantes;
- III. O respeito à dignidade do sujeito, à sua autonomia, ao direito a benefícios e a serviços de qualidade;
- IV. Incentivo à participação da comunidade discente nos assuntos relativos à assistência estudantil;
- V. Garantia da democratização e da qualidade dos serviços prestados à comunidade estudantil;
- VI. Orientação humanística e preparação para o exercício pleno da cidadania;
- VII. Defesa em favor da justiça social e a eliminação de todas as formas de preconceitos;
- VIII. Pluralismo de ideias e o reconhecimento da liberdade como valor ético central;
	- IX. Divulgação ampla de benefícios, serviços, programas e projetos assistenciais oferecidos pelo IFPA, bem como de critérios para acesso.

As várias ações da Assistência Estudantil nos Campi são, geralmente, regidas por editais que contemplam estudantes regularmente matriculados nos diferentes níveis e modalidades de ensino que estejam em situação de vulnerabilidade social. O atendimento deste estudante é realizado por Coordenações de Assistência Estudantil, ou por equipe designada em portaria específica para efetivar a assistência estudantil quando não há coordenação. $^{223}$ 

Como ações da Assistência Estudantil, que deverão ser definidas por cada Campus, atendendo às especificidades e às necessidades de seus alunos, em atendimento à Resolução nº 134/2012-CONSUP, tem-se:

a) moradia estudantil;

<sup>223</sup> Inserido na revisão.

205

- 
- b) alimentação;
- c) transporte;
- d) atenção à saúde;
- e) atendimento psicossocial;
- f) inclusão digital;
- g) cultura;
- h) esporte;
- i) creche;
- j) apoio pedagógico;
- k) apoio técnico científico;
- l) acesso, participação e aprendizagem de estudantes com deficiência, transtornos globais e desenvolvimento e altas habilidades de superdotação.

### **6.3 Estímulos à Permanência**

EANO DE<br>ESENVOLVIMENTO NSTITUCIONAL  $-2018$ 

Como política de permanência e êxito exclusivamente nos cursos superiores, o IFPA aderiu, no ano de 2013, ao Programa Bolsa Permanência, regulamentado pela Portaria nº 389/2013, que, em linhas gerais, é uma ação do Governo Federal de concessão de auxílio financeiro a estudantes matriculados em Instituições Federais de Ensino Superior em situação de vulnerabilidade socioeconômica e para estudantes indígenas e quilombolas, e tem como objetivos:

- I. Viabilizar a permanência, no curso de graduação, de estudantes em situação de vulnerabilidade socioeconômica, em especial indígenas e quilombolas;
- II. Reduzir custos de manutenção de vagas ociosas em decorrência de evasão estudantil;
- III. Promover a democratização do acesso ao ensino superior, por meio da adoção de ações complementares de promoção do desempenho acadêmico.

O objetivo do IFPA é atender 100% dos alunos que cumpram os requisitos estabelecidos na Portaria nº 389/2013. Só no ano de 2013, 633 alunos foram contemplados com a bolsa, que é um benefício pago pelo Fundo Nacional de Desenvolvimento da Educação (FNDE) diretamente ao aluno indígena ou quilombola, com valores de R\$ 400,00 (quatrocentos reais) e R\$ 900,00 (novecentos reais). Os alunos devem comprovar residência em comunidades indígenas e quilombolas para terem direito ao benefício.

**REVISADO EM 2017** 

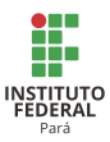

Em maio de 2016, por meio do Ofício-Circular nº 02/DIPES/SESU/SESU-MEC, a Coordenadoria Geral de Relações Estudantis informou às instituições de ensino que executam o PBP a suspensão de novas inscrições, excetuam-se apenas as inscrições de estudantes indígenas e quilombolas.

### **6.4 Organização Estudantil**

A atuação do movimento estudantil na instituição educacional exerce papel significativo na estrutura organizacional, uma vez que representa a força impulsionadora para os processos de melhoria da qualidade dos serviços educacionais oferecidos. As políticas de incentivo à organização da classe discente no IFPA refletem-se na oferta de infraestrutura mínima de funcionamento do Grêmio Estudantil e Diretório dos Centros Estudantis (DCE), nas orientações e no apoio à criação de entidades estudantis e realização de atividades culturais e lazer, bem como a garantia de canais de comunicação entre os educandos e a gestão.

O Grêmio é um colegiado de Estudantes do Ensino Técnico e tem como objetivos:

- congregar os estudantes da Instituição;
- defender os interesses individuais e coletivos dos estudantes;
- incentivar a cultura literária, artística, desportiva e de lazer, bem como festas e excursões de seus membros;
- realizar intercâmbio e colaboração de caráter cultural, educacional, político, desportivo e social com entidades congêneres;
- pugnar pela adequação do ensino às reais necessidades da juventude e do povo, bem como pelo ensino público, gratuito e de qualidade para todos;
- lutar pela democracia permanente dentro e fora da escola, por meio do direito de participação nos fóruns deliberativos adequados.

Os Diretórios dos Centros Estudantis congregarão os Estudantes dos Cursos Superiores, funcionando de acordo com seu estatuto, além de pugnar pelos interesses do corpo discente e promover a aproximação e a solidariedade entre os corpos discente, docente e técnico-administrativo do Instituto.

Portanto, para que toda comunidade acadêmica participe do processo democrático de gestão, que além de despertar o espírito crítico dos alunos, ajuda no seu amadurecimento profissional e social, criando uma postura democrática perante o meio em que vive, é necessário:

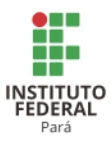

- estimular a participação dos alunos nos órgãos representativos, desenvolvendo assim a criatividade, a responsabilidade e confiança;
- criar espaços para o fortalecimento desses órgãos (grêmios e DCE);
- envolver esses órgãos no processo de ensino-aprendizagem.

As ações de incentivo à organização da classe discente no IFPA traduzem-se no apoio e orientações por meio de palestras e atividades culturais e de lazer, além de assento no fórum de assistência estudantil dos Campi*,* conforme previsto na Resolução nº 134/2012-CONSUP, de 04/12/12. 224

### **6.5 Acompanhamento dos Egressos**

A política dos egressos visa acompanhar o itinerário profissional do egresso, na perspectiva de identificar cenários junto ao mundo do trabalho, e retroalimentar o processo de ensino, pesquisa e extensão.

A Pró-reitoria de Extensão, por meio das diretorias e/ou coordenações de extensão nos Campi, é a responsável pelas ações que serão implementadas para acompanhar o itinerário profissional do egresso, na perspectiva de identificar cenários junto ao mundo produtivo e retroalimentar o processo de ensino, pesquisa e extensão. Dentre as ações, vale destacar que as ações de cadastrar em todos os Campi os egressos dos cursos no programa e as de realizar o acompanhamento deles deverão ser sintetizadas em relatório anual.<sup>225</sup>

A implantação do Observatório do Mundo do Trabalho irá implementar a Política Institucional de Acompanhamento de Egressos, estabelecendo mecanismos e indicadores para reconhecer o perfil atual do egresso do IFPA, visando ainda identificar as demandas e oportunidades no mundo do trabalho que estarão ao alcance dos discentes, ao encerrarem suas atividades acadêmicas no instituto, além de acompanhar a atuação dos egressos nesse contexto; a atualização do sistema de registro acadêmico do IFPA, por meio da migração para o Sistema Integrado de Gestão implementado na instituição, incluindo todos os Campi, visando identificar e quantificar o universo de egressos da instituição até o ano de 2014; implementação do Módulo Extensão em todos os Campi, visando à atualização sistemática do encerramento das ações

<sup>224</sup> Inserido na revisão. <sup>225</sup> Inserido na revisão.

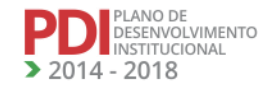

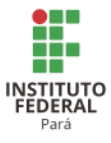

acadêmicas dos discentes, passando estes à categoria de Egressos, viabilizando a execução dos programas, projetos e ações destinados aos mesmos.<sup>226</sup>

O Observatório foi desenvolvido pela Secretaria de Educação Profissional e Tecnológica do MEC e pelo Sistema de Informações da Educação Profissional e Tecnológica (SIEP), cujos objetivos são: levantar, sistematizar, analisar e disseminar as Informações de Demandas e Ofertas de Educação Profissional e Tecnológica de todo o país. O observatório também agrega parceiros Institucionais: IBGE, Instituto de Pesquisa Econômica Aplicada (IPEA), INEP, Departamento Intersindical de Estatística e Estudos Socioeconômicos (DIEESE), Sistema S, Ministérios, Órgãos Fomentadores de Pesquisa, Organismos Internacionais e a Rede de Observatórios Regionais a serem implantadas nos Institutos Federais.

<sup>226</sup> Inserido na revisão.

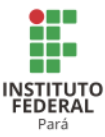

## **7 POLÍTICAS DE AÇÕES AFIRMATIVAS E EDUCAÇÃO INCLUSIVA<sup>227</sup>**

A educação inclusiva traz à educação profissional questionamentos sobre os serviços educacionais que oferece e os valores presentes em sua ação educativa, quando fundamentada na concepção de direitos humanos, que conjuga igualdade e diferença como valores indissociáveis e provoca a revisão de práticas e atitudes vivenciadas em nível organizacional (condições de acessibilidade) e pessoal (discriminações e preconceitos).

Os debates e reflexões sobre a educação inclusiva no IFPA surgem com a implantação do Programa Educação, Tecnologia e Profissionalização da Pessoa com Necessidades Educacionais Especiais (TECNEP) no âmbito da Rede Federal de Educação Profissional Tecnológica (RFEPT) no ano de 2002 e dos Núcleos de Estudos Afro-brasileiros (NEAB), criado a partir do Encontro de Sensibilização para implementação da Lei nº 10.639/03 na RFEPT, em novembro de 2006, que teve como um dos objetivos produzir um documento base que orientasse a implementação da lei nos currículos da RFEPT, a fim de dar maior importância à temática racial e étnica e de proporcionar maiores conhecimentos para o enfrentamento das desigualdades existentes no cenário educacional brasileiro.

# **7.1 Núcleo de Atendimento às Pessoas com Necessidades Educacionais Especiais (NAPNE)<sup>228</sup>**

A história do NAPNE no IFPA tem início a partir do Programa TECNEP. Com o objetivo de inserir o PNE na educação profissional e no mundo do trabalho, por meio de ações afirmativas, em parceria com os poderes municipais, estaduais e a sociedade civil organizada, busca criar uma cultura para a convivência, aceitação da diversidade e a eliminação de barreiras arquitetônicas, educacionais e atitudinais no âmbito do IFPA.

Desta forma, o NAPNE surgiu na Instituição para articular pessoas e instituições desenvolvendo ações de implantação e implementação do Programa TECNEP no âmbito interno. O núcleo envolvia sociólogos, psicólogos, supervisores e orientadores educacionais, técnicos administrativos, docentes, discentes e pais. Tinha como objetivo principal criar na instituição a cultura da "educação para a convivência", aceitação da diversidade, e, principalmente, buscar a quebra das barreiras arquitetônicas, educacionais e atitudinais.

<sup>227</sup> Este item foi inserido, em virtude de a Comissão de Avaliação Institucional do MEC, em 2015, não ter identificado ações do IFPA sobre a inclusão social. <sup>228</sup> Idem

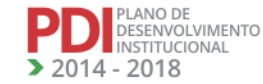

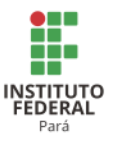

O IFPA, portanto, compreende a Educação Inclusiva como um direito do cidadão, independentemente de sexo, idade, origem étnica, opção sexual e deficiência, a uma educação de qualidade por meio da valorização da diferença.

Os objetivos sustentados no NAPNE obedecem aos preceitos constitucionais do art. 5ª e art. 227 da Constituição Federal, como:

> Art. 5º Todos são iguais perante a lei, sem distinção de qualquer natureza, garantindose aos brasileiros e aos estrangeiros residentes no País, a inviolabilidade do direito à vida, à liberdade, à igualdade, à segurança e à propriedade, nos termos seguintes[...]. Art. 227 [...] § 1º O Estado promoverá programas de assistência integral à saúde da criança e do adolescente, admitida a participação de entidades não governamentais e obedecendo os seguintes preceitos:

> II - Criação de programas de prevenção e atendimento especializado para os portadores de deficiência física, sensorial e mental, bem como de integração social do adolescente portador de deficiência, mediante o treinamento para o trabalho e a convivência, e a facilitação do acesso aos bens e serviços coletivos, com a eliminação de preconceitos e obstáculos arquitetônicos.

> § 2º A lei disporá sobre as normas de construção dos logradouros e dos edifícios de uso público e de fabricação de veículos de transporte coletivo, a fim de garantir acesso adequado às pessoas portadoras de deficiência. (BRASIL, 1988).

A inclusão social é um dos quatro eixos estratégicos da política educacional do Ministério da Educação, portanto, é um espaço privilegiado para a inclusão social, e reconhecimento de direitos. Tendo como base essa premissa, o IFPA propõe:

- Contribuir para a estruturação de políticas públicas articuladas e integradas à Rede Federal de Educação, que objetivem à elevação do nível de escolaridade dos jovens com deficiência;
- Ampliar as oportunidades de educação profissional inicial, técnica e tecnológica de qualidade às pessoas com deficiência, para a inserção destas no mundo do trabalho e da cidadania transformadora;
- Desenvolver parcerias e intercâmbios com instituições e organizações que possuam experiências de escolarização inclusiva;
- Gerenciar a assistência técnica e o desenvolvimento de parcerias (atividades de pesquisa e extensão) com instituições/organizações que ministrem educação profissional para alunos com necessidades educacionais especiais, órgãos públicos e outros afins;
- Garantir o acesso e permanência às diversas modalidades da educação, inclusive a educação a distância como alternativa para expansão da educação profissional e tecnológica a pessoas com deficiência;

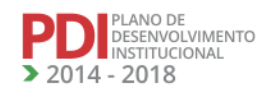

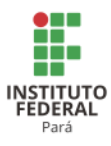

- Melhorar as condições de acesso, permanência e sucesso de jovens na formação profissional para a inclusão no mundo do trabalho;
- Promover o sucesso escolar de alunos com deficiência e a relação com o trabalho;
- Encorajar e facilitar a participação dos pais, comunidades e organizações de pessoas portadoras de deficiência nos processos de planejamento e tomadas de decisão concernentes à provisão de serviços para necessidades educacionais especiais;
- Garantir capacitação aos docentes e técnicos administrativos quanto à educação inclusiva;
- Estimular a comunidade acadêmica no sentido de fortalecer as relações humanas em respeito à diversidade e às diferenças entre as pessoas;
- Articular os diversos setores da instituição nas diversas atividades relativas à inclusão dessa clientela, definindo prioridades e material didático-pedagógico específico a ser utilizado;
- Inserir em todos os programas educacionais da instituição a perspectiva da educação inclusiva,desde a seleção/admissão dos alunos, metodologia de aula, condições ambientais, sistema de avaliação, até os espaços educacionais;
- Trabalhar o apoio psicopedagógico e programas de acolhimento ao ingressante;
- Divulgação de informações, eventos, dentre outros, sobre a questão;
- Garantir que sejam realizados programas de treinamento de docentes, tanto em serviço como durante a formação, voltados à provisão da educação inclusiva.

### **7.2 Núcleo de Estudos Afro-brasileiros (NEAB)<sup>229</sup>**

Os Núcleos de Estudos Afro-brasileiros (NEAB) têm como objetivo implementar ações que atendam a Lei Federal nº 10.639, de 09/01/2003, a qual obriga o ensino da História da África e da cultura afro-brasileira e africana nas escolas de Ensino Fundamental e Médio da rede pública e privada, fundamentado pelo Plano Nacional de Implementação das Diretrizes Curriculares Nacionais para a Educação das Relações Etnicorraciais e para o Ensino de História e Cultura Afro-brasileira e Africana.

Seus Eixos Estratégicos constituem-se em:

<sup>229</sup> O item foi inserido em virtude da Avaliação Institucional do MEC, em 2015, que não identificou no PDI as ações de inclusão social para os afrodescendentes e indígenas.

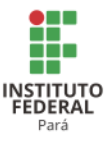

**Eixo 1**: Fortalecimento do marco legal que tem contribuição estruturante na institucionalização da temática;

**Eixo 2**: Política de formação inicial e continuada;

**Eixo 3**: Política de materiais didáticos e paradidáticos que constituem as principais ações operacionais do plano, devidamente articulados à revisão da política curricular, para garantir qualidade e continuidade no processo de implementação;

**Eixo 4**: Gestão democrática e mecanismos de participação social que reflete a necessidade de fortalecer processos, instâncias e mecanismos de controle e participação social, para a implantação das Leis nº10.639/03 e nº 11.645/08;

**Eixo 5**: Avaliação e monitoramento que aponta para a construção de indicadores que permitam o monitoramento da implementação das Leis nº 10.639/2003 e nº 11.645/2008 pela União, estados, DF e municípios, e que contribuam para a avaliação e o aprimoramento das políticas públicas de enfrentamento da desigualdade racial na educação;

**Eixo 6**: Condições institucionais que indicam os mecanismos institucionais e rubricas orçamentárias necessárias para que a Lei seja implementada; pretendem transformar as ações e programas de promoção da diversidade e de combate à desigualdade racial na educação em políticas públicas de Estado.

Segundo o Plano Nacional de Implementação das Diretrizes Curriculares Nacionais para a Educação das Relações Etnicorraciais e para o Ensino de História e Cultura Afrobrasileira e Africana, os NEAB(s) "representam um importante braço de pesquisa e elaboração de material e de formatação de cursos dentro das temáticas abordadas" (BRASIL, 2009, p. 41).

A criação do NEAB na estrutura organizacional da instituição, por meio da Portaria nº 26-GAB de 07/06/2006, possibilitou o início de ações no sentido de implementar a Lei nº 10.639/2003 na linha da formação continuada de docentes, que culminou com a oferta de um Curso de Aperfeiçoamento de Políticas Públicas de Relações Etnicorraciais, patrocinado pelo MEC/SESU por meio do Projeto UNIAFRO.

Na linha da formação continuada em nível de pós-graduação *lato sensu*, o IFPA oferta desde 2007 o Curso de Especialização em Educação para Relações Etnicorraciais com carga horária de 457 horas. Constam na Pós-graduação cinco linhas de pesquisa, a saber: Formação de Professores, Ideologia do Recurso Didático, Políticas Públicas, Legislação e Ações

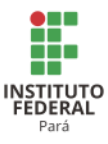

Afirmativas, Acesso e Permanência e Diversidades Etnicorraciais (Gênero, Classes, Populações Tradicionais e Educação do Campo).

Desde 2009, foi promovido o Seminário de Diversidade e Questões Etnicorraciais do IFPA. O evento sugere a necessidade de implementação e consolidação das ações do NEAB no IFPA no tocante às determinações legais da Lei nº 10.639/2003. Objetiva oportunizar um espaço amplo de discussão, debate e divulgação de pesquisas sobre adversidade etnicocultural e temáticas afins, no contexto educacional da rede de educação profissional e tecnológica e do IFPA, bem como reunir professores, pesquisadores, alunos de graduação e pós-graduação e demais profissionais das diversas áreas do conhecimento interessados na discussão da temática relativa à implementação da Lei nº 10.639/2003, e divulgar as ações do NEAB no IFPA, dando visibilidade aos projetos implantados no âmbito institucional. Em 2016 o curso estava na quinta oferta.

A Resolução nº 053/2010-CONSUP aprova a alocação do Núcleo de Estudos Afrobrasileiros (NEAB) em todos os Campi do IFPA.

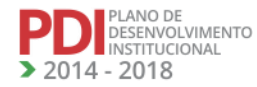

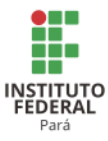

## **8 PLANO DE PERMANÊNCIA E ÊXITO (PPE) DO IFPA<sup>230</sup>**

O Plano de Permanência e Êxito (PPE) do IFPA surge como resultado do esforço coletivo da instituição em atender o Ofício Circular nº 60/2015 DDR-SETEC-MEC, que objetivava orientar a Rede Federal sobre a construção dos planos estratégicos de permanência e êxito dos estudantes.

Em 2013, por meio do Acórdão nº 506, o Tribunal de Contas da União (TCU) recomenda à SETEC/MEC, que:

> [...] institua, em conjunto com os Institutos Federais, plano voltado ao tratamento da evasão na Rede Federal de Educação Profissional, que contemple: a) levantamento de dados de variáveis que permitam identificar alunos com maior propensão de evasão; b) inserção nos Termos de Acordos de Metas e Compromissos de indicadores de evasão, retenção e conclusão, desagregados para diferentes modalidades de cursos (Médio Integral, Licenciatura etc); c) análise quanto à viabilidade de adequação dos critérios PNAES ou de normatização/regulamentação de outras linhas de assistência estudantil voltadas ao atendimento de alunos com risco de evasão; d) garantia de alocação de profissionais para realizar o acompanhamento escolar e social de alunos nos Campi; e) o fomento à participação de alunos em programas de reforço escolar, assim como a sua participação como tutores e monitores [...].

A partir do Acórdão supramencionado, a SETEC/MEC elaborou uma Nota Informativa nº 138/2015/DPE/DDR/SETEC/MEC a qual orienta a Rede Federal a construir

> Um plano estratégico que permitia o diagnóstico das causas de evasão e retenção, assim como a implementação de políticas e ações administrativas e pedagógicas de modo a ampliar as possibilidades de permanência e êxito no processo educativo das instituições da Rede Federal (NOTA INFORMATIVA nº 138/2015- DPE/DDR/SETEC-MEC).

Em resposta às orientações da SETEC, em 10 de setembro de 2015, a Reitora Substituta do IFPA, por meio da Portaria nº 1.448/2015/GAB, nomeou a Comissão Central do Plano Estratégico Institucional para Permanência e Êxito, com a responsabilidade de promover a diagnose dos fenômenos responsáveis pelos problemas de evasão e retenção no âmbito do IFPA, com o apoio das subcomissões dos Campi; construir instrumentos, indicadores complementares e metodologias para o trabalho; propor mecanismos de acompanhamento permanente; e construir o Plano Estratégico Institucional para Permanência e Êxito dos estudantes da instituição. Pretendia-se realizar o diagnóstico das causas da retenção e evasão,

<sup>&</sup>lt;sup>230</sup> À época da construção do PDI (2013), a exigência do Plano de Permanência e Êxito era incipiente no âmbito nacional, e ainda não havia sido discutido e nem implantado no IFPA. Desde 2015, porém o IFPA vem discutindo o PPE, precisando este está inserido no PDI, pois é uma das mais importantes políticas para diminuir a evasão e a retenção escolar.

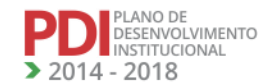

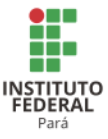

bem como estabelecer as medidas de enfrentamento do fenômeno, com vistas à implementação de políticas e ações administrativas e pedagógicas no IFPA.

Com a finalidade de efetivar o PPE, a PROEN determinou aos 18 Campi*,* por meio do Memorando Circular nº 10/2016/PROEN, a organização de comissões internas que, nomeadas por portarias, deveriam analisar e atualizar a lista do SISTEC enviada pela comissão geral; elaborar estratégias de divulgação da lista de evadidos e retidos visando captar os estudantes na situação da pesquisa, com intuito de identificar as possíveis causas de evasão e retenção. Para a coleta de dados nos Campi, a Comissão Central do Plano Estratégico Institucional para Permanência e Êxito disponibilizou 2 (dois) questionários-padrão de perguntas fechadas: um para estudantes evadidos e outro para os estudantes retidos.

Os resultados obtidos pelos Campi foram unificados pela Comissão Central do Plano Estratégico Institucional para Permanência e Êxito, resultando em um conjunto de estratégias definidas no Quadro 3.

| <b>FATORES DE EVASÃO E RETENÇÃO</b>          | ESTRATÉGIA PARA A PERMANÊNCIA E ÊXITO                                  |  |  |  |
|----------------------------------------------|------------------------------------------------------------------------|--|--|--|
| <b>Fatores Individuais do discente</b>       |                                                                        |  |  |  |
| Dificuldade<br>à<br>vida<br>de<br>adaptação  | Desenvolver programa de acolhimento e acompanhamento aos               |  |  |  |
| escolar/acadêmica.                           | discentes                                                              |  |  |  |
| Falta de identificação com o curso.          | Ações de divulgação da Instituição e dos cursos.                       |  |  |  |
| Desmotivação com o curso escolhido.          | Feiras Vocacionais                                                     |  |  |  |
|                                              | Política de acesso                                                     |  |  |  |
| Deficiência da organização para os estudos.  | Projetos de ensino, pesquisa e extensão atrelados a políticas dos      |  |  |  |
| Dificuldades de aprendizagem.                | campi.                                                                 |  |  |  |
| Formação escolar anterior deficitária.       | Adequação dos Projetos Políticos e Pedagógicos dos Cursos.             |  |  |  |
| Questões de saúde do estudante ou familiar.  | Programa de prevenção e orientação de serviços de saúde da             |  |  |  |
|                                              | instituição.                                                           |  |  |  |
| Dificuldades financeiras do estudante ou     |                                                                        |  |  |  |
| família (Desemprego).                        | Ampliação dos auxílios de assistência estudantil e bolsas de           |  |  |  |
| Dificuldades de trabalho para discentes e    | iniciação científica e de extensão.                                    |  |  |  |
| egressos.                                    |                                                                        |  |  |  |
| Fatores Internos à Instituição               |                                                                        |  |  |  |
| Ausência de estágio.                         | Desenvolver uma política de acompanhamento e intervenção de            |  |  |  |
|                                              | encaminhamento de estágio.                                             |  |  |  |
| Acompanhamento<br>pedagógico<br>à<br>junto   | Estabelecer política de capacitação pedagógica<br>para<br>$\mathbf{O}$ |  |  |  |
| coordenação de curso.                        | desenvolvimento de práticas docentes.                                  |  |  |  |
| Falta de aulas práticas no curso.            |                                                                        |  |  |  |
| Melhoria da infraestrutura do curso.         |                                                                        |  |  |  |
| Desempenho insatisfatório do professor.      |                                                                        |  |  |  |
| Fatores Externos à Instituição               |                                                                        |  |  |  |
| Transporte                                   | Articulação junto aos órgãos municipais para ampliação de              |  |  |  |
|                                              | transporte público.                                                    |  |  |  |
| Desinteresse pela disciplina, dificuldade de | Plano de acompanhamento pedagógico                                     |  |  |  |
| aprendizagem.                                | Cursos e minicursos sobre hábitos de estudo.                           |  |  |  |

**Quadro 3 - Estratégias de Intervenção dos resultados consolidados pela Comissão Central do Plano Estratégico Institucional para Permanência e Êxito.**

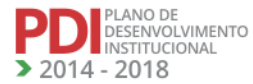
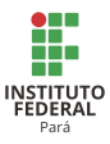

Como resultado do PPE, a Resolução nº 147/2016-CONSUP, art. 16, enfatiza que o Programa de Assistência Estudantil do Campus, ao ser elaborado, deve considerar além da realidade e peculiaridades o que prevê o Plano de Permanência e Êxito do Campus como forma de conduzir uma assistência estudantil orientada para a prevenção da evasão e retenção no IFPA.

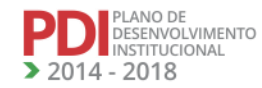

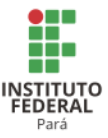

# **9 POLÍTICAS DE EDUCAÇÃO AMBIENTAL<sup>231</sup>**

O desafio que se coloca, atualmente, é de formular uma educação ambiental que seja crítica e inovadora, em dois níveis – formal e não formal. Assim, a educação ambiental deve ser acima de tudo um ato político voltado para a transformação social. O seu enfoque deve buscar uma perspectiva de ação holística que relaciona o homem, a natureza e o universo, tomando como referência que os recursos naturais se esgotam e que o principal responsável pela sua degradação é o homem.

Entendendo a educação ambiental como um processo de permanente construção de valores, identidades e saberes a fim de garantir a sustentabilidade da sociedade em que vivemos, a Política de Educação Ambiental do IFPA apresenta-se completamente coerente com os princípios gerais e norteadores da ação desta Instituição, que, articulada ao contexto da sociedade global, adota o entendimento da necessidade de se fazer uma educação ambiental crítica, pautada na discussão da racionalidade ambiental, reconhecedora da complexidade do mundo, da necessidade de construção de um novo paradigma e do diálogo de saberes na construção de uma nova forma de ver o mundo.

Assim, a Educação Ambiental no IFPA deve ser entendida enquanto "processos por meio dos quais o indivíduo e a coletividade constroem valores sociais, conhecimentos, habilidades, atitudes e competências voltadas para a conservação do meio ambiente, bem de uso comum do povo, essencial à sadia qualidade de vida e sua sustentabilidade" (art. 1º da Lei nº 9.795/1999).

A Política de Educação Ambiental do IFPA tem como documentos de referência a Lei nº 9.795/1999, que dispõe sobre a Política Nacional de Educação Ambiental (PNEA), e as DCN de 2013.

Com base no disposto na PNEA, e a partir da análise do contexto geográfico paraense, discriminamos a seguir os princípios da Educação Ambiental adotados pelo IFPA:

- I. o enfoque humanista, holístico, democrático e participativo;
- II. a concepção do meio ambiente em sua totalidade, considerando a interdependência entre o meio natural, o socioeconômico e o cultural, sob o enfoque da sustentabilidade;
- III. o pluralismo de ideias e concepções pedagógicas, na perspectiva da inter, multi e transdisciplinaridade;

**REVISADO EM 2017** 

IV. a vinculação entre a ética, a educação, o trabalho e as práticas sociais;

<sup>231</sup> Este item foi inserido, em virtude de que a Avaliação Institucional do MEC, em 2015, identificou que não constava no PDI referência à Política Ambiental, bem como alguns Projetos Pedagógicos de Curso não contemplavam o estudo da educação ambiental de forma interdisciplinar.

PLANO DE<br>DESENVOLVIMENTO<br>INSTITUCIONAL

2014 - 2018

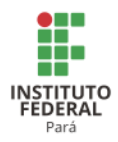

- I. garantia de continuidade e permanência do processo educativo;
- II. a permanente avaliação crítica do processo educativo;
- III. a abordagem articulada das questões ambientais locais, regionais, nacionais e globais;
- IV. o reconhecimento e o respeito à pluralidade e à diversidade individual e cultural (Art. 4º da Lei nº 9795/99, PNEA).

É importante, sobretudo, no âmbito da discussão curricular, explicitar que, conforme proposto pela própria PNEA, é vedada a criação de uma disciplina para a discussão da educação ambiental, exceto em cursos de pós-graduação, visto que a lógica que fundamenta a essência da educação ambiental está justamente em não se compreender a realidade de maneira disciplinarizada, fragmentada do seu contexto, mas a partir da leitura da totalidade. Na realidade, a educação ambiental que queremos se pauta nos princípios da interdisciplinaridade, na busca cada vez mais crescente do reconhecimento e do diálogo entre os saberes.

Reconhecendo que este debate ainda não alcançou plenamente o Instituto, e objetivando dar continuidade, e amadurecer as ações de educação ambiental já realizadas no IFPA, a partir do entendimento e atendimento da diversidade que lhe caracteriza, como a oferta do ensino médio integrado, dos cursos subsequentes, das licenciaturas, da pesquisa, extensão e pós-graduação, cabe à Instituição conduzir o processo formativo geral e específico a partir de algumas ações, dentre as quais, as discriminadas a seguir:

As ações de Educação Ambiental são as seguintes:

- 1. Garantir a existência e a continuidade do debate sobre a questão ambiental e a educação ambiental na matriz curricular de todos os cursos da IES;
- 2. Proporcionar a formação inicial e continuada em educação ambiental em todos os cursos superiores da IES, e obrigatoriamente nos cursos de formação de professores;
- 3. Articular a produção dos conhecimentos na área de educação ambiental das diferentes áreas do conhecimento no IFPA;
- 4. Estimular a criação de fórum de discussão e grupo de trabalho sobre a educação ambiental no IFPA;
- 5. Criar cursos regulares de pós-graduação *lato sensu,* em nível especialização, em Educação Ambiental com o objetivo de contribuir com a qualificação docente da rede de educação básica do estado do Pará;
- 6. Favorecer a articulação entre ensino-pesquisa e extensão, por meio da instrumentalização dos educadores para a investigação e análise crítica do contexto ambiental;

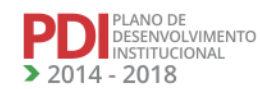

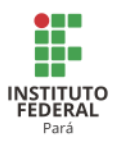

7. Desenvolver debates e práticas de educação ambiental a partir das complexidades que se manifestam no contexto local.

O Artigo 11 do PNEA trata do que deve constar dos currículos de formação de professores, conforme apresentado a seguir:

> Art. 11. A dimensão ambiental deve constar dos currículos de formação de professores, em todos os níveis e em todas as disciplinas. Parágrafo único. Os professores em atividade devem receber formação complementar em suas áreas de atuação, com o propósito de atender adequadamente ao cumprimento dos princípios e objetivos da Política Nacional de Educação Ambiental (Art. 11º da Lei nº 9.795/99, PNEA).

Desta forma, o IFPA executará ações de cunho ambiental, de forma integrada entre a Reitoria e os Campi, através de uma Comissão Central de Meio Ambiente de nível institucional e de Comissões Locais nos Campi do IFPA, tendo como elementos norteadores a Política de Meio Ambiente, o Plano Institucional de Meio Ambiente e os Planos Anuais de Meio Ambiente dos Campi.

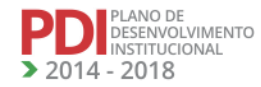

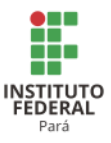

# **10 ORGANIZAÇÃO ADMINISTRATIVA**

# **10.1 Estrutura Organizacional, Instâncias de Decisão e Organograma Institucional e Acadêmico.**

Instituto Federal de Educação, Ciência e Tecnologia do Pará (IFPA) foi criado a partir da união do Centro Federal de Educação Tecnologia do Pará, da Escola Agrotécnica de Castanhal e da Escola Agrotécnica de Marabá, e com o plano de expansão da rede federal de ensino, o IFPA possui atualmente 18 (dezoito) Campi, os quais são: Abaetetuba, Ananindeua, Altamira, Belém, Bragança, Breves, Cametá, Castanhal, Conceição do Araguaia, Itaituba, Industrial Marabá, Rural Marabá, Óbidos, Paragominas, Parauapebas, Santarém, Tucuruí e Campus Avançado Vigia.<sup>232</sup>

O IFPA em sua estrutura organizacional possui como Órgãos Superiores o Conselho Superior e o Colégio de Dirigentes, cabendo a Reitoria e os Campi como Órgão Executivo.

A Reitoria é composta por: Gabinete do Reitor, Pró-reitoria de Administração, Próreitoria de Planejamento e Desenvolvimento Institucional, Pró-reitoria de Ensino, Pró-reitoria de Pesquisa, Pós-graduação e Inovação, Pró-reitoria de Extensão, Diretoria de Gestão de Pessoas e Diretoria Tecnologia da Informação.

Os Campi possuem autonomia para elaboração de sua estrutura organização, levandose em conta as expertises regionais em que cada Campus está inserido. Atualmente, os Campi estão em fase de discussão para a elaboração de sua estrutura organizacional, que deverão seguir diretrizes oriundas da Reitoria do IFPA.

10.1.1 Organograma Institucional e Acadêmico $^{233}$ 

A normatização da Estrutura Organizacional, das funções e suas respectivas e suas atribuições, no âmbito da Reitoria do IFPA foi alterada por meio da Resolução nº 061/2016- CONSUP do IFPA, aprovada em 14 de março de 2016, conforme Figura 1.

<sup>232</sup> Neste item, foram apenas atualizados os Campi do IFPA. <sup>233</sup> Atualizado na revisão do PDI..

**REVISADO EM 2017** 

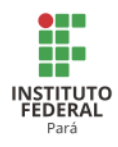

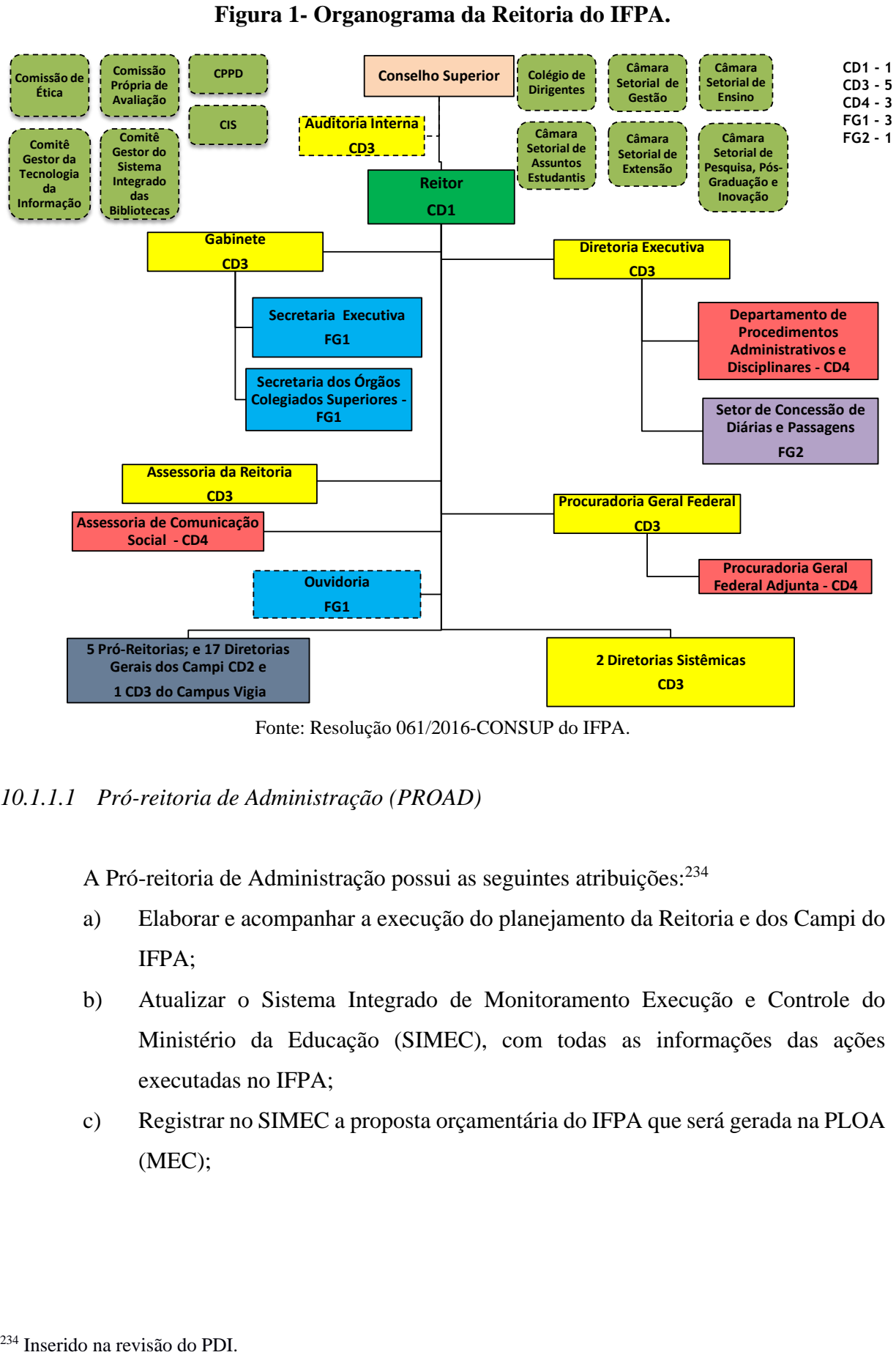

## **Figura 1- Organograma da Reitoria do IFPA.**

Fonte: Resolução 061/2016-CONSUP do IFPA.

*10.1.1.1 Pró-reitoria de Administração (PROAD)*

A Pró-reitoria de Administração possui as seguintes atribuições:<sup>234</sup>

- a) Elaborar e acompanhar a execução do planejamento da Reitoria e dos Campi do IFPA;
- b) Atualizar o Sistema Integrado de Monitoramento Execução e Controle do Ministério da Educação (SIMEC), com todas as informações das ações executadas no IFPA;
- c) Registrar no SIMEC a proposta orçamentária do IFPA que será gerada na PLOA (MEC);

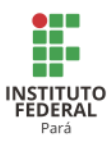

- d) Acompanhar o desenvolvimento das ações descentralizadas aos Campi, por meio de deslocamentos de equipe de execução orçamentária, a fim de evitar devolução de recursos;
- e) Efetuar cadastros no Sistema Integrado de Administração Financeira (SIAFI) e no Sistema Integrado de Administração de Serviços Gerais (SIASG);
- f) Acompanhar Rotinas da Comissão de Licitação;
- g) Efetivar o planejamento, execução do orçamento e a aplicação de demais recursos financeiros, apresentando relatório anual, prestação de contas, balanços e balancetes;
- h) Definir créditos adicionais e aplicação do ativo financeiro líquido para atendimento de despesas;
- i) Promover a descentralização dos recursos orçamentários e financeiros para os Campi do IFPA e para a Reitoria;
- j) Produzir alternativas para otimizar a utilização dos recursos, garantindo a manutenção da infraestrutura e o bom funcionamento logístico do IFPA;
- k) Elaborar e consolidar, em conjunto com os demais órgãos da Reitoria e com os Campi, a proposta orçamentária do IFPA, em função dos planos, projetos e programas governamentais e institucionais, de acordo com as diretrizes do Plano de Desenvolvimento Institucional (PDI);
- l) Consolidar, junto à SETEC, a proposta orçamentária anual do IFPA;
- m) Supervisionar e zelar pelo cumprimento das metas e objetivos estabelecidos na Lei Orçamentária Anual;
- n) Orientar as atividades de gestão administrativa, orçamentária, financeira e contábil do IFPA;
- o) Supervisionar o uso dos recursos alocados na Reitoria e nos Campi, bem como acompanhar a execução das ações das áreas de orçamento, finanças, material e patrimônio na Reitoria e Campi;
- p) Orientar, acompanhar e supervisionar a execução orçamentária e financeira e a prestação de contas dos programas, projetos e convênios firmados pelo IFPA;
- q) Planejar e coordenar, em articulação com os Campi, as ações administrativas relacionadas às áreas de serviço, materiais e patrimônio;
- r) Orientar, acompanhar e supervisionar a execução de contratos do IFPA;

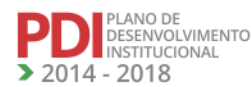

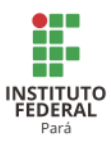

- s) Elaborar, junto à Pró-Reitoria de Planejamento e Desenvolvimento Institucional, a prestação de contas anual do IFPA;
- t) Propor, organizar, padronizar e divulgar no Instituto procedimentos e normativas relacionadas à área administrativa, visando uniformizar e modernizar a atuação do IFPA;
- u) Realizar a gestão das atividades e das ações relacionadas à logística de funcionamento e à manutenção das instalações da Reitoria;
- v) Representar o IFPA nos foros específicos da área, quando se fizer necessário;
- w) Zelar pela conservação dos bens patrimoniais sob sua responsabilidade;
- x) Executar outras funções que, por sua natureza, lhe estejam afetas ou lhe tenham sido atribuídas.
- A Figura 2 apresenta o Organograma da Pró-reitoria de Administração (PROAD).

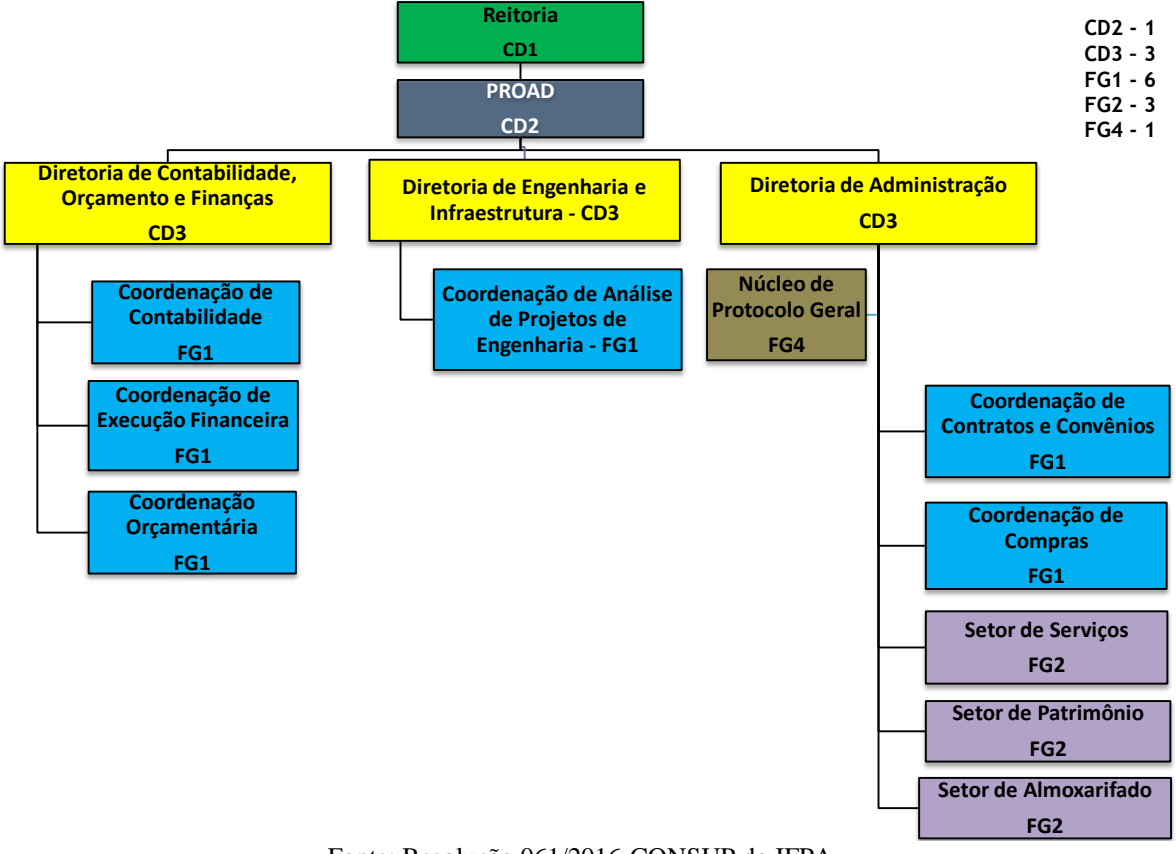

# **Figura 2 - Organograma da Pró-reitoria de Administração (PROAD). Organograma da Pró-Reitoria de Administração (PROAD)**

Fonte: Resolução 061/2016-CONSUP do IFPA.

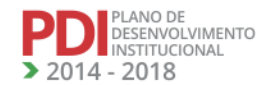

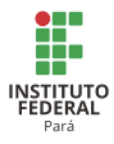

# *10.1.1.2 Pró-reitoria de Planejamento e Desenvolvimento Institucional (PRODIN)*

A Pró-reitoria de Planejamento e Desenvolvimento Institucional possui as seguintes atribuições:<sup>235</sup>

- a) Coordenar, acompanhar e avaliar o Planejamento Estratégico e o Plano de Desenvolvimento institucional, como instrumentos de gestão do IFPA;
- b) Propor, executar e supervisionar as Políticas de Desenvolvimento Institucional do IFPA, deliberadas pelo Conselho Superior, após análise e apreciação da Câmara de Gestão;
- c) Garantir e supervisionar a elaboração anual do Plano Estratégico Anual da Instituição;
- d) Coordenar as políticas de qualificação dos gestores para utilizar, de forma eficaz, o Planejamento Estratégico e demais instrumentos de gestão;
- e) Elaborar, no âmbito de sua competência, projetos destinados à obtenção de financiamento, solicitando, sempre que necessário, a colaboração de outros órgãos;
- f) Gerenciar e disponibilizar informações para auxiliar os gestores na elaboração de políticas para o IFPA;
- g) Avaliar, de forma articulada com as Pró-reitorias e Campi, a estrutura organizacional do IFPA, visando atender o Plano de Desenvolvimento Institucional;
- h) Identificar, de forma articulada com as Pró-reitorias e Diretorias Gerais dos Campi, oportunidades para expansão do ensino, pesquisa e extensão;
- i) Coordenar o processo de avaliação institucional do IFPA;
- j) Coordenar, de forma articulada com a Comissão Permanente de Avaliação, as políticas de avaliação institucional dos serviços prestados à sociedade;
- k) Coordenar, de forma articulada com as Pró-reitorias e os Campi, a elaboração e atualização dos instrumentos de gestão: Estatuto, Regimento Geral, Plano de Desenvolvimento Institucional, Planejamento Estratégico, Plano Plurianual, Relatório de Gestão, e outros;
- l) Supervisionar e manter registros (banco de dados) da caracterização socioeconômica étnico/racial e educacional dos alunos do IFPA;

<sup>235</sup> Inserido na revisão do PDI.

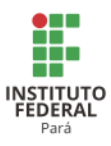

- m) Desenvolver, com participação dos demais órgãos da instituição, ações relativas à pesquisa institucional que fundamentem a gestão do IFPA;
- n) Representar o IFPA nos foros específicos da área, quando se fizer necessário;
- o) Elaborar, conjuntamente com a PROAD, o planejamento orçamentário anual do IFPA;
- p) Presidir a Comissão de Prestação de Contas Anual do Instituto Federal do Pará, coordenando e supervisionando a elaboração anual do Relatório de Gestão;
- q) Propor o desenvolvimento de ações, em conjunto com as demais unidades organizacionais, visando à melhoria de processos e aperfeiçoamento da gestão e desenvolvimento institucional do IFPA;
- r) Coordenar estudos sobre as demandas sociais e institucionais, e sua relação com o Planejamento Estratégico, de modo a identificar oportunidades para expansão do ensino, pesquisa e extensão;
- s) Supervisionar as atividades de gestão da informação, planos de ação, relatórios e estatísticas da Instituição;
- t) Garantir e supervisionar o processo de avaliação institucional com vistas ao atendimento, pelo IFPA, de todos os requisitos legais, documentais e de infraestrutura exigidos pelos órgãos de controle internos e externos, objetivando a melhoria contínua dos indicadores institucionais;
- u) Zelar pela conservação dos bens patrimoniais sob sua responsabilidade;
- v) Executar outras funções que, por sua natureza, lhe estejam afetas ou lhe tenham sido atribuídas.

A Figura 3 apresenta o Organograma da Pró-reitoria de Planejamento e Desenvolvimento Institucional (PRODIN).

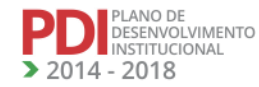

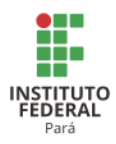

# **Figura 3 - Organograma da Pró-reitoria de Planejamento e Desenvolvimento Institucional (PRODIN).**

**CD2 - 1 CD3 - 2 FG1 - 1 FG4 - 1**

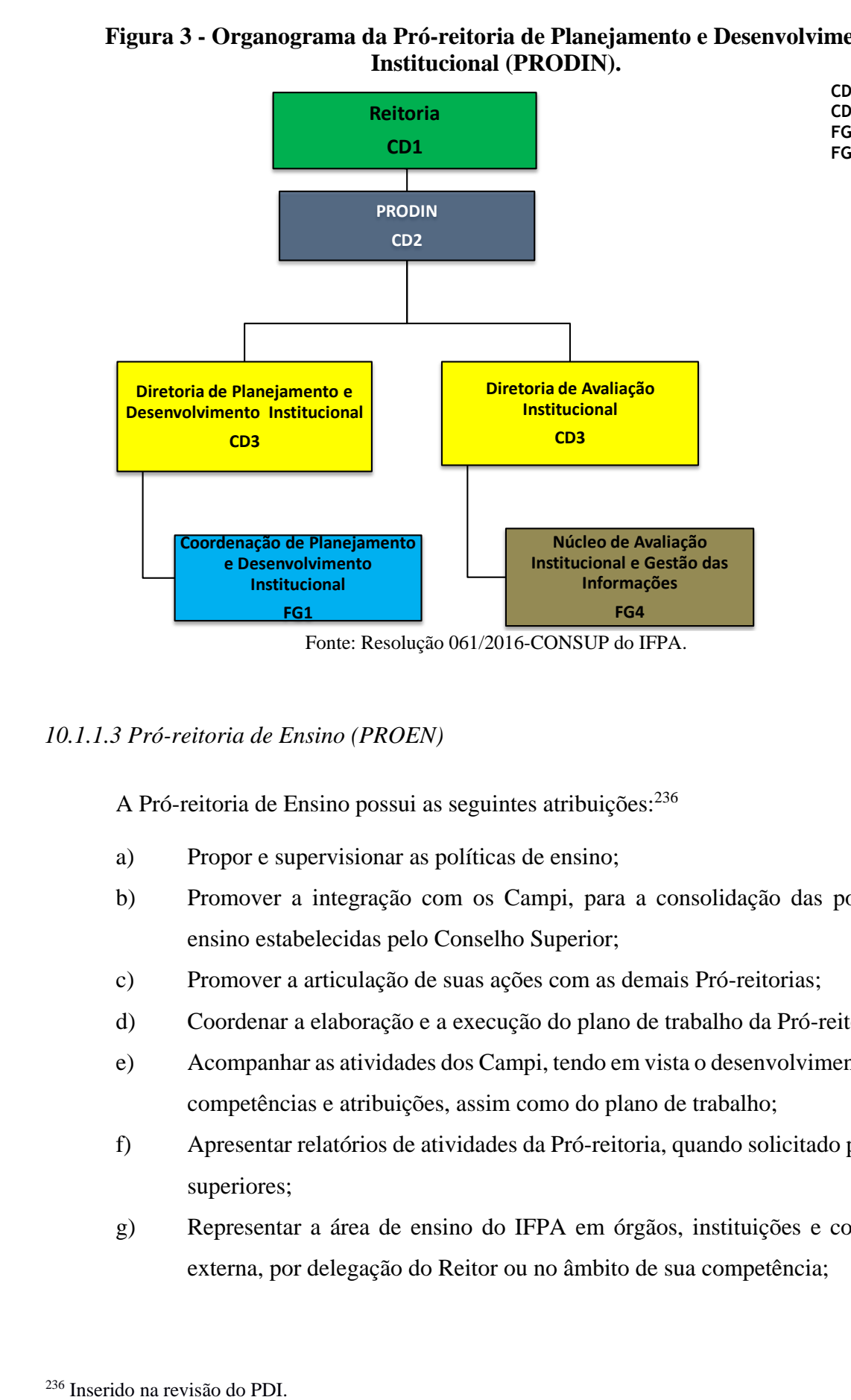

# *10.1.1.3 Pró-reitoria de Ensino (PROEN)*

A Pró-reitoria de Ensino possui as seguintes atribuições:<sup>236</sup>

- a) Propor e supervisionar as políticas de ensino;
- b) Promover a integração com os Campi, para a consolidação das políticas de ensino estabelecidas pelo Conselho Superior;
- c) Promover a articulação de suas ações com as demais Pró-reitorias;
- d) Coordenar a elaboração e a execução do plano de trabalho da Pró-reitoria;
- e) Acompanhar as atividades dos Campi, tendo em vista o desenvolvimento de suas competências e atribuições, assim como do plano de trabalho;
- f) Apresentar relatórios de atividades da Pró-reitoria, quando solicitado por órgãos superiores;
- g) Representar a área de ensino do IFPA em órgãos, instituições e comunidade externa, por delegação do Reitor ou no âmbito de sua competência;

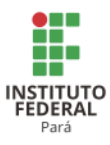

- h) Revisar, organizar, documentar e publicar os procedimentos relacionados à sua área;
- i) Administrar os recursos financeiros e o patrimônio da Pró-reitoria;
- j) Executar as políticas e diretrizes definidas pelo Conselho Superior;
- k) Representar o IFPA nos foros específicos da área, quando se fizer necessário;
- l) Propor mecanismos de articulação entre ensino, pesquisa e extensão;
- m) Zelar pela conservação dos bens patrimoniais sob sua responsabilidade;
- n) Executar outras funções que, por sua natureza, lhe sejam afetas ou lhe tenham sido atribuídas.

A Figura 4 apresenta o Organograma da Pró-reitoria de Ensino (PROEN).

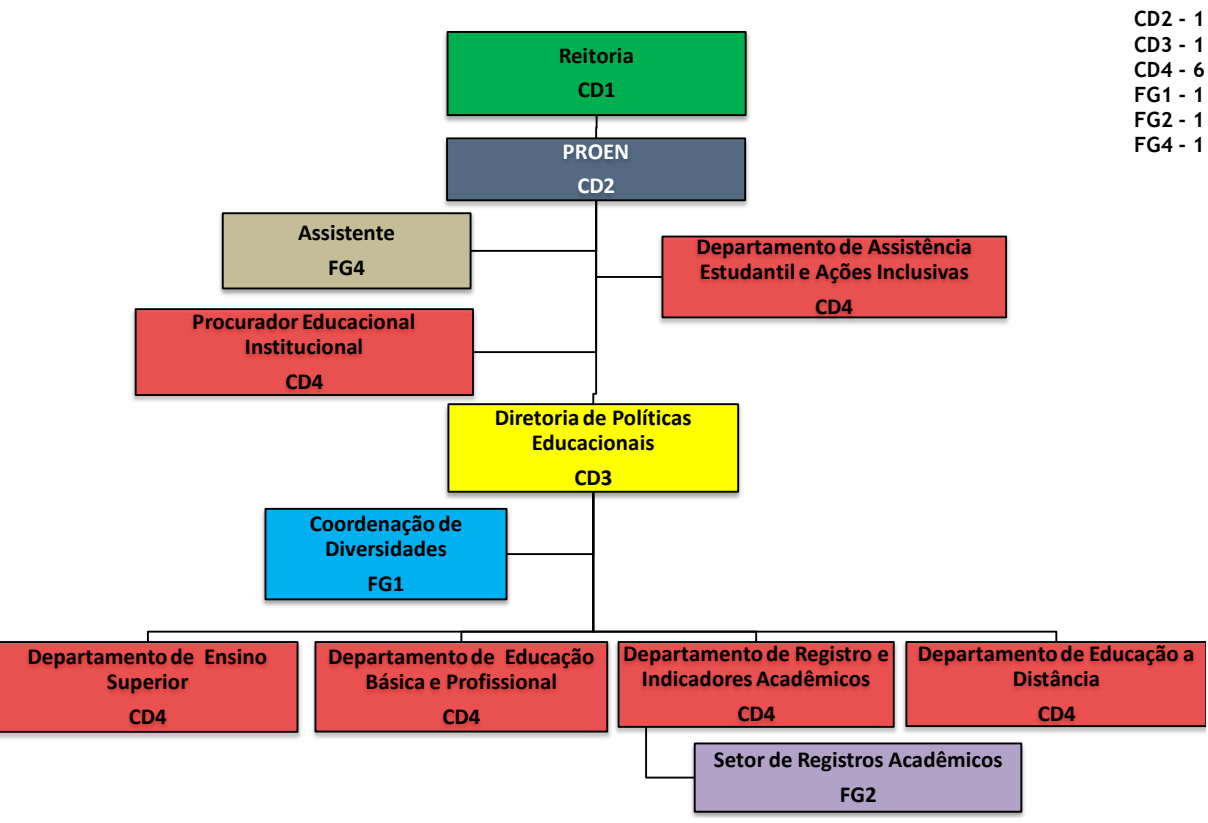

**Figura 4 - Organograma da Pró-reitoria de Ensino (PROEN).**

Fonte: Resolução 061/2016-CONSUP do IFPA.

*10.1.1.4 Pró-reitoria de Extensão (PROEX)*

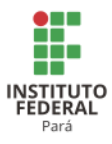

A Pró-reitoria de Extensão possui as seguintes atribuições: <sup>237</sup>

- a) Propor, executar e supervisionar as políticas de Extensão e Extensão Tecnológica do IFPA, deliberada pelo Conselho Superior, após análise e apreciação da Câmara de Ensino, Pesquisa e Extensão;
- b) Estabelecer diretrizes de planejamento, acompanhamento e avaliação de programas, projetos e atividades de extensão e extensão tecnológica a serem implementados pelo IFPA, de forma integrada com as Pró-reitorias, Diretorias Gerais de Campi e Diretorias Sistêmicas, promovendo, fomentando e articulando o diálogo, a interação e a sinergia para o melhor desenvolvimento das mesmas;
- c) Promover a interação e a sinergia dos programas, projetos e ações de extensão com o ensino e a pesquisa; necessários à unidade, ao desenvolvimento integral e à verticalização da tríade ensino-pesquisa-extensão;
- d) Coordenar e supervisionar Programas e Projetos de Extensão, Extensão Tecnológica, atividades de estágio curricular, Relações Internacionais, Observatório do Mundo do Trabalho e Certificação Profissional na Formação Inicial e Continuada de Trabalhadores e eventos socioculturais, em articulação com os Campi do IFPA;
- e) Apoiar o desenvolvimento de ações de integração do Instituto com a comunidade nas áreas de acompanhamento de egressos, empreendedorismo, estágios e visitas técnicas;
- f) Manter banco de dados atualizado acerca do Observatório do Mundo do Trabalho, Acompanhamento de Egressos, Programas e Projetos de Extensão e Extensão Tecnológica, Certificação Profissional na Formação Inicial e Continuada de Trabalhadores, Estágios e Visitas Técnicas;
- g) Identificar, propor e incentivar a formação de parcerias institucionais estratégicas que permitam a execução e expansão do raio de ação da capacidade institucional, agregando valores e competências, viabilizando a consolidação e o incremento das linhas temáticas dos programas, projetos e ações de extensão do IFPA;
- h) Incentivar, organizar e apoiar as atividades extensionistas do IFPA, zelando pela integração das ações extensionistas às necessidades acadêmicas;
- i) Estabelecer parcerias com a sociedade e instituições governamentais e não governamentais, visando ao desenvolvimento das atividades de extensão;

#### <sup>237</sup> Inserido na revisão do PDI.

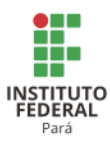

- j) Fomentar relações de intercâmbio e acordos de cooperação com instituições regionais e internacionais;
- k) Incentivar programas e ações desportivas e artístico-culturais do IFPA em articulação com os Campi e com organismos culturais da sociedade;
- l) Estabelecer política de bolsas e estímulos aos docentes, técnicos administrativos e discentes do IFPA, com vistas a incentivar a participação em programas e ações de extensão;
- m) Manter acompanhamento e controle dos projetos e das atividades de extensão desenvolvidos no âmbito do Instituto;
- n) Promover e supervisionar a divulgação junto às comunidades interna e externa dos resultados obtidos por meio dos projetos e serviços de extensão;
- o) Promover políticas de aproximação dos servidores e discentes da realidade do mundo do trabalho e dos arranjos e necessidades produtivas, sociais e culturais da comunidade regional;
- p) Publicar anualmente os editais para seleção de bolsistas e projetos a serem apoiados pelas políticas institucionais de incentivo ao desenvolvimento de extensão;
- q) Viabilizar e fomentar mecanismos de acesso da sociedade às atividades desenvolvidas pela instituição;
- r) Presidir e coordenar o comitê de extensão;
- s) Representar o IFPA nos foros específicos da área, quando se fizer necessário;
- t) Zelar pela conservação dos bens patrimoniais sob sua responsabilidade;
- u) Executar outras funções que, por sua natureza, lhe sejam afetas ou lhe tenham sido atribuídas.
- A Figura 5 apresenta o Organograma da Pró-reitoria de Extensão (PROEX).

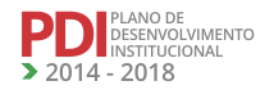

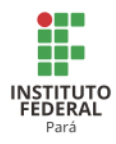

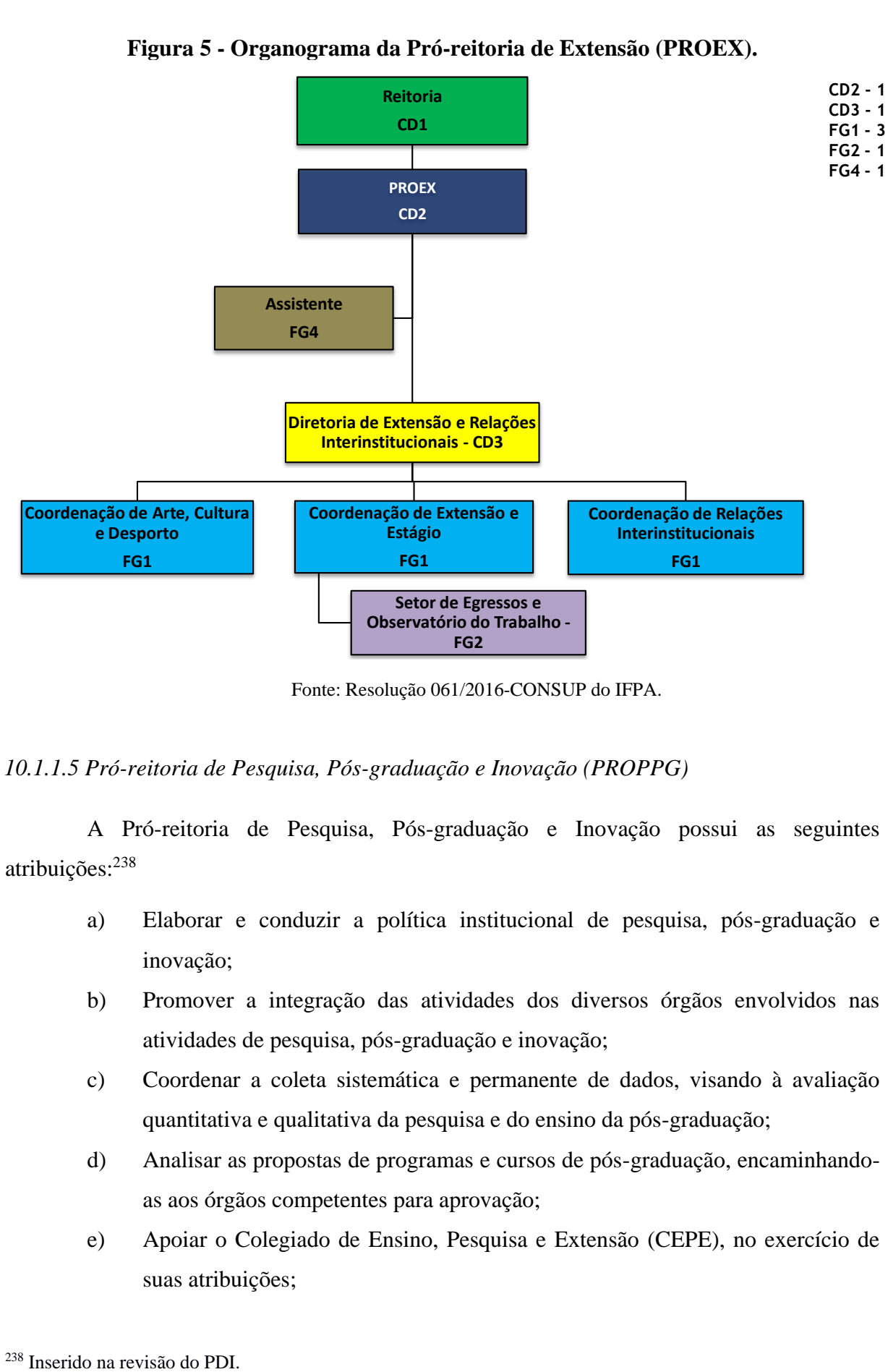

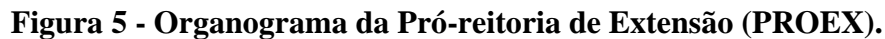

Fonte: Resolução 061/2016-CONSUP do IFPA.

# *10.1.1.5 Pró-reitoria de Pesquisa, Pós-graduação e Inovação (PROPPG)*

A Pró-reitoria de Pesquisa, Pós-graduação e Inovação possui as seguintes atribuições:<sup>238</sup>

- a) Elaborar e conduzir a política institucional de pesquisa, pós-graduação e inovação;
- b) Promover a integração das atividades dos diversos órgãos envolvidos nas atividades de pesquisa, pós-graduação e inovação;
- c) Coordenar a coleta sistemática e permanente de dados, visando à avaliação quantitativa e qualitativa da pesquisa e do ensino da pós-graduação;
- d) Analisar as propostas de programas e cursos de pós-graduação, encaminhandoas aos órgãos competentes para aprovação;
- e) Apoiar o Colegiado de Ensino, Pesquisa e Extensão (CEPE), no exercício de suas atribuições;

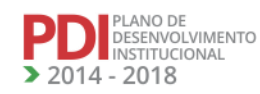

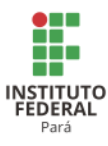

- f) Emitir pareceres sobre a criação de cursos de pós-graduação e criação e atualização de grupos de pesquisa;
- g) Elaborar, junto ao Colegiado de Ensino, Pesquisa e Extensão, a proposta de regulamentação da pesquisa, pós-graduação, inovação e de suas atividades;
- h) Promover a articulação com instituições e empresas para o desenvolvimento da pesquisa e inovação e a implantação de cursos de pós-graduação;
- i) Revisar, organizar, documentar e publicar os procedimentos relacionados à sua área;
- j) Promover ações que garanta a articulação entre o ensino, a pesquisa e a extensão;
- k) Administrar os recursos financeiros e o patrimônio da Pró-reitoria;
- l) Executar as políticas e diretrizes definidas pelo Conselho Superior;
- m) Representar o IFPA nos foros específicos da área, quando se fizer necessário;
- n) Executar outras funções que, por sua natureza, lhe estejam afetas ou lhe tenham sido atribuídas;
- o) Promover a integração da Pró-reitoria de Ensino com os Campi, para a consolidação das políticas de pesquisa, pós-graduação e inovação do IFPA;
- p) Zelar pela conservação dos bens patrimoniais sob sua responsabilidade;
- q) Executar outras funções que, por sua natureza, lhe sejam afetas ou lhe tenham sido atribuídas.

A Figura 6 apresenta o Organograma da Pró-reitoria de Pesquisa, Pós-graduação e Inovação (PROPPG).

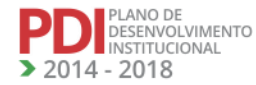

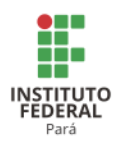

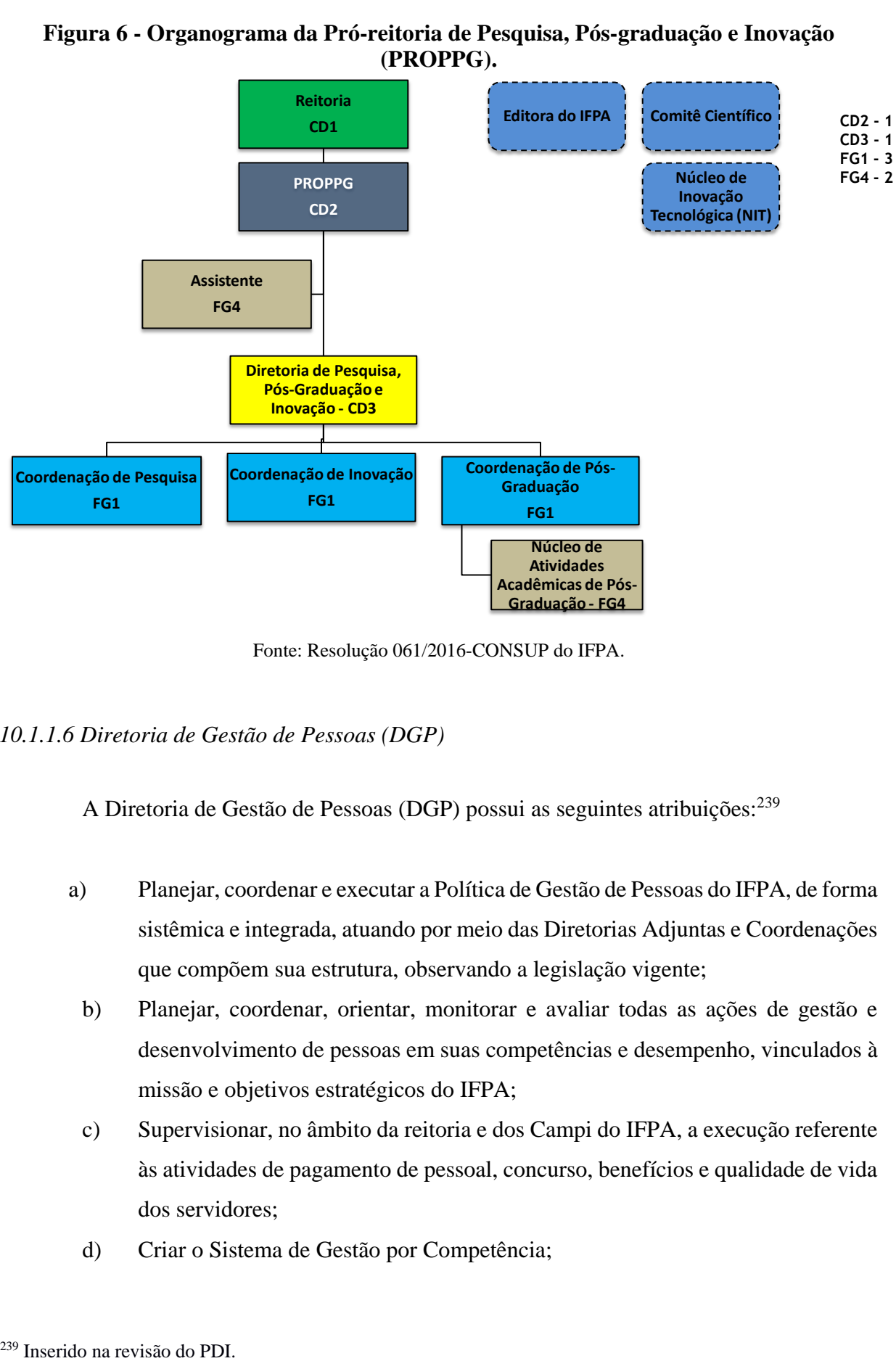

# **Figura 6 - Organograma da Pró-reitoria de Pesquisa, Pós-graduação e Inovação (PROPPG).**

Fonte: Resolução 061/2016-CONSUP do IFPA.

# *10.1.1.6 Diretoria de Gestão de Pessoas (DGP)*

A Diretoria de Gestão de Pessoas (DGP) possui as seguintes atribuições:<sup>239</sup>

- a) Planejar, coordenar e executar a Política de Gestão de Pessoas do IFPA, de forma sistêmica e integrada, atuando por meio das Diretorias Adjuntas e Coordenações que compõem sua estrutura, observando a legislação vigente;
- b) Planejar, coordenar, orientar, monitorar e avaliar todas as ações de gestão e desenvolvimento de pessoas em suas competências e desempenho, vinculados à missão e objetivos estratégicos do IFPA;
- c) Supervisionar, no âmbito da reitoria e dos Campi do IFPA, a execução referente às atividades de pagamento de pessoal, concurso, benefícios e qualidade de vida dos servidores;
- d) Criar o Sistema de Gestão por Competência;

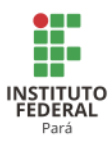

- e) Participar do processo de distribuição de vagas para o quadro permanente de servidores docentes e técnicos administrativos em educação;
- f) Estabelecer, em articulação com as Pró-reitorias e os Campi, programas de formação continuada para o corpo docente e técnico-administrativo do IFPA;
- g) Representar o IFPA interna e externamente, em questões relativas à política de gestão de pessoas;
- h) Prestar assistência na área de sua especialidade ao Conselho Superior, à Reitoria e aos Campi do IFPA;
- i) Orientar, visitar, interagir, conhecer as demandas e controlar a atuação dos Campi nas ações relativas ao pessoal;
- j) Participar das reuniões internas do órgão, transmitindo à equipe da DGP as informações e demandas pertinentes à função de cada coordenação da DGP;
- k) Propor e implantar o desenvolvimento de sistemas de informação na área de gestão de pessoas;
- l) Subsidiar a elaboração de proposta orçamentária relativa às ações de gestão de pessoas;
- m) Subsidiar as ações das comissões estabelecidas para a elaboração de Concursos Públicos Institucionais;
- n) Atender e responder a todas as solicitações e determinações da Unidade de Auditoria Interna (AUDIN), da Controladoria Geral da União (CGU) e do Tribunal de Contas da União (TCU);
- o) Prestar atendimento e assistência aos servidores ativos, aposentados, pensionistas, beneficiários de pensão alimentícia, estagiários (SIAPE), professores substitutos, a outras coordenadorias, às diretorias, Pró-reitorias e Reitoria em relação às consultas pertinentes à gestão de pessoas;
- p) Propor políticas que assegurem a melhoria do desempenho administrativo, funcional e institucional;
- q) Consolidar as informações da área de pessoal para elaboração do Relatório de Gestão;
- r) Administrar o controle do banco de servidores: professor equivalente e administrativo equivalente, atualizados;

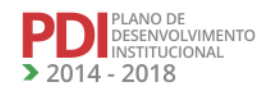

**REVISADO EM 2017** 

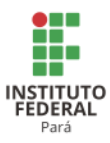

- s) Atender às solicitações formais das entidades representativas dos Servidores Públicos Federais da Educação, quando estas representarem o repasse de dados não confidenciais do servidor ou quando forem ordens judiciais;
- t) Zelar pela conservação dos bens patrimoniais sob sua responsabilidade;
- u) Executar outras funções que, por sua natureza, lhe sejam afetas ou lhe tenham sido atribuídas.

A Figura 7 apresenta o Organograma da Diretoria de Gestão de Pessoas (DGP).

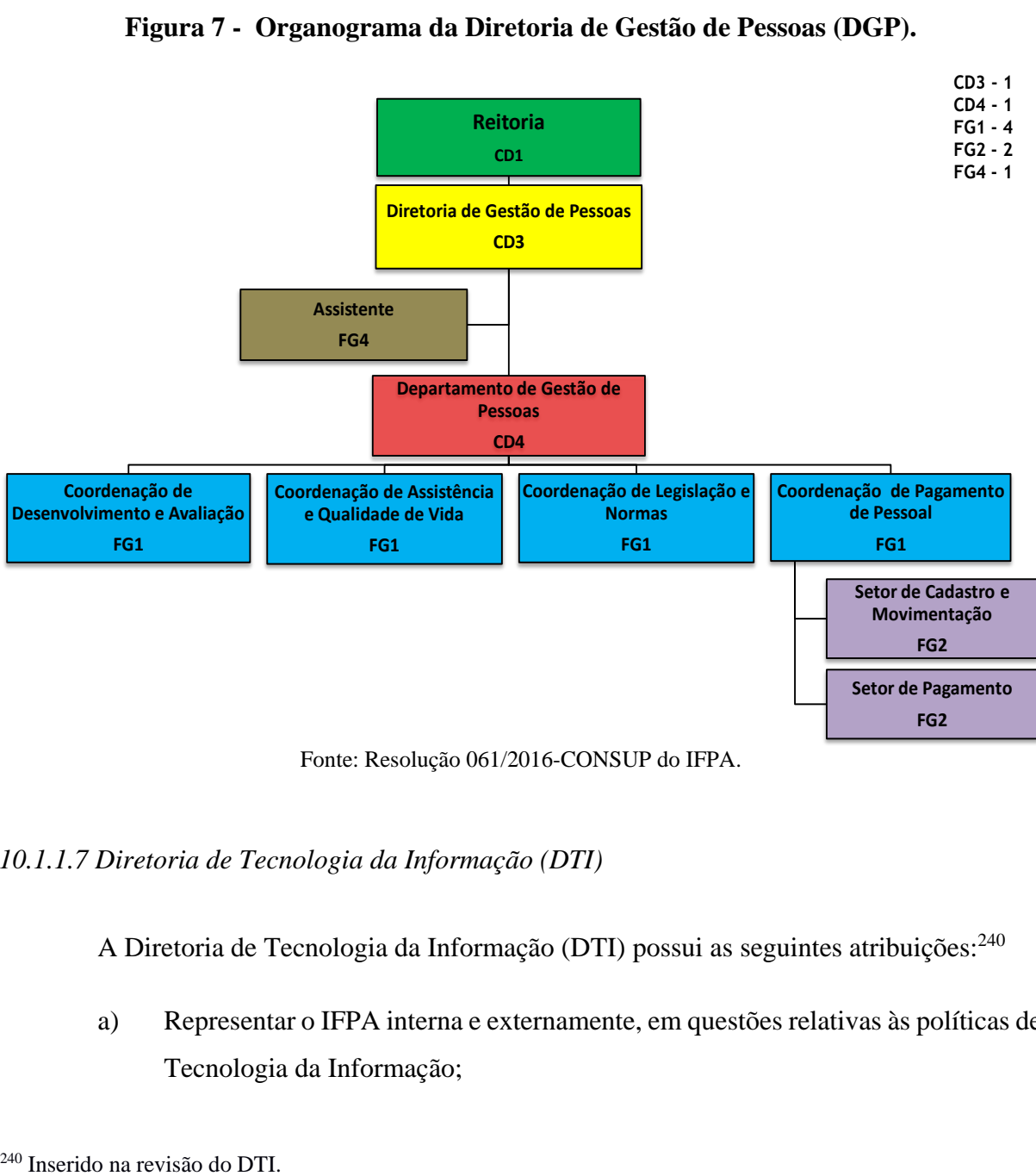

**Figura 7 - Organograma da Diretoria de Gestão de Pessoas (DGP).**

Fonte: Resolução 061/2016-CONSUP do IFPA.

*10.1.1.7 Diretoria de Tecnologia da Informação (DTI)*

A Diretoria de Tecnologia da Informação (DTI) possui as seguintes atribuições:<sup>240</sup>

a) Representar o IFPA interna e externamente, em questões relativas às políticas de Tecnologia da Informação;

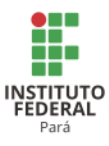

- b) Propor as Estratégias de Tecnologia da Informação para consolidação da Governança de TI no âmbito do IFPA;
- c) Representar a DTI no Comitê Gestor de Tecnologia da Informação (CGTI) e no Comitê de Gestor de Segurança da Informação (CGSI);
- d) Propor e manter, em conjunto com a Reitoria, Pró-Reitorias e Conselho Diretor o Plano Diretor de Tecnologia da Informação (PDTI), em consonância com o Plano de Desenvolvimento Institucional (PDI);
- e) Prestar consultoria na área de Tecnologia da Informação ao Conselho Superior, à Reitoria e ao Conselho de Diretores;
- f) Propor projetos, procedimentos, fluxos e normativas relacionadas ao bom funcionamento da DTI como atividade meio no IFPA;
- g) Viabilizar e acompanhar o desenvolvimento dos projetos relacionados ao PDTI;
- h) Identificar as novas necessidades de Tecnologia da Informação no âmbito do IFPA e direcionar conforme as diretrizes do PDTI;
- i) Gerenciar pessoas e recursos tecnológicos de Tecnologia da Informação, no âmbito da Reitoria;
- j) Propor a contratação de serviços de Tecnologia da Informação no âmbito do IFPA e gerenciar a qualidade destes serviços;
- k) Auxiliar as comissões de concursos e processos seletivos na disponibilização de recursos de Tecnologia da Informação para as respectivas comissões;
- l) Zelar pela conservação dos bens patrimoniais sob sua responsabilidade;
- m) Executar outras funções que, por sua natureza, lhe estejam afetas ou lhe tenham sido atribuídas.

A Figura 8 apresenta o Organograma da Diretoria de Tecnologia da Informação (DTI).

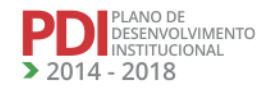

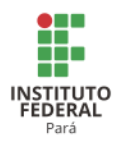

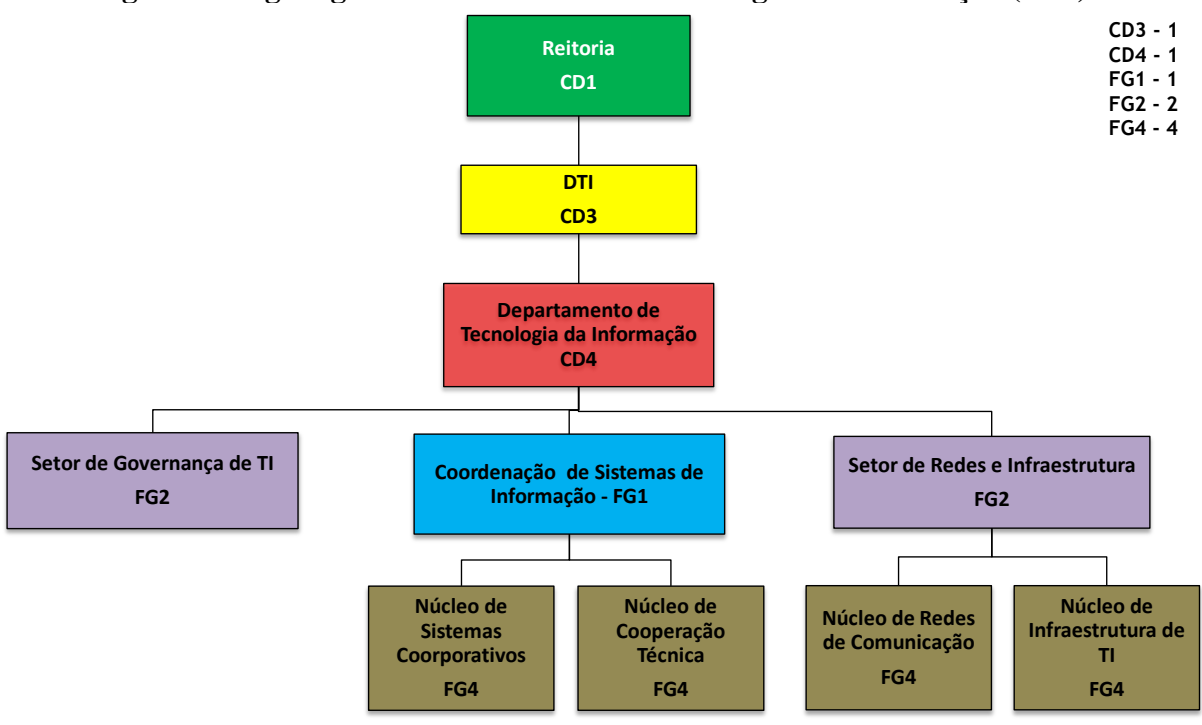

# **Figura 8–Organograma da Diretoria de Tecnologia da Informação (DTI).**

Fonte: Resolução 061/2016-CONSUP do IFPA.

# **10.2 Órgãos Colegiados: Atribuições, Competências e Composição**

#### 10.2.1 Conselho Superior (CONSUP)

O Conselho Superior(CONSUP) é o órgão consultivo e deliberativo máximo da Administração Superior do IFPA, com composição e atribuições que lhe são conferidas pelo seu Regimento Interno, pelo Estatuto da Instituição e por Regimento Geral do IFPA. O CONSUP apresenta a seguinte composição:

- I. O Reitor, como presidente;
- II. Representação de 1/3 (um terço) do número de Campus, destinada aos docentes do quadro permanente, sendo o mínimo de 02 (dois) e o máximo de 05 (cinco) representantes, e igual número de suplentes, eleitos por seus pares, na forma regimental;
- III. Representação de 1/3 (um terço) do número de Campus, destinada ao corpo discente regularmente matriculado, sendo o mínimo de 02 (dois) e o máximo de 05 (cinco) representantes, e igual número de suplentes, eleitos por seus pares, na forma regimental;

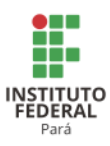

- IV. Representação de 1/3 (um terço) do número de Campus, destinada aos servidores técnico-administrativos do quadro permanente, sendo o mínimo de 02 (dois) e o máximo de 05 (cinco) representantes, e igual número de suplentes, eleitos por seus pares, na forma regimental;
- V. 02 (dois) representantes dos egressos e igual número de suplentes, sendo 01(um) do nível médio e 01(um) de nível superior;
- VI. 06 (seis) representantes da sociedade civil e igual número de suplentes, sendo 02 (dois) indicados por federações patronais, 02 (dois) indicados por federações dos trabalhadores, 02(dois) representantes de instituições do setor público e/ou empresas estatais;
- VII. 01 (um) representante e 01 (um) suplente do Ministério da Educação, designado pela Secretaria de Educação Profissional e Tecnológica;
- VIII. representação de 1/3 (um terço) do Colégio de Dirigentes, sendo o mínimo de 02 (dois) e o máximo de 05 (cinco), escolhidos por seus pares, na forma regimental.

O Conselho Superior traz suas competências descritas no Art. 4º do Regimento Geral do IFPA:

- I. Aprovar as diretrizes para atuação do Instituto Federal e zelar pela execução de sua política educacional;
- II. Deflagrar, aprovar as normas e coordenar o processo de consulta, designando comissão para escolha do Reitor do IFPA e dos Diretores Gerais dos Campus, em consonância com o estabelecido nos artigos 12 e 13 da Lei nº. 11.892/2008 e no Decreto nº 6.986, de 20de outubro de 2009;
- III. Aprovar os planos de desenvolvimento institucional e de ação;
- IV. Aprovar a proposta orçamentária anual elaborada pela Pró-reitoria de Administração (PROAD) conjuntamente com a Pró-reitoria de Planejamento e Desenvolvimento Institucional (PRODIN), com base nas necessidades dos Campi e da Reitoria, previamente apreciado pelo Colégio de Dirigentes (CODIR);
- V. Apreciar e aprovar o projeto político-pedagógico, a organização didática, regulamentos internos e normas disciplinares;
- VI. Apreciar as contas do exercício financeiro e o relatório de gestão anual, emitindo parecer conclusivo sobre a propriedade e regularidade dos registros;

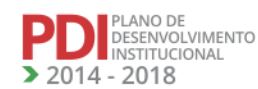

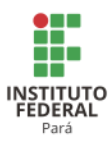

- VII. Deliberar sobre taxas, emolumentos e contribuições por prestação de serviços em geral a serem cobrados pelo IFPA, respeitando o caráter público e gratuito do ensino;
- VIII. Autorizar a criação, alteração curricular e extinção de cursos, após parecer da Pró-reitoria de Ensino, bem como aprovar normas para o registro e emissão de diplomas;
	- IX. Aprovar a estrutura administrativa e o regimento geral do Instituto Federal e dos órgãos que o compõem, após consulta à comunidade, respeitadas as especificidades geográficas, sócio-políticas e ambientais de cada Campus, observados os parâmetros definidos pelo Governo Federal e a legislação específica;
	- X. Criar comissões especiais temporárias para tratar de matérias de interesse do Instituto;
	- XI. Deliberar sobre questões submetidas à sua apreciação;
- XII. Comunicar-se no canal do site do IFPA, por meio da página do CONSUP, respeitados os princípios de liberdade de expressão assegurados constitucionalmente, para provimento de um canal de relacionamentos eficaz com a comunidade.
- XIII. Convocar para participar de reuniões dos Conselhos Superiores qualquer ocupante de cargo de chefia ou coordenação integrante da comunidade acadêmica, sempre que se revelar necessária sua participação nas discussões de determinados assuntos.

10.2.2 Colégio de Dirigentes (CODIR)

O Colégio de Dirigentes (CODIR) é órgão consultivo do IFPA, com composição e atribuições que lhe são conferidas pelo Estatuto da instituição e por Regimento Geral do IFPA, e possui a seguinte composição:

- I. Reitor, como seu Presidente;
- II. Pró-reitores;
- III. Diretores Gerais dos Campi.

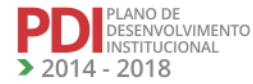

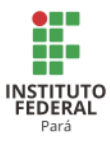

O Colégio de Dirigentes traz suas competências descritas no art. 11 do Regimento Geral do IFPA:

- I. Apreciar os elementos que integrarão a matriz orçamentária do IFPA com vistas à distribuição dos recursos financeiros entre as suas unidades gestoras;
- II. Apreciar e recomendar a distribuição interna de recursos a ser submetida ao CONSUP;
- III. Elaborar, apreciar e recomendar as normas para celebração de acordos, convênios e contratos, bem como para elaboração de cartas de intenção ou de documentos equivalentes;
- IV. Apresentar a criação e alteração de funções e órgãos administrativos da estrutura organizacional do IFPA.
- V. Apreciar e recomendar o calendário acadêmico de referência anual;
- VI. Apreciar e recomendar normas de aperfeiçoamento da gestão;
- VII. Apreciar os assuntos de interesse da administração do Instituto Federal a ele submetidos.

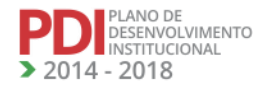

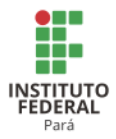

# **11 ORGANIZAÇÃO E GESTÃO DE PESSOAL<sup>241</sup>**

# **11.1 Corpo Docente**

# 11.1.1 Composição

A Tabela 65 apresenta a qualificação acadêmica dos docentes do IFPA.

| rabcia və - Quanncação academica dos docentes do fr i $A$ .<br>Campus de Lotação | <b>Graduado</b>          | <b>Especialista</b> | <b>Mestre</b>  | <b>Doutor</b>            | <b>Total Geral</b> |
|----------------------------------------------------------------------------------|--------------------------|---------------------|----------------|--------------------------|--------------------|
| Abaetetuba                                                                       | 09                       | 20                  | 36             | 10                       | 75                 |
| Altamira                                                                         | 7                        | 10                  | $\overline{4}$ | $\overline{\phantom{a}}$ | 21                 |
| Ananindeua                                                                       | $\boldsymbol{0}$         | 8                   | 14             | 3                        | 25                 |
| Belém                                                                            | 22                       | 83                  | 150            | 82                       | 337                |
| Bragança                                                                         | $\overline{2}$           | 18                  | 41             | 7                        | 68                 |
| <b>Breves</b>                                                                    | 10                       | 06                  | 08             | 02                       | 26                 |
| Cametá                                                                           | $\boldsymbol{0}$         | 3                   | $\mathcal{E}$  | $\overline{0}$           | 6                  |
| Castanhal                                                                        | 5                        | 15                  | 51             | 45                       | 116                |
| Conceição do Araguaia                                                            | 1                        | 12                  | 31             | 10                       | 54                 |
| Itaituba                                                                         | 5                        | 10                  | 17             | $\overline{4}$           | 36                 |
| Marabá Industrial                                                                | $\overline{4}$           | 20                  | 28             | 3                        | 55                 |
| Marabá Rural                                                                     | $\overline{2}$           | 13                  | 25             | 11                       | 51                 |
| Óbidos                                                                           | $\overline{2}$           | $\overline{2}$      | 5              | $\mathbf{1}$             | 10                 |
| Paragominas                                                                      | $\overline{\phantom{a}}$ | 8                   | 13             | 3                        | 24                 |
| Parauapebas                                                                      | 4                        | $\overline{4}$      | 13             | 3                        | 24                 |
| Santarém                                                                         | 17                       | 27                  | 44             | 6                        | 94                 |
| Tucuruí                                                                          | $\overline{2}$           | 25                  | 34             | 9                        | 70                 |
| Avançado Vigia                                                                   |                          | $\overline{4}$      | 8              | $\overline{2}$           | 14                 |
| <b>TOTAL</b>                                                                     | 92                       | 288                 | 525            | 201                      | 1.070              |

**Tabela 65 - Qualificação acadêmica dos docentes do IFPA.**

Fonte: DGP/IFPA Extrator de Dados, Dez/2017, Campi, Portaria nº 246/MEC

Para o desenvolvimento do ensino, da pesquisa e da extensão, o IFPA conta com um quadro docente constituído de 1035 docentes efetivos, dos quais 170 tem o título de Doutor, 474 são Mestres, 293 são Especialistas e 98 possuem somente a Graduação. A qualificação acadêmica, aliada ao elevado número de docentes em regime de Dedicação Exclusiva (DE), confere ao IFPA um perfil de corpo docente à altura das melhores Instituições Federais do País.

<sup>241</sup> Atualizado pela DGP na revisão do PDI.

# *11.1.1.1Expansão do quadro de docentes*

A Tabela 66 apresenta a programação anual da expansão do quadro docente do IFPA.

| <b>Campus</b>                               | Situação                 | галста оо - 1 годганиадао аниат ис схранзао ио quauro иосент ио 11 г.н.<br>Programação Anual do Docente Efetivo |       |       |       |          |  |
|---------------------------------------------|--------------------------|----------------------------------------------------------------------------------------------------|-------|-------|-------|----------|--|
|                                             | em 2013                  | 2014                                                                                                    | 2015  | 2016  | 2017  | 2018     |  |
| Abaetetuba                                  | 52                       | 55                                                                                                    | 60    | 75    | 80    | 90       |  |
| Altamira                                    | 20                       | 16                                                                                                    | 32    | 19    | 27    | 90       |  |
| Ananindeua                                  | $\Omega$                 | 10                                                                                                    | 20    | 22    | 26    | 40       |  |
| $\mathrm{Bel}\mathrm{\'e} \mathrm{m}^{242}$ | 304                      | 305                                                                                                    | 336   | 323   | 335   | 350      |  |
| Bragança                                    | 53                       | 55                                                                                                    | 70    | 72    | 74    | 70       |  |
| <b>Breves</b>                               | 15                       | 18                                                                                                    | 30    | 26    | 21    | 20       |  |
| Cametá                                      | $\boldsymbol{0}$         | $\overline{4}$                                                                                                  | 28    | 10    | 60    | 70       |  |
| Castanhal                                   | 76                       | 77                                                                                                    | 118   | 107   | 107   | 130      |  |
| Conceição do Araguaia                       | 32                       | 34                                                                                                    | 34    | 48    | 65    | 70       |  |
| Itaituba                                    | $\overline{\phantom{a}}$ | $\blacksquare$                                                                                                  | 29    | 36    | 55    | 60       |  |
| Marabá Industrial                           | 23                       | 26                                                                                                    | 47    | 47    | 70    | 90       |  |
| Marabá Rural                                | 27                       | 40                                                                                                    | 55    | 52    | 90    | 100      |  |
| Óbidos                                      | $\boldsymbol{0}$         | 10                                                                                                    | 30    | 10    | 20    | 35       |  |
| Paragominas                                 | $\boldsymbol{0}$         | 10                                                                                                    | 34    | 16    | 24    | $\Omega$ |  |
| Parauapebas                                 | $\mathbf{0}$             | 10                                                                                                    | 20    | 24    | 35    | 55       |  |
| Santarém <sup>243</sup>                     | 30                       | 33                                                                                                    | 33    | 52    | 56    | 70       |  |
| Tucuruí                                     | 53                       | 61                                                                                                    | 80    | 77    | 85    | 90       |  |
| Avançado Vigia                              | 3                        | 9                                                                                                    | 20    | 13    | 17    | 20       |  |
| <b>TOTAL</b>                                | 688                      | 773                                                                                                    | 1.056 | 1.029 | 1.247 | 1.450    |  |

**Tabela 66 - Programação anual de expansão do quadro docente do IFPA.**

Fonte: DGP/IFPA Extrator de Dados, Dez/2017, Campi, Portaria nº 246/MEC.

# 11.1.2 Plano de Carreira e Regime de Trabalho

A Lei nº 12.772/2013 estruturou, a partir de 1de março de 2013, o Plano de Carreiras e Cargos de Magistério Federal.

A composição da nova Carreira de Magistério Superior passou a ser composta pelos cargos de nível superior, de provimento efetivo de Professor do Magistério Superior; Cargo Isolado de provimento efetivo, de nível superior, de Professor Titular - Livre do Magistério Superior; Carreira de Magistério do Ensino Básico, Técnico e Tecnológico, composta pelos

<sup>242</sup> O Campus Belém sugeriu que os dados fossem retirados da Portaria nº 246-MEC/2016.

<sup>243</sup> O dado indicado para o Campus Santarém para o ano de 2018 corresponde ao da Portaria nº 246-MEC/2016, pois o mesmo informou que o Campus não planejou a expansão do quadro de docente para o ano de 2018.

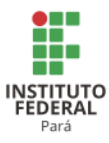

cargos de provimento efetivo de Professor do Ensino Básico, Técnico e Tecnológico, de que trata a Lei nº 11.784, de 22 de setembro de 2008 e Cargo Isolado de provimento efetivo, de nível superior, de Professor Titular - Livre do Ensino Básico, Técnico e Tecnológico.

A partir de 1 de março de 2013, a Carreira de Magistério Superior do Plano Único de Classificação e Retribuição de Cargos e Empregos (PUCRCE), de que trata a Lei nº 7.596/1987, passa a pertencer ao Plano de Carreiras e Cargos de Magistério Federal de que trata a Lei nº 12.772/2013, assim como, os cargos de Professor Titular da Carreira de Magistério Superior do PUCRCE passam a integrar a Classe de Professor Titular da Carreira de Magistério Superior do Plano de Carreiras e Cargos de Magistério Federal.

A partir da instituição do Plano de Carreiras e Cargos de Magistério Federal, o desenvolvimento na Carreira de Magistério do Ensino Básico, Técnico e Tecnológico ocorrerá mediante progressão funcional e promoção, na forma disposta na Lei nº 12.772/2013.

A progressão na Carreira de Magistério do Ensino Básico, Técnico e Tecnológico ocorrerá com base nos critérios gerais estabelecidos nesta Lei e observará, cumulativamente:

I - o cumprimento do interstício de 24 (vinte e quatro) meses de efetivo exercício em cada nível;

II - aprovação em avaliação de desempenho individual.

A promoção ocorrerá observada o interstício mínimo de 24 (vinte e quatro) meses no último nível de cada Classe antecedente àquela para a qual se dará a promoção e, ainda, as seguintes condições:

I - para a Classe D II: ser aprovado em processo de avaliação de desempenho;

II - para a Classe D III: ser aprovado em processo de avaliação de desempenho;

III - para a Classe D IV: ser aprovado em processo de avaliação de desempenho;

IV - para a Classe Titular:

- a) possuir o título de doutor;
- b) ser aprovado em processo de avaliação de desempenho;
- c) lograr aprovação de memorial que deverá considerar as atividades de ensino, pesquisa, extensão, gestão acadêmica e produção profissional relevante, ou de defesa de tese acadêmica inédita.

O Professor das IFE, ocupante de cargo efetivo do Plano de Carreiras e Cargos de Magistério Federal será submetido a um dos seguintes regimes de trabalho:

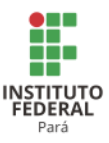

- I 40 (quarenta) horas semanais de trabalho, em tempo integral, com dedicação exclusiva às atividades de ensino, pesquisa, extensão e gestão institucional;
- II tempo parcial de 20 (vinte) horas semanais de trabalho.

§1º Excepcionalmente, a IFE poderá, mediante aprovação de órgão colegiado superior competente, admitir a adoção do regime de 40 (quarenta) horas semanais de trabalho, em tempo integral, observando 2 (dois) turnos diários completos, sem dedicação exclusiva, para áreas com características específicas.

§2º O regime de 40 (quarenta) horas com dedicação exclusiva implica o impedimento do exercício de outra atividade remunerada, pública ou privada, com as exceções previstas nesta Lei.

§3º Os docentes em regime de 20 (vinte) horas poderão ser temporariamente vinculados ao regime de 40 (quarenta) horas sem dedicação exclusiva após a verificação de inexistência de acúmulo de cargos e da existência de recursos orçamentários e financeiros para as despesas decorrentes da alteração do regime, considerando-se o caráter especial da atribuição do regime de 40 (quarenta) horas sem dedicação exclusiva, conforme disposto no §1º, nas seguintes hipóteses:

I - ocupação de cargo de direção, função gratificada ou função de coordenação de cursos;

II - participação em outras ações de interesse institucional definidas pelo conselho superior da IFE.

§4º O professor, inclusive em regime de dedicação exclusiva, desde que não investido em cargo em comissão ou função de confiança, poderá:

- I participar dos órgãos de direção de fundação de apoio de que trata a Lei nº [8.958,](http://www.planalto.gov.br/ccivil_03/LEIS/L8958.htm)  [de 20 de dezembro de 1994,](http://www.planalto.gov.br/ccivil_03/LEIS/L8958.htm) nos termos definidos pelo Conselho Superior da IFE, observado o cumprimento de sua jornada de trabalho e vedada a percepção de remuneração paga pela fundação de apoio;
- II ser cedido a título especial, mediante deliberação do Conselho Superior da IFE, para ocupar cargo de dirigente máximo de fundação de apoio de que trata a [Lei nº](http://www.planalto.gov.br/ccivil_03/LEIS/L8958.htm)  [8.958, de 20 de dezembro de 1994,](http://www.planalto.gov.br/ccivil_03/LEIS/L8958.htm) com ônus para o cessionári[o\(Incluído pela Lei](http://www.planalto.gov.br/ccivil_03/_ato2011-2014/2013/Lei/L12863.htm#art1)  [nº 12.863, de 2013\).](http://www.planalto.gov.br/ccivil_03/_ato2011-2014/2013/Lei/L12863.htm#art1)

Art. 21. No regime de dedicação exclusiva, será admitida, observada as condições da regulamentação própria de cada IFE, a percepção de:

I - remuneração de cargos de direção ou funções de confiança;

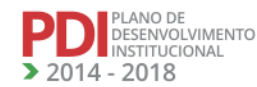

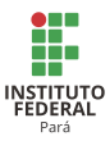

II - retribuição por participação em comissões julgadoras ou verificadoras relacionadas ao ensino, pesquisa ou extensão, quando for o caso.

11.1.3 Critérios de Seleção e Contratação

O ingresso nos cargos de provimento efetivo de Professor da Carreira de Magistério do Ensino Básico, Técnico e Tecnológico e da Carreira do Magistério do Ensino Básico Federal ocorrerá sempre no Nível 1 da Classe D I, mediante aprovação em concurso público de provas ou de provas e títulos.

No concurso público, será exigido diploma de curso superior em nível de graduação e poderá ser organizado em etapas, conforme dispuser o edital de abertura do certame e estabelecerá as características de cada etapa do concurso público e os critérios eliminatórios e classificatórios do certame.

## *11.1.3.1 Procedimentos para Substituição dos Professores do Quadro*

A contratação por tempo determinado para atender à necessidade temporária de excepcional interesse público é regida pela Lei nº 8.745/1993.

Considera-se necessidade temporária de excepcional interesse público a admissão de professor substituto e professor visitante.

Para atender à necessidade temporária de excepcional interesse público, os órgãos da Administração Federal Direta, as Autarquias e as Fundações Públicas poderão efetuar contratação de pessoal por tempo determinado, nas condições e prazos previstos na Lei nº 8.745/1993.

A contratação de professor substituto poderá ocorrer para suprir a falta de professor efetivo em razão de:

- I vacância do cargo;
- II afastamento ou licença, na forma do regulamento;
- III nomeação para ocupar cargo de direção de reitor, vice-reitor, pró-reitor e diretor de Campus;
- IV admissão de professor, pesquisador e tecnólogo substitutos para suprir a falta de professor, pesquisador ou tecnólogo ocupante de cargo efetivo, decorrente de licença para exercer atividade empresarial relativa à inovação;

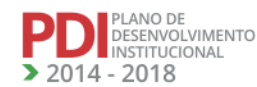

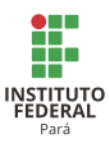

- V- admissão de professor para suprir demandas decorrentes da expansão das instituições federais de ensino, respeitados os limites e as condições fixados em ato conjunto dos Ministérios do Planejamento, Orçamento e Gestão e da Educação;
- VI- admissão de professor para suprir demandas excepcionais decorrentes de programas e projetos de aperfeiçoamento de médicos na área de Atenção Básica em saúde em regiões prioritárias para o Sistema Único de Saúde (SUS), mediante integração ensino-serviço, respeitados os limites e as condições fixados em ato conjunto dos Ministros de Estado do Planejamento, Orçamento e Gestão, da Saúde e da Educação.

O número total de professores não poderá ultrapassar 20% (vinte por cento) do total de docentes efetivos em exercício na instituição federal de ensino.

A contratação de professor visitante tem por objetivo:

- I apoiar a execução dos programas de pós-graduação *stricto sensu*;
- II contribuir para o aprimoramento de programas de ensino, pesquisa e extensão;
- III contribuir para a execução de programas de capacitação docente;
- IV viabilizar o intercâmbio científico e tecnológico;

A contratação de professor visitante deverá:

- I atender a requisitos de titulação e competência profissional;
- II ter reconhecido renome em sua área profissional, atestado por deliberação do Conselho Superior da instituição contratante.
- São requisitos mínimos de titulação e competência profissional para a contratação de professor:
- I ser portador do título de doutor, no mínimo, há 2 (dois) anos;

II - ser docente ou pesquisador de reconhecida competência em sua área;

III - ter produção científica relevante, preferencialmente nos últimos 5 (cinco) anos.

Excepcionalmente, no âmbito das Instituições da Rede Federal de Educação Profissional, Científica e Tecnológica, poderão ser contratados professor visitante ou professor visitante estrangeiro, sem o título de doutor, desde que possuam comprovada competência em ensino, pesquisa e extensão tecnológicos ou reconhecimento da qualificação profissional pelo mercado de trabalho, na forma prevista pelo Conselho Superior da instituição contratante.

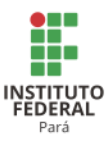

A contratação de professores substitutos, professores visitantes e professores visitantes estrangeiros poderão ser autorizada pelo dirigente da instituição, condicionada à existência de recursos orçamentários e financeiros para fazer frente às despesas decorrentes da contratação e ao quantitativo máximo de contratos estabelecido para a IFE.

A contratação dos professores substitutos fica limitada ao regime de trabalho de 20 (vinte) horas ou 40 (quarenta) horas.

O recrutamento do pessoal a ser contratado, nos termos desta Lei, será feito mediante processo seletivo simplificado sujeito à ampla divulgação, inclusive por meio do Diário Oficial da União, prescindindo de concurso público.

A contratação para atender às necessidades decorrentes de calamidade pública, de emergência ambiental e de emergências em saúde pública prescindirá de processo seletivo.

Aplica-se à contratação de professor substituto o disposto na Lei nº 8.745/1993.

# 11.1.4 Política de Capacitação e Qualificação

Considerando a necessidade premente da capacitação dos servidores do IFPA, foi criada a Coordenação Geral de Treinamento e Desenvolvimento (CGTD), atual Coordenação de Desenvolvimento e Avaliação (CDA), com objetivo de promover os programas de capacitação necessários ao desenvolvimento dos servidores do quadro do IFPA, inclusive com a implantação por meio de edital do tema de forma anual e contínua, contemplando como parceiros a ESAF, ENAP e empresas de consultoria renomadas como a Treinamento e Desenvolvimento (TREIDE).

Quanto à qualificação (em nível de pós-graduação) dos docentes e técnicos, as ações serão ampliadas com a PROPPG, para melhor alinhamento das ações de acordo com cada carreira.

As capacitações serão fundamentadas no Decreto nº 5.707/2006, que institui a Política e as Diretrizes para o Desenvolvimento de Pessoal da administração pública federal direta, autárquica e fundacional, e regulamenta dispositivos da Lei nº 8.112, de 11 de dezembro de 1990.

# **11.2 Corpo Técnico**

#### 11.2.1 Composição

A Tabela 67 apresenta a composição do Corpo Técnico Administrativo do IFPA.

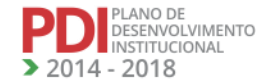

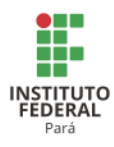

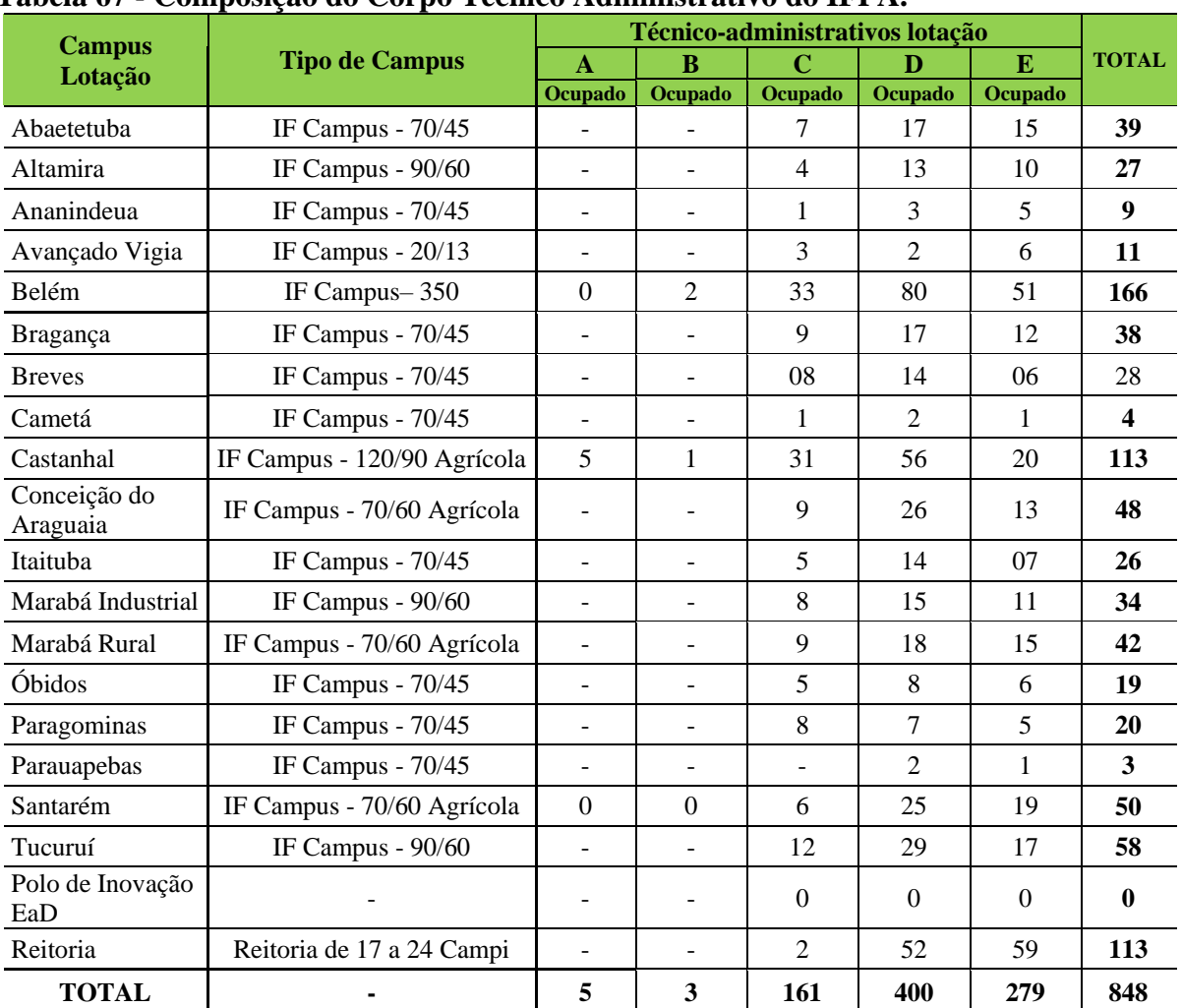

# **Tabela 67 - Composição do Corpo Técnico Administrativo do IFPA.**

Fonte: DGP/IFPA Extrator de Dados, Dez/2017, Campi, Portaria nº 246/MEC

A Lei nº 11.091/2005 estruturou o Plano de Carreira em 5 (cinco) níveis de classificação, com 4 (quatro) níveis de capacitação cada, conforme Anexo I- C da referida Lei.

Os cargos do Plano de Carreira são organizados em 5 (cinco) níveis de classificação, A, B, C, D e E, de acordo com o disposto no inciso II do art. 5º e no Anexo II desta Lei.

Art.8º São atribuições gerais dos cargos que integram o Plano de Carreira, sem prejuízo das atribuições específicas e observados os requisitos de qualificação e competências definidos nas respectivas especificações:

- I. planejar, organizar, executar ou avaliar as atividades inerentes ao apoio técnicoadministrativo ao ensino;
- II. planejar, organizar, executar ou avaliar as atividades técnico-administrativas inerentes à pesquisa e à extensão nas Instituições Federais de Ensino;

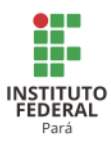

III. executar tarefas específicas, utilizando-se de recursos materiais, financeiros e outros de que a Instituição Federal de Ensino disponha, a fim de assegurar a eficiência, a eficácia e a efetividade das atividades de ensino, pesquisa e extensão das Instituições Federais de Ensino.

§1º As atribuições gerais referidas neste artigo serão exercidas de acordo com o ambiente organizacional.

§2<sup>o</sup> As atribuições específicas de cada cargo serão detalhadas em regulamento.

# *11.2.1.1 Expansão do quadro de servidores técnico-administrativos em educação*

A Tabela 68 apresenta a programação anual de expansão do quadro técnico administrativo do IFPA.

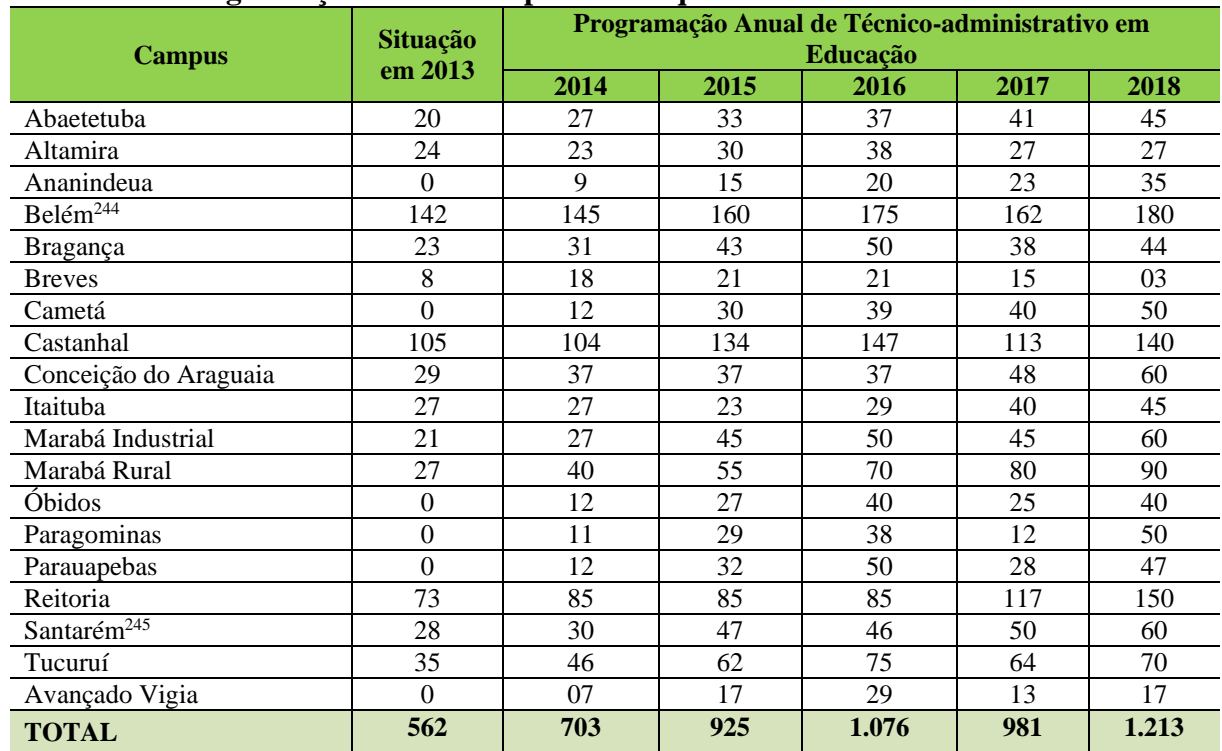

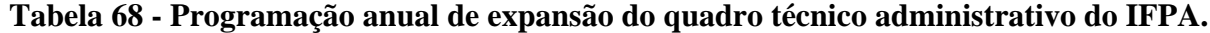

Fonte: DGP/IFPA Extrator de Dados, Dez/2017, Campi, Portaria nº 246/MEC

<sup>244</sup> O Campus Belém sugeriu que os dados fossem retirados da Portaria nº 246-MEC/2016. <sup>245</sup> O dado indicado para o Campus Santarém para o ano de 2018 corresponde ao da Portaria nº 246-MEC/2016, pois o mesmo informou que o Campus não planejou a expansão do quadro de docente para o ano de 2018.

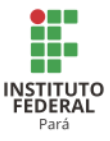

# 11.2.2 Plano de Carreira e Regime de Trabalho

O Plano de Carreira vislumbra as atribuições específicas e observa os requisitos de qualificação e competências para cada cargo:

- I. planejar, organizar, executar ou avaliar as atividades inerentes ao apoio técnico-administrativo ao ensino;
- II. planejar, organizar, executar ou avaliar as atividades técnico-administrativas inerentes à pesquisa e à extensão nas Instituições Federais de Ensino;
- III. executar tarefas específicas, utilizando-se de recursos materiais, financeiros e outros de que a Instituição Federal de Ensino disponha, a fim de assegurar a eficiência, a eficácia e a efetividade das atividades de ensino, pesquisa e extensão das Instituições Federais de Ensino.

O plano de carreira é distribuído por classe, sendo C, D e E, sendo a classe Cde servidores de nível fundamental, a classe D de servidores de nível médio, e a classe E de servidores de nível superior, conforme estrutura de cargos do órgão e exigência mínima do edital para ingresso neste IFPA.

# *11.2.2.1 Formas de Desenvolvimento*

Conforme plano de carreira dos técnicos administrativos nos termos da Lei nº 11.091/2005 se evidencia 2 (duas) formas de progressão funcional:

- Progressão por Capacitação Profissional é a mudança de nível de capacitação, no mesmo cargo e nível de classificação, decorrente da obtenção pelo servidor de certificação em Programa de capacitação, compatível com o cargo ocupado, o ambiente organizacional e a carga horária mínima exigida respeitada o interstício de 18 (dezoito) meses.
- Progressão por Mérito Profissional é a mudança para o padrão de vencimento imediatamente subsequente, a cada 2 (dois) anos de efetivo exercício, desde que o servidor apresente resultado fixado em programa de avaliação de desempenho, observado o respectivo nível de capacitação.

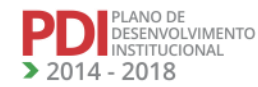

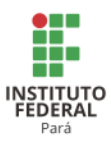

O servidor que fizer jus à Progressão por Capacitação Profissional será posicionado no nível de capacitação subsequente, no mesmo nível de classificação, em padrão de vencimento na mesma posição relativa à que ocupava anteriormente, mantida a distância entre o padrão que ocupava e o padrão inicial do novo nível de capacitação.

#### 11.2.3 Critérios de Seleção e Contratação

O ingresso nos cargos do Plano de Carreira far-se-á no padrão inicial do 1º (primeiro) nível de capacitação do respectivo nível de classificação, mediante concurso público de provas ou de provas e títulos, observadas a escolaridade e experiência estabelecidas no Anexo II da Lei nº 11.091/2005, alterada pela Lei nº 11.784/2008.

O regime jurídico dos cargos do Plano de Carreira é o instituído pela Lei nº [8.112, de](http://www.planalto.gov.br/ccivil_03/LEIS/L8112cons.htm)  [11 de dezembro de 1990,](http://www.planalto.gov.br/ccivil_03/LEIS/L8112cons.htm) observadas as disposições da Lei nº 11.091/2005.

## 11.2.4 Política de Capacitação e Qualificação $^{246}$

Considerando a necessidade premente na capacitação dos servidores do IFPA, foi criada a Coordenação Geral de Treinamento e Desenvolvimento (CGTD), atual Coordenação de Desenvolvimento e Avaliação (CDA), com objetivo de promover os programas de capacitação necessários ao desenvolvimento dos servidores do quadro do IFPA, inclusive com a implantação por meio de edital do tema de forma anual e contínua, contemplando como parceiros a ESAF, ENAP e empresas de consultoria renomadas como a Treinamento e Desenvolvimento (TREIDE).

Quanto à qualificação (em nível de pós-graduação) dos docentes e técnicos as ações serão ampliadas com a PROPPG, para melhor alinhamento das ações de acordo com cada carreira.

As capacitações serão fundamentadas no Decreto nº 5.707/2006, que Institui a Política e as Diretrizes para o Desenvolvimento de Pessoal da administração pública federal direta, autárquica e fundacional e regulamenta dispositivos da Lei nº 8.112, de 11 de dezembro de 1990.

<sup>246</sup> Atualizado na revisão do PDI.

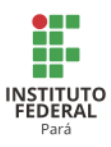

Os principais compromissos dos gestores diante dos programas de capacitação e qualificação, e a partir da conclusão do período formativo de cada servidor para melhoria dos processos locais de atuação, são:

- Promover e apoiar a realização de ações para a multiplicação dos conhecimentos trabalhados na capacitação e/ou qualificação;
- Propor atualização dos planos de capacitação e qualificação locais em consonância como as trilhas e os programas de aprendizagem de formação inicial e continuada dos servidores em sua área de gestão;
- Realizar dotação orçamentária de diárias e passagens a cada exercício de gestão específico para o objeto de capacitação e qualificação dos servidores lotados em sua unidade.

# *11.2.4.1 Compromisso dos Servidores Participantes/Capacitados*

Os principais compromissos dos servidores diante dos programas de capacitação e qualificação, e a partir da conclusão do seu período formativo para melhoria dos processos locais de atuação, são:

- Realizar multiplicação dos conhecimentos trabalhados na capacitação;
- Indicar aos Gestores a necessidade de capacitação/qualificação em sua área de atuação que subsidie as propostas de atualização dos planos de capacitação e qualificação locais em consonância como as trilhas e os programas de aprendizagem de formação inicial e continuada dos servidores em sua área de gestão;
- Indicar nos planos de trabalho anuais setoriais a dotação orçamentária de diárias e passagens a cada exercício de gestão específica para o objetivo de capacitação e qualificação dos servidores lotados em sua unidade.

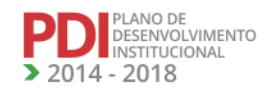
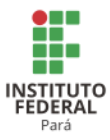

# **12 PLANO DIRETOR DE INFRAESTRUTURA FÍSICA**

Neste item, será apresentada a infraestrutura física dos Campi do IFPA, bem como a projeção de crescimento até 2018, destacando: equipamentos; biblioteca; laboratórios de informática ou infraestrutura equivalente; recursos de tecnologia de informação e comunicação; laboratórios, ambientes e cenários para práticas didáticas e acessibilidade.

## **12.1 Campus Abaetetuba<sup>247</sup>**

#### 12.1.1 Infraestrutura Física

A Tabela 69 apresenta a descrição das áreas do Campus Abaetetuba.

## **Tabela 69 - Descrição das áreas do Campus Abaetetuba.**

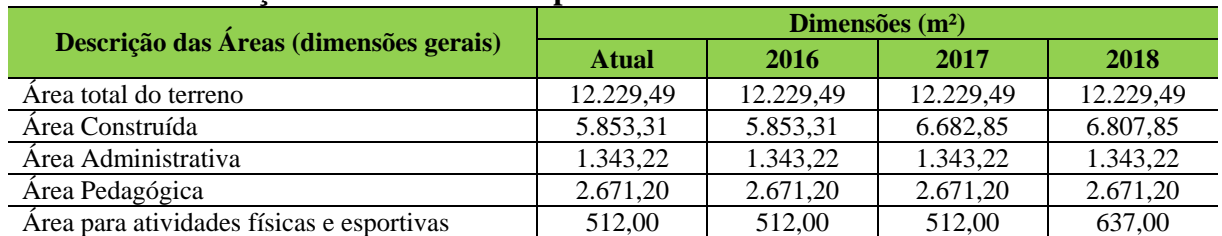

A Tabela 70 apresenta a descrição dos ambientes administrativos do Campus Abaetetuba.

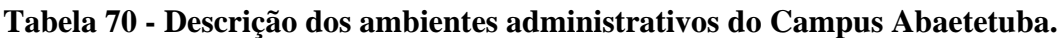

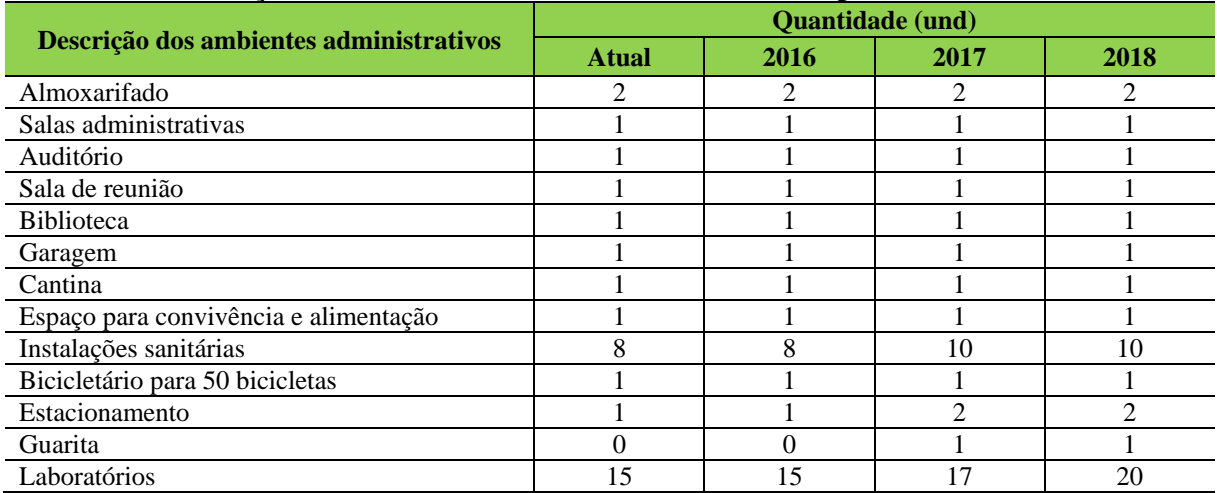

<sup>247</sup> Informações atualizadas a partir das planilhas enviadas pelo Campus Abaetetuba, pois o Campus não enviou PDC revisado.

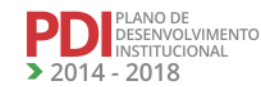

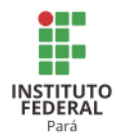

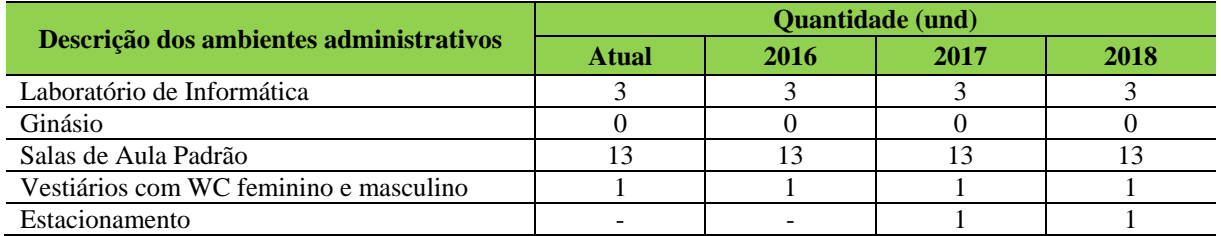

A Tabela 71 apresenta a descrição dos ambientes pedagógicos do Campus Abaetetuba.

**Tabela 71 - Descrição dos ambientes pedagógicos do Campus Abaetetuba.**

| Descrição dos ambientes pedagógicos                              | <b>Ouantidade</b> (und) |      |      |      |  |  |  |  |
|------------------------------------------------------------------|-------------------------|------|------|------|--|--|--|--|
|                                                                  | <b>Atual</b>            | 2016 | 2017 | 2018 |  |  |  |  |
| Salas de aula                                                    |                         |      |      |      |  |  |  |  |
| Salas de professores                                             |                         |      |      |      |  |  |  |  |
| Espaço para atendimento aos alunos                               |                         |      |      |      |  |  |  |  |
| Espaço para a CPA                                                |                         |      |      |      |  |  |  |  |
| Gabinete/Estação de trabalho para professor<br>em tempo integral |                         |      |      |      |  |  |  |  |

Fonte: Setor de engenharia do IFPA - Campus Abaetetuba.

A Tabela 72 apresenta a descrição dos ambientes para atividades físicas e esportivas do Campus Abaetetuba.

#### **Tabela 72 - Descrição dos ambientes para atividades físicas e esportivas do Campus Abaetetuba.**

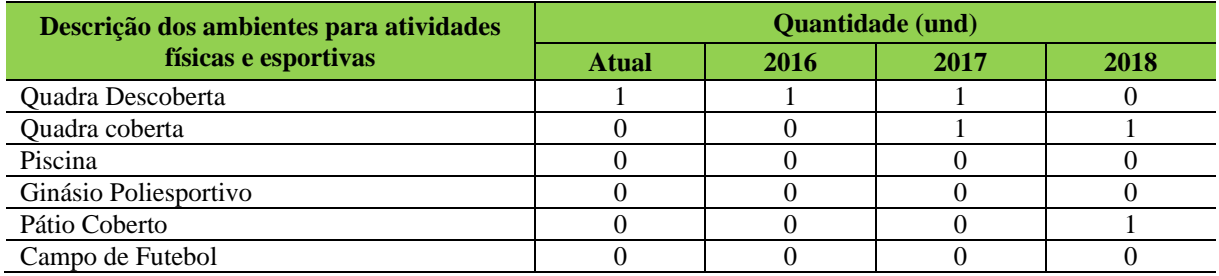

Fonte: Setor de engenharia do IFPA - Campus Abaetetuba.

## *12.1.1.1 Equipamentos*

A Tabela 73 apresenta a descrição dos equipamentos do Campus Abaetetuba.

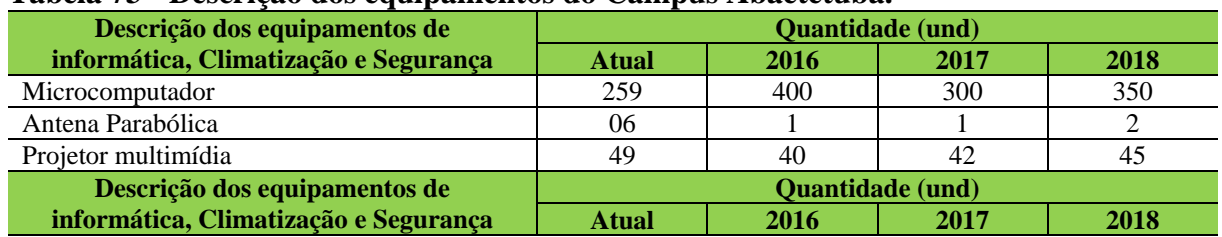

#### **Tabela 73 - Descrição dos equipamentos do Campus Abaetetuba.**

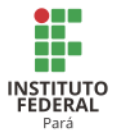

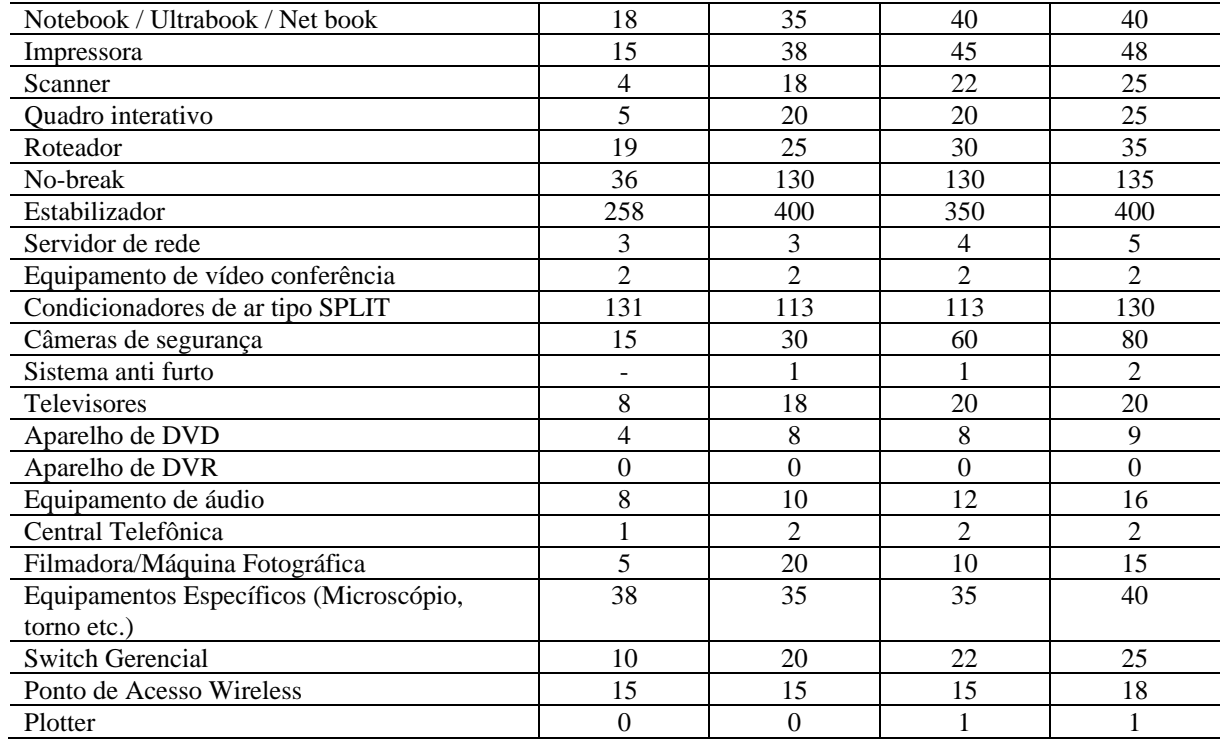

#### *12.1.1.2 Biblioteca*

#### 12.1.1.2.1 Infraestrutura Física da biblioteca

A Tabela 74 apresenta a descrição dos espaços físicos da Biblioteca do Campus Abaetetuba.

| Descrição dos espaços físicos da Biblioteca          |            | <b>Atual</b>   |     | 2016           |     | 2017           |     | 2018           |
|------------------------------------------------------|------------|----------------|-----|----------------|-----|----------------|-----|----------------|
| (quantidade e dimensões)                             | <b>Und</b> | m <sup>2</sup> | Und | m <sup>2</sup> | Und | m <sup>2</sup> | Und | m <sup>2</sup> |
| Ambientes de estudo individual                       |            | 22.28          |     | 22.28          |     | 22,28          |     | 22,28          |
| Ambientes de estudo em grupo                         |            | 138,37         |     | 138.37         |     | 138.37         |     | 138,37         |
| Salas para os técnicos administrativos               |            | 14.45          |     | 14.45          |     | 114.45         |     | 114,45         |
| Espaço físico para o acervo                          |            | 68.60          |     | 68.60          |     | 68.60          |     | 68,60          |
| Espaço para atendimento educacional<br>especializado | 0          | 0              |     | $\theta$       |     | 10.80          |     | 10,80          |

**Tabela 74 - Descrição dos espaços físicos da Biblioteca do Campus Abaetetuba.**

Fonte: Setor de engenharia do IFPA - Campus Abaetetuba.

Neste ano de 2017, o espaço de atendimento educacional especializado está em fase de estruturação. Tal espaço será utilizado como sala acessível para utilização por alunos com necessidades especiais e para os demais alunos em processo de inclusão.

As instalações para o acervo estão no limite, necessitando em breve de uma ampliação nesse espaço. No momento, dispõe-se de apenas 2 (duas) cabines para estudo individual e

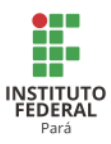

pretende-se ampliar esse número em breve. Entretanto, para estudo em grupo, dispõe-se de um ambiente que estava sendo usada como sala de aula por falta de espaço no Campus, em virtude de o mesmo estar em reforma, problema esse que já foi resolvido, e agora está-se providenciando que a sala seja utilizada para sua real finalidade que é a de Estudo em Grupo.

A biblioteca dispõe de 1 (um) espaço para os técnicos administrativos que atualmente vem sendo utilizado para a guarda de novos livros, o que indica a necessidade de ampliação. O ideal seria a ampliação de todo o espaço físico onde atualmente funciona a Biblioteca e a readequação do espaço para a sala de Estudo em grupo, Estudo individual, etc.

12.1.1.2.2 Serviços e Informatização

Neste ano de 2017, dispõe-se de apenas 1 Bibliotecária e 2 Auxiliares de Biblioteca. Metade do acervo de que o Campus dispõe já está informatizado via Sistema *Pergamum*, o qual disponibiliza consulta e reserva via internet. A cada discente é permitido o empréstimo de 2 exemplares por um período de 7 dias corridos; no caso dos docentes, é permitido o empréstimo de 3 exemplares por um período de 10 dias úteis. Como em nosso acervo o acesso é livre, os discentes e docentes preferem ir direto às estantes a procurar o livro no sistema.

O Relatório de Gestão da Biblioteca é feito ao final de cada ano e apresenta um balanço de todas as atividades realizadas e o fluxo de usuários que frequentaram a biblioteca durante todo o ano. A Biblioteca funciona no horário de 07h30 às 12h30 e das 14h00 às 21h00.

12.1.1.2.3 Plano de Atualização do Acervo

A Tabela 75 apresenta a descrição do acervo da Biblioteca do Campus Abaetetuba.

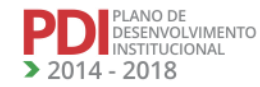

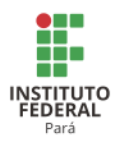

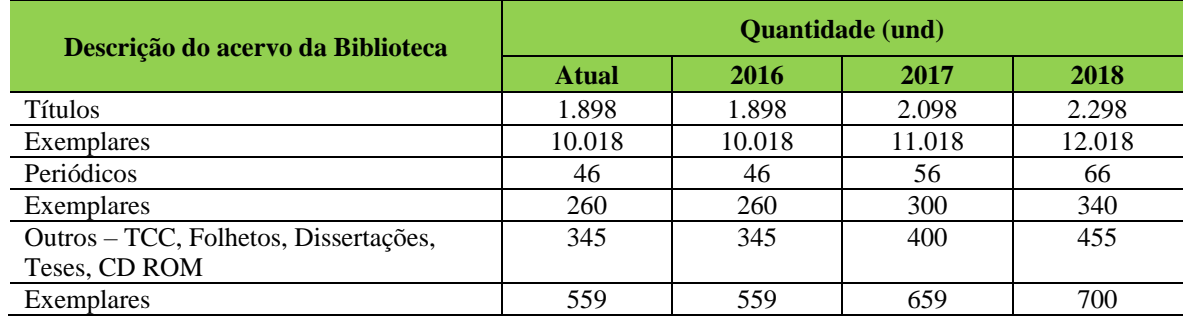

#### **Tabela 75 - Descrição do acervo da Biblioteca do Campus Abaetetuba.**

#### *12.1.1.3 Laboratórios de Informática ou Infraestrutura Equivalente*

A partir de novembro de 2015, o Campus Abaetetuba passou a ser atendido com 40Mb/s Velocidade de Internet (RNP – DTI/IFPA) por meio de um novo contrato. Foram realizados ajustes no servidor do Sistema, com instalação de software livre adaptado para assumir o papel de firewall e/ou roteador de redes, buscando com isso melhorar o desempenho e segurança da rede no Campus Abaetetuba.

Houve a instalação do Sistema Operacional UBUNTU e Libre Office (Softwares Livres) baseados na plataforma LINUX, em todas as máquinas do Laboratório de Informática assim como na Biblioteca, sanando pendências de uso de sistema operacional não licenciado. Também foi feita a instalação de Access Point no Campus, permitindo que todos os usuários (alunos, visitantes e servidores) possam acessar a rede nos diversos ambientes do Campus.

A equipe do núcleo de tecnologia da informação passará a contar com 3 (três) membros com a chegada de 1 Analista de Sistemas no concurso público em andamento.

A Tabela 76 apresenta a descrição dos espaços físicos dos laboratórios de informática do Campus Abaetetuba.

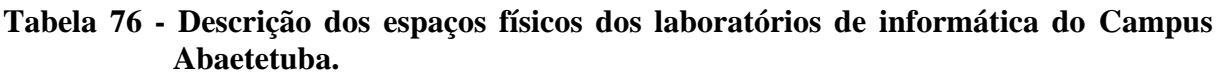

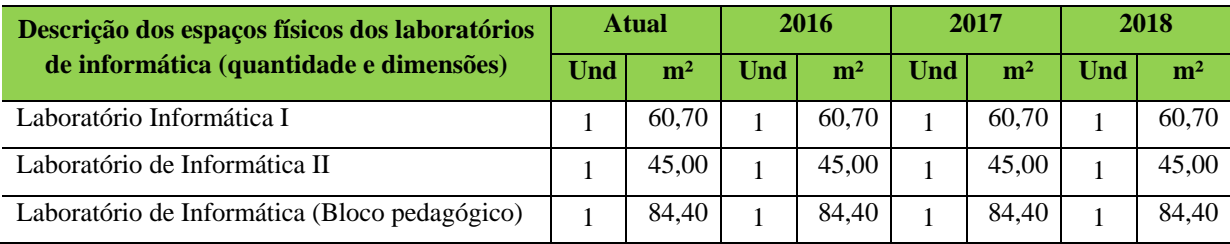

Fonte: Setor de engenharia do IFPA - Campus Abaetetuba.

LANO DE<br>)ESENVOLVIMENTO NSTITUCIONAL  $-2018$ 

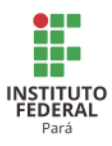

## *12.1.1.4 Recursos de Tecnologias de Informação e Comunicação*

O Campus Abaetetuba conta com os seguintes Recursos de Tecnologias de Informação e Comunicação:

- 3 (três) Laboratórios de Informática;
- Salas de aula com Projetores;
- Computadores da Biblioteca para acesso dos alunos;
- Internet Wi-fi na área do Campus.

## *12.1.1.5 Laboratórios, Ambientes e Cenários para Práticas Didáticas*

## 12.1.1.5.1 Infraestrutura Física

A Tabela 77 apresenta a descrição dos espaços físicos dos demais laboratórios do Campus Abaetetuba.

| $\sim$ $\sim$ $\sim$ $\sim$ $\sim$ $\sim$ $\sim$ $\sim$<br>Descrição dos espaços físicos dos | <b>Atual</b>   |                          |              | 2016              | 2017         |                | 2018         |                |
|----------------------------------------------------------------------------------------------|----------------|--------------------------|--------------|-------------------|--------------|----------------|--------------|----------------|
| demais laboratórios (quantidade e<br>dimensões)                                              | Und            | m <sup>2</sup>           | Und          | m <sup>2</sup>    | Und          | m <sup>2</sup> | Und          | m <sup>2</sup> |
| Laboratório Interdisciplinar de<br>Formação de Educadores (LIFE)                             | 1              | 60,82                    | $\mathbf{1}$ | 60,82             | $\mathbf{1}$ | 60,82          | 1            | 60,82          |
| Laboratório de Mecânica                                                                      | 1              | 61,00                    | $\mathbf{1}$ | 61,00             | $\mathbf{1}$ | 788,00         | $\mathbf{1}$ | 788,00         |
| Laboratório de informática 01                                                                | 1              | 60,70                    | 1            | 60,70             | 1            | 60,70          | 1            | 60,70          |
| Laboratório de informática 02                                                                |                | 45,04                    | $\mathbf{1}$ | 45,04             | $\mathbf{1}$ | 45,04          | $\mathbf{1}$ | 45,04          |
| Laboratório de informática 03                                                                | 1              | 84,40                    | 1            | 84,40             | $\mathbf{1}$ | 84,40          | $\mathbf{1}$ | 84,40          |
| Laboratório de Física                                                                        | $\mathbf{1}$   | 22,12                    | $\mathbf{1}$ | 22,12             | $\mathbf{1}$ | 22,12          | $\mathbf{1}$ | 22,12          |
| Laboratório de Biologia Molecular -<br>Microbiologia                                         | 1              | 30,10                    | 1            | 30,10             | $\mathbf{1}$ | 30,10          | 1            | 30,10          |
| Laboratório de Processos Físico-<br>Químico e Biológicos                                     | 1              | 79,65                    | 1            | 79,65             | 1            | 79,65          | $\mathbf{1}$ | 79,65          |
| Laboratório de Saneamento e Meio<br>Ambiente                                                 | 1              | 37,18                    | $\mathbf{1}$ | 37,18             | $\mathbf{1}$ | 37,18          | 1            | 37,18          |
| Laboratório de Biodiversidade e<br>Conservação                                               | 1              | 58,52                    | $\mathbf{1}$ | 58,52             | $\mathbf{1}$ | 58,52          | $\mathbf{1}$ | 58,52          |
| Laboratório da Ictiofauna da Amazônia                                                        | $\mathbf{1}$   | 130,00                   | 1            | 130,0<br>$\theta$ | $\mathbf{1}$ | 130,00         | 1            | 130,00         |
| Laboratório de Experimentações<br>Artísticas                                                 | 1              | 44,57                    | 1            | 44,57             | $\mathbf{1}$ | 44,57          | $\mathbf{1}$ | 44,57          |
| Almoxarifado Integrado de Produto<br>Químico e Insumos                                       | 1              | 27,62                    | $\mathbf{1}$ | 27,62             | $\mathbf{1}$ | 27,62          | $\mathbf{1}$ | 27,62          |
| Centro de Tecnologia em Ciências<br>Humanas e Sociais                                        | $\mathbf{1}$   | 33,23                    | 1            | 33,23             | $\mathbf{1}$ | 33,23          | 1            | 33,23          |
| Núcleo de Cultura, Desporto e Lazer                                                          | $\overline{a}$ | $\overline{\phantom{a}}$ |              |                   |              |                | $\mathbf{1}$ | 112,72         |

**Tabela 77 - Descrição dos espaços físicos dos demais laboratórios do Campus Abaetetuba.**

Fonte: Setor de engenharia do IFPA - Campus Abaetetuba.

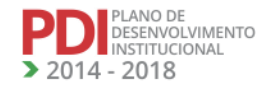

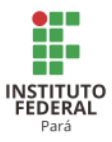

#### 12.1.1.6 Acessibilidade

#### 12.1.1.6.1 Plano de Promoção de Acessibilidade

O prédio do Campus Abaetetuba apresenta em sua estrutura física: elevador de acesso, banheiros acessíveis, rampas, portas adaptadas, mobiliários adaptados, garantindo em sua organização estrutural acesso ao espaço físico para garantia daqueles com necessidades educativas especiais.

A Tabela 78 apresenta a descrição dos itens de acessibilidade do Campus Abaetetuba.

|                                      |              | <b>Barreiras</b> |                                 |      |            |
|--------------------------------------|--------------|------------------|---------------------------------|------|------------|
| Descrição de itens de acessibilidade | <b>Atual</b> | 2016             | <b>Quantidade</b> (und)<br>2017 | 2018 | existentes |
| Plataforma Elevatória                |              |                  |                                 |      |            |
| Piso tátil                           |              |                  |                                 |      |            |
| Corrimão                             |              |                  | ി                               | ◠    |            |
| Comunicação visual em braile         |              |                  |                                 |      |            |
| Rampas de acesso                     |              |                  |                                 |      |            |

**Tabela 78 - Descrição dos itens de acessibilidade do Campus Abaetetuba.**

Fonte: Setor de engenharia do IFPA - Campus Abaetetuba.

## **12.2 Campus Altamira<sup>248</sup>**

#### 12.2.1 Infraestrutura Física

A Tabela 79 apresenta a descrição das áreas do Campus Altamira.

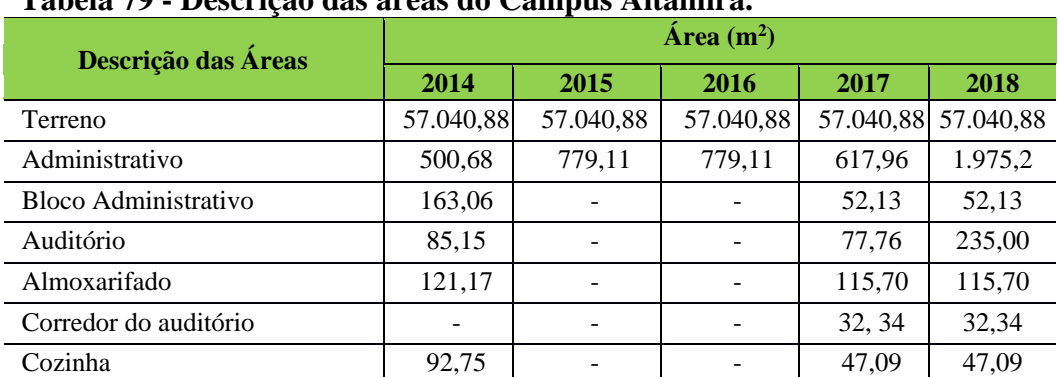

# **Tabela 79 - Descrição das áreas do Campus Altamira.**

<sup>248</sup> Informações atualizadas após Reunião do CONSUP.

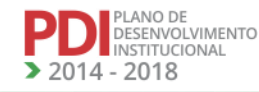

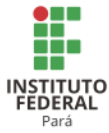

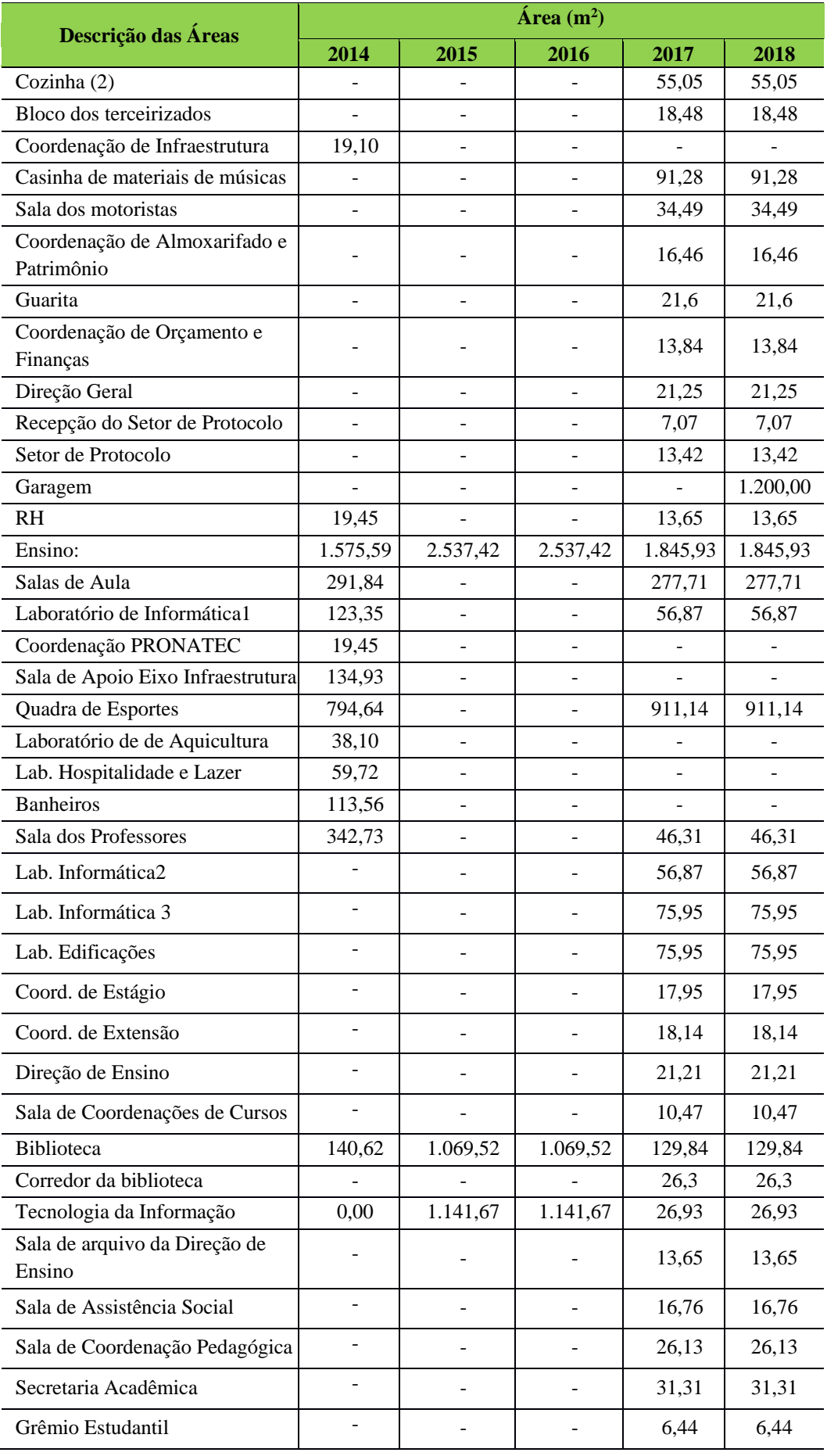

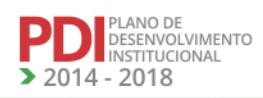

**JAN** 

**ALA** 

**AA** 

**TANA** 

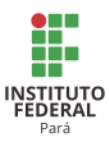

A Tabela 80 apresenta a descrição dos ambientes administrativos, pedagógicos, de atividades físicas e esportivas e de biblioteca do Campus Altamira.

| Descrição dos ambientes administrativos | Quantidade       |                  |                |                |                |                |  |  |  |
|-----------------------------------------|------------------|------------------|----------------|----------------|----------------|----------------|--|--|--|
|                                         | <b>Atual</b>     | 2014             | 2015           | 2016           | 2017           | 2018           |  |  |  |
|                                         | <b>Geral</b>     |                  |                |                |                |                |  |  |  |
| <b>Bloco Administrativo</b>             | 1                | $\mathbf{1}$     | 1              | $\mathbf{1}$   | $\mathbf{1}$   | $\mathbf{1}$   |  |  |  |
| Auditório                               | 1                | 1                | 1              | 1              | 1              | 1              |  |  |  |
| Almoxarifado                            | $\mathbf{1}$     | 1                | 1              | 1              | 1              | 1              |  |  |  |
| <b>RH</b>                               | 1                | 1                | 1              | 1              | 1              | $\mathbf{1}$   |  |  |  |
| Gabinete                                | $\mathbf{1}$     | 1                | 1              | 1              | 1              | 1              |  |  |  |
| Sala de Reunião                         | $\boldsymbol{0}$ | $\boldsymbol{0}$ | 1              | 1              | 1              | $\mathbf{1}$   |  |  |  |
| Lavabo PNE                              | $\overline{0}$   | $\boldsymbol{0}$ | 1              | $\mathbf{1}$   | $\mathbf{1}$   | 1              |  |  |  |
| Copa/Cozinha                            | $\boldsymbol{0}$ | $\boldsymbol{0}$ | $\mathbf{1}$   | $\mathbf{1}$   | 1              | $\mathbf{1}$   |  |  |  |
| Ouvidoria                               | $\boldsymbol{0}$ | $\boldsymbol{0}$ | $\mathbf{1}$   | $\mathbf{1}$   | 1              | 1              |  |  |  |
| Garagem                                 | $\boldsymbol{0}$ | $\boldsymbol{0}$ | $\mathbf{1}$   | $\mathbf{1}$   | 1              | $\mathbf{1}$   |  |  |  |
| Urbanização                             | $\mathbf{0}$     | $\boldsymbol{0}$ | $\mathbf{1}$   | $\mathbf{1}$   | 1              | 1              |  |  |  |
| Biblioteca                              | 1                | 1                | $\overline{2}$ | $\overline{2}$ | 2              | $\overline{2}$ |  |  |  |
| Coordenação da Biblioteca               | 1                | 1                | 1              | 1              | 1              | $\mathbf{1}$   |  |  |  |
| Salão do Acervo                         | 1                | 1                | 1              | 1              | 1              | 1              |  |  |  |
| Sala de Estudo em Grupo                 | 1                | 1                | 1              | 1              | 1              | 1              |  |  |  |
| Sala de Estudo Individual               | $\boldsymbol{0}$ | $\mathbf{0}$     | 1              | 1              | 1              | $\mathbf{1}$   |  |  |  |
| Baias de Pesquisa                       | $\boldsymbol{0}$ | $\boldsymbol{0}$ | 1              | 1              | 1              | $\mathbf{1}$   |  |  |  |
| Mini Auditório                          | $\boldsymbol{0}$ | $\boldsymbol{0}$ | 1              | 1              | 1              | 1              |  |  |  |
| Sala de Reunião                         | $\overline{0}$   | $\mathbf{0}$     | $\overline{2}$ | $\overline{2}$ | $\overline{2}$ | $\overline{2}$ |  |  |  |
| <b>Banheiros</b>                        | $\boldsymbol{0}$ | $\boldsymbol{0}$ | $\overline{2}$ | $\overline{2}$ | $\overline{2}$ | $\overline{2}$ |  |  |  |
| Guarda Volumes                          | $\boldsymbol{0}$ | $\boldsymbol{0}$ | 1              | $\mathbf{1}$   | 1              | 1              |  |  |  |
|                                         | <b>Ensino</b>    |                  |                |                |                |                |  |  |  |
| Salas de Aula                           | 3                | 3                | 9              | 9              | 9              | 9              |  |  |  |
| Laboratório de Informática              | $\mathfrak{Z}$   | 3                | $\mathfrak{Z}$ | $\mathfrak{Z}$ | 3              | $\mathfrak{Z}$ |  |  |  |
| Almoxarifado do Eixo Infraestrutura     | $\mathbf{1}$     | $\mathbf{1}$     | $\mathbf{1}$   | $\mathbf{1}$   | $\mathbf{1}$   | 1              |  |  |  |
| Quadra de Esportes                      | $\mathbf{1}$     | $\mathbf{1}$     | $1\,$          | $\mathbf{1}$   | $\mathbf{1}$   | $\mathbf{1}$   |  |  |  |
| Laboratório de Aquicultura              | $\mathbf{1}$     | $\mathbf{1}$     | $\mathbf{1}$   | $\mathbf{1}$   | $\mathbf{1}$   | $\mathbf{1}$   |  |  |  |
| <b>Banheiros</b>                        | $\overline{2}$   | $\overline{2}$   | $\overline{4}$ | $\overline{4}$ | $\overline{4}$ | $\overline{4}$ |  |  |  |
| Sala dos Professores                    | $\mathbf{1}$     | $\mathbf{1}$     | $\overline{2}$ | $\overline{2}$ | 2              | $\overline{2}$ |  |  |  |
| Lab. Informática                        | 3                | 3                | 3              | 3              | 3              | $\overline{3}$ |  |  |  |

**Tabela 80 - Descrição dos ambientes administrativos, pedagógicos, de atividades físicas e esportivas e de biblioteca do Campus Altamira.**

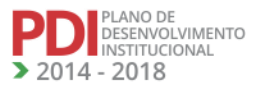

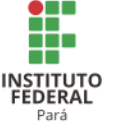

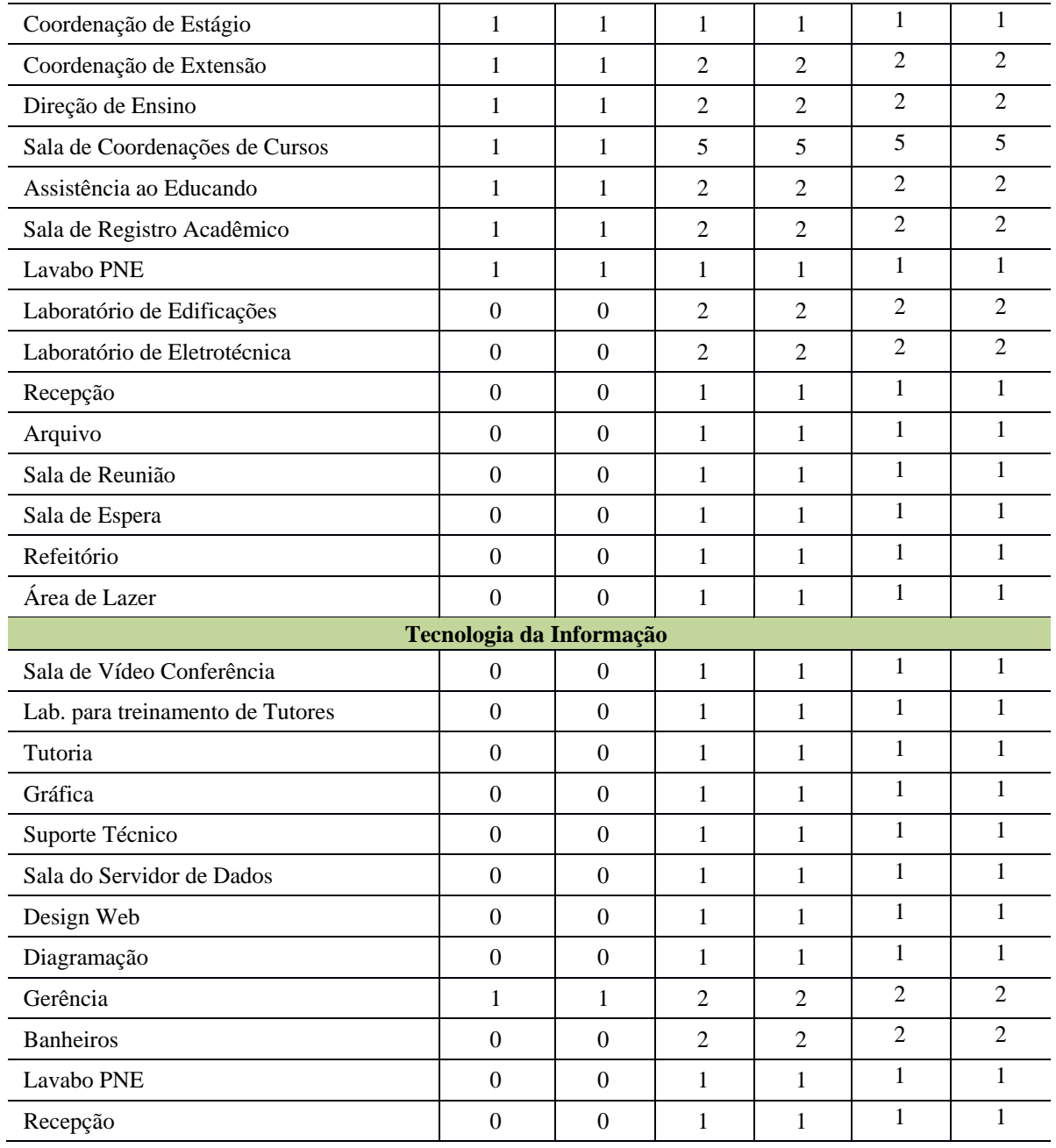

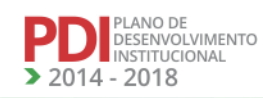

N.

**NNAM** 

NAMA

**TAN** 

**AA** 

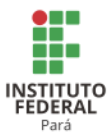

# *12.2.1.1 Equipamentos*

A Tabela 81 apresenta a descrição dos equipamentos do Campus Altamira.

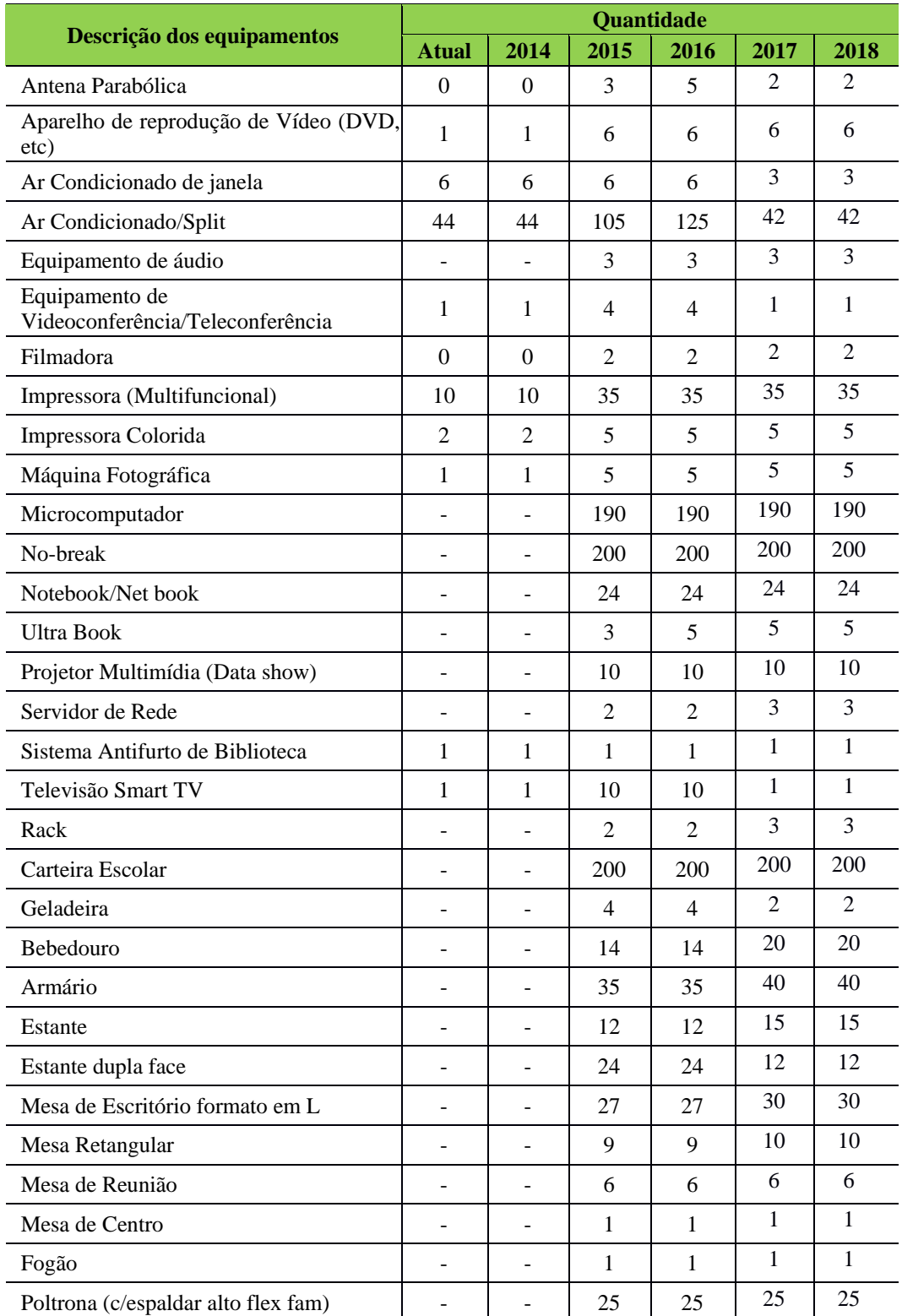

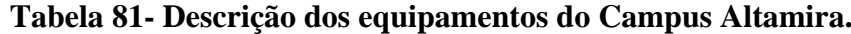

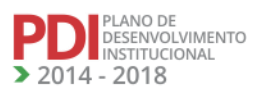

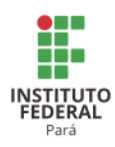

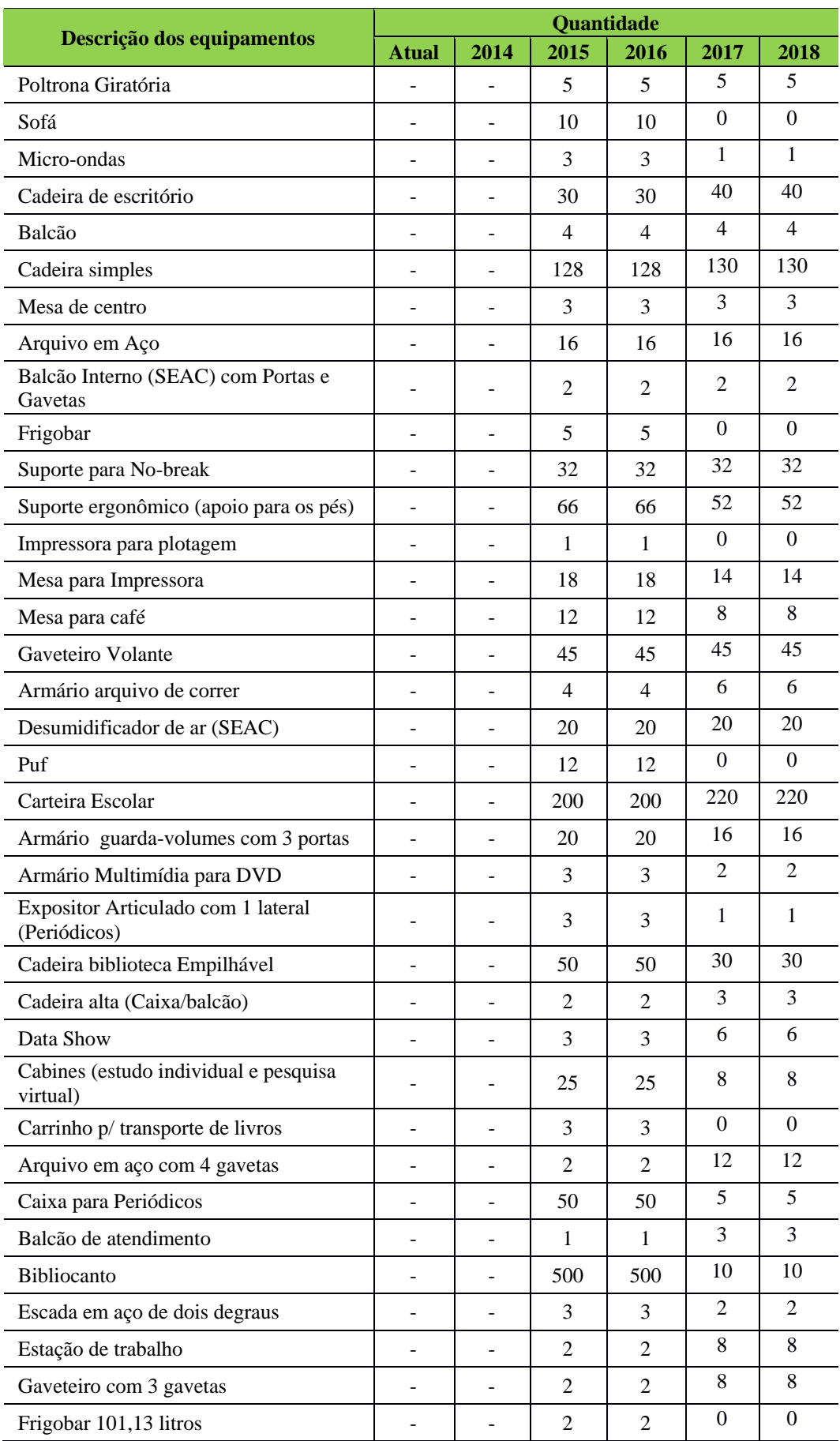

**AN A** 

**TALA** 

**ANA** 

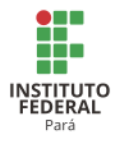

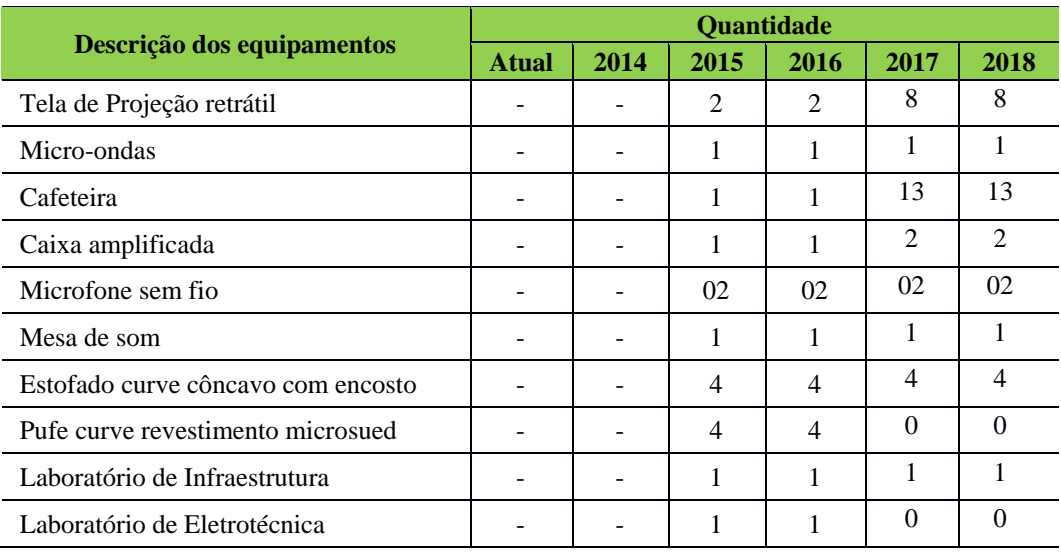

#### *12.2.1.2 Biblioteca*

12.2.1.2.1 Plano de Atualização do Acervo

A Tabela 82 apresenta a descrição do acervo da Biblioteca do Campus Altamira.

| Descrição do acervo da | Tabela 62- Descrição do acer vo da Diblioteca do Calilpus Altallillã.<br><b>Ouantidade</b> |          |       |       |       |       |  |  |  |  |
|------------------------|--------------------------------------------------------------------------------------------|----------|-------|-------|-------|-------|--|--|--|--|
| <b>Biblioteca</b>      | <b>Atual</b>                                                                               | 2014     | 2015  | 2016  | 2017  | 2018  |  |  |  |  |
| <b>Títulos</b>         | 698                                                                                        | 698      | 800   | 1.000 | 1.300 | 1.500 |  |  |  |  |
| Exemplares             | 3.068                                                                                      | 3.068    | 4.000 | 5.000 | 6.500 | 7.500 |  |  |  |  |
| Periódicos             | 160                                                                                        | 160      | 50    | 70    | 90    | 110   |  |  |  |  |
| Exemplares             | 160                                                                                        | 160      | 210   | 280   | 370   | 480   |  |  |  |  |
| Outros                 | $\theta$                                                                                   | $\theta$ | 8     | 12    | 16    | 20    |  |  |  |  |
| Exemplares             | $\theta$                                                                                   | $\theta$ | 96    | 144   | 192   | 400   |  |  |  |  |

**Tabela 82- Descrição do acervo da Biblioteca do Campus Altamira.**

# *12.2.1.3 Acessibilidade<sup>249</sup>*

O Campus Altamira apresenta, em sua estrutura física, banheiros acessíveis, rampas e portas adaptadas, mobiliários adaptados e ao lado da escada de acesso ao bloco de ensino. Possui, também, uma rampa de acesso ao mesmo, garantindo em sua estrutura predial, acesso

<sup>249</sup> Atualização realizada a partir do Memorando 008 - 05/04/2017-DG Altamira.

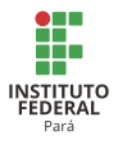

ao espaço físico, proporcionando melhor comodidade àqueles com necessidades educativas especiais.

Ressaltamos que, em termos gerais, ainda não dispõe de estrutura física ideal para atender, na totalidade, esses usuários do serviço público, dada a sua peculiaridade. Entretanto, a gestão atual está empenhada e trabalhando para sanar as demais dificuldades que podem ocorrer.

## **12.3 Campus Ananindeua<sup>250</sup>**

#### 12.3.1 Infraestrutura Física

A Tabela 83 apresenta a descrição das áreas do Campus Ananindeua.

| Tabela 05 - Descrição das areas do Campus Amammuçãa.                             |                                 |           |      |      |          |                     |  |  |  |  |
|----------------------------------------------------------------------------------|---------------------------------|-----------|------|------|----------|---------------------|--|--|--|--|
| Descrição das Áreas                                                              | $\text{Area}$ (m <sup>2</sup> ) |           |      |      |          |                     |  |  |  |  |
|                                                                                  | <b>Atual</b>                    | 2014      | 2015 | 2016 | 2017     | 2018                |  |  |  |  |
| Área do Terreno (Total)                                                          |                                 | 29.503,64 |      |      |          | 29.503,64 29.503,64 |  |  |  |  |
| Área Construída (Total)                                                          |                                 | $\theta$  |      |      | 1.010,00 | 1.010,00            |  |  |  |  |
| Área Administrativa                                                              |                                 | $\Omega$  |      |      | 609,36   | 609,36              |  |  |  |  |
| Area pedagógica (Sala de aula,<br>Laboratórios, biblioteca, UEP<br>$(s)$ , etc.) |                                 | $\theta$  |      |      | 199,23   | 199.23              |  |  |  |  |
| Área Esportiva                                                                   |                                 | 0         |      |      | 375,00   | 375,00              |  |  |  |  |

**Tabela 83 - Descrição das áreas do Campus Ananindeua.**

Fonte: Lei de Doação nº 2.618 de 28 de junho de 2013, do Executivo Municipal de Ananindeua.

A Tabela 84 apresenta a descrição dos ambientes administrativos do Campus Ananindeua.

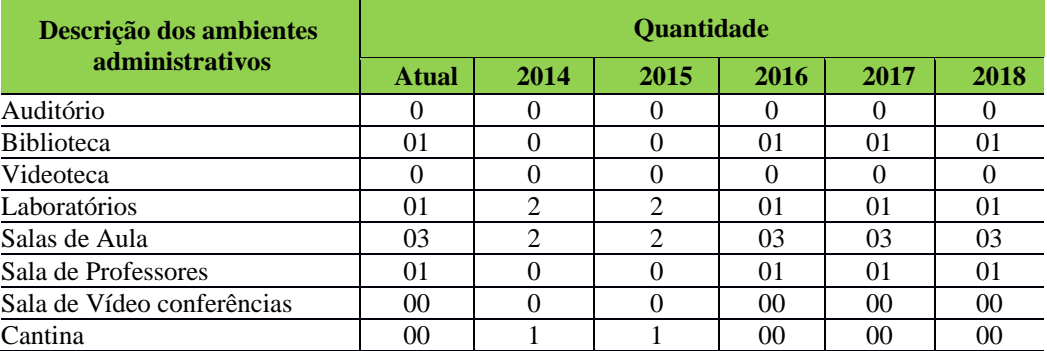

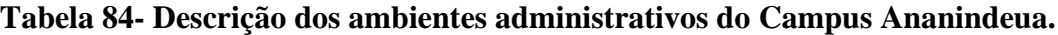

<sup>250</sup> Informações atualizadas seguindo o PDC enviado pelo Campus Ananindeua. Atualização realizada para os anos de 2017 e 2018.

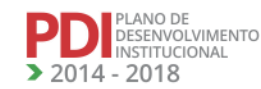

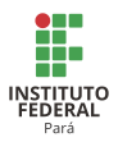

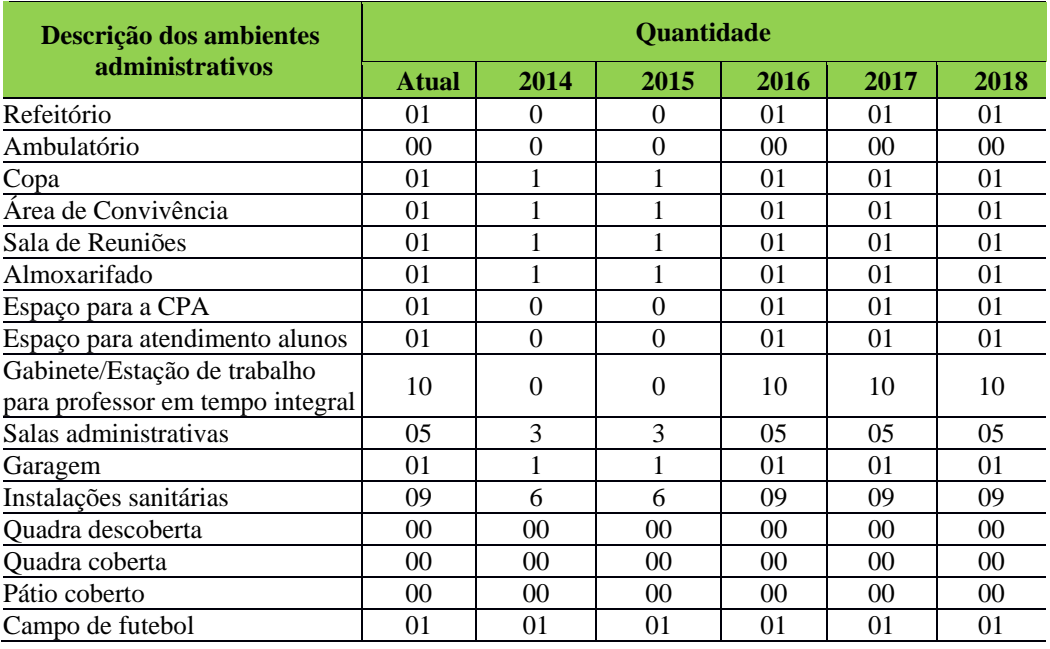

# *12.3.1.1 Equipamentos*

A Tabela 85 apresenta a descrição dos equipamentos do Campus Ananindeua.

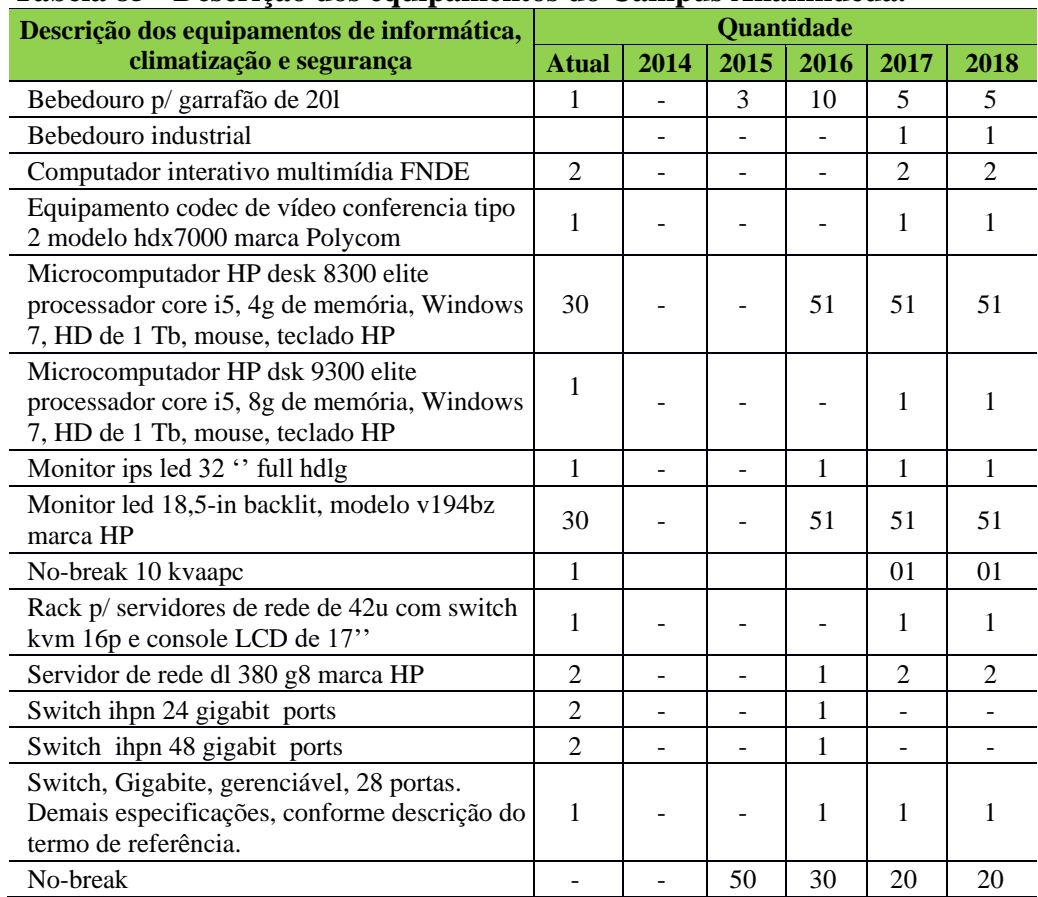

# **Tabela 85 - Descrição dos equipamentos do Campus Ananindeua.**

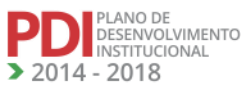

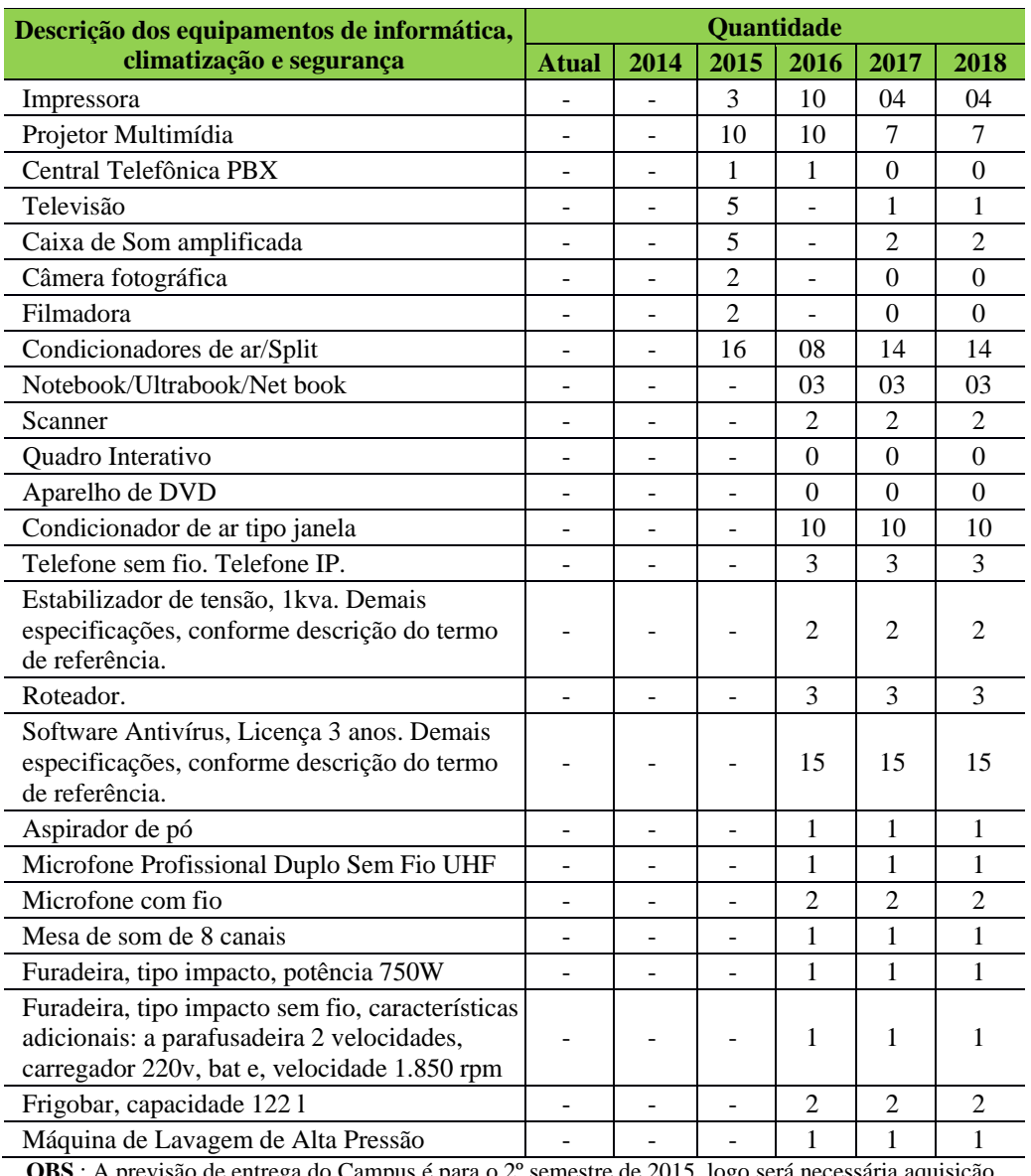

**OBS**.: A previsão de entrega do Campus é para o 2º semestre de 2015, logo será necessária aquisição de equipamentos para o funcionamento das atividades. Os equipamentos quantificados para 2014, ainda estão em processo de aquisição.

A Tabela 86 apresenta a descrição dos mobiliários do Campus Ananindeua.

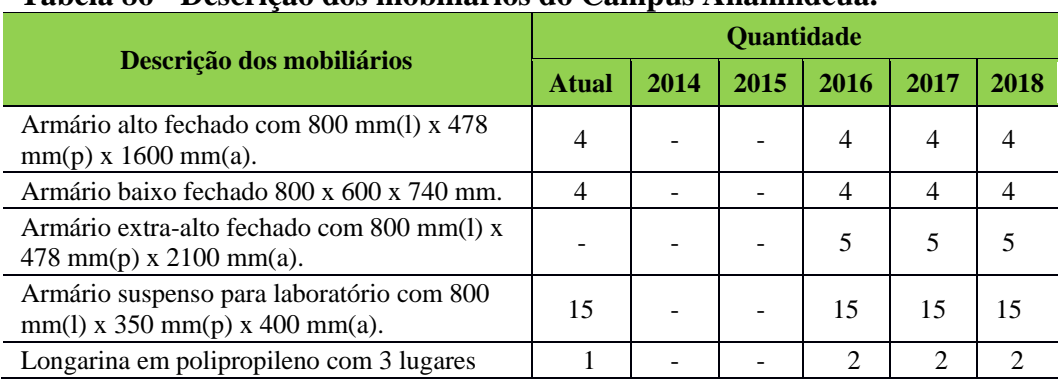

# **Tabela 86 - Descrição dos mobiliários do Campus Ananindeua.**

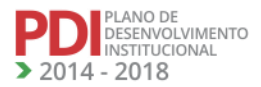

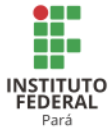

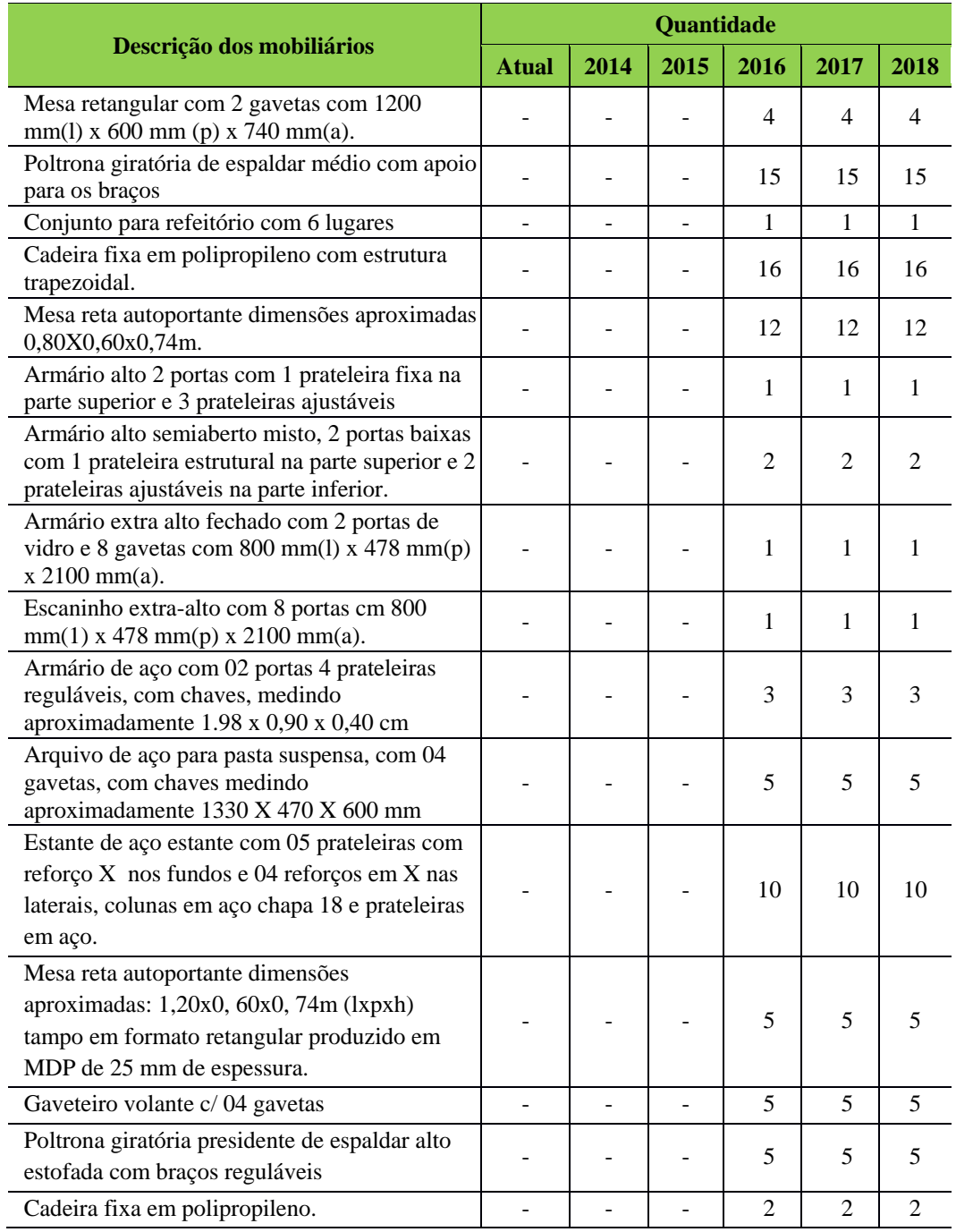

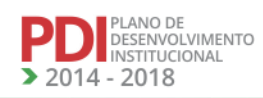

**LAN** 

**TANA** 

**SALA** 

**ALA** 

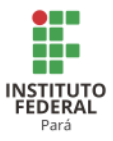

## *12.3.1.2 Biblioteca*

## 12.3.1.2.1 Infraestrutura Física da Biblioteca

Atualmente,  $251$  a biblioteca está instalada em uma sala de aproximadamente 16 m<sup>2</sup>, e devido a limitações de espaço possui poucas mesas para estudo em grupo e individuais. Há o projeto arquitetônico para a biblioteca que aguarda a construção do bloco pedagógico para que possa atender adequadamente a demanda de serviços para acesso de estudo e consulta ao acervo, o qual vem crescendo anualmente, conforme programação do setor de compras e pelas demandas encaminhadas pelas coordenações dos cursos.

A Tabela 87 apresenta a descrição dos espaços físicos da Biblioteca do Campus Ananindeua.

| Descrição dos espaços físicos da Biblioteca  |          | <b>Atual</b>   |     | 2016           | 2017 |             | 2018       |                |
|----------------------------------------------|----------|----------------|-----|----------------|------|-------------|------------|----------------|
| (quantidade e dimensões)                     | Und      | m <sup>2</sup> | Und | m <sup>2</sup> | Und  | ${\bf m}^2$ | <b>Und</b> | m <sup>2</sup> |
| Ambientes de estudo individual (Estação de   | 0        | $\theta$       | 0   | 0              |      |             |            |                |
| estudo individual)                           |          |                |     |                | 4    | 4           |            |                |
| Ambientes de estudo em grupo (Mesa Circular) | $\Omega$ |                | 0   | 0              | 2    | 2,26        |            |                |
| Salas para os técnicos administrativos       | 0        |                | 0   | 0              |      | 10          |            |                |
| Espaço físico para o acervo                  |          | 21,42          |     | 21,42          |      | 21.42       |            |                |
| Espaço para atendimento educacional          | 0        | $\theta$       | 0   | $\theta$       |      | 10          |            |                |
| especializado                                |          |                |     |                |      |             |            |                |

**Tabela 87 - Descrição dos espaços físicos da Biblioteca do Campus Ananindeua.**

Fonte: Elaboração institucional, 2016.

#### 12.3.1.2.2 Equipamentos da Biblioteca

A Tabela 88 apresenta a descrição dos mobiliários da Biblioteca do Campus Ananindeua.

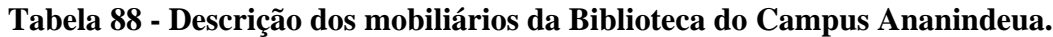

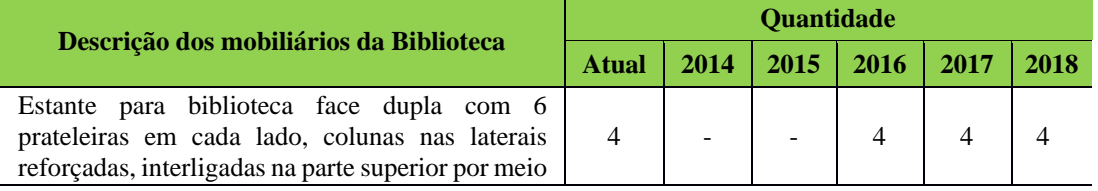

<sup>251</sup> Este período refere-se a revisão do PDC do Campus em 2016.

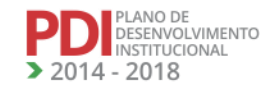

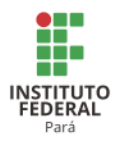

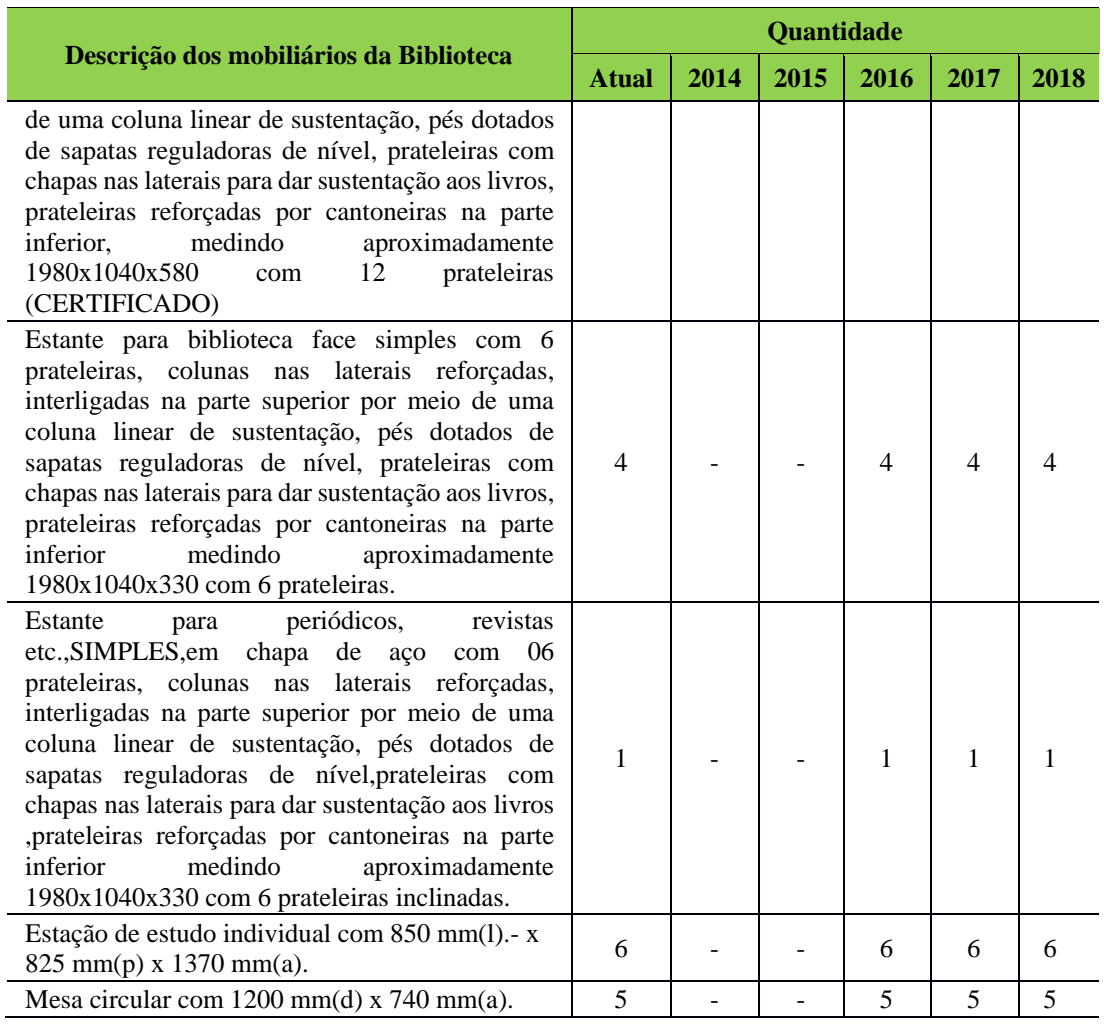

12.3.1.2.3 Serviços e Informatização

O Campus Ananindeua conta na Biblioteca com 02 profissionais da área de biblioteconomia. Os serviços disponibilizados são:

Consulta e reserva de livros: feita manualmente.

12.3.1.2.4 Plano de Atualização do Acervo

A Tabela 89 apresenta a descrição do acervo da Biblioteca do Campus Ananindeua.

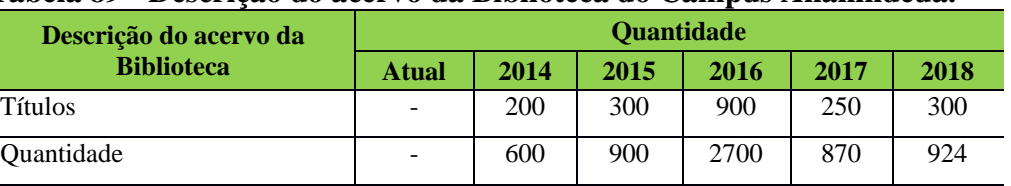

#### **Tabela 89 - Descrição do acervo da Biblioteca do Campus Ananindeua.**

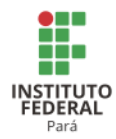

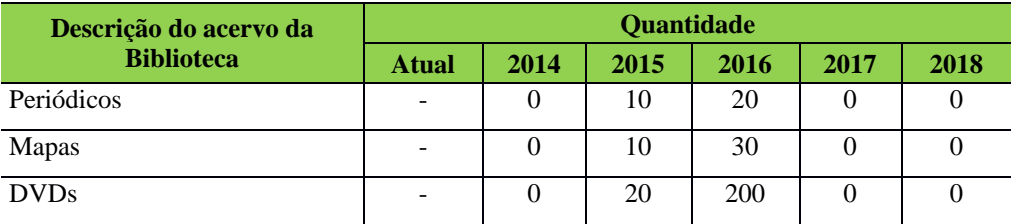

#### *12.3.1.3 Laboratórios de Informática ou Infraestrutura Equivalente*

A Tabela 90 apresenta a descrição do espaço físico do laboratório de informática do Campus Ananindeua.

## **Tabela 90- Descrição do espaço físico do laboratório de informática do Campus Ananindeua.**

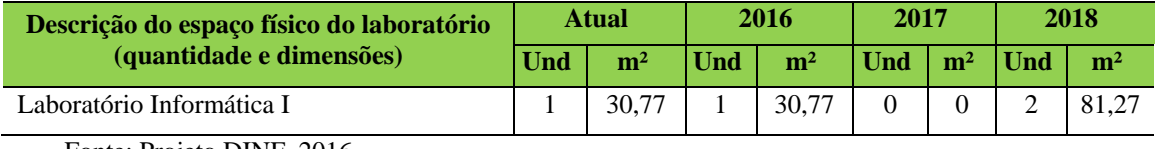

Fonte: Projeto DINF, 2016.

## *12.3.1.4 Recursos de Tecnologias de Informação e Comunicação*

Atualmente, <sup>252</sup>o Campus Ananindeua conta com 02 (dois) profissionais de TI responsáveis em administrar e dar suporte ao ambiente computacional instalado no Campus. Os equipamentos de Informática em grande parte são formados por computadores, impressoras e de conectividade que atendem tanto à infraestrutura administrativa, quanto à de ensino. Há, portanto, a necessidade de ampliação do parque tecnológico e de laboratórios de forma a atender adequadamente ao crescimento do Campus.

## *12.3.1.5 Laboratórios, Ambientes e Cenários para Práticas Didáticas*

#### 12.3.1.5.1 Infraestrutura Física

A Tabela 91 apresenta a descrição dos espaços físicos dos demais laboratórios do Campus Ananindeua.

<sup>252</sup> Este período refere-se a revisão do PDC do Campus em 2016.

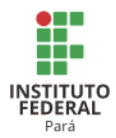

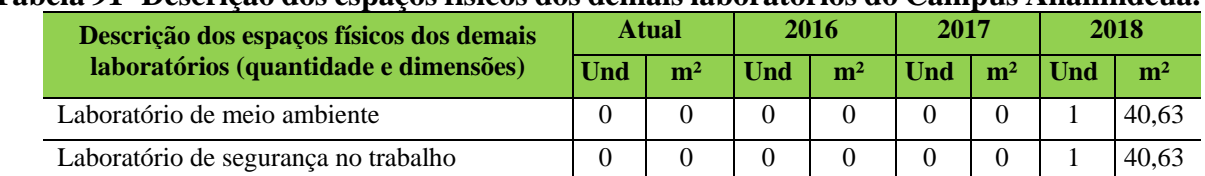

#### **Tabela 91- Descrição dos espaços físicos dos demais laboratórios do Campus Ananindeua.**

Fonte: Projeto DINF, 2015.

A Tabela 92 apresenta a descrição dos laboratórios especializados do Campus Ananindeua.

**Tabela 92 – Descrição dos laboratórios especializados do Campus Ananindeua**

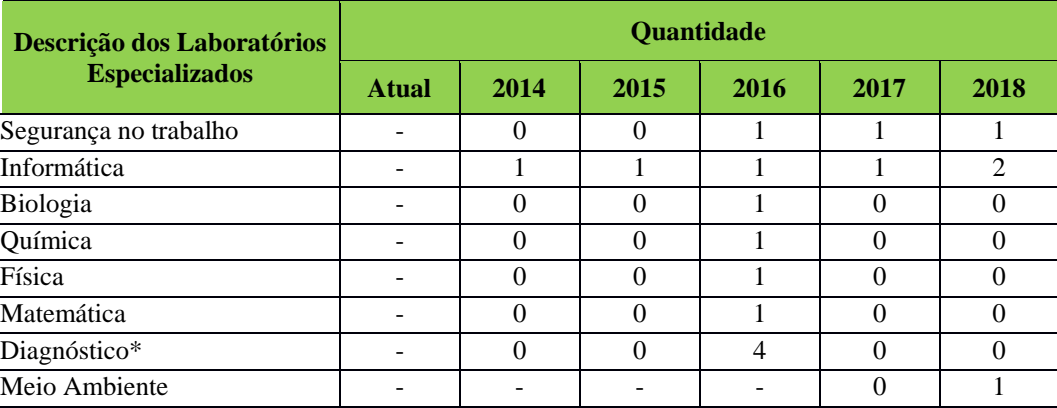

12.3.1.5.2 Equipamentos

A Tabela 93 apresenta a descrição dos equipamentos de laboratórios do Campus Ananindeua.

**Tabela 93 - Descrição dos equipamentos de laboratórios do Campus Ananindeua.**

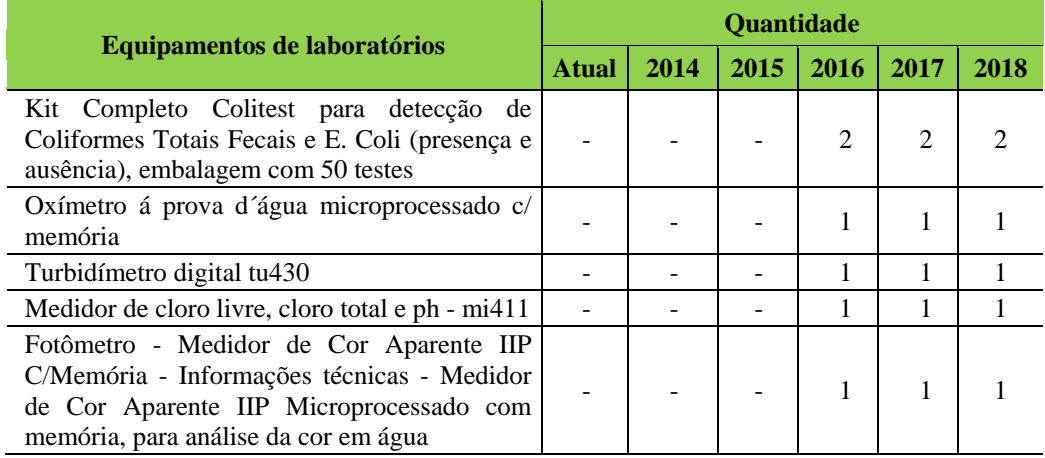

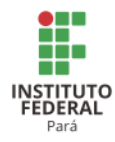

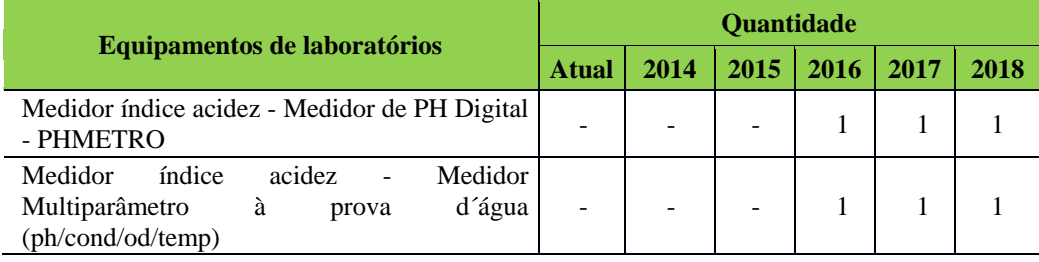

#### *12.3.1.6 Acessibilidade*

12.3.1.6.1 Plano de Promoção de Acessibilidade

O Campus Ananindeua está sendo construído com acessibilidade às pessoas com mobilidade reduzida e implementará acessibilidade às pessoas portadoras de necessidades educacionais especiais à medida que aparecerem, como a contratação de profissionais e serviços de tradutor e intérprete da Língua Brasileira de Sinais (LIBRAS).

A acessibilidade também está prevista já no acesso aos cursos ofertados pelo Campus Ananindeua que acontecerá via processo seletivo por Edital Específico e também pelo Sistema de Seleção Unificada (SISU), via aproveitamento do resultado do Exame Nacional do Ensino Médio (ENEM), aplicados, respectivamente, a todos os níveis e modalidades de ensino, observando-se as políticas de cotas legais de reserva de vagas em seus processos seletivos para estudantes de escolas públicas, famílias com renda igual ou inferior a 1,5 salário mínimo (um salário mínimo e meio) *per capta*, negros, pardos e indígenas.

#### **12.4 Campus Belém<sup>253</sup>**

#### 12.4.1 Infraestrutura Física

A Tabela 94 apresenta a descrição das áreas do Campus Belém.

| Descrição da Área       | $\text{Area}$ (m <sup>2</sup> ) |        |        |        |                       |           |  |  |  |  |
|-------------------------|---------------------------------|--------|--------|--------|-----------------------|-----------|--|--|--|--|
|                         | <b>Atual</b>                    | 2014   | 2015   | 2016   | 2017                  | 2018      |  |  |  |  |
| Area do terreno (total) | 60.000                          | 60.000 | 60.000 | 60.000 | 43.344,00             | 43.344.00 |  |  |  |  |
| Área construída         | 38.285                          | 45.785 | 50.285 | 52.785 | 47.396,20   47.396,20 |           |  |  |  |  |
| Área Administrativa     | 12.762                          | 14.218 | 15.819 | 17.944 | 5.568,65              | 6.568,65  |  |  |  |  |

**Tabela 94 - Descrição das áreas do Campus Belém.**

<sup>253</sup> Informações atualizadas a partir das planilhas enviadas pelo Campus Belém, pois o Campus não enviou o PDC.

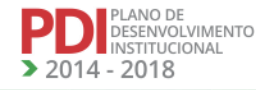

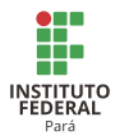

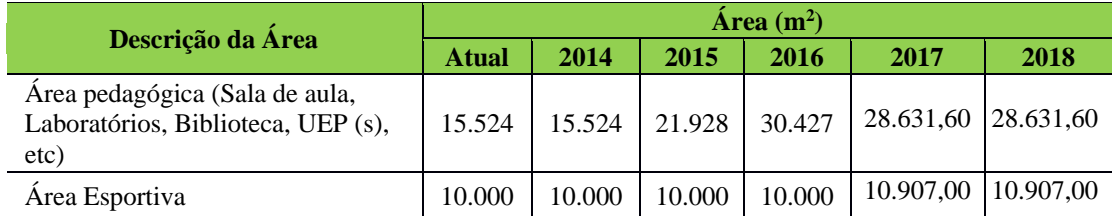

A Tabela 95 apresenta a descrição dos ambientes administrativos do Campus Belém.

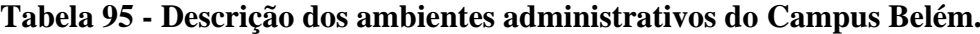

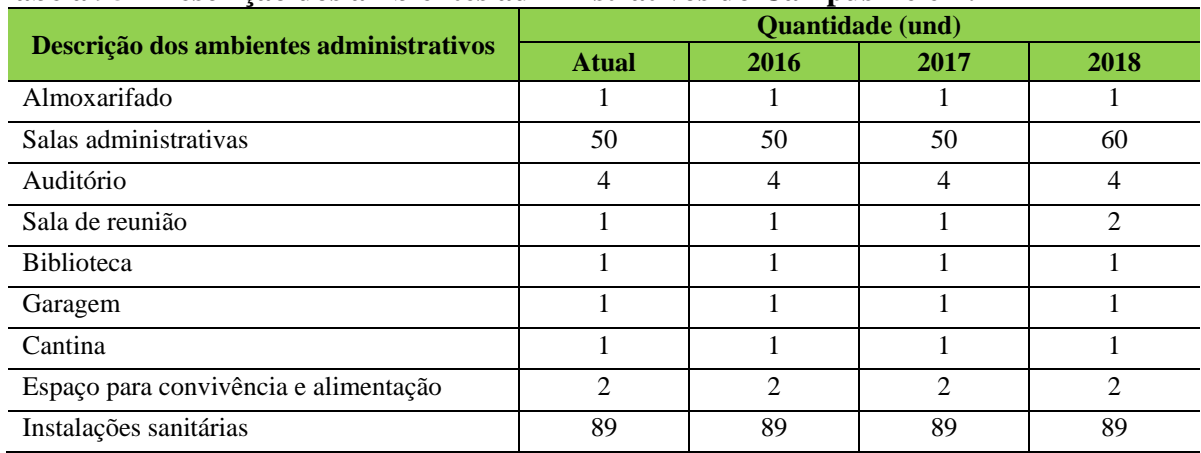

A Tabela 96 apresenta a descrição dos ambientes pedagógicos do Campus Belém.

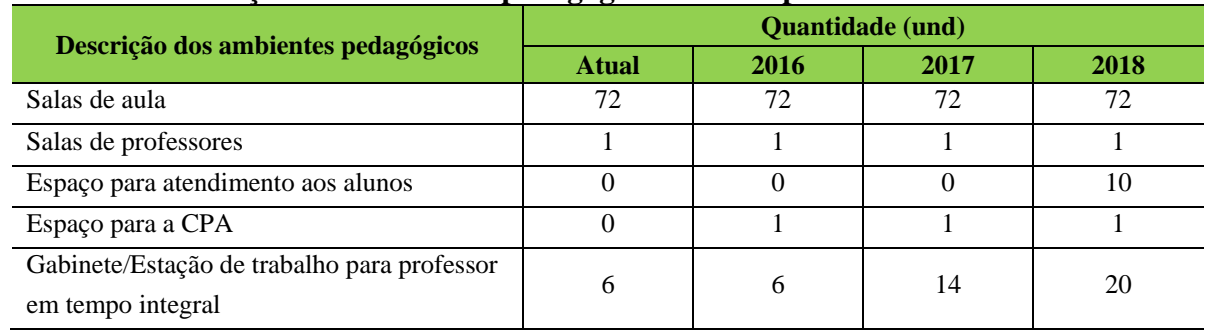

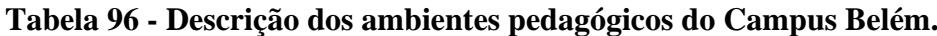

A Tabela 97 apresenta a descrição dos ambientes para atividades físicas e esportivas do Campus Belém.

# **Tabela 97 - Descrição dos ambientes para atividades físicas e esportivas do Campus Belém.**

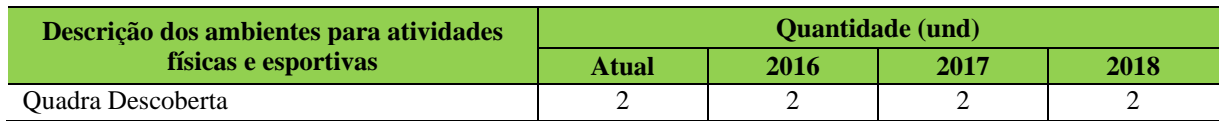

**EANO DE**<br>ESENVOLVIMENTO NSTITUCIONAL  $-2018$ 

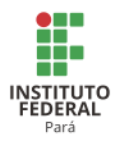

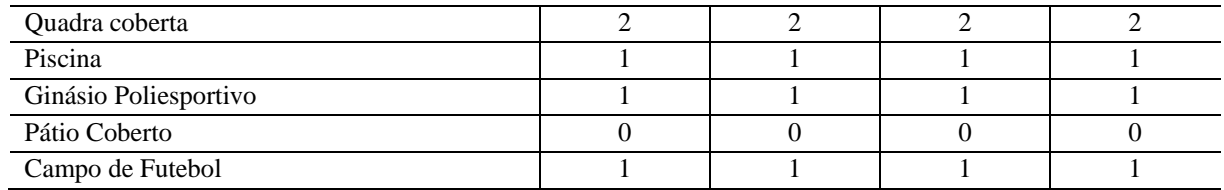

# *12.4.1.1 Equipamentos*

A Tabela 98 apresenta a descrição dos equipamentos do Campus Belém.

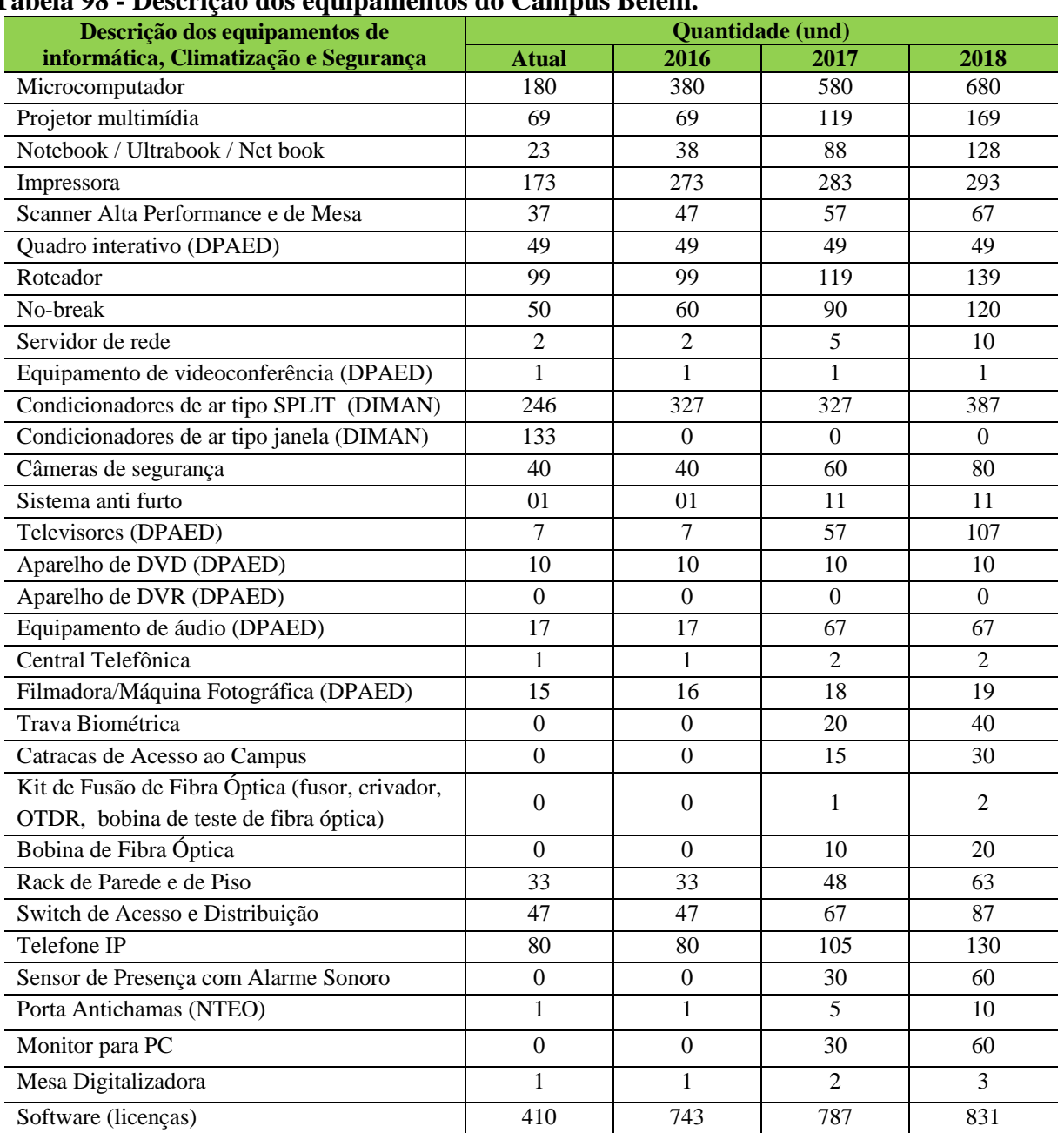

# **Tabela 98 - Descrição dos equipamentos do Campus Belém.**

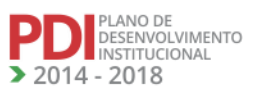

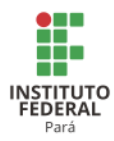

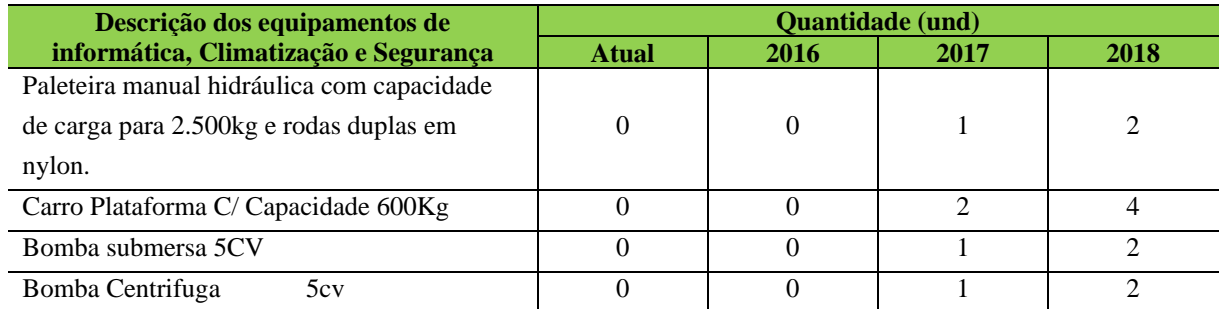

#### *12.4.1.2 Biblioteca*

#### 12.4.1.2.1 Infraestrutura Física da Biblioteca

A Tabela 99 apresenta a descrição dos espaços físicos da Biblioteca do Campus Belém.

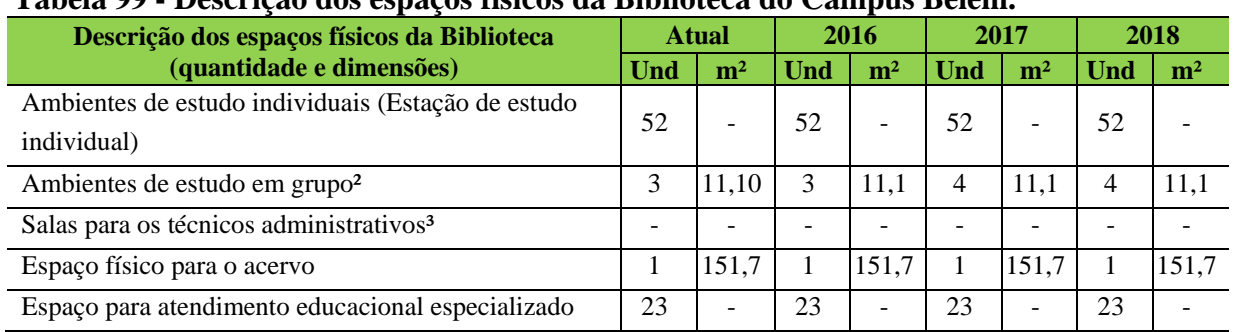

#### **Tabela 99 - Descrição dos espaços físicos da Biblioteca do Campus Belém.**

Observações:

<sup>1</sup> As cabines de estudo individuais estão distribuídas ao redor dos salões de leitura (térreo e 1<sup>°</sup> piso).

²As quatros cabines do 1º piso já existem, porém, necessitam de revitalização na estrutura física do ambiente. ³A Divisão Central de Bibliotecas (DCEBI) é composta por três setores e dentre estes setores já existem os espaços para os administrativos.

12.4.1.2.2 Serviços e Informatização da Biblioteca

A Tabela 100 apresenta o quadro de funcionários lotados na Divisão Central de Bibliotecas do Campus Belém.

#### **Tabela 100 - Quadro de funcionários lotados na Divisão Central de Biblioteca do Campus Belém.**

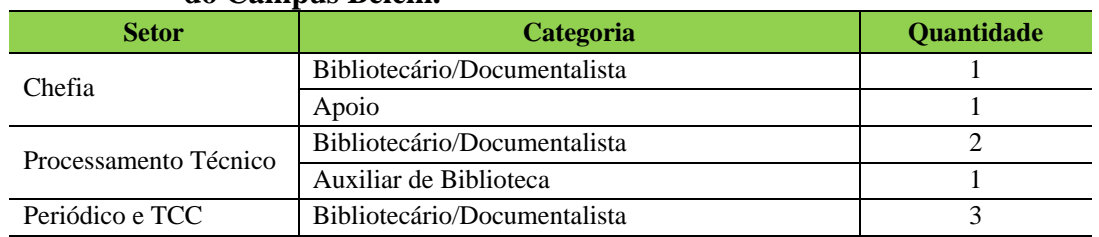

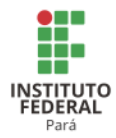

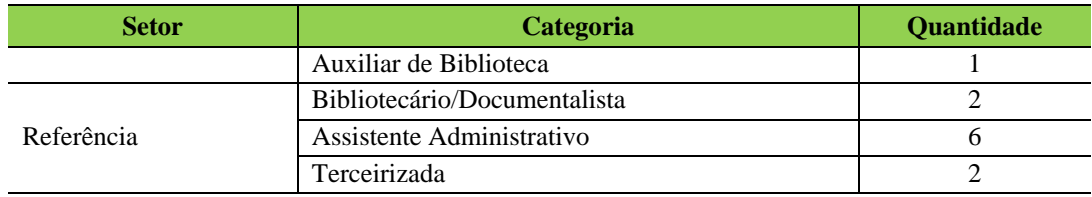

Os serviços oferecidos na Biblioteca são os seguintes:

- Consulta local;
- Empréstimo domiciliar (três livros por usuário);
- Renovação e reserva de livros presencial e online [\(http://pergamum.ifpa.edu.br/pergamum/biblioteca/ index.php\)](http://pergamum.ifpa.edu.br/pergamum/biblioteca/%20index.php);
- Elaboração de ficha catalográfica [\(http://biblioteca.ifpa.edu.br/ficha-](http://biblioteca.ifpa.edu.br/ficha-catalografica)

#### [catalografica\)](http://biblioteca.ifpa.edu.br/ficha-catalografica);

- Orientação ao usuário quanto à recuperação da informação;
- Levantamento bibliográfico;
- Consulta à internet (apenas 1 hora por dia);
- Orientação à pesquisa no Portal de Periódicos da Capes

[\(www.periodicos.capes.gov.br\)](http://www.periodicos.capes.gov.br/);

- Orientação na Normalização de trabalhos acadêmicos;
- Acesso às normas da ABNT on-line [\(http://www.abntcolecao.com.br/\).](http://www.abntcolecao.com.br/))

Em relação à informatização da biblioteca, a DCEBI utiliza o Sistema automatizado *Pergamum*, permitindo sua consulta pela web, o que facilita visualização de nossos acervos, possibilitando assim o empréstimo, devolução, consulta, reserva e renovação via internet.

O horário de funcionamento da biblioteca é o seguinte: de segunda a sexta-feira, de 8h às 22h ininterruptamente.

#### 12.4.1.2.3 Plano de Atualização do Acervo

O plano de atualização do acervo é realizado a partir de uma demanda dos coordenadores, de acordo com os PPC (s) dos cursos é encaminhado à Diretoria de Ensino (DEN) do Campus Belém para as devidas providências. A aquisição de acervo será efetivada de acordo com a rubrica específica para este fim.

A Tabela 101 apresenta a descrição do acervo da Biblioteca do Campus Belém.

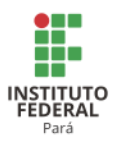

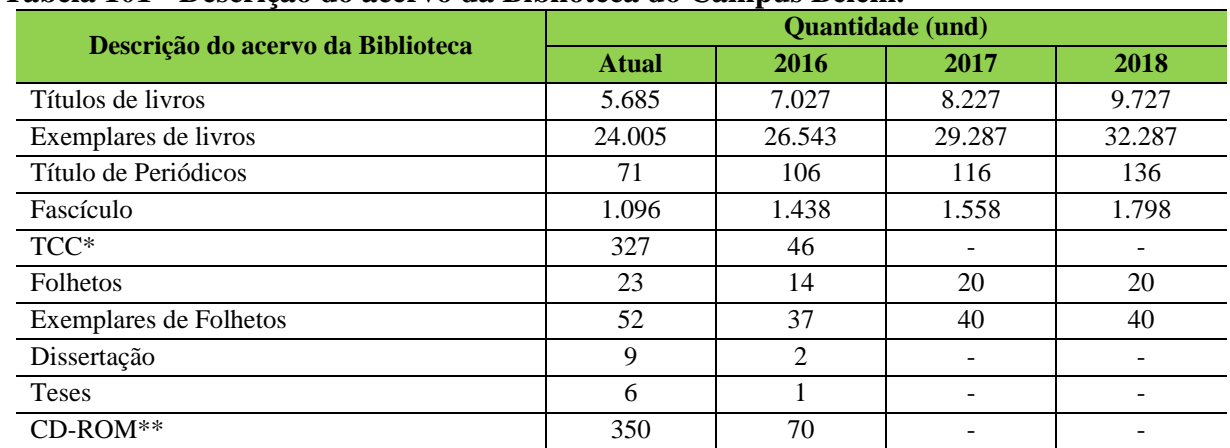

#### **Tabela 101 - Descrição do acervo da Biblioteca do Campus Belém.**

\* Os TCC, Teses e Dissertações não são materiais adquiridos através de compra.

\*\* O CD-ROM, geralmente, vem acompanhado como material adicional do livro.

#### *12.4.1.3 Acessibilidade*

#### 12.4.1.3.1 Plano de Promoção de Acessibilidade

Será desenvolvido um plano de promoção de acessibilidade em consonância com orientações de políticas de promoção de acessibilidade fomentadas pela Pró-reitoria de Planejamento e Desenvolvimento Institucional, observando as condições de acessibilidade para pessoas com deficiência ou mobilidade reduzida, conforme disposto nos artigos 205, 206 e 208 da CF/88, na NBR 9.050/2004 da ABNT, na Lei n° 10.098/2000, nos Decretos n° 5.296/2004, n° 6.949/2009, n° 7.611/2011 e na Portaria n° 3.284/2003. Entretanto, já estão sendo desenvolvidas as atividades elencadas na Tabela 102.

| Descrição de itens de acessibilidade |                 | <b>Barreiras</b> |                 |                 |            |
|--------------------------------------|-----------------|------------------|-----------------|-----------------|------------|
|                                      | <b>Atual</b>    | 2016             | 2017            | 2018            | existentes |
| Elevador                             |                 |                  | 11              | 12              |            |
| Piso tátil                           | $45 \text{ m}$  | $45 \text{ m}$   | $192 \text{ m}$ | $250 \text{ m}$ |            |
| Corrimão                             | $350 \text{ m}$ | $350 \text{ m}$  | $360 \text{ m}$ | $360 \text{ m}$ |            |
| Comunicação visual em braile         |                 |                  |                 |                 |            |
| Rampas de acesso                     |                 |                  | 20              | 21              |            |
| Rampas de acesso                     |                 |                  |                 |                 |            |

**Tabela 102 - Descrição de itens de acessibilidade do Campus Belém.**

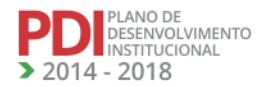

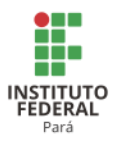

# **12.5 Campus Bragança<sup>254</sup>**

## 12.5.1 Infraestrutura Física

A Tabela 103 apresenta a descrição das áreas do Campus Bragança

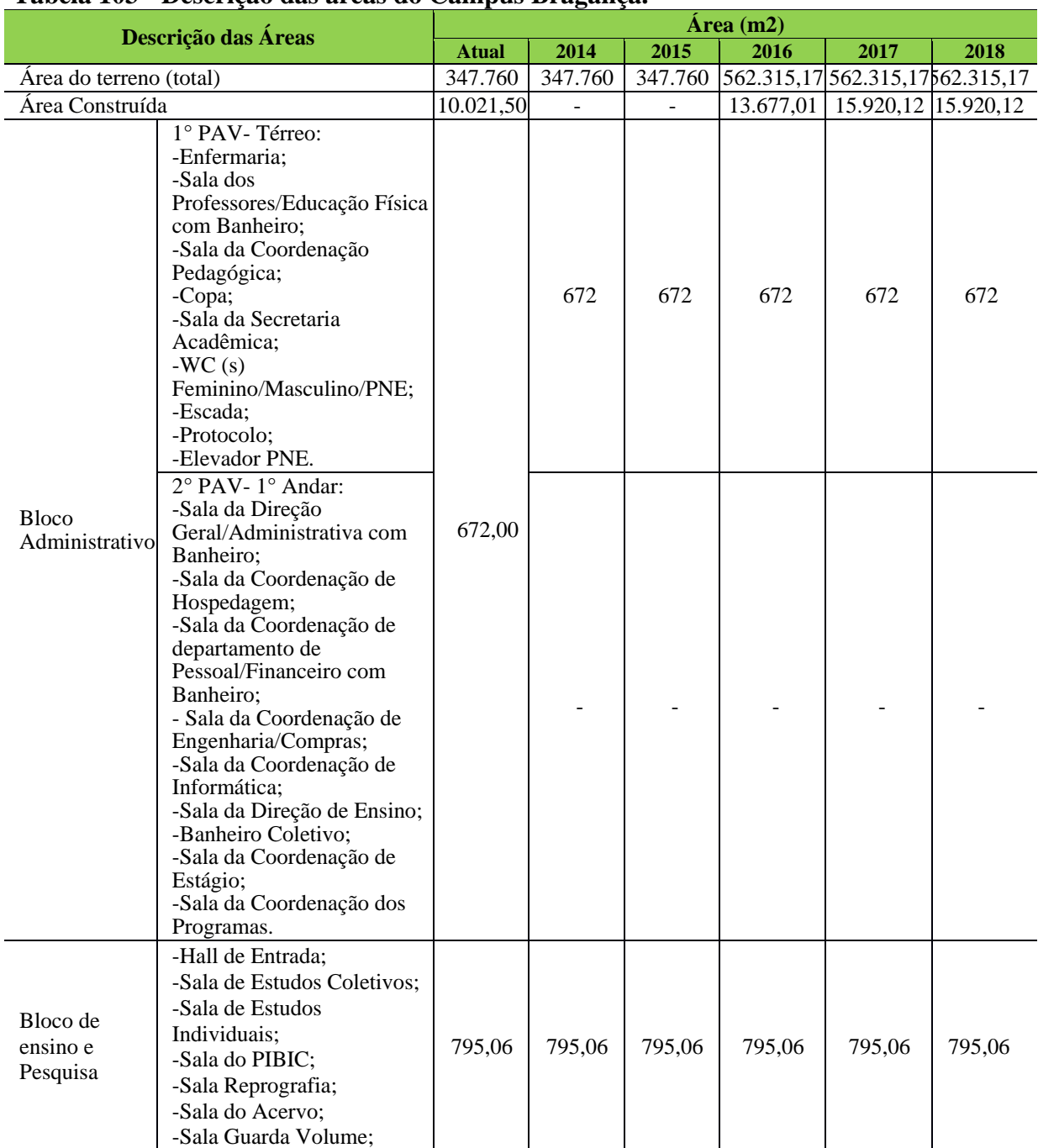

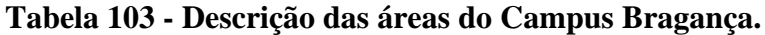

<sup>254</sup> Informações atualizadas seguindo o PDC enviado pelo Campus Bragança. Atualização realizada para os anos de 2017 e 2018.

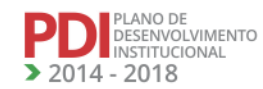

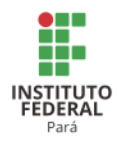

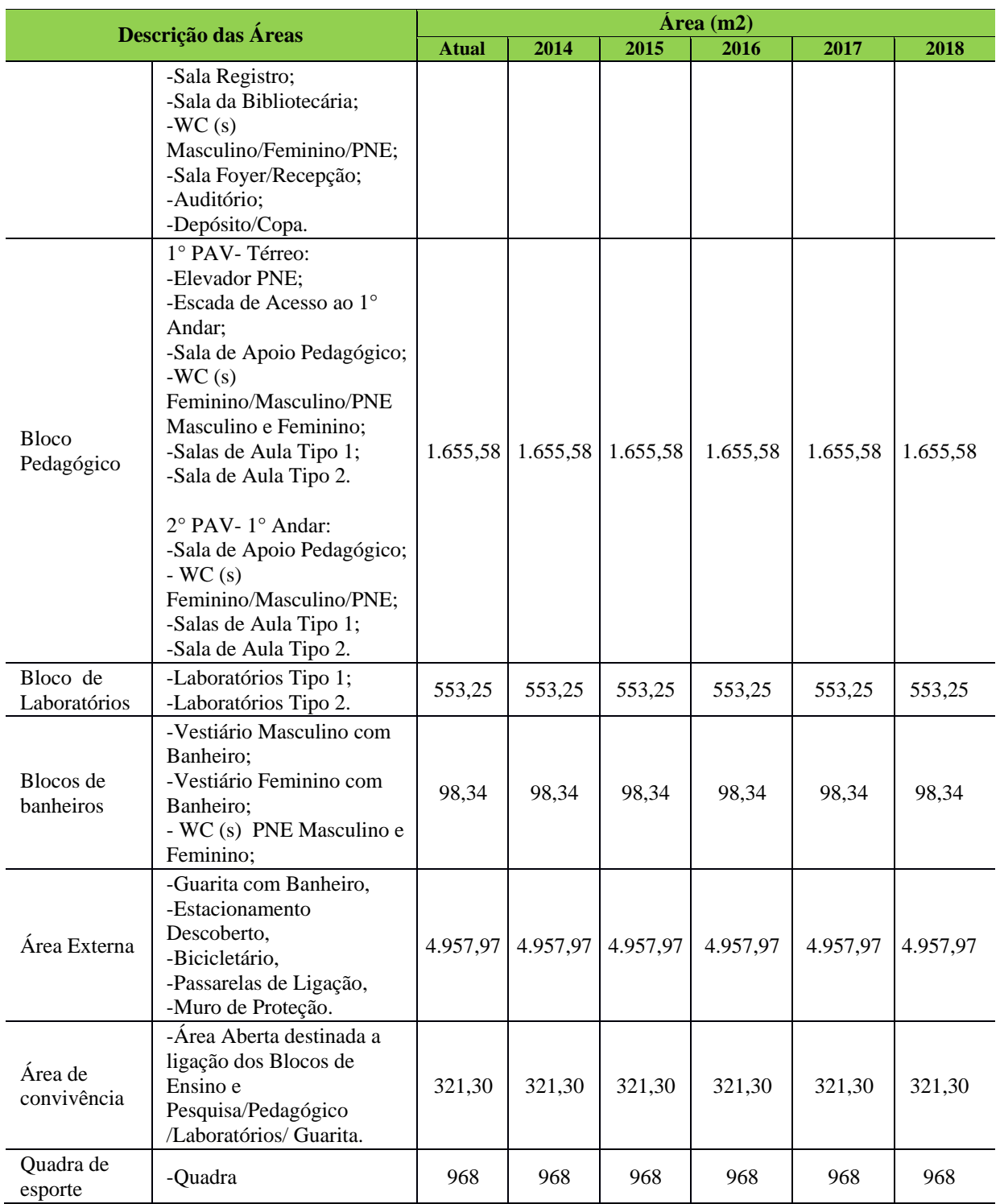

A Tabela 104 apresenta a descrição dos espaços administrativos, pedagógicos e de atividades físicas esportivas do Campus Bragança.

# **Tabela 104 - Descrição dos ambientes administrativos, pedagógicos e de atividades físicas esportivas do Campus Bragança.**

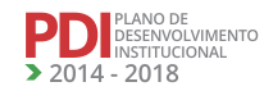

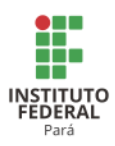

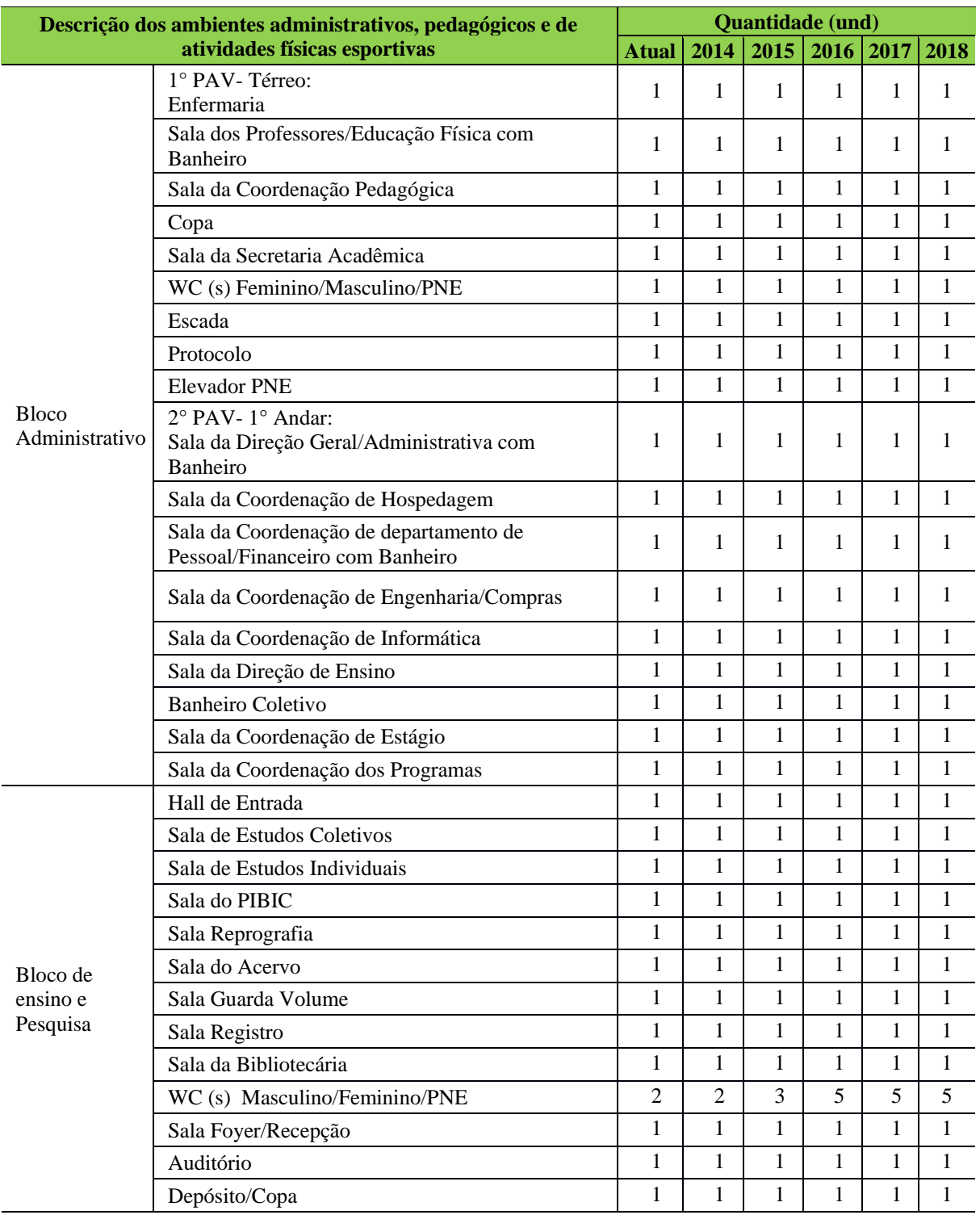

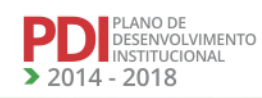

**TAN** 

**ANA** 

**AA** 

VAAAZ

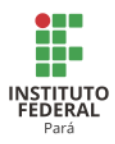

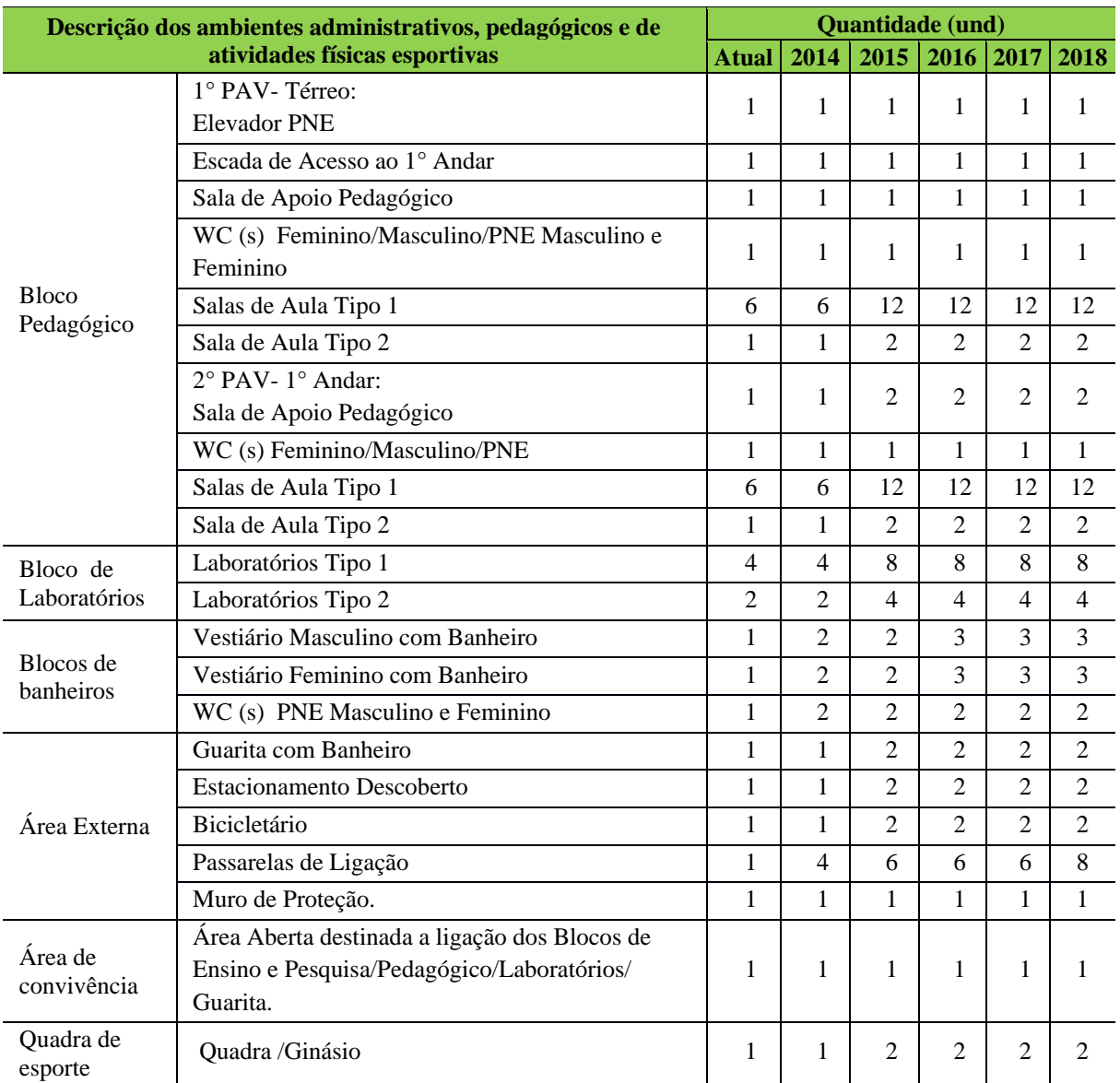

# 12.5.1.1 Equipamentos

A Tabela 105 apresenta a descrição dos equipamentos do Campus Bragança.

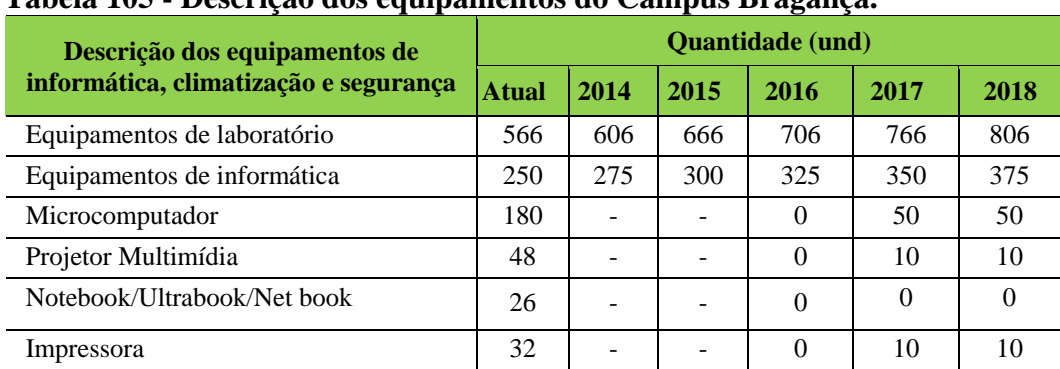

## **Tabela 105 - Descrição dos equipamentos do Campus Bragança.**

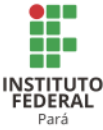

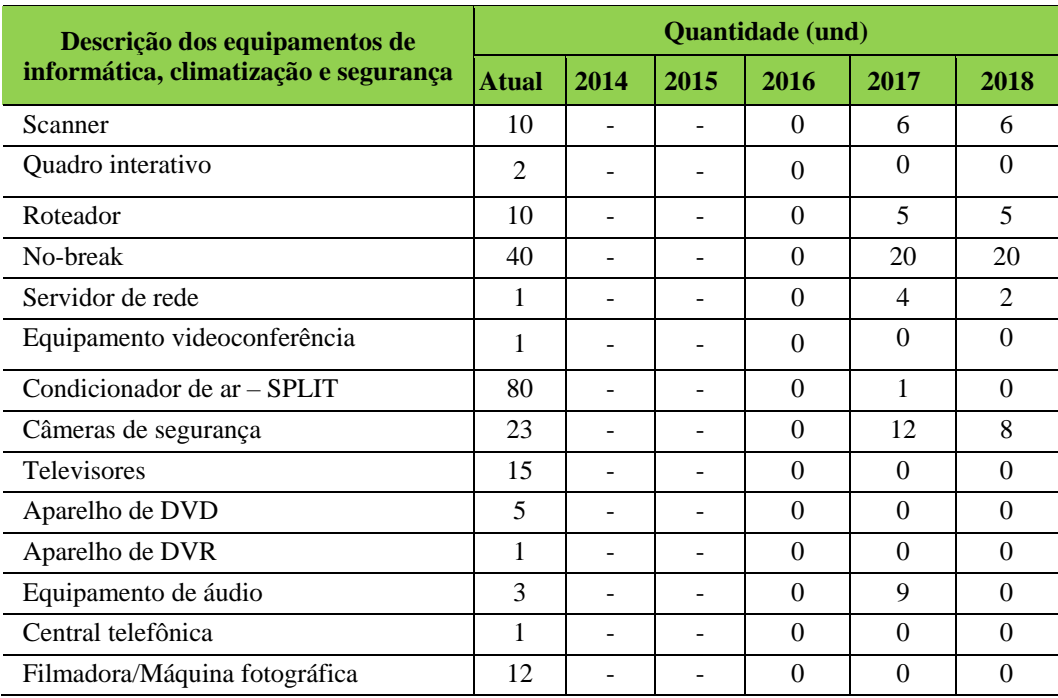

## *12.5.1.2 Biblioteca*

12.5.1.2.1 Infraestrutura Física da Biblioteca

A biblioteca Paulo de Tarso Rabelo Ribeiro, até o presente momento, não conta com nenhum espaço para atendimento educacional especializado. No que se refere ao acervo, esta biblioteca possui uma dimensão pequena, conforme tabela abaixo, onde os livros podem ser manuseados pelos próprios usuários.

Além disso, a biblioteca disponibiliza um espaço destinado para estudo individual com 15 cabines, proporcionado conforto e consequentemente maior concentração. Para acomodação dos técnicos administrativos do setor, existe uma única sala, cuja dependência pertence à coordenação da biblioteca, assim como, para identificação e registro das obras do acervo.

Vale ressaltar que a única obra de infraestrutura em pauta é a retirada da parede e colocação de vidros entre o salão de estudo em grupo e o espaço físico do acervo. A Tabela 106 apresenta a descrição dos espaços físicos da Biblioteca do Campus Bragança.

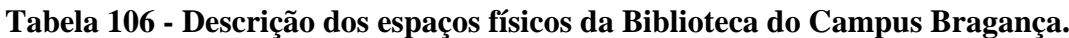

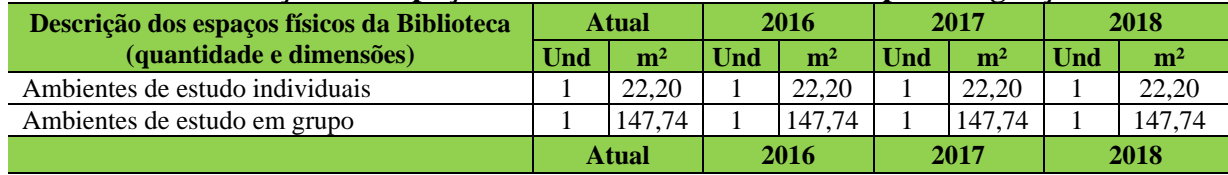

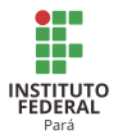

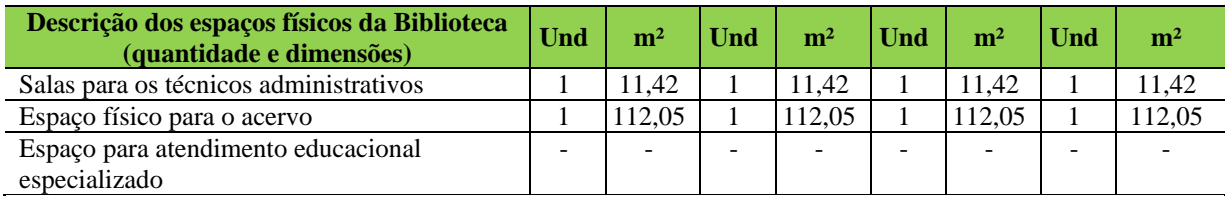

#### 12.5.1.2.2 Serviços e Informatização

A Biblioteca deste Campus atualmente encontra-se sem bibliotecário, pois devido a problemas de saúde, a profissional deste cargo precisou ser removida para atuar no Campus Belém. Além dessa servidora, outra pertencente ao cargo de auxiliar de biblioteca está de licença para acompanhar cônjuge, atuando também no Campus Belém. Com isso, atualmente o Campus Bragança possui um auxiliar de biblioteca e um assistente em administração atuando efetivamente neste setor.

Em relação à informatização, a biblioteca conta com o Sistema Pergamum, que disponibiliza um link para que o usuário possa consultar as obras contidas no acervo de todos os Campi do Instituto Federal do Pará. A reserva de livros precisa ser feita diretamente no balcão de atendimento.

Para que o usuário, seja ele aluno, professor ou técnico administrativo, realize empréstimo, ele necessita estar previamente cadastrado com número de matrícula para alunos e SIAPE para servidores.

O sistema Pergamum só disponibiliza manual para os usuários máster do sistema, como os bibliotecários. Para os auxiliares de biblioteca, por se tratar de um menor número de funcionalidades permitidas, houve um treinamento no momento de implantação do sistema na instituição.

A biblioteca funciona ininterruptamente das 08h00 às 21h00.

12.5.1.2.3 Plano de Atualização do Acervo

A atualização do acervo físico/digital está vinculada à disponibilidade de recursos, tendo como meta a compra anual de novos títulos, assim como a complementação dos demais que já se encontram no acervo, indicados pelos professores, de acordo com os PPC (s) dos respectivos cursos oferecidos nesta Instituição.

A Tabela 107 apresenta a descrição do acervo da Biblioteca do Campus Bragança.

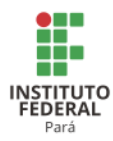

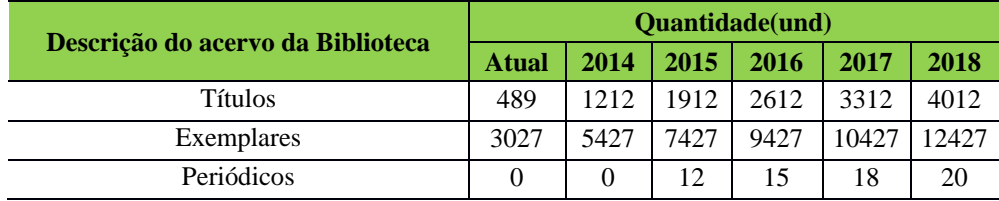

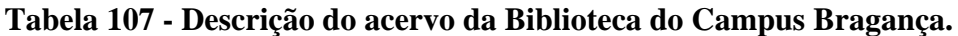

#### *12.5.1.3 Laboratórios de Informática ou Infraestrutura Equivalente*

A acessibilidade física é boa em relação ao acesso de pessoas com mobilidade normal, em relação a portadores de deficiência ou mobilidade reduzida o laboratório não possui plano ou projeto.

Os laboratórios não possuem plano de acessibilidade digital e nem sistemas que contemplem, ou realizem o mesmo. Possuem baixas normas, processos de segurança física e digital.

No que trata de segurança física tem-se planilhas com controle dos equipamentos e mobiliário, e porta com fechadura simples, com o padrão de controle adotado pelo IFPA Campus Bragança, onde a chave é gerenciada pelos colaboradores externos(seguranças). O Campus não possui sistemas de monitoramento automatizado dentro dos laboratórios.

No âmbito da segurança física tem-se um sistema de gerenciamento de contas via Windows Server 2012 no *activedirectory* que permite gerenciar os usuários, mas este sistema foi instalado sobre uma plataforma de hardware não especializada. Todos os computadores tem acesso a internet via link local de 2 megas sendo dividido para todos os computadores, cito 70 máquinas diretamente, e indiretamente até 90 equipamentos sendo notebooks, Smartphone e outros por meio da rede local. O equipamento para gerenciamento da rede não é especializado.

A atualização de software é realizada de maneira não regular e não planejada, e não existe plano de gerenciamento da TI.

Em relação as situações ergonômicas, o principal objetivo da ergonomia é desenvolver e aplicar técnicas de adaptação do homem ao seu ambiente de trabalho, além de técnicas eficientes e seguras de o desempenhar visando a otimização do bem-estar e, consequentemente, aumento da produtividade. Os laboratórios possuem baixo padrão ergométrico em relação ao mobiliário e iluminação suporte. Os laboratórios possuem suporte básico de manutenção de hardware e rede de computadores, e não possuem plano de gerenciamento e suporte.

A Tabela 108 apresenta a descrição dos espaços físicos dos laboratórios de informática do Campus Bragança.

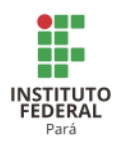

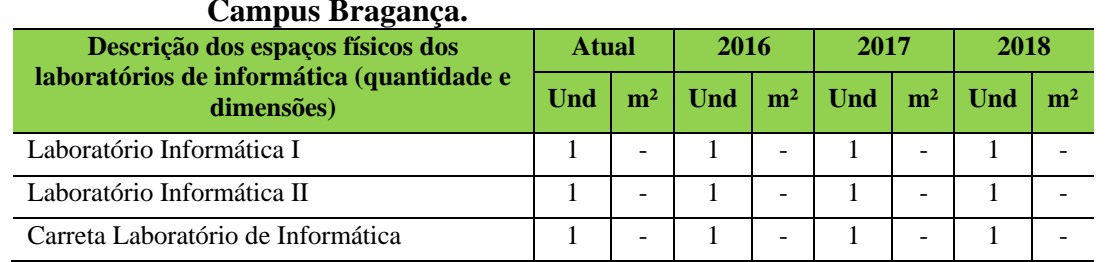

## **Tabela 108 - Descrição dos espaços físicos dos laboratórios de informática do Campus Bragança.**

## 12.5.1.3.1 Equipamentos

A Tabela 109 apresenta a descrição dos equipamentos dos laboratórios de informática do Campus Bragança.

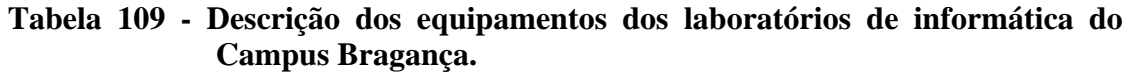

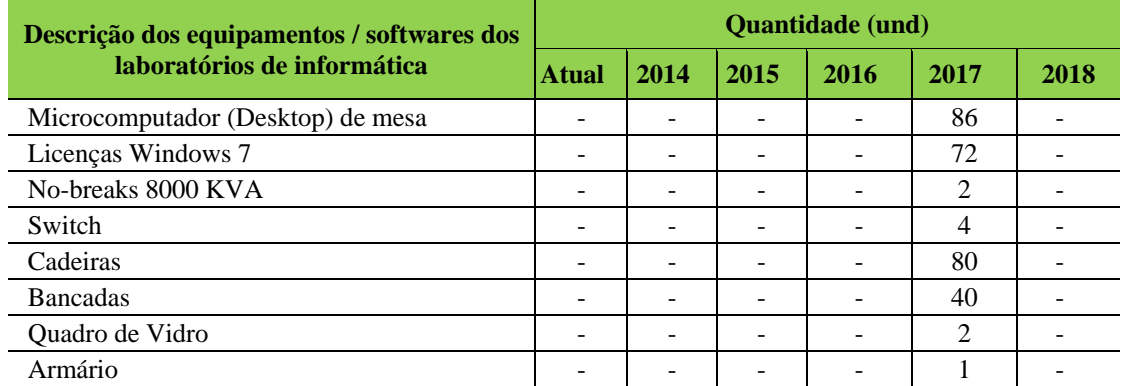

A Tabela 110 apresenta a descrição dos equipamentos dos laboratórios de informática do Campus Bragança.

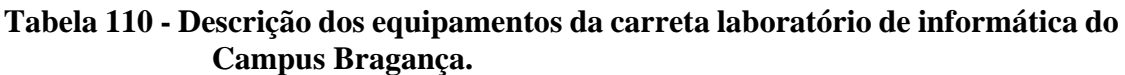

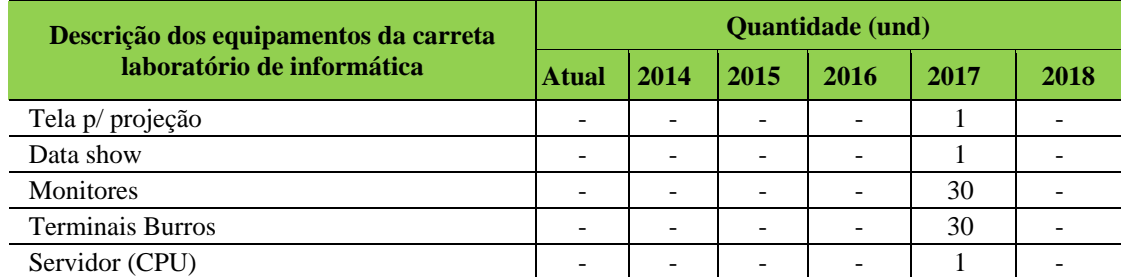

*12.5.1.4 Laboratórios, Ambientes e Cenários para Práticas Didáticas*

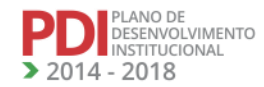

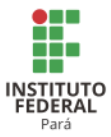

## 12.5.1.4.1 Infraestrutura Física

A Tabela 111 apresenta a descrição dos espaços físicos dos demais laboratórios do Campus Bragança.

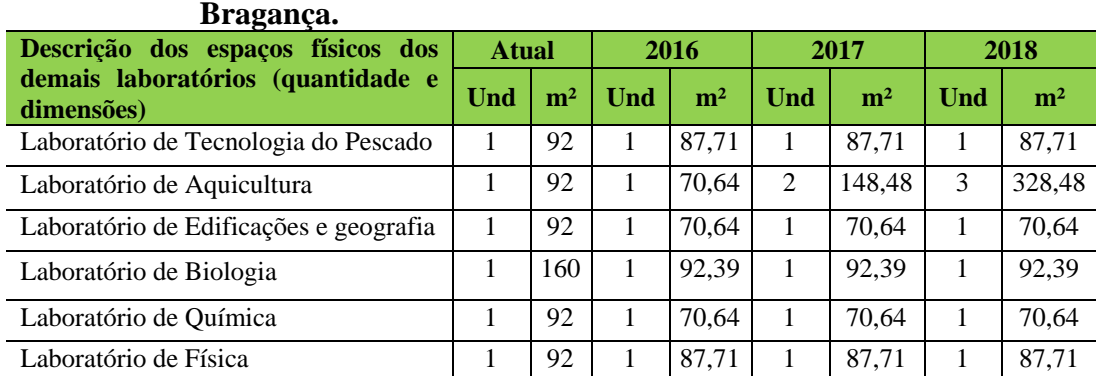

# **Tabela 111 - Descrição dos espaços físicos dos demais laboratórios do Campus Bragança.**

#### 12.5.1.4.2 Equipamentos

A Tabela 112 apresenta a descrição dos equipamentos dos laboratórios de informática do Campus Bragança.

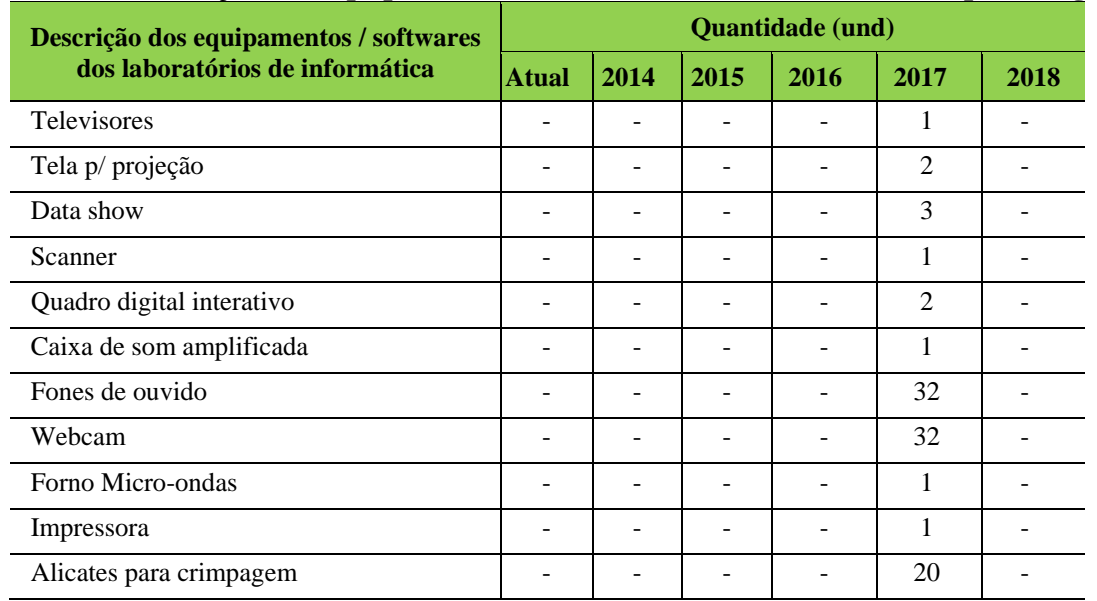

#### **Tabela 112 - Descrição dos equipamentos dos demais laboratórios do Campus Bragança.**

# 12.5.1.4.3 Serviços

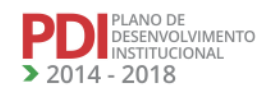
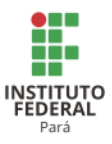

Parte das disciplinas práticas que compõem as matrizes curriculares dos cursos ofertados nos diferentes níveis e modalidade de ensino são desenvolvidas nos laboratórios existentes no Campus, os quais são apresentados a seguir.

#### 12.5.1.4.3.1 Laboratório de Tecnologia do Pescado

Dispõe de bancadas, pias, equipamentos elétricos e eletrônicos, tais como geladeiras, freezer, cutter, estufa para dessecação, liquidificador, autoclave, entre outros), que permitem análise, beneficiamento e criação de produtos pesqueiros clássicos no mercado, assim como na inovação de produtos diferenciados, evidenciando a pesquisa de criação, atendendo especialmente as disciplinas de controle da qualidade do pescado e beneficiamento de pescado.

#### 12.5.1.4.3.2 Laboratório de Aquicultura

O Centro de Piscicultura (CEPIS) do Campus de Bragança, indubitavelmente, trará avanços significativos à cadeia produtiva do pescado, seja por meio da produção de formas jovens, pelo desenvolvimento de pesquisas, ou pela formação e qualificação de técnicos e produtores nos mais variados níveis de conhecimento, sendo todas as ações previstas para ocorrer no contexto do Polo de Aquicultura do Nordeste Paraense, iniciativa do Governo do Estado do Pará, em parceria com diversas instituições de fomento, assistência técnica, extensão, pesquisa e ensino, de todas as esferas de governo. Assim, por entender que é necessária, a primeira etapa do projeto encontra-se em execução e aguardando aporte financeiro do Governo do Estado para finalização da segunda Etapa.

#### 12.5.1.4.3.3 Laboratório de Edificações e Geografia

Dispõe de materiais e equipamentos que possibilitam trabalhar a caracterização dos materiais de construção, a resistência dos materiais de construção e os ensaios básicos mecânica dos solos.

#### 12.5.1.4.3.4 Laboratório de Biologia

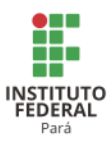

Dispõe de várias bancadas, algumas com pias, que atendem à realização de aulas práticas das disciplinas. Nestas bancadas, estão distribuídos computadores, lupas estereoscópicas, microscópios e diversos equipamentos, tais como estufas, centrífugas e termocicladores.

#### 12.5.1.4.3.5 Laboratório de Química

Dispõe de materiais e equipamentos que permitem a realização de aulas práticas voltadas ao ensino dos cursos regulares (integrado, subsequente e superior), bem como equipamentos utilizados em pesquisas de análise de solo e água.

#### 12.5.1.4.3.6 Laboratório de Física

Dispõe de materiais e bancadas que são utilizados para demonstrações físicas em cursos de técnicos e superiores. Os kits de experimentos abrangem fenômenos mecânicos, termodinâmicos e elétricos, constituindo-se em um laboratório didático.

## 12.5.1.4.3.7 Laboratório de Informática

Há 02 (dois) laboratórios de informática equipados com computadores, quadro interativo, climatizados e quadros de vidros. Atendem todos os cursos, entretanto um deles é específico para o curso de Técnico de Informática.

## 12.5.1.4.3.8 Carreta Laboratório de Informática

A Reitoria disponibilizou ao Campus uma carreta laboratório para realização de cursos de extensão, equipada com 30 (trinta) computadores, bancadas, centrais de ar e cadeiras confortáveis para realização das atividades.

290

**REVISADO EM 2017** 

#### *12.5.1.5 Acessibilidade*

LANO DE<br>)ESENVOLVIMENTO NSTITUCIONAL  $-2018$ 

#### 12.5.1.5.1 Plano de Promoção de Acessibilidade

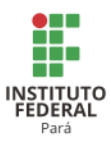

O Campus Bragança possui o Núcleo de Atendimento às Pessoas com Necessidades Educacionais Especiais (NAPNE), que irá, a partir da demanda, elaborar projetos específicos voltados para grupos de pessoas com necessidades educacionais especiais e com mobilidade reduzida.

O Campus Bragança em suas modernas instalações já foi construído para atender as pessoas com necessidades educacionais especiais (PNE) e sua arquitetura possibilita a acessibilidade de todos, com banheiros para PNE, elevadores, rampa, corrimão, móveis para cadeirantes, etc.

A Tabela 113 apresenta a descrição dos itens de acessibilidade do Campus Bragança.

| гарски тто - в среткао абр ненр ас ассрононнала ао санграр втаданум. |  |                         |                  |      |            |  |  |  |  |
|----------------------------------------------------------------------|--|-------------------------|------------------|------|------------|--|--|--|--|
| Descrição de itens de acessibilidade                                 |  | <b>Quantidade</b> (und) | <b>Barreiras</b> |      |            |  |  |  |  |
|                                                                      |  | 2016                    | 2017             | 2018 | existentes |  |  |  |  |
| Elevador                                                             |  |                         |                  |      |            |  |  |  |  |
| Piso tátil                                                           |  | ∍                       | 2                |      |            |  |  |  |  |
| Corrimão                                                             |  |                         | $\mathcal{D}$    |      |            |  |  |  |  |
| Comunicação visual em braile                                         |  |                         |                  |      |            |  |  |  |  |
| Rampas de acesso                                                     |  |                         | 12               | 12   |            |  |  |  |  |

**Tabela 113 - Descrição dos itens de acessibilidade do Campus Bragança.**

# **12.6 Campus Breves<sup>255</sup>**

## 12.6.1 Infraestrutura Física

A Tabela 114 apresenta a descrição das áreas do Campus Breves.

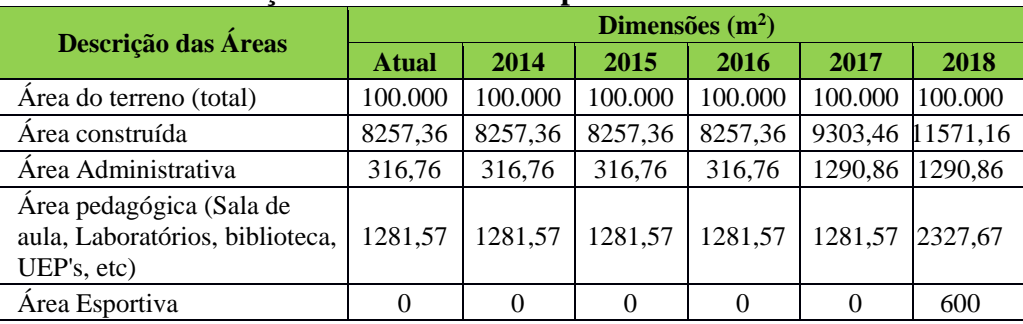

## **Tabela 114 - Descrição das áreas do Campus Breves.**

<sup>255</sup> Informações atualizadas seguindo o PDC enviado pelo Campus Breves, para os anos de 2017 e 2018.

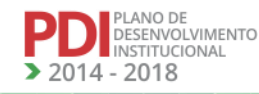

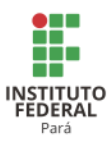

A Tabela 115 apresenta a descrição dos ambientes administrativos, pedagógicos e físicos e esportivos do Campus Breves.

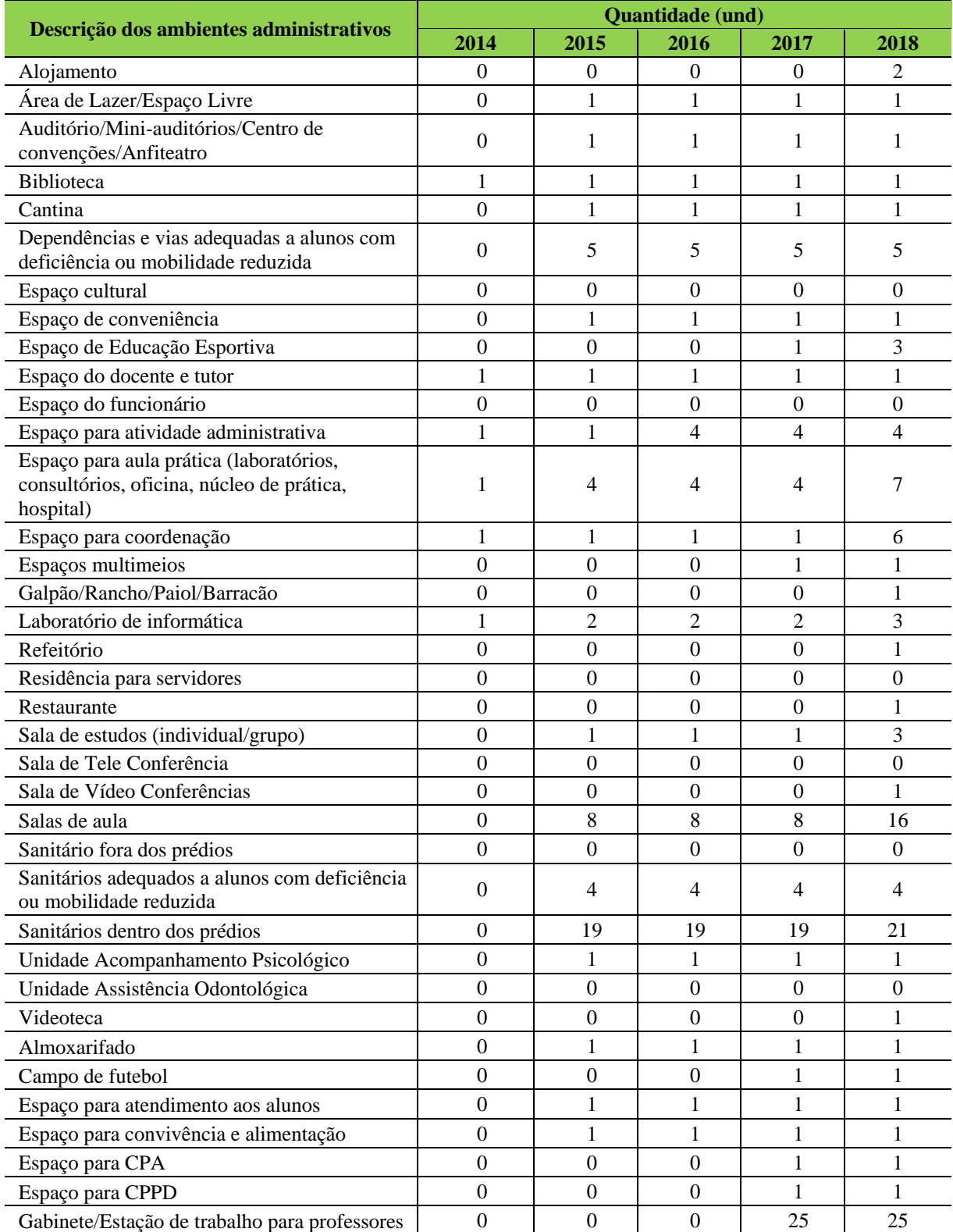

# **Tabela 115 - Descrição dos ambientes administrativos, pedagógicos e físicos e esportivos do Campus Breves.**

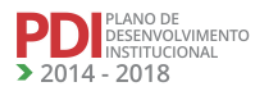

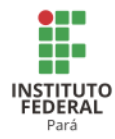

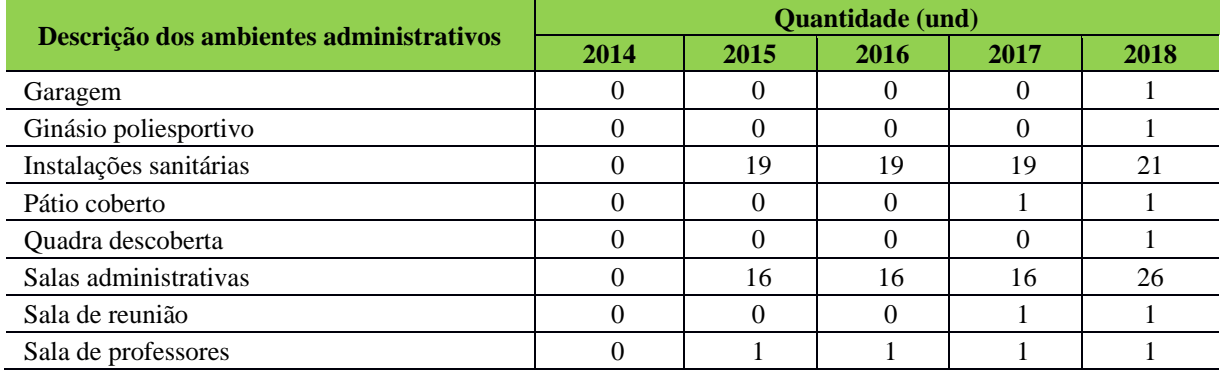

# *12.6.1.1 Equipamentos*

A Tabela 116 apresenta a descrição dos equipamentos do Campus Breves.

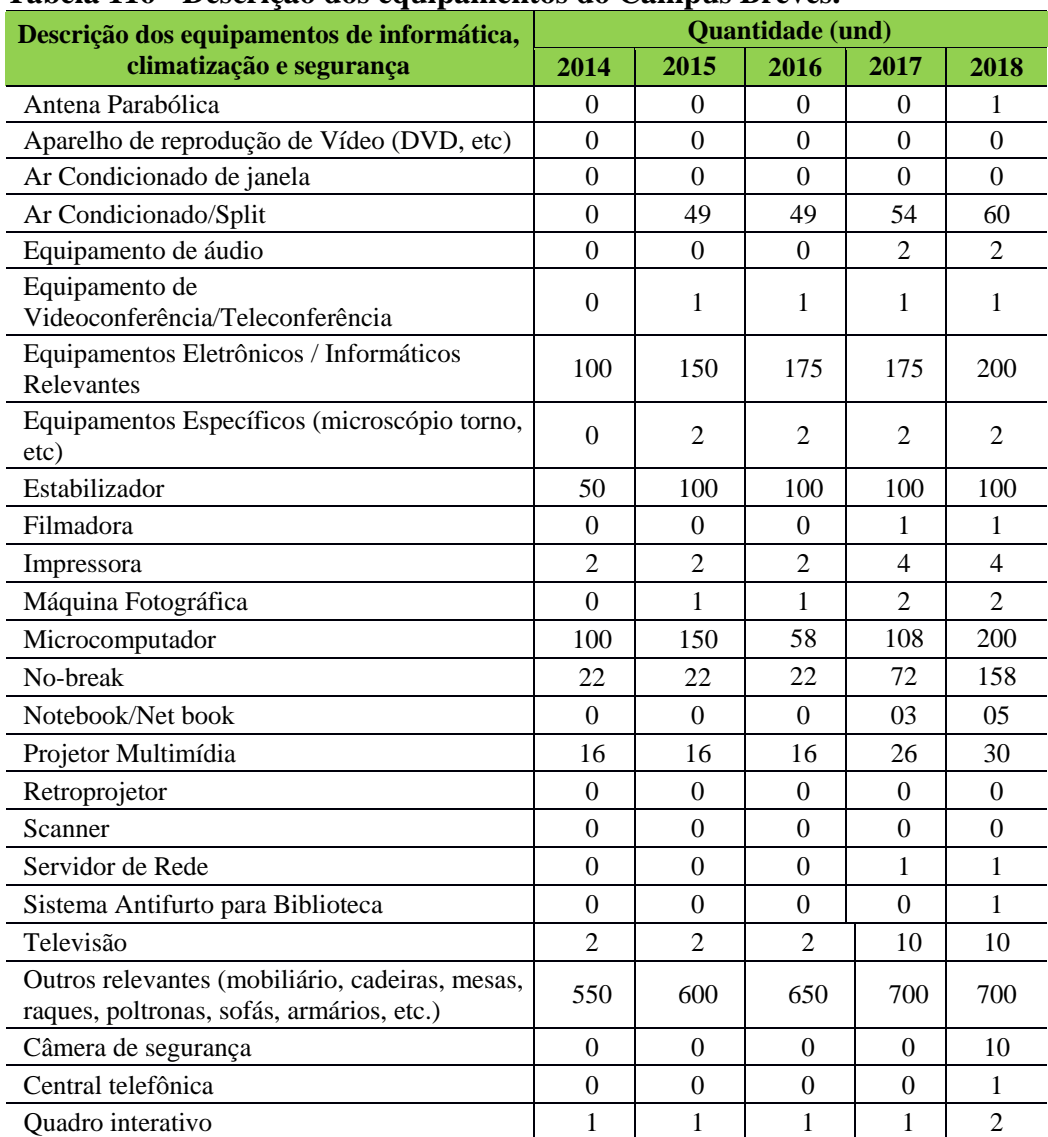

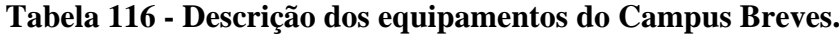

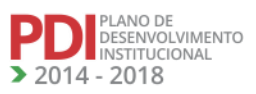

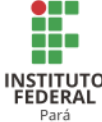

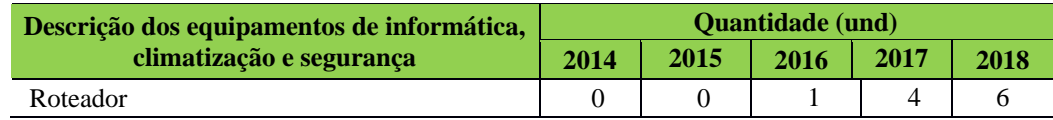

#### *12.6.1.2 Biblioteca*

#### 12.6.1.2.1 Infraestrutura Física da Biblioteca

Atualmente, <sup>256</sup> o Campus possui o espaço físico construído para futura implantação da biblioteca, contando com acervo reduzido, sem espaços individuais de estudo. Contudo, está sendo efetivado o planejamento com o objetivo de implantar o setor de biblioteca, munido de todos os equipamentos (catraca, computadores, impressoras, guarda tudo, sistema de monitoramento eletrônico), móveis, acessórios, salas, espaços de estudo individuais e coletivas.

A Tabela 117 apresenta a descrição dos espaços físicos da Biblioteca do Campus Breves.

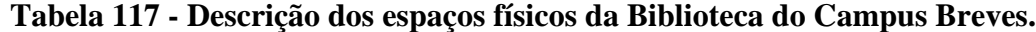

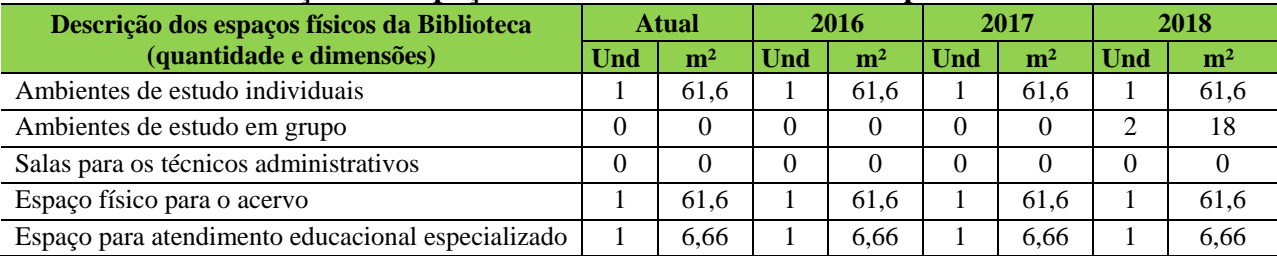

12.6.1.2.2 Serviços e Informatização

Atualmente, <sup>257</sup> o Campus possui o espaço físico reservado para esta finalidade, contudo ainda não dispõe de uma biblioteca munida de todos os serviços necessários. Com a nomeação de servidores via concursos público (Biblioteconomista e Auxiliares de Biblioteca) dará início a implantação efetiva da biblioteca, contendo todo o suporte e serviços computacionais, tais como o Sistema *Pergamum*, onde será disponibiliza um link para que os usuários possam consultar as obras contidas no acervo do Campus.

<sup>256</sup> Este período refere-se a revisão do PDC do Campus em 2016. <sup>257</sup>Este período refere-se a revisão do PDC do Campus Breves em 2016.

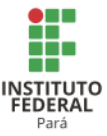

12.6.1.2.3 Plano de Atualização do Acervo

Considerando que a biblioteca do Campus está em fase de implantação,<sup>258</sup> o acervo ainda está limitado. A atualização do acervo físico/digital está vinculada à disponibilidade de recursos, tendo como meta a compra anual de novos títulos, assim como a complementação dos demais que já se encontram no acervo, indicados pelos professores, de acordo com os PPC (s) dos respectivos cursos oferecidos nesta Instituição. Com a implantação do ensino superior, previsto a partir do ano de 2018, o Campus irá realizar a aquisição de acervo específico, considerando a proposta pedagógica dos cursos e disponibilidade orçamentária.

A Tabela 118 apresenta a descrição do acervo da biblioteca do Campus Breves, para o ano de 2014.

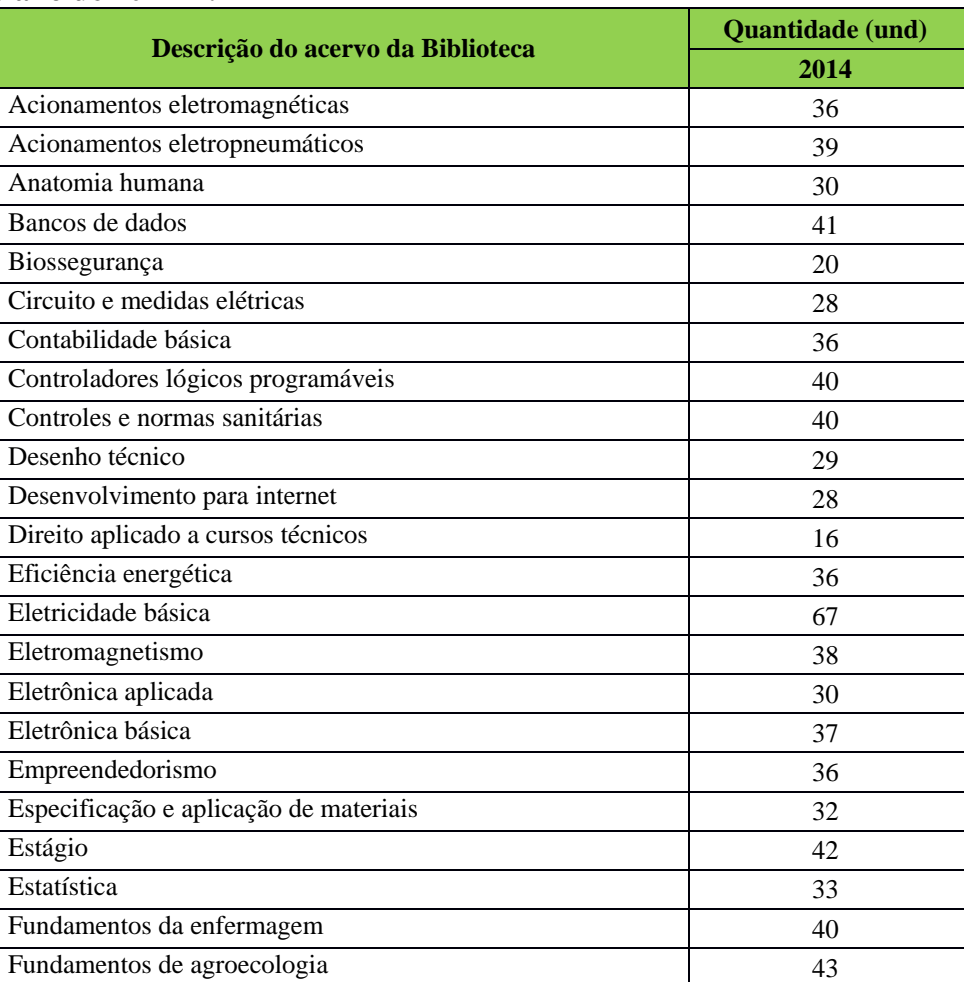

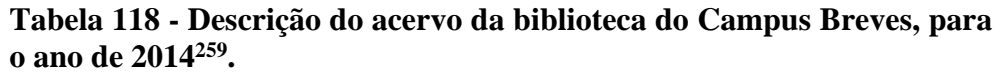

<sup>258</sup>Este período refere-se a revisão do PDC do Campus Breves em 2016.

<sup>259</sup> Tabela mantida do PDI elaborado em 2013. Não atualizado na revisão devido o aumento do acervo e por não ter um bibliotecário anteriormente.

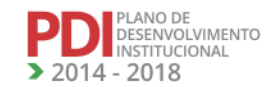

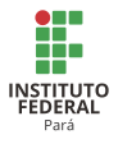

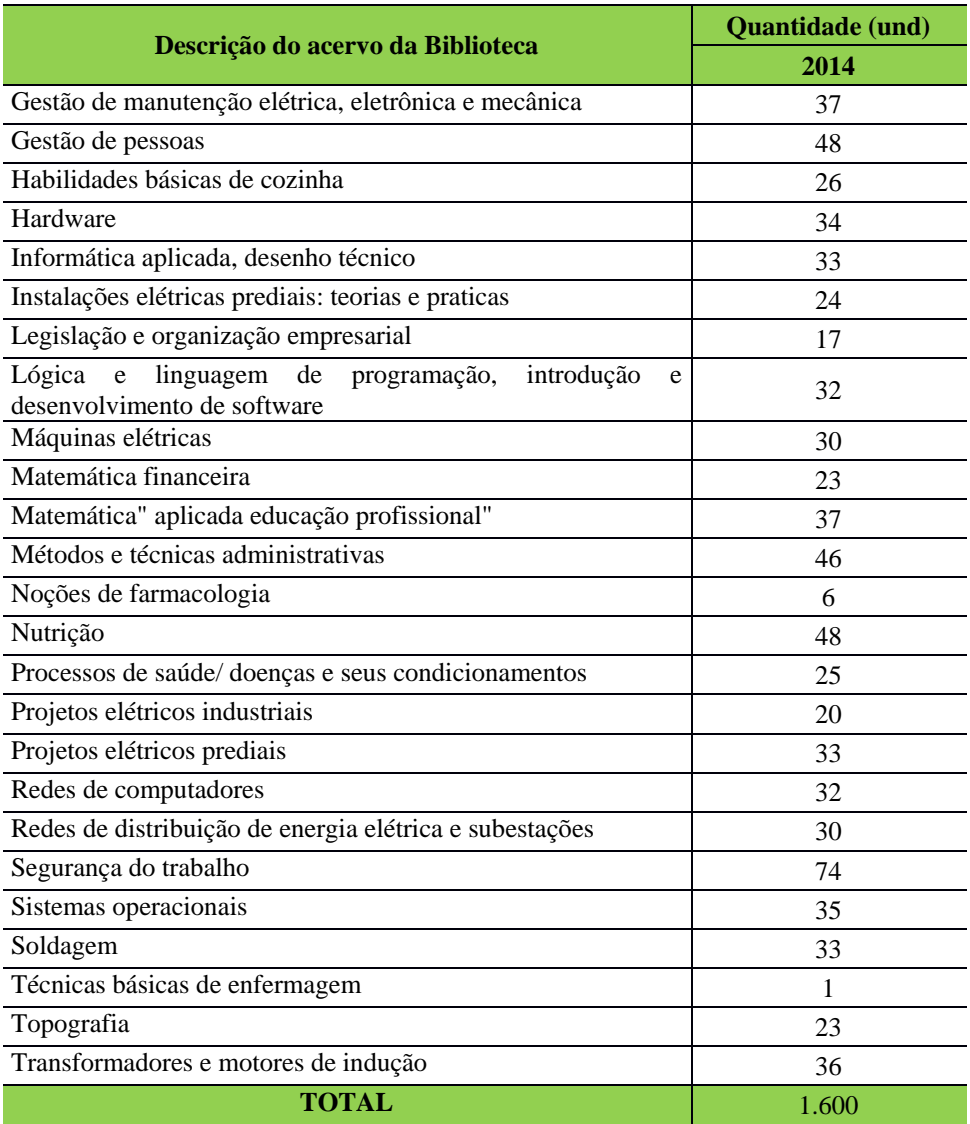

A Tabela 119 apresenta a descrição do acervo da biblioteca do Campus Breves.

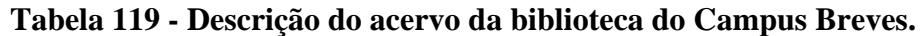

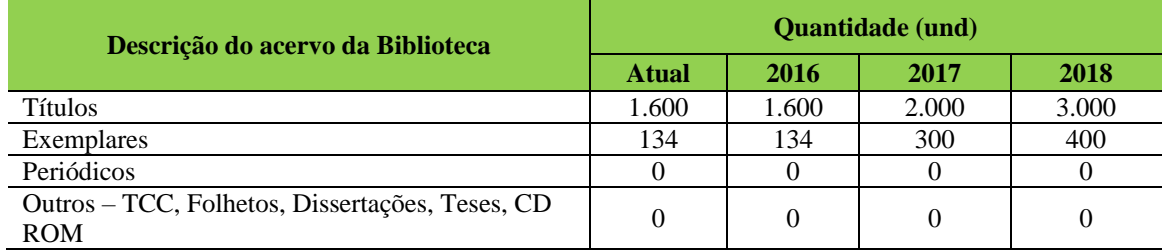

# *12.6.1.3 Laboratórios de Informática ou Estrutura Equivalente*

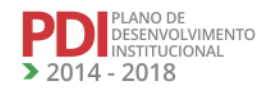

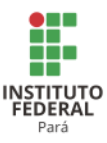

Atualmente, <sup>260</sup> o Campus possui 1 (um) laboratório de informática equipado com 40 (quarenta) microcomputadores e 1 (um) laboratório em fase de estruturação. Entretanto, os espaços físicos ainda necessitam de finalização das instalações relacionadas à infraestrutura, mas que já atendem os requisitos mínimos de acessibilidade física.

Quanto à acessibilidade digital, o Campus precisa da aquisição de equipamentos e softwares adequados aos portadores de necessidades especiais. Do mesmo modo, os laboratórios de informática atendem às normas de segurança estabelecidas e possuem adequado acesso à internet, meio utilizado para a atualização de software dos computadores.

Assim, com a aquisição de novos equipamentos e após sanar os problemas relacionados à infraestrutura, os espaços estarão completos para uso, fato este que não impede a realização das atividades acadêmicas atualmente<sup>261</sup>.

A Tabela 120 apresenta a descrição dos espaços físicos dos laboratórios de informática do Campus Breves.

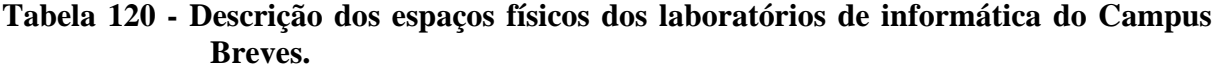

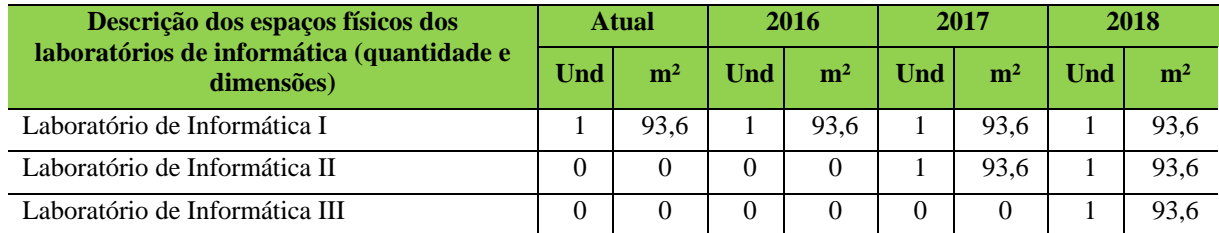

#### *12.6.1.4 Recursos de Tecnologias de Informação e Comunicação<sup>262</sup>*

O Campus dispõe de uma Coordenação de Tecnologia da Informação com apenas um servidor. Dentre as mais variadas ações que essa coordenação desenvolve, pode-se destacar tanto na área acadêmica como no setor administrativo, o suporte aos usuários dos diversos setores no âmbito dos equipamentos computacionais. Possui dois links de internet, um disponibilizado pela Rede Nacional de Pesquisa (RNP) de 6 Mb/s de download e 2Mb/s upload e outro da OI Banda Larga nas Escolas de 500 Kb/s de download e 300 Kb/s de upload.

<sup>260</sup>Este período refere-se a revisão do PDC do Campus em 2016. <sup>261</sup>Este período refere-se a revisão do PDC do Campus em 2016. <sup>262</sup>Este período refere-se a revisão do PDC do Campus em 2016.

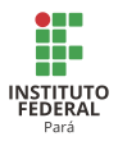

# *12.6.1.5 Laboratórios, Ambientes e Cenários para Práticas Didáticas.*

12.6.1.5.1 Infraestrutura Física $^{263}$ 

As aulas práticas das disciplinas que compõem as matrizes curriculares dos cursos ofertados nos diferentes níveis e modalidades de ensino são desenvolvidas nos laboratórios existentes no Campus. Todavia, é necessário fazer mais investimentos de modo a oferecer melhores condições e maior rendimento das aulas práticas. O Campus está trabalhando na captação de recursos financeiros de modo a possibilitar disponibilidade orçamentária suficiente para o alcance das diversas metas previstas para o ensino.

A Tabela 121 apresenta a descrição dos espaços físicos dos demais laboratórios do Campus Breves.

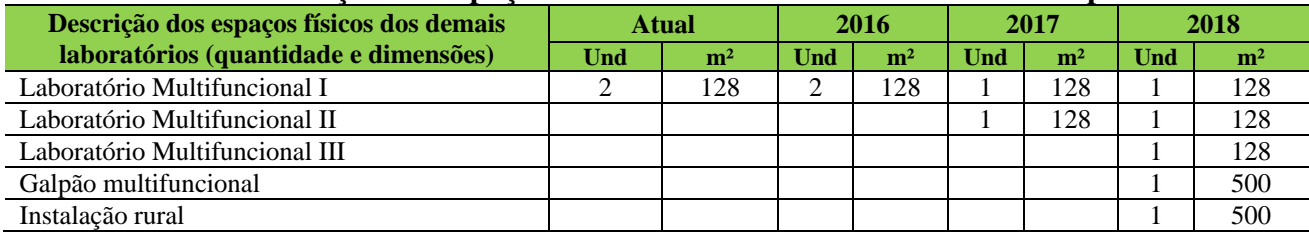

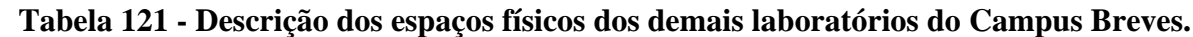

12.6.1.5.2 Serviços

As normas de segurança para os laboratórios, ambientes e cenários para práticas didáticas, serão elaboradas e implementadas no âmbito do Campus, de maneira a resguardar o bom uso dos diversos ambientes, quanto à integridade física dos usuários.

*12.6.1.6 Acessibilidade*

12.6.1.6.1 Plano de Promoção de Acessibilidade<sup>264</sup>

O Campus Breves está sendo construído com acessibilidade às pessoas com mobilidade reduzida e está implementando acessibilidade às pessoas portadoras de

<sup>263</sup>Este período refere-se a revisão do PDC do Campus em 2016. <sup>264</sup>Este período refere-se a revisão do PDC do Campus em 2016.

**LANO DE**<br>DESENVOLVIMENTO INSTITUCIONAL  $-2018$ 

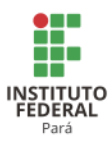

necessidades educacionais especiais à medida que surgem essas necessidades. Atualmente, o Campus dispõe de profissionais que prestam serviços de tradutor e intérprete da Língua Brasileira de Sinais (LIBRAS), por meio de regime de parceria institucional com o poder público local. Todavia, está em planejamento a efetivação, via concurso público, de profissionais para atuarem nas diversas necessidades inerentes a promoção da acessibilidade.

A acessibilidade também está prevista no acesso aos cursos ofertados pelo Campus Breves via processo seletivo por Edital Específico, aplicados, respectivamente, a todos os níveis e modalidades de ensino, observando-se as políticas de cotas legais de reserva de vagas em seus processos seletivos para estudantes de escolas públicas, famílias com renda igual ou inferior a 1,5 salário mínimo (um salário mínimo e meio) per capta, negros, pardos, indígenas e portadores de deficiências.

A Tabela 122 apresenta a descrição dos itens de acessibilidade do Campus Breves.

| Descrição de itens de acessibilidade |  | <b>Ouantidade</b> (und) | <b>Barreiras</b> |      |            |
|--------------------------------------|--|-------------------------|------------------|------|------------|
|                                      |  | 2016                    | 2017             | 2018 | existentes |
| Elevador                             |  |                         |                  |      |            |
| Piso tátil                           |  |                         | 12               | 14   |            |
| Corrimão                             |  |                         |                  |      |            |
| Comunicação visual em braile         |  |                         | 20               | 30   | -          |
| Rampas de acesso                     |  |                         |                  |      |            |

**Tabela 122 - Descrição de itens de acessibilidade do Campus Breves.**

#### **12.7 Campus Cametá<sup>265</sup>**

#### 12.7.1 Infraestrutura Física

O projeto arquitetônico foi desenvolvido pela equipe da Coordenação de Desenvolvimento de Projeto do Fundo Nacional de Desenvolvimento da Educação (FNDE), objeto de financiamento pelo Programa Brasil Profissionalizado, possui 12 (doze) salas de aula, 6 (seis) laboratórios básicos, auditório, biblioteca, teatro de arena, refeitório, área de vivência, quadra poliesportiva coberta e 2 (dois) grandes laboratórios. Os espaços foram definidos conforme a função a que se destinam e interligados por circulação coberta, totalizando 6 (seis) blocos.

<sup>265</sup> Informações atualizadas seguindo o PDC enviado pelo Campus Cametá. Atualização realizada para os anos de 2017 e 2018.

299

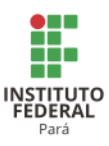

Os blocos foram implantados, separados por função e procurando manter o isolamento acústico das edificações, e também visando aproveitar o máximo das áreas verdes dos terrenos. Por esta razão, o bloco administrativo/pedagógico está disposto em 2 (dois) pavimentos. A escola possui 4 (quatro) acessos independentes, sendo estes: acesso principal de pedestres, acesso de veículos aos estacionamentos e bicicletário, acesso de serviço e acesso secundário à quadra de esportes. O acesso ao estacionamento deverá ser controlado por guarita.

As dimensões do terreno estão definidas em escritura pública, com seus confinantes e área total perfazendo 20.400,00m². O projeto possui uma área construída de 5.577,39m². Para um maior aproveitamento do terreno, foi utilizado o projeto padrão como modelo de implantação.

O bloco pedagógico/administrativo é distribuído em 2 (dois) pavimentos: Área administrativa e Área pedagógica. A área administrativa, localizada no pavimento térreo, é composta de:

- Secretaria com almoxarifado e reprografia;
- Coordenação pedagógica;
- Coordenação de estágio;
- Diretoria;
- Sala de professores/ reunião;
- Conjunto de sanitários e copa para professores e funcionários.

A área pedagógica é composta de:

- 12 (doze) salas de aula, localizadas no pavimento superior;
- 3 (três) almoxarifados;
- Sala técnica de apoio;
- Depósito de material pedagógico;
- Depósito de material multimídia;
- 2 (dois) conjuntos de sanitários para alunos, sendo um em cada pavimento, com depósito de material de limpeza;
- Átrio central de vivência, com circulação vertical feita por meio de escada;
- 6 (seis) laboratórios básicos, localizados no pavimento térreo, sendo estes: (1) Laboratório de biologia; (2) Laboratório de química; (3) Laboratório de física; (4) Laboratório de matemática; (5) Laboratório de línguas; e, (6) Laboratório de informática.

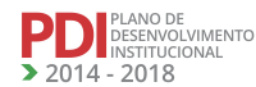

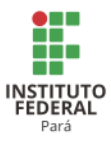

O bloco de serviço e vivência é dividido em duas áreas, a de serviços e a de vivência. No bloco de serviços constam:

- Depósito de material de limpeza;
- Sanitários e vestiários de funcionários;
- Cantina;
- Depósito e manutenção de mobiliário;
- Pátio de serviços (carga/ descarga);
- Central GLP:
- Cozinha com as seguintes divisões: área de recepção e pré-lavagem de hortaliças; bancada de preparo de carnes; bancada de preparo de legumes e verduras; cocção; bancada de passagem de alimentos prontos; bancada de recepção de louças sujas; área para armazenamento e lavagem das louças; depósito de lixo orgânico e inorgânico; despensa e despensa fria.

O bloco de vivência é composto de:

- Área coberta com refeitório;
- Grêmio estudantil;
- Teatro de arena;
- Área descoberta com bancos e jardineiras.

A Tabela 123 apresenta a descrição das áreas do Campus Cametá.

| Descrição aão areas ao campão cametas          | <b>Ouant.</b> | Dimensões $(m^2)^*$ |           |           |           |           |  |  |  |  |  |
|------------------------------------------------|---------------|---------------------|-----------|-----------|-----------|-----------|--|--|--|--|--|
| Descrição das Áreas                            | 2013          | 2014                | 2015      | 2016      | 2017      | 2018      |  |  |  |  |  |
| Terreno                                        |               | 20.164,27           | 20.164,27 | 20.164,27 | 20.164,27 | 20.164,27 |  |  |  |  |  |
| Area Construída                                | --            | 5.577,39            | 5.577,39  | 5.577,39  | 5.577,39  | 5.577,39  |  |  |  |  |  |
| Quadra                                         |               | 1.094,23            | 1.094,23  | 1.094,23  | 1.094,23  | 1.094,23  |  |  |  |  |  |
| Vestiário                                      | 5             | 54,12               | 54,12     | 54,12     | 54,12     | 54,12     |  |  |  |  |  |
| Espaço Cultural                                |               | 463,12              | 463,12    | 463,12    | 463,12    | 463,12    |  |  |  |  |  |
| Garagem (não coberta)                          |               | 1059,16             | 1059,16   | 1059,16   | 1059,16   | 1059,16   |  |  |  |  |  |
| Guarita                                        |               | 13,75               | 13,75     | 13,75     | 13,75     | 13,75     |  |  |  |  |  |
| Casa de Bombas                                 |               | 13,86               | 13,86     | 13,86     | 13,86     | 13,86     |  |  |  |  |  |
| Laboratório de Materiais                       |               | 581,12              | 581,12    | 581,12    | 581,12    | 581,12    |  |  |  |  |  |
| Bloco Pedagógico                               |               | 1.071,56            | 1.071,56  | 1.071,56  | 1.071,56  | 1.071,56  |  |  |  |  |  |
| Administrativo (dentro do Bloco<br>Pedagógico) | 1             | 1.209,86            | 1209,86   | 1209,86   | 1209,86   | 1209,86   |  |  |  |  |  |
| Auditório                                      |               | 297,28              | 297,28    | 297,28    | 297,28    | 297,28    |  |  |  |  |  |
| <b>Biblioteca</b>                              |               | 193,26              | 193,26    | 193,26    | 193,26    | 193,26    |  |  |  |  |  |

**Tabela 123 - Descrição das áreas do Campus Cametá.**

\* O Campus de Cametá encontra-se em construção, segue assim as metragens que estão no projeto.

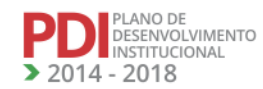

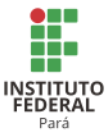

A Tabela 124 apresenta a descrição dos ambientes administrativos do Campus Cametá.

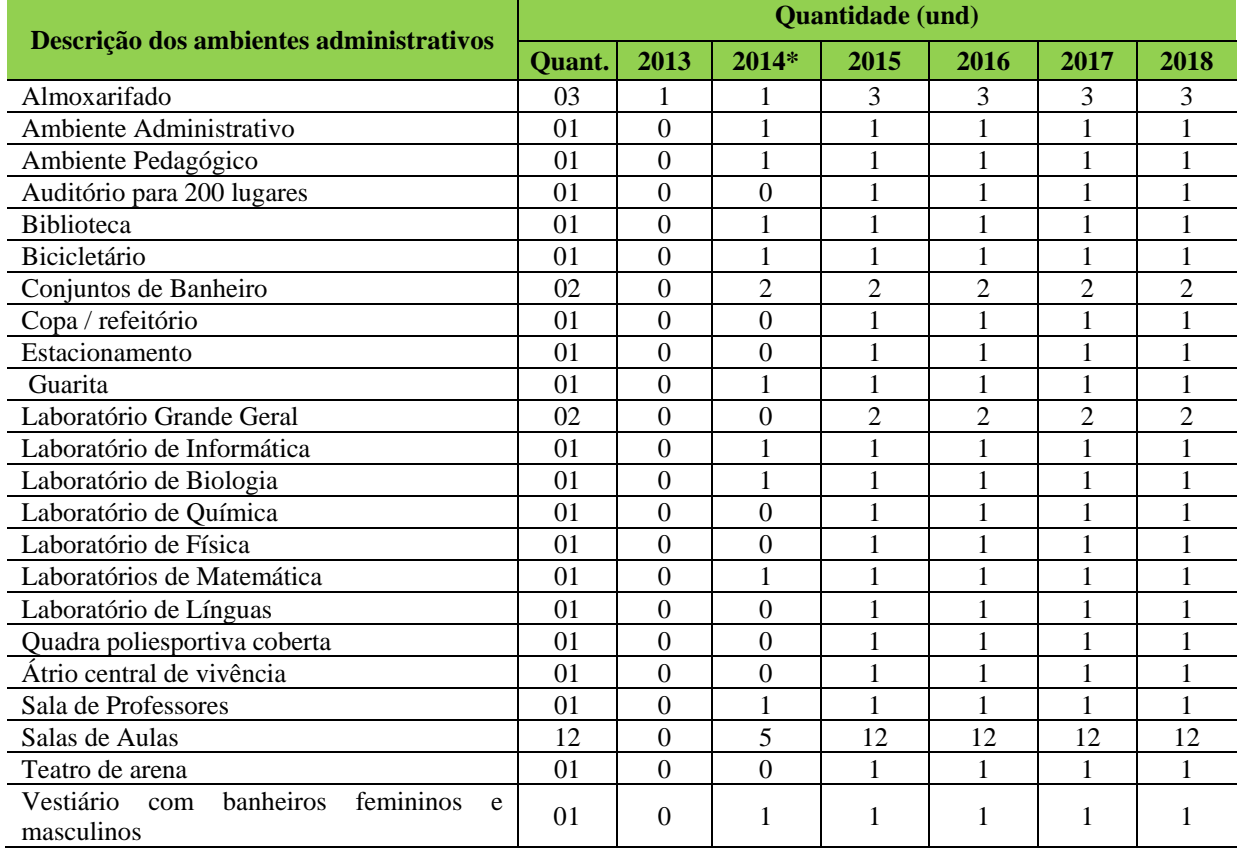

# **Tabela 124 - Descrição dos ambientes administrativos, pedagógicos do Campus Cametá.**

\* Refere-se ao espaço físico da Universidade Aberta do Brasil (UAB) a qual iniciarão as atividades de 2014.

Em relação aos ambientes para atividades físicas e esportivas, além da quadra poliesportiva coberta, o Campus, quando pronto, possuirá: pequena arquibancada; vestiários masculino e feminino com adaptação para PNE; depósito para material esportivo; sala multiuso; sala da coordenação de educação física.

# *12.7.1.1 Equipamentos*

A Tabela 125 apresenta a descrição dos equipamentos do Campus Cametá.

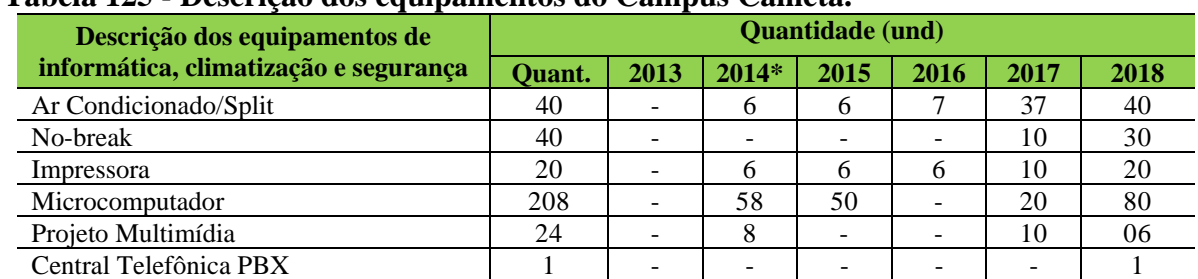

## **Tabela 125 - Descrição dos equipamentos do Campus Cametá.**

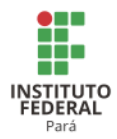

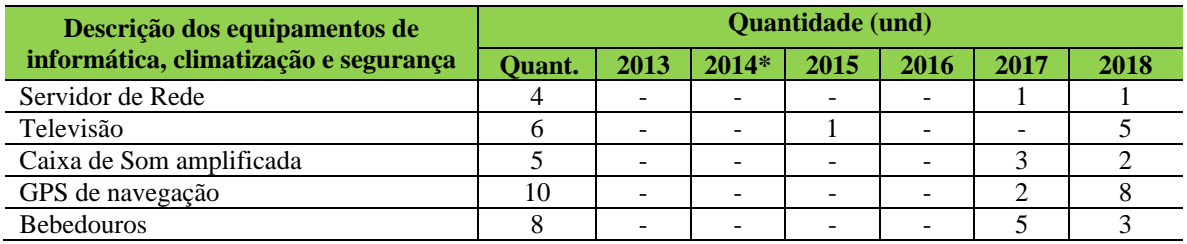

\* Os equipamentos quantificados para 2014, ainda estão em processo de aquisição.

# *12.7.1.2 Biblioteca*

#### 12.7.1.2.1 Plano de Atualização do Acervo

A Tabela 126 apresenta a descrição do acervo da Biblioteca do Campus Cametá.

|                                   | Quantidade (und) |          |       |       |       |       |  |  |  |  |
|-----------------------------------|------------------|----------|-------|-------|-------|-------|--|--|--|--|
| Descrição do acervo da Biblioteca | <b>Atual</b>     | 2014     | 2015  | 2016  | 2017  | 2018  |  |  |  |  |
| <b>Títulos</b>                    | -                | 73       | 60    | 800   | 400   | 500   |  |  |  |  |
| Exemplares                        |                  | 219      | 1.200 | 2.400 | 1.200 | 1.500 |  |  |  |  |
| Periódicos                        | -                | $\Omega$ | 20    | 30    | 40    | 60    |  |  |  |  |
| Exemplares                        |                  | $\Omega$ | -     |       |       |       |  |  |  |  |
| <b>Mapas</b>                      |                  | $\theta$ | 20    | 30    | 40    | 80    |  |  |  |  |
| <b>DVDs</b>                       | -                | 0        | 40    | 200   | 100   | 100   |  |  |  |  |

**Tabela 126 - Descrição do acervo da Biblioteca do Campus Cametá.<sup>266</sup>**

*12.7.1.3 Laboratórios de Informática ou Infraestrutura Equivalente*

Para atendimento das demandas dos cursos do Campus Cametá, serão implantados três laboratórios de informática com 30 computadores cada, funcionando nos horários de expedientes e de acordo com o planejamento das disciplinas e atendimento das monitórias.

# *12.7.1.4 Acessibilidade*

## 12.7.1.4.1 Plano de Promoção de Acessibilidade

O Campus Cametá, considerando a necessidade de assegurar aos portadores de deficiência física e sensorial, condições básicas de acesso ao ensino, de mobilidade e de utilização de equipamentos e instalações, adota como referência a NBR 9.050/2004, da ABNT, que trata da Acessibilidade a edificações, mobiliário, espaços e equipamentos urbanos.

<sup>266</sup> Atualização realizada para os anos de 2017 e 2018.

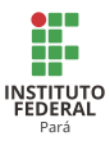

Neste sentido, no que se refere aos alunos com deficiência física, as instalações do Campus apresentarão as seguintes condições de acessibilidade:

 Livre circulação dos estudantes nos espaços de uso coletivo (eliminação de barreiras arquitetônicas);

Vagas reservadas em estacionamentos nas proximidades das unidades de serviços;

Elevadores e rampas com corrimão, facilitando a circulação de cadeira de rodas;

 Portas e banheiros adaptados com espaço suficiente para permitir o acesso de cadeira de rodas;·

Barras de apoio nas paredes dos banheiros;

 Lavabos, bebedouros e telefones públicos em altura acessível aos usuários de cadeira de rodas.

O acesso aos auditórios será feito por meio de rampas (no corredor dos pavimentos) de pequena inclinação, dotadas de piso antiderrapante e corrimão lateral para apoio. Os elevadores são o meio de acesso dos estudantes aos pavimentos superiores do Campus. O Campus terá também sanitários destinados a pessoas portadoras de deficiências físicas.

Em relação aos alunos portadores de deficiência visual, o Campus Cametá está apto, desde o acesso até a conclusão do curso, a proporcionar sala de apoio contendo: máquina de datilografia Braille, impressora Braille acoplada a computador, sistema de síntese de voz; gravador e fotocopiadora que amplie textos; acervo bibliográfico em fitas de áudio; software de ampliação de tela; equipamento para ampliação de textos para atendimento a aluno com visão subnormal; lupas, réguas de leitura; scanner acoplado a computador; acervo bibliográfico dos conteúdos básicos em Braille.

Em relação aos alunos portadores de deficiência auditiva, o Campus Cametá está igualmente apto, desde o acesso até a conclusão do curso, a proporcionar intérpretes de língua de sinais, especialmente quando da realização de provas ou sua revisão, complementando a avaliação expressa em texto escrito ou quando este não tenha expressado o real conhecimento do aluno; flexibilidade na correção das provas escritas, valorizando o conteúdo semântico; aprendizado da língua portuguesa, principalmente, na modalidade escrita, (para o uso de vocabulário pertinente às matérias do curso em que o estudante estiver matriculado); materiais de informações aos professores para que se esclareça a especificidade linguística dos surdos.

O Campus Cametá coloca à disposição de professores, alunos, funcionários portadores de deficiência ou com mobilidade reduzida ajuda técnica que permite o acesso às atividades

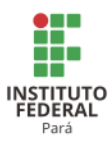

escolares e administrativas em igualdade de condições com as demais pessoas. Além disso, o Campus possui normas internas sobre o tratamento a ser dispensado a professores, alunos e funcionários portadores de deficiência, com o objetivo de coibir e reprimir qualquer tipo de discriminação.

A acessibilidade também está prevista já no acesso aos cursos ofertados pelo Campus Cametá que acontecerão via processo seletivo por Edital Específico e também pelo Sistema de Seleção Unificada (SISU), via aproveitamento do resultado do Exame Nacional do Ensino Médio (ENEM), aplicados, respectivamente, a todos os níveis e modalidades de ensino, observando-se as políticas de cotas legais de reserva de vagas em seus processos seletivos para estudantes de escolas públicas, famílias com renda igual ou inferior a 1,5 salário mínimo (um salário mínimo e meio) *per capta*, negros, pardos e indígenas.

O prédio do Campus Cametá está sendo construído com acessibilidade às pessoas com mobilidade reduzida, contendo elevador de acesso, banheiros acessíveis, rampas e portas adaptadas. Também implementará acessibilidade às pessoas portadoras de necessidades educacionais especiais à medida que aparecerem essas necessidades, como a contratação de profissionais e serviços de tradutor e intérprete da Língua Brasileira de Sinais (LIBRAS).

# **12.8 Campus Castanhal<sup>267</sup>**

#### 12.8.1 Infraestrutura Física

A Tabela 127 apresenta a descrição das áreas do Campus Castanhal.

|                                                                           | Dimensões $(m^2)$ |           |                     |        |           |           |  |  |  |  |
|---------------------------------------------------------------------------|-------------------|-----------|---------------------|--------|-----------|-----------|--|--|--|--|
| Descrição das Áreas                                                       | <b>Atual</b>      | 2014      | 2015                | 2016   | 2017      | 2018      |  |  |  |  |
| Área do Terreno (Total)                                                   | 2.710.000         | 2.710.000 | 2.710.000 2.710.000 |        | 2.710.000 | 2.710.000 |  |  |  |  |
| Área Construída (Total)                                                   | 18.700            | 25.600    | 31.000              | 36.000 | 40.000    | 50.000    |  |  |  |  |
| Área Administrativa                                                       | 1.595             | 2.795     | 3.000               | 32,000 | 3.500     | 4.000     |  |  |  |  |
| Área pedagógica (Sala de aula,<br>Laboratórios, biblioteca, UEP (s), etc) | 11.318            | 18.968    | 22.168              | 25.368 | 28.000    | 30.000    |  |  |  |  |
| Área Esportiva                                                            | 1.417             | 11.227    | 12.000              | 12.642 | 13.250    | 13.500    |  |  |  |  |

**Tabela 127 - Descrição das áreas do Campus Castanhal.**

<sup>267</sup> Informações fornecidas pelo Campus Castanhal após Assembleia Geral de Revisão do PDI.

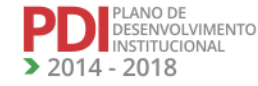

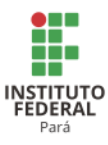

A Tabela 128 apresenta a descrição das áreas dos ambientes administrativos e pedagógicos do Campus Castanhal.

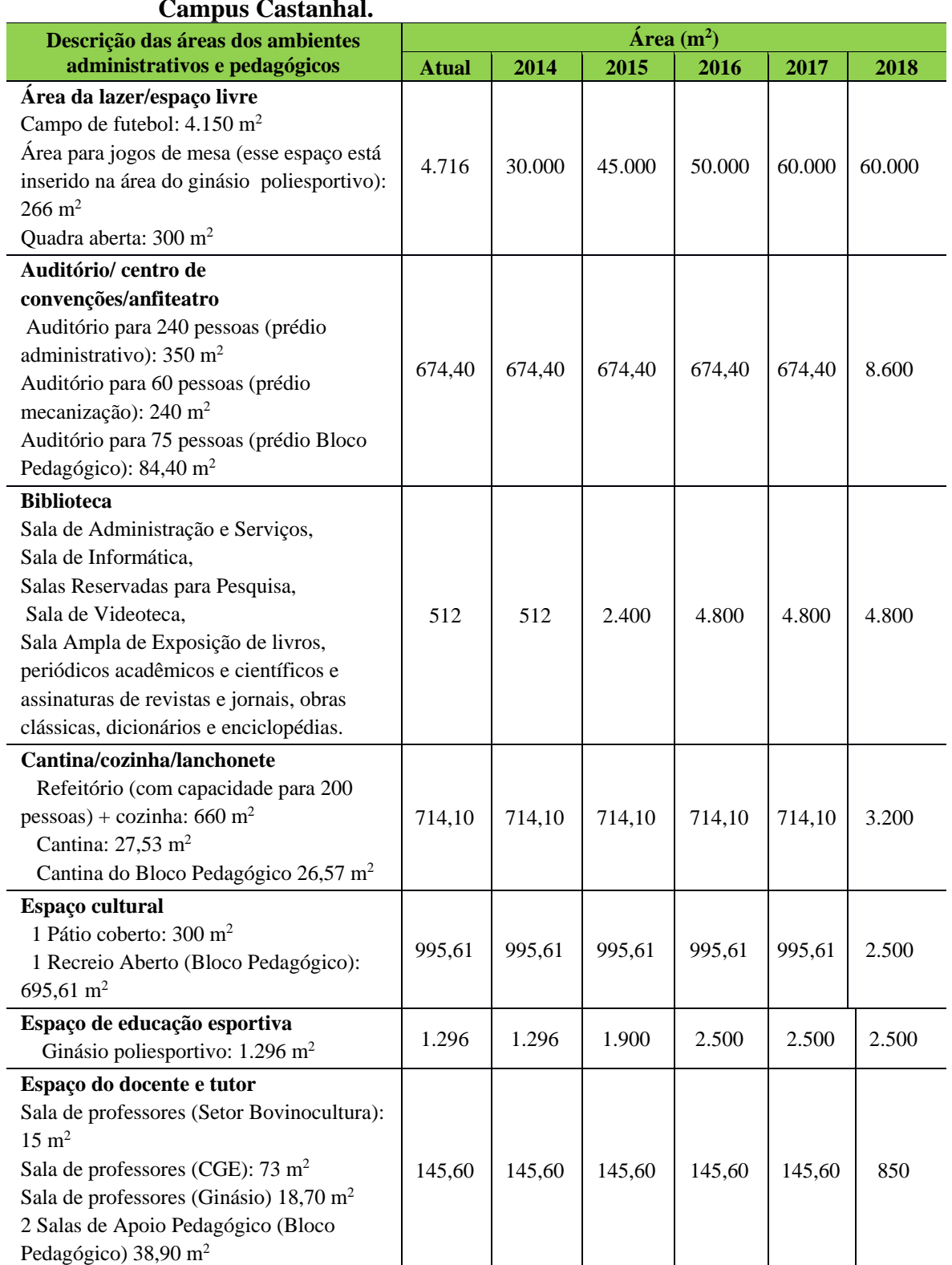

# **Tabela 128 - Descrição das áreas dos ambientes administrativos e pedagógicos do Campus Castanhal.**

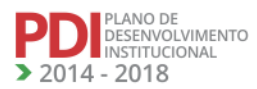

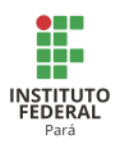

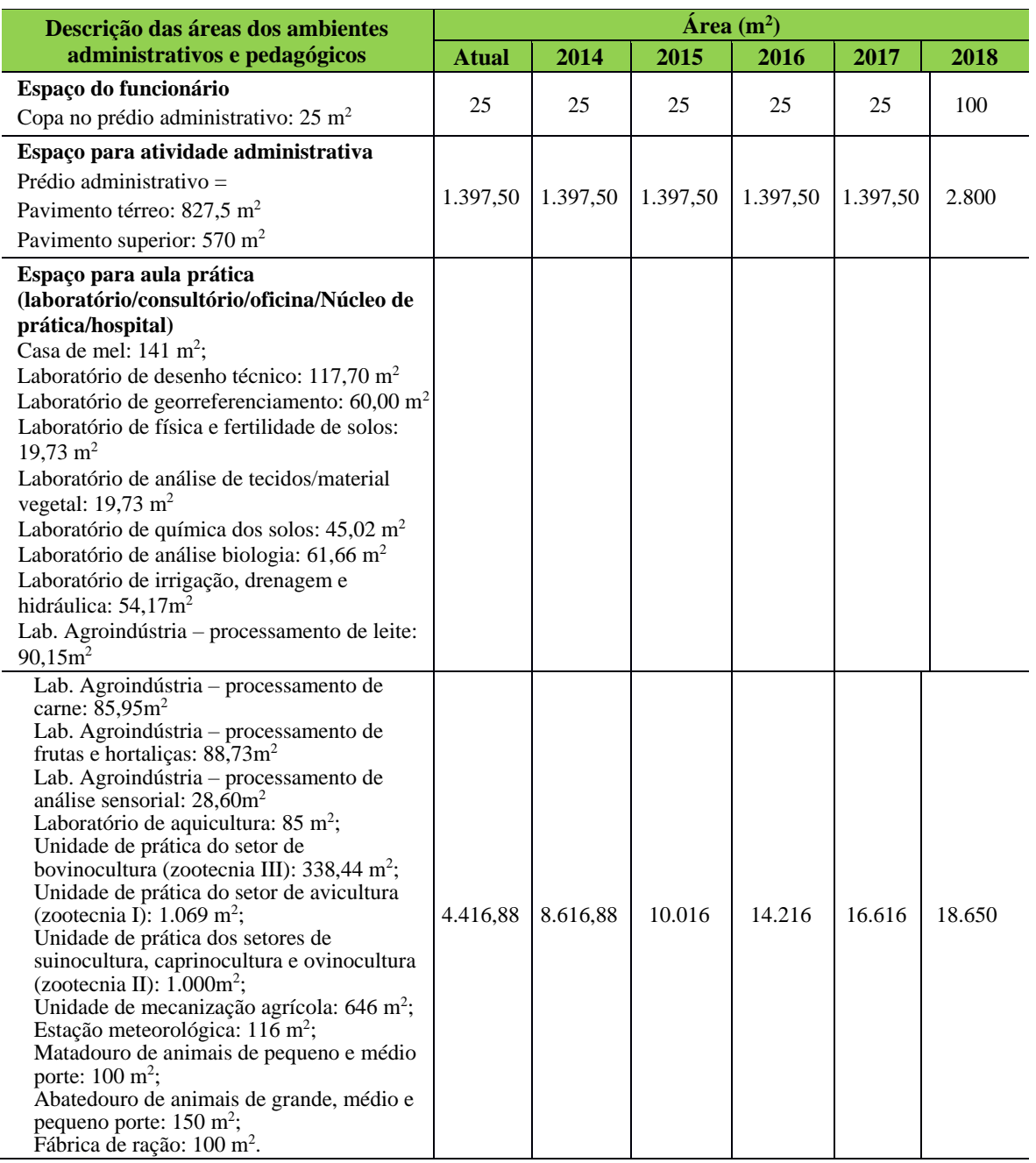

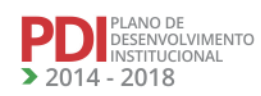

**TAN** 

**ALA** 

**ALA** 

**TALA** 

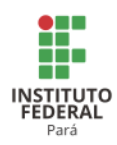

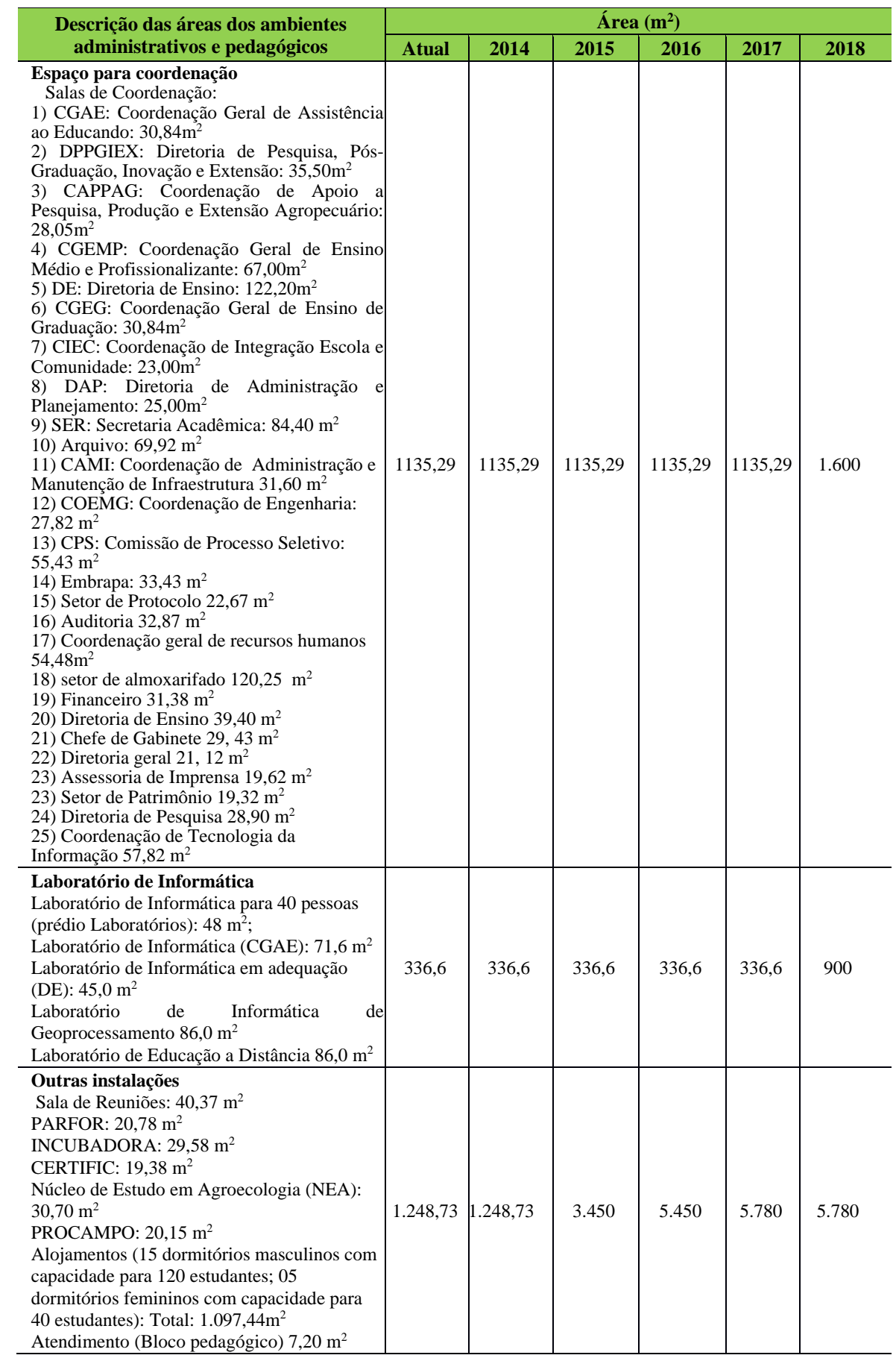

**TANK** 

**AM** 

**NAMAZI** 

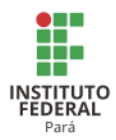

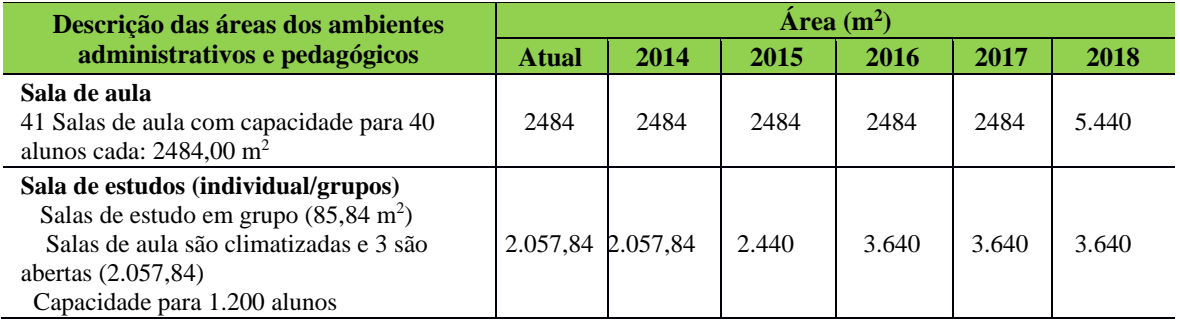

A Tabela 129 apresenta a descrição dos ambientes administrativos do Campus Castanhal

# **Tabela 129 - Descrição dos ambientes administrativos e pedagógicos do Campus Castanhal.**

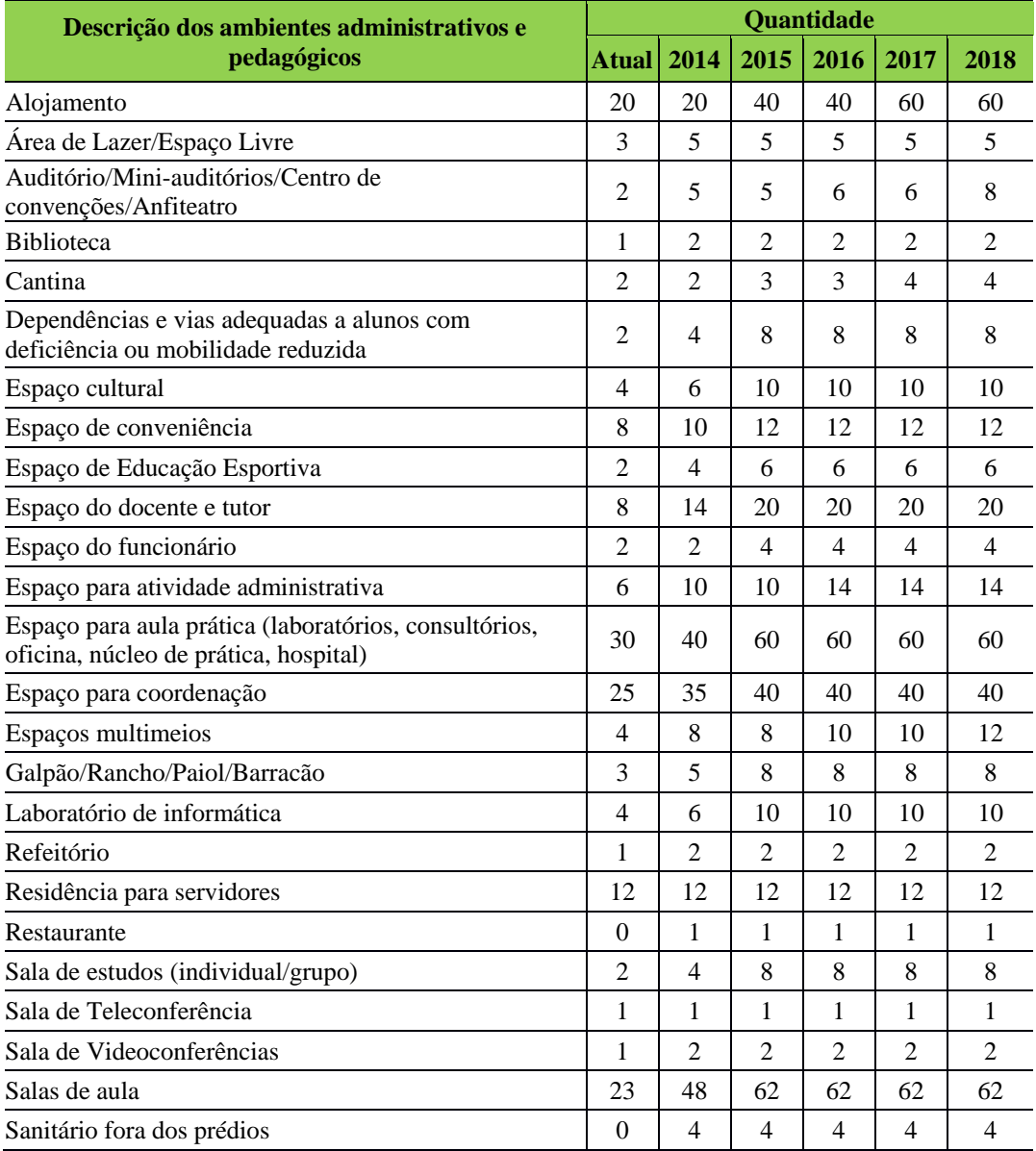

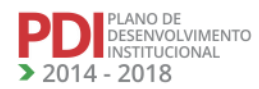

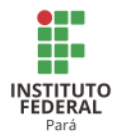

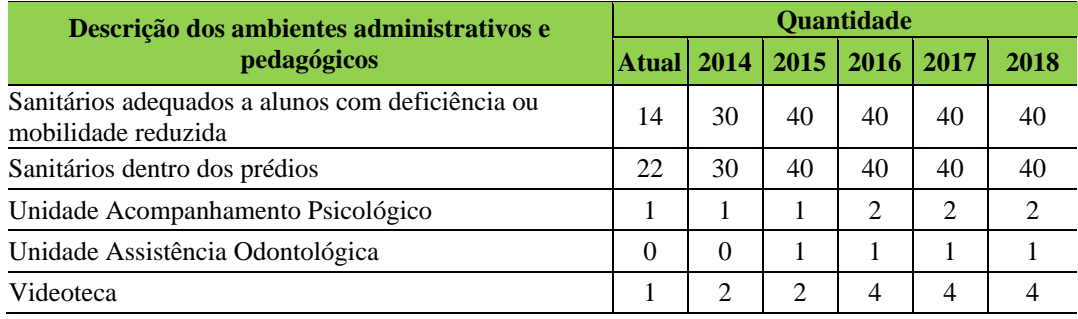

# *12.8.1.1 Equipamentos*

A Tabela 130 apresenta a descrição dos equipamentos do Campus Castanhal.

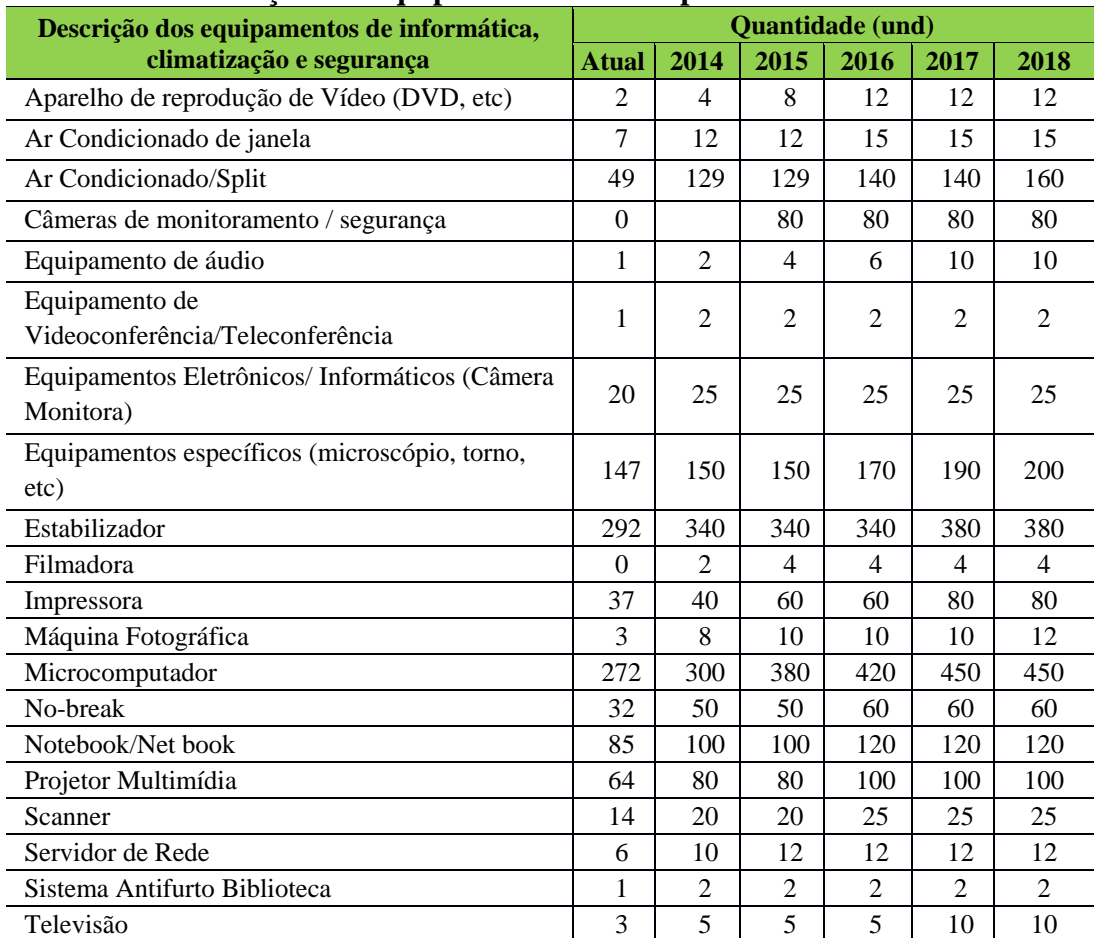

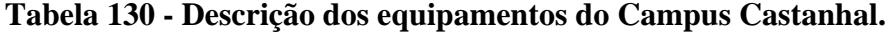

# *12.8.1.2 Biblioteca*

12.8.1.2.1 Plano de Atualização do Acervo

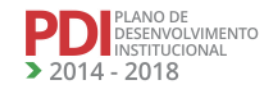

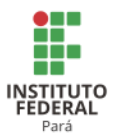

A Tabela 131 apresenta a descrição do acervo da Biblioteca do Campus Castanhal.

| <b>ACERVO</b>             |      | <b>Ouantidade</b> |      |       |      |       |      |       |      |       |      |       |
|---------------------------|------|-------------------|------|-------|------|-------|------|-------|------|-------|------|-------|
| <b>BIBLIOTECA</b>         |      | <b>Atual</b>      |      | 2014  |      | 2015  |      | 2016  | 2017 |       | 2018 |       |
| <b>Classificação</b>      | т    | E                 |      | E     | т    | E     | т    | Е     | т    | Е     | т    | E     |
| Livros                    | 3522 | 8836              | 3874 | 10597 | 4262 | 12534 | 4688 | 14665 | 5157 | 17009 | 5672 | 19587 |
| Periódicos <sup>268</sup> | 101  | 1362              | 111  | 1413  | 122  | 1468  | 134  | 1529  | 148  | 1596  | 163  | 1670  |
| Folhetos                  | 518  | 1010              | 570  | 1269  | 627  | 1554  | 689  | 1867  | 758  | 2212  | 834  | 2591  |
| Fita<br>de<br>Vídeos      | 200  | 200               | 220  | 300   | 242  | 410   | 266  | 531   | 293  | 664   | 322  | 811   |
| DVD <sup>269</sup>        | 238  | 732               | 262  | 851   | 288  | 982   | 317  | 1126  | 348  | 1284  | 383  | 1459  |
| <b>TOTAL</b>              | 4579 | 12140             | 5037 | 14430 | 5541 | 16948 | 6095 | 19718 | 6704 | 22766 | 7375 | 26118 |

**Tabela 131 - Descrição do acervo da Biblioteca do Campus Castanhal.**

Fonte: Biblioteca Central do Campus Castanhal do IFPA Legenda:  $T = T$ ítulos;  $E = Exemplares$ 

# *12.8.1.3 Laboratórios, Ambientes e Cenários para Práticas Didáticas*

A Tabela 132 apresenta a descrição dos espaços físicos dos demais laboratórios do Campus Castanhal.

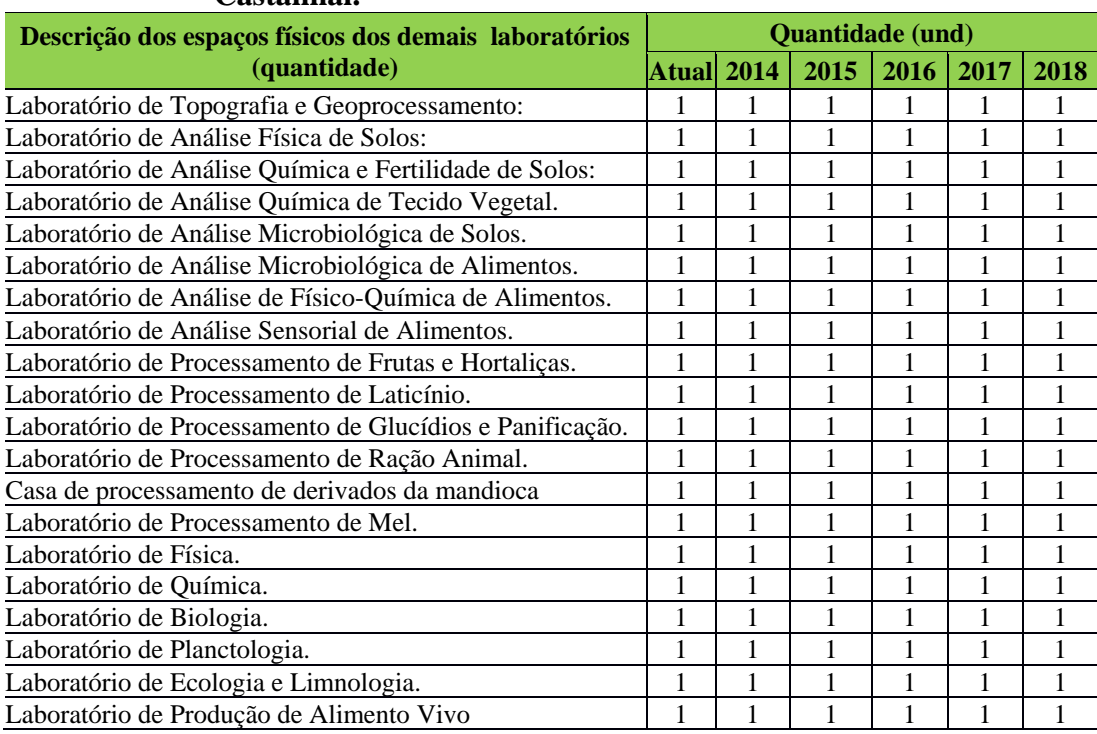

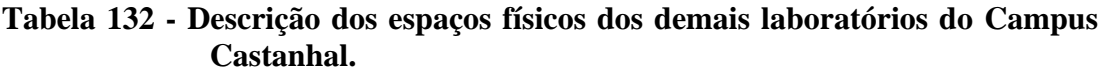

268 Periódicos somente por doação<br>269 O Total de exemplares nos DVS

269 O Total de exemplares nos DVS e somado com o manual que vem acompanhando o DVD

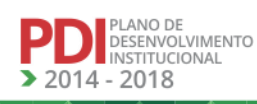

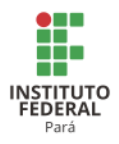

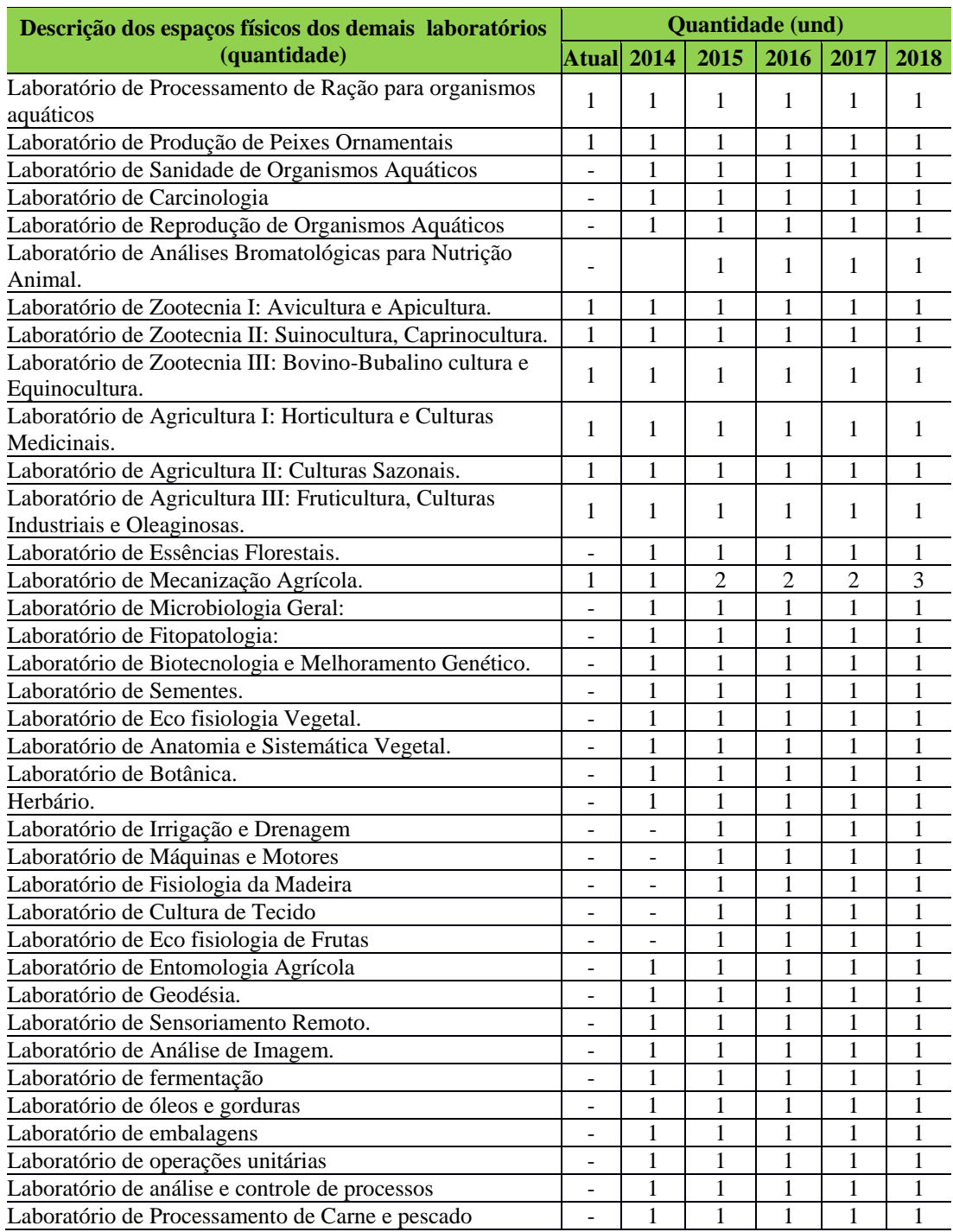

# *12.8.1.4 Laboratórios de Informática ou Infraestrutura Equivalente*

O Campus possui atualmente 5 (Cinco) laboratórios de informática, todos com acesso à internet, sendo 1 (um) destinado especificamente a software de uso em geoprocessamento, 1 (um) específico para o Curso de Licenciatura em Informática e os demais de uso geral, para os cursos oferecidos no Campus.

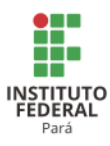

A Tabela 133 apresenta a descrição dos espaços físicos dos laboratórios de informática do Campus Castanhal.

| Castanhal.                                     |     |                |      |                |      |                |      |                |  |
|------------------------------------------------|-----|----------------|------|----------------|------|----------------|------|----------------|--|
| Descrição dos espaços físicos dos laboratórios |     | <b>Atual</b>   | 2016 |                | 2017 |                | 2018 |                |  |
| de informática (quantidade e dimensões)        | Und | m <sup>2</sup> | Und  | m <sup>2</sup> | Und  | m <sup>2</sup> | Und  | m <sup>2</sup> |  |
| Laboratório de Informática I                   |     | 48.00          |      |                |      |                |      |                |  |
| Laboratório de Informática II                  |     | 71,60          |      |                |      |                |      |                |  |
| Laboratório de Informática III                 |     | 45.00          |      |                |      |                |      |                |  |
| Laboratório de Informática EaD                 |     | 86.00          |      |                |      |                |      |                |  |
| Laboratórios de Informática e Geoprocessamento |     | 86,00          |      |                |      |                |      |                |  |

**Tabela 133 - Descrição dos Espaços Físicos dos Laboratórios de Informática do Campus Castanhal.**

*12.8.1.5 Laboratórios de Informática ou Infraestrutura Equivalente Para os Cursos Novos*

O Campus Castanhal, com a implantação de novos cursos na Informática, tais como Integrado em Informática, Sistema de Informação e a reformulação e atualização dos Cursos Técnicos Subsequentes de Redes de Computadores, e do Curso de Licenciatura em Informática, necessitará para atender o CNCT 2014 e CNCS 2016, de novos Laboratórios específicos.

A Tabela 134 apresenta a descrição dos novos espaços físicos dos laboratórios de informática do Campus Castanhal.

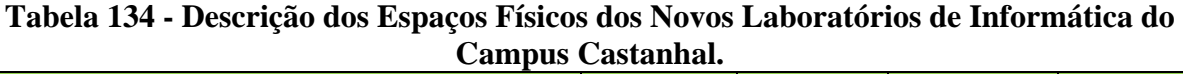

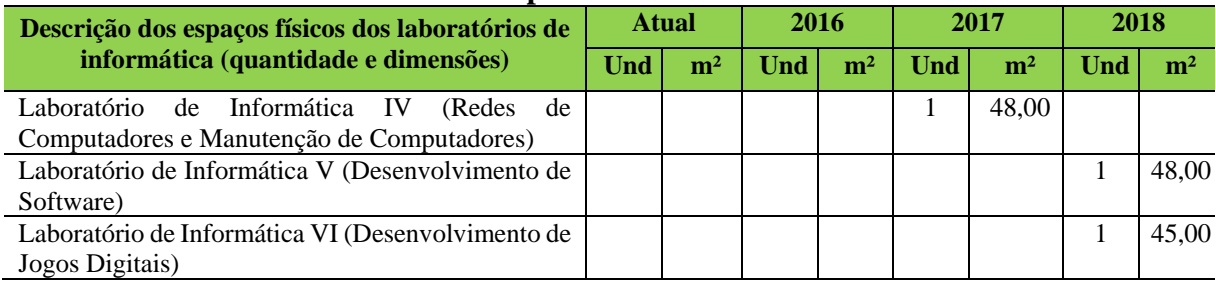

A Tabela 135 apresenta a descrição dos equipamentos necessários a serem adquiridos para os novos laboratórios de Manutenção de Computadores e Redes de Computadores, para suprir a demanda dos novos cursos e dos cursos atuais do Campus Castanhal.

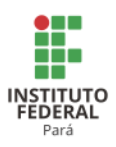

## **Tabela 135 - Descrição dos Suprimentos para os Novos Laboratórios de Informática do Campus Castanhal.**

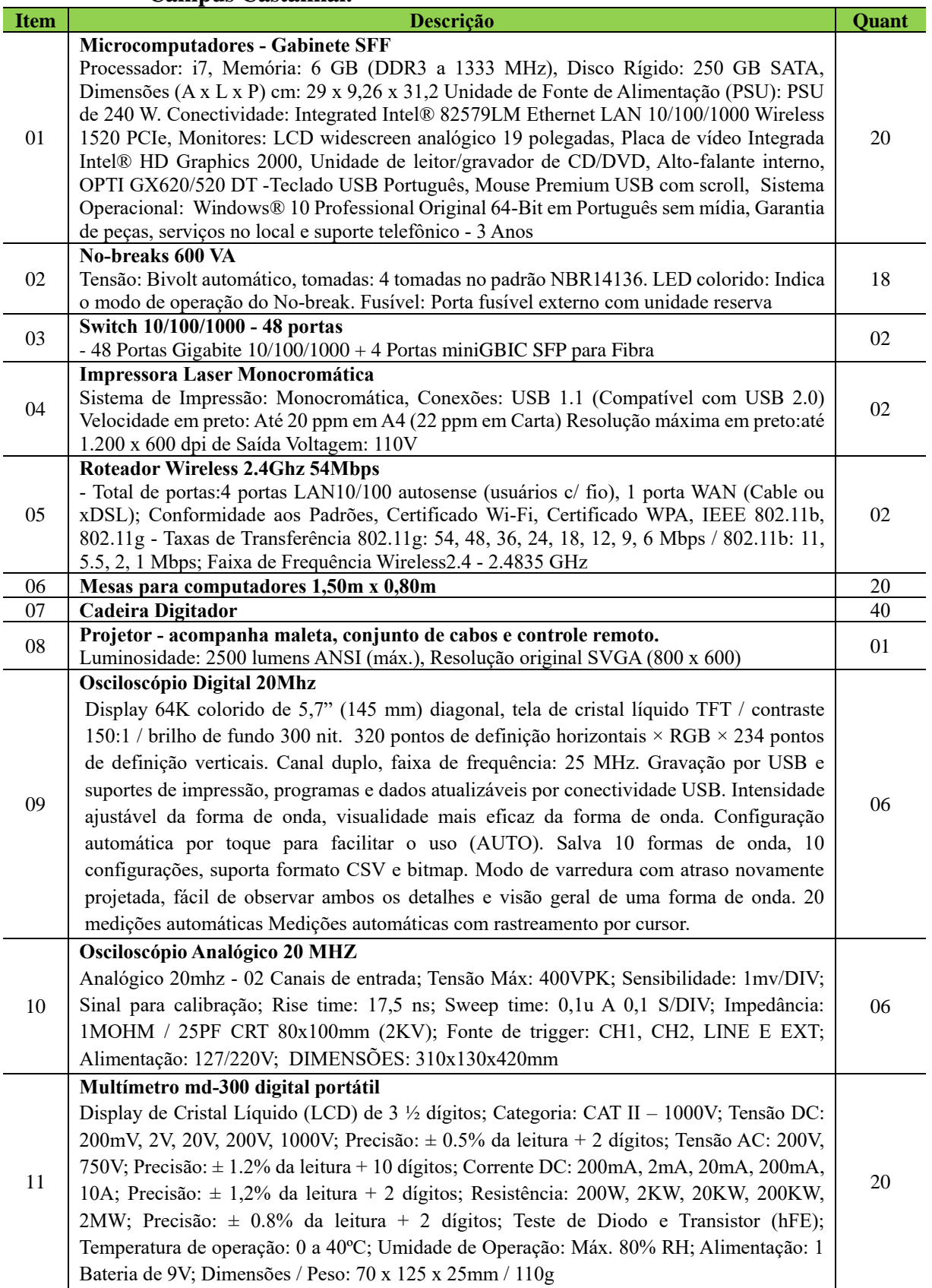

M.A.

**ALA** 

**ALA** 

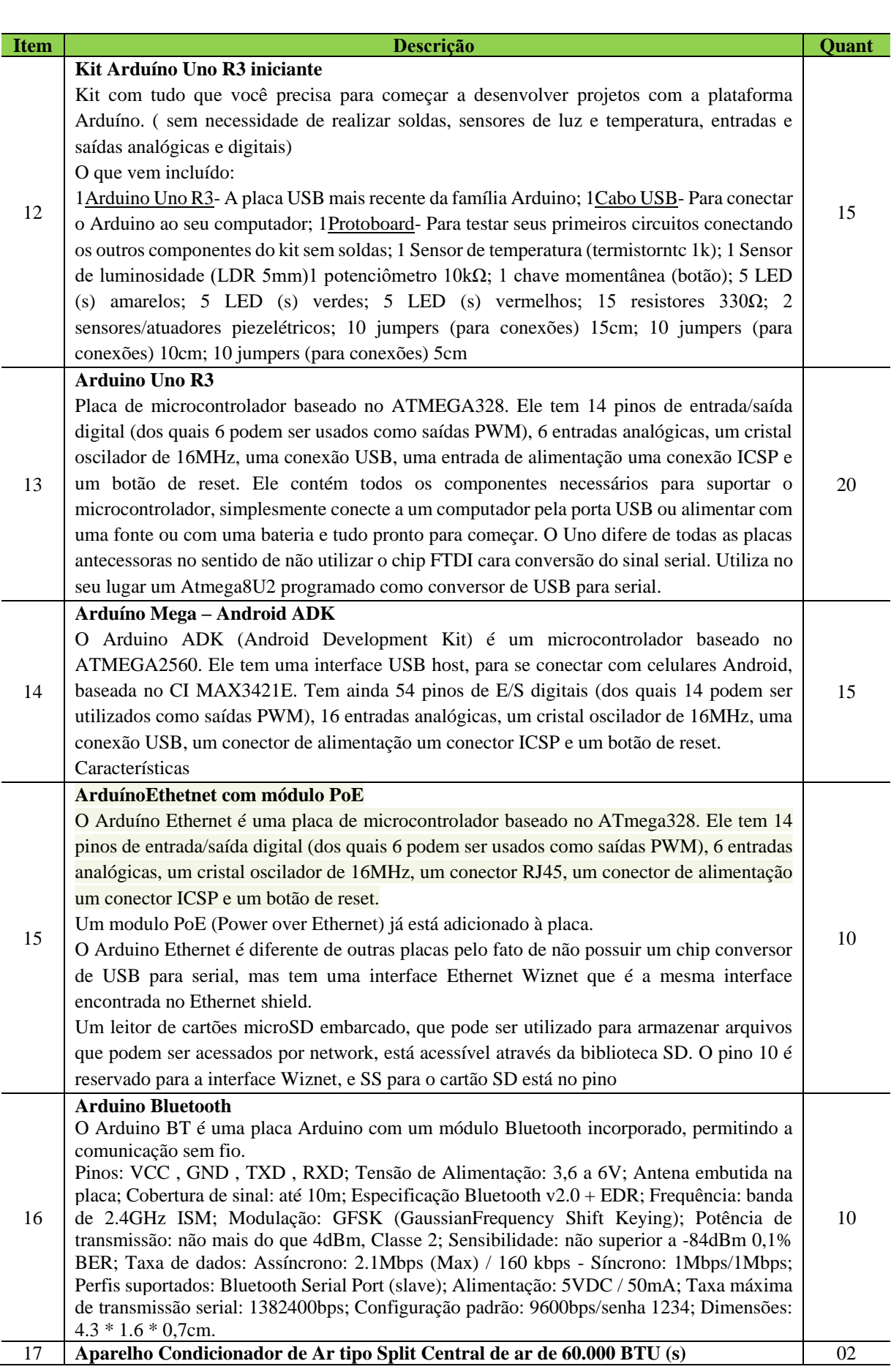

ij.

**INSTITUTO**<br>FEDERAL<br>Pará

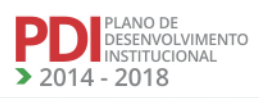

**TANK** 

**AVA** 

**AA** 

**VANAZ** 

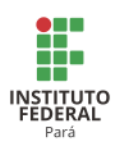

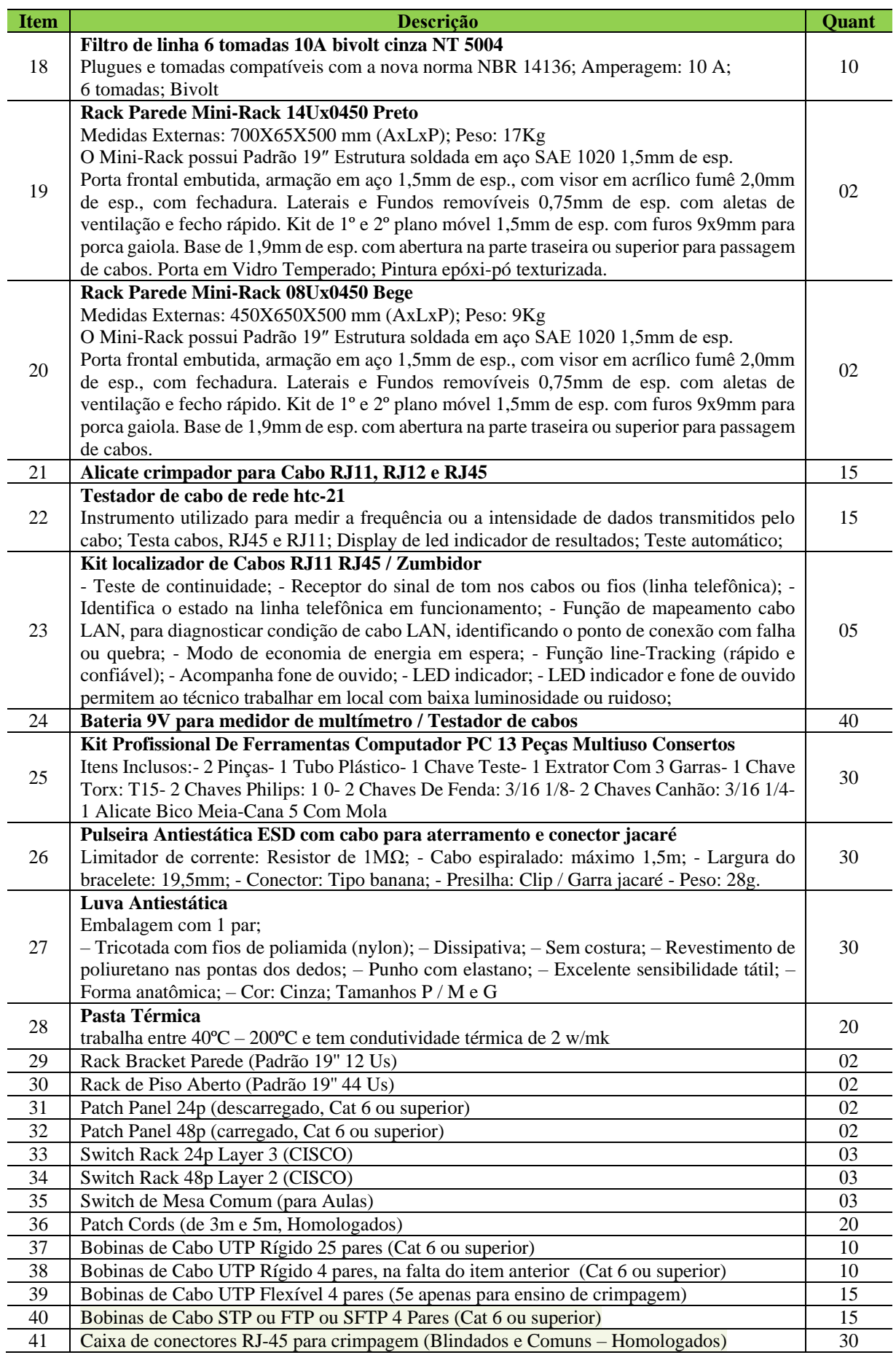

**ANA** 

**AA** 

**TANAL** 

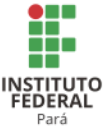

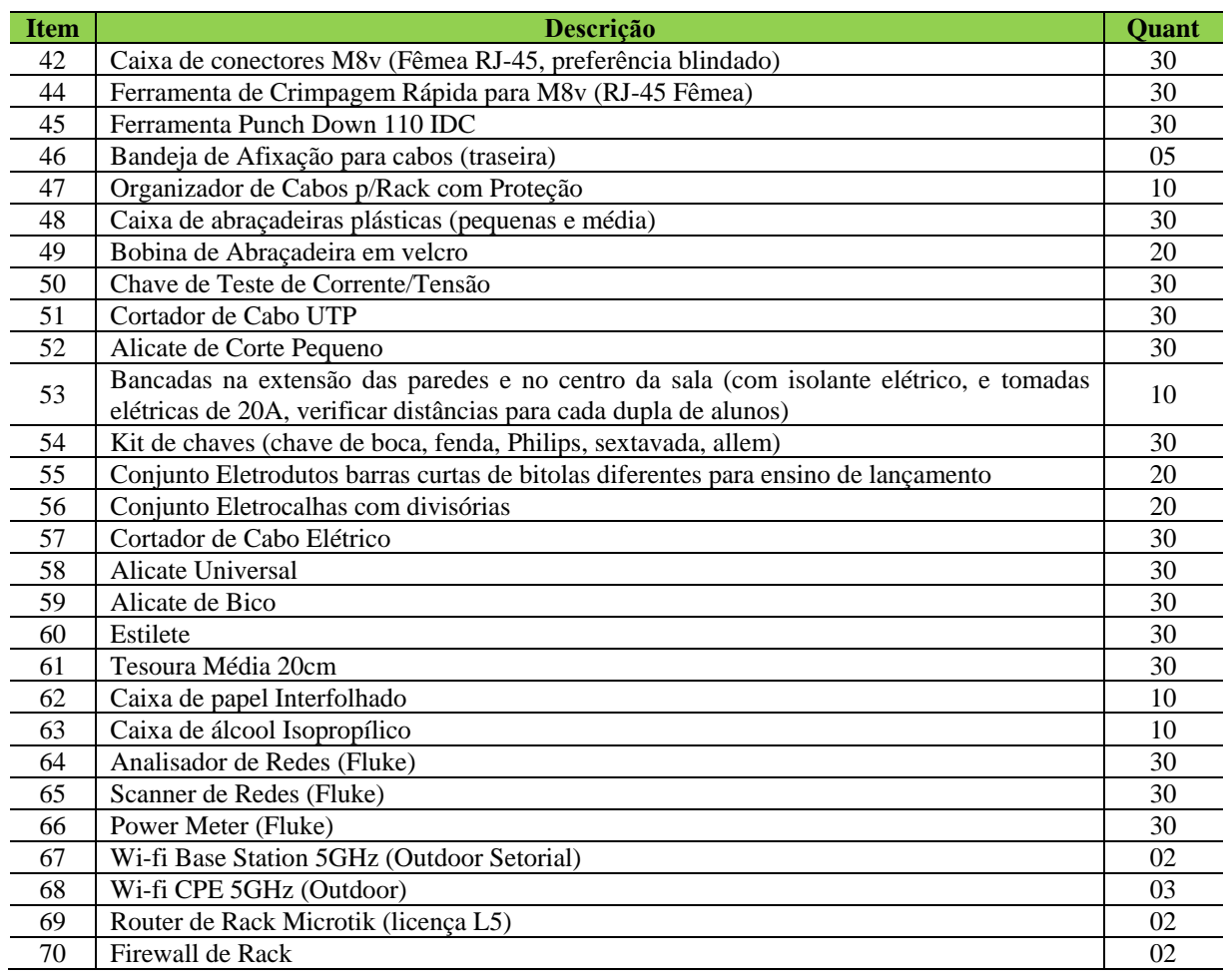

# *12.8.1.6 Laboratório de Física ou Infraestrutura Equivalente Para os Cursos Novos*

O Campus Castanhal com a implantação de novos cursos de Graduação, Ensino Médio e Subsequente, necessitará para atender o CNCT 2014 e CNCS 2016, de aquisição de equipamentos específicos descritos na tabela 136.

A Tabela 136 apresenta a descrição dos equipamentos necessários a serem adquiridos para o Laboratório de Física, para suprir a demanda dos novos cursos de graduação, de nível médio e subsequente e dos cursos atuais do Campus Castanhal.

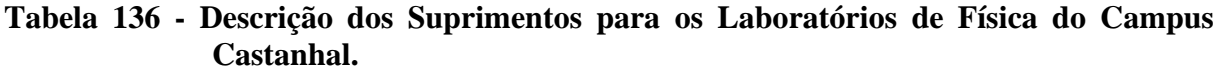

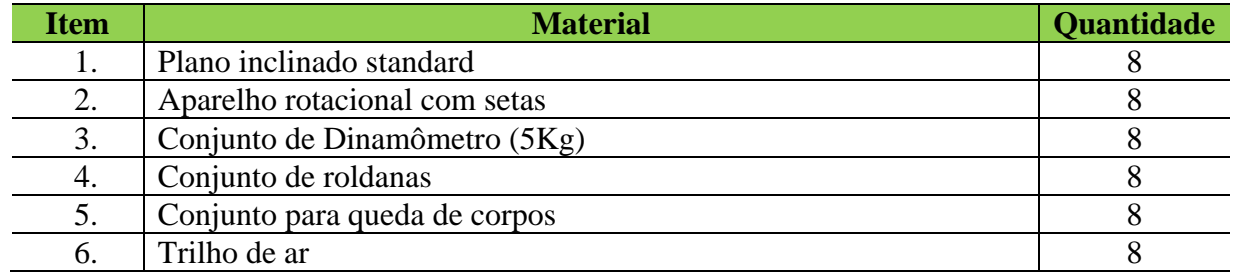

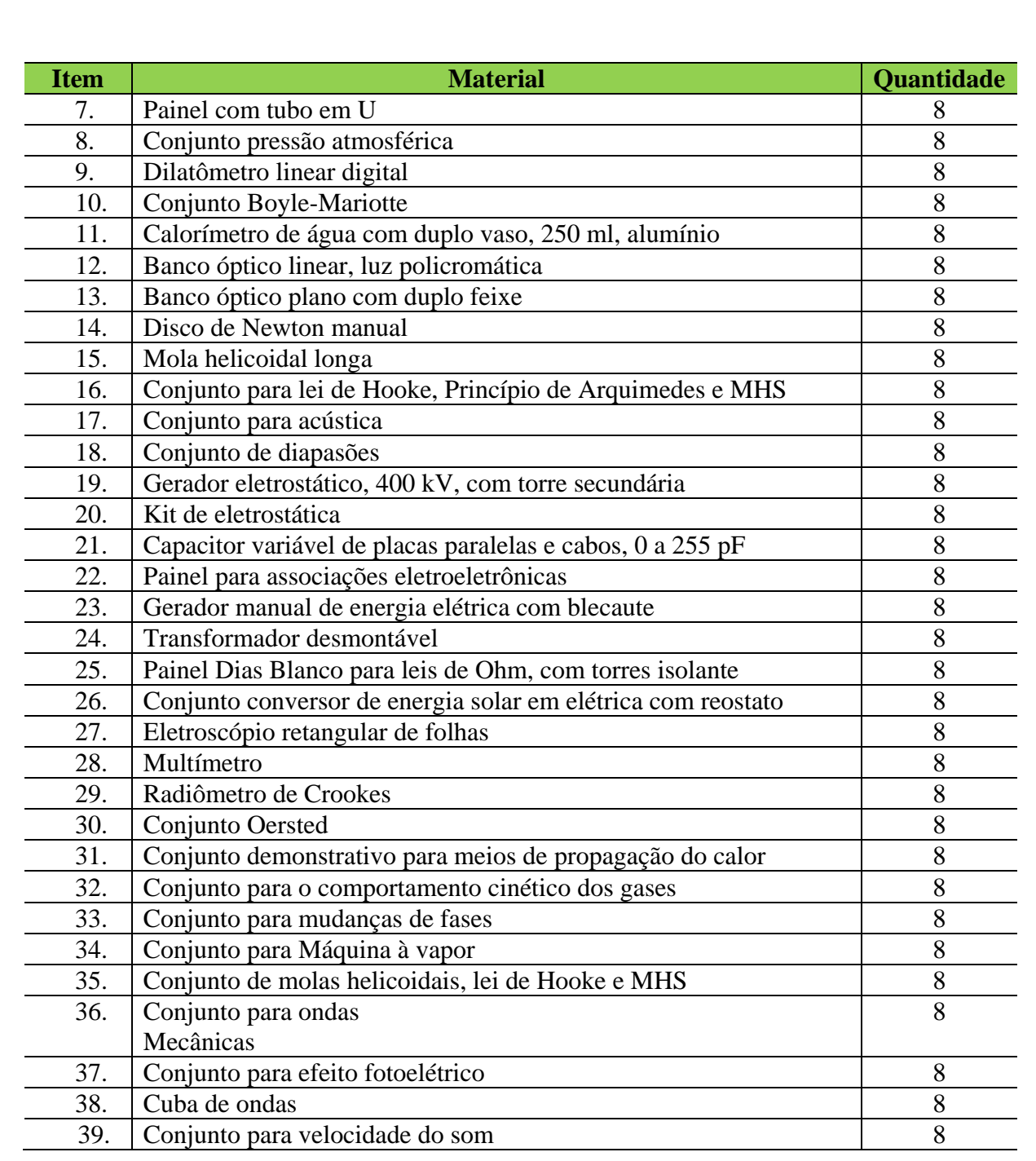

# *12.8.1.7 Acessibilidade*

O Campus Castanhal apresenta, em seu histórico institucional, ações de promoção à acessibilidade e atendimento às pessoas com necessidades educacionais especiais: pessoas com deficiência; altas habilidades e superdotação; com transtornos do desenvolvimento; deficiências psicossociais; e transtornos específicos.

De 2001 a 2009, a Escola Agrotécnica Federal de Castanhal/PA (EAFC), tendo como missão ser um centro de referência de ensino profissionalizante na área agropecuária no Estado

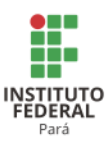

do Pará e sendo parte integrante do programa TECNEP implementou, juntamente com entidades governamentais e não governamentais, um programa de inclusão dos portadores de necessidades especiais na educação profissional e no mercado de trabalho. Inicialmente, com o projeto de inclusão social "Inserção de Portadores de Necessidades Especiais no mercado de trabalho na grande Castanhal" e, em seguida, com o projeto "A construção da pedagogia inclusiva no ensino profissionalizante da escola Agrotécnica Federal de Castanhal-PA", o qual adequava as ações da EAFC à sua realidade e às expectativas da parceria com a Secretaria de Educação Profissional e Tecnológica do Ministério da Educação.

As premissas institucionais do Campus Castanhal expressam a responsabilidade desta instituição, junto à sociedade, de garantir a efetividade das políticas educacionais de inclusão, estimulando um ambiente acadêmico que valoriza a diversidade.

Nesse sentido, diante do compromisso assumido na missão institucional com a diversidade e transformação social, a atuação do Campus é fundamental na oferta de serviços educacionais e promoção do conhecimento técnico e científico para a inclusão social das Pessoas com Necessidades Educacionais Especiais (PNE).

As ações propostas neste plano estão acima do simples atendimento da LDB, pois essas ações se darão nas dimensões arquitetônica, educacional e cultural. Assim sendo, as metas para o período de vigência do PDI serão de curto, médio e longo prazo para adequação de 100% da infraestrutura física e de sistemas de informação do Instituto até 2018, de forma a garantir a acessibilidade das PNE (s) e, para a implantação até 2016 de Núcleos de Atendimento a PNE (s) – NAPNE no Campus com ações extensivas a seus polos .

A importância do NAPNE deve-se ao fato, segundo os Estudos da Organização para a Cooperação e o Desenvolvimento Econômico (OCDE), de:

> [...] cerca de 15 a 20% de todos os alunos apresentam, em alguma fase de seu aprendizado, necessidades educacionais especiais. Essas necessidades demandam uma resposta educativa adequada por parte dos sistemas de ensino – com superação das barreiras físicas e didáticas e a formação de recursos humanos -, o que requer uma cooperação entre a educação especial e todos os níveis e demais modalidades de ensino, para que se efetive uma educação de qualidade de todos (MEC, TECNEP, 2001, p. 4).

Em relação às ações de acessibilidade e inclusão no Campus Castanhal, com o fim de promover a acessibilidade e inclusão de alunos com deficiência, transtornos globais do desenvolvimento e altas habilidades/superdotação matriculados, em classes comuns do ensino regular, assegurando-lhes o direito de compartilharem os espaços comuns de aprendizagem, por

PLANO DE<br>DESENVOLVIMENTO<br>INSTITUCIONAL 2014 - 2018

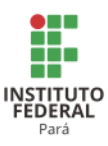

meio da acessibilidade ao ambiente físico, aos recursos didáticos e pedagógicos e às comunicações e informações, e, considerando o Decreto n° 5.296/2004, que regulamenta as leis n° 10.048/2000, e n° 10.098/2000 e estabelece normas gerais e critérios básicos para a promoção de acessibilidade às pessoas com deficiência ou mobilidade reduzida, as ações para a promoção da acessibilidade no Campus para o período de 2014-2018 são as que seguem:

Na gestão institucional da Política de Acessibilidade e Inclusão

O Quadro 4 apresenta cronograma de implantação do Núcleo de Atendimento a PNES no período de 2014-2018, no Campus Castanhal.

# **Quadro 4 - Cronograma de implantação do Núcleo de Atendimento a PNES no período de 2014-2018, no Campus Castanhal.**

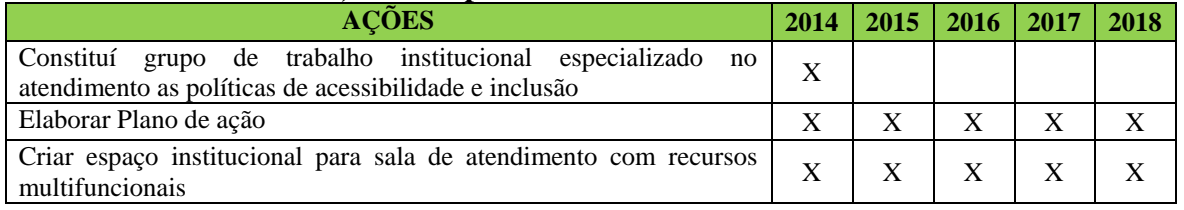

Na promoção da acessibilidade arquitetônica

O Quadro 5 apresenta cronograma de adequação arquitetônica acessível no Campus Castanhal no período de 2014-2018.

# **Quadro 5 - Cronograma de adequação arquitetônica acessível no Campus Castanhal no período de 2014-2018.**

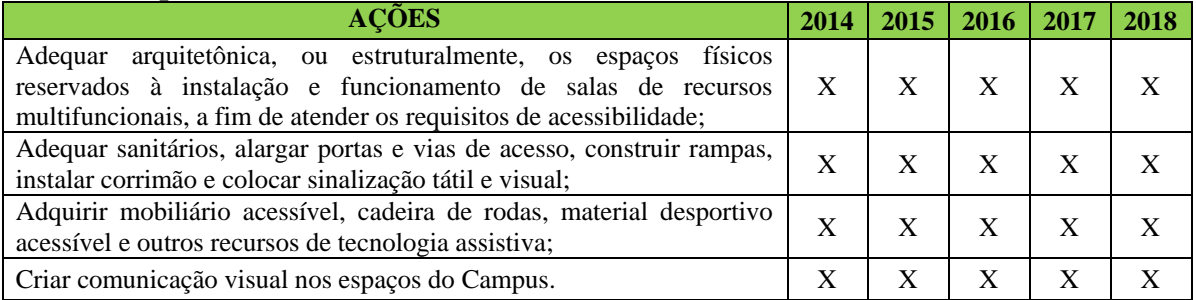

No Projeto Político e Pedagógico

O Quadro 6 apresenta o cronograma de integração curricular de conteúdo inclusivo no período de 2014-2018, no currículo dos cursos do Campus Castanhal.

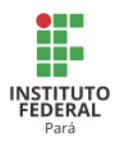

## **Quadro 6 - Cronograma de integração curricular de conteúdo inclusivo no período de 2014-2018, no currículo dos cursos do Campus Castanhal.**

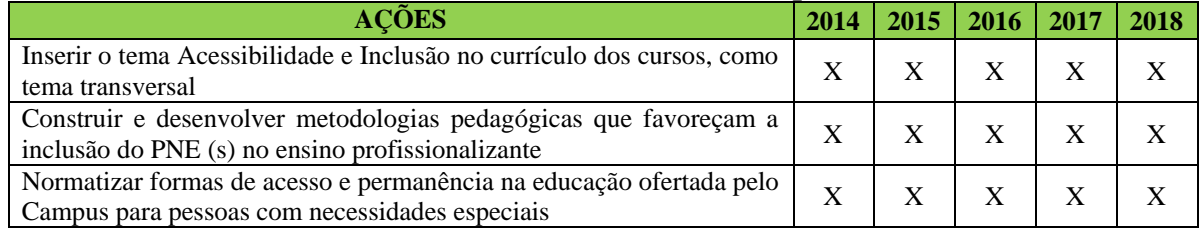

# **12.9 Campus Conceição do Araguaia<sup>270</sup>**

#### 12.9.1 Infraestrutura Física

A Tabela 137 apresenta a descrição das áreas do Campus Conceição do Araguaia.

|                       | Dimensões $(m2)$  |        |      |      |        |      |      |  |  |  |
|-----------------------|-------------------|--------|------|------|--------|------|------|--|--|--|
| Descrição das Áreas   | <b>Quantidade</b> | 2013   | 2014 | 2015 | 2016   | 2017 | 2018 |  |  |  |
| <b>Terreno</b>        | 18755             | 18755  |      |      |        |      |      |  |  |  |
| Quadra                | 712,75            |        |      |      | 712,75 |      |      |  |  |  |
| Vestiário             | 169,74            |        |      |      |        |      |      |  |  |  |
| Administrativo        | 1123,97           | 623,97 |      | 500  |        |      |      |  |  |  |
| Espaço Cultural       | 450               |        |      | 450  |        |      |      |  |  |  |
| Auditório             | 273,84            |        |      |      |        |      |      |  |  |  |
| Garagem               | 300               |        |      | 300  |        |      |      |  |  |  |
| Bloco de Laboratórios | 648               |        |      |      |        |      |      |  |  |  |
| Bloco Pedagógico      | 2672,91           |        |      |      |        |      |      |  |  |  |
| <b>Biblioteca</b>     | 326,87            |        |      |      |        |      |      |  |  |  |

**Tabela 137 - Descrição das áreas do Campus Conceição do Araguaia.**

A Tabela 138 apresenta a descrição das áreas do Campus Conceição do Araguaia - CEAGRO.

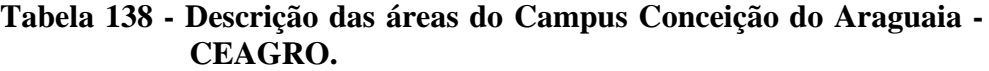

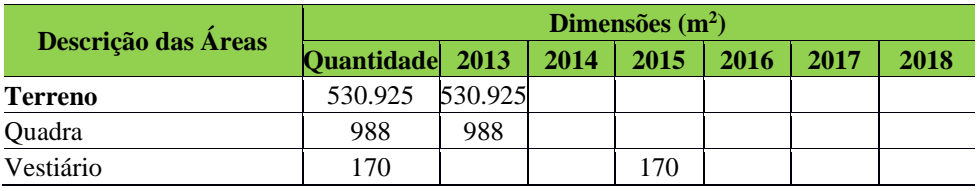

<sup>270</sup> Informações atualizadas seguindo o PDC enviado pelo Campus CDA. Atualização realizada para os anos de 2016 e 2017.

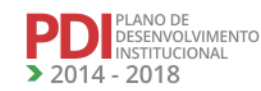

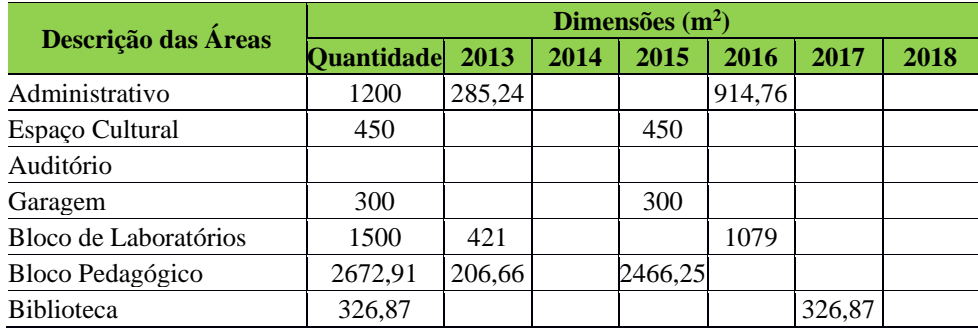

A Tabela 139 apresenta a descrição dos ambientes administrativos, pedagógicos e de atividades físicas e esportivas do Campus Conceição do Araguaia.

# **Tabela 139 - Descrição dos ambientes administrativos, pedagógicos e de atividades físicas e esportivas do Campus Conceição do Araguaia.**

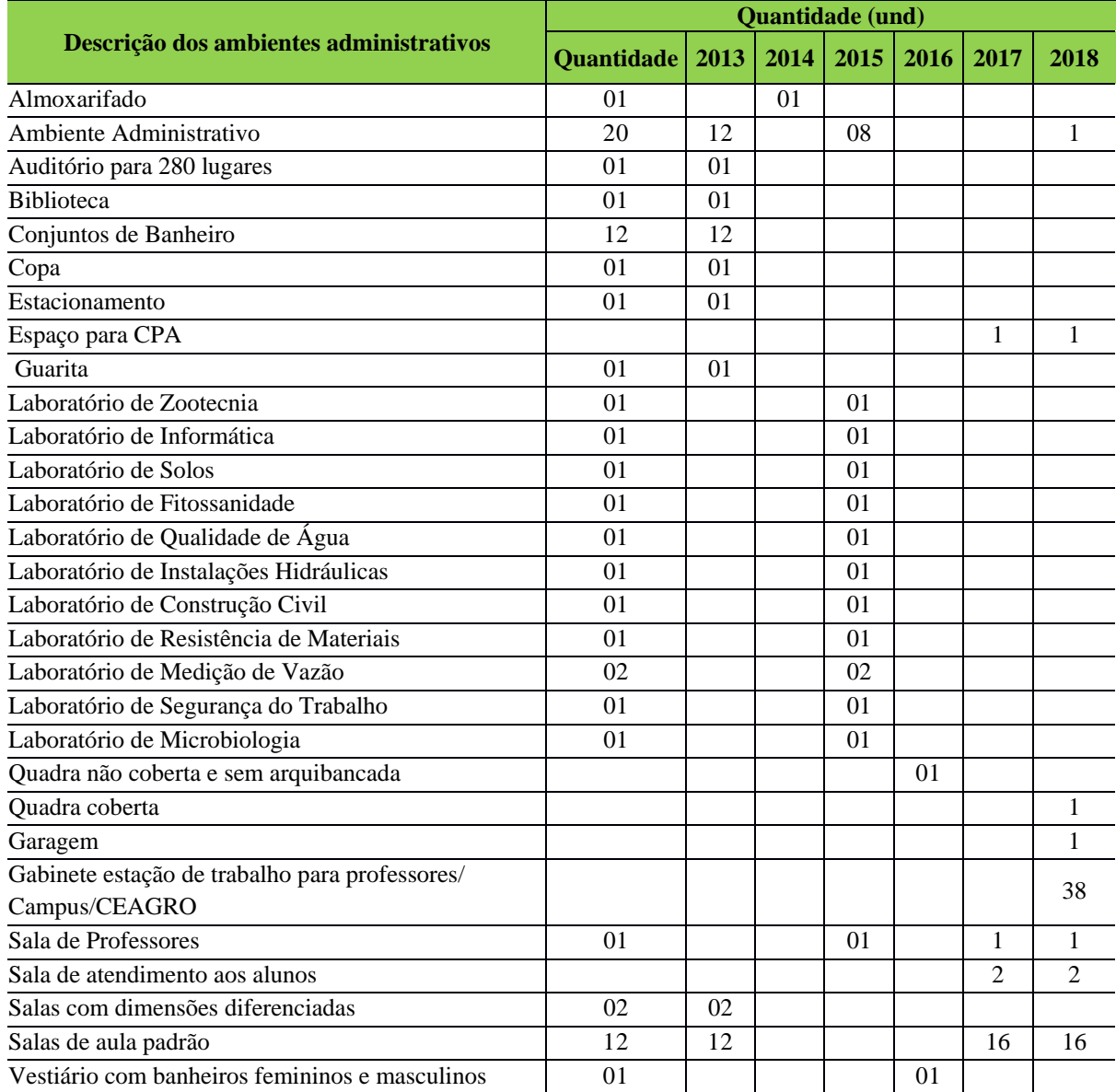

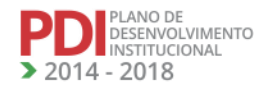

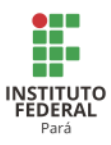

A Tabela 140 apresenta a descrição dos ambientes administrativos, pedagógicos e de atividades físicas e esportivas do Campus Conceição do Araguaia - CEAGRO.

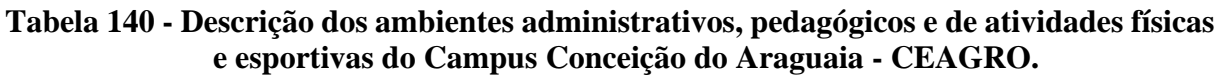

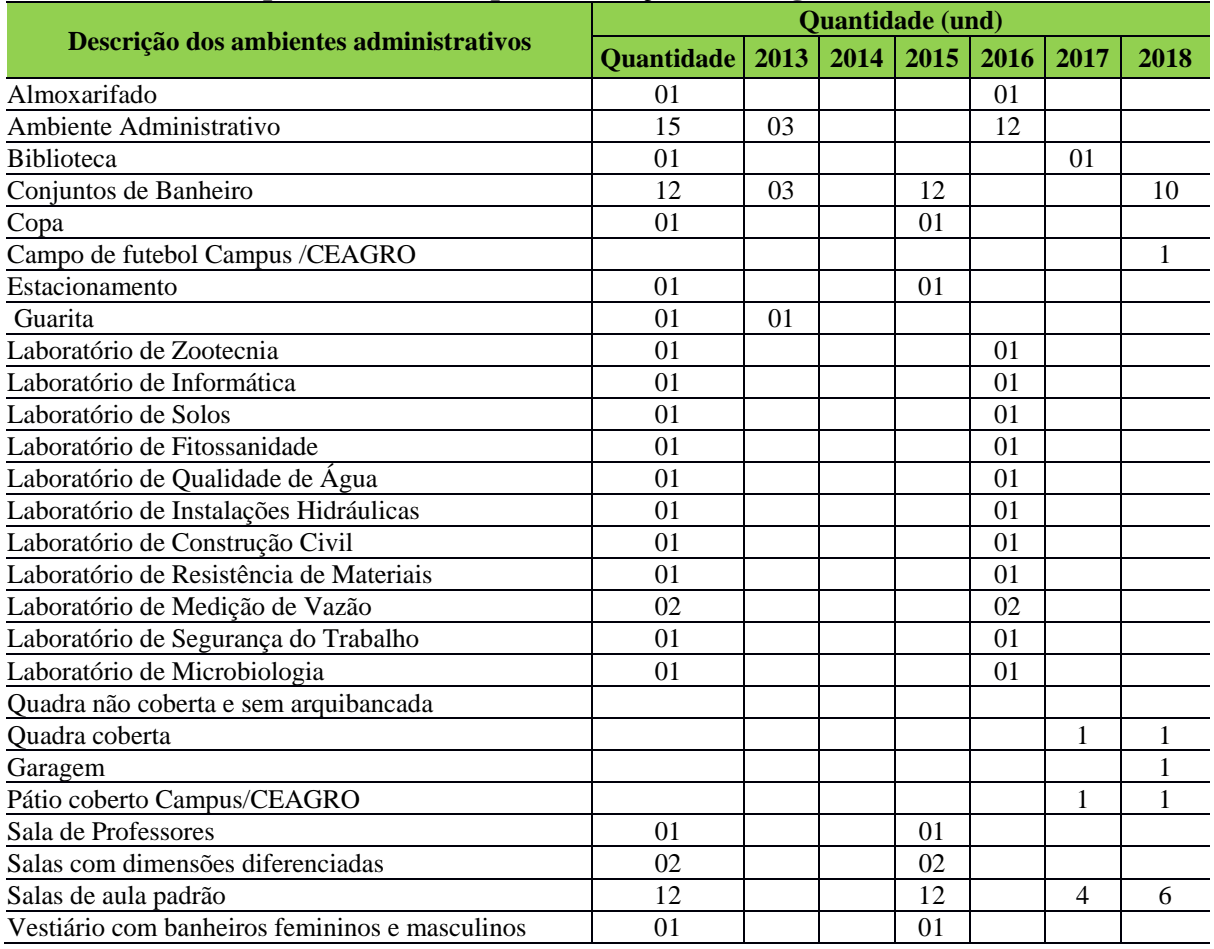

# *12.9.1.1 Equipamentos*

A Tabela 141 apresenta a descrição dos equipamentos do Campus Conceição do Araguaia e CEAGRO.

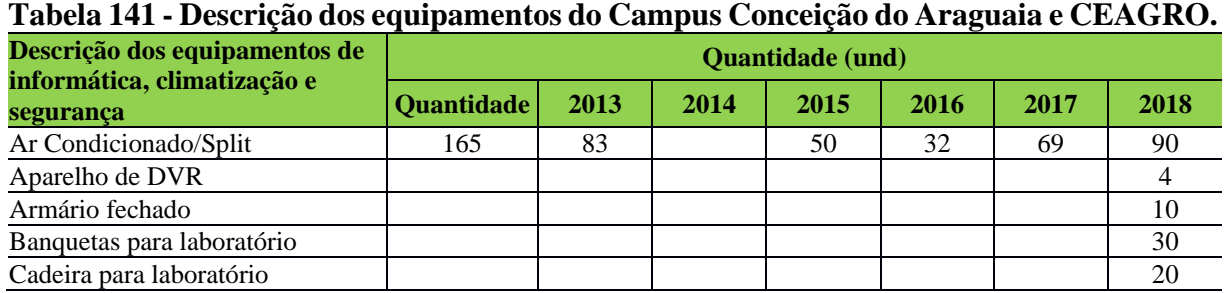

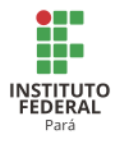

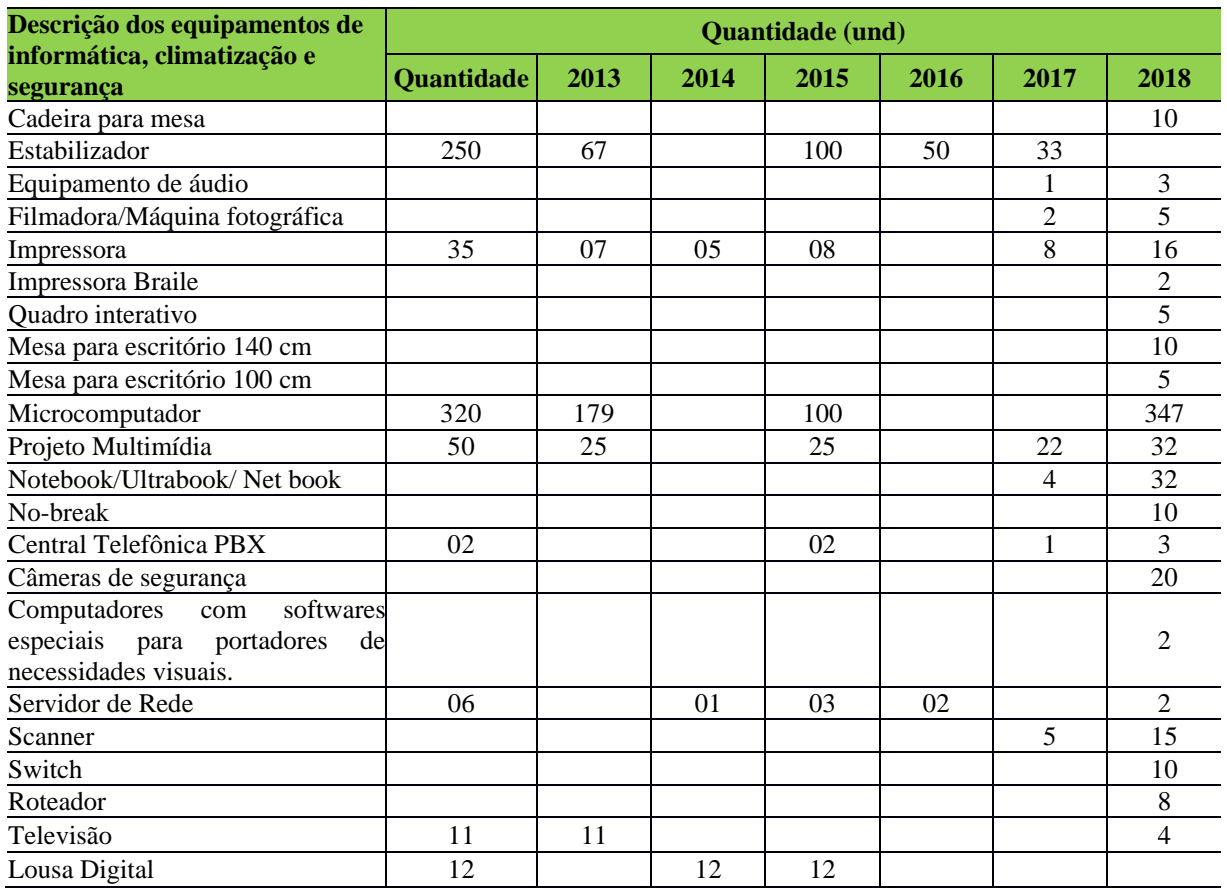

## *12.9.1.2 Biblioteca*

## 12.9.1.2.1 Infraestrutura Física da Biblioteca

O prédio da biblioteca localiza-se no pavimento térreo do bloco de pesquisa e extensão. Como está no mesmo plano (cota) externo, permite o acesso a PNE sem necessitar de adaptações diferenciadas dos demais usuários. Quanto ao zoneamento, foi priorizado um layout que distribui linearmente a partir da porta de acesso principal os seguintes serviços: guarda de objetos pessoais em armários de ferro, 2 salas para trabalhos administrativos, balcão de atendimento ao público, 02 banheiros de acesso público (sendo um destes está adaptado a PNE) e 1 sala de estudos individuais que comporta 10 usuários. O acervo está instalado em uma de acesso livre ao público, comportando exemplares acomodados em estantes de ferro, devidamente catalogados e distribuídos por áreas do conhecimento. O acervo conta inclusive com literaturas em braile, mas não disponibiliza profissionais habilitados a atendimento educacional especializado. Não disponibiliza também sala de estudos em grupo. O salão de leitura coletiva comporta 12 mesas e 15 computadores com acesso à internet. Do ponto de vista

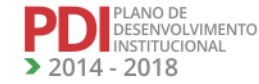
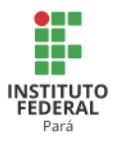

da conservação, as instalações físicas da biblioteca apresentam-se em bom estado, compatível com a construção do prédio de apenas 7 anos.

A Tabela 142 apresenta a descrição dos espaços físicos da Biblioteca do Campus Conceição do Araguaia.

| Araguaia.                                            |            |                |      |                |          |             |      |                |
|------------------------------------------------------|------------|----------------|------|----------------|----------|-------------|------|----------------|
| Descrição dos espaços físicos da Biblioteca          |            | <b>Atual</b>   | 2016 |                | 2017     |             | 2018 |                |
| (quantidade e dimensões)                             | <b>Und</b> | m <sup>2</sup> | Und  | m <sup>2</sup> | Und      | ${\bf m}^2$ | Und  | m <sup>2</sup> |
| Ambientes de estudo individuais                      |            | 14,30          |      | 14.30          |          | 14.30       |      | 14,30          |
| Ambientes de estudo em grupo                         | $\theta$   |                |      |                | $\Omega$ |             | 2    | 16,00          |
| Salas para os técnicos administrativos               | ◠<br>∠     | 17.94          |      | 17.94          | 2        | 17,94       | 2    | 17,94          |
| Espaço físico para o acervo                          |            | 68,60          |      | 68,60          |          | 68,60       |      | 68,60          |
| Espaço para atendimento educacional<br>especializado | 0          | 0              | 0    | 0              |          | $\theta$    | 0    |                |

**Tabela 142 - Descrição dos espaços físicos da Biblioteca do Campus Conceição do** 

#### 12.9.1.2.2 Serviços e Informatização

A composição do quadro funcional da biblioteca é constituída atualmente de 3 auxiliares de biblioteca. Apesar de a biblioteca dispor de logística necessária para o funcionamento do software PERGAMUN, a falta de um profissional bibliotecário com registro no Conselho Regional de Biblioteconomia para fazer a catalogação e indexação do material bibliográfico, inviabiliza o uso do referido software e as vantagens que o mesmo oferece, tal como: acesso público ao acervo via internet para consultas e reservas. Atualmente, a catalogação do acervo é feita por meio de planilhas (Excel), acessada somente pelo pessoal administrativo da biblioteca. O sistema de empréstimo de acervo é feita por meio de controle manual em fichas de cadastro de usuários devidamente matriculados na instituição. O manual do usuário e regimento interno são disponibilizados em forma impressa e dispostos no balcão de atendimento.

O relatório de gestão é efetuado anualmente após as analises de estatísticas das frequências trimestrais. O horário de funcionamento (das 8h00 às 22h00) e demais informativos são disponibilizados no site do Campus.

12.9.1.2.3 Plano de Atualização do Acervo

A Biblioteca do Campus Conceição do Araguaia possui um plano de ação que norteia a política referente ao acervo, discute a sua seleção, aquisição e o armazenamento de

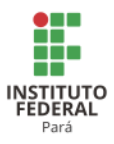

publicações e outros materiais, melhorando a qualidade do tratamento e o acesso dos usuários aos serviços e materiais bibliográficos, define o atendimento prestado pelo setor, disponibilizando todo o acervo aos seus usuários.

A Tabela 143apresenta a descrição do acervo da Biblioteca do Campus Conceição do Araguaia.

| Descrição do acervo da Biblioteca | <b>Quantidade</b> (und) |      |      |       |       |        |  |  |  |
|-----------------------------------|-------------------------|------|------|-------|-------|--------|--|--|--|
|                                   | <b>Atual</b>            | 2014 | 2015 | 2016  | 2017  | 2018   |  |  |  |
| Títulos                           | 1582                    | 1982 | 2382 | 2782  | 975   | 1.170  |  |  |  |
| Exemplares                        | 5635                    | 7635 | 9635 | 11635 | 9.805 | 11.700 |  |  |  |
| Periódicos                        | 428                     | 528  | 628  | 728   | 605   | 726    |  |  |  |
| Exemplares                        | 428                     | 683  | 883  | 983   | 1083  | 1283   |  |  |  |
| Outros                            | 82                      | 95   | 105  | 115   | 170   | 204    |  |  |  |
| Exemplares                        | 82                      | 182  | 282  | 382   | 482   | 582    |  |  |  |

**Tabela 143 - Descrição do acervo da Biblioteca do Campus Conceição do Araguaia.**

## *12.9.1.3 Laboratórios de Informática ou Infraestrutura Equivalente*

O Campus possui atualmente 3 (três) laboratórios de informática, todos com acesso à internet, sendo 1 (um) destinado especificamente a software de uso em geoprocessamento e os demais de uso geral, e 2 (dois) destes laboratórios localizam-se no bloco de ensino e pesquisa e o acesso aos mesmos se dá por meio de escadas e plataformas elevatórias, que atualmente não estão funcionando por falta de manutenção o que inviabiliza o acesso de PNE.

Para suprir a dificuldade de acesso aos dois laboratórios anteriormente mencionados, o terceiro laboratório de informática foi remanejado para uma das salas de aula localizada no primeiro pavimento do bloco pedagógico, abrigando atualmente 20 computadores.

A Tabela 144 apresenta a descrição dos espaços físicos dos laboratórios de informática do Campus Conceição do Araguaia.

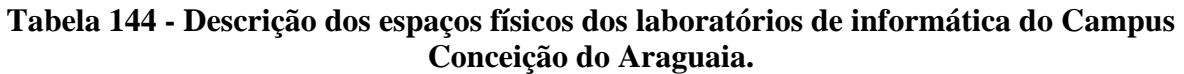

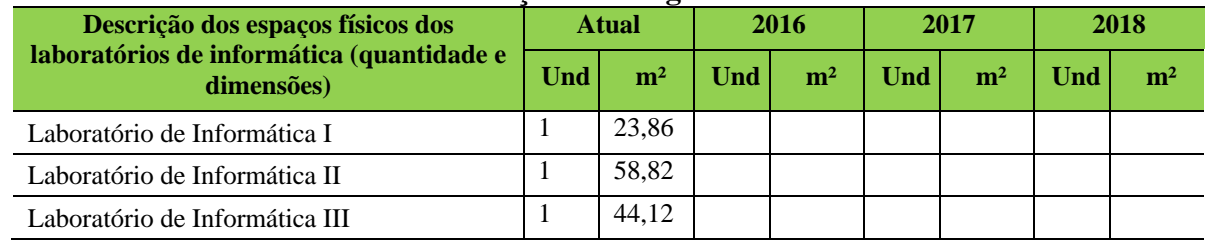

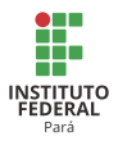

## *12.9.1.4 Laboratórios, Ambientes e Cenários para Práticas Didáticas*

12.9.1.4.1 Infraestrutura Física

A Tabela 145 apresenta a descrição dos espaços físicos dos demais laboratórios do Campus Conceição do Araguaia.

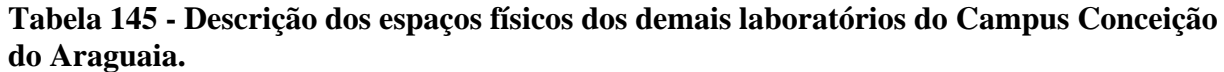

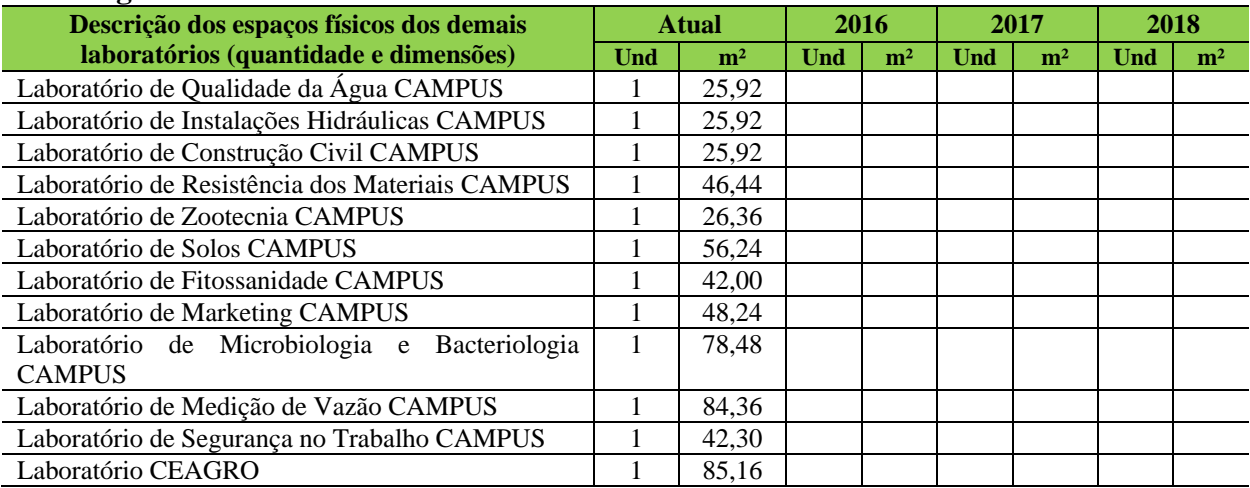

#### *12.9.1.5 Acessibilidade*

12.9.1.5.1 Plano de Promoção de Acessibilidade

Quando se trata de inclusão do aluno portador de necessidades especiais, a preocupação do Campus Conceição do Araguaia não se restringe apenas aos projetos pedagógicos. A sala de aula e o acesso ao prédio escolar também são aspectos importantes que contribuem bastante neste processo. Os prédios são acessíveis para alunos portadores de deficiências motoras, visuais e outras, de acordo com a legislação vigente. Estas adaptações vão desde sanitários especiais, sinalização podotátil para auxiliar a locomoção dos deficientes visuais, até elevadores e rampas. Além disso, todas as obras recentes do Campus Conceição estão sendo projetadas dentro dos critérios de Acessibilidade. O objetivo é contribuir para a inclusão do aluno portador de alguma necessidade especial. De acordo com o Plano de Acessibilidade, os prédios são adequados, sempre que viável, de forma a permitir a acessibilidade do aluno a todos os ambientes.

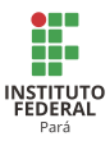

O prédio do Campus Conceição do Araguaia apresenta em sua estrutura física: elevador, banheiros acessíveis e rampas, garantindo em sua organização estrutural acesso ao espaço físico para garantia daqueles com necessidades educativas especiais.

O prédio do CEAGRO do Campus Conceição do Araguaia, após a conclusão de suas obras, também apresentará em sua estrutura física: elevador, banheiros acessíveis e rampas, garantindo em sua organização estrutural acesso ao espaço físico para garantia daqueles com necessidades educativas especiais.

A Tabela 146 apresenta a descrição dos de itens de acessibilidade do Campus Conceição do Araguaia.

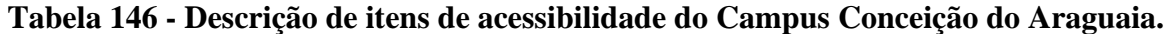

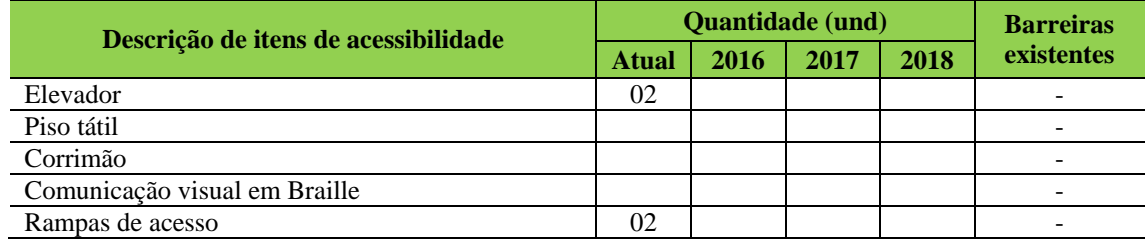

## **12.10 Campus Itaituba<sup>271</sup>**

#### 12.10.1Infraestrutura Física

A Tabela 147 apresenta a descrição das áreas do Campus Itaituba.

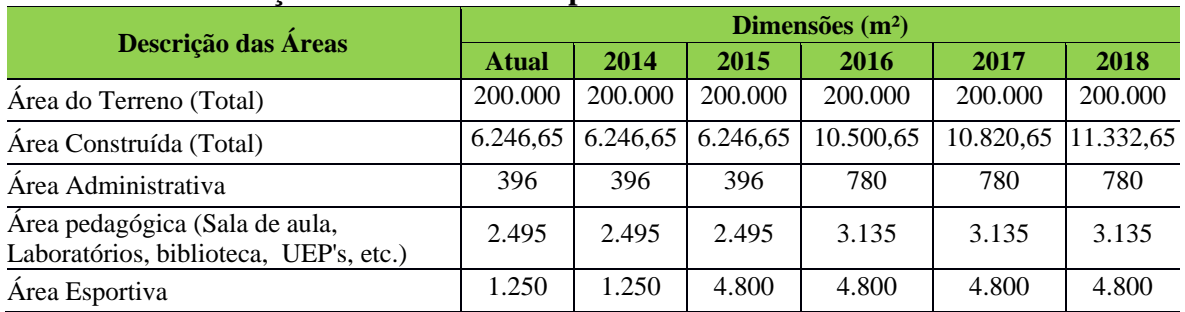

#### **Tabela 147 - Descrição das áreas do Campus Itaituba.**

A Tabela 148 apresenta a descrição dos ambientes administrativos, pedagógicos, e de atividades físicas e esportivas do Campus Itaituba.

<sup>271</sup> Informações fornecidas pelo Campus Itaituba após Assembleia Geral de Revisão do PDI.

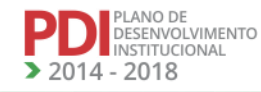

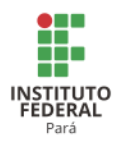

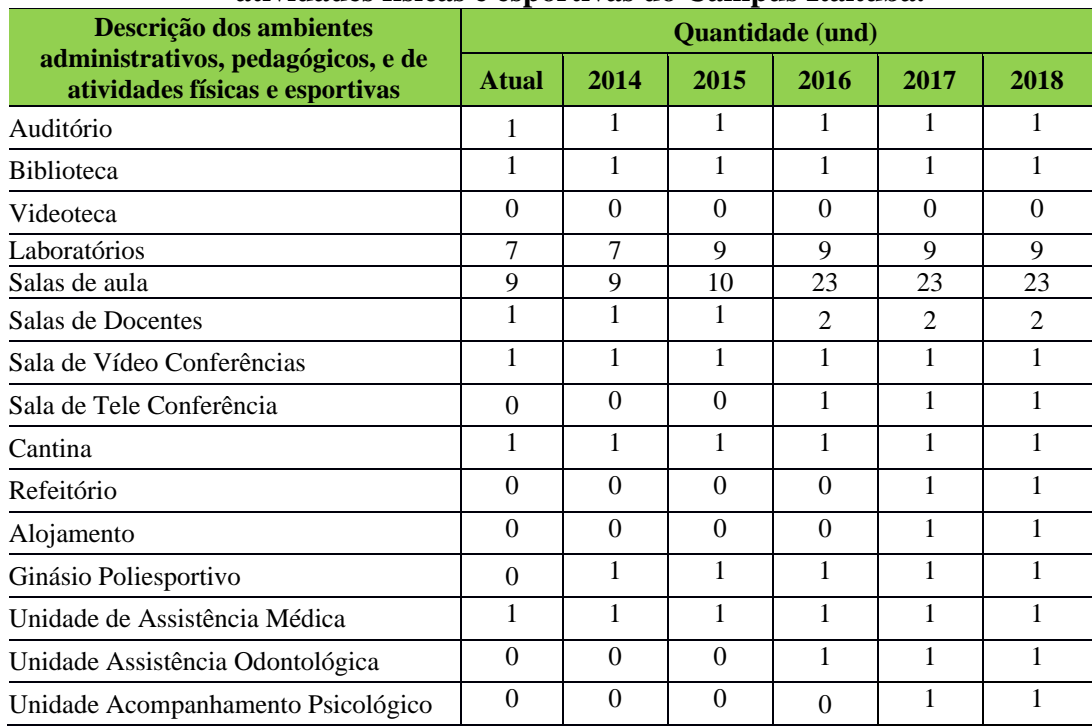

## **Tabela 148 - Descrição dos ambientes administrativos, pedagógicos, e de atividades físicas e esportivas do Campus Itaituba.**

## *12.10.1.1 Equipamentos*

A Tabela 149 apresenta a descrição dos equipamentos do Campus Itaituba.

|                                       | rabeia 149- Descrição dos equipamentos do Campus Italiaba. |                |      |                         |                |      |  |  |  |  |  |
|---------------------------------------|------------------------------------------------------------|----------------|------|-------------------------|----------------|------|--|--|--|--|--|
| Descrição dos equipamentos de         |                                                            |                |      | <b>Ouantidade</b> (und) |                |      |  |  |  |  |  |
| informática, Climatização e Segurança | <b>Atual</b>                                               | 2014           | 2015 | 2016                    | 2017           | 2018 |  |  |  |  |  |
| Estabilizador                         | 125                                                        | 125            | 150  | 150                     | 150            | 150  |  |  |  |  |  |
| No-break                              | 67                                                         | 67             | 90   | 90                      | 90             | 90   |  |  |  |  |  |
| Impressora                            | 12                                                         | 15             | 15   | 15                      | 15             | 25   |  |  |  |  |  |
| Scanner                               | $\Omega$                                                   | 3              | 4    | 4                       | 4              | 3    |  |  |  |  |  |
| Impressora tipo plotter               | 1                                                          | 1              | 1    | 1                       | 1              |      |  |  |  |  |  |
| Microcomputador                       | 164                                                        | 164            | 190  | 190                     | 190            | 300  |  |  |  |  |  |
| <b>Notebook</b>                       | 17                                                         | 17             | 18   | 18                      | 18             | 40   |  |  |  |  |  |
| Projetor Multimídia                   | 41                                                         | 41             | 41   | 50                      | 50             | 50   |  |  |  |  |  |
| Quadro Interativo                     | $\mathfrak{D}$                                             | $\mathfrak{D}$ | 10   | 10                      | 15             | 20   |  |  |  |  |  |
| <b>Televisores</b>                    | 6                                                          | 6              | 8    | 8                       | 8              | 1    |  |  |  |  |  |
| Servidor de Rede                      | $\overline{2}$                                             | 2              | 3    | 3                       | $\overline{4}$ | 6    |  |  |  |  |  |
| Switch                                | 9                                                          | 9              | 11   | 11                      | 20             | 40   |  |  |  |  |  |
| Condicionadores de ar                 | 139                                                        | 139            | 170  | 170                     | 170            | 170  |  |  |  |  |  |
| Câmera Fotográfica                    | $\overline{4}$                                             | 4              | 4    | 4                       | $\overline{4}$ |      |  |  |  |  |  |

**Tabela 149- Descrição dos equipamentos do Campus Itaituba.<sup>272</sup>**

<sup>272</sup> Informações fornecidas pelo Campus Itaituba após Assembleia Geral de Revisão do PDI.

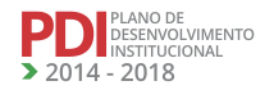

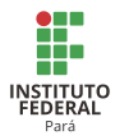

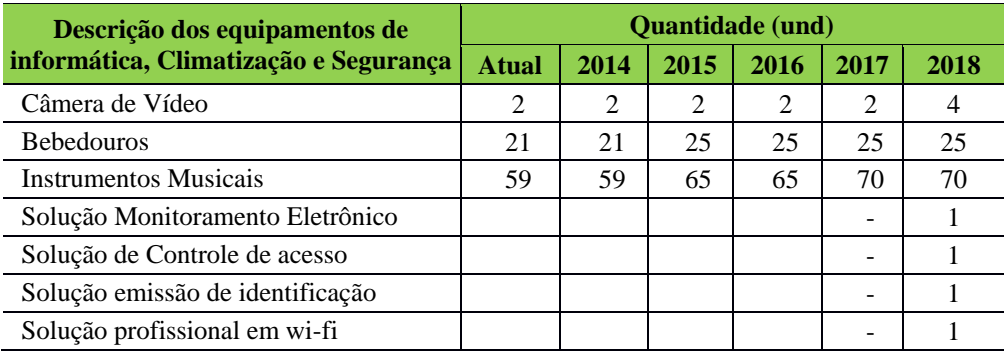

A Tabela 150 apresenta a dos equipamentos especializados do Campus Itaituba.

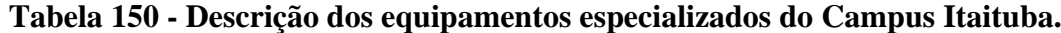

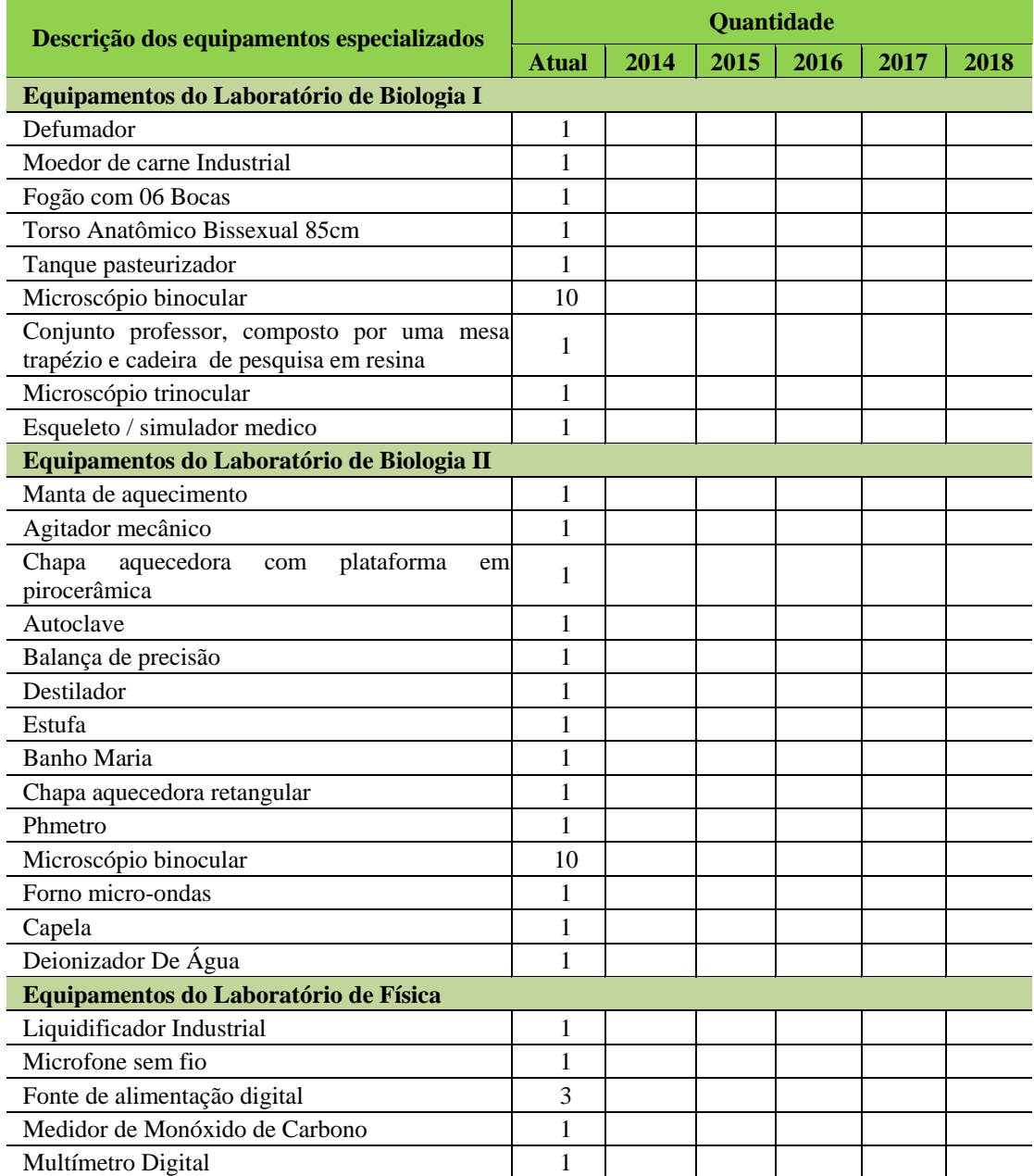

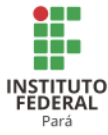

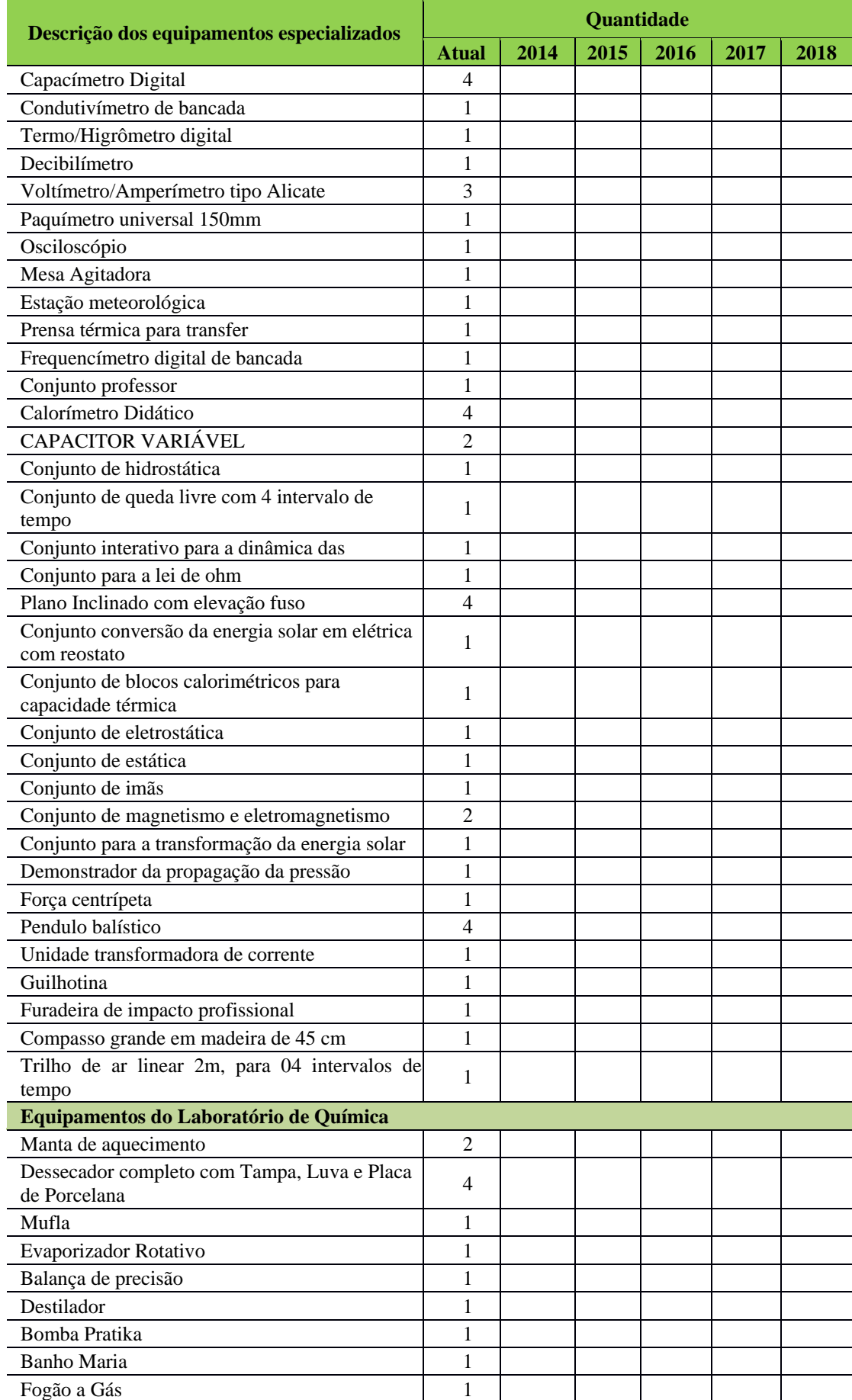

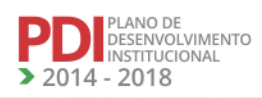

▲ JZ 1

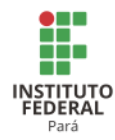

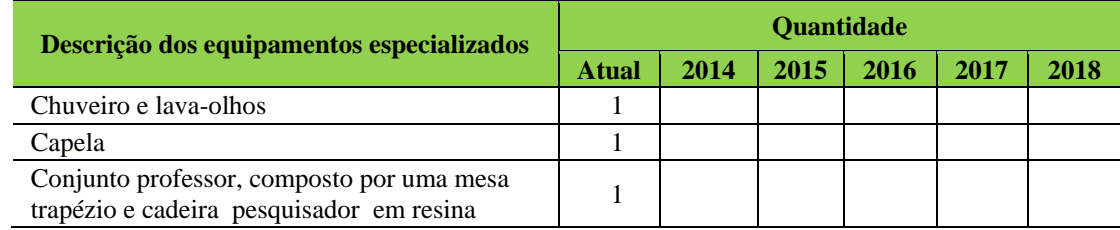

## *12.10.1.2 Biblioteca*

A Tabela 151 apresenta a descrição do acervo da Biblioteca do Campus Itaituba.

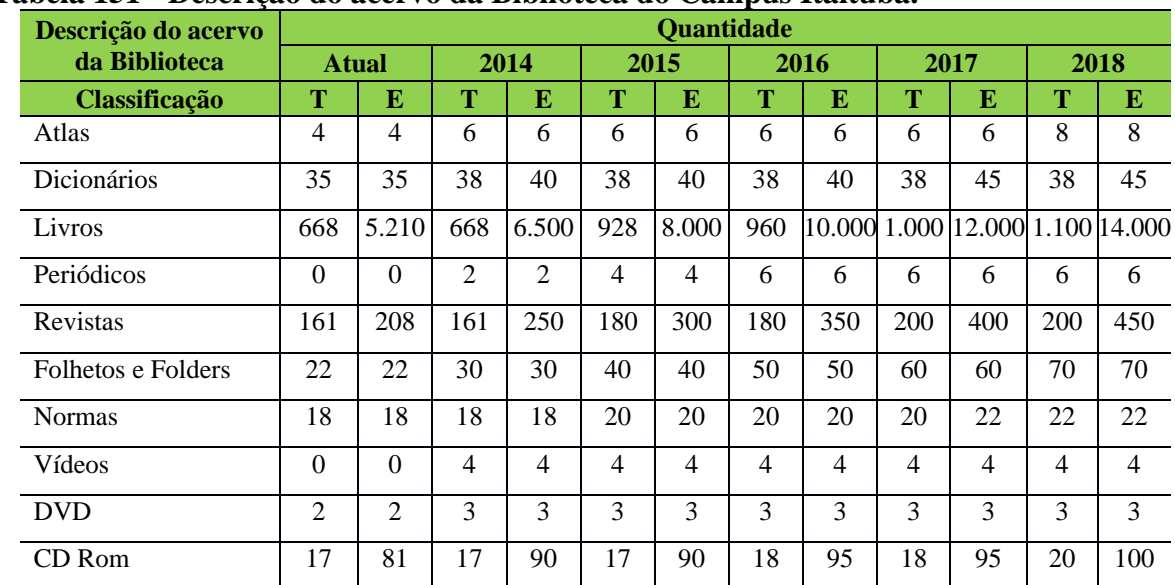

#### **Tabela 151 - Descrição do acervo da Biblioteca do Campus Itaituba.**

Legenda:  $T = T$ ítulos;  $E = Exemplares$ 

## *12.10.1.3 Laboratórios, Ambientes e Cenários para Práticas Didáticas*

A Tabela 152 apresenta a descrição dos ambientes dos laboratórios especializados do Campus Itaituba.

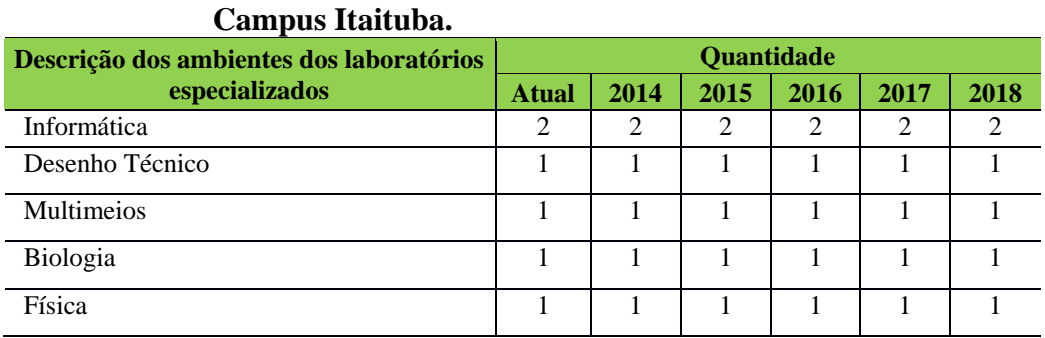

# **Tabela 152 - Descrição dos ambientes dos laboratórios especializados do**

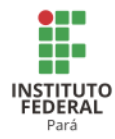

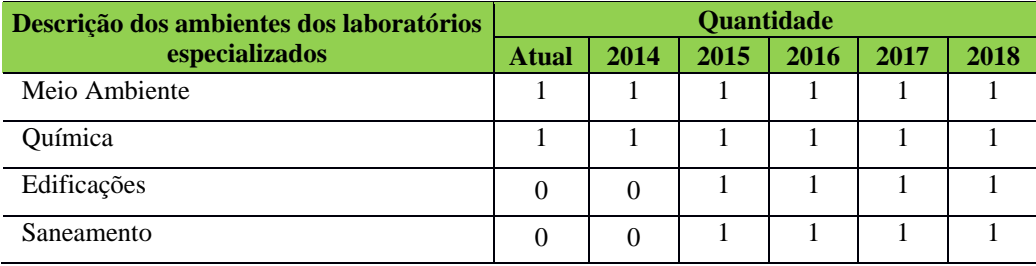

## *12.10.1.4 Acessibilidade*

O Campus Itaituba, por meio do Núcleo de Atendimento às Pessoas com Necessidades Educacionais Específicas (NAPNE), tem o objetivo de desenvolver projetos inclusivos de alunos, focando no respeito e na valorização das diferenças na educação, tanto presencial quanto a distância. Para atendimento desta política federal, algumas ações devem ser tomadas, conforme apresentadas no Quadro 7.

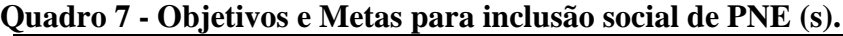

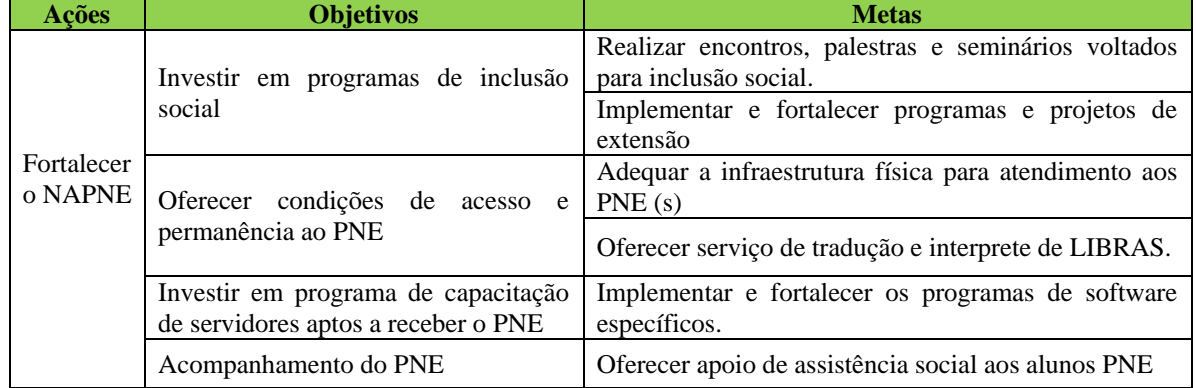

#### **12.11 Campus Marabá Industrial<sup>273</sup>**

## 12.11.1 Infraestrutura Física

A Tabela 153 apresenta a descrição das áreas do Campus Marabá Industrial.

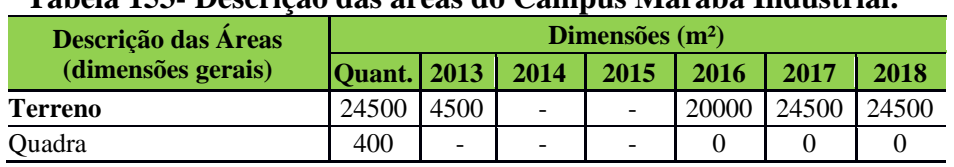

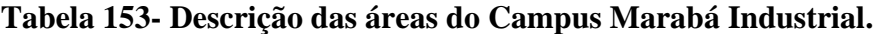

<sup>273</sup> Informações atualizadas seguindo o PDC enviado pelo Campus Marabá Industrial. Atualização realizada para os anos de 2017 e 2018

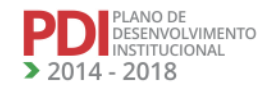

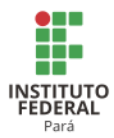

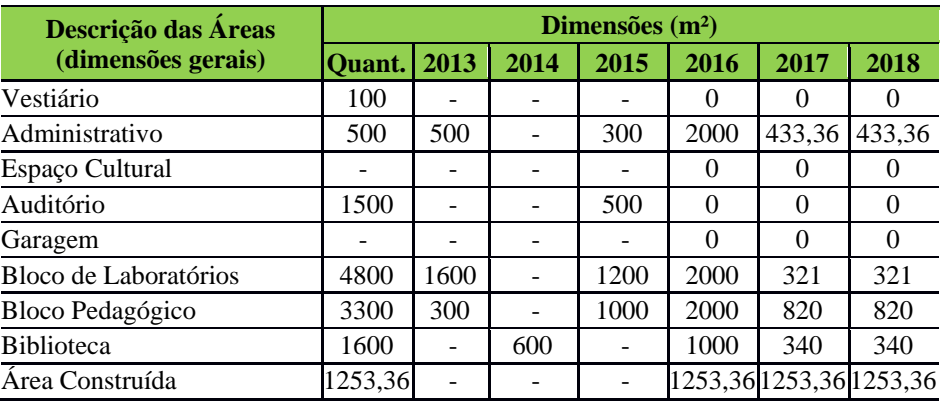

A Tabela 154 apresenta a descrição dos ambientes administrativos, pedagógicos e de atividades físicas e esportivas do Campus Marabá Industrial.

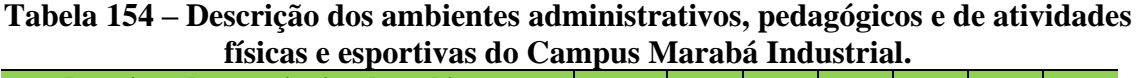

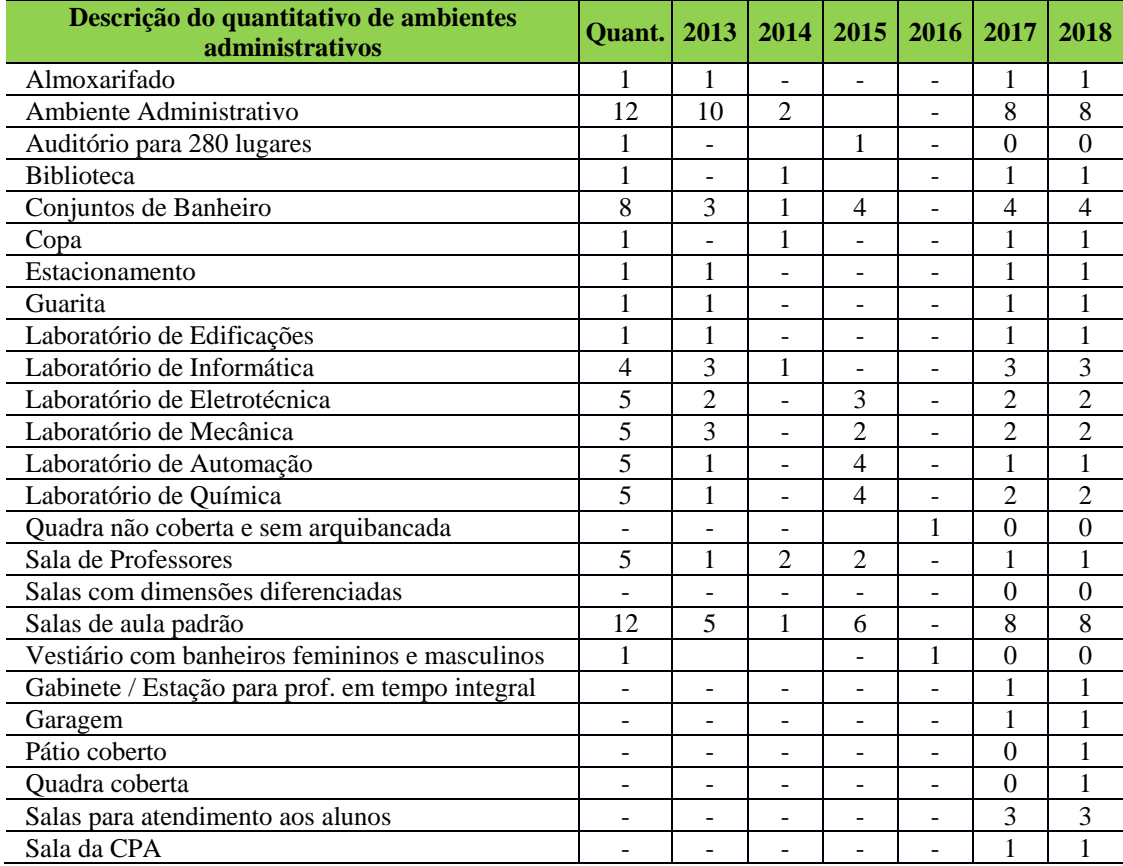

*12.11.1.1 Equipamentos*

A Tabela 155 apresenta a descrição dos equipamentos do Campus Marabá Industrial.

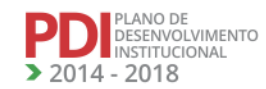

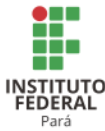

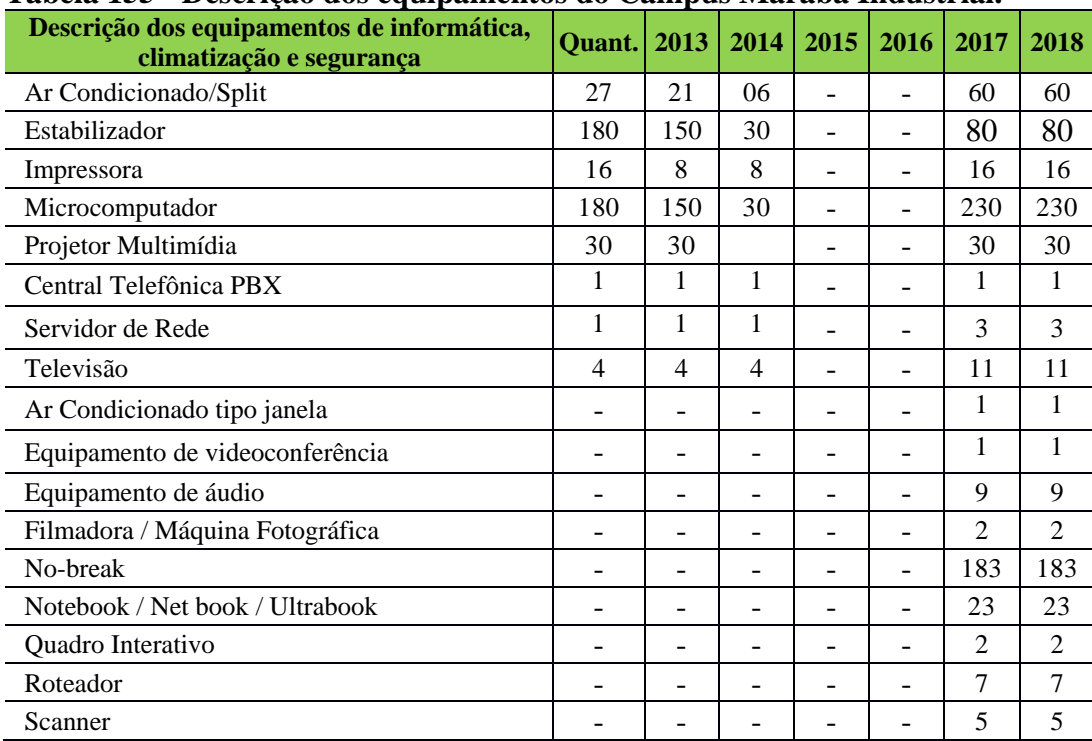

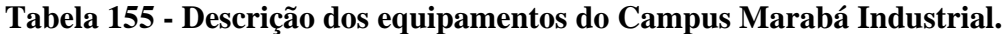

## *12.11.1.2 Biblioteca*

12.11.1.2.1Infraestrutura Física da Biblioteca

A estrutura física da biblioteca atual no momento está a contento com uma área física de aproximadamente 230m<sup>2</sup>:

- acervo com área de  $110m^2$ ;
- área dos computadores  $5, 6m^2$ ;
- cabines individuais com área de  $3,4m^2$ ;
- $\bullet$  salas de estudo com área de 30m<sup>2</sup>;
- $\bullet$  sala de coordenação/chefia da Bibliotecária com área de 16m<sup>2</sup>;
- · salão de leitura com área de 64m<sup>2</sup>.

O acervo está aumentando e novos cursos estão sendo implantados, e com isto o espaço atual da biblioteca não terá condições de recebimento de mobiliários e de armazenamento do acervo, tampouco oferecer um ambiente agradável e com comodidade aos usuários;

Para os anos de 2017 e 2018, haverá a necessidade de outro prédio de 2 (dois) pavimentos com aproximadamente área total de 340m<sup>2</sup> somente para biblioteca:

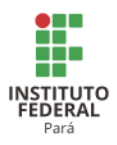

## **1º Pavimento**: **170m<sup>2</sup>**

- a) Área com os armários de guarda volumes;
- b) Entrada para o acesso ao ambiente da Biblioteca

Neste ambiente, haverá mesas dos dois auxiliares de Biblioteca para o atendimento dos serviços de empréstimo, devolução e renovação das obras além de outros serviços afins direcionados pela Bibliotecária; haverá também área com 5 (cinco) computadores para a pesquisa dos usuários, área do salão de leitura, área do acervo, voltado para os Cursos do Integrado e dos Cursos Técnicos Subsequentes, e a sala de coordenação/chefia da Bibliotecária onde realiza a gestão do conhecimento. Neste pavimento, haverá a necessidade do sensor de ruídos para que se possa ter concentração na leitura e estudos dos usuários.

## **2º Pavimento: 170m<sup>2</sup>**

- a) Escada para o segundo andar;
- b) Na entrada, terá a mesa do Auxiliar de biblioteca, o qual irá realizar os serviços de atendimento ao usuário no empréstimo, devolução e renovação das obras além de outros serviços a fins direcionados pela Bibliotecária, salão de leitura, 6 (seis) salas de estudo em grupo, 7 (sete) cabines de estudo individuais, e a área do acervo, que acervo abrangerá as necessidades informacionais dos Cursos de Graduação e Pósgraduação *Lato Sensu*. Neste ambiente da biblioteca, haverá a necessidade do sensor de ruídos cujo objetivo é que o usuário obtenha sua total concentração em sua leitura e seus estudos.

A Tabela 156 apresenta a descrição dos espaços físicos da Biblioteca do Campus Marabá Industrial.

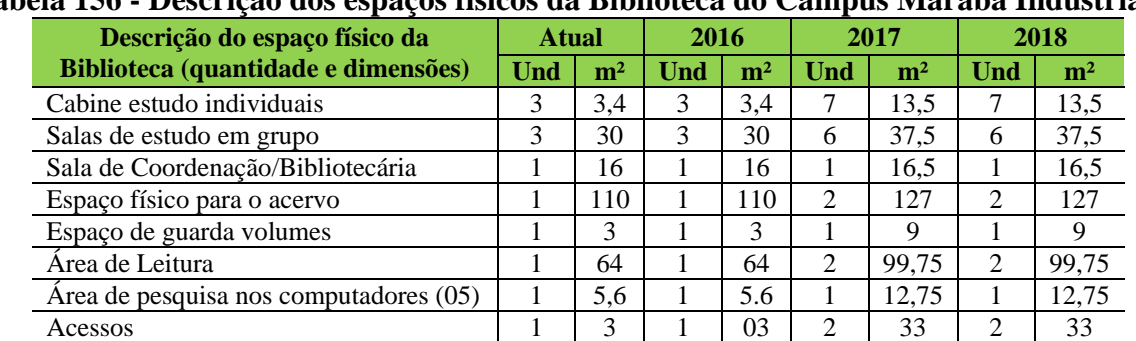

# **Tabela 156 - Descrição dos espaços físicos da Biblioteca do Campus Marabá Industrial.**

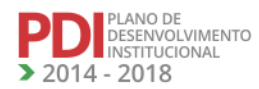

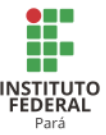

#### 12.11.1.2.2 Serviços e Informatização

Atualmente, somente uma bibliotecária desenvolve os serviços biblioteconômicos como catalogação, classificação, indexação e inserção dos dados bibliográficos no sistema PERGAMUM, e os serviços de intercâmbio com pedido de doações a várias Instituições Nacionais, e na Gestão do conhecimento nesta biblioteca.

O sistema PERGAMUM é um software com a finalidade de melhorar a qualidade dos serviços biblioteconômicos com a integração a todas as Bibliotecas do IFPA e com isto temos o compartilhamento de recursos de informação e cooperação entre as bibliotecárias.

Para auxiliar a bibliotecária nos serviços de empréstimo, devolução, renovação das obras e outros serviços afins direcionados pela bibliotecária como o sumário corrente que é enviado aos usuários para seu conhecimento dos Periódicos (Revistas) que se encontram no acervo da Biblioteca, temos 2 (dois) Auxiliares de Biblioteca.

Quando a obra é inserida no sistema PERGAMUM pelo Bibliotecário, já se encontra disponível no acervo para a consulta local, como também o usuário pode consultar a obra por meio do link: [http://www.pergamum.ifpa.edu.br/pergamum/mobile/index.php,](http://www.pergamum.ifpa.edu.br/pergamum/mobile/index.php) nos 5 (cinco) computadores disponíveis na biblioteca, ou se o usuário preferir pelo seu tablet, celular ou em sua casa em seu computador.

No serviço de empréstimo, o usuário poderá emprestar 3 livros com o prazo de 7 dias para a devolução. Estes serviços são realizados somente na biblioteca pelos Auxiliares de Biblioteca. No link: [http://www.pergamum.ifpa.edu.br/pergamum/mobile/index.php.](http://www.pergamum.ifpa.edu.br/pergamum/mobile/index.php) O usuário poderá também fazer a renovação do livro que já se encontra emprestado por ele**.**

A biblioteca possui um regimento interno para que o usuário possa saber de seus direitos e suas obrigações. Não houve necessidade de manuais de utilização para os usuários, devido ser muito prática a utilização no link já citado.

O horário de funcionamento da biblioteca é de 08h00 às 20h00, ininterruptamente, de segunda à sexta-feira.

A Equipe atual na biblioteca é a seguinte: 1 Bibliotecária/Documentalista; 1 auxiliar de Biblioteca; 1 Assistente Administrativo.

**Obs:** Há necessidade na biblioteca de mais uma 1 bibliotecária e mais um 1 Auxiliar de Biblioteca, que deverão totalizar 2 Bibliotecárias e 4 Auxiliares de biblioteca para que o desenvolvimento dos serviços e produtos realizados nesta biblioteca e oferecidos aos usuários fiquem satisfatórios, com melhor qualidade e eficiência.

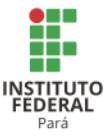

#### 12.11.1.2.3 Plano de Atualização do Acervo

O acervo atual é de 8.300 obras, sendo elas livros, revistas, folhetos, CD's, DVD's e livros em Braile. A compra e atualização do acervo físico se torna necessário devido à entrada de novos cursos Técnicos Integrados, já inseridos no segundo semestre de 2016 e também aos novos cursos de Graduação e Pós-graduação que iniciarão nos anos de 2017 e 2018.

Será realizada a compra das obras, conforme a cota orçamentária destinada para a Biblioteca e com a relação bibliográfica sugerida pelos professores das disciplinas com a anuência de seus coordenadores.

Em 2017 e 2018, deverão ser compradas 1.000 (mil) unidades de obras bibliográficas básicas e a compra de 500 (quinhentas) obras bibliográficas complementares dos cursos do Integrado para suprir as necessidades informacionais dos alunos em seus estudos.

Em 2017 e 2018, deverão ser adquiridos por meio de compra o acervo eletrônico/digital de Livros e Periódicos sugeridos pelos coordenadores dos cursos de graduação e pós-graduação para suprir as necessidades informacionais dos alunos em seus estudos.

A Tabela 157 apresenta a descrição do acervo da Biblioteca do Campus Marabá Industrial.

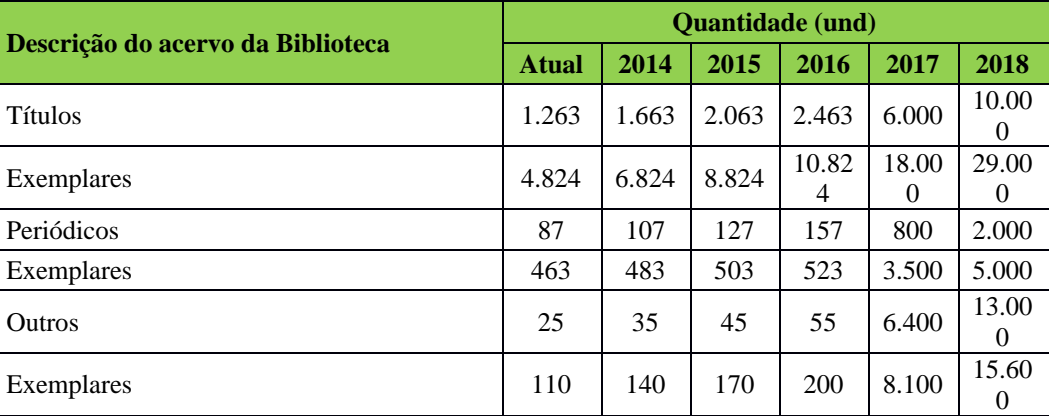

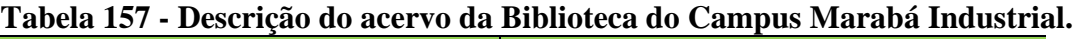

Fonte: PDC Campus Marabá, 2017.

ESENVOLVIMENTO NSTITUCIONAL 2018

#### *12.11.1.3 Laboratórios de Informática ou Estrutura Equivalente*

A Tabela 158 apresenta a descrição dos espaços físicos dos laboratórios de informática do Campus Marabá Industrial.

**REVISADO EM 2017** 

338

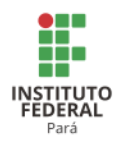

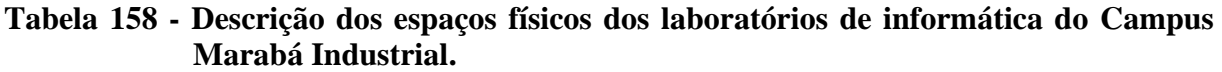

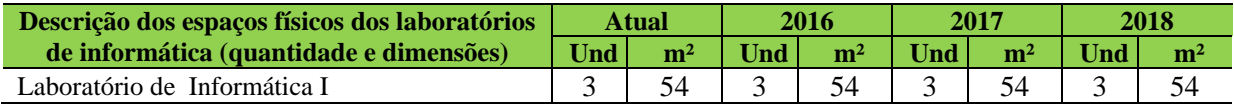

*12.11.1.4 Laboratórios, Ambientes e Cenários para Práticas Didáticas.*

A Tabela 159 apresenta a descrição dos espaços físicos dos demais laboratórios do Campus Marabá Industrial.

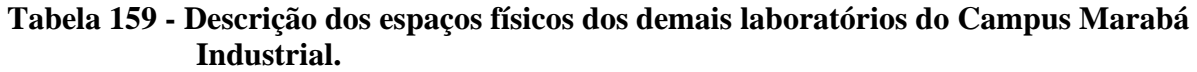

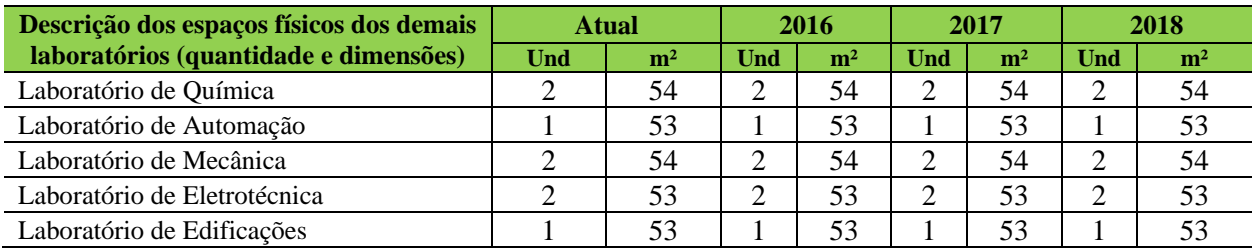

*12.11.1.5 Acessibilidade*

12.11.1.5.1 Plano de Promoção de Acessibilidade

O prédio do Campus Marabá Industrial apresenta em sua estrutura física: elevador, banheiros acessíveis e rampas, garantindo em sua organização estrutural acesso ao espaço físico para garantia daqueles com necessidades educativas especiais.

O Campus Marabá Industrial está sendo adaptado para acessibilidade às pessoas com mobilidade reduzida e implantará acessibilidade às pessoas portadoras de necessidades educacionais especiais à medida que surgirem essas necessidades, como a contratação de profissionais e serviços de tradutor e intérprete da Língua Brasileira de Sinais (LIBRAS).

A acessibilidade também está prevista para os cursos ofertados pelo Campus Marabá Industrial que acontece via processo seletivo por Edital Específico, observando-se as políticas de cotas legais de reserva de vagas em seus processos seletivos para estudantes de escolas públicas, famílias com renda igual ou inferior a 1,5 salário mínimo (um salário mínimo e meio) *per capta*, negros, pardos, indígenas e PNE (s).

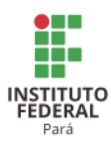

A Tabela 160 apresenta a descrição dos itens de acessibilidade do Campus Marabá Industrial.

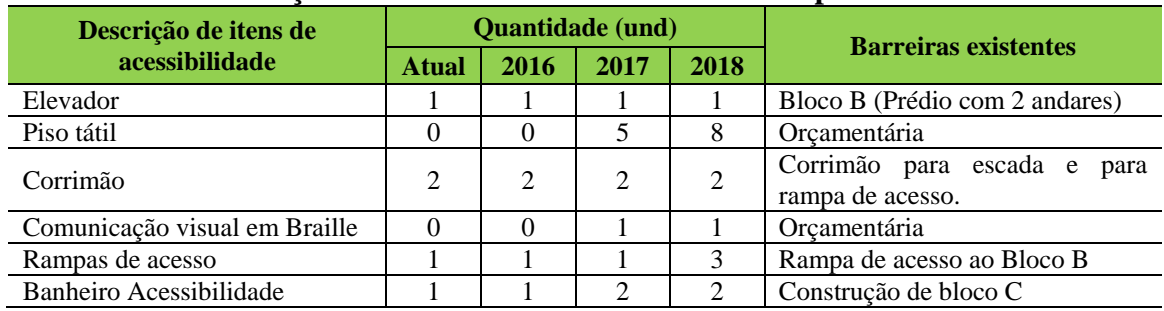

#### **Tabela 160 - Descrição dos itens de acessibilidade do Campus Marabá Industrial.**

## **12.12 Campus Marabá Rural<sup>274</sup>**

#### 12.12.1Infraestrutura Física

A Tabela 161 apresenta a descrição das áreas do Campus Marabá Rural.

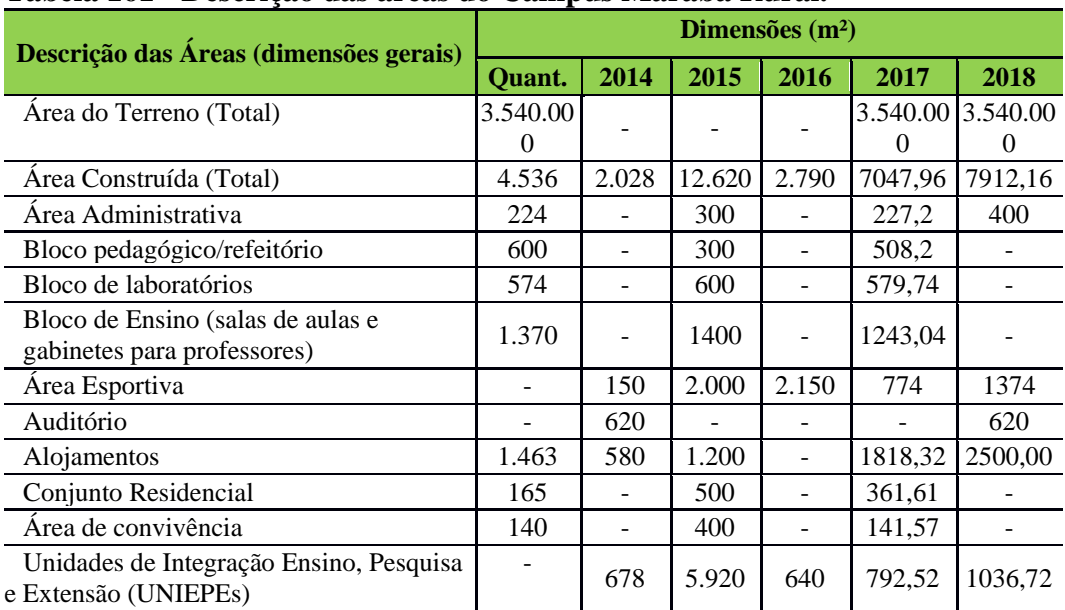

## **Tabela 161 - Descrição das áreas do Campus Marabá Rural.**

<sup>274274</sup> Informações atualizadas seguindo o PDC enviado pelo Campus Marabá Rural. Nos itens de infraestrutura foram atualizados os anos de 2017 e 2018.

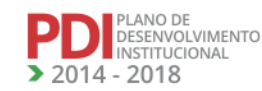

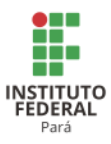

A Tabela 162 apresenta a descrição dos ambientes administrativos, pedagógicos e de atividades físicas e esportivas do Campus Marabá Rural.

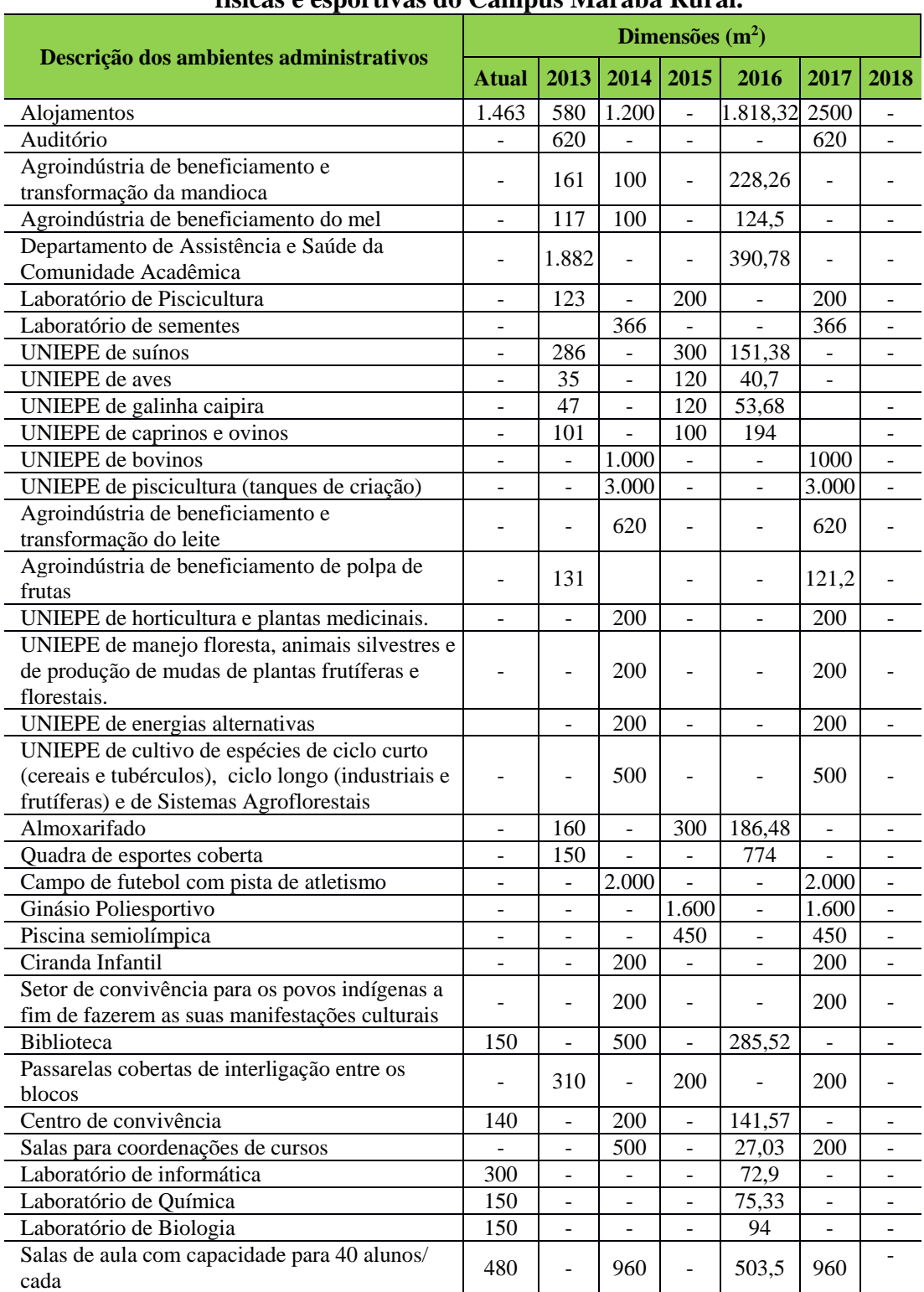

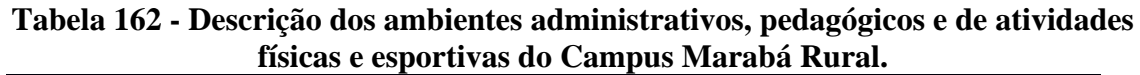

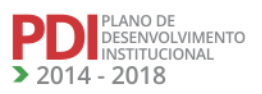

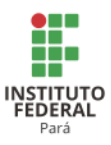

A Tabela 163 apresenta a descrição do quantitativo de ambientes administrativos, pedagógicos e de atividades físicas e esportivas do Campus Marabá Rural.

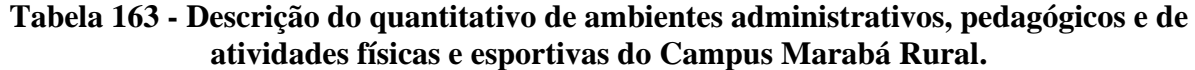

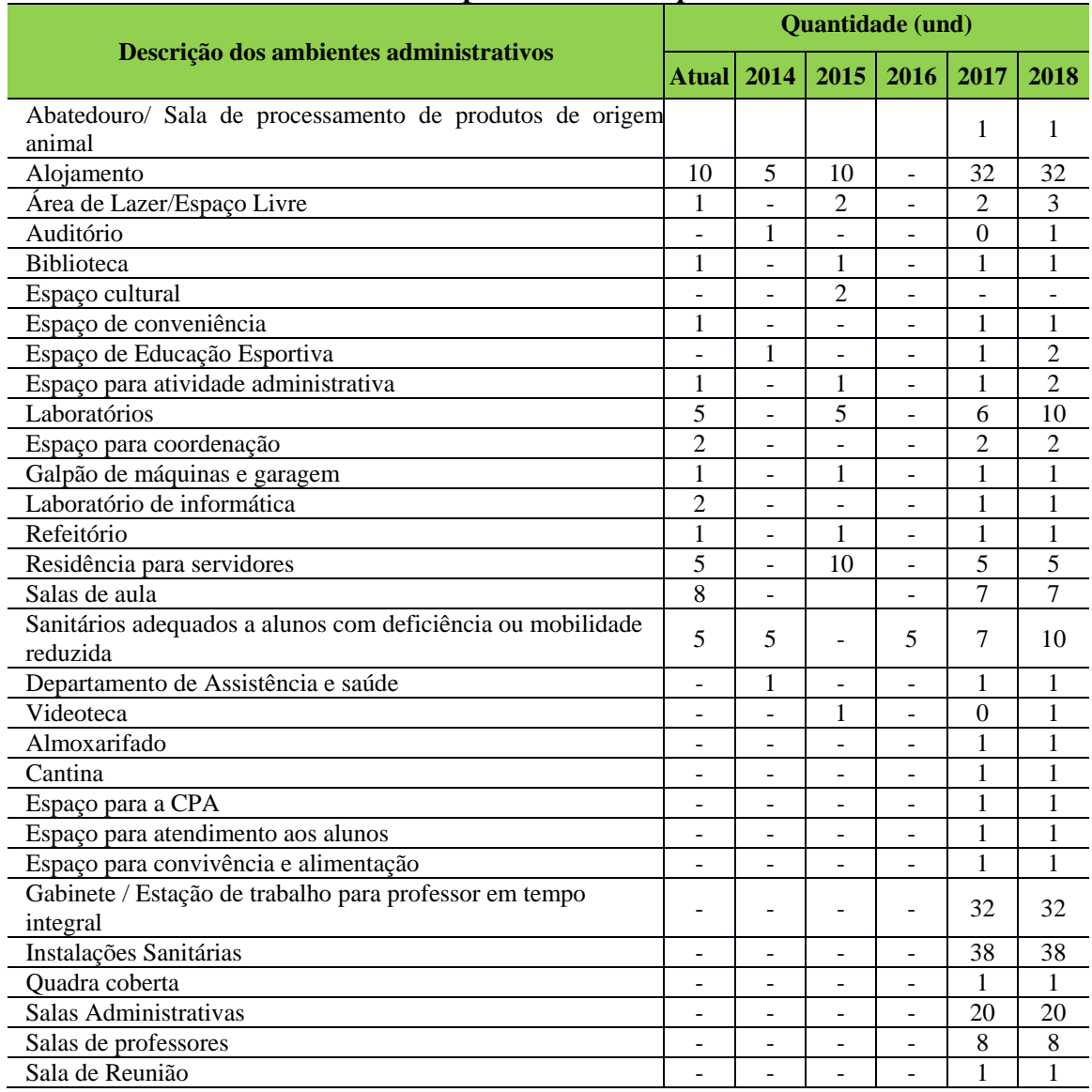

# *12.12.1.1 Equipamentos*

A Tabela 164 apresenta a descrição dos equipamentos do Campus Marabá Rural.

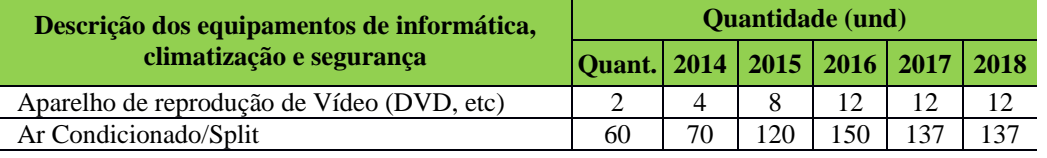

## **Tabela 164 - Descrição dos equipamentos do Campus Marabá Rural.**

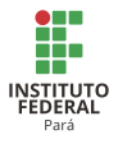

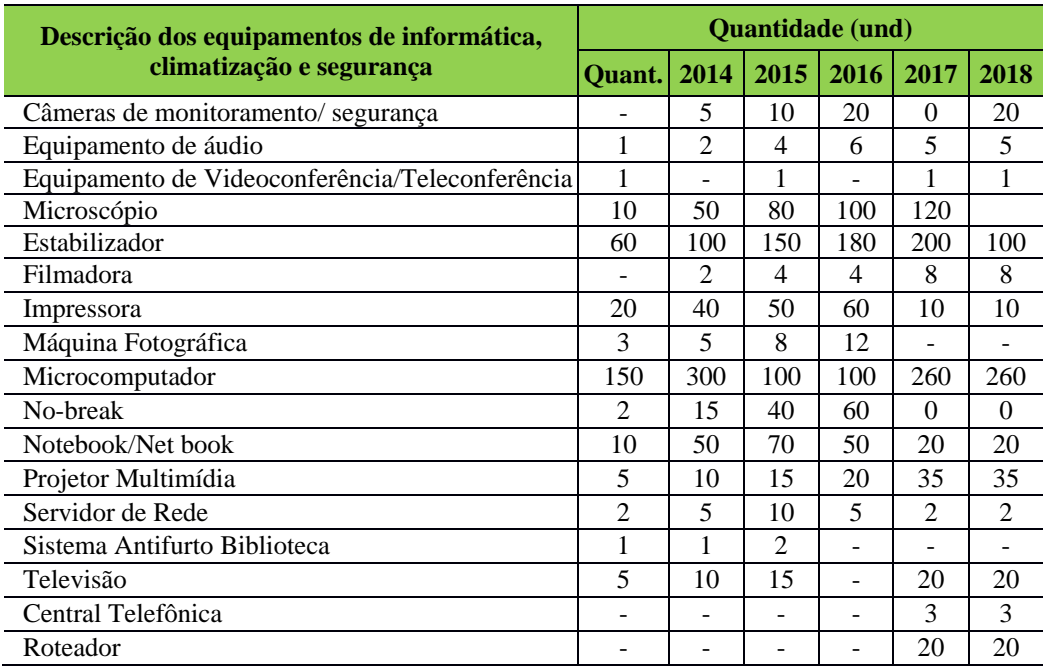

## *12.12.1.2 Biblioteca*

### 12.12.1.2.1Infraestrutura Física

A Tabela 165 apresenta a descrição dos espaços físicos da Biblioteca do Campus Marabá Rural.

| 1 u. c.u 190<br>Descrição dos espaçõs maiçõs da Distruccia do Campãs Filardou Ruman |     |                |     |                |     |                |                |                |
|-------------------------------------------------------------------------------------|-----|----------------|-----|----------------|-----|----------------|----------------|----------------|
| Descrição do espaço físico da Biblioteca                                            |     | <b>Atual</b>   |     | 2016           |     | 2017           |                | 2018           |
| (quantidade e dimensões)                                                            | Und | m <sup>2</sup> | Und | m <sup>2</sup> | Und | m <sup>2</sup> | Und            | m <sup>2</sup> |
| Ambientes de estudo individuais                                                     |     | 4              |     |                |     | 4              |                |                |
| Ambientes de estudo em grupo                                                        |     | 10             |     | 10             |     | 10             |                | 10             |
| Salas para os técnicos administrativos                                              |     | 06             |     | 06             |     | 06             |                | 06             |
| Espaço físico para o acervo                                                         |     | 100            |     | 100            |     | 100            |                | 100            |
| Espaço para atendimento educacional especializado                                   |     | 50             | 4   | 50             | 4   | 50             | $\overline{4}$ | 50             |

**Tabela 165 - Descrição dos espaços físicos da Biblioteca do Campus Marabá Rural.**

## 12.12.1.2.2 Serviços e Informatização

A biblioteca possui uma bibliotecária e 2 auxiliares de biblioteca. A consulta e reserva pode ser realizada manualmente junto aos auxiliares ou eletronicamente via sistema PERGAMUM, a informatização do acervo, materiais Bibliográficos e Multimeios, estão sendo inseridos no Sistema Pergamum. O acesso via internet é disponibilizado via WIFI aos alunos nas dependências da Biblioteca.

343

**LAINO DE**<br>DESENVOLVIMENTO NSTITUCIONAL  $-2018$ 

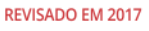

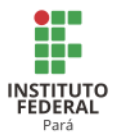

## 12.12.1.2.3 Plano de Atualização do Acervo

A Tabela 166 apresenta a descrição do acervo da Biblioteca do Campus Marabá Rural.

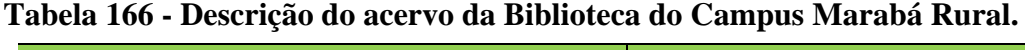

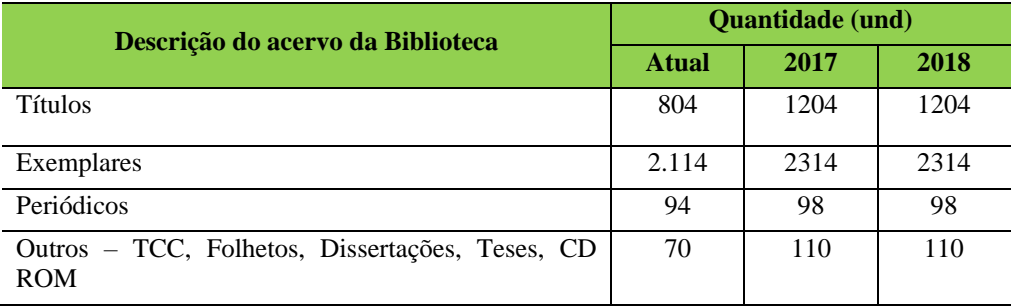

O horário de funcionamento da Biblioteca é das 08h00 às 12h00 e das 13h00 às 17h00, sendo que no período do tempo-escola esse horário se estende até as 21h00. O quadro de servidores é constituído por 2 (duas) bibliotecárias, e está sendo realizado concurso público para 2 (dois) assistentes de biblioteca.

Os serviços oferecidos pela Biblioteca para os usuários incluem:

- Empréstimo e devolução dos materiais da Biblioteca CRMB;
- Consulta ao acervo da Biblioteca;
- Acesso a fontes de informação;
- Treinamento para alunos e servidores;
- Auxílio nas pesquisas;
- Processamento técnico das publicações;
- Orientação das Normalizações de Trabalhos Acadêmicos e publicações;
- Conservação e recuperação de materiais Bibliográficos.

## *12.12.1.3 Laboratórios de Informática ou Infraestrutura Equivalente*

O Campus possui dois laboratórios de informática: 1 para aulas teóricas e práticas, com 40 estações de trabalho com Windows 7 e softwares de escritório e geoprocessamento; e 01 para atividades recreativas, localizado no alojamento dos alunos, contendo 08 estações com sistema operacional Linux (Distribuição UBUNTU).

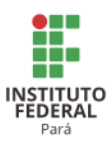

A Tabela 167 apresenta a descrição dos espaços físicos dos laboratórios de informática do Campus Marabá Rural.

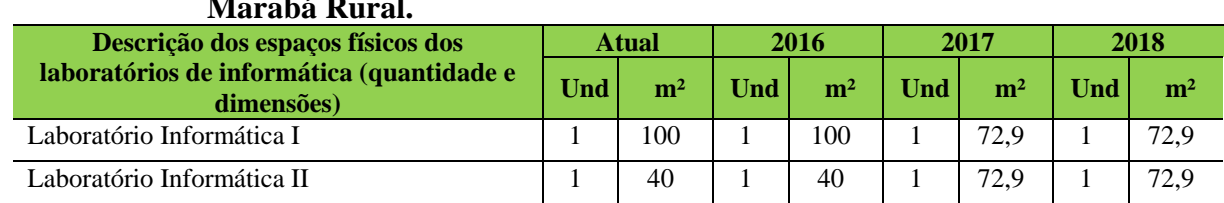

## **Tabela 167 - Descrição dos espaços físicos dos laboratórios de informática do Campus Marabá Rural.**

## *12.12.1.4 Recursos de Tecnologias de Informação e Comunicação*

O Campus dispõe de um modesto parque tecnológico com um setor de TI com apenas um servidor. Possui um link disponibilizado pela Rede Nacional de Pesquisa (RNP) de 6 Mb/s de download e 6Mb/s.

## *12.12.1.5 Laboratórios, Ambientes e Cenários para Práticas Didáticas*

## 12.12.1.5.1 Infraestrutura Física

Os laboratórios estão sendo limpos, porém a estrutura física está inacabada, falta iluminação, o piso está inacabado, e a fiação elétrica está em desacordo com as normas de funcionamento dos aparelhos.

A Tabela 168 apresenta a descrição dos espaços físicos dos demais laboratórios do Campus Marabá Rural.

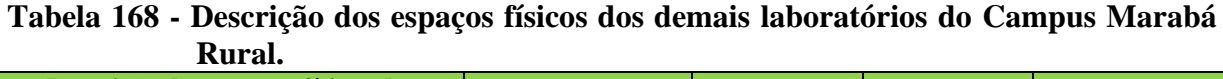

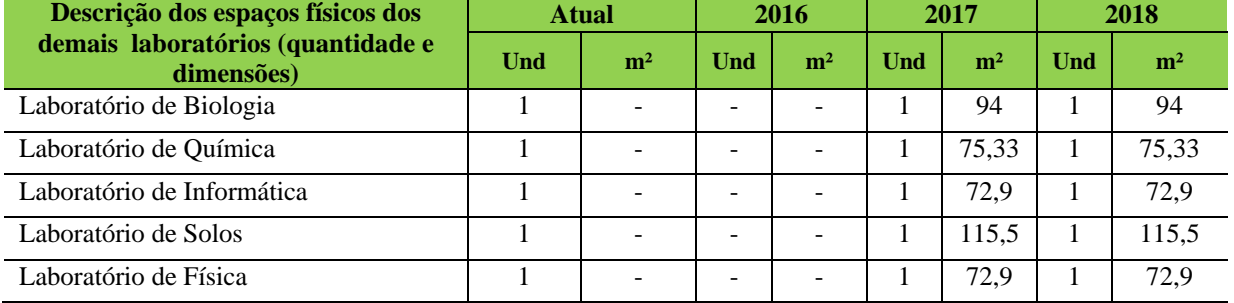

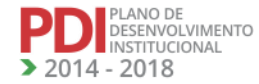

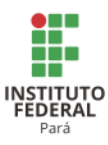

A Tabela 169 apresenta a descrição dos espaços físicos dos laboratórios especializados do Campus Marabá Rural.

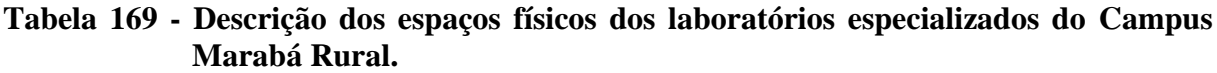

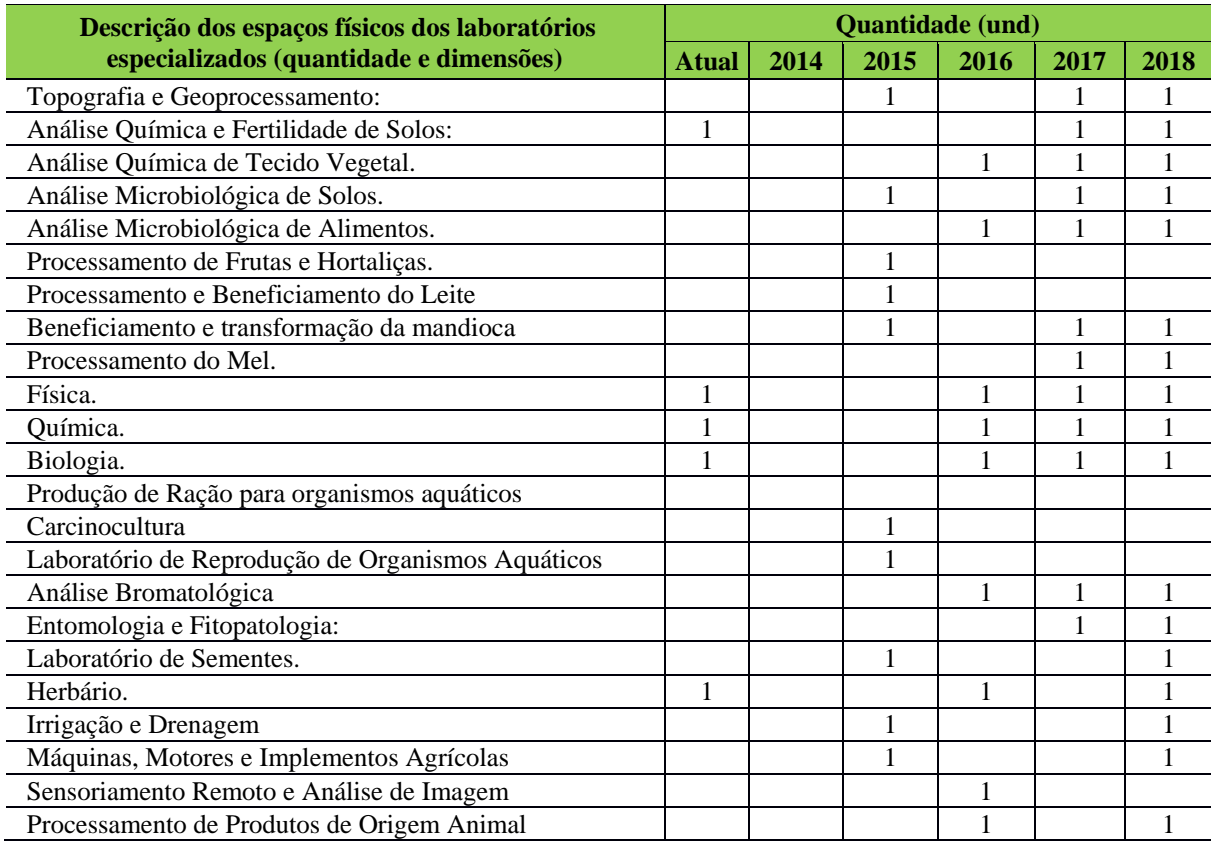

#### 12.12.1.5.2 Plano de Promoção de Acessibilidade

O Campus Marabá Rural está envidando esforços no sentido de dotá-lo com uma infraestrutura capaz de atender a demanda de pessoas com necessidades especiais. Infelizmente, quando da construção do Campus, essa questão não foi abordada pela empresa contratada para a elaboração dos projetos de engenharia, arquitetura e complementares, razão pela qual hoje temos dificuldades de atender a essas pessoas. Mas, quando da elaboração dos novos projetos para a conclusão do Campus, essa questão está sendo vista e certamente adotaremos medidas que possam viabilizar o acesso dessas pessoas a todas as instalações do CRMB. Foi instituído o Núcleo de Atendimento as Pessoas com Necessidades Educacionais Específicas (NAPNE), que tem por objetivo desenvolver projetos inclusivos, focalizando o respeito e a valorização das diferenças na educação, tanto presencial quanto a distância. Hoje, o CRMB possui o Departamento de Assistência e Saúde da Comunidade Acadêmica (DASCA), composto por

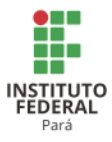

profissionais de diversas áreas como, psicólogo, assistente social, técnico em enfermagem, nutricionista e educador físico, que estão em condições de atender também a demanda do PNE.

A fim de adequar a infraestrutura do Campus quanto às normas referentes à acessibilidade foi criado um processo para licitação de obras sob o nº 23051.007217/2013-73 que se encontra atualmente na Diretoria de Engenharia e Infraestrutura (DINF) para apreciação.

Pretende-se alcançar os objetivos e metas apresentados no Quadro 8.

**Quadro 8 - Objetivos e Metas para inclusão social de PNE (s) do Campu Marabá Rural.**

| <b>OBJETIVOS</b>                                                                                                    | <b>METAS</b>                                                                                                    |  |  |  |  |
|----------------------------------------------------------------------------------------------------|----------------------------------------------------------------------------------------------------|--|--|--|--|
| comunidade<br>Sensibilizar<br>$\mathbf{a}$<br>acadêmica do CRMB sobre a<br>importância da sua participação em<br>ações voltadas para o fortalecimento<br>do NAPNE | Promover 10 (dez) eventos durante o período de vigência do PDI,<br>incluindo encontros, palestras e seminários voltados para inclusão social |  |  |  |  |
| Oferecer condições de acesso e                                                                                                    | Adequar a infraestrutura física do CRMB para atendimento aos PNE (s)                                                                         |  |  |  |  |
| permanência ao PNE nos cursos<br>ofertados pelo CRMB                                                                                                    | Oferecer serviço de tradução e interprete de LIBRAS                                                                                          |  |  |  |  |
| capacitação<br>Promover a<br>de<br>servidores aptos a receber o PNE                                                                                               | Ofertar 5 cursos de capacitação de servidores do CRMB para atuarem<br>junto aos PNE (s).                                                     |  |  |  |  |
| Acompanhamento psicossocial do                                                                                                    | Oferecer apoio assistência social e psicológica aos alunos PNE através                                                                       |  |  |  |  |
| <b>PNE</b>                                                                                                    | do (DASCA)                                                                                                    |  |  |  |  |

## **12.13 Campus Óbidos<sup>275</sup>**

## 12.13.1Infraestrutura Física

A Tabela 170 apresenta a descrição das áreas do Campus Óbidos.

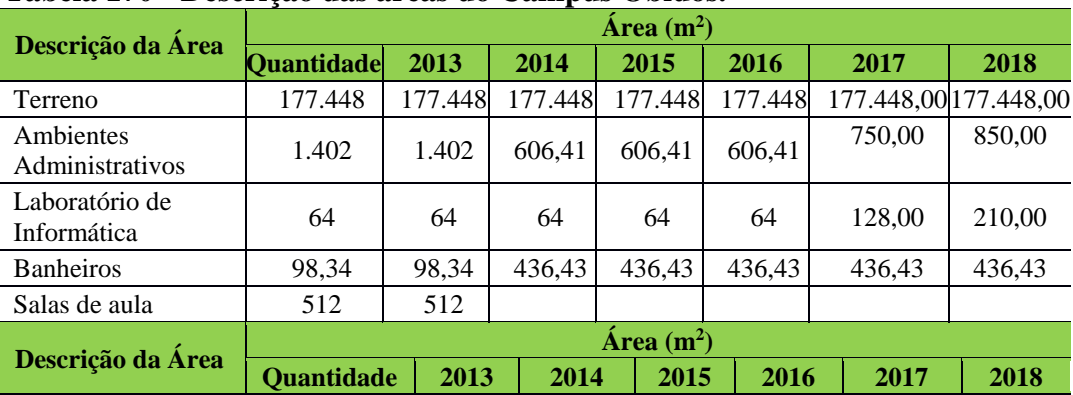

## **Tabela 170 - Descrição das áreas do Campus Óbidos.**

<sup>275</sup> Informações atualizadas seguindo o PDC enviado pelo Campus Óbidos. Atualização realizada para os anos de 2017 e 2018

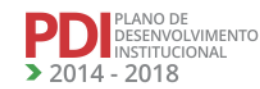

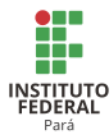

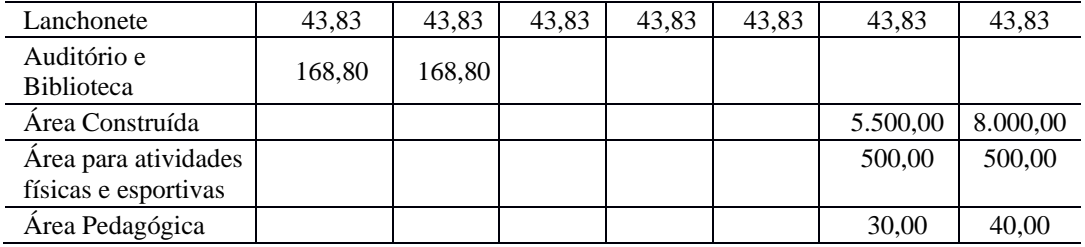

A Tabela 171 apresenta a descrição dos ambientes administrativos, pedagógicos e de atividades físicas e esportivas do Campus Óbidos.

**Tabela 171 - Descrição dos ambientes administrativos, pedagógicos e de atividades físicas e esportivas do Campus Óbidos.**

| <b>Tipo</b>                                                        | <b>Quantidade</b> | 2013           | 2014 | 2015 | 2016 | 2017           | 2018   |
|--------------------------------------------------------------------|-------------------|----------------|------|------|------|----------------|--------|
| Almoxarifado                                                       | 01                | 01             |      |      |      | 01             | 01     |
| Ambiente Administrativo                                            | 0 <sub>5</sub>    | 0 <sub>5</sub> |      |      |      | 09             | 09     |
| Auditório para 75 lugares                                          | 01                | 01             |      |      |      | 01             | 01     |
| <b>Biblioteca</b>                                                  | 01                | 01             |      |      |      |                |        |
| Conjuntos de Banheiro                                              | 02                | 02             |      |      |      |                |        |
| Laboratório de Informática                                         | 01                | 01             |      |      |      | 02             | 03     |
| Mini Auditório                                                     | 01                | 01             |      |      |      |                |        |
| Sala de Professores                                                | 01                | 01             |      |      |      | 02             | 02     |
| Salas de aula padrão                                               | 07                | 07             |      |      |      | 14             | 14     |
| Laboratório de Práticas                                            |                   |                |      |      |      | 01             | 01     |
| Laboratório Base Comum                                             |                   |                |      |      |      | 01             | 04     |
| Laboratórios Técnicos                                              |                   |                |      |      |      | 01             | 02     |
| Cantina                                                            |                   |                |      |      |      | 01             | 01     |
| Espaço para a CPA                                                  |                   |                |      |      |      | 01             | 01     |
| Espaço para atendimento<br>aos<br>alunos                           |                   |                |      |      |      | 01             | 02     |
| Espaço<br>convivência<br>para<br>e<br>alimentação                  |                   |                |      |      |      | 0 <sub>1</sub> | 01     |
| Gabinete / Estação de trabalho<br>para professor em tempo integral |                   |                |      |      |      | 50             | 50     |
| Garagem                                                            |                   |                |      |      |      | 02             | 02     |
| Instalações sanitárias                                             |                   |                |      |      |      | 20             | 20     |
| Campo de futebol                                                   |                   |                |      |      |      | 00             | 00     |
| Quadra descoberta                                                  |                   |                |      |      |      | 00             | 01     |
| Pátio coberto                                                      |                   |                |      |      |      | 01             | 01     |
| Quadra coberta                                                     |                   |                |      |      |      | 00             | $00\,$ |
| Sala de reunião                                                    |                   |                |      |      |      | 03             | 03     |

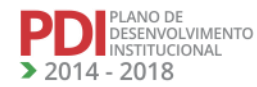

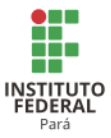

## *12.13.1.1 Equipamentos*

A Tabela 172 apresenta a descrição dos equipamentos do Campus Óbidos.

| <b>Equipamento</b>            | <b>Quantidade</b> | 2013 | 2014   | 2015 | 2016 | 2017           | 2018 |
|-------------------------------|-------------------|------|--------|------|------|----------------|------|
| Ar Condicionado/Split         | 26                | 10   | 16     |      |      | 72             | 72   |
| Estabilizador                 | 66                | 36   | 30     |      |      |                |      |
| Câmera de segurança           |                   |      |        |      |      | $\theta$       | 6    |
| No-break                      | 02                | 01   | 01     |      |      | 32             | 100  |
| Impressora                    | 02                | 02   | 00     |      |      | 02             | 08   |
| Microcomputador               | 66                | 36   | 30     |      |      | 77             | 115  |
| Projetor Multimídia           | 09                | 09   | 00     |      |      | 11             | 15   |
| Switch                        | 02                | 02   | $00\,$ |      |      |                |      |
| Aparelho de DVD               |                   |      |        |      |      | 01             | 01   |
| Central Telefônica            |                   |      |        |      |      | 00             | 01   |
| Equipamento de áudio          |                   |      |        |      |      | $00\,$         | 03   |
| Equipamento videoconferência  |                   |      |        |      |      | 01             | 01   |
| Filmadora/Máquina fotográfica |                   |      |        |      |      | 01             | 02   |
| Notebook/Ultrabook/Net book   |                   |      |        |      |      | $\overline{2}$ | 5    |
| Quadro Interativo             |                   |      |        |      |      | 02             | 02   |
| Roteador                      |                   |      |        |      |      | 13             | 15   |
| Scanner                       |                   |      |        |      |      | 01             | 04   |
| Servidor de rede              |                   |      |        |      |      | 02             | 02   |
| Televisores                   |                   |      |        |      |      | 01             | 05   |

**Tabela 172 - Descrição dos equipamentos do Campus Óbidos.**

## *12.13.1.2 Biblioteca*

#### 12.13.1.2.1 Infraestrutura Física da Biblioteca

A Biblioteca localiza-se no Prédio I - 1º pavimento com uma área total de 90,055 m², para oferecer aos professores, acadêmicos e comunidade externa um atendimento de qualidade, atendendo também os critérios de acessibilidade e atendimento especializado; espaço adequado para leitura e pesquisa individual e em grupo; espaço para o acervo; espaço para atendimento.

A Tabela 173 apresenta a descrição dos espaços físicos da Biblioteca do Campus Óbidos.

**LAINO DE**<br>DESENVOLVIMENTO NSTITUCIONAL  $-2018$ 

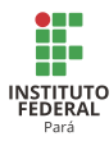

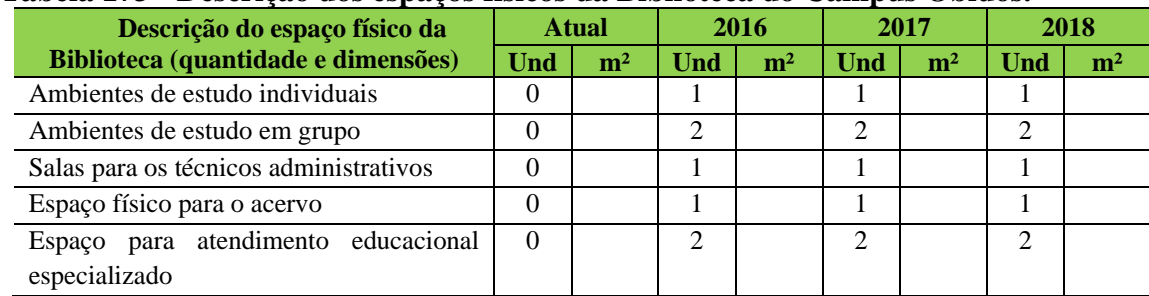

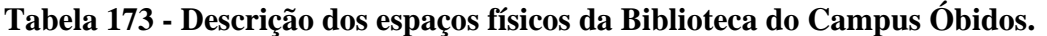

12.13.1.2.2 Serviços e Informatização<sup>276</sup>

O Campus Óbidos conta com uma biblioteca que funciona de 2ª à 6ª feira das 8h as 12h e das 14h às 18h, sob a supervisão de uma profissional da área de biblioteconomia, aprovada através do Concurso Público, Edital 02/2016. Está em fase de aquisição e instalação um sistema informatizado para a biblioteca que permitirá a criação de um banco de dados para a organização do seu acervo e permitirá a consulta, reserva e gerenciamento do sistema de empréstimo. O regulamento de utilização do espaço da biblioteca encontra-se em fase de construção e as informações para a elaboração do relatório de gestão serão fornecidas pela bibliotecária titular.

#### 12.13.1.2.3 Plano de Atualização do Acervo

A Tabela 174 apresenta a descrição do acervo da Biblioteca do Campus Óbidos.

| Descrição do acervo da Biblioteca                      | <b>Ouantidade</b> (und) |          |      |      |  |  |  |
|--------------------------------------------------------|-------------------------|----------|------|------|--|--|--|
|                                                        | <b>Atual</b>            | 2016     | 2017 | 2018 |  |  |  |
| <b>Títulos</b>                                         | 323                     | 323      | 1500 | 3500 |  |  |  |
| Exemplares                                             | 350                     | 350      | 2500 | 6000 |  |  |  |
| Periódicos                                             | 0                       | $\theta$ | 100  | 150  |  |  |  |
| Outros – TCC, Folhetos, Dissertações, Teses,<br>CD ROM | 6                       | 6        | 100  | 150  |  |  |  |

**Tabela 174 - Descrição do acervo da Biblioteca do Campus Óbidos.**

A Biblioteca do Campus Óbidos funciona de modo improvisado no 1º pavimento do Bloco Pedagógico com uma área total de 90,055m². Após a conclusão da 2ª fase das obras do

<sup>276</sup> Informações fornecidas pelo Campus Óbidos após Assembleia Geral.

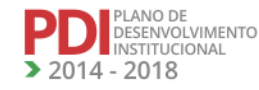

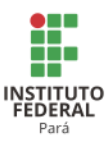

Campus, esta passará a funcionar definitivamente no térreo do Bloco de Ensino e Pesquisa em uma área superior a 300m<sup>2</sup>, oferecendo a professores, acadêmicos e a comunidade externa um atendimento mais adequado para leitura, pesquisa e acesso à internet. Estes serviços estarão disponíveis de segunda à sexta-feira nos horários de 8h00 às 12h00 e das 14h00 às 18h00.

Exceto alguns equipamentos, todo mobiliário e acervo bibliográfico existentes hoje são de propriedades do Campus Óbidos. O referido acervo é, em sua maioria, composto por livros, mas já se encontram em processo de aquisição e assinatura de alguns periódicos, jornais, revistas, CD-ROM, DVD, etc<sup>277</sup>.

## *12.13.1.3 Laboratórios de Informática ou Infraestrutura Equivalente*

A Tabela 175 apresenta a descrição dos espaços físicos dos laboratórios de informática do Campus Óbidos.

**Tabela 175 - Descrição dos espaços físicos dos laboratórios de informática do Campus Óbidos.**

| Descrição do espaço físico dos                          | <b>Atual</b> |                | 2016 |                | 2017 |                | 2018 |                |
|---------------------------------------------------------|--------------|----------------|------|----------------|------|----------------|------|----------------|
| Laboratórios de informática<br>(quantidade e dimensões) | Und          | m <sup>2</sup> | Und  | m <sup>2</sup> | Und  | m <sup>2</sup> | Und  | m <sup>2</sup> |
| Laboratório de Práticas                                 |              |                |      |                |      |                |      |                |
| Laboratório de Informática                              |              |                |      |                |      |                |      |                |

## *12.13.1.4 Recursos de Tecnologias de Informação e Comunicação*

O Campus Óbidos possui recursos tecnológicos que auxiliam no processo de ensinoaprendizagem. Estão "à disposição de professores, técnicos e estudantes equipamentos, como: computadores, Data show, televisores de 60", lousa digital, salas com wi-fi.

#### *12.13.1.5 Laboratórios, Ambientes e Cenários para Práticas Didáticas*

## 12.13.1.5.1 Infraestrutura Física

A Tabela 176 apresenta a descrição dos espaços físicos dos demais laboratórios do Campus Óbidos.

<sup>277</sup> Informações fornecidas pelo Campus Óbidos após Assembleia Geral.

ESENVOLVIMENTO VSTITUCIONAL 2018

**REVISADO EM 2017** 

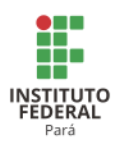

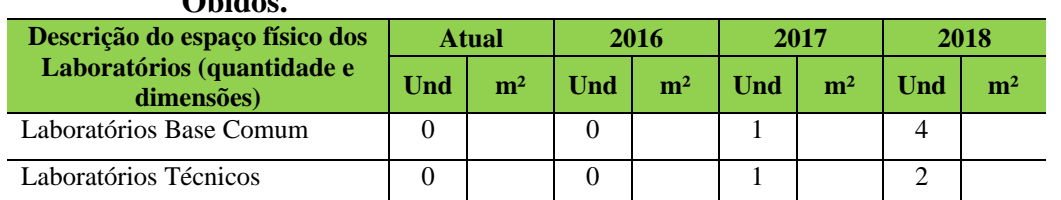

## **Tabela 176 - Descrição dos espaços físicos dos demais laboratórios do Campus Óbidos.**

#### 12.13.1.5.2 Serviços

O Campus Óbidos criou normas para o uso adequado dos laboratórios, de forma a preservar o ambiente planejado para as atividades práticas e de pesquisa. Os laboratórios são todos climatizados e higienizados. Uma das precauções tomadas para preservação de um ambiente limpo foi a proibição de consumo de alimentos dentro dos laboratórios.

#### *12.13.1.6 Acessibilidade*

12.13.1.6.1 Plano de Promoção de Acessibilidade

O Campus Óbidos está sendo construído com acessibilidade às pessoas com mobilidade reduzida e implementará acessibilidade às pessoas portadoras de necessidades educacionais especiais à medida que aparecerem essas necessidades, como a contratação de profissionais e serviços de tradutor e intérprete da Língua Brasileira de Sinais (LIBRAS).

A acessibilidade também está prevista já no acesso aos cursos ofertados pelo Campus Óbidos que acontecerá via processo seletivo por Edital Específico e também pelo Sistema de Seleção Unificada (SISU), via aproveitamento do resultado do Exame Nacional do Ensino Médio (ENEM), aplicados, respectivamente, a todos os níveis e modalidades de ensino, observando-se as políticas de cotas legais de reserva de vagas em seus processos seletivos para estudantes de escolas públicas, famílias com renda igual ou inferior a 1,5 salário mínimo (um salário mínimo e meio) *per capta*, negros, pardos e indígenas.

A Tabela 177 apresenta a descrição dos de itens de acessibilidade do Campus Óbidos.

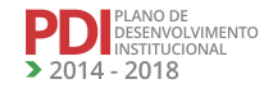

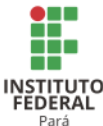

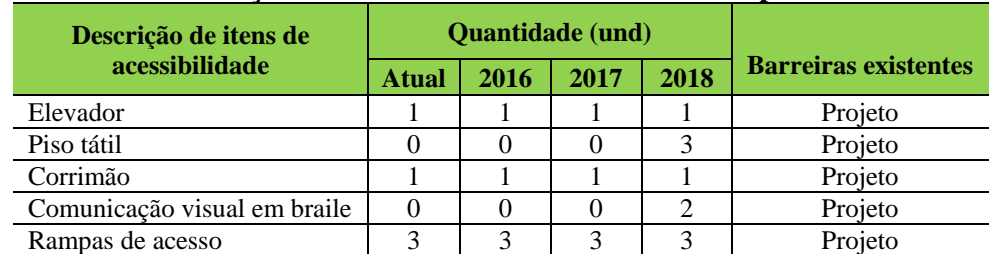

#### **Tabela 177 - Descrição de itens de acessibilidade do Campus Óbidos.**

# **12.14 Campus Paragominas<sup>278</sup>**

#### 12.14.1Infraestrutura Física

.

A Tabela 178 apresenta a descrição das áreas do Campus Paragominas.

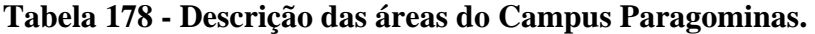

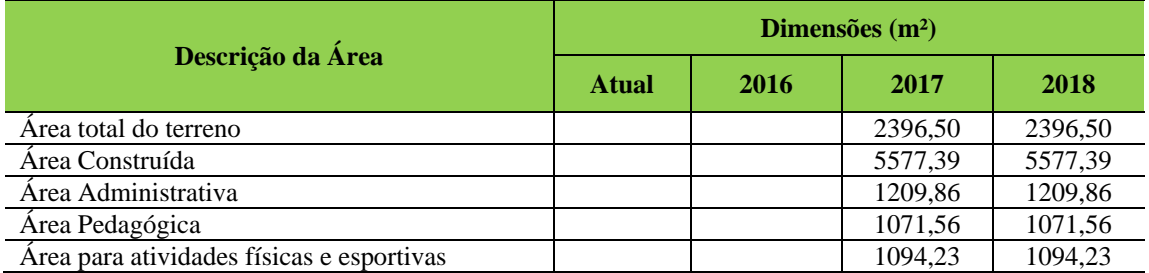

A Tabela 179 apresenta a descrição dos ambientes administrativos, pedagógicos, e de atividades físicas e esportivas do Campus Paragominas.

**Tabela 179 - Descrição dos ambientes administrativos, pedagógicos, e de atividades físicas e esportivas do Campus Paragominas.**

| <b>Tipo</b>                                     | <b>Ouant.</b> | 2013          | ິ<br>2014 | 2015 | 2016 | 2017 | 2018 |
|-------------------------------------------------|---------------|---------------|-----------|------|------|------|------|
| AUDITÓRIO                                       | 01            | $\mathbf{01}$ | 01        | 01   | 01   | 01   | 01   |
| acessos principais                              | 02            | 02            | 02        | 02   | 02   | 02   | 02   |
| saída de emergência                             | 01            | 01            | 01        | 01   | 01   | 01   | 01   |
| Conjunto de sanitários (M e F)                  | 02            | 02            | 02        | 02   | 02   | 02   | 02   |
| Sala Técnica                                    | 01            | 01            | 01        | 01   | 01   | 01   | 01   |
| Plateia (capacidade total)                      | 200           | 200           | 200       | 200  | 200  | 200  | 200  |
| Lugar para Pessoa Obesa                         | 02            | 02            | 02        | 02   | 02   | 02   | 02   |
| Lugar para Pessoa com<br>Mobilidade<br>Reduzida | 02            | 02            | 02        | 02   | 02   | 02   | 02   |
| Lug. para Cadeirantes                           | 04            | 04            | 04        | 04   | 04   | 04   | 04   |
| Rampa para acesso ao Palco                      | 02            | 02            | 02        | 02   | 02   | 02   | 02   |

<sup>278</sup> Informações atualizadas a partir das planilhas enviadas pelo Campus Paragominas, pois o Campus não enviou PDC revisado. Atualização realizada para os anos 2017 e 2018.

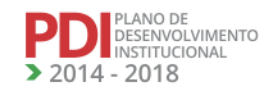

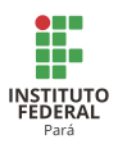

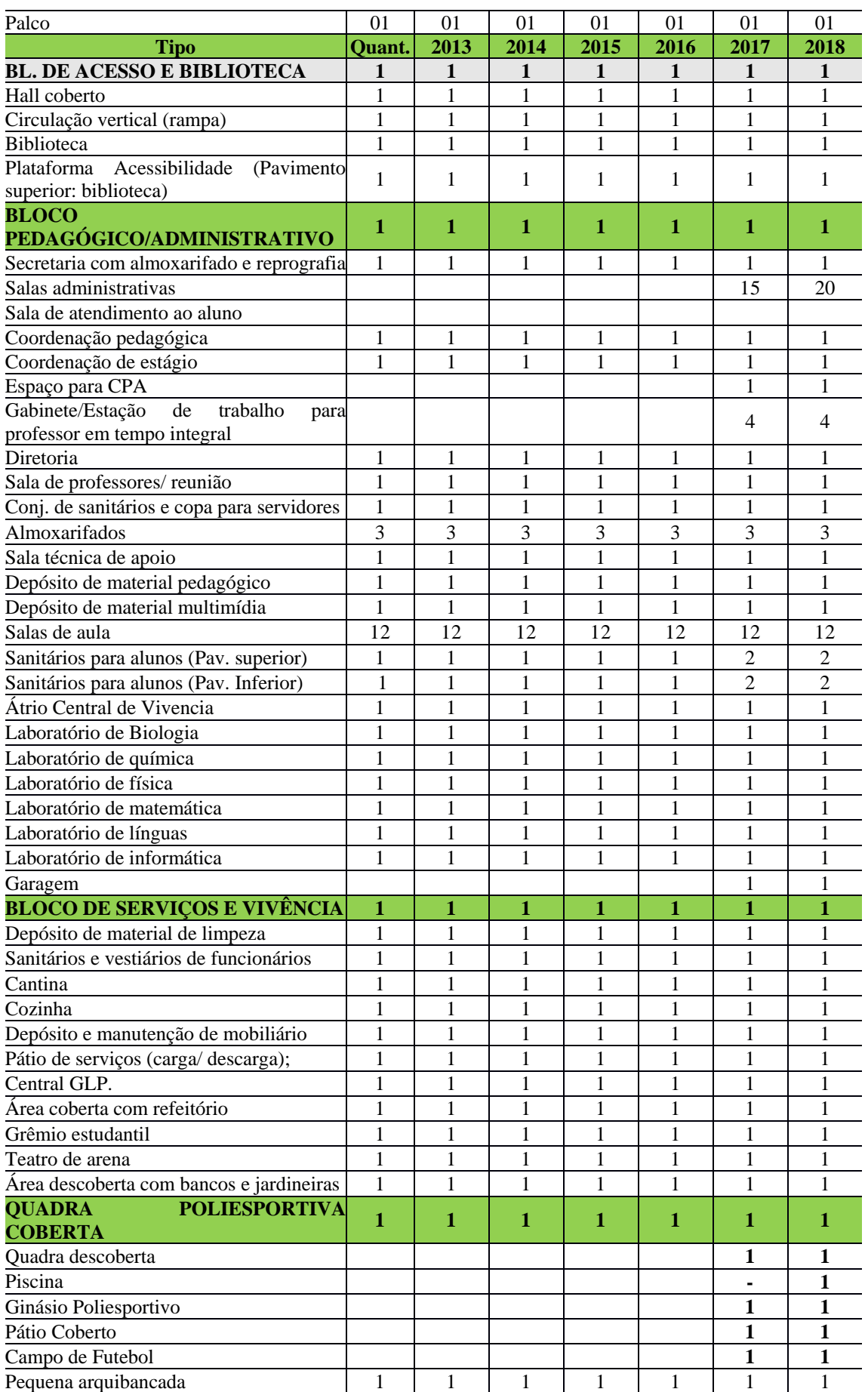

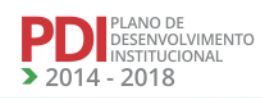

AN M

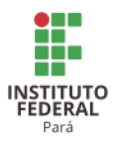

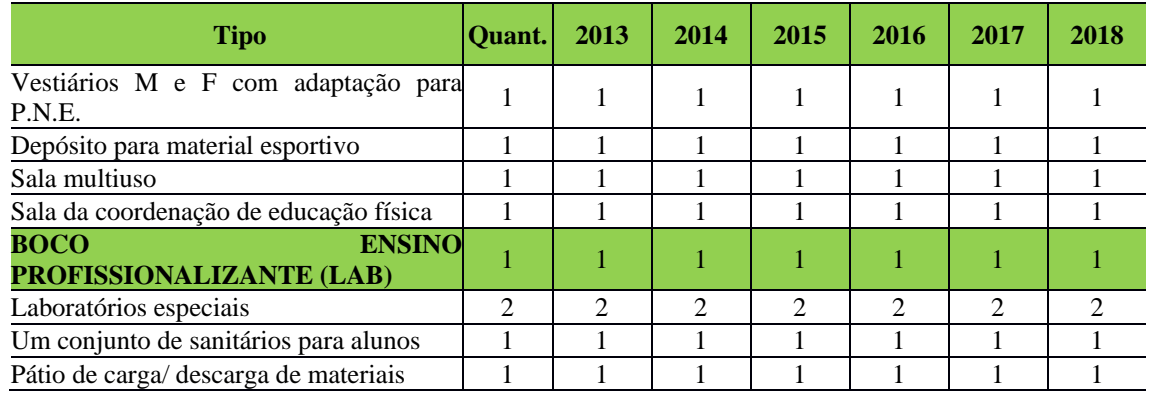

## *12.14.1.1 Equipamentos*

A Tabela 180 apresenta a descrição dos equipamentos do Campus Paragominas.

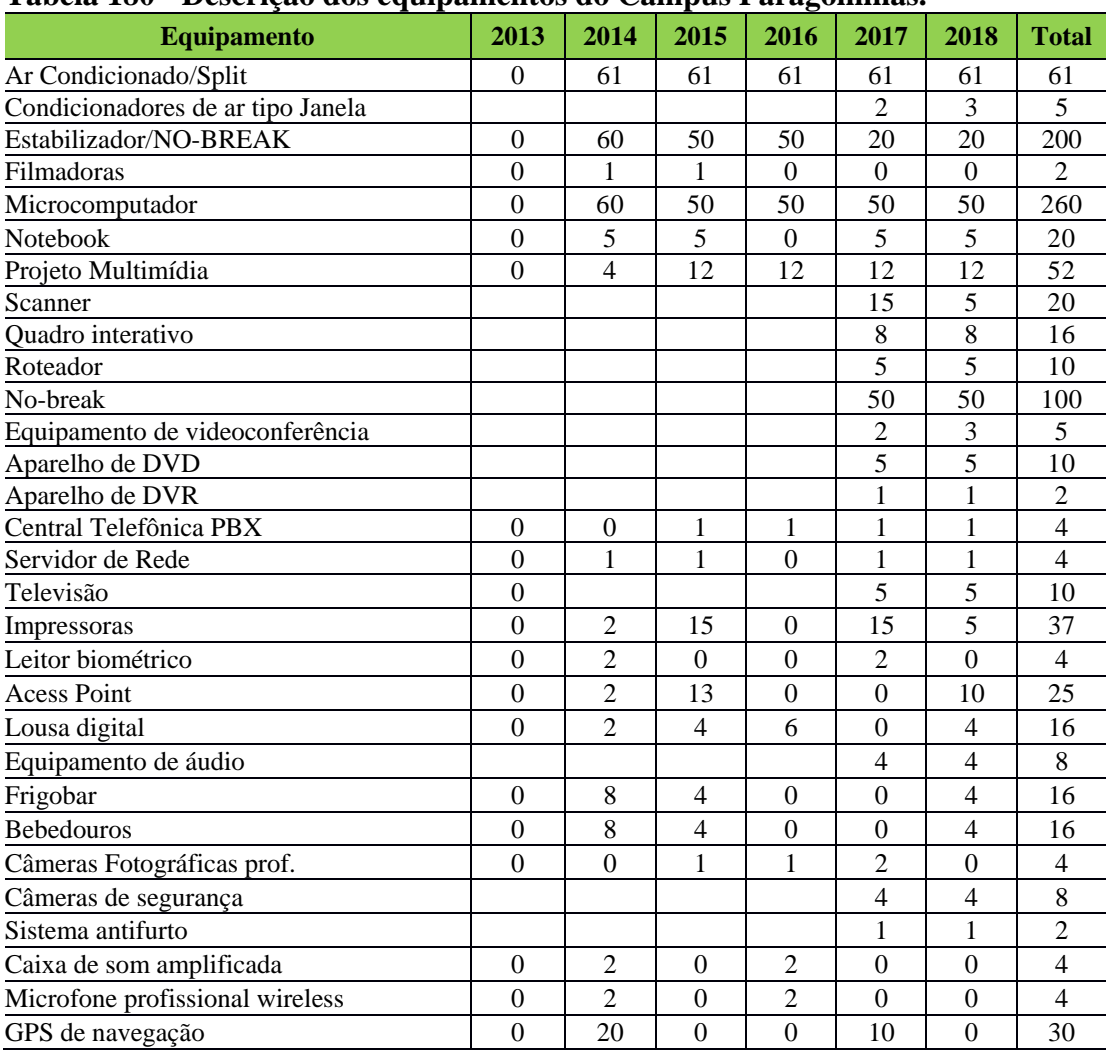

## **Tabela 180 - Descrição dos equipamentos do Campus Paragominas.**

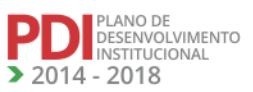

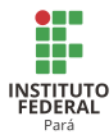

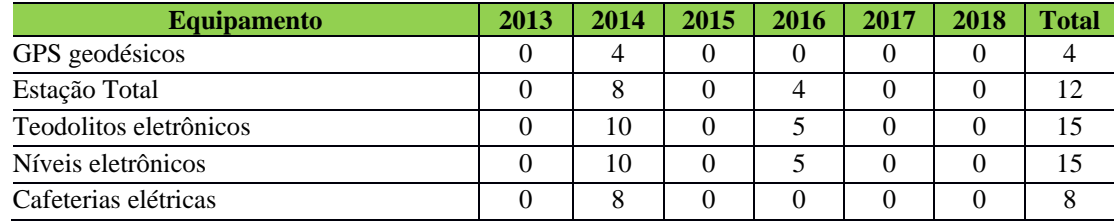

## *12.14.1.2 Biblioteca*

## 12.14.1.2.1 Infraestrutura Física da Biblioteca

A Tabela 181 apresenta a descrição do acervo da Biblioteca do Campus Paragominas.

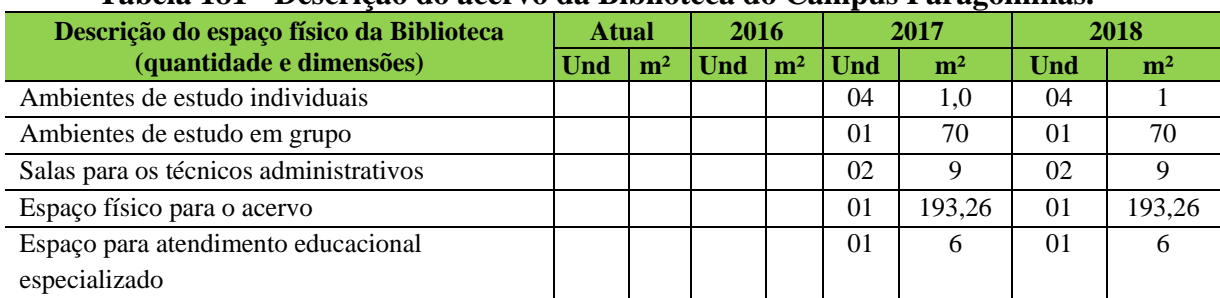

## **Tabela 181 - Descrição do acervo da Biblioteca do Campus Paragominas.**

# 12.14.1.2.2 Plano de Atualização do Acervo

A Tabela 182 apresenta a descrição do acervo da Biblioteca do Campus Paragominas.

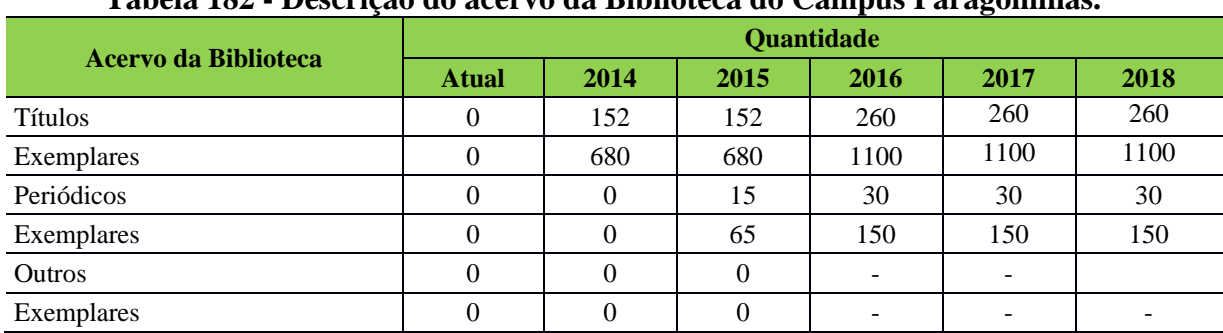

## **Tabela 182 - Descrição do acervo da Biblioteca do Campus Paragominas.**

# *12.14.1.3 Laboratórios de Informática ou Infraestrutura Equivalente*

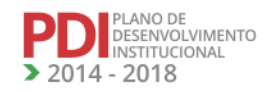

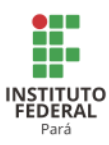

A Tabela 183 apresenta a descrição dos espaços físicos dos laboratórios de informática do Campus Paragominas.

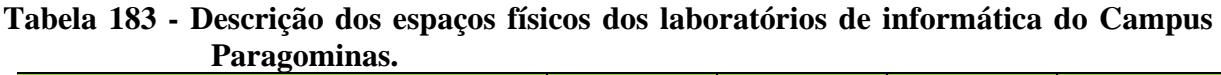

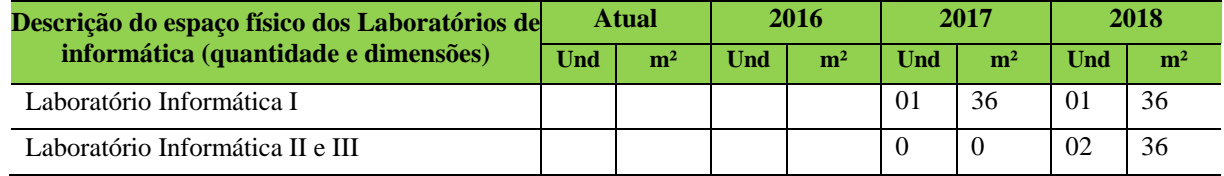

*12.14.1.4 Laboratórios, Ambientes e Cenários para Práticas Didáticas*

A Tabela 184 apresenta a descrição dos espaços físicos dos demais laboratórios do Campus Paragominas.

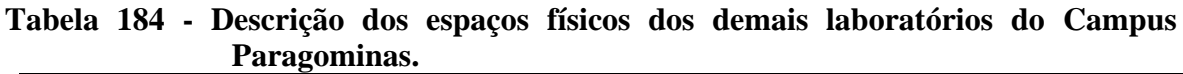

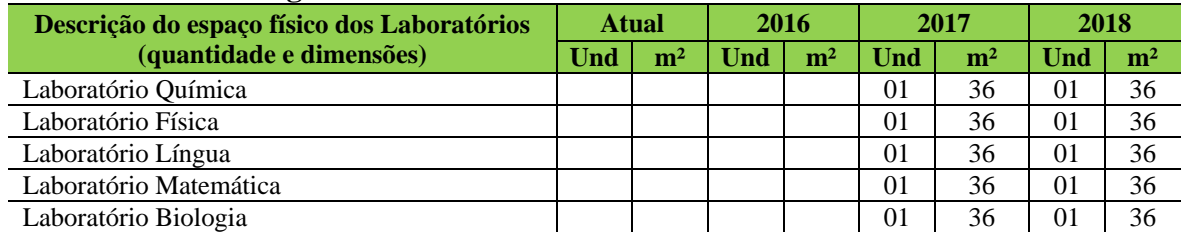

# *12.14.1.5 Acessibilidade*

O Campus Paragominas está sendo construído com acessibilidade às pessoas com mobilidade reduzida e implementará acessibilidade às pessoas portadoras de necessidades educacionais especiais à medida que aparecerem essas necessidades, como a contratação de profissionais e serviços de tradutor e intérprete da Língua Brasileira de Sinais (LIBRAS).

A Tabela 185 apresenta a descrição dos itens de acessibilidade do Campus Paragominas.

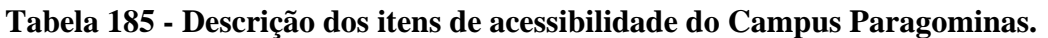

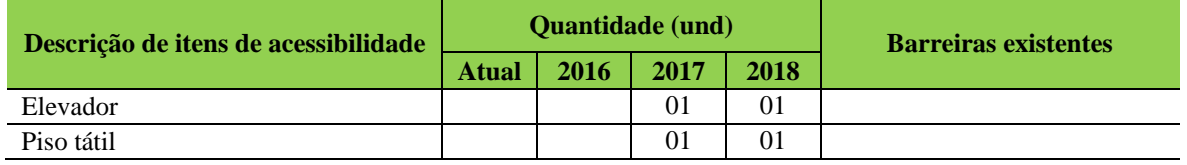

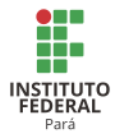

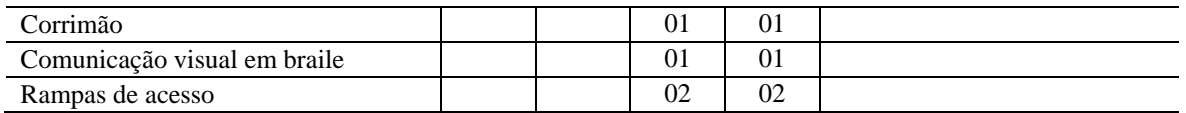

# **12.15 Campus Parauapebas<sup>279</sup>**

## 12.15.1 Infraestrutura Física

A Tabela 186 apresenta a descrição das áreas do Campus Parauapebas.

|                                                                             | $\hat{Area}$ (m <sup>2</sup> ) |          |          |           |          |                     |  |  |  |  |  |  |
|-----------------------------------------------------------------------------|--------------------------------|----------|----------|-----------|----------|---------------------|--|--|--|--|--|--|
| Descrição da Área                                                           | 2013                           | 2014     | 2015     | 2016      | 2017     | 2018                |  |  |  |  |  |  |
| Area do Terreno (Total)                                                     | 0,00                           | 5.025,91 | 5.025,91 | 25.025,91 |          | 22.517,66 22.517,66 |  |  |  |  |  |  |
| Area Construída (Total)                                                     | 0,00                           | 2.920,85 | 3.520,85 | 15.520,85 | 8.849,72 | 8.849,72            |  |  |  |  |  |  |
| Área Administrativa                                                         | 0,00                           | 396,00   | 516,00   | 1.587,56  |          | 2.061,96   2.061,96 |  |  |  |  |  |  |
| Área pedagógica (Sala de<br>aula, Laboratórios,<br>biblioteca, UEP (s) etc) | 0,00                           | 2.524.85 | 3.004,85 | 6.518,06  | 5.706,63 | 5.706.63            |  |  |  |  |  |  |
| Area Esportiva                                                              | 0,00                           | 0,00     | 0,00     | 1.094,26  | 785,00   | 785,00              |  |  |  |  |  |  |

**Tabela 186 - Descrição das áreas do Campus Parauapebas.**

A Tabela 187 apresenta a descrição dos ambientes administrativos, pedagógicos e de atividades físicas e esportivas do Campus Parauapebas.

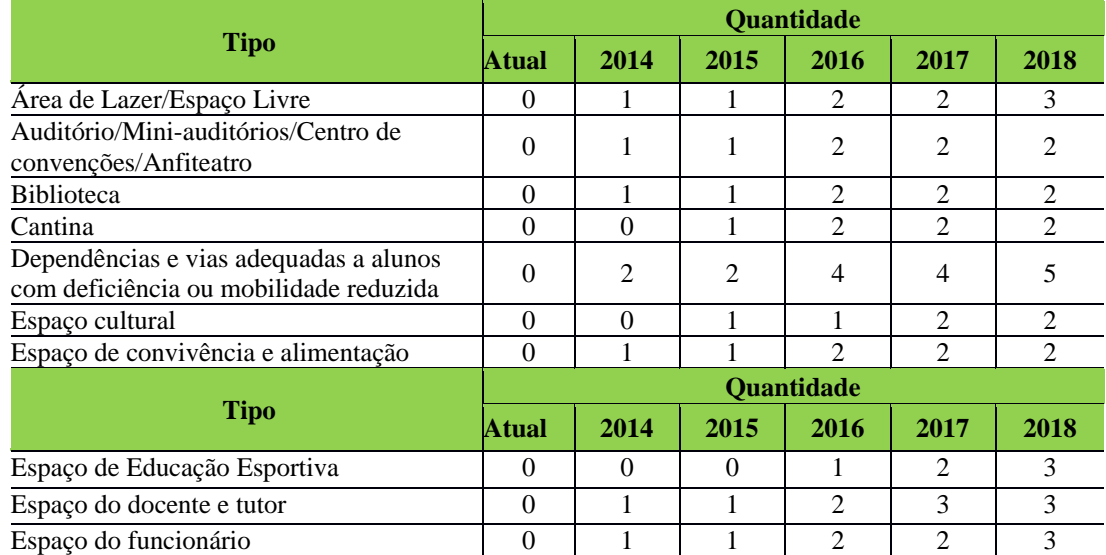

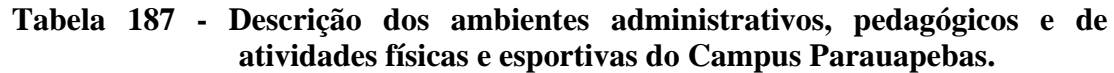

<sup>279</sup> Informações atualizadas seguindo o PDC enviado pelo Campus Parauapebas. Atualização realizada para os anos de 2017 e 2018

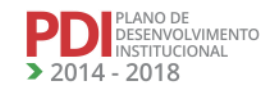

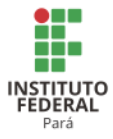

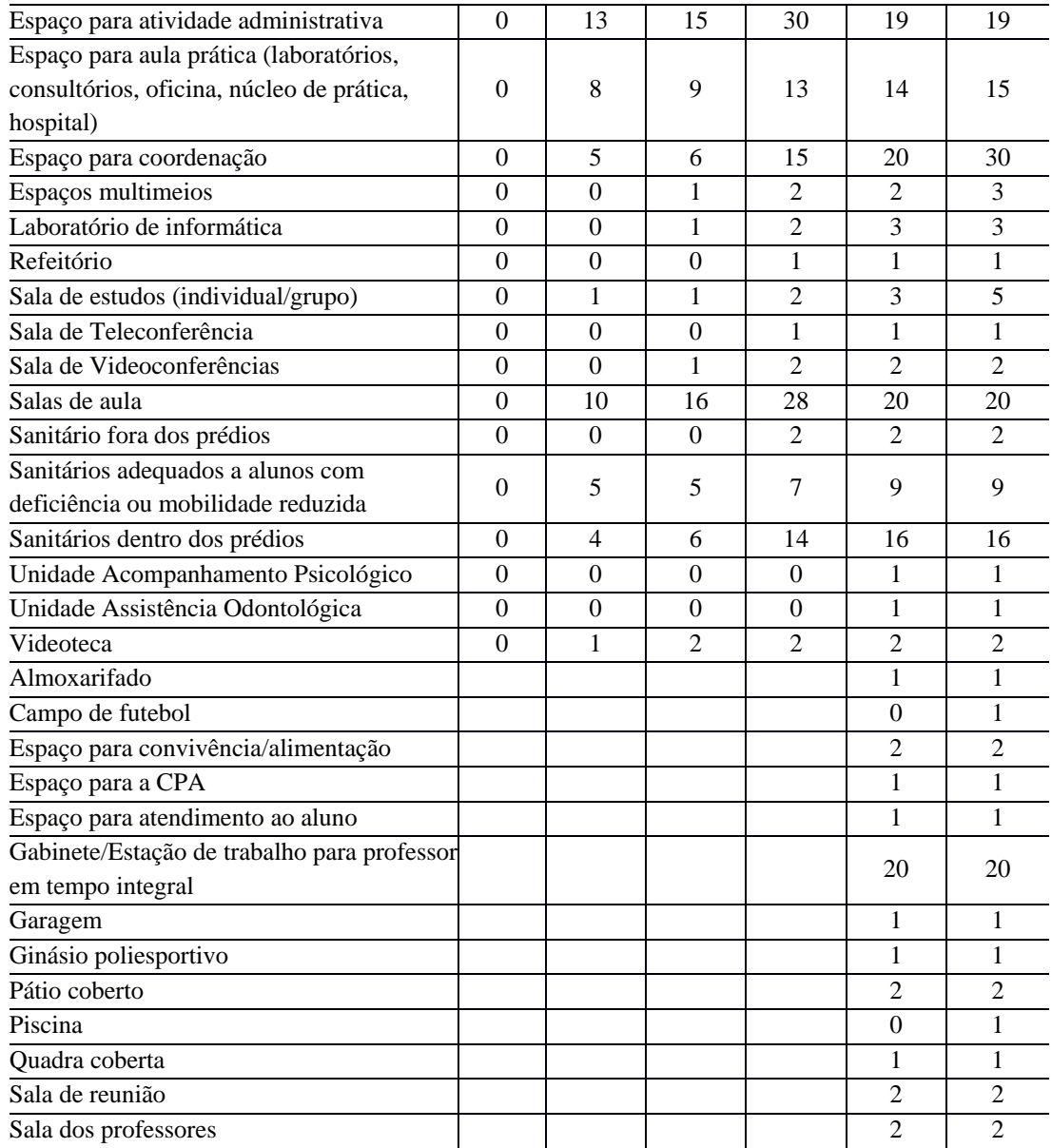

# *12.15.1.1 Equipamentos*

A Tabela 188 apresenta a descrição dos equipamentos do Campus Parauapebas.

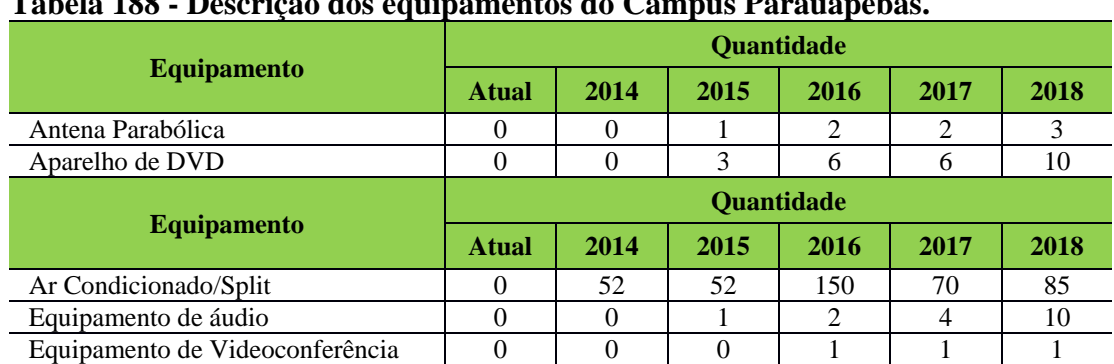

## **Tabela 188 - Descrição dos equipamentos do Campus Parauapebas.**

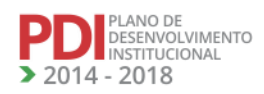

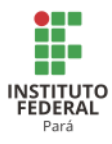

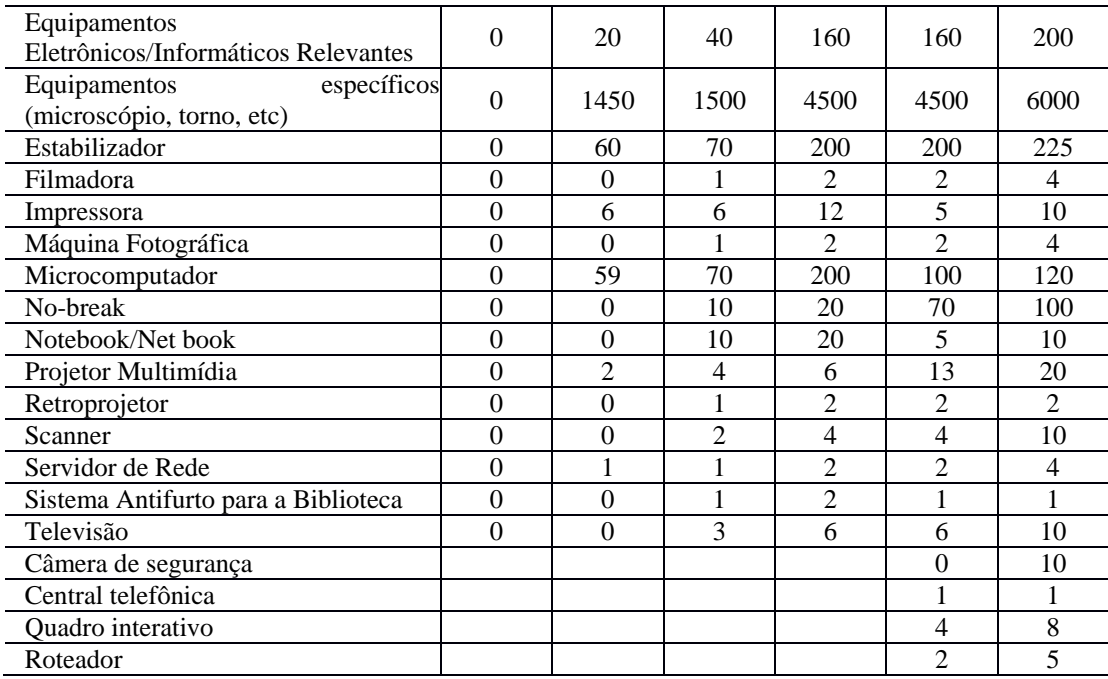

#### *12.15.1.2 Biblioteca*

#### 12.15.1.2.1 Infraestrutura Física da Biblioteca

O Campus dispõe de uma boa infraestrutura física na biblioteca, com espaços para estudos individualizados e em grupo, salas para técnicos administrativos e amplo espaço para o acervo bibliográfico. Como o Campus ainda está em fase de implantação, alguns equipamentos como estantes e o próprio acervo ainda não estão disponíveis para a comunidade acadêmica.

A Tabela 189 apresenta a descrição dos espaços físicos da Biblioteca do Campus Parauapebas.

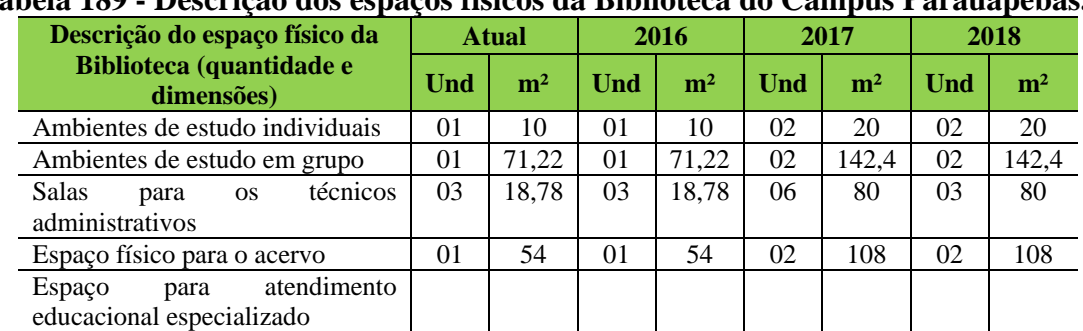

## **Tabela 189 - Descrição dos espaços físicos da Biblioteca do Campus Parauapebas.**

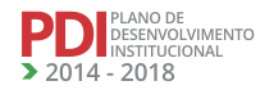
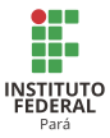

# 12.15.1.2.2 Serviços e Informatização

Por se tratar de um Campus em implantação, e com o quadro de servidor efetivo reduzido, ainda não temos um profissional da área atuando, nem a estrutura gerencial da biblioteca funcionando.

# 12.15.1.2.3 Plano de Atualização do Acervo

Por se tratar de um Campus em Implantação, ainda não temos um Plano de atualização do acervo físico/digital.

A Tabela 190 apresenta a descrição do acervo da Biblioteca do Parauapebas.

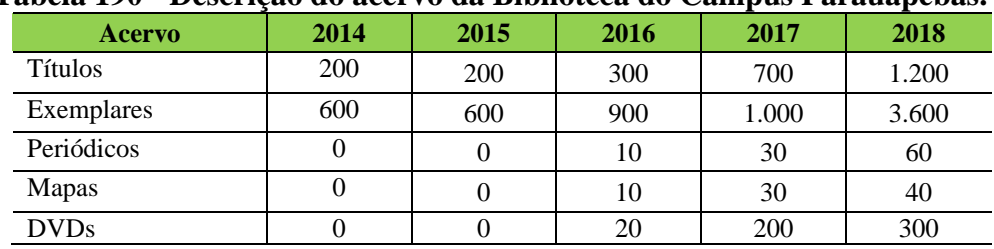

# **Tabela 190 - Descrição do acervo da Biblioteca do Campus Parauapebas.**

*12.15.1.3 Laboratórios de Informática ou Estrutura Equivalente*

Por se tratar de um Campus em implantação, alguns quesitos de acessibilidade e segurança ainda precisam ser implantados. A previsão para solucionar e ajustar toda a infraestrutura dos laboratórios é no segundo semestre de 2018.

A Tabela 191 apresenta a descrição dos espaços físicos dos laboratórios de informática do Campus Parauapebas.

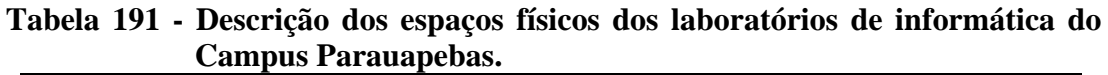

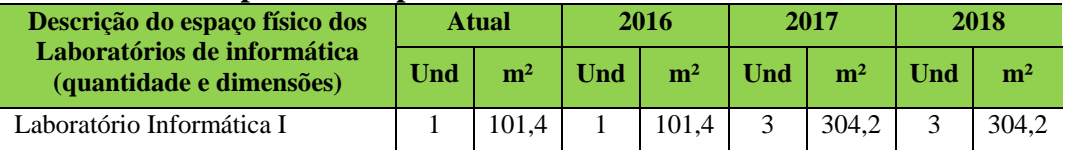

# *12.15.1.4 Laboratórios, Ambientes e Cenários para Práticas Didáticas*

# 12.15.1.4.1 Infraestrutura Física

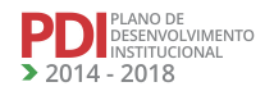

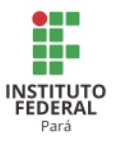

Todos os espaços físicos do Campus Parauapebas destinados às práticas de laboratório encontram-se em perfeito estado de conservação, com todos os requisitos de iluminação, ventilação, segurança e acessibilidade dentro das normas existentes.

A Tabela 192 apresenta a descrição dos espaços físicos dos demais laboratórios do Campus Parauapebas.

| Descrição do espaço físico dos           | 2016<br><b>Atual</b> |                | 2017 |                | 2018       |                |     |                |
|------------------------------------------|----------------------|----------------|------|----------------|------------|----------------|-----|----------------|
| Laboratórios (quantidade e<br>dimensões) | Und                  | m <sup>2</sup> | Und  | m <sup>2</sup> | <b>Und</b> | m <sup>2</sup> | Und | m <sup>2</sup> |
| Tornearia/Usinagem                       | 01                   | 88,19          | 01   | 88,19          | 01         | 88,19          | 01  | 88,19          |
| Caldeiraria/Estampagem                   | 01                   | 69,77          | 01   | 69,77          | 01         | 69,77          | 01  | 69,77          |
| Ferramentaria/Metrologia                 | 01                   | 70,80          | 01   | 70,80          | 01         | 70,80          | 01  | 70,80          |
| Solda                                    | 01                   | 88,15          | 01   | 88,15          | 01         | 88,15          | 01  | 88,15          |
| Baixa Tensão                             | 01                   | 70,83          | 01   | 70,83          | 01         | 70,83          | 01  | 70,83          |
| Automação                                | 01                   | 70,63          | 01   | 70,63          | 01         | 70,63          | 01  | 70,63          |
| Circuito Integrado                       | 01                   | 69,77          | 01   | 69,77          | 01         | 69,77          | 01  | 69,77          |
| Alta Tensão                              | 01                   | 88,15          | 01   | 88,15          | 01         | 88,15          | 01  | 88,15          |
| Biologia                                 |                      |                |      |                |            |                | 01  | 88,15          |
| Química                                  |                      |                |      |                |            |                | 01  | 88,15          |
| Física                                   |                      |                |      |                |            |                | 01  | 88,15          |
| Mineração                                |                      |                |      |                |            |                | 04  | 350            |

**Tabela 192 - Descrição dos espaços físicos dos demais laboratórios do Campus Parauapebas.**

A Tabela 193 apresenta a descrição do quantitativo dos espaços físicos dos demais laboratórios do Campus Parauapebas.

**Tabela 193 - Descrição do quantitativo dos espaços físicos dos demais laboratórios do Campus Parauapebas.**

| <b>Tipo</b>      |      |        |      | <b>Quantidade</b> |                |    |  |  |  |
|------------------|------|--------|------|-------------------|----------------|----|--|--|--|
| <b>Atual</b>     | 2014 | 2015   | 2016 | 2017              | 2018           |    |  |  |  |
| Mecânica         |      | 04     | 04   | 04                | 04             | 04 |  |  |  |
| Eletroeletrônica |      | 04     | 04   | 04                | 04             | 04 |  |  |  |
| Informática      |      | 00     | 01   | 02                | 03             | 03 |  |  |  |
| Biologia         |      | $00\,$ | 00   | 01                | 0 <sub>1</sub> | 01 |  |  |  |
| Química          |      | 00     | 00   | 01                | 01             | 01 |  |  |  |
| Física           |      | 00     | 00   | 01                | 01             | 01 |  |  |  |
| Matemática       |      | 00     | 00   | 01                | 01             | 01 |  |  |  |
| Mineração        |      |        |      |                   |                | 04 |  |  |  |

*12.15.1.5 Acessibilidade*

12.15.1.5.1 Plano de Promoção de Acessibilidade

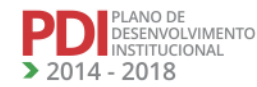

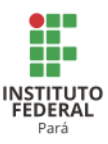

O Campus Parauapebas está sendo construído com acessibilidade às pessoas com mobilidade reduzida e implementará acessibilidade às pessoas portadoras de necessidades educacionais especiais à medida que aparecerem, como a contratação de profissionais e serviços de tradutor e intérprete da Língua Brasileira de Sinais (LIBRAS).

A acessibilidade também está prevista já no acesso aos cursos ofertados pelo Campus Parauapebas que acontecerá via processo seletivo por Edital Específico e também pelo Sistema de Seleção Unificada (SISU) via aproveitamento do resultado do Exame Nacional do Ensino Médio (ENEM), aplicados, respectivamente, a todos os níveis e modalidades de ensino, observando-se as políticas de cotas legais de reserva de vagas em seus processos seletivos para estudantes de escolas públicas, famílias com renda igual ou inferior a 1,5 salário mínimo (um salário mínimo e meio) per capta, negros, pardos e indígenas.

A Tabela 194 apresenta a descrição dos itens de acessibilidade do Campus Parauapebas.

| Descrição de itens de        |              | <b>Ouantidade</b> (und) | <b>Barreiras</b> |      |            |
|------------------------------|--------------|-------------------------|------------------|------|------------|
| acessibilidade               | <b>Atual</b> | 2016                    | 2017             | 2018 | existentes |
| Elevador                     |              |                         |                  |      |            |
| Piso tátil                   |              |                         |                  |      |            |
| Corrimão                     |              |                         |                  |      |            |
| Comunicação visual em braile |              |                         |                  |      |            |
| Rampas de acesso             |              |                         |                  |      |            |

**Tabela 194 - Descrição dos itens de acessibilidade do Campus Parauapebas.**

### **12.16 Campus Santarém<sup>280</sup>**

#### 12.16.1 Infraestrutura Física

A Tabela 195 apresenta a descrição das áreas do Campus Santarém.

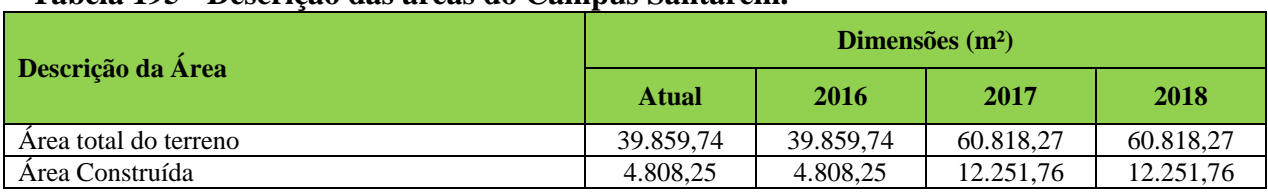

#### **Tabela 195 - Descrição das áreas do Campus Santarém.**

<sup>280</sup> Informações atualizadas seguindo o PDC enviado pelo Campus Santarém. Atualização realizada para os anos de 2017 e 2018.

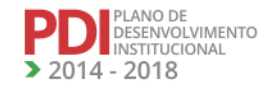

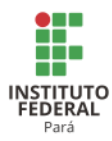

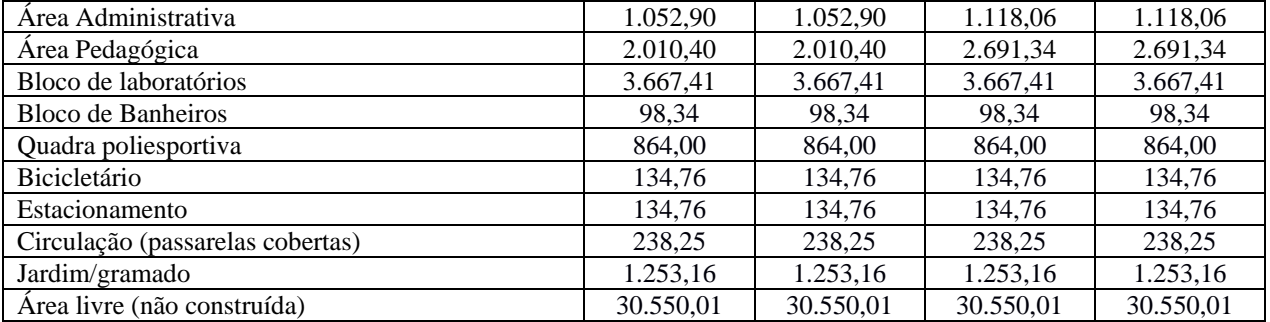

A Tabela 196 apresenta a descrição dos ambientes administrativos, pedagógicos e de atividades físicas e esportivas do Campus Santarém.

# **Tabela 196 - Descrição dos ambientes administrativos, pedagógicos e de atividades físicas e esportivas do Campus Santarém.**

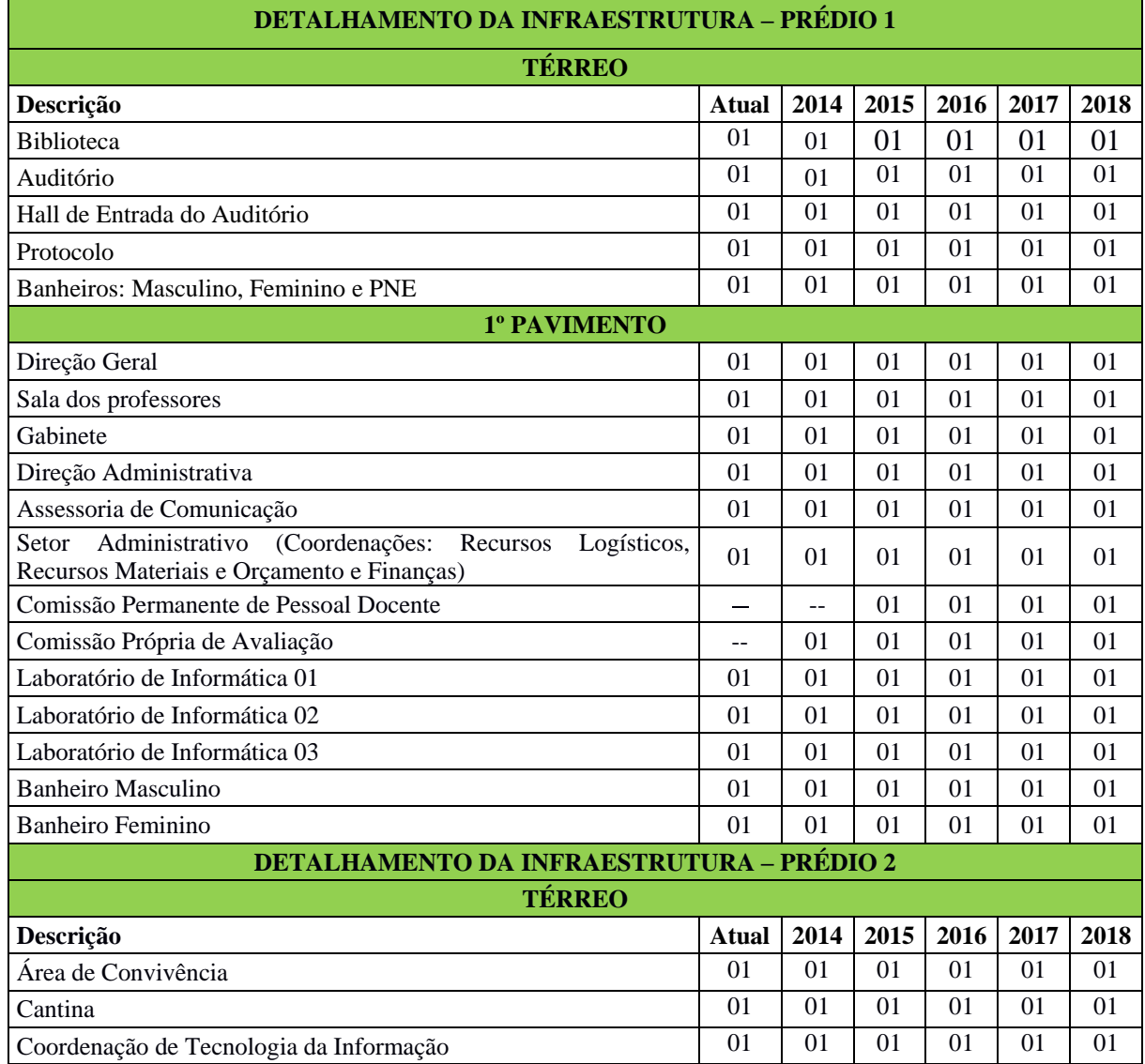

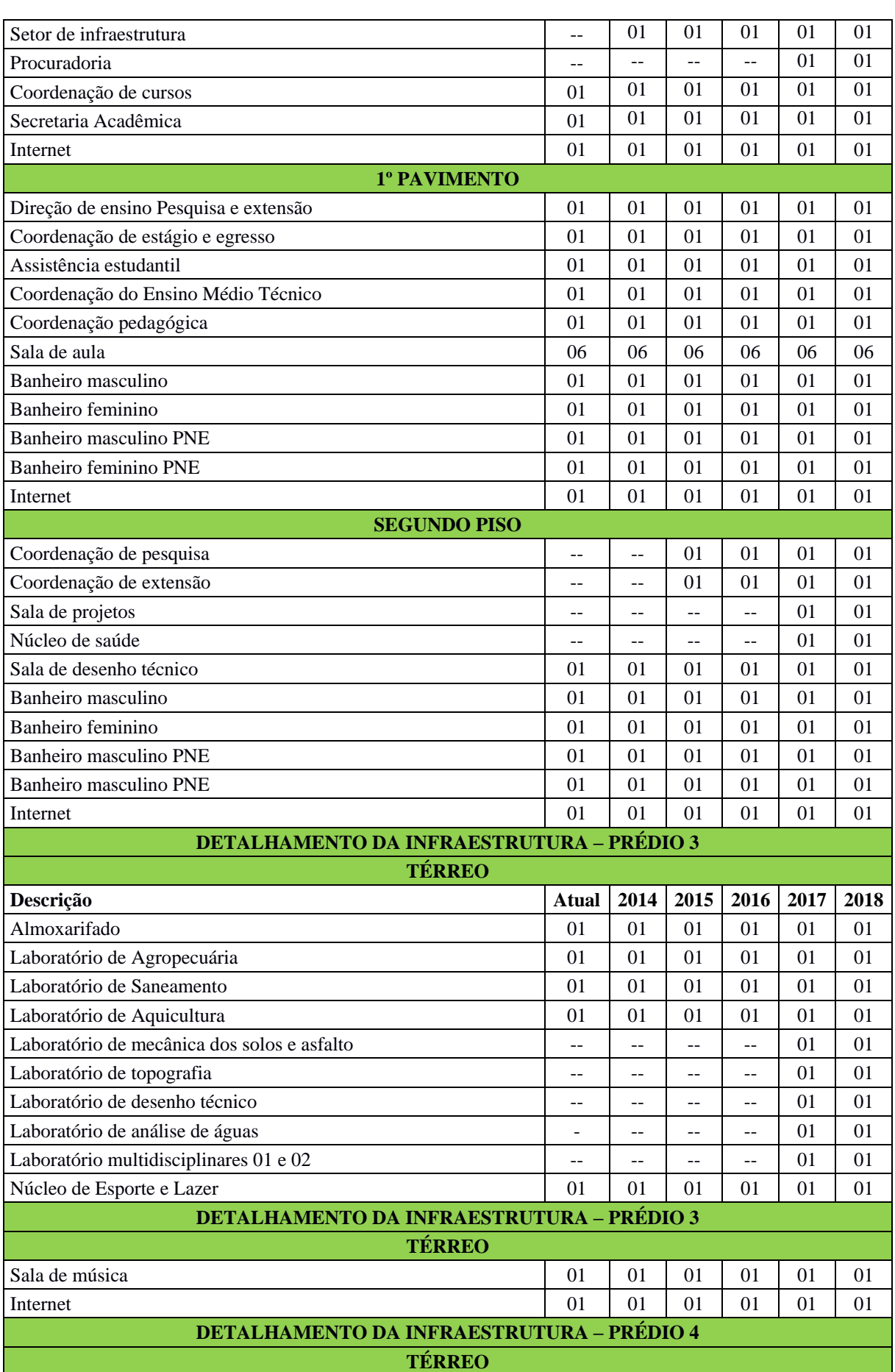

II.

**INSTITUTO**<br>FEDERAL<br>Pará

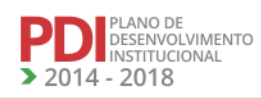

A LA

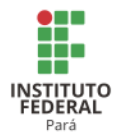

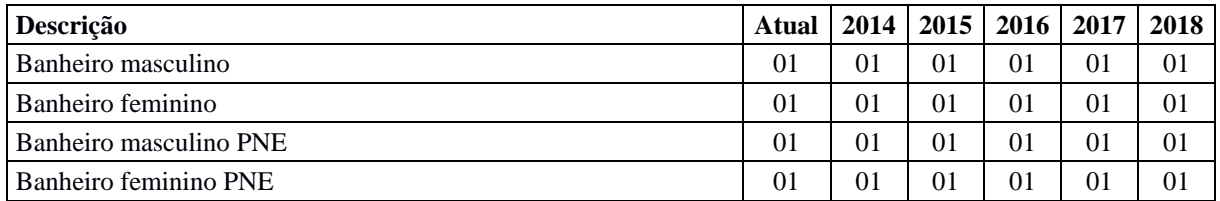

# *12.16.1.1 Equipamentos*

A Tabela 197 apresenta a descrição dos equipamentos do Campus Santarém.

| Peterisa and equipmented as campus summerin | <b>Quantidade</b> |      |      |      |      |      |  |  |  |  |
|---------------------------------------------|-------------------|------|------|------|------|------|--|--|--|--|
| <b>Equipamento</b>                          | <b>Atual</b>      | 2014 | 2015 | 2016 | 2017 | 2018 |  |  |  |  |
| Televisor                                   | 01                | 12   | 12   | 12   | 13   | 13   |  |  |  |  |
| Projetor multimídia                         | 10                | 20   | 25   | 30   | 42   | 42   |  |  |  |  |
| Microcomputador                             | 240               |      |      | 240  | 240  | 240  |  |  |  |  |
| Notebook/Ultrabook/Net book                 | 41                |      |      | 41   | 41   | 41   |  |  |  |  |
| Impressora                                  | 29                |      |      | 29   | 29   | 29   |  |  |  |  |
| Scanner                                     | 02                |      |      | 02   | 02   | 02   |  |  |  |  |
| Quadro interativo                           | 01                |      |      | 01   | 01   | 01   |  |  |  |  |
| Roteador                                    | 08                |      |      | 08   | 08   | 08   |  |  |  |  |
| No-break                                    | 38                |      |      | 38   | 38   | 38   |  |  |  |  |
| Servidor de rede                            | 03                |      |      | 03   | 03   | 03   |  |  |  |  |
| Equipamento de videoconferência             | 02                |      |      | 02   | 02   | 02   |  |  |  |  |
| Condicionadores de ar tipo SPLIT            | 52                |      |      | 52   | 52   | 52   |  |  |  |  |
| Condicionadores de ar tipo janela           | 03                |      |      | 03   | 03   | 03   |  |  |  |  |
| Sistema antifurto                           | 01                |      |      | 01   | 01   | 01   |  |  |  |  |
| Equipamento de áudio                        | 05                |      |      | 05   | 05   | 05   |  |  |  |  |
| Central telefônica                          | 01                |      |      | 01   | 01   | 01   |  |  |  |  |
| Filmadora / Máquina fotográfica             | 03                |      |      | 03   | 03   | 03   |  |  |  |  |

**Tabela 197 - Descrição dos equipamentos do Campus Santarém.**

## *12.16.1.2 Biblioteca*

# 12.16.1.2.1 Infraestrutura Física da Biblioteca

A Biblioteca possui espaço destinado ao acervo, espaço para leitura, cabines com computadores individuais, sala de multimídia, sala para trabalho técnico, sala de administração e espaço para atendimentos aos usuários,

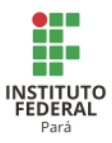

Falta espaço para estudos em grupo, sendo necessárias no mínimo 4 salas. O espaço total é pequeno para a quantidade de usuários e mobiliários. A sala de multimídia tem capacidade para 20 pessoas e o ideal seria para 40, pretende-se ampliar o espaço, pois, além dos usuários da Instituição, atendemos a comunidade externa.

A Tabela 198 apresenta a descrição dos espaços físicos da Biblioteca do Campus Santarém.

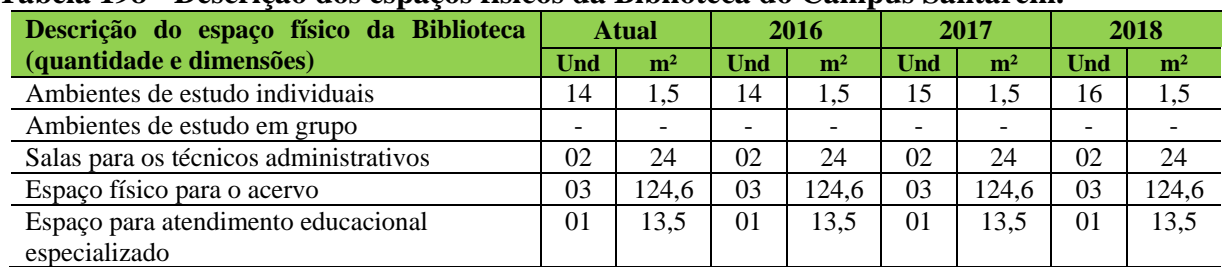

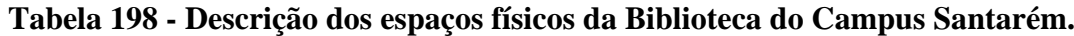

#### 12.16.1.2.2 Serviços e Informatização

Quadro de pessoal da Biblioteca:

Bibliotecário

Auxiliar de Biblioteca e

Prestadores de serviço.

O quadro de pessoal da Biblioteca é composto de 1 Bibliotecário, 1 Auxiliar de Biblioteca e 2 prestadores de serviço. Também possui regulamento aprovado e funciona de 8h00 às 19h00 e nos sábados letivos de 8h00 às 12h00.

A Biblioteca utiliza o Sistema Pergamum, o qual é integrado formando uma rede de Bibliotecas do IFPA.

O Sistema contempla as principais funções de uma Biblioteca, funcionando de forma integrada, com o objetivo de facilitar a gestão dos centros de informação, melhorando a rotina diária com os usuários.

O sistema de informatização suporta o cadastro de todo o acervo existente, é disponibilizado via internet e nos terminais de autoatendimento existente nas dependências da Biblioteca. Assim, o usuário pode consultar a existência da obra, reservá-la ou renovar o seu empréstimo.

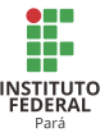

#### 12.16.1.2.3 Plano de Atualização do Acervo

A política de atualização e expansão do acervo bibliográfico que é adotado pela Biblioteca do Campus visa atender os cursos técnicos, os programas de graduação, o Programa de Apoio à Formação Superior em Licenciatura em Educação do Campo (PROCAMPO) e o Plano Nacional de Formação dos Professores da Educação Básica (PARFOR) e os Servidores Técnicos Administrativos e docentes.

A atualização irá considerar a vinculação entre os:

a) lançamentos editoriais;

b) os Cursos Técnicos mantidos pelo Instituto, e os programas de graduação PARFOR e PROCAMPO;

c) os indicadores de qualidade do MEC;

d) a indicação do corpo docente com base nos conteúdos programáticos dos cursos técnicos;

e) solicitações do corpo discente, segundo suas necessidades acadêmicas;

f) os servidores técnicos administrativos em suas atividades.

Serão adotadas as seguintes políticas para o desenvolvimento de coleções:

a) aquisição contínua do acervo, em face da necessidade dos cursos em atividade;

b) expansão do acervo existente, considerando a atualidade e a criticidade do material solicitado capaz de atender seus usuários;

c) viabilização de intercâmbio com outras Bibliotecas e acesso remoto a bases de dados nacionais e internacionais.

A Tabela 199 apresenta a descrição do acervo da Biblioteca do Campus Santarém.

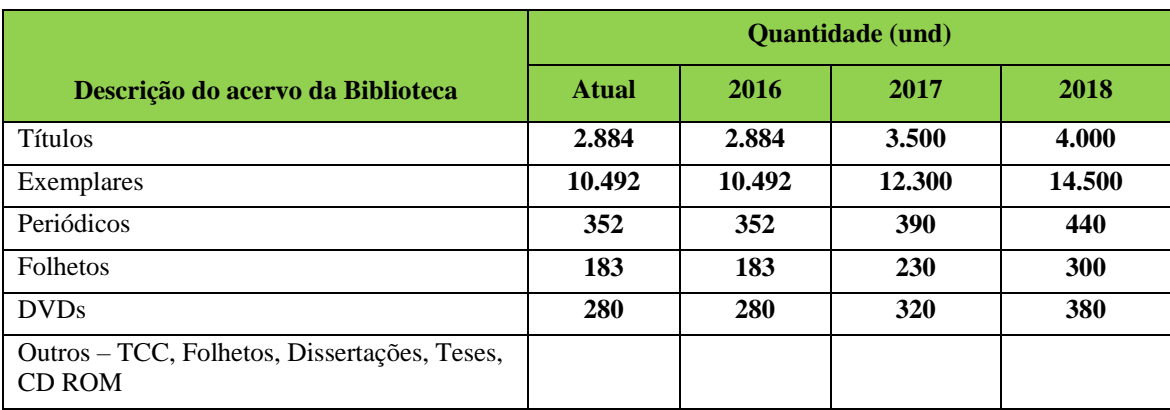

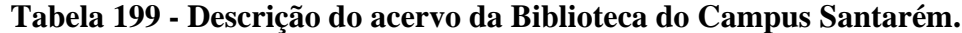

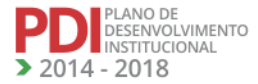

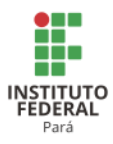

LEGENDA: T: Título; E: Exemplares; M: Material Adicional.

## *12.16.1.3 Laboratórios de Informática ou Estrutura Equivalente*

A Tabela 200 apresenta a descrição dos espaços físicos dos laboratórios de informática do Campus Santarém.

## **Tabela 200 - Descrição dos espaços físicos dos laboratórios de informática do Campus Santarém.**

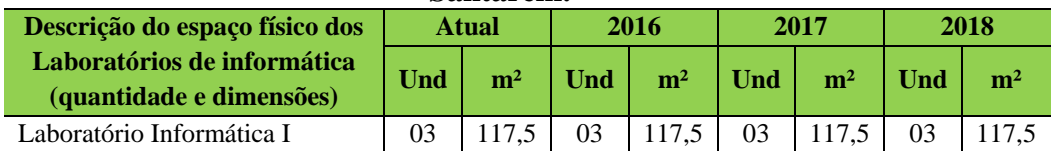

# *12.16.1.4 Laboratórios, Ambientes e Cenários para Práticas Didáticas*

# 12.16.1.4.1Infraestrutura Física

A Tabela 201 apresenta a descrição dos espaços físicos dos demais laboratórios do Campus Santarém.

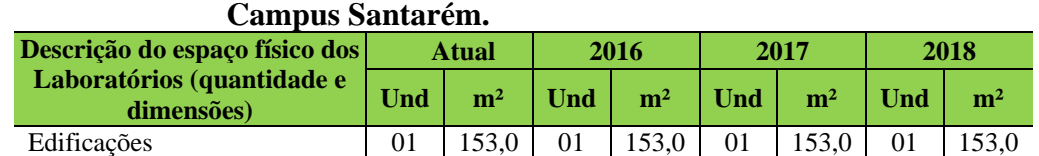

Pesca 1 01 26,00 01 26,00 01 26,00 01 26,00

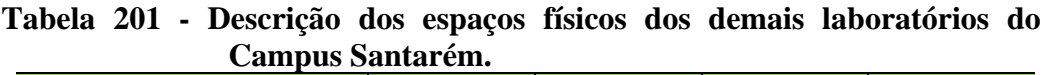

### 12.16.1.4.2 Serviços

O Campus Santarém, na busca da otimização de seus serviços e objetivando satisfazer as exigências dos cursos, da comunidade acadêmica e da comunidade externa, normatiza a oferta dos serviços e as formas de acesso. Os espaços como Biblioteca e Laboratórios, por exemplo, tem seus regulamentos próprios.

Em relação à acessibilidade, o Campus possui, por exemplo, rampas e elevador.

ESENVOLVIMENTO NSTITUCIONAL 2018

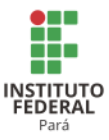

*12.16.1.5 Acessibilidade*

12.16.1.5.1 Plano de Promoção de Acessibilidade

Em atendimento à legislação em vigor, o Campus Santarém tem sua infraestrutura organizada para atender pessoas portadoras de necessidades especiais, constituída de rampas, elevador e banheiros apropriados, inclusive com acesso a cadeirantes.

A Tabela 202 apresenta a descrição dos de itens de acessibilidade do Campus Santarém.

| Descrição de itens de         |              | <b>Quantidade (und)</b> |      |      |                                |
|-------------------------------|--------------|-------------------------|------|------|--------------------------------|
| acessibilidade                | <b>Atual</b> | 2016                    | 2017 | 2018 | <b>Barreiras</b><br>existentes |
| Elevador                      | 01           | 01                      | 01   | 01   | Orcamento                      |
| Piso tátil                    |              |                         |      | 01   | Orcamento                      |
| Corrimão                      |              |                         |      | 04   | Orcamento                      |
| Comunicação visual em Braille |              |                         |      | 01   | Orcamento                      |
| Rampas de acesso              | 02           | 02                      | 02   | 02   | Orcamento                      |

**Tabela 202 - Descrição de itens de acessibilidade do Campus Santarém.**

# **12.17 Campus Tucuruí<sup>281</sup>**

### 12.17.1Infraestrutura Física

O Campus Tucuruí funciona hoje em dois prédios e um terceiro prédio está em construção. Desta forma, são apresentadas as áreas dos terrenos e a infraestrutura construída ou em construção nos três prédios.

A Tabela 203 apresenta a descrição das áreas do Prédio I do Campus Tucuruí.

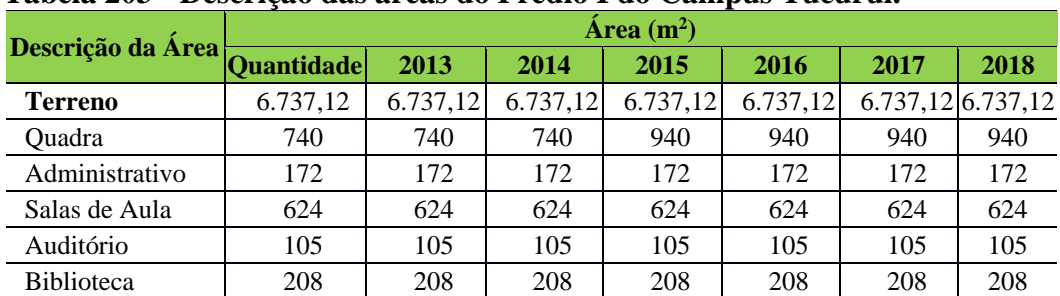

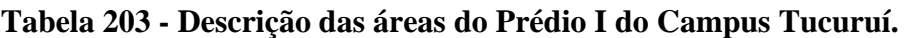

<sup>281</sup> Informações atualizadas seguindo o PDI enviado pelo Campus Tucuruí. Atualização realizada para os anos de 2017 e 2018.

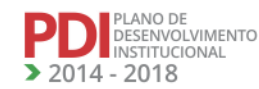

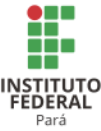

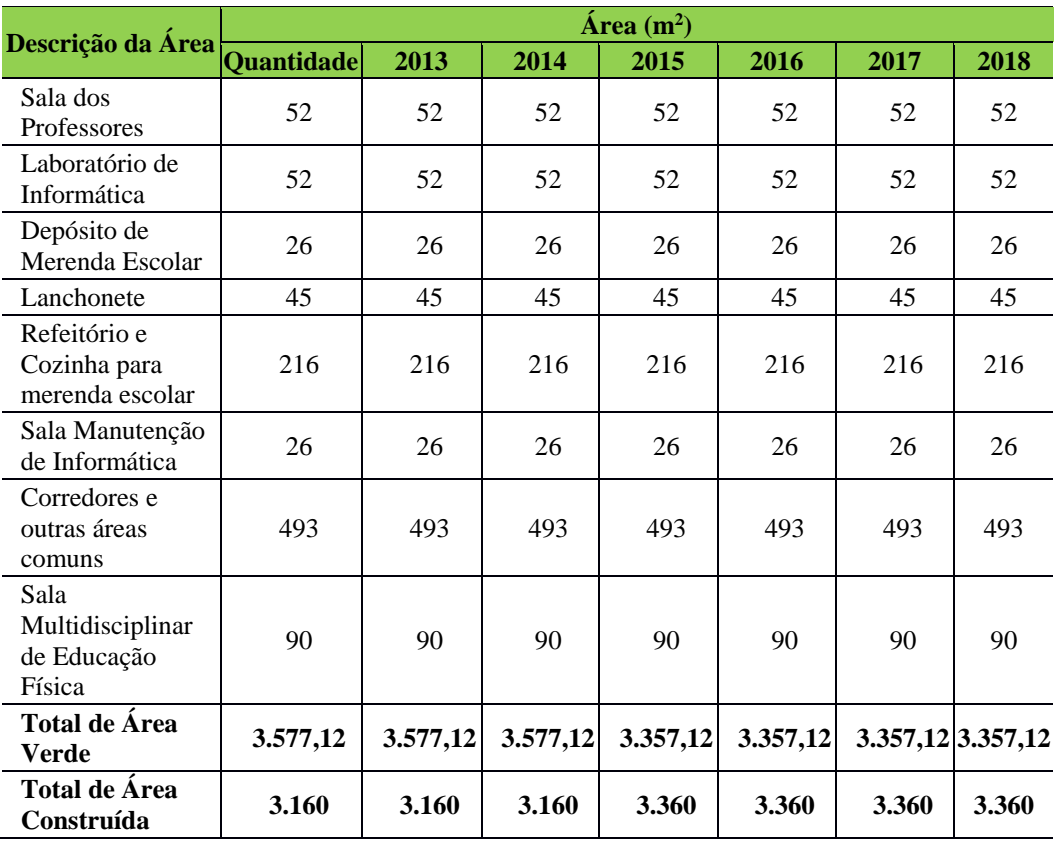

A Tabela 204 apresenta a descrição das áreas do Prédio II do Campus Tucuruí.

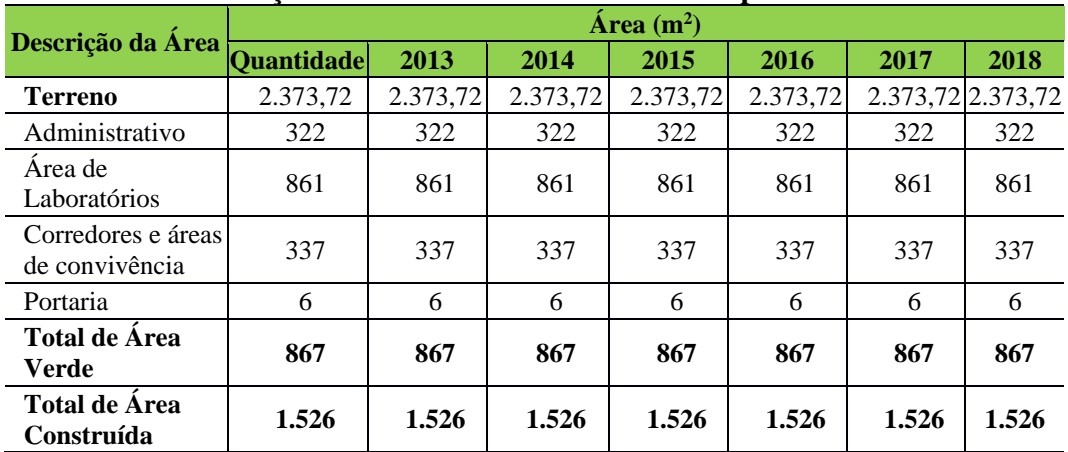

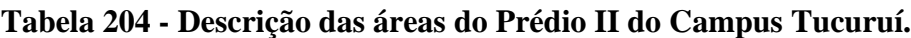

A Tabela 205 apresenta a descrição das áreas do Prédio III do Campus Tucuruí.

# **Tabela 205 - Descrição das áreas do Prédio III do Campus Tucuruí.**

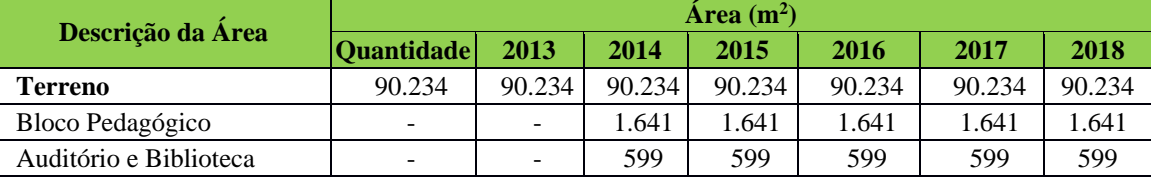

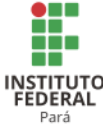

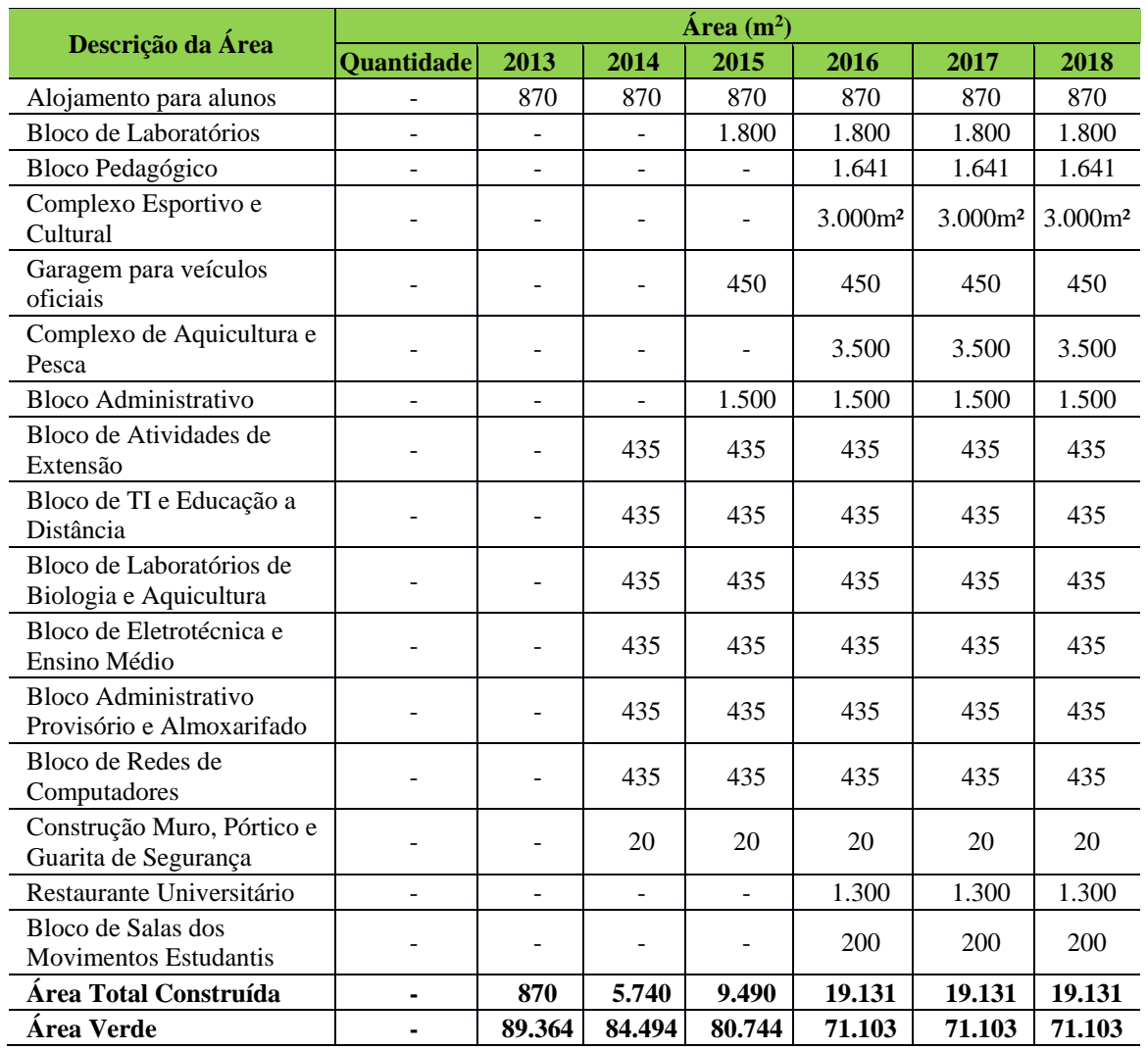

A Tabela 206 apresenta o resumo da descrição da área construída do Campus Tucuruí e Expansão 2014-2018.

# **Tabela 206 - Resumo da descrição da área construída do Campus Tucuruí e Expansão 2014-2018.**

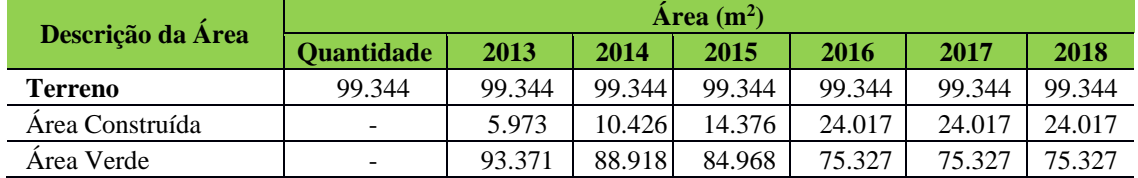

A Tabela 207 apresenta a descrição dos ambientes administrativos, pedagógicos, e de atividades físicas e esportivas do Campus Tucuruí.

.

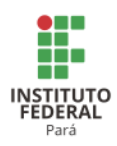

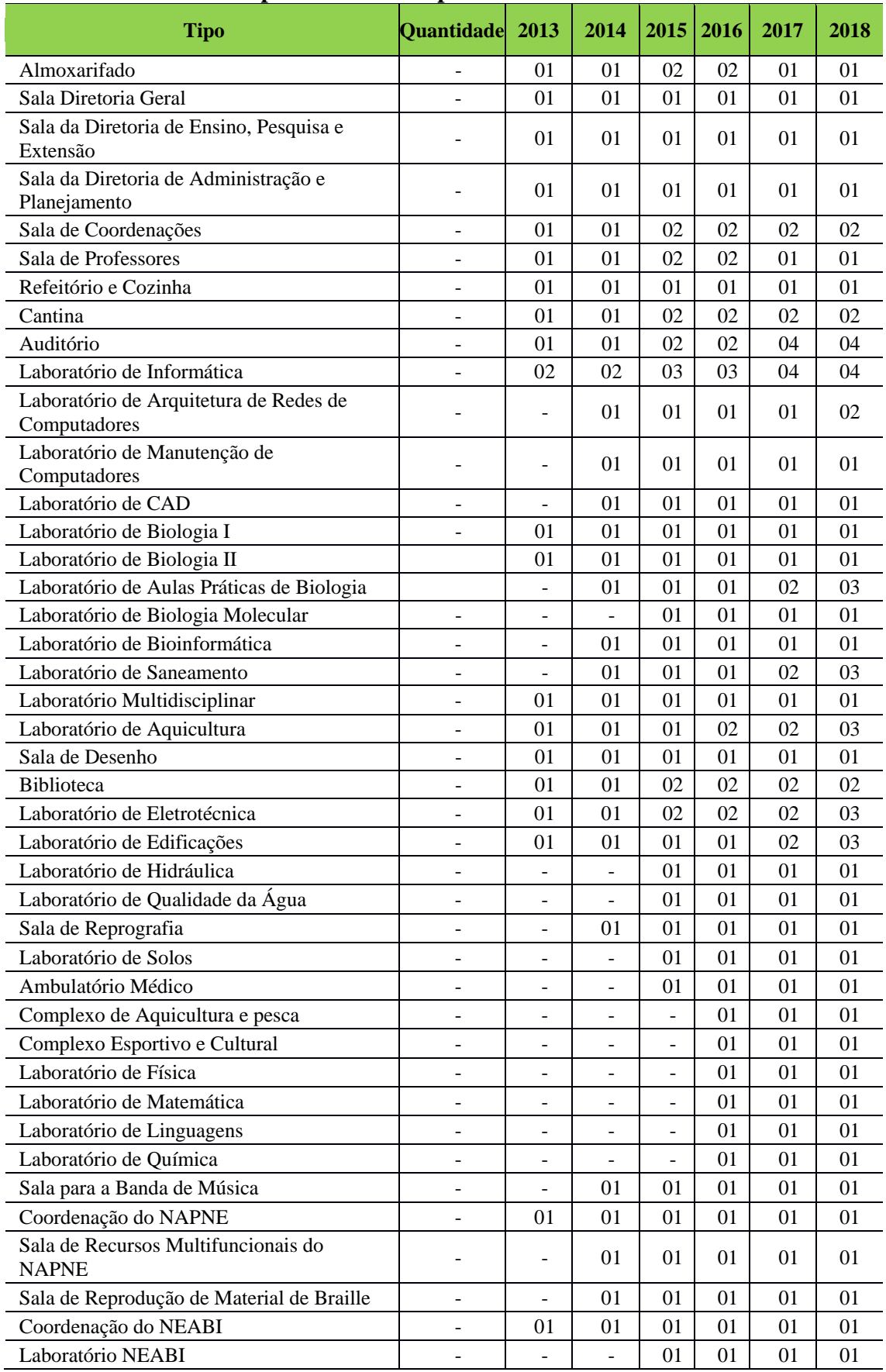

# **Tabela 207 - Descrição dos ambientes administrativos, pedagógicos, e de atividades físicas e esportivas do Campus Tucuruí.**

NA

**ALA** 

**LAND** 

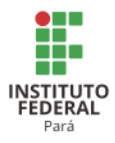

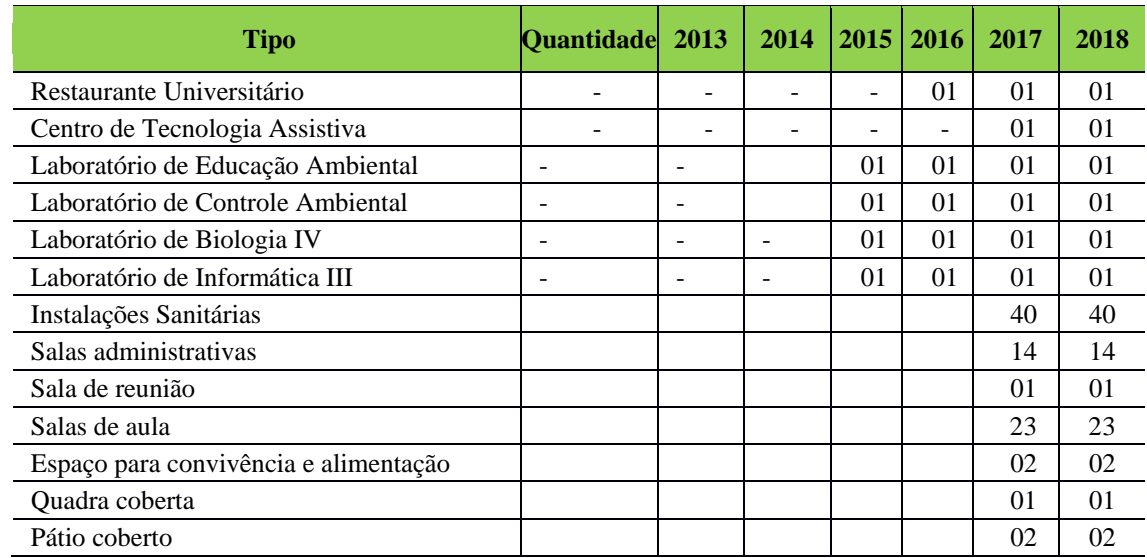

# *12.17.1.1 Equipamentos*

I

A Tabela 208 apresenta a descrição dos equipamentos do Campus Tucuruí.

| <b>Equipamento</b>                        | <b>Quantidade</b> | 2013           | 2014           | 2015           | 2016           | 2017         | 2018           |
|-------------------------------------------|-------------------|----------------|----------------|----------------|----------------|--------------|----------------|
| Ar Condicionado -<br><b>SPLIT</b>         | 58                | 58             | 80             | 100            | 140            | 163          | 163            |
| Aparelho de DVD                           | $\overline{2}$    | $\overline{2}$ | $\overline{2}$ | $\overline{2}$ | $\overline{2}$ | $\theta$     | $\Omega$       |
| Estabilizador                             | 100               | 100            | 180            | 200            | 240            | 280          | 300            |
| Filmadoras                                | $\theta$          | $\theta$       | 3              | 3              | 3              | 5            | 5              |
| Impressoras                               | 14                | 14             | 44             | 55             | 60             | 75           | 75             |
| Máquina Fotográfica                       | 6                 | 6              | 12             | 16             | 20             | 5            | 5              |
| Microcomputador                           | 120               | 120            | 200            | 240            | 280            | 401          | 431            |
| No-break                                  | 20                | 20             | 60             | 100            | 120            | 71           | 71             |
| Notebook                                  | 9                 | 9              | 65             | 70             | 80             | 38           | 38             |
| Ultrabook                                 | $\overline{0}$    | $\overline{2}$ | 5              | 10             | 20             | 38           | 38             |
| Switch                                    | $\overline{c}$    | $\overline{2}$ | 10             | 20             | 30             | 30           | 30             |
| Central Telefônica                        | $\mathbf{1}$      | $\overline{2}$ | 3              | 3              | 3              | $\mathbf{1}$ | $\mathbf{1}$   |
| Projetor Multimídia                       | 25                | 25             | 40             | 50             | 55             | 45           | 45             |
| Retrojetor                                | 1                 | 1              | 1              | 1              | 1              | 1            | 1              |
| Servidor de Rede                          | ÷                 | 1              | $\overline{2}$ | $\overline{3}$ | 3              | 3            | 3              |
| Scanner                                   | 5                 | 5              | 08             | 10             | 12             | 10           | 10             |
| Sistema Antifurto<br><b>Biblioteca</b>    | 1                 | 1              | 1              | $\overline{2}$ | $\overline{2}$ | $\theta$     | $\overline{2}$ |
| Televisão                                 | $\overline{4}$    | $\overline{4}$ | 14             | 18             | 20             | 14           | 20             |
| Cadeira, Poltrona<br>(diretor/secretária) | 136               | 136            | 180            | 200            | 210            | 220          | 230            |
| <b>Carteiras Escolares</b>                | 1.100             | 1.100          | 1.400          | 1.400          | 1.400          | 1.400        | 1.400          |
| Armários                                  | 50                | 50             | 60             | 70             | 80             | 90           | 100            |
| Geladeiras                                | 3                 | 3              | 10             | 14             | 16             | 20           | 24             |
| <b>Estantes</b>                           | 5                 | 5              | 20             | 30             | 40             | 50           | 60             |

**Tabela 208 - Descrição dos equipamentos do Campus Tucuruí.**

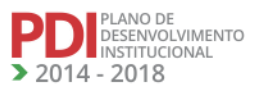

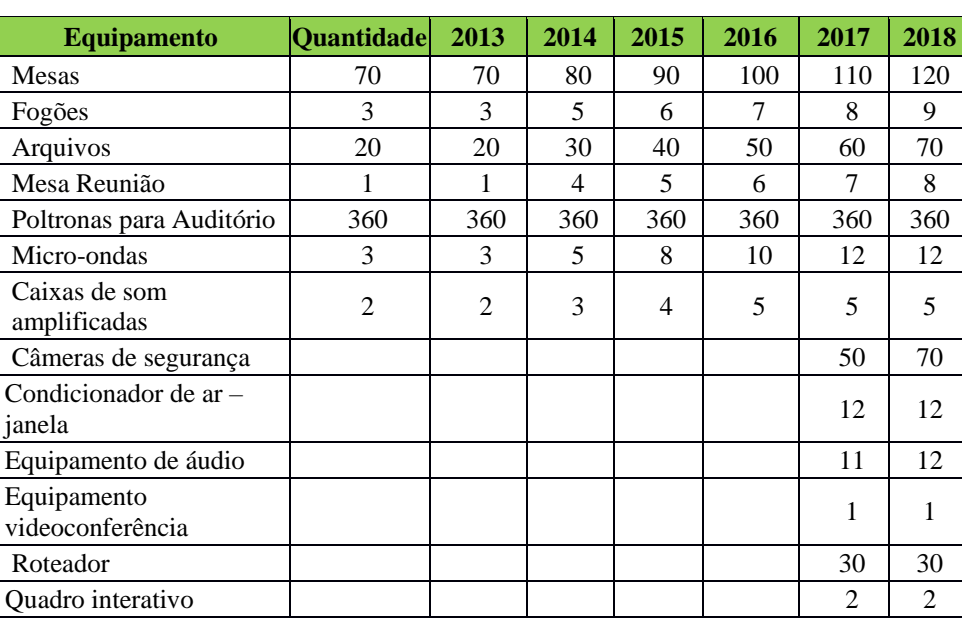

#### *12.17.1.2 Biblioteca*

A biblioteca é um setor importante dentro do Campus Tucuruí uma vez que atua oferecendo apoio bibliográfico, por meios impressos ou digitais, a estudantes, professores, pesquisadores e à comunidade em geral, contribuindo no desenvolvimento das atividades de ensino, pesquisa e extensão da instituição. Sua meta primordial é oferecer serviços de qualidade à comunidade externa e interna mediante a disseminação da informação, contribuindo com a formação intelectual de todos os que utilizam de seus serviços.

### 12.17.1.2.1 Infraestrutura Física da Biblioteca

No intuito de oferecer um atendimento de qualidade e assegurar que todos tenham acesso ao acervo bibliográfico do Campus, este setor dispõe de atendimento educacional especializado para atender pessoas com deficiência. Em parceria com o Núcleo de Apoio a Pessoas com Necessidades Especiais (NAPNE), Direção de Ensino, Direção de Pesquisa, Inovação, Pós-graduação e Extensão, Diretoria de Administração e Planejamento, a Biblioteca vem aprimorando os seus serviços com a qualificação de seu pessoal, adequação de suas estruturas físicas para garantir a acessibilidade de todos e com a utilização de recursos tecnológicos que possibilitam a independência destes discentes, por meio da utilização de tecnologias assistivas como DOSVOX, QUIMIVOS, NVDA e MECDAYSE, além da disponibilização de áudio, livros e livros em Braille. Com o mesmo propósito e com as mesmas

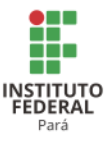

parcerias internas, a Biblioteca está continuamente se adaptando para melhor atender discentes com outras deficiências.

A Biblioteca do Campus Tucuruí não dispõe até o momento de área adequada para o armazenamento e utilização do acervo. A estrutura da biblioteca foi adaptada e por isso não foi possível assegurar que a área fosse de baixo ruído, pois a mesma fica próxima ao ambiente de salas de aulas. Em função deste fator, a biblioteca não dispõe de espaços específicos para os técnicos administrativos. No que diz respeito às condições de temperatura, umidade, iluminação e segurança, as instalações estão dentro de padrões adequados de funcionamento. Os problemas diagnosticados no setor serão superados a partir do momento em que as novas instalações da biblioteca do Campus Tucuruí passarem a ser ocupadas.

Atualmente, a biblioteca possui área de pesquisas acadêmicas com 2 ambientes de estudos individuais, 6 terminais de acesso à internet e 7 de estudos em grupo.

A Tabela 209 apresenta a descrição dos espaços físicos da biblioteca Campus Tucuruí.

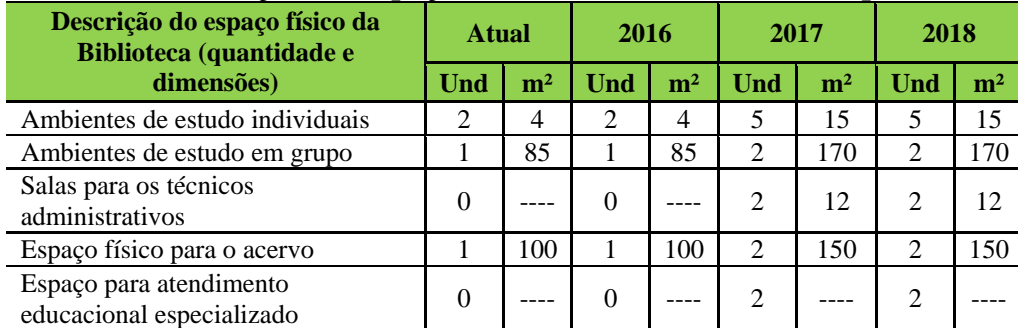

**Tabela 209 - Descrição dos espaços físicos da Biblioteca do Campus Tucuruí.**

#### 12.17.1.2.2 Serviços e Informatização

PLANO DE<br>DESENVOLVIMENTO INSTITUCIONAL  $-2018$ 

O Campus Tucuruí possui 1 (uma) bibliotecária que desempenha as seguintes atividades: Tratar tecnicamente (catalogação, classificação e inserção no sistema Pergamum) as publicações (livros, folhetos, multimeios) que irão compor o acervo bibliográfico da biblioteca; coordenar o serviço de preparação dos materiais bibliográficos para empréstimo e consulta (Etiquetagem de livros, magnetização etc.); elaborar fichas catalográficas para os TCC (s) e Monografias de discentes de graduação da Instituição, bem como para outros trabalhos acadêmicos desenvolvidos por professores e/ou demais servidores; prestar serviços aos usuários visando ao atendimento de suas necessidades informacionais, auxiliando-os na pesquisa ao acervo; orientar, proceder e controlar as atividades de levantamento bibliográfico, pesquisa bibliográfica em fontes de informação, base de dados, etc., tanto em formato impresso quanto

**REVISADO EM 2017** 

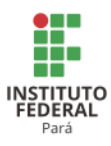

eletrônico; efetivar o serviço de empréstimo e devolução de publicações; promover o intercâmbio entre Bibliotecas no âmbito do IFPA; orientar e controlar à consulta à Internet; promover eventos culturais; selecionar, orientar, proceder e controlar as atividades de levantamento bibliográfico, pesquisa bibliográfica em fontes de informação, base de dados, etc., tanto em formato impresso quanto eletrônico; orientar a consulta ao Portal de Periódicos da CAPES.

Os usuários podem consultar o acervo da biblioteca do Campus Tucuruí e reservar os livros solicitados por meio do endereço eletrônico da biblioteca [\(http://www.pergamum.ifpa.edu.br/pergamum/biblioteca/index.php\)](http://www.pergamum.ifpa.edu.br/pergamum/biblioteca/index.php). Neste domínio, os discentes, docentes e técnicos administrativos podem consultar o acervo (geral ou por Campus), fazer renovação de livros e reserva. Já que todo acervo está disponível para empréstimo, exceto as obras de referências (dicionários, enciclopédias, TCCs e periódicos) e aquelas reservadas para a consulta. O prazo de empréstimo é de 7 (sete) dias (Discente e Tec. Administrativo), e 3 (três) títulos. O prazo para Docentes é de 14 (quatorze) dias e 5 (cinco) títulos. Para o empréstimo na biblioteca, é obrigatório o cadastro no Pergamum com senha que é renovada a cada semestre juntamente com o comprovante de matrícula.

Visando desenvolver um processo educacional para lidar com o acervo bibliográfico no sentido de dinamizar a busca por informações no sistema Pergamun, orientar no zelo em relação ao acervo e na proposição de regras de convivência para utilização dos espaços, a biblioteca possui o Manual de Utilização, que é disponibilizado à comunidade externa e interna do Campus, sendo revisado periodicamente.

O horário de funcionamento da biblioteca do Campus Tucuruí é de 07h00 às 22h00 de forma ininterrupta.

12.17.1.2.3 Plano de Atualização do Acervo

O plano de atualização do acervo é elaborado após a divulgação da matriz orçamentária do Campus, na qual é informado o valor destinado para este fim. Posteriormente, os Coordenadores de Curso são convidados a apresentar suas sugestões bibliográficas para aquisição de livros, revistas e e-books, em conformidade com os PPC (s) de cada Curso.

A Tabela 210 apresenta a descrição do acervo da biblioteca do Campus Tucuruí e a sua perspectiva de expansão até 2018.

PLANO DE<br>DESENVOLVIMENTO<br>INSTITUCIONAL  $-2018$ 

377

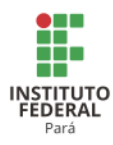

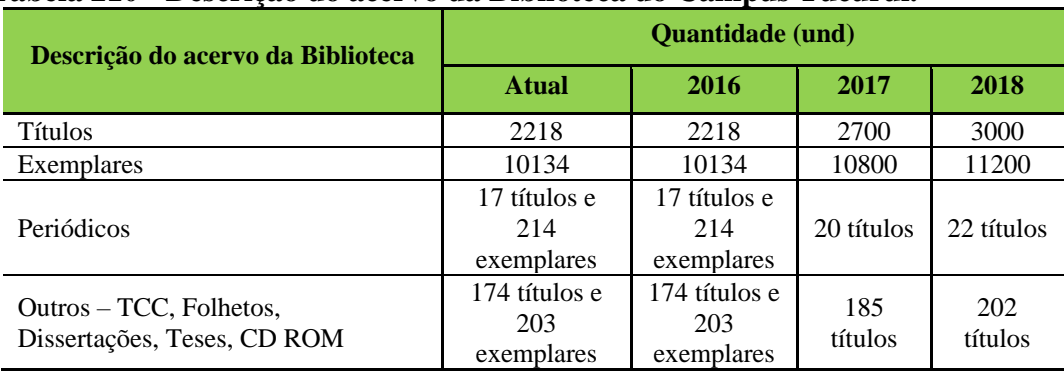

#### **Tabela 210 - Descrição do acervo da Biblioteca do Campus Tucuruí.**

A Tabela 211 apresenta a descrição dos títulos e exemplares do acervo da biblioteca do Campus Tucuruí e a perspectiva de expansão do mesmo até 2018.

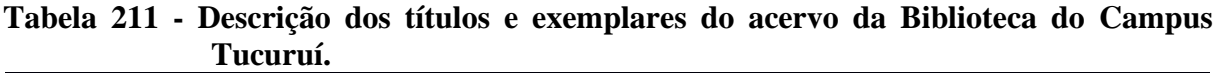

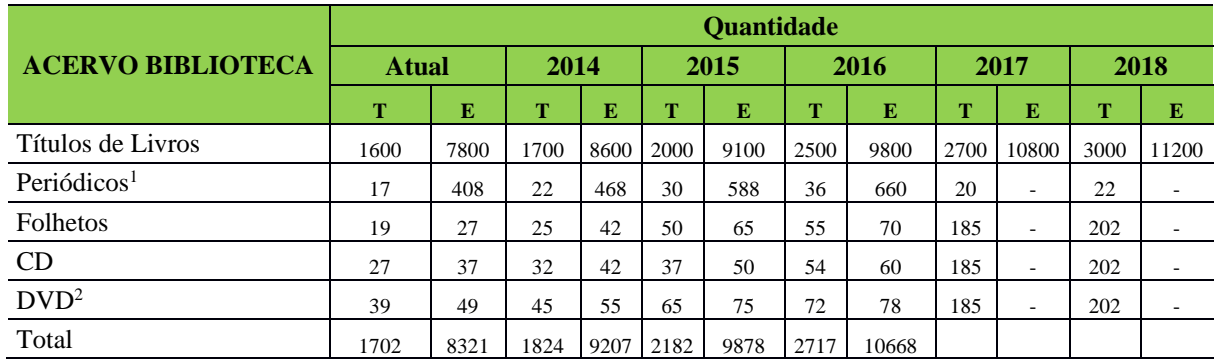

Legenda:  $T = T$ ítulos;  $E = Exemplares$ 

<sup>1]</sup> Periódicos somente por doação :

[2] O Total de exemplar nos DVS e somado com o manual que vem acompanhando o DVD.

#### *12.17.1.3 Laboratórios de Informática ou Estrutura Equivalente*

Atualmente, no Campus Tucuruí do IFPA, temos 5 laboratórios de informática em funcionamento normal: 01 (um) localizado no prédio da Rua Porto Colômbia – utilizado por todos os cursos do Campus; 2 (dois) localizados no prédio do Núcleo Tecnológico – utilizado pelos cursos de informática; 1 (um) laboratório de bioinformática – utilizado pelo curso superior de ciências biológicas; e 1 (um) laboratório de informática móvel, que é utilizado em projetos de extensão nos municípios de atuação do Campus Tucuruí (Breu Branco, Goianésia do Pará, Repartimento e Tucuruí).

Outros dois espaços para laboratório já estão sendo trabalhados, sendo que já possuímos computadores para estruturação dos dois laboratórios, restando apenas a montagem de algumas bancadas e compras de outras, pois não temos as quantidades suficientes, ainda.

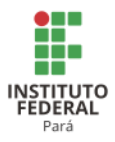

# **A. Laboratório de Informática multidisciplinar**

No laboratório de informática da Rua Porto Colômbia, utilizado por todos os cursos do Campus, atualmente estão em funcionamento 26 computadores com configuração suficiente para uso de todos os softwares usados nos cursos, sendo que todos os softwares são livres ou possuem suas licenças de funcionamento, além de todos os computadores contarem com acesso à internet.

Além dos computares, no laboratório também está instalado um projetor multimídias para uso em aula, pelos professores.

# **Acessibilidade Física e Digital**

O laboratório possui acessibilidade para pessoas com necessidades especiais bem como os computadores estão instalados com softwares de acessibilidade para pessoas com deficiências visuais.

### **Condições Ergonômicas**

O laboratório possui bancadas adequadas ao uso, com altura necessária para perfeita localização dos monitores, bem como apoio para mouse e teclado. As cadeiras são próprias ao uso e possui assentos e encostos almofadados.

### **Normas de segurança física e digital**

Os computadores possuem softwares antivírus atualizados. Além disso, todos os computadores de todos os laboratórios estão em uma VLAN (Rede virtual) diferente dos computadores utilizados pelos servidores técnicos administrativos e docentes.

#### **B. Laboratório de Informática e redes, localizados no núcleo**

Os dois laboratórios localizados no Prédio I (Núcleo Tecnológico) são utilizados pelas coordenações dos cursos de informática. Ambos possuem 30 computadores cada com

LANO DE<br>ESENVOLVIMENTO NSTITUCIONAL 2018

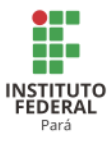

configurações semelhantes ou superiores aos do laboratório citado no item anterior, além de todos os computadores contarem com acesso à internet.

Além dos computadores, nos laboratórios também está instalado um projetor multimídia em cada um, para uso em aula pelos professores.

#### **Acessibilidade Física e Digital**

Os laboratórios possuem acessibilidade para pessoas com necessidades especiais bem como os computadores estão instalados com softwares de acessibilidade para pessoas com deficiências visuais.

### **Condições Ergonômicas**

O laboratório possui bancadas adequadas ao uso, com altura necessária para perfeitas localização dos monitores, bem como apoio para mouse e teclado. As cadeiras são próprias ao uso e possuem assentos e encostos almofadados.

# **Normas de segurança física e digital**

Os computadores possuem softwares antivírus atualizados. Além disso, todos os computadores de todos os laboratórios estão em uma VLAN (Rede virtual) diferente dos computadores utilizados pelos servidores técnicos administrativos e docentes.

### **C. Laboratório de Bioinformática**

**LANO DE<br>ESENVOLVIMENTO** NSTITUCIONAL 2018

O laboratório de bioinformática utilizado pelo curso de ciências biológicas possui 18 computadores com configurações suficientes para execução dos programas utilizados pelo curso. Todos os softwares são livres ou possuem suas licenças de uso, além de todos os computadores contarem com acesso à internet.

### **Acessibilidade Física e Digital**

Os laboratórios possuem acessibilidade para pessoas com necessidades especiais bem como os computadores estão instalados com softwares de acessibilidade para pessoas com deficiências visuais.

**REVISADO EM 2017** 

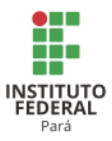

# **Condições Ergonômicas**

O laboratório possui bancadas adequadas ao uso, com altura necessária para perfeitas localização dos monitores, bem como apoio para mouse e teclado. As cadeiras são próprias ao uso e possuem assentos e encostos almofadados.

### **Normas de segurança física e digital**

Os computadores possuem softwares antivírus atualizados. Além disso, todos os computadores do laboratório estão em uma VLAN (Rede virtual) diferente dos computadores utilizados pelos servidores técnicos administrativos e docentes.

A Tabela 212 apresenta a descrição dos espaços físicos dos laboratórios de informática do Campus Tucuruí.

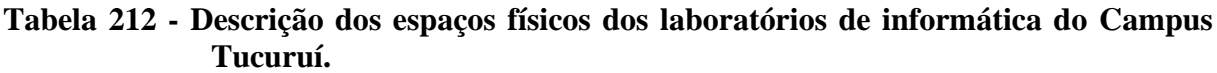

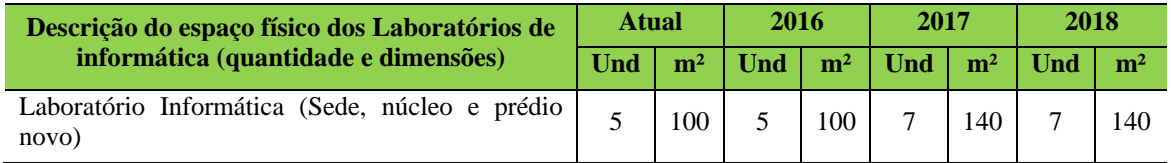

## **D. Laboratório móvel de Informática**

O laboratório de informática móvel possui 30 computadores com configurações suficientes para executar todos os softwares necessários para os cursos. Não possui acesso à internet constante no laboratório, porém é um item solicitado sempre que o laboratório é cedido para algum município, para execução dos projetos. Além disso, no laboratório também está instalado um projetor multimídia, para uso em aula pelos professores.

#### **Acessibilidade Física e Digital**

O laboratório possui acessibilidade para pessoas com necessidades especiais e os computadores estão instalados com softwares de acessibilidade para pessoas com deficiências visuais.

### **Condições Ergonômicas**

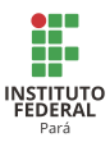

O laboratório possui bancadas adequadas ao uso, com altura necessária para perfeitas localização dos monitores, bem como apoio para mouse e teclado. As cadeiras são próprias ao uso e possuem assentos e encostos almofadados.

## **Normas de segurança física e digital**

Os computadores possuem softwares antivírus atualizados. Além disso, todos os computadores do laboratório estão em uma VLAN (Rede virtual) diferente dos computadores utilizados pelos servidores técnicos administrativos e docentes.

# *12.17.1.4 Recursos de Tecnologias de Informação e Comunicação*

No processo de ensino e aprendizagem no Campus são usados recursos como:

- Rede *wi-fi* em todos os prédios do Campus. Esta rede de acesso à internet sem fio é disponibilizado apenas para discentes e professores e é uma rede sem comunicação com a rede administrativa do Campus, permitindo assim maior segurança das informações estratégicas da instituição, já que os usuários da rede sem fio não possuem acesso à rede administrativa e nem acesso a outra máquina na mesma rede;
- Todas as salas são equipadas com um kit multimídia (Caixas de som e projetor multimídia) que são utilizados em aulas didáticas pelos professores;
- 15 salas com estes equipamentos;
- 6 computadores para pesquisa dos discentes nas bibliotecas do Campus;
- Foram disponibilizados tablets do FNDE para os professores do Campus.

# *12.17.1.5 Laboratórios, Ambientes e Cenários para Práticas Didáticas*

# 12.17.1.5.1 Infraestrutura Física

Os diversos ambientes de execução de práticas didáticas nas dependências do Campus Tucuruí são todos climatizados, com segurança, conservação e limpeza diários, garantidos por empresa contratada para esses fins. A iluminação é satisfatória e o acesso a esses espaços é controlado por cada coordenação de curso. Docentes e discentes dispõem diariamente desses espaços para práticas didáticas. Além desses espaços, várias práticas didáticas são

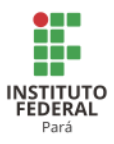

desenvolvidas em outros ambientes, tais como fazendas, ilhas, tribos indígenas, comunidades quilombolas, bosques, etc., ambientes esses que são solicitados e disponibilizados conforme a necessidade de cada docente e unidade curricular.

A Tabela 213 apresenta a descrição dos espaços físicos dos demais laboratórios do Campus Tucuruí.

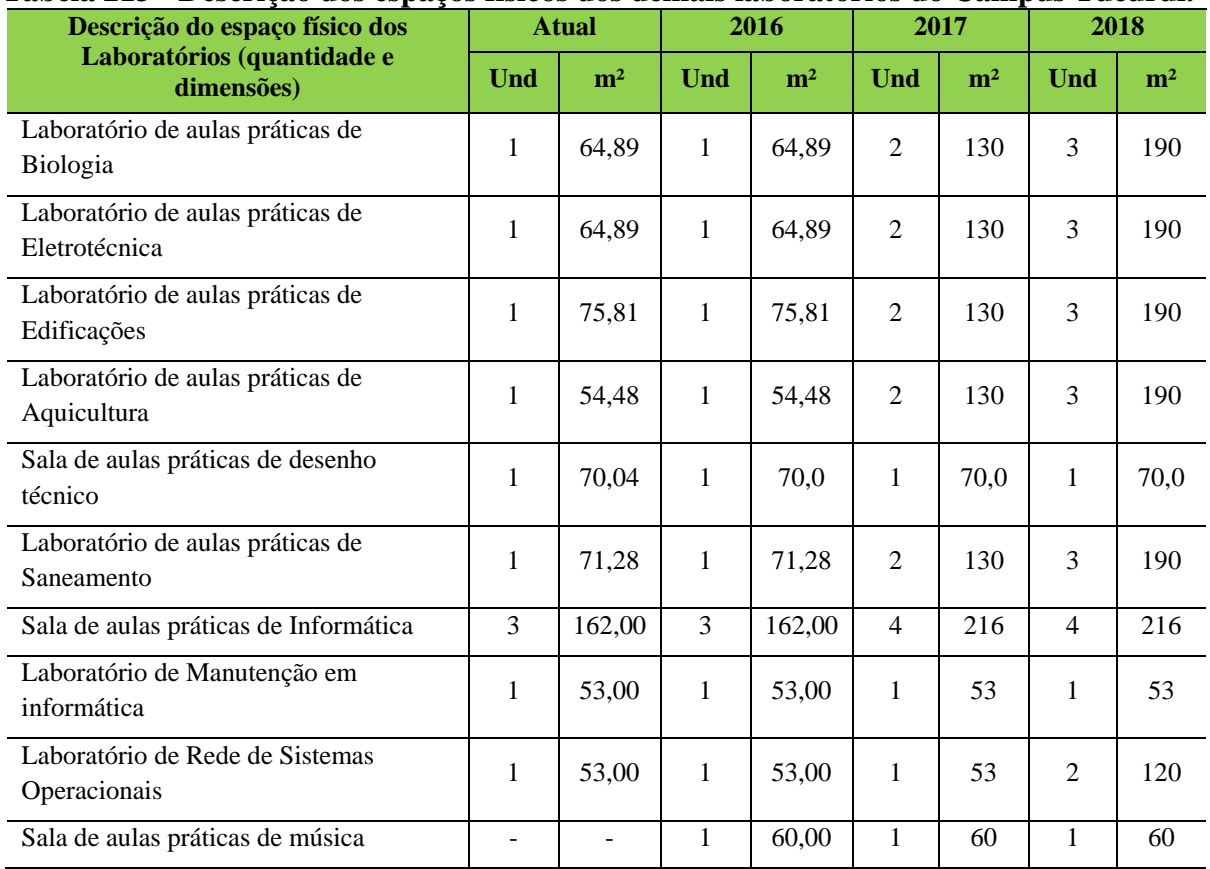

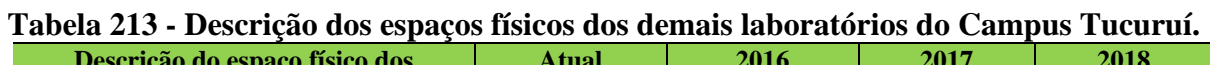

Cada espaço de prática pedagógica exige EPI diferenciados. Assim, para frequentar cada um desses espaços, a comunidade docente e discente deve utilizar o equipamento adequado para cada caso, tais como: luvas, capacetes, jalecos, entre outros. No caso das práticas fora do âmbito das instalações do Campus Tucuruí, outros equipamentos, tais como botas, calças jeans, coletes salva-vidas, entre outros, são exigidos.

*12.17.1.6 Acessibilidade*

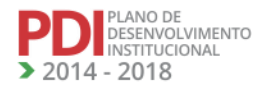

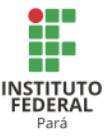

12.17.1.6.1 Plano de Promoção de Acessibilidade

Os dois prédios em funcionamento do Campus Tucuruí apresentam acessibilidade básica para os deficientes no que se refere à arquitetura dos prédios e sinalização. Porém, os prédios não atendem 100% da Lei de Acessibilidade, pois os prédios são antigos. Em agosto de 2014, será elaborado um projeto de reforma e adaptação dos prédios, atendendo às necessidades básicas e especiais de acessibilidade aos portadores de deficiência.

Entretanto, o Núcleo de Apoio aos Portadores de Necessidades Específicas (NAPNE) do Campus Tucuruí foi implantado em 2010 com o objetivo de pensar e desenvolver ações de fortalecimento da inclusão de PNE (s) no Campus.

Desta forma, o NAPNE, desenvolve ações para a promoção e formação de consciência e respeito mútuo, quebrando as barreiras atitudinais e arquitetônicas que visem à interação do educando com o ambiente escolar.

O principal foco do NAPNE é realizar um trabalho de reeducação social e pedagógica para a inclusão, por meio de sensibilização, mesas redondas, oficinas, cursos de atualização, aperfeiçoamento, especialização, grupo de estudo, oferecer serviços técnicos de apoio e acompanhamento à PcD, capacitar professores e demais pessoas interessadas na área da inclusão e efetivar, conjuntamente, ações que conduzam ao respeito e valorização das diferenças na educação, tanto presencial quanto a distância, no Campus.

O NAPNE do Campus vem trabalhando de forma bem atuante, em virtude de termos 4 discentes portadores de deficiências visuais. As ações têm sido mais voltadas para atender esta demanda, como a elaboração e participação em vários projetos de extensão, parcerias com instituições externas, promoção de eventos, cursos, entre outros.

# 12.17.1.6.2 Política de Acessibilidade e Inclusão

O Quadro 9 apresenta as ações do NAPNE para os PNE(s) do Campus Tucuruí.

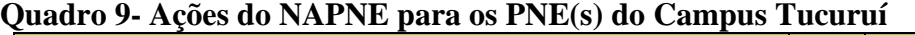

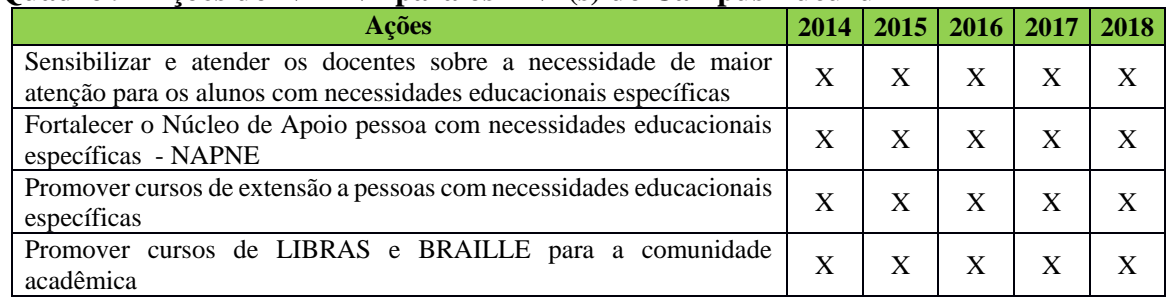

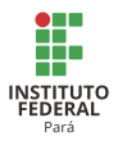

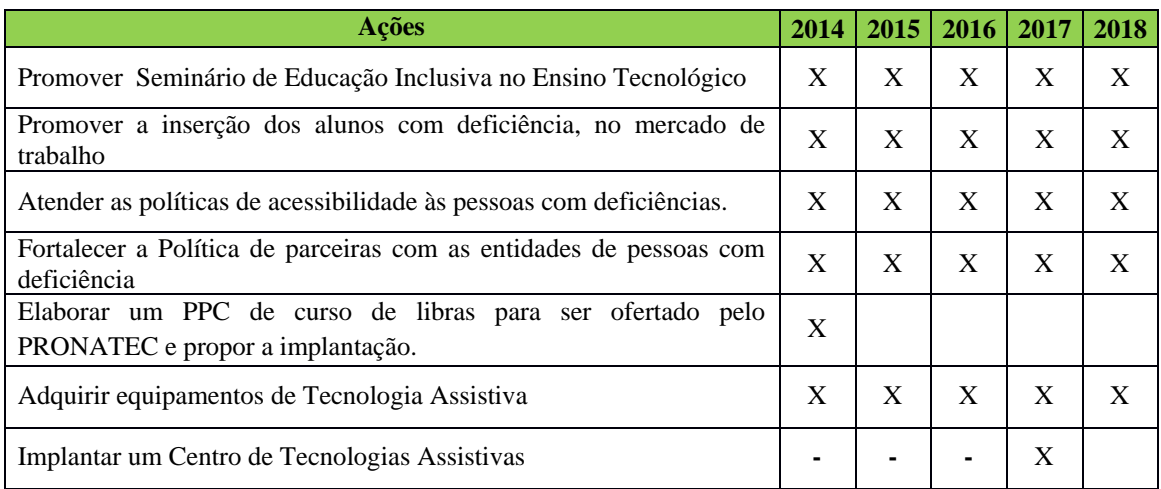

#### 12.17.1.6.3Acessibilidade arquitetônica

O Quadro 10 apresenta o cronograma de adequação arquitetônica acessível do Campus Tucuruí.

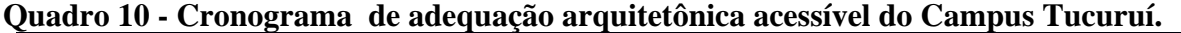

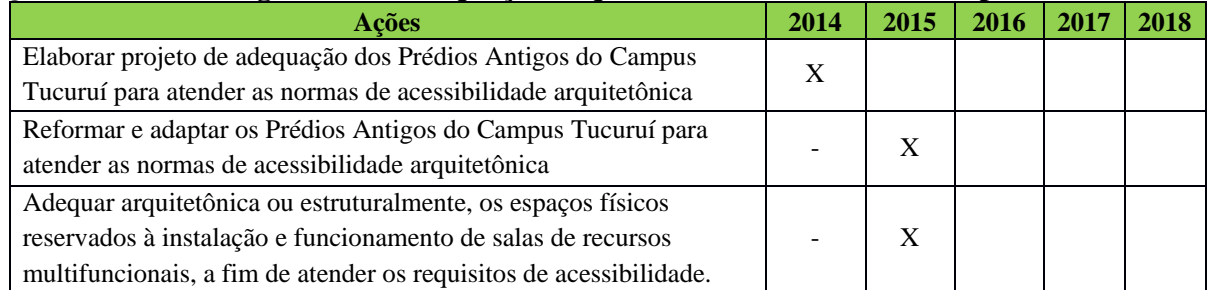

**Observação:** Informamos que o Prédio III do Campus Tucuruí que está em construção já deverá contemplar todas as normas de acessibilidade.

O Campus Tucuruí é uma instituição pública de ensino que busca oportunizar o acesso à educação de qualidade para todas as pessoas e por este motivo se preocupa em proporcionar as melhores condições para discentes e servidores possam desempenhar suas atividades com o máximo de eficiência possível.

Nos últimos anos, pessoas com necessidades especiais têm efetivado seus direitos e adentrado por meio de processos seletivos e/ou concursos nas instalações dos Institutos Federais, a fim de galgarem aptidões e qualificações profissionais e/ou efetivos empregos, respectivamente. Por este motivo, o Campus Tucuruí tem realizado esforços para proporcionar a inclusão desses cidadãos, disponibilizando recursos humanos, materiais e adaptações estruturais para atendê-los.

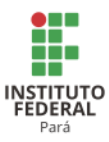

O Campus conta com os serviços de seu Núcleo de Atendimento às Pessoas com Necessidades Educacionais Específicas (NAPNE). Esse Núcleo consiste em estratégia preconizada pela Ação TECNEP da Secretaria de Educação Profissional e Tecnológica (SETEC/MEC) para promover a inclusão escolar de pessoas com deficiência, transtornos globais do desenvolvimento e altas habilidades/superdotação, de forma a contribuir para o acesso, permanência e saída com êxito desse grupo na Rede Federal de Educação Profissional, Científica e Tecnológica.

No Campus Tucuruí, o NAPNE foi implantado em 2011, com a matrícula na Instituição do primeiro discente com deficiência visual (Cegueira). Necessita atualmente de corpo técnico especialista para atuar nas diversas especificidades de atendimento educacional especializado, já que possui em seu quadro discentes cegos e surdos, porém hoje (2016) quem compõe o Núcleo são apenas docentes especialistas em Educação Especial e estagiários da área de Pedagogia para realizar atividades que envolvem a produção de materiais adaptados.

O NAPNE, conjuntamente com a equipe multidisciplinar do Campus, composta por Assistente Social, Psicólogo e Pedagogos, trabalha para/com os deficientes no sentido de lhes garantir a autonomia relativa não só quanto às barreiras arquitetônicas, mas também as atitudinais e pedagógicas com o propósito de incluí-los no processo e formá-los profissionais.

Para tanto, o NAPNE procura divulgar a cultura inclusiva proposta pela Política de Educação Especial na perspectiva inclusiva do Ministério da Educação (MEC), a fim de tornar as ações que envolvem discentes com necessidades específicas "naturais" no âmbito acadêmico. Desta forma, o Campus acredita estar contribuindo para uma educação que visa à cidadania de todos.

Conforme o Tabela 214, o novo prédio do Campus, inaugurado em junho de 2016, possui infraestrutura adequada, de acordo com a NBR 9050/ 2004, norma brasileira que trata da acessibilidade.

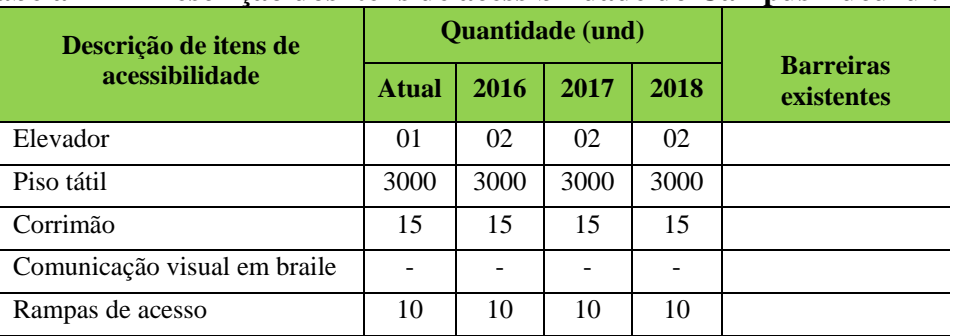

#### **Tabela 214 - Descrição dos itens de acessibilidade do Campus Tucuruí.**

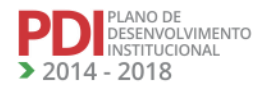

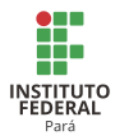

# **12.18 Campus Avançado de Vigia<sup>282</sup>**

# 12.18.1 Infraestrutura Física

A Tabela 215 apresenta a descrição das áreas do Campus Avançado Vigia.

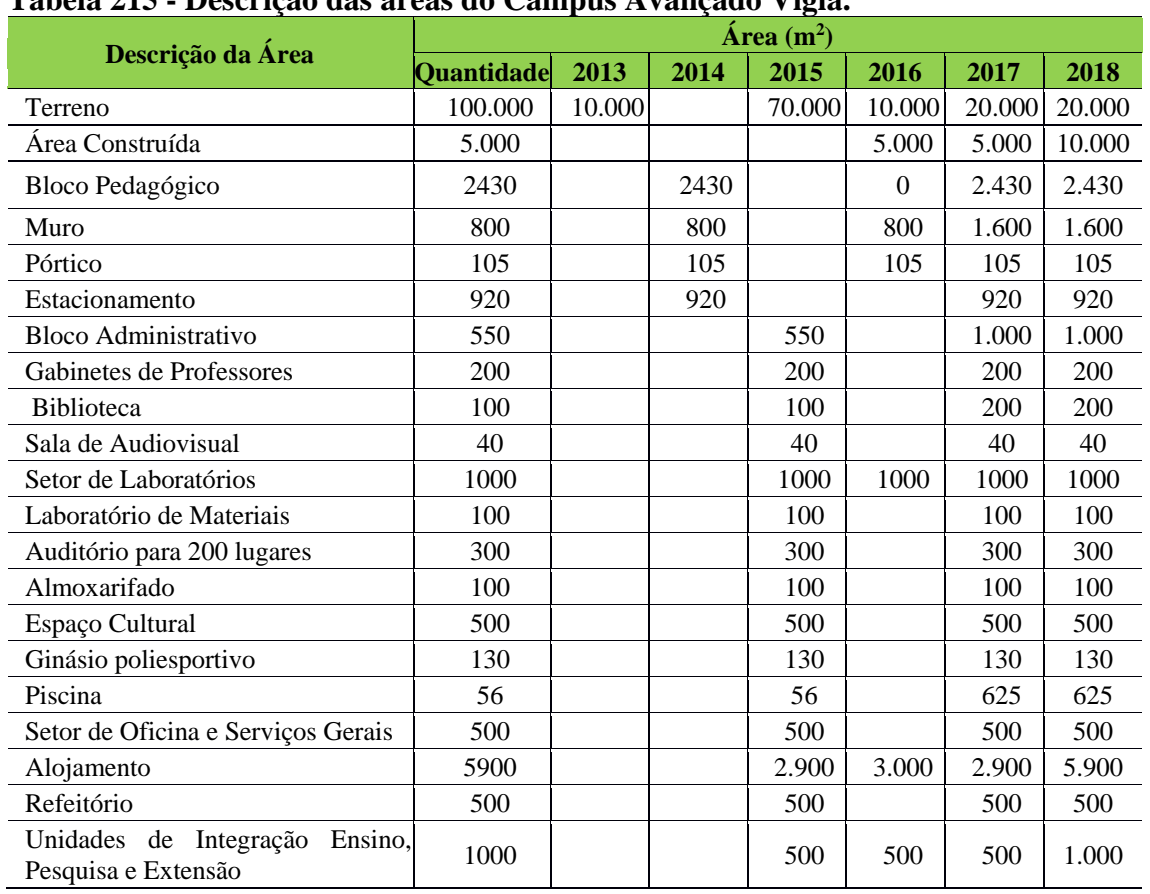

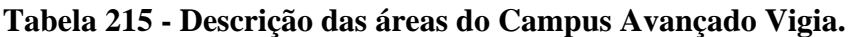

A Tabela 216 apresenta a descrição dos ambientes administrativos, pedagógicos e físicos e esportivos do Campus Avançado Vigia.

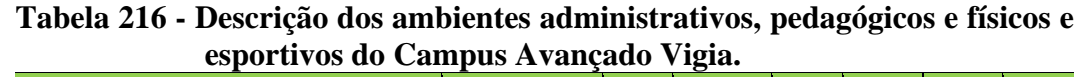

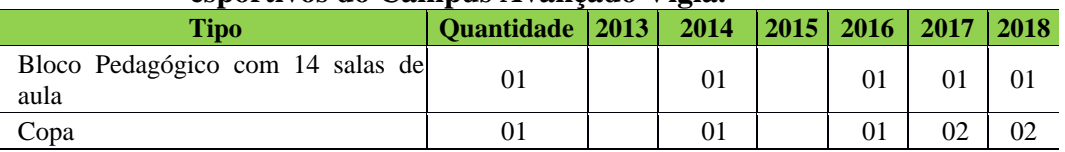

<sup>282</sup> Informações atualizadas seguindo o PDI enviado pelo CAV. Atualização realizada para os anos de 2017 e 2018

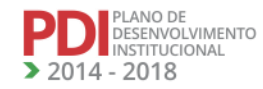

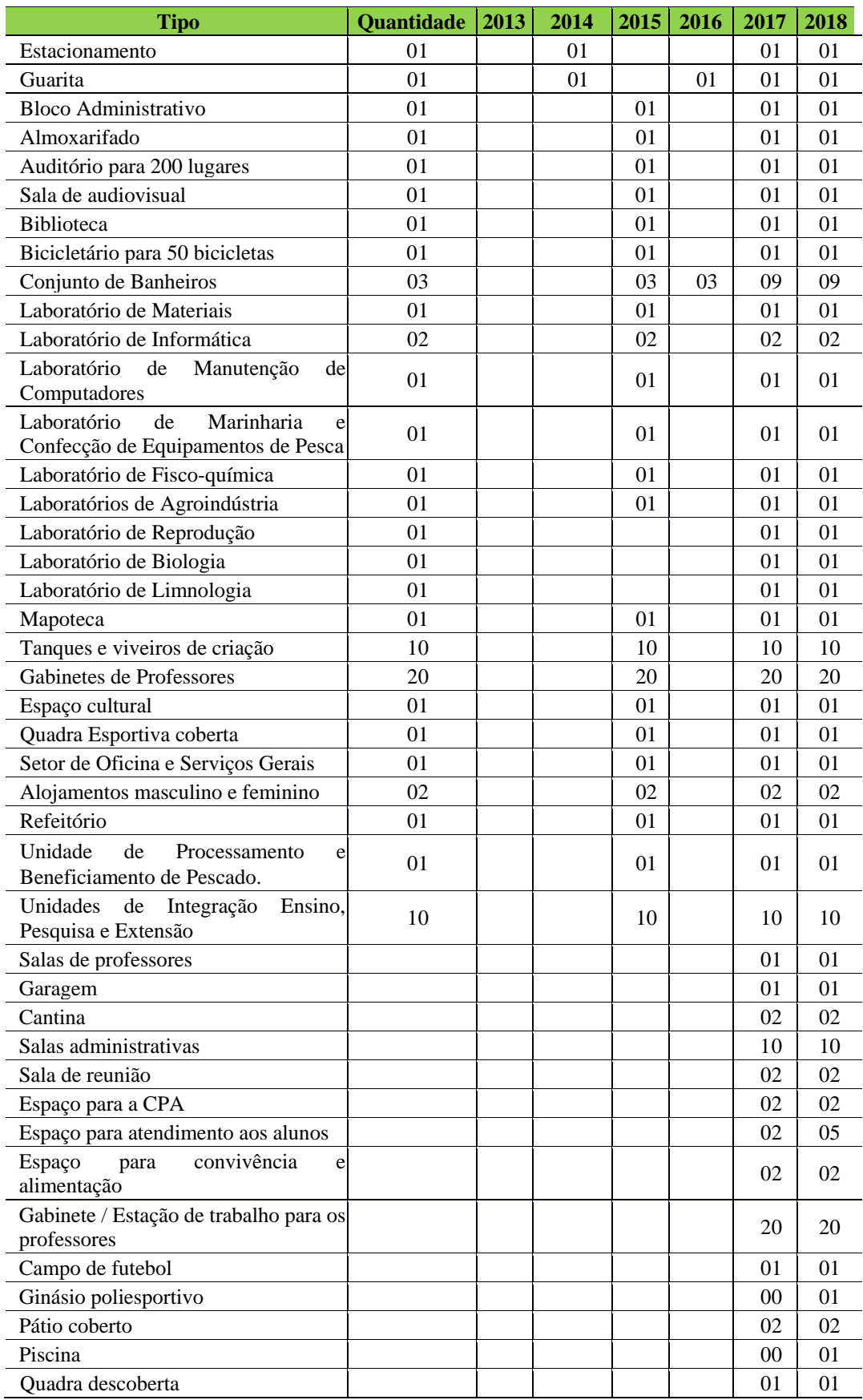

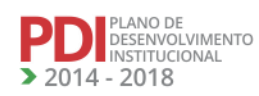

**TAN** 

**ALA** 

**TALA** 

**TANADA** 

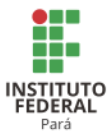

# *12.18.1.1 Equipamentos*

A Tabela 217 apresenta a descrição dos equipamentos do Campus Avançado Vigia.

| <b>Equipamento</b>                               | Quantidade | 2013             | 2014 | 2015         | 2016 | 2017           | 2018 |
|--------------------------------------------------|------------|------------------|------|--------------|------|----------------|------|
| Ar Condicionado/Split                            | 50         | 10               |      | 40           |      | 18             | 25   |
| No-break                                         | 67         | 17               |      | 50           |      | 70             | 90   |
| Impressora                                       | 12         | 02               |      | 10           |      | 04             | 06   |
| Micromputador                                    | 124        | 14               |      | 110          |      | 70             | 90   |
| Net book                                         | 10         | 02               |      | 08           |      | 04             | 08   |
| Notebook                                         | 10         | $\boldsymbol{0}$ |      | 10           |      | 04             | 08   |
| Televisão                                        | 05         | 01               |      | 04           |      | 02             | 04   |
| Equipamento de Teleconferência                   | 01         | 01               |      | $\mathbf{0}$ |      | 01             | 01   |
| Bebedouro                                        | 06         | 01               |      | 05           |      | 02             | 06   |
| Microfone sem fio                                | 02         | 02               |      | $\mathbf{0}$ |      | 02             | 02   |
| Microfone com fio                                | 02         | 02               |      | $\theta$     |      | 02             | 02   |
| Multímetro digital                               | 04         | 04               |      | $\theta$     |      | 04             | 04   |
| Testador de cabos                                | 22         | 02               |      | 20           |      | 22             | 22   |
| <b>GPS</b>                                       | 05         | 01               |      | 04           |      | 05             | 05   |
| Roteador                                         | 06         | 01               |      | 05           |      | 09             | 11   |
| Rack de parede                                   | 05         | 02               |      | 03           |      | 05             | 05   |
| Câmera fotográfica                               | 02         | 02               |      | $\mathbf{0}$ |      | 02             | 02   |
| Lancha                                           | 02         | 01               |      |              | 01   | 01             | 02   |
| <b>Barco Escola</b>                              | 01         | $\boldsymbol{0}$ |      |              | 01   | $\overline{0}$ | 01   |
| Projetor Multimídia                              | 15         | $\boldsymbol{0}$ |      | 15           |      | 06             | 10   |
| Central Telefônica PBX                           | 01         | $\boldsymbol{0}$ |      | 01           |      | 01             | 01   |
| Servidor de Rede                                 | 02         | $\boldsymbol{0}$ |      | 02           |      | 01             | 02   |
| Estabilizador                                    | 110        | $\boldsymbol{0}$ |      | 110          |      | 80             | 110  |
| Trator de rodas com grade aradora e<br>roçadeira | 02         | $\boldsymbol{0}$ |      | 01           |      | 01             | 02   |
| Microtrator                                      | 01         | $\boldsymbol{0}$ |      | 01           |      | 01             | 01   |
| Carreta com capacidade para 4 t                  | 01         | $\boldsymbol{0}$ |      | 01           |      | 01             | 01   |
| Roçadeira costal a gasolina                      | 05         | $\boldsymbol{0}$ |      | 03           | 02   | 02             | 05   |
| Grupo Gerador de 500 KVA                         | 01         | $\boldsymbol{0}$ |      |              |      | 01             | 01   |
| Pick-up                                          | 02         | $\boldsymbol{0}$ |      | 02           |      | $02\,$         | 02   |
| Ônibus                                           | 01         | $\boldsymbol{0}$ |      | 01           |      | 01             | 01   |
| Micro-ônibus                                     | 01         | $\boldsymbol{0}$ |      | 01           |      | 01             | 01   |
| Equipamento de áudio                             |            |                  |      |              |      | 01             | 01   |
| Quadro interativo                                |            |                  |      |              |      | 04             | 06   |
| Câmera de segurança                              |            |                  |      |              |      | 12             | 16   |

**Tabela 217 - Descrição dos equipamentos do Campus Avançado Vigia.**

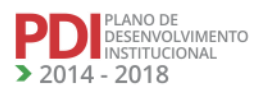

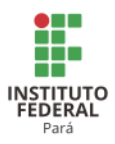

# *12.18.1.2 Biblioteca*

### 12.18.1.2.1 Infraestrutura Física

O CAV ainda não dispõe de um espaço físico para o funcionamento da sua biblioteca. Provisoriamente, o seu acervo bibliográfico e os ambientes para estudos individuais e em grupos foram acomodados em uma sala de aula existente no pavimento superior do bloco pedagógico recém-inaugurado, minimamente adaptado para funcionar como Biblioteca Escolar, mas está longe de ser um verdadeiro espaço de estudos e de pesquisa bibliográfica. Por esse motivo, é premente a necessidade de construção da biblioteca do CAV num espaço único projetado para atender a demanda já existente a partir da implantação de 3 (três) cursos técnicos subsequentes. Para isso, propõe-se que ainda em 2016 sejam elaborados os projetos básicos, arquitetônicos e complementares e que em 2017 seja feita a licitação e iniciada a obra a ser concluída em 2018.

Considerando que a biblioteca seja projetada inicialmente para atender 100 (cem) usuários com um contingente de 5 (cinco) servidores e considerando que cada usuário ocupe um espaço de 2 m² e cada servidor de 15 m², incluindo os equipamentos e o acervo bibliográfico, a área inicial da biblioteca será de 275 m².

A Tabela 218 apresenta uma estimativa da infraestrutura proposta para a Biblioteca do Campus Avançado Vigia, incluindo os diversos ambientes para atendimento ao público, servidores e o espaço para o acervo bibliográfico.

| Biblioteca do CAV.                                            |          |                |            |                |            |                |      |                |  |
|---------------------------------------------------------------|----------|----------------|------------|----------------|------------|----------------|------|----------------|--|
| Descrição                                                     |          | <b>Atual</b>   |            | 2016           | 2017       |                | 2018 |                |  |
|                                                               |          | m <sup>2</sup> | <b>Und</b> | m <sup>2</sup> | <b>Und</b> | m <sup>2</sup> | Und  | m <sup>2</sup> |  |
| Ambientes de estudo individual                                | $\Omega$ | $\Omega$       | $\Omega$   | $\Omega$       | 30         | 60             | 30   | 60             |  |
| Ambientes de estudo em grupo                                  | $\Omega$ | $\Omega$       | $\Omega$   | $\Omega$       | 5          | 50             | 10   | 80             |  |
| Salas para os técnicos administrativos                        | $\Omega$ | $\Omega$       | $\Omega$   | $\Omega$       | 5          | 50             | 5    | 50             |  |
| Espaço físico para o acervo                                   | $\Omega$ | $\Omega$       | $\Omega$   | $\Omega$       | 3          | 75             | 3    | 75             |  |
| educacional<br>atendimento<br>Espaço<br>para<br>especializado | $\Omega$ | $\Omega$       | $\Omega$   | 0              | 5          | 30             | 5    | 30             |  |

**Tabela 218 - Infraestrutura necessária para o funcionamento dos ambientes da Biblioteca do CAV.**

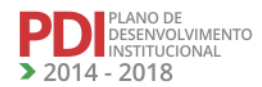

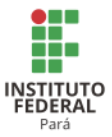

#### 12.18.1.2.2 Serviços e Informatização

A principal função das bibliotecas dos Institutos Federais está no seu papel disseminador da informação e facilitador do acesso ao conhecimento registrado. Elas são responsáveis por fornecer recursos informacionais (produtos e serviços), indispensáveis à sua atuação de atender a um público diversificado.

A automação plena dos serviços de uma biblioteca não é uma tarefa simples. Em primeiro lugar, pretende-se elaborar um projeto que descreva as necessidades, as metas e os resultados a serem atingidos. Tendo um projeto em mãos, será possível identificar soluções disponíveis no mercado (livres ou comerciais), comparar os produtos com as mesmas características e tecnologia e iniciar o levantamento dos custos.

A biblioteca do CAV encontra-se em fase inicial de formação, a começar pelo seu local de funcionamento, ou seja, numa sala de aula adaptada, enquanto não se projeta um novo espaço físico para a construção da sua sede definitiva. Os recursos humanos ainda não foram disponibilizados com vistas a se ter pessoal qualificado para o seu funcionamento. Considerando-se esses aspectos, não dispomos de condições para propor a sua informatização, em que pese consideramos que a oferta de um serviço de qualidade aos seus usuários passa necessariamente pela adoção de tecnologias modernas capazes de atender as suas necessidades. Portanto, cabe à biblioteca planejar suas ações de forma a atender o usuário de acordo com as demandas informacionais oriundas das disciplinas ofertadas.

#### 12.18.1.2.3 Plano de Atualização do Acervo

PLANO DE<br>DESENVOLVIMENTO INSTITUCIONAL  $-2018$ 

Anualmente, as coordenações dos cursos com apoio dos professores elaboram uma lista de necessidades de materiais bibliográfico para atender toda estrutura curricular proposta para cada curso. As indicações de aquisições são de responsabilidade dos docentes, estes representados pelos seus respectivos coordenadores e extensivos à comunidade acadêmica, salvo situações extraordinárias em que a própria biblioteca indica referências bibliográficas que sejam de interesse institucional ou interno.

Manter o acervo atualizado faz parte do esforço constante da biblioteca na sua existência, haja vista ser um ponto sensível ter este acervo sempre em sintonia com a atualidade, o que poderá em algum momento histórico resultar no desbastamento do acervo ou a determinação de crescimento zero, quando atingido determinado número de volumes.

**REVISADO EM 2017** 

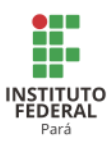

O funcionamento da biblioteca se dará de forma ininterrupta, nos três turnos, no horário de 8h00 às 22h00 por meio de consultas presenciais aos acervos existentes e de pesquisas *on-line*, sendo permitido aos usuários empréstimos por, no máximo, 7 dias para os títulos que possuírem mais de 2 exemplares. A catalogação do acervo bibliográfico dar-se-á por meio do sistema Pergamum, possibilitando um maior intercâmbio com outras bibliotecas que também adotem esse sistema.

A Tabela 219 apresenta o estágio atual do acervo bibliográfico da biblioteca do CAV e a sua expansão para o triênio 2016-2018.

|                                                               | Quantidade   |       |       |       |  |  |
|---------------------------------------------------------------|--------------|-------|-------|-------|--|--|
| Descrição do acervo da Biblioteca                             | <b>Atual</b> | 2016  | 2017  | 2018  |  |  |
| Títulos                                                       | 118          | 800   | 1.000 | 1.200 |  |  |
| Exemplares                                                    | 2.400        | 2.500 | 3.000 | 3.500 |  |  |
| Periódicos                                                    | 0            | 20    | 30    | 40    |  |  |
| Outros – TCC, Folhetos, Dissertações, Teses, CD<br><b>ROM</b> | 20           | 50    | 60    | 80    |  |  |

**Tabela 219 - Acervo bibliográfico existente e projeção para o triênio 2016-2018.**

A atualização e expansão do acervo bibliográfico da Biblioteca do Campus Avançado Vigia dar-se-á de forma gradual, conforme tabela a seguir, a fim de atender as atividades de ensino, pesquisa e extensão, no período de 2014 a 2018.

A Tabela 220 apresenta a descrição do acervo da Biblioteca do Campus Avançado Vigia.

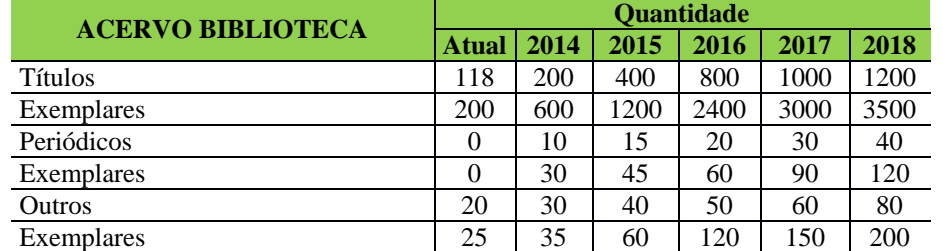

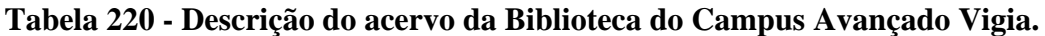

O funcionamento da biblioteca se dará de forma ininterrupta, nos três turnos, no horário das 8h00 às 22h00 por meio de consultas presenciais aos acervos existentes e de

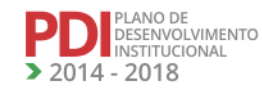

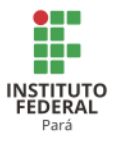

pesquisas via *on-line*, sendo permitido aos usuários empréstimos por, no máximo, 7 dias para os títulos que possuírem mais de 2 exemplares.

A catalogação do acervo bibliográfico dar-se-á por meio do sistema Pergamum, possibilitando um maior intercâmbio com outras bibliotecas que também adotem esse sistema.

### *12.18.1.3 Laboratório de Informática ou Equivalente*

O laboratório de informática (atualmente na sede provisória) conta com 17 computadores, com sistema operacional Linux Ubuntu 16.04 (última versão) e acesso à internet via rede sem fio (wireless). Encontram-se instalados software livres necessários ao curso de informática, como ambientes de desenvolvimento, suíte de escritório, editores gráficos, clienteservidor de banco de dados, servidor web, conforme solicitação dos docentes do curso de informática. Há também software de mapeamento geográfico (qgis) utilizado no curso de Recursos Pesqueiros.

A rede da instituição conta com bloqueio da saída de internet via firewall, que limita o acesso aos dispositivos que tenham seus endereços físicos cadastrados nas regras de firewall. A rede administrativa utiliza rádio diverso do laboratório, configurado com saída por NAT, bloqueando o tráfego no sentido laboratório-administração, isolando o acesso público (alunos) do administrativo, política de segurança esta que deverá ser replicada e estendida na nova sede.

A sede provisória atual do Campus possui rampa de entrada no portão e rampa para a entrada do setor administrativo. Não há elevação entre o portão e a entrada para as salas de aula, estando disponível corredor lateral para acesso a cadeirante.

No momento da elaboração do PDC, o Campus Avançado Vigia aguarda o empenho de computadores e equipamentos de conectividade já licitados para a nova sede. Esses novos equipamentos foram licitados com termos de referência que garantem maiores funcionalidades relacionadas à segurança do que os atualmente utilizados na sede provisória do Campus Avançado Vigia.

Os dois laboratórios de informática da nova sede do CAV funcionarão em duas salas de aula do primeiro pavimento do bloco pedagógico. Cada sala foi adaptada com instalação elétrica para suportar a instalação de 30 computadores, com 60 tomadas tripolares e quadro elétrico exclusivo.

O acesso à internet será por meio de rede sem fio (wireless), com expectativa de migração para rede cabeada, mediante proposta de projeto futuro para aquisição de material

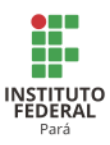

para essa adequação. Nessa proposta, será sugerida a implementação da infraestrutura de cabeamento, crimpagem e configuração pelos discentes de informática, sob supervisão dos professores e da TI da instituição, como parte do tempo comunidade. Essa medida visa suprir a carência de oportunidades para a realização desse tipo de atividade prática na região. Será considerada, no entanto, a expectativa de urbanização e construção do bloco administrativo da sede do Campus, onde está prevista a construção de 2 laboratórios de informática definitivos, o que liberaria as 2 salas de aula atualmente adaptadas para essa função.

Conforme o prazo de execução dessa obra definitiva, será avaliada a viabilidade do projeto de cabeamento dos laboratórios provisórios. Se o prazo para construção dos laboratórios definitivos for suficientemente curto, pode ser mais interessante aguardar os laboratórios definitivos do que realizar um upgrade na rede dos laboratórios provisórios.

Com vistas à inclusão no projeto de urbanização e expansão da sede do Campus Avançado Vigia, seguem abaixo as recomendações para construção de 2 (dois) laboratórios de Informática, apresentadas pelo professor do curso de Informática:

1) Um **Laboratório de Uso Geral** para todos os cursos com os seguintes requisitos: capacidade para no mínimo 40 alunos, com bancadas e/ou mesas próprias para computadores e cadeiras; acesso à Internet (cabeado e/ou sem fio); Sistema Operacional Windows, programas e aplicativos de uso geral, tais como Microsoft Office, Antivírus, Navegadores, Leitores de PDF, etc. Se possível, o projeto deverá contemplar, no mínimo, 2 m²para cada computador a ser instalado; o laboratório deverá ser protegido de forma adequada contra agentes agressivos como, por exemplo, areia, poeira, chuva, além estar bem distantes de tubulações hidráulicas; equipamentos de conectividades sem fio (*access point*, *router*, *repeater*). Em relação às especificações técnicas de temperatura, deverá ser instalado uma ou mais centrais de ar condicionado, no mínimo, 18.000 BTU. Tomadas elétricas e lógicas (se possível CAT 6) de acordo com as normas vigentes para cada computador, além de tomadas elétricas de uso geral. Exigência mínima da rede elétrica para o fornecimento de energia de 110 V ou 220 V, com capacidade de pelo menos 10 KVA, parâmetro mínimo de carga na rede elétrica para o funcionamento dos equipamentos a serem instalados, tais como no-break, estabilizadores e filtros de linha. Quadro de distribuição de energia elétrica exclusivo para todos os circuitos elétricos que alimentarão os equipamentos de informática do laboratório, além do aterramento do quadro e seus circuitos.

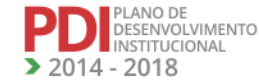

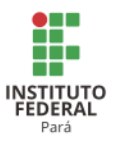

2) Um **Laboratório de Redes de Computadores/Montagem e Manutenção de Computadores** para o curso de informática com os seguintes requisitos: capacidade para no mínimo 40 alunos, com bancadas e/ou mesas próprias para computadores e cadeiras; acesso à Internet (cabeado e/ou sem fio); Sistema Operacional Windows e Linux (dual boot), programas e aplicativos de uso geral, tais como, Microsoft Office, Antivírus, Navegadores, Leitores de PDF, etc.; equipamentos de conectividades sem fio (*access point*, *router*, *repeater*). Uma ou duas bancadas didáticas para experimentos de redes de computadores. Se possível, o projeto deverá contemplar, no mínimo, 2 m<sup>2</sup> para cada computador a ser instalado; o laboratório deverá ser protegido de forma adequada contra agentes agressivos como, por exemplo, areia, poeira, chuva, além estar bem distantes de tubulações hidráulicas. Em relação às especificações técnicas de temperatura, deverá ser instalado uma ou mais centrais de ar condicionado, no mínimo, 18.000 BTU. Tomadas elétricas e lógicas (se possível CAT 6) de acordo com as normas vigentes para cada computador, além de tomadas elétricas de uso geral. Exigência mínima da rede elétrica para o fornecimento de energia de 110 V ou 220 V, com capacidade de pelo menos 10 KVA, parâmetro mínimo de carga na rede elétrica para o funcionamento dos equipamentos a serem instalados, tais como no-break, estabilizadores e filtros de linha. Quadro de distribuição de energia elétrica exclusivo para todos os circuitos elétricos que alimentarão os equipamentos de informática do laboratório, além do aterramento do quadro e seus circuitos.

A Tabela 221 apresenta a atual infraestrutura de Laboratório de Informática e a projeção para o triênio 2016-2018.

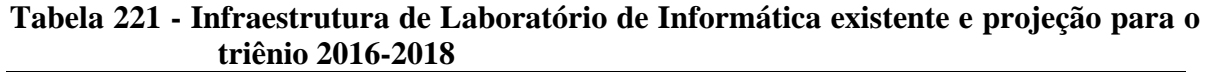

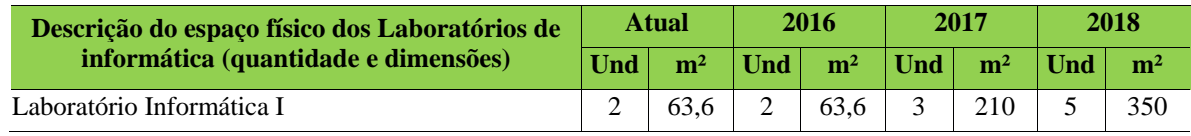

*12.18.1.4 Recursos de Tecnologias de Informação e Comunicação*

O Campus Avançado Vigia atualmente conta com acesso à internet 24 horas por meio de dois links da RNP (Rede Nacional de Pesquisa), que liga o Campus à Reitoria, sendo um link por enlace de fibra ótica com 20mbps e o outro por enlace de rádio de 4mbps, fruto de parceria entre RNP e PRODEPA. O Campus conta também com os seguintes equipamentos:

a) 1 equipamento de videoconferência, que permite a realização de reuniões com outros Campi;

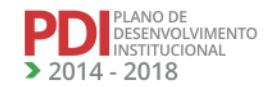

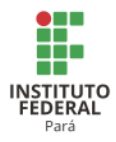

- b) 2 quadros interativos;
- c) 4 projetores multimídia;
- d) 2 net book.

#### *12.18.1.5 Laboratórios, Ambientes e Cenários para Práticas Didáticas*

#### • **Laboratório de tecnologia pesqueira**

#### • **Laboratório de Ciência e Tecnologia do Pescado**

O laboratório de Tecnologia do Pescado do CAV terá por finalidade o desenvolvimento de tecnologias inovadoras do processamento de peixes, crustáceos, moluscos e de aproveitamento de resíduos agroindustriais (cascas de crustáceos e moluscos, pele de pescados, óleo de pescado, águas industriais), além das atividades integradas em ensino, pesquisa e extensão.

Com área de 200 m², o laboratório terá que conter os seguintes equipamentos: Bomba dosadora de cloro 5L/hora 7 bar; Liquidificador/Triturador 8 Litros aço inox; Seladora com pedal 40 cm bivolt; Autoclave digital de 21 litros (Etermax); Estufa com circulação e renovação de ar forçado com capacidade de 252 Litros - 50º a 250ºC Bivolt; Embaladora a vácuo vertical pequena; Recravadeira de latas de bancadas; Freezer vertical de gavetas, capacidade de 500 L; Freezer horizontal 2 portas, capacidade de 500 L; Fogão industrial de 6 bocas de alta pressão; Coifa campana em inox 60CX bivolt; Moedor de Carne Elétrico; Maquina de Biscoito/ Embutido 127v; Triturador orgânico TOG 2300 GARTHEN; Defumador/ desidratador em aço inox de 250 Lts (carga média - 45 kg) – DEFUMAX; Micro-ondas com a capacidade de 30 litros; Rotulador eletrônico EPSON- LW 600P- Bluetooth e USB; Balança Digital Comercial 40kg Display Luminoso Bateria 100h; Balança digital de precisão de 0,01 g, capacidade 2kg; Máquina de Gelo BMGX50 BenMaxSuper Ice 50kg; Faca de cabo branco Tramontina média; Balde plástico com alça e tampa lacre de 22 L; Basquetas modelo P40 carga de 25 kg, 67 x 44 x 19 cm; Bandejas plásticas empilháveis 6 x 40 x 60 cm; Mesa em aço inox 430-pés em inox 11/4 polegadas (1,80x 0,70x 0,40 m ); Mesa em aço inox 430-pés em inox 11/4 polegadas (1,80x 0,70 m ); Termômetro digital infravermelho com mira a laser (-32 a 380°c); Placa de tecnil; Escorredor; Mangueira; Lixeira de pedal grande; Jaleco; Bota; Material de produção; Bobina PVC 38cmx300mts com trilho; Embalagem de saco para vácuo 1kg (18x 28x0,18);

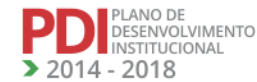
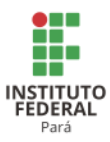

Embalagem de saco para vácuo 500gr (18x 22x0,18); Etiquetas para rotulagem de poliestireno de 24mm; Vidro em conserva 600 ml com tampa; Latas de alimentos retangulares de 250 gramas; Luva de borracha.

O laboratório deverá conter sala de estudos para alunos e estagiários com microcomputadores, impressora e acesso à internet.

## • **Laboratório de Aquicultura e Limnologia**

## 12.18.1.5.1 Infraestrutura Física

A Tabela 222 apresenta a infraestrutura de laboratórios atual e a projeção para o triênio 2016-2018.

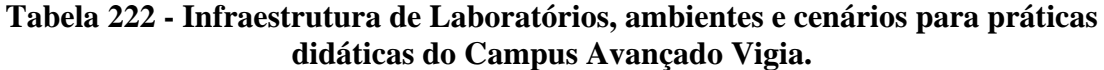

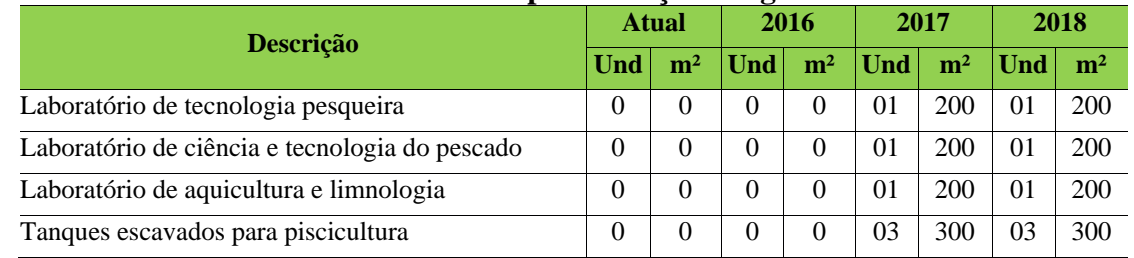

## *12.18.1.6 Acessibilidade*

12.18.1.6.1 Plano de Promoção de Acessibilidade

O prédio do Campus Avançado Vigia deverá possuir em sua estrutura física rampas, banheiros acessíveis, portas e mobiliários adaptados, garantindo acesso ao espaço físico por pessoas portadoras de necessidades educativas especiais.

Conforme estabelece o Decreto 5296/2004, o Campus Avançado Vigia conta com um espaço físico que contempla a promoção da acessibilidade das pessoas com deficiência ou com mobilidade reduzida, incluindo o bloco pedagógico com rampas e banheiros adaptados,

Para 2017-2018, projeta-se a colocação de corrimão, piso tátil para pessoas deficientes visuais e comunicação visual em Braille.

A Tabela 223 apresenta a situação atual e projetada para o triênio 2016-2018 com relação à acessibilidade.

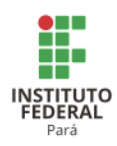

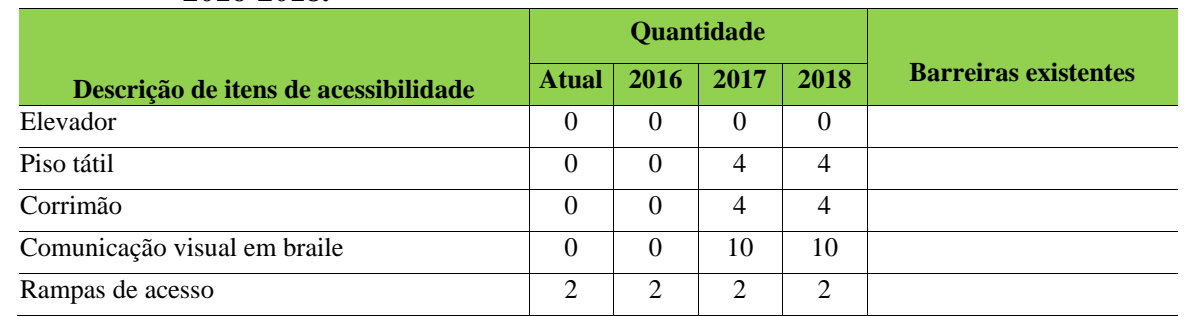

### **Tabela 223 - Infraestrutura atual de acessibilidade do CAV e expansão para o triênio 2016-2018.**

#### **12.19 Estratégias e meios para automatização do Instituto**

O investimento em tecnologia da informação é fundamental para a melhoria da automatização do IFPA. Desta forma, a aquisição de equipamentos mais atualizados tecnologicamente faz-se imprescindível, sobretudo nas áreas detalhadas nos subitens deste tópico.

12.19.1 Fone@RNP

Fone@RNP é o nome do serviço que permite o encaminhamento de chamadas entre instituições clientes da RNP, utilizando tecnologia Voz sobre IP (VoIP).

Por meio desse serviço, potencialmente todos os usuários das [instituições clientes](http://www.rnp.br/servicos/voip_instituicoes.php) que compõem essa rede conseguem se comunicar por voz (via telefone comum, telefone IP ou softphone) pela Internet ou pela rede IPÊ.

Atualmente, somente o Campus de Marabá Industrial e a Reitoria estão conectados ao serviço Fone@RNP. Os outros Campi serão conectados conforme a demanda de instalação.

Esse é um serviço notoriamente conhecido pelo seu potencial de economia nas ligações interurbanas, sobretudo quando a instituição destino completa chamadas para a rede pública de telefonia. Porém, mais do que isso, o Fone@RNP permite que o usuário final faça uso da telefonia convencional por meio de uma mobilidade própria dos serviços de Internet.

12.19.2Acesso à internet

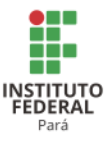

O processo de implantação da internet nos novos Campi deverá ser o desafio maior de todos na tecnologia da informação.

O Campus Belém e a Reitoria já são atendidos pela rede Metrobel, que possui link atual de 3 Gbps de conectividade com a internet, compartilhada com os institutos de ensino e pesquisa que atuam na metrópole. O Campus Ananindeua está com previsão de início para o segundo semestre de 2015, para ser conectado com a rede Metrobel.

Os Campi Altamira, Castanhal, Industrial Marabá e Santarém são atendidos pelas redes ópticas metropolitanas do interior do Estado, redes estas fruto do convênio de cooperação entre a Empresa de Processamento de Dados do Estado do Pará (PRODEPA) e a Rede Nacional de Ensino e Pesquisa (RNP), com interveniência da Secretaria de Estado de Ciência, Tecnologia e Inovação (SECTI), que possui link atual de 100 Mbps de conectividade com a Internet, compartilhada com os institutos ensino e pesquisa que atuam no interior.

Os Campi de Abaetetuba, Bragança, Itaituba e Tucuruí são atendidos por dois links, (Navegapará) e RNP, ambos com 4 Mbps com a Internet com estimativa de aumento para 10 Mbps em 2015.

O Campus Marabá Rural tem disponível a rede do Estado (Navegapará) com link de 10 Mbps. O Campus Conceição do Araguaia possui link satelital de 4 Mbps proporcionado pela RNP.

Os únicos Campi que não têm previsão para conectividade à internet pelo Navegapará são Óbidos, Parauapebas e Paragominas. Desta forma, deverá ser feito um estudo para a integração da rede, quanto à viabilidade do link e contratação de uma prestadora de serviço para garantir a conectividade com qualidade.

12.19.3 Melhoria da infraestrutura de rede de dados dos Campi e implantação da rede da Reitoria

A melhoria da rede de dados dos Campi e a implantação da rede da Reitoria de forma integrada e uniforme é assunto de fundamental relevância. As redes de dados trabalham com padrões (ditos protocolos) e eles devem estar presentes nos equipamentos de todos os Campi, para que haja integração e compatibilidade nos protocolos de comunicação.

O planejamento da infraestrutura de rede dos Campi ficará a cargo de cada Campus e deverá estar de acordo com os padrões de conectividade necessários para as tecnologias que serão utilizadas na futura rede do instituto.

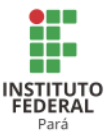

12.19.4 Infraestrutura elétrica para os ativos de rede

Os equipamentos que fazem a interligação da rede do instituto: switches, roteadores e outros, deverão ter seu funcionamento garantido independentemente do fornecimento de energia elétrica. É desejável que sejam implantados em todo o instituto geradores para atender a demanda de falta de energia, que gera a falha de fornecimento na rede externa.

#### 12.19.5 Portais de acesso

O IFPA disponibiliza, além do portal do Instituto, um portal para cada Campus, com administração autônoma e geração de conteúdo pelos Campi. Além disso, é possível aos órgãos internos, que assim o desejarem, distribuir portais para Diretorias ou Pró-reitorias com a mesma funcionalidade de administração e conteúdo. O portal do Instituto visa disponibilizar conteúdo para informação do usuário externo e interno; garantir ao usuário a comunicabilidade do usuário com o instituto por meio do "fale conosco"; divulgar ações desenvolvidas no âmbito do instituto e seus Campi; e informar ao usuário a missão institucional.

Além disso, via portal do IFPA, é possível acessar as áreas destinadas ao acesso à informação, ouvidoria e auditorias, permitindo ainda acesso aos Sistemas Corporativos e Serviços Internos, para os servidores do Instituto.

Uma nova versão está sendo desenvolvida para o Portal do IFPA, considerando que o mesmo já completou cinco anos de utilização, estando em uso desde setembro de 2009, e que padrões tecnológicos mais atuais, associados a Portais Web, podem ser incorporados ao Portal do Instituto.

#### 12.19.6 Serviços de e-mail

EANO DE<br>ESENVOLVIMENTO NSTITUCIONAL 2018

O serviço de e-mail da instituição é disponibilizado por tecnologia de software livre. A tecnologia Zimbra (licença GPL) é na realidade um conjunto de aplicativos que converge para comunicação entre seus usuários. Além do e-mail, ele proporciona a troca de mensagens instantâneas, calendário, compartilhamento de arquivos, repositório de documentos e lista de endereços integrada, e a busca de informações na internet.

Os servidores (técnicos administrativos e professores) são os únicos usuários do serviço de e-mail da instituição. Além disso, o usuário poderá ter acesso à transmissão *on-line*

**REVISADO EM 2017** 

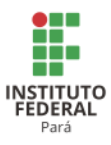

de eventos ocorrendo nos Campi por meio da publicação de vídeo na página do IFPA, inclusive com interação do usuário pelo chat na própria página do Instituto ou dos Campi.

#### 12.19.7 Quiosques eletrônicos de informação

Os quiosques eletrônicos são compostos por equipamentos ao estilo dos caixas eletrônicos bancários. Estes equipamentos podem auxiliar o usuário aluno a verificar se determinado livro está disponível na biblioteca; o usuário externo pode verificar onde se localiza determinado setor; o usuário servidor poderá dispor de informações sobre o seu contracheque; ou o usuário instituto poderá dispor de uma pesquisa para saber como os usuários avaliam a instituição. Outras aplicações poderão também compor este importante meio de comunicação com a comunidade interna e externa. Diante disso, poderá ser uma estratégia do Instituto para ampliar a comunicação interna e externa o investimento nesses equipamentos.

#### 12.19.8 Comunidade CAFe

O Instituto passou a fazer parte da comunidade CAFe, serviço que possibilita que cada usuário tenha uma conta única em sua instituição de origem, válida para todos os serviços oferecidos à federação, eliminando a necessidade de múltiplas senhas de acesso e processos de cadastramento.

A relação de confiança entre instituições participantes da Federação permite que o usuário se autentique unicamente em sua instituição de origem, que fornece as garantias de autenticidade e credibilidade necessárias às demais.

Diversos países já têm federações em funcionamento ou em implantação. Dentro das redes de instituições de ensino, os serviços de ensino a distância e atividades de colaboração estão entre os maiores beneficiários das infraestruturas oferecidas por federações.

#### 12.19.9 Serviço Eduroam

O Instituto aderiu ao serviço Eduroam (*education roaming*), o qual permite que os estudantes, os pesquisadores e as equipes das instituições participantes obtenham conectividade à Internet, por meio de conexão sem fio (wi-fi), dentro de seus Campi e em qualquer localidade que ofereça essa facilidade como provedora de serviço.

401

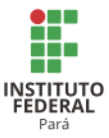

12.19.10 Sistema Integrado de Gestão

A implantação do Sistema Integrado de Gestão possibilita a integração entre as áreas operacional, gerencial e estratégica do IFPA, permitindo uma gestão automatizada das unidades que compõem o Instituto.

O sistema Integrado de Gestão é dividido em módulos que tratam desde a gestão financeira e orçamentária, até a gestão de atividades acadêmicas, recursos humanos, patrimônio, contratos, transporte e etc. Atualmente, os módulos já implantados e em produção no IFPA são:

- Sistema de Protocolos:
- Sistema de Orçamento;
- Sistema de Gestão de Recursos Humanos;
- Sistema de Contratos:
- Sistema de Transporte;
- Controle Acadêmico: Pesquisa, Extensão, *Lato Sensu* e *Stricto Sensu*;
- Boletim de Serviços;
- Ouvidoria.

Os módulos do Sistema Integrado de Gestão que estão em processo de implantação e que devem entrar em produção ainda no ano de 2014 são:

- Sistema de Patrimônio;
- Almoxarifado:
- Catálogo de Materiais;
- Controle Acadêmico: Graduação e Técnico.

A partir de 2015 outros módulos do Sistema Integrado de Gestão serão estudados e implantados no IFPA, conforme a lista a seguir:

- Sistema de Compras;
- Auditoria e Controle Interno;
- Licitação;
- Faturas;
- Controle Acadêmico: Monitoria, Convênio de Estágios e Avaliação Institucional;

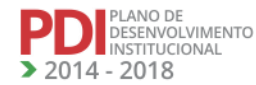

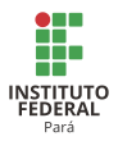

Sistema de Gestão Eletrônica de Documentos.

## **12.9 Estratégias e meios para ampliar a comunicação**

O investimento em pessoal e tecnologia, fundamental para o desenvolvimento da comunicação institucional, inclui o marketing, objetivando a valorização da imagem do IFPA a partir de ações e relacionamentos. Dentre as ações que devem ser desenvolvidas pelos Campi, sugerimos especial atenção as seguintes:

## **Informativo IFPA NOTÍCIAS**

Serviço de informações enviado para todos os e-mails cadastrados no banco de e-mail institucional cedido pela DTI. Trata-se de uma publicação eletrônica diagramada com resumo de três matérias, com links para a publicação respectiva no site institucional.

Todos os cadastrados na área CADASTRE-SE na página inicial do site também recebem o IFPA NOTICÍAS.

## **Quadro de Avisos**

Espaço destinado para publicações menos perecíveis. Ideal para apresentação de notícias de interesse comum a todos, datas, eventos e resultados de ações ou publicações em jornal.

## **Mensagens por celular**

Este serviço será disponível para todos os Campi e sob a coordenação dos assessores de comunicação dos Campi. Com a notícia ou informação definida no próprio Campus, o assessor solicita à ASCOM o envio da notícia para todos os celulares disponíveis no Campus.

O envio de mensagem para todos os servidores somente poderá ser autorizado pelo Diretor de Comunicação.

## **Participação e Monitoramento de Redes sociais**

Considerando a abrangência e o alto grau de participação proporcionado pelas Redes Sociais, utilizamos para responder as questões do público em tempo real. A quantidade de usuários de internet torna este canal de comunicação nosso melhor contato com o Público, uma vez que permite o diálogo, apresentação de resposta às questões ou problemas e compartilhamento de documentos de forma imediata com identificação das partes.

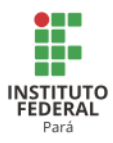

## **Relacionamento com comunicadores locais, gestores políticos e associações**

O IFPA atende demandas da sociedade quando capacita mão de obra, e, assim, promove a educação e a cidadania, tornando-se responsável pelo desenvolvimento local, pois beneficia o indivíduo, as famílias e sua área de atuação, por conseguinte. Desta forma, desobriga o cidadão de deslocar-se para longe de sua família para obter uma educação profissional e outros cursos e programas. Devemos dedicar especial atenção à classe política municipal e estadual e manter relacionamento com os representantes formais da sociedade, escolhidos por ela e que tem por atribuição promover a fiscalização, educação, saúde, segurança, colaborando com o bem estar social.

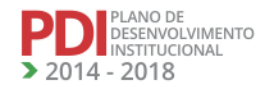

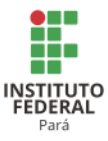

#### **13 CAPACIDADE E SUSTENTABILIDADE FINANCEIRA**

#### **13.1 Aspectos Orçamentários e Financeiros**

O IFPA é uma Autarquia vinculada ao Ministério da Educação, criada nos termos da Lei nº 11.892, de 29 de dezembro de 2008, com o objetivo de ofertar educação superior, básica e profissional, pluricurriculares e multicampi, sendo especializado na oferta de Educação Profissional e Tecnológica nas diferentes modalidades de ensino, com base na conjugação de conhecimentos técnicos e tecnológicos com as suas práticas, conforme preceitua a referida Lei. Esta Autarquia atualmente possui 18 Campi e uma Reitoria, totalizando 19 Unidades Gestoras e apresenta sua sustentabilidade financeira apoiada primordialmente em recursos orçamentários oriundos da União. Esses recursos são provenientes do Tesouro Nacional.

Os recursos orçamentários do IFPA são consignados anualmente no Orçamento Geral da União por meio da Lei Orçamentária Anual (LOA), que é a Lei que estima valores da receita e fixa valores para as despesas para cada exercício financeiro. Após as definições das metas e das prioridades da Administração Pública Federal, para cada exercício, por meio da Lei de Diretrizes Orçamentária (LDO), esses instrumentos legais permitem visualizar, de forma clara e objetiva, os limites da gestão orçamentária e financeira, com foco no exercício corrente. Esses recursos são repassados todos os anos, para que o IFPA possa garantir a realização dos Programas de Governo estabelecidos no Plano Plurianual no âmbito Federal (PPA).

O orçamento, consignado anualmente ao IFPA, compreende duas modalidades de despesas: a) Despesas Correntes, que são as despesas para manutenção das atividades da instituição e que estão divididas em despesas com pessoal e encargos sociais, juros e encargos da dívida e em outras despesas correntes; b) Despesas de Capital: as quais são despesas relacionadas com aquisição de máquinas equipamentos, realização de obras, aquisição de participações acionárias de empresas, aquisição de imóveis, concessão de empréstimos para investimento e estão divididas em Investimentos, Inversões Financeiras e Amortização da Dívida.

Os recursos fixados na Lei Orçamentária Anual para o IFPA têm demonstrado ser insuficientes para garantir a manutenção de todos os seus projetos e atividades. Sendo assim, há necessidade de complementação orçamentária durante o exercício financeiro, sendo realizado por meio da solicitação de créditos adicionais, tanto para atender despesas consignadas na Lei Orçamentária Anual e que são insuficientes para pagamento das despesas até o encerramento de cada exercício, quanto as decorrentes de excesso de arrecadação própria.

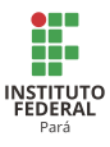

Há ainda outras formas de complementação de créditos, as quais são a celebração de convênios, contratos, termos de cooperações. Todos eles com o objetivo de garantir a sustentabilidade financeira e orçamentária da Instituição.

O PDI do IFPA, considerando o prazo de sua duração, está diretamente associado ao Plano Plurianual (PPA) da União que define as Diretrizes, Objetivos e Metas da Administração Pública Federal para quatro anos, mediante a definição de Programas e Ações Governamentais vinculados às demandas sociais.

O planejamento Estratégico do IFPA define as políticas de Gestão e subsidia os gestores na construção do Planejamento Tático e Operacional, por meio do plano de metas e ações definindo prioridades a serem atendidas.

A formulação de metas para o IFPA é pautada nos objetivos estratégicos indicados no Plano de Desenvolvimento Institucional (PDI), que regula o planejamento e na execução dos Programas e Ações do Governo Federal.

A captação das receitas orçamentárias necessárias aos investimentos e à manutenção da Instituição compreende recursos repassados do Tesouro Nacional, previsto na Lei Orçamentária Anual e recursos diretamente arrecadados pelo IFPA, além de recursos obtidos por meio de descentralizações de créditos de Órgãos Públicos. Vale destacar que o Tesouro Nacional participa majoritariamente do orçamento com uma média percentual de 99,50% do aporte total.

O IFPA arrecada seus recursos próprios por meio de várias ações de captação, tais como: prestações de serviços educacionais e administrativos diversos, receita de produção animal e vegetal, serviços de hospedagem e alimentação, taxa de ocupação de imóveis, arrecadação de tarifas de concursos e processos seletivos, arrendamentos e aluguéis, transferências de convênios da União e suas Autarquias e outros, compondo uma parcela de cerca de 0,50% do orçamento total.

Os recursos oriundos de descentralizações de crédito obtidas com Órgãos Públicos em sua grande maioria são firmados com a SETEC/MEC, CAPES FNDE, UFRA e UFPA, que subsidia em maior volume as ações de expansão e melhoria da educação profissional e tecnológica e construção e desenvolvimento dos Campi.

O orçamento destinado ao cumprimento das despesas com Pessoal e Encargos Sociais e benefícios vem sendo administrado de forma direta pelo Ministério da Educação, o que, de certa forma, independe da gestão do IFPA, pois a expansão do número de servidores depende de autorização do próprio MEC para abertura de concursos públicos e de aporte de

**REVISADO EM 2017** 

PLANO DE<br>DESENVOLVIMENTO<br>INSTITUCIONAL  $-2018$ 

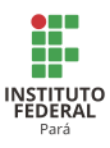

disponibilidade orçamentária, a qual é realizada diretamente na Lei Orçamentária Anual do órgão, pelo próprio Ministério. Este aporte de recursos é consequência do número de servidores do quadro do IFPA e depende da política salarial da União. Esses fatos evidenciam que o crescimento do quadro de pessoal para os próximos cinco exercícios não depende das ações do IFPA na área orçamentária e financeira, mas sim é resultado das políticas governamentais para o funcionalismo público, o que inviabiliza sua previsibilidade no âmbito da Instituição.

Com relação ao orçamento das despesas oriundas de despesas Correntes e de Capital (exceto benefícios aos servidores, despesas de pessoal e encargos sociais e emendas parlamentares), as quais são oriundas do Tesouro Nacional, são compartilhadas entre os Institutos Federais pelo Ministério da Educação, com base em uma matriz parametrizada, basicamente, pelo número de alunos de cada instituição com pesos distintos para os vários cursos ofertados. A parcela de despesas Correntes e de Capital do orçamento do IFPA vem sendo gradualmente aumentada nos últimos quatro exercícios. Tal elevação decorreu, principalmente, do aumento do número de alunos matriculados no IFPA nesses anos últimos, devido à expansão da oferta de vagas, o que refletiu diretamente na matriz orçamentária. Sendo o IFPA uma instituição pública, a totalidade dos recursos orçamentários e financeiros deve ser submetida aos procedimentos e normas da gestão pública, em especial, a Lei 8666/93.

## **13.2 Evolução Orçamentária Anual do IFPA**

Pode-se notar que o Orçamento do IFPA tem crescido a cada exercício, o que mostra o crescimento e fortalecimento do órgão, conforme demonstrativo a seguir.

A Tabela 224 apresenta a evolução do orçamento do IFPA (desde que deixou de ser CEFET-PA, EAFC e EAFM), nos últimos quatro anos, separada por modalidade de despesas. Esta demonstração teve como base as despesas empenhadas e foram extraídas dos respectivos relatórios de gestão dos exercícios demonstrados.

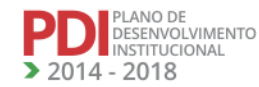

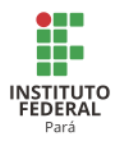

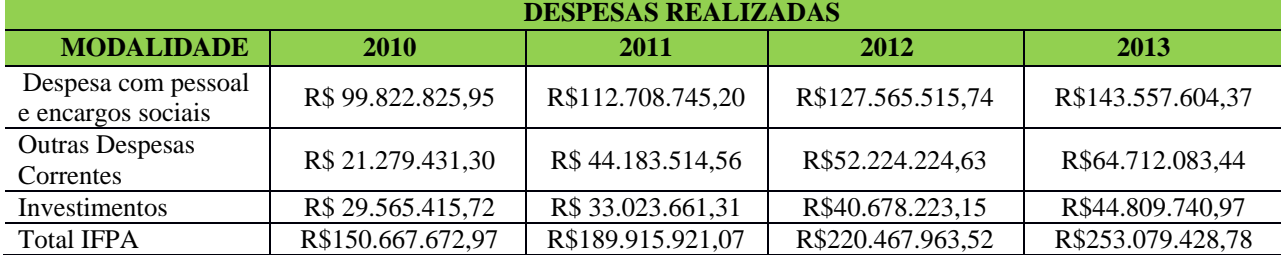

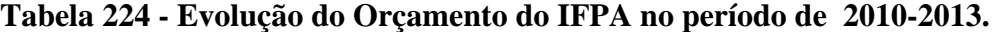

### 13.2.1 Previsão Orçamentária Anual do IFPA

O Instituto fez uma previsão de crescimento e fortalecimento da sua missão institucional, que indicava um crescimento anual em torno de 3% em arrecadação própria ao longo dos cinco anos de vigência do PDI. Entretanto, verificou-se que, nos anos iniciais, esse crescimento foi bem maior. Desta forma, após recalcularmos o percentual de evolução, indicamos um crescimento de 66,56% até 2018, o que significa um crescimento anual em torno de 13,31%. De igual modo, o percentual de crescimento das despesas com pessoal e encargos sociais apresentava um percentual subestimado de crescimento de 13% ao ano. Mas o que se verificou até o final de 2016 foi um valor bem maior, com previsão de aumento até 2018, devido às muitas vagas para docentes e técnicos administrativos já liberadas para o IFPA, com previsão de nomeações em 2017 e 2018. Nesse sentido, indica-se um percentual de crescimento de 113,52% ao longo dos cinco anos, o que significa um aumento médio de 22,70% ao ano. Com relação às despesas correntes, também foi subestimado o percentual de crescimento, que apontava 7% de evolução em cinco anos. A previsão, entretanto, é que haja um aumento total de 22,62% para essas despesas até 2018. Porém, com relação à receita de investimento, houve um decréscimo de 63% no percentual previsto até 2018, cuja previsão anterior era de 13% ao ano. Tal decréscimo advém de dois motivos: primeiro, em virtude da crise econômica que fez o governo diminuir o orçamento para as instituições públicas de educação; segundo, houve a diminuição dos investimentos nas obras de expansão do IFPA.

O período em questão trata de constante crescimento institucional com a construção de novas unidades e a inclusão de novos servidores. A redução no valor de investimentos justifica-se pela conclusão de diversas obras em andamento e, consequentemente, o crescimento do valor de custeio para sua manutenção.

A Tabela 225 apresenta a proposta do orçamento do IFPA para o período compreendido de 2014 a 2018.

408

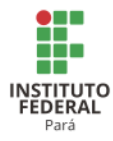

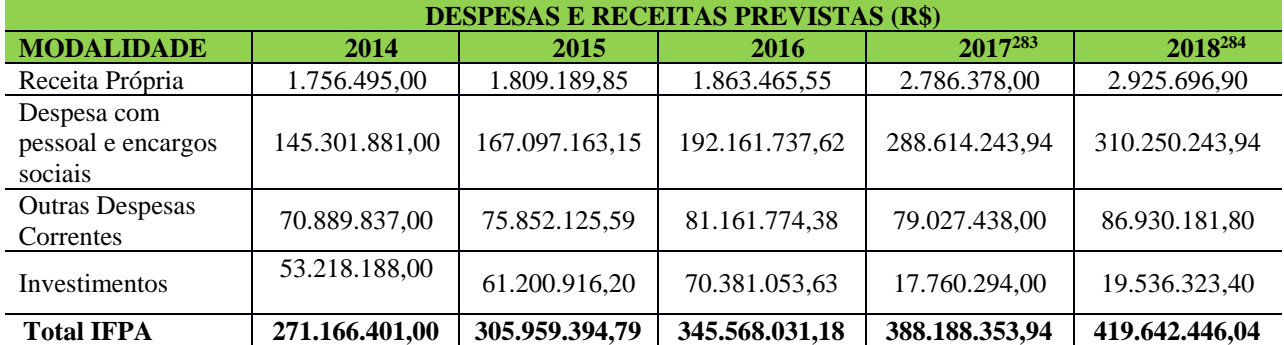

## **Tabela 225 - Proposta Orçamentária para o período de 2014-2018.**

<sup>283</sup> Atualizado na revisão do PDI. <sup>284</sup> Atualizado na revisão do PDI.

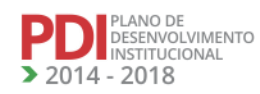

409

A LA

AN AN A

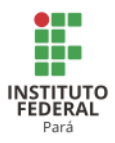

# **14 AVALIAÇÃO E ACOMPANHAMENTO DO DESENVOLVIMENTO INSTITUCIONAL**

A Constituição Federal preconiza no seu Art. 206 os princípios através dos quais o ensino deve ser pautado, devendo-se ressaltar, especialmente, dois:

> [...] VI - gestão democrática do ensino público, na forma da lei; VII - garantia de padrão de qualidade [...]

A fim de garantir a plena execução dos princípios mencionados, a gestão do IFPA se coaduna com o entendimento de Muriel (2012):

> [...]Os processos que envolvem a avaliação de uma Instituição de Ensino Superior (IES) e, consequentemente, de seus cursos representam, atualmente, um importante recurso para sua gestão, além de constituir-se em oportunidade para que se possa repensar sua condição como fornecedora de serviços educacionais. [...]

Com a instituição do Sistema Nacional de Avaliação da Educação Superior (SINAES) – Lei nº 10.861/2004, que tem como características fundamentais a avaliação institucional como centro do processo avaliativo; a integração de diversos instrumentos com base em uma concepção global; e o respeito à identidade e à diversidade institucionais, com finalidade construtiva e formativa, o SINAES veio para ser permanente e envolver toda a comunidade acadêmica, desenvolvendo a cultura de avaliação nas Instituições de Ensino Superior (IES). Para que este trabalho pudesse se tornar realidade, as IES implantaram a Comissão Própria de Avaliação (CPA). Previsto no SINAES, esse processo fornece subsídios para a melhoria do ensino do Instituto.

No IFPA, a avaliação institucional vai além da exigência legal, sendo vista como um instrumento para a tomada de decisões, no sentido de retroalimentação dos objetivos, prioridades e metas com o fomento de subsídios para a ação-reflexão-ação do instituto no âmbito do ensino, pesquisa e extensão por meio da avaliação contínua e permanente que identifique a necessidade de mudanças de acordo com a exigência da sociedade.

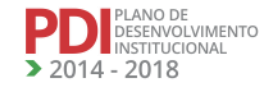

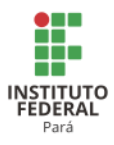

Conforme prevê o art. 6º do Regimento Interno da CPA (Resolução 137/2015- CONSUP, de 29 de outubro de 2015, na Reitoria se constitui a CPA Institucional e nos Campi uma Comissão Própria de Avaliação Local (CPA Local). 285

## **14.1 Projeto de Avaliação e Acompanhamento das atividades acadêmicas de Ensino, Pesquisa e Extensão, Planejamento e Gestão**

A Lei 10.861 de 14 de abril de 2004 instituiu o SINAES e determinou, em seu artigo 11, a constituição de CPA (s) em todas as IES, para conduzir, sistematizar e prestar informações ao INEP quanto aos processos de avaliação interna.

Para isso, a CPA Institucional do IFPA é constituída por ato do dirigente máximo da instituição, assegurando a participação de todos os segmentos da comunidade acadêmica (docentes, técnico-administrativos e discentes) e da sociedade civil organizada, sem que haja maioria absoluta de um dos segmentos. A atuação da CPA deverá ser autônoma na IES com a finalidade de planejar, organizar, aplicar, analisar e refletir sobre a avaliação institucional, com a participação e envolvimento de toda a comunidade acadêmica e com o apoio da gestão do instituto. Já as CPA (s) Locais dos Campi do IFPA são constituídas por ato dos dirigentes máximos dos Campi, com a mesma forma de composição da CPA Institucional, tendo como finalidade auxiliar a CPA Institucional no planejamento, organização e execução das atividades de autoavaliação.<sup>286</sup>

A CPA Institucional do IFPA elabora anualmente seu Plano de Trabalho, em articulação com as CPA (s) Locais, tendo como o objetivo principal promover a autoavaliação institucional, favorecendo o aprimoramento da qualidade institucional, por meio de indicadores quantitativos, a eficiência de execução dos propósitos institucionais refletidos na missão, vocação e objetivos institucionais em diálogo com a realidade estrutural e conjuntural da região e do país.<sup>287</sup>

**14.2 Formas de participação da comunidade, incluindo a atuação da Comissão Própria de Avaliação (CPA) 288 .**

<sup>287</sup> Atualizado na revisão do PDI.

<sup>285</sup> Inserido na revisão do PDI.

<sup>286</sup> Atualizado na revisão do PDI.

<sup>288</sup> Atualizado na revisão do PDI.

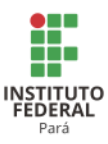

O Plano de Trabalho da CPA Institucional prevê ações de sensibilização junto à comunidade acadêmica para a participação no processo de autoavaliação, desenvolvendo-se de modo a abranger toda a comunidade acadêmica do IFPA, de forma democrática, participativa e voluntária, partindo de um movimento de informação e sensibilização sobre sua natureza e importância, utilizando-se, preferencialmente, dos ambientes virtuais e recursos tecnológicos para se efetivar a avaliação, garantindo-se a economicidade, sustentabilidade e abrangência na coleta de informações. Para tanto, o plano de ações da CPA inicia-se com as reformulações dos objetivos, das estratégias metodológicas, recursos e cronograma das ações previstas para o exercício.

Reconhecendo que a Lei de Diretrizes e Bases da Educação Nacional preconiza a flexibilidade e liberdade das IES, no sentido de que cada IES tem suas especificidades e identidade, a CPA, para efetivar o processo de avaliação institucional, pautou-se na missão institucional e no plano de desenvolvimento institucional, no que se refere à sua política para o ensino, a pesquisa, a pós-graduação e extensão, responsabilidade social, comunicação com a sociedade, políticas de pessoal, organização e gestão da instituição, infraestrutura física, planejamento e avaliação, bem como nas políticas de atendimento aos estudantes e sustentabilidade financeira.

O momento avaliativo de participação da comunidade se concretiza por meio de questionários, preferencialmente, em formato eletrônico, disponibilizado no site da instituição ou por meio do SIG/IFPA, em um dado período, onde os servidores e alunos recebem, respectivamente, aviso dos diversos mecanismos de comunicação, motivando sua participação no processo de acompanhamento da gestão institucional. Com essas ações, concebemos a avaliação como um instrumento da Gestão do Ensino, Pesquisa e Extensão, possibilitando a articulação dos resultados das avaliações com as ações, metas planejadas no Plano de Desenvolvimento Institucional.

#### **14.3 Consolidação e divulgação dos resultados das avaliações<sup>289</sup>**

No processo de autoavaliação, as informações coletadas, bem como as análises e considerações formuladas pela CPA, são consolidadas em relatório, tendo como destinatários os membros da comunidade acadêmica, os avaliadores externos e a sociedade. Considerando essa diversidade de leitores, são fundamentais a clareza na comunicação das informações e o

<sup>289</sup> Inserido na revisão do PDI.

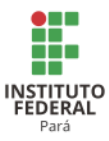

caráter analítico e interpretativo dos resultados obtidos. Além disso, são apresentadas sugestões para ações de natureza administrativa, política, pedagógica e técnico-científica a serem implementadas.

A divulgação é uma das etapas do processo avaliativo institucional, onde se oportunizam a apresentação pública e a discussão dos resultados alcançados, que se aplicam tanto às avaliações externas como para a autoavaliação. Para tanto, devem ser utilizados diversos meios, tais como: reuniões, documentos informativos (impressos e eletrônicos), seminários e outros, além de ser protocolizado junto ao MEC por meio do Sistema e-MEC. A divulgação deve propiciar, ainda, oportunidades para que as ações concretas oriundas dos resultados do processo avaliativo sejam tornadas públicas à comunidade interna.

#### **14.4 Formas de utilização dos resultados das avaliações**

As informações coletadas no processo de autoavaliação devem ser aproveitadas e desdobradas em relatórios por Campus, possibilitando a análise e interpretação das CPA (s) Locais, bem como o detalhamento e a contextualização à realidade vivenciada nos Campi.<sup>290</sup>

O relatório institucional e os relatórios dos Campi são caracterizados como instrumentos integrantes da gestão do IFPA, por meio dos indicadores avaliados, subsidiando à tomada de decisão. Os mesmos são encaminhados à Reitoria e aos Dirigentes dos Campi do IFPA, reconhecendo-os como instâncias promotoras de (re)definição e reformulação dos planejamentos e das políticas que fomentam as ações a curto, médio e longo prazo, e que subsidiarão as reformulações do PPI e PDI do IFPA.<sup>291</sup>

#### **14.5 Avaliação do PDI**

O Planejamento Institucional se apresenta como essencial para o desenvolvimento do IFPA, pois a partir da definição de prioridades das metas e ações, busca-se a integração entre o planejamento e o orçamento disponível.

Os objetivos estratégicos aqui apresentados, de forma precisa e clara, possibilitam o entendimento do seu propósito, que relacionado com a visão de futuro da Instituição, permite atingir a missão deste Instituto.

<sup>290</sup> Inserido na revisão do PDI. <sup>291</sup> Inserido na revisão do PDI.

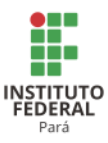

Neste sentido, ao definir as metas alinhadas ao objetivo estratégico, é possível avaliar o desempenho da instituição por meio dos seus resultados, medidos por indicadores, possibilitando, assim, o desdobramento no Plano Anual de Ações e Metas (PAM) e no Plano Estratégico Anual (PEA) para execução adequada dos recursos do IFPA.

Com intuito de acompanhar o desempenho da avaliação das estratégias e políticas adotadas, por meio da comparação entre as situações alcançadas e previstas, principalmente quanto aos objetivos e metas, torna-se necessária a realização de um processo de avaliação do PDI. Desse modo, a avaliação deve:

- identificar problemas, falhas e erros que se transformam em desvios do planejado, com a finalidade de corrigi-los e de evitar sua reincidência;
- fazer com que os resultados obtidos com a realização das operações estejam próximos dos resultados esperados tanto quanto possível e possibilitem o alcance dos desafios e consecução dos objetivos;
- verificar se as estratégias e políticas estão proporcionando os resultados esperados dentro das situações existentes e previstas;
- gerar informações gerenciais periódicas para que seja rápida a intervenção do desempenho nos processos de gestão.

Nesse contexto, cabe a cada gestor dos órgãos estratégicos da Reitoria, a avaliação e o monitoramento das ações administrativas e acadêmicas, que lhes são atribuídas, em conformidade com o planejamento institucional.

Por intermédio do PAM, os Campi poderão, de forma coordenada e integrada com o seu Plano de Desenvolvimento do Campus (PDC) e, em última instância, com o PDI, manterse alinhados com o planejamento estratégico, permitindo que as ações ocorram de maneira sistematizada, efetivando o planejamento definido, detalhadamente, no exercício, com a especificação da quantidade, prazo, responsável e orçamento para cada ação.

As demais unidades do IFPA, como Pró-reitorias, Diretorias Sistêmicas e o Gabinete da Reitoria, também elaborarão os seus Planos Anuais de Ações e Metas, que serão consolidados no PEA pela Reitoria. Tais instrumentos devem estar alinhados com o PDI.

No IFPA, a Avaliação do PDI ocorrerá da seguinte forma: os Campi e as unidades da Reitoria realizarão, anualmente, os Planos Anuais de Ações e Metas, que deverão ser cadastrados no Sistema Integrado de Gestão de Planejamento e de Projetos (SIGPP), até outubro de cada ano. Ao final de cada semestre, a PRODIN solicitará, com base nesses planos, um

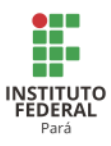

relatório sobre o andamento das suas ações aos Campi e às demais Unidades Estratégicas. As informações obtidas serão analisadas e o produto da análise será encaminhado aos Campi e Unidades Estratégicas para que os possíveis ajustes e correções sejam realizados em tempo hábil.

Anualmente, será realizado o processo de controle e avaliação do PDI, de forma a ajustar os desvios entre o planejado e o realizado. Portanto, a partir dessa avaliação, podem ser identificados no planejamento, execução e avaliação das ações da Reitoria, sistemicamente articuladas com os Campi, os pontos fortes e os pontos fracos a serem melhorados, interna e externamente, o que permite a adequação contínua do planejamento estratégico do IFPA.

### **14.6 Plano de Gestão de Risco**

Cada unidade do IFPA deverá elaborar anualmente o Plano de Gestão de Risco (PGR) referente aos seus respectivos objetivos e metas constantes do PDI e encaminhar para a Próreitoria de Planejamento e Desenvolvimento Institucional (PRODIN) que deverá consolidar em um único PGR. Este Plano visa à diminuição ou mitigação dos riscos inerentes a cada objetivo ou meta, com vistas à melhor execução do planejamento estratégico.

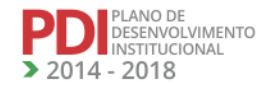

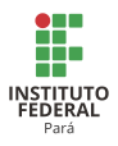

# **REFERÊNCIAS**

BASTOS, Péricles Antônio Barra. **A Escola Técnica Federal do Pará e o Desenvolvimento do Ensino Industrial, 1909/87:** um estudo histórico. Belém: Gráfica Santo Antônio, 1988.

BRASIL. **Lei nº 10.861**, de 14 de abril de 2004. Instituiu o SINAES. Disponível em:<http://www.planalto.gov.br/ccivil 03/ ato2004-2006/2004/Lei/L10. 861. htm>. Acesso em: 11 dez. 2013.

\_\_\_\_\_\_. **Constituição da República Federativa do Brasil**. Brasília, DF: Senado, 1988.

\_\_\_\_\_\_. **Decreto nº 2.494**, de 10 de fevereiro de 1998. Regulamenta o Art. 80 da LDB (Lei n.º 9.394/96). Brasília: Presidência da República. 1998.

\_\_\_\_\_\_. **Decreto nº 5.224**, de 1º de outubro de 2004. Dispõe sobre a organização dos Centros Federais de Educação Tecnológica e dá outras providências. Publicado em D. O. U, Seção 1 - 4/10/2004, página 3.

\_\_\_\_\_\_. **Decreto nº 5.707.** Institui a Política e as Diretrizes para o Desenvolvimento de Pessoal da administração pública federal direta, autárquica e fundacional. Publicado em DOU de 24 de fevereiro de 2006, seção I, p. 3.

\_\_\_\_\_\_. **Decreto nº 5.773**, de 9 de maio de 2006. Dispõe sobre o exercício das funções de regulação, supervisão e avaliação de instituições de educação superior e cursos superiores de graduação e sequenciais no sistema federal de ensino. Publicado D. O. U, Seção 1 - 10/5/2006, Página 6.

\_\_\_\_\_\_. **Decreto nº 7.492**, de 2 de junho de 2011. Institui o Plano Brasil Sem Miséria. Publicado em D.O.U. de 03 de junho de 2011, seção I, p. 6.

\_\_\_\_\_\_. **Decreto nº 7.612**. Institui o Plano Nacional dos Direitos da Pessoa com Deficiência – Plano Viver sem Limite. Publicado em D.O.U. de 18 de novembro de 2011, seção I, p. 12.

. **Decreto nº 7.824**. Regulamenta a Lei nº 12.711, de 29 de agosto de 2012, que dispõe sobre o ingresso nas universidades federais e nas instituições federais de ensino técnico de nível médio. Publicado em D.O.U. de 15 de outubro de 2012, seção I, p. 6.

\_\_\_\_\_\_. **Diretrizes para a avaliação das Instituições de Educação Superior**. Cartilha do CONAES. Disponível em http://www.est.edu.br/downloads/pdfs/legislacao\_cpa\_17655.pdf.

\_\_\_\_\_\_. IBGE. **Censo Demográfico: resultados preliminares**. São Paulo, Rio de Janeiro; 1982. v. 1, n. 4., disponível em http://www.ibge.gov.br/estadosat/perfil.pHP?sigla=pa.

\_\_\_\_\_\_. **Lei nº 8.112**, de 11 de dezembro de 1990. Dispõe sobre o regime jurídico dos servidores públicos civis da União, das autarquias e das fundações públicas federais. Republicado no DOU de 19 de março de 1998.

\_\_\_\_\_\_. **Lei nº 9.394**, de 20 de dezembro de 1996. Estabelece as diretrizes e bases da educação nacional. 5ª ed. Brasília: Câmara dos Deputados, Coordenação Edições Câmara, 2010.

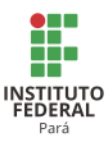

\_\_\_\_\_\_. **Lei nº 10.861**, de 14 de abril de 2004. Institui o Sistema Nacional de Avaliação da Educação Superior – SINAES. Brasília e dá outras providências. D. O. U. Brasília, DF, 15 abr. 2004. Seção 1, p. 3-4.

\_\_\_\_\_\_. **Lei nº 11.091**. Plano de carreira dos técnicos administrativos, alterada pela lei nº 11.784/2008. Publicado em DOU de 12 de janeiro de 2005, seção I, p. 6.

\_\_\_\_\_\_. **[Lei n](http://www.planalto.gov.br/ccivil_03/_Ato2007-2010/2008/Lei/L11784.htm)[o](http://www.planalto.gov.br/ccivil_03/_Ato2007-2010/2008/Lei/L11784.htm) [11.784](http://www.planalto.gov.br/ccivil_03/_Ato2007-2010/2008/Lei/L11784.htm)**. Dispõe sobre a reestruturação do Plano Geral de Cargos do Poder Executivo – PGPE e dá outras providências. Publicado D.O.U. em 23 de setembro de 2008, seção I, p. 1.

\_\_\_\_\_\_. **Lei nº 11.892**, de 29 de dezembro de 2008. Institui a Rede Federal de Educação Profissional, Científica e Tecnológica, cria os Institutos Federais de Educação, Ciência e Tecnologia. Brasília e dá outras providências. Publicado D.O.U. 30/12/2008, p. 1.

\_\_\_\_\_\_. **Lei nº 12.711**. Dispõe sobre o ingresso nas universidades federais e nas instituições federais de ensino técnico de nível médio e dá outras providências. Publicado em D.O.U. de 30 de agosto de 2012, seção I, p. 1.

. Lei nº 12.772. Estruturou, a partir de 1<sup>o</sup> de março de 2013, o Plano de Carreiras e Cargos de Magistério Federal. Publicado D.O.U. em 31 de dezembro de 2012, seção I, p. 1.

\_\_\_\_\_\_. **Nota Técnica sobre Prazo para Entrega do Relatório da CPA**. Disponível em: <http://www.inep.gov.br/>

download/superior/institucional/2009/NOTA\_TECNICA\_PRAZO\_CPA.pdf>. Acesso em: 21 de dezembro de 2010.

\_\_\_\_\_\_**. Parecer CES/CNE Nº 1.070/1999**. Critérios para autorização e reconhecimento de cursos de Instituições de Ensino Superior. Publicado em D.O.U de 27 de janeiro de 2000, seção I, p. 12.

\_\_\_\_\_\_. **Portaria nº 1**, de 5 de janeiro de 2009. Disponível em: <http://www.inep.gov.br/download/ superior/condicoesdeensino/Extrato\_reconhecimento\_Tecnologia.pdf>.

\_\_\_\_\_\_. **Portaria nº 389.** Institui o Programa Bolsa Permanência. Publicado em 13 de maio de

2013, seção 1, Página 12/14 \_\_\_\_\_\_. **Portaria MCT nº 139**, de 23 de fevereiro de 2012. Institui o Centro Nacional de

Referência em Tecnologia Assistiva - CNRTA. Publicado em de 24 de fevereiro de 2012, seção 1, pág. 2.

\_\_\_\_\_\_. **Portaria MEC nº 7**, de 19 de março de 2004. Orienta as IES acerca de prazos, procedimentos e aditamento aos PDI (s), previamente recomendados pelo MEC. Publicado em D.O.U. em 22/03/204.

\_\_\_\_\_\_. **Portaria MEC nº 1.015**, de 21 de julho de 2011. Institui o Programa Nacional Mulheres Mil que visa a Formação profissional e tecnológica articulada com elevação de

**PLANO DE**<br>DESENVOLVIMENTO INSTITUCIONAL 2014 - 2018

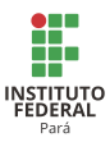

escolaridade de mulheres em situação de vulnerabilidade social. Publicado em D.O.U de 22 de julho de 2011, seção I, p. 38.

\_\_\_\_\_\_. **Portaria MEC nº 1.466**, de 12 de julho de 2001.Estabelece procedimentos de autorização de Cursos fora de sede por universidades. Publicado em D. O. U, 13/7/2001, Seção 1E, p.36

\_\_\_\_\_\_. **Portaria MEC Nº 2.051**, de 9 de julho de 2004. Regulamenta os procedimentos de avaliação do Sistema Nacional de Avaliação da Educação Superior (SINAES), instituído na Lei nº 10.861, de 14 de abril de 2004.

\_\_\_\_\_\_. **Portaria MEC nº 3.284,** de 7 de novembro de 2003. Dispõe sobre requisitos de acessibilidade de pessoas portadoras de deficiências, para instruir os processos de autorização e de reconhecimento de cursos, e de credenciamento de instituições. Publicado em D.O.U. 11/11/2003 p. 12, Seção 1.

\_\_\_\_\_\_. **Portaria MEC nº 4.361**, de 29 de dezembro de 2004. Dispõe sobre Credenciamento, Recredenciamento, Processo Sapiens e sua estrutura, valores, reconhecimentos, ressarcimento, bem como seus arquivos. Publicação DOU de 30 de dezembro de 2004, Seção 1, páginas 66/67.

\_\_\_\_\_\_. **Portaria Normativa nº 1/2007**. Estabelece orientações aos órgãos e entidades do Sistema de Pessoal Civil da Administração Federal - SIPEC. Publicado em DOU de 11 de janeiro de 2007, Seção 1, página 7.

\_\_\_\_\_\_. **Portaria Normativa N° 2/2007**. Dispõe sobre os procedimentos de regulação e avaliação da educação superior na modalidade à distância. Publicado no D.O.U de 11 de janeiro de 2007, Seção 1, página 8.

\_\_\_\_\_\_. **Portaria Normativa nº 18/2012.** Dispõe sobre a reserva de vagas em Instituições Federais de Ensino. Publicado em D.O.U. de 15 de outubro de 2012, seção I, p. 16.

\_\_\_\_\_\_. **Resolução CES/CNE Nº 1/2001**, Estabelece normas para o funcionamento de cursos de pós-graduação. Publicado D.O.U de 9 de abril de 2001, seção I, p. 12.

\_\_\_\_\_\_. **Resolução CES/CNE Nº 2/1998**. Estabelece indicadores para comprovar a produção intelectual institucionalizada, para fins de credenciamento. Publicada no D.O.U. de 15 de abril de 1998, seção I, p. 32.

\_\_\_\_\_\_. **Resolução CNE/CP Nº 1/1999**. Dispõe sobre os Institutos Superiores de Educação. Publicado D.O. U de 07 de outubro de 1999, Seção I, p. 50.

\_\_\_\_\_\_. **Resolução CP/CNE Nº 1/2002**. Institui Diretrizes Curriculares Nacionais para a Formação de Professores da Educação Básica, em nível superior, curso de licenciatura, de graduação plena. Publicado em D.O.U de 09 de abril de 2002, seção I, p. 31.

\_\_\_\_\_\_. **Resolução CNE/CES nº. 2**, de 18 de junho de 2007. Dispõe sobre carga horária mínima e procedimentos relativos à integralização e duração dos cursos de graduação, bacharelados, na modalidade presencial. Publicado em D.O.U. de 19 de junho de 20007, seção I, p. 06.

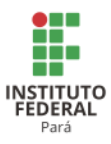

CHIAVENATO, Idalberto; SAPIRO, Arão. **Planejamento Estratégico.** 2. ed. Rio de Janeiro: Elsevier, 2009.

DIAS SOBRINHO. J. BALZAN. N.C. **Avaliação Institucional: teorias e experiências.** São Paulo: Cortez, 1995.

\_\_\_\_\_\_. J. **Avaliação:** Políticas Educacionais e Reformas da Educação Superior. São Paulo: Cortez, 2003.

FACULDADES INTEGRADAS TERESA D'ÁVILA. **Comissão Própria de Avaliação**: Relatórios. Disponível em: <http://www.fatea.br/cpa/relatorios.htm>. Acesso em 21 dezembro 2010.

IFPA. **Plano de Desenvolvimento Institucional 2009-2013.** Disponível em http://www.ifpa.edu.br/index.pHP/institucional/doc\_details/345-pdi-ifpa-2009-2013?lang=pt.

\_\_\_\_\_\_. **Resoluçã**o **CONSUP Nº 134/2012**, de 04 de dezembro de 2012, institui as diretrizes de Assistência ao Estudante no âmbito do IFPA.Disponível em http://www.ifpa.edu.br/index.pHP/downloads/doc\_details/378-leia-na-integra-a-resolucao-nd-1342012-consup-de-04-de-dezembro-de-2012.

\_\_\_\_\_\_. **Resolução CONSUP Nº 03/2013**. Aprova a regulamentação do Programa Institucional de Qualificação do IFPA. Disponível em http://www.sigp.ifpa.edu.br/sigrh/public/colegiados/filtro\_busca.jsf.

\_\_\_\_\_\_. **Resolução CONSUP Nº 17/2013**.Aprova a abrangência de atuação dos Campi em relação aos Polos de Apoio presenciais. Disponível em http://www.sigp.ifpa.edu.br/sigrh/public/colegiados/filtro\_busca.jsf.

\_\_\_\_\_\_. **Resolução CONSUP nº 54/2013**. Aprova ad referendum, a Regulamentação do Programa Institucional de Pesquisa no âmbito do IFPA, disponível em http://www.sigp.ifpa.edu.br/sigrh/public/colegiados/filtro\_busca.jsf.

\_\_\_\_\_\_. **Resolução CONSUP nº 218/2013**. Aprova, na forma do anexo, a Normativa para Elaboração de Projetos Pedagógicos de Cursos ofertados pelo IFPA, conforme deliberação tomada na 23ª Reunião Ordinária do CONSUP, realizada no dia 26 de setembro de 2013.

MORIN, Edgar. **A cabeça Bem-Feita: repensar a reforma, reformar o pensamento**. 3. ed. Rio de Janeiro: Bertrand Brasil, 2001.

MURIEL, Roberta. **Avaliação Institucional**: **marco regulatório, portarias normativas 40/2007 e 23/2010.** 2. ed. Belo Horizonte: Ed. da autora, 2012.

[OLIVEIRA,](http://www.webartigos.com/authors/846/Paula-Patr%EDcia-Santos-Oliveira) Paula Patrícia Santos. **Avaliação Institucional: avanços na melhoria da qualidade do ensino**. Disponível em http://www.webartigos.com/articles/8332/1/Avaliacao-Institucional-Avancos-Na-Melhoria-Da-Qualidade-Do-Ensino/pagina1.html#ixzz19JXc1VfY

PACHECO, Eliezer. **A referência de hiperlink não é válida.is** – **uma Revolução na Educação Profissional e Tecnológica.** Brasília, DF: MEC, 2010. Disponível em: http://portal.mec.gov.br/setec/arquivos/pdf/insti\_evolucao.pdf

PLANO DE<br>DESENVOLVIMENTO INSTITUCIONAL 2014 - 2018

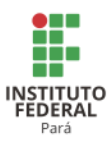

UNIVERSIDADE FEDERAL DA BAHIA. **Comissão Própria de Avaliação**: Auto-Institucional da UFBA – 2006 – Etapas. Disponível em: <http://www.cpa.ufba.br/etapas.html>. Acesso em: 21 dezembro 2010.

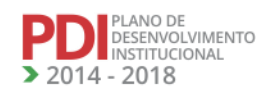